# CÖLVQIOUD EWLLIO

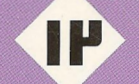

رسم شکلهای هندسی

در هندسةً مسطحه

(مثلث در حالت کلی،مثلث متساویالاضلاع،مثلثمتساویالساقین،مثلثةائمالزاویه)

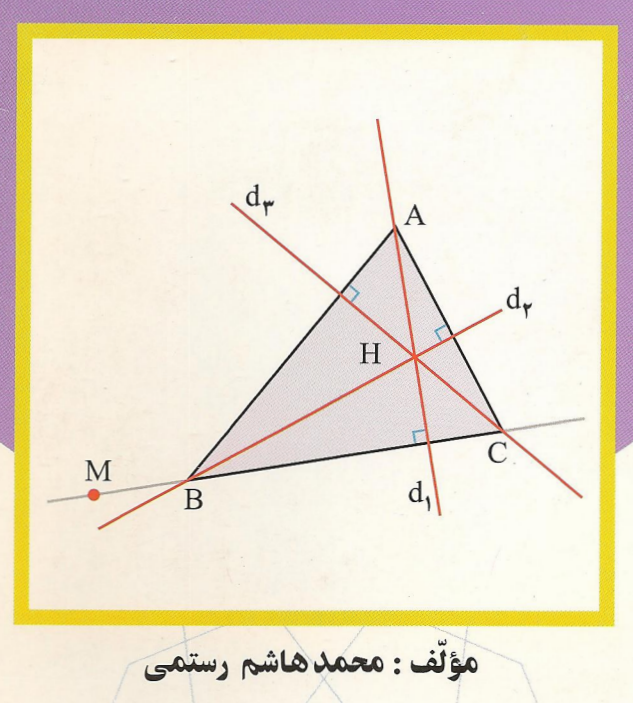

بِشُرَاتِكَ

# دايرةالمعارف هندسه

#### «جلد دوازدهم»

رسم شکلهای هندسی در هندسهٔ مسطحه

رسم مثلث

(مثلث در حالت كلي، مثلث متساوي الاضلاع، مثلث متساوي الساقين، مثلث قائم الزاويه)

مؤلف: محمّدهاشم رستمي

رستمى، محمدهاشم دایرةالْمعارف هندسه/ مؤلف محمدهاشم رستمی \_ تهران : انتشارات مدرسه برهان. ١٣٧۴\_ ج. : مصور. I.S.B.N:964-353-620-3 (١٢.٠) فهرستنویسی بر اساس اطلاعات فیپا (فهرستنویسی بیش از انتشار). كتاىنامە. مندرجات: ج. ١. خواص توصيفي اشكال هندسه... . ج. ١٢. رسم شكل هاي هندسي در هندسة مسطحه، رسم مثلث. ۱. هندسه ـ مسائل، تمرینها و غیره. الف. انتشارات مدرسه برهان. ب.عنوان. ج. عنوان : دایرةالمعارف مسائل هندسه .  $OA \ 0.110, 0.17$ 01810048

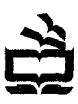

**انتشار ات مدر سه** برهان ساز مان پژوهش و بر نامهریزی آموز شی وز ار ت آموز ش و پرور ش

دايرةالمعارف هندسه (جلد دواز دهم) رسم شكلهاى مندسى در مندسهٔ مسطحه مؤلف: محمدهاشم رستمى یونیفرم جلد: گشتاسب فروزان چاپ اول: ۱۳۸۱ تبراژ: ۵۰۰۵ نسخه لیتوگر افی، چاپ و محافی از: چاپخانه مدر سه بر هان حق چاپ محفوظ است شایک ۳-۶۲۰-۵۳۵-۹۶۴ ISBN 964-353-620-3

فه ست

| سم∼        |                        |             |                                                                 |
|------------|------------------------|-------------|-----------------------------------------------------------------|
| صفحه<br>۱۶ |                        |             | موضوع                                                           |
|            |                        |             | ييشگفتار                                                        |
|            | حل                     | صورت        |                                                                 |
|            | $497 - 190$            | $\sqrt{20}$ | بخش ۱. رسم مثلث در حالت کلمی                                    |
|            |                        |             | ١.١. رسم مثلثُ با معلوم بودن: نقطه؛ ضلع؛ ارتفاع، ميانه، نيمساز؛ |
|            | ١۴۰                    | ٣٩          | پارهخط، خط؛ زاويه؛ محيط، مساحت، رابطة متري                      |
|            | ١۴٥                    | ۳۹          | ١.١.١. رسم مثلث با معلوم بودن نقطه                              |
|            | 140                    | ٣٩          | ۱.۱.۱.۱. دو رأس، یک نقطه                                        |
|            | ۱۴۲                    | ٣٩          | ۲.۱.۱.۱. یک رأس، دو نقطه                                        |
|            | 146                    | ۴۰          | ۳.۱.۱.۱. سه نقطهٔ غیررأس                                        |
|            | ۱۴۶                    | ۴۰          | ۰۱.۲.۱.۱.۱ وسطهای سه ضلع                                        |
|            | ۱۴۶                    | ۴۰          | ٢.٢.١.١.٦. سه نقطة اويلر                                        |
|            | ۱۴۷                    | ۴۰          | ٣.٣.١.١.١. سه نقطهٔ دیگر                                        |
|            | ١۵۰                    | ۴۱          | ۱.۱.۱.۱ تقطه                                                    |
|            | ۱۵۰                    | ۴۲          | ٥.١.١.١. مسألههاي تركيبي                                        |
|            | 107                    | ۴۳          | ٢.١.١. ضلع                                                      |
|            | ۱۵۷                    | ۴۳          | ١.٢.١.١. أندازة سه ضلع                                          |
|            | ۱۵۷                    | ۴۳          | ۲.۲.۱.۱ یک ضلع، نسبت دو ضلع دیگر، مجموع مربعهای دو ضلع دیگر     |
|            | ۱۵۸                    | ۴٣          | ۳.۲.۱.۱ یک ضلع، نسبت دو ضلع دیگر، تفاضل مربعهای دو ضلع دیگر     |
|            | ۱۵۹                    | ۴۳          | ۴.۲.۱.۱ یک ضلع، مجموع و تفاضل مربعهای دو ضلع دیگر               |
|            | ۱۶۰                    | ۴۳          | ۳.۱.۱. ارتفاع، میانه، نیمساز                                    |
|            | ١۶٥                    | ۴۳          | ۰۱.۳.۱.۱ ارتفاع                                                 |
|            | ۱۶۰                    | ۴۳          | ۰۱.۲.۱.۱.۱ اندازهٔ سه ارتفاع                                    |
|            | ۱۶۲                    | ۴٣          | ٠١.١.٦.٢. ميانه                                                 |
|            | ۱۶۲                    | ۴۳          | ۰۱.۲.۴.۱.۱ اندازهٔ سه میانه                                     |
|            | ۱۶۲                    | ۴۴          | ۳.۳.۱.۱ نیمساز                                                  |
|            | ۱۶۲                    | ۴۴          | ٠.٣.٣.١.١ اندازهٔ سه نیمساز                                     |
|            | ۱۶۵                    | ۴۴          | ۰٫۳٫۱٫۱ ارتفاع، میانه                                           |
|            | ۱۶۵                    | ۴۴          | ۰۱.۴.۳.۱.۱ دو ارتفاع، یک میانه                                  |
|            | 16V                    | ۴۴          | ۲.۴.۳.۱.۱ یک ارتفاع، دو میانه یا شبه میانه                      |
|            | ۱۶۸                    | ۴۴          | ۰٫۳.۱.۱ ارتفاع، نیمساز                                          |
|            | ۱۶۸                    | ۴۴          | ۱.۵.۳.۱.۱ دو ارتفاع، یک نیمساز                                  |
|            | ۱۶۸                    | ۴۴          | ۶.۳.۱.۱ ارتفاع، میانه، نیمساز                                   |
|            | ١٧٥                    | ۴۵          | ٠.١.١. يارەخطٌ، خط                                              |
|            | $\sqrt{6}$             | ۴۵          | ۰۴.۱.۱ یارهخط                                                   |
|            | ١V۰                    | ۴۵          | ۰۲.۴.۱.۱ خط                                                     |
|            | $\mathsf{iv}$          | ۴۵          | ۰۱.۲.۴.۱.۱ خطهایی که سه میانه روی آنها هستند                    |
|            | ١٧۰                    | ۴۵          | ۲.۲.۲.۱.۱ خطهایی که نیمسازها روی آنها هستند                     |
|            | ۱۷۱                    | ۴۵          | ۳٬۲٬۴٬۱٬۱ سه عمودمنصف ضلعهای مثلث                               |
|            | ۱۷۱                    | ۴۵          | ۰٫۱٫۱٪ پارهخط، خط                                               |
|            | 1YY                    | ۴۶          | ۵.۱.۱. زاويه                                                    |
|            | ١٧٢                    | ۴۶          | ١.١.١.١. زاويههاي دروني مثلث                                    |
|            | ١٧٢                    | ۴۶          | ٢.٥.١.١. زاويهٔ دروني، زاويهٔ ديگر                              |
|            | ١V٣                    | ۴۶          | ۶.۱.۱٪ رابطهٔ متری                                              |
|            | 1 <sup>W</sup>         | ۴۶          | ٧.١.١. نقطه، ضلع                                                |
|            | $\mathsf{v}\mathsf{r}$ | ۴۶          | ۱.۷.۱.۱. یک نقطّه، دو ضلع                                       |
|            |                        |             |                                                                 |

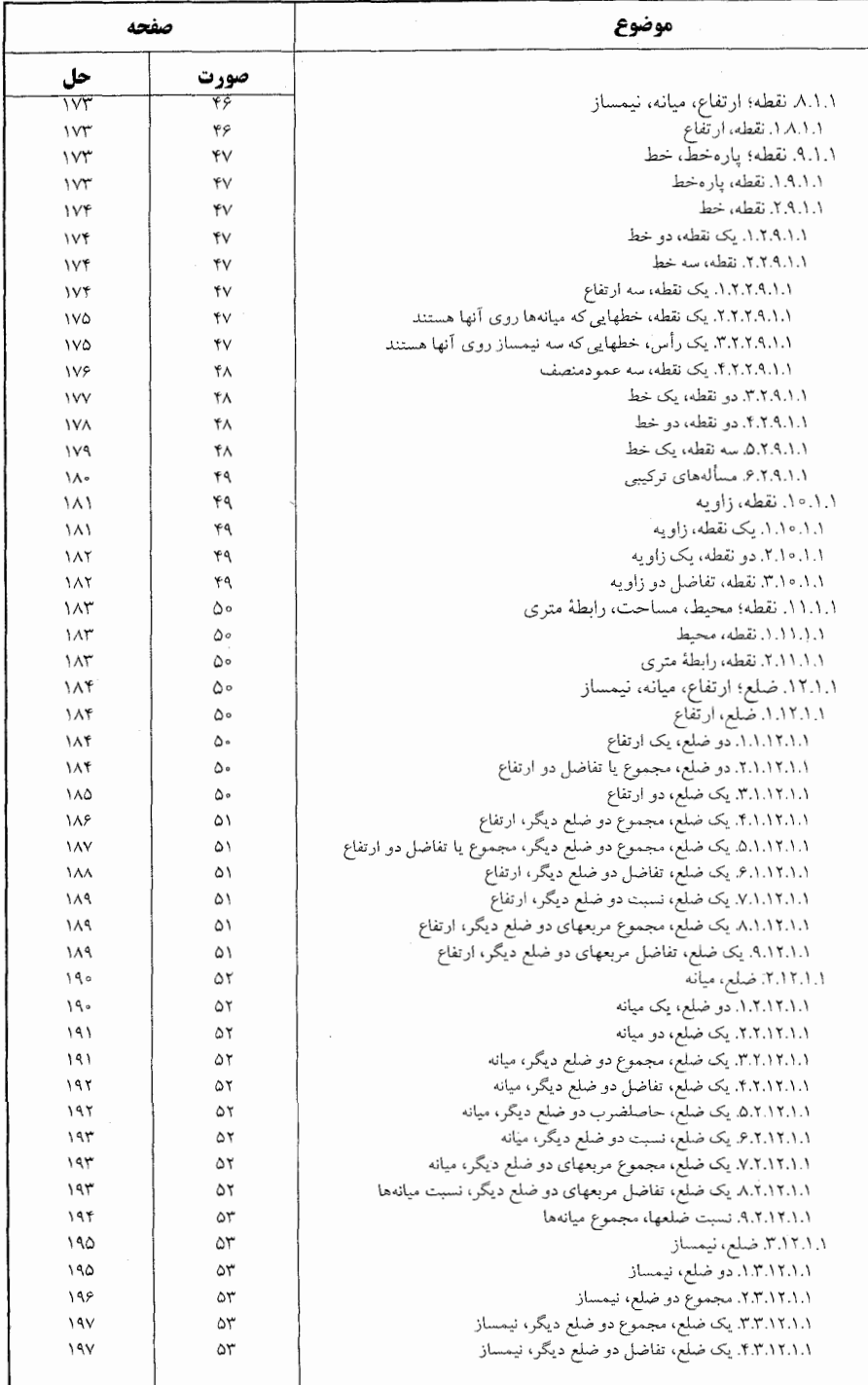

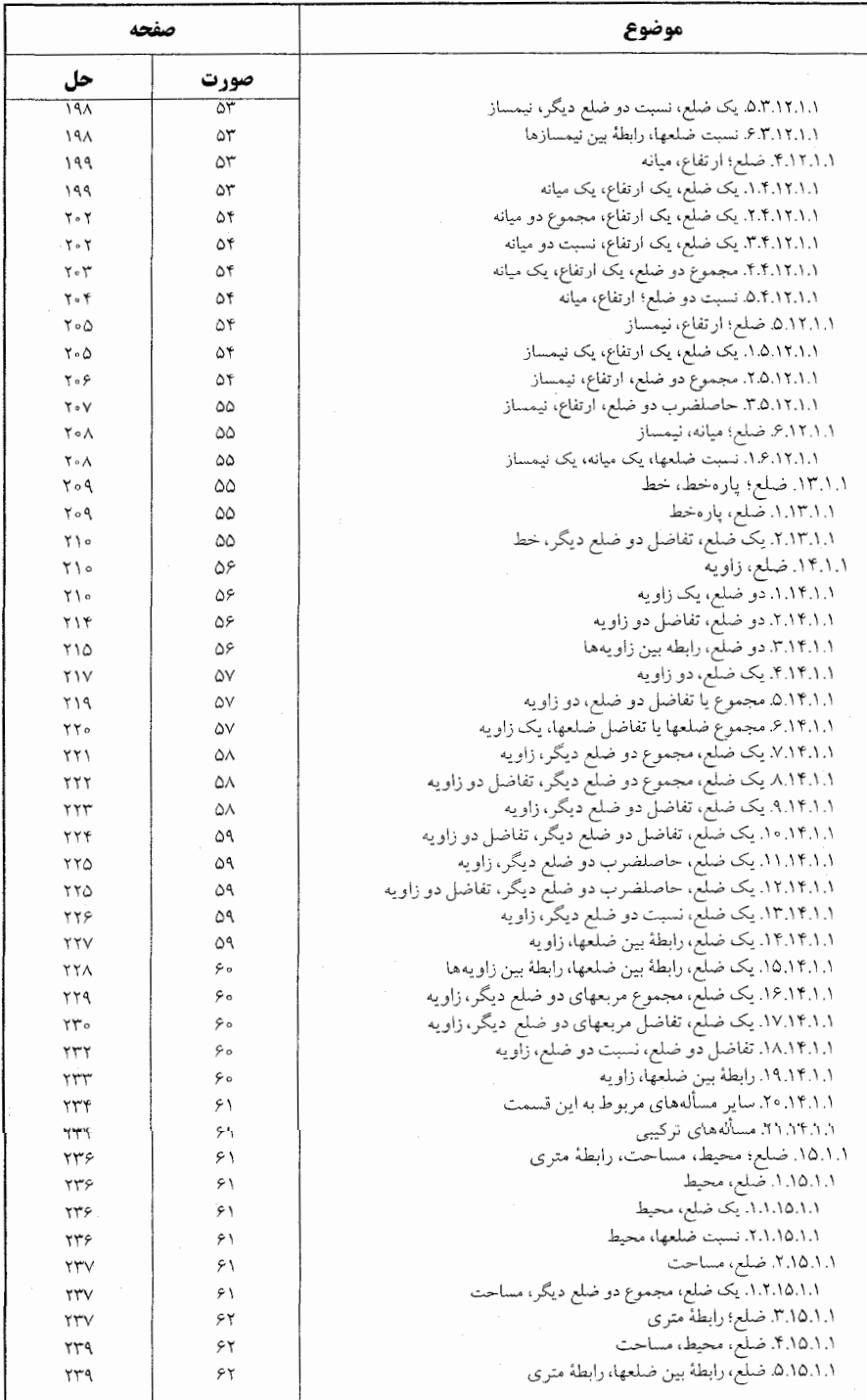

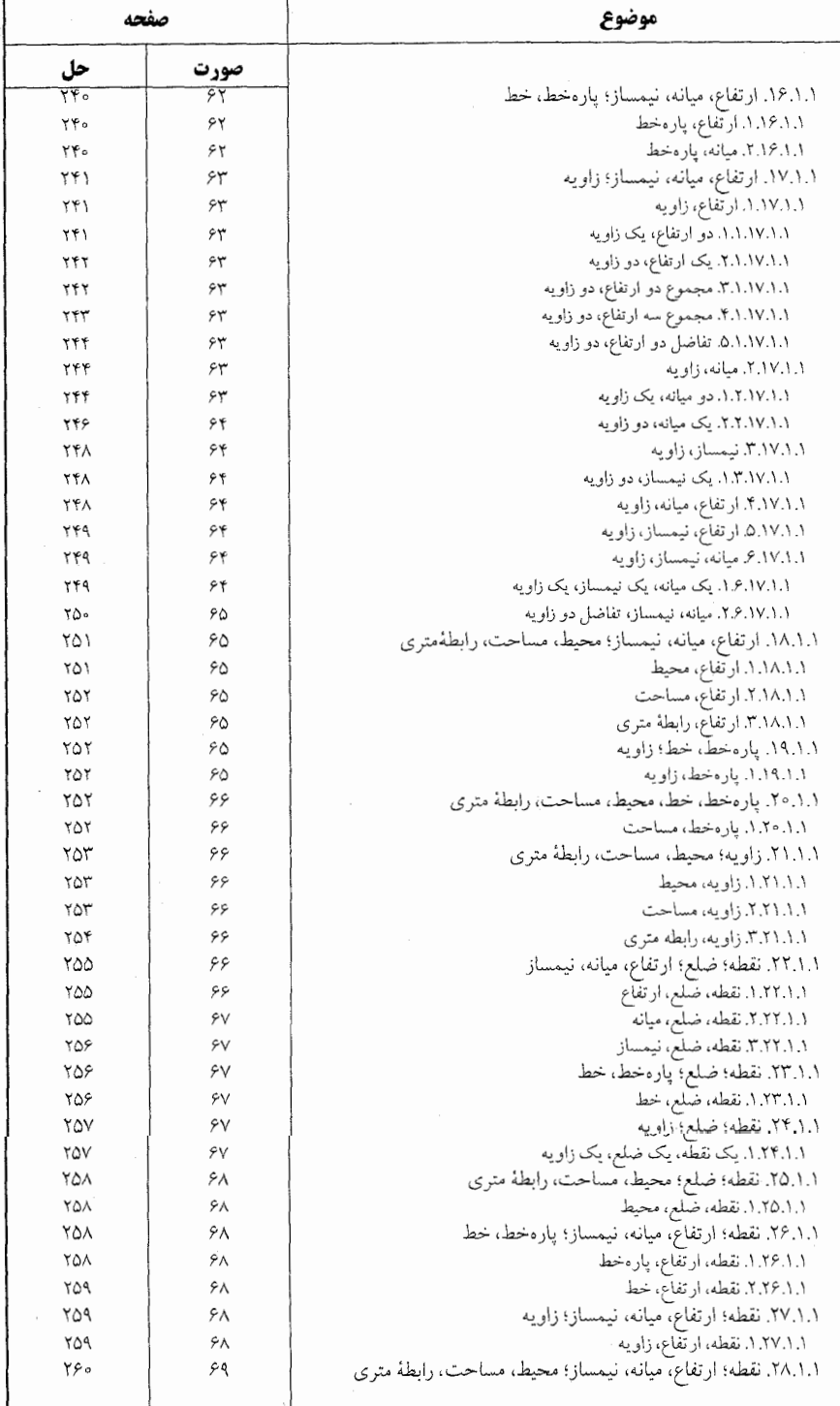

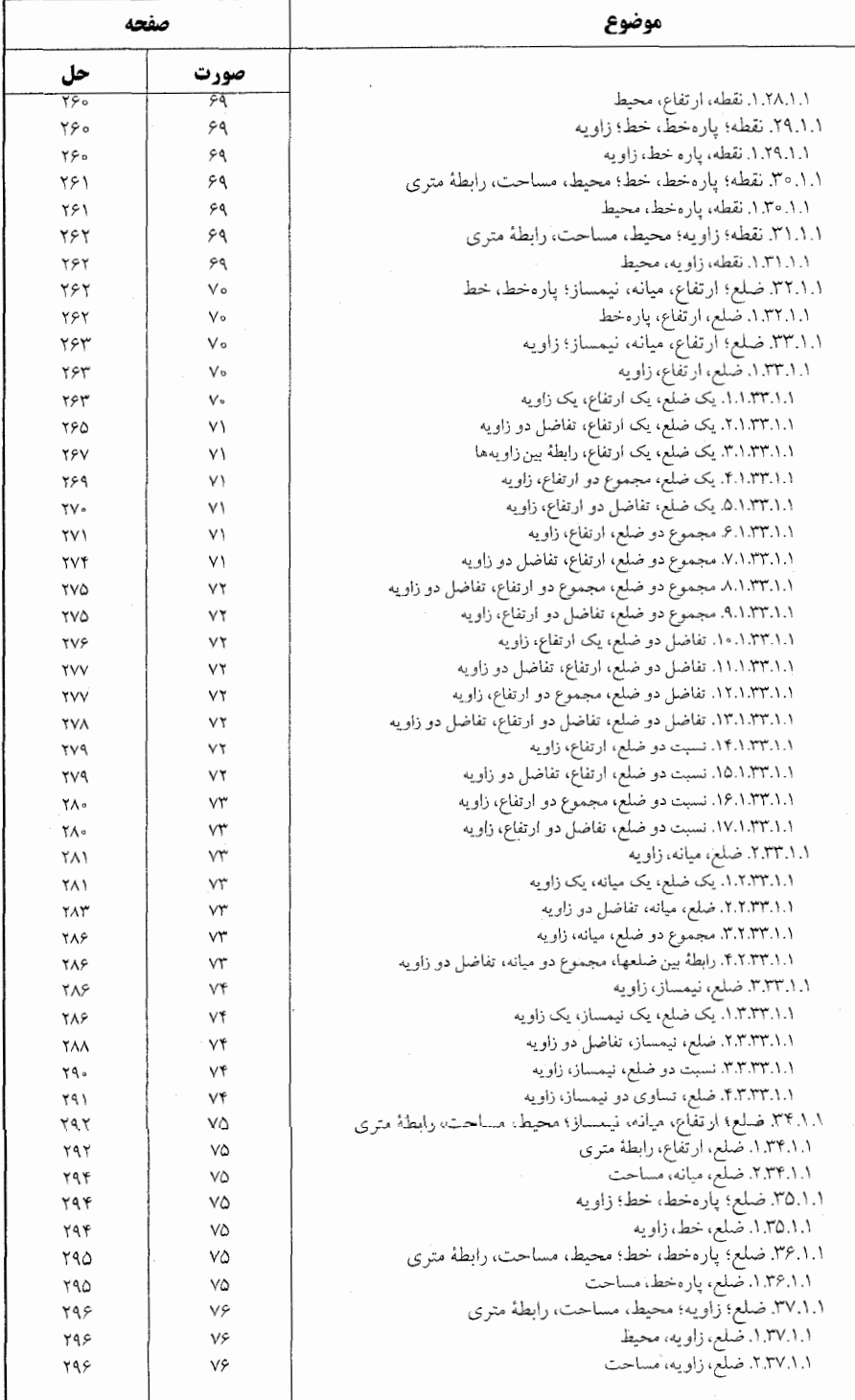

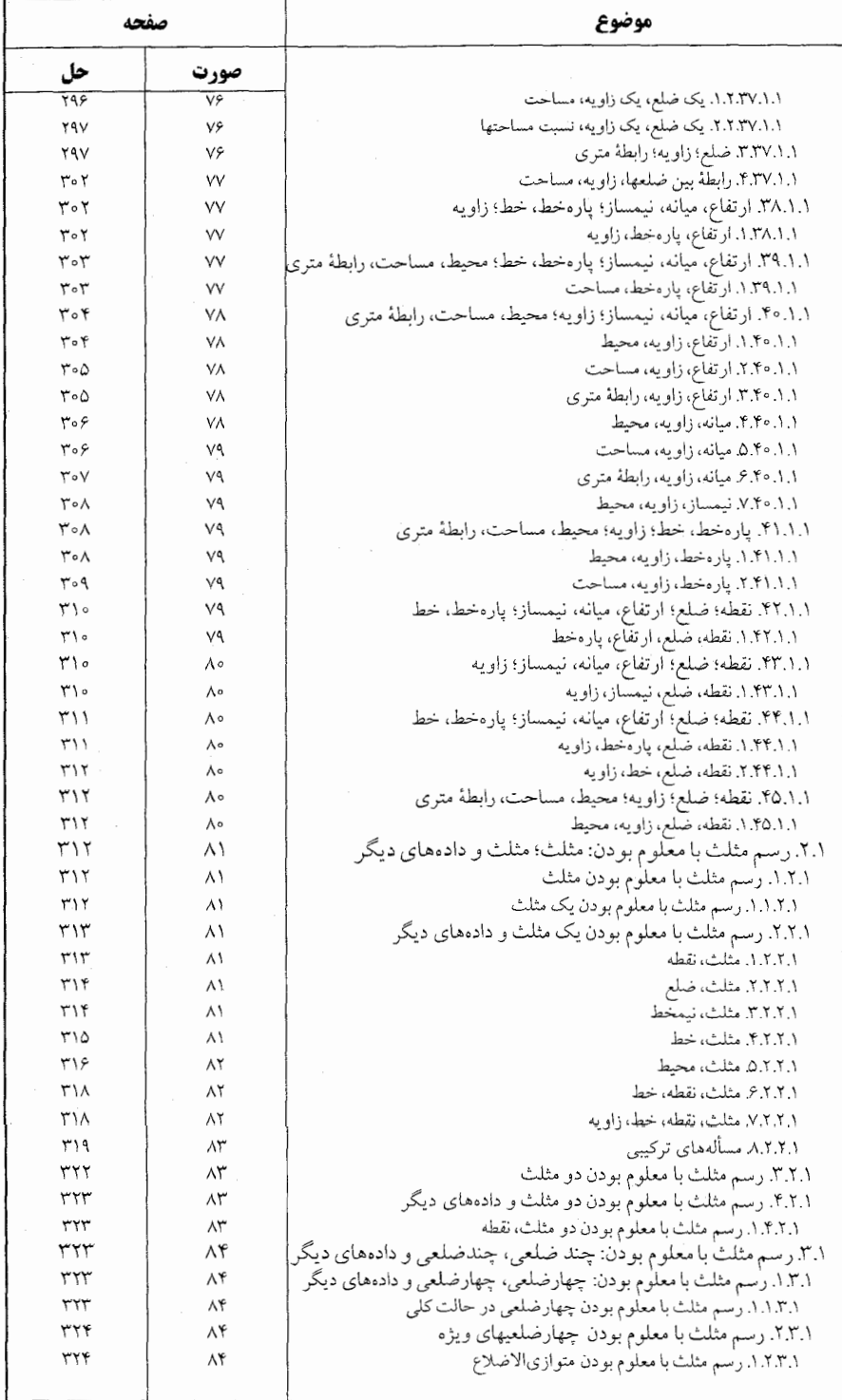

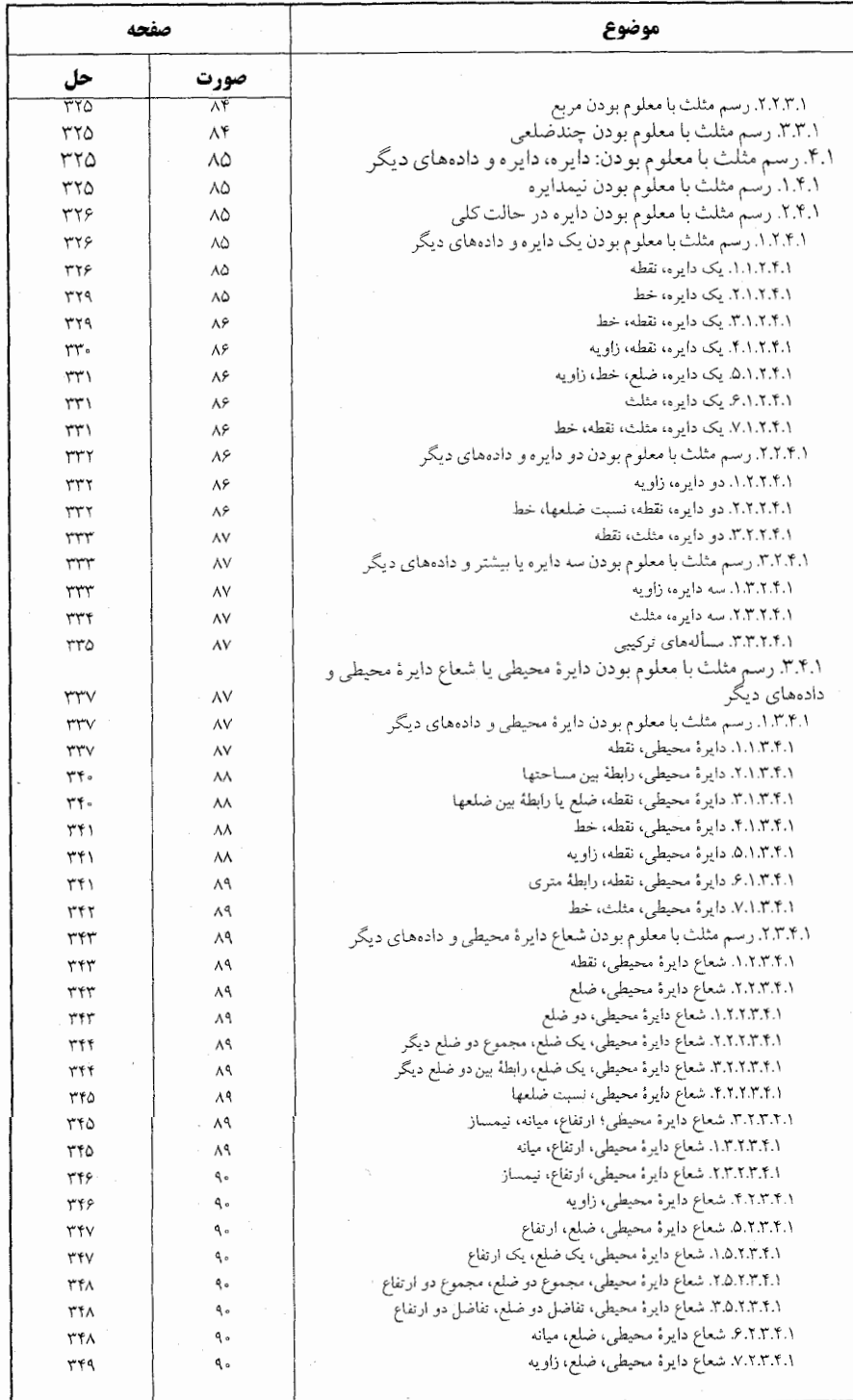

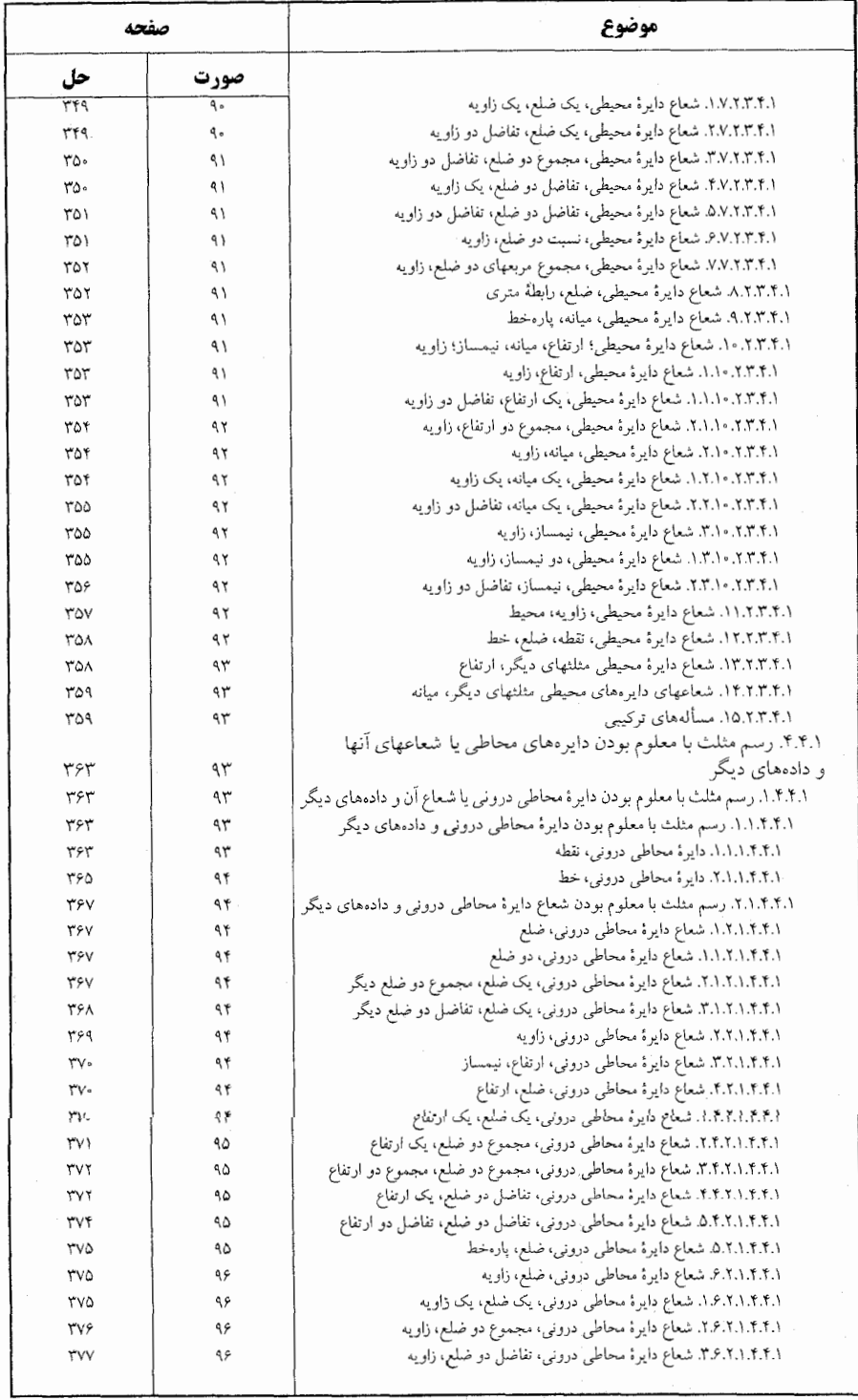

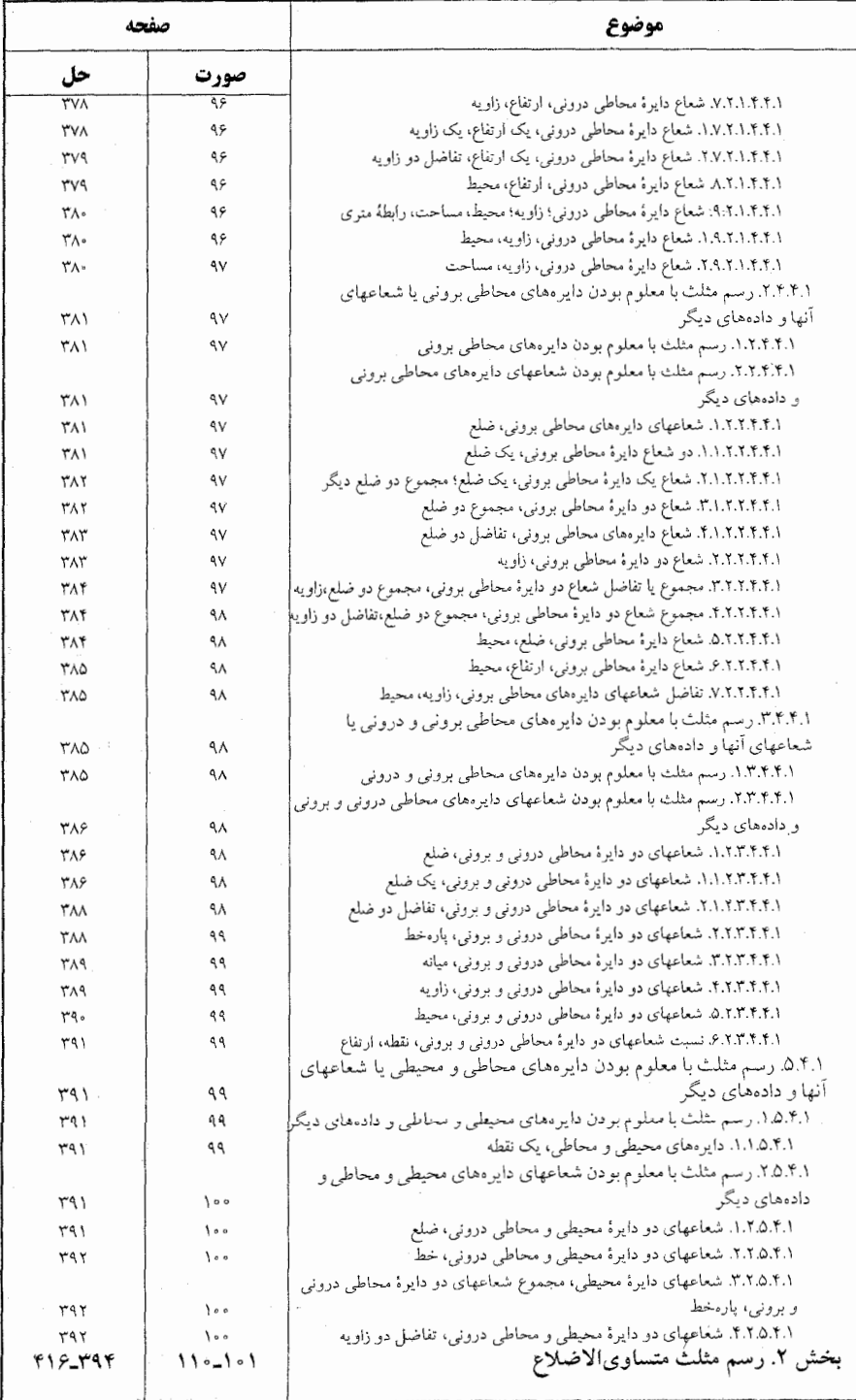

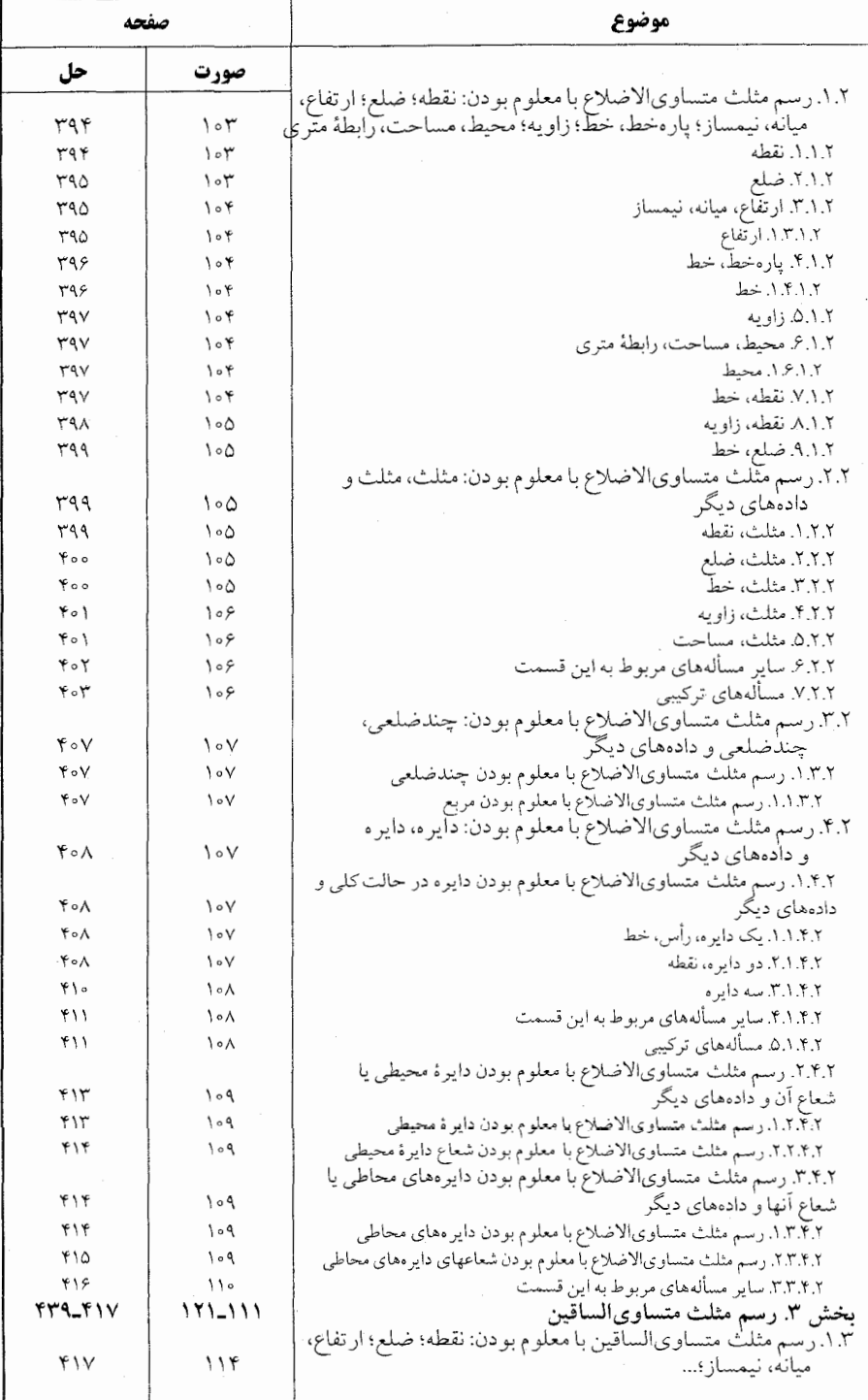

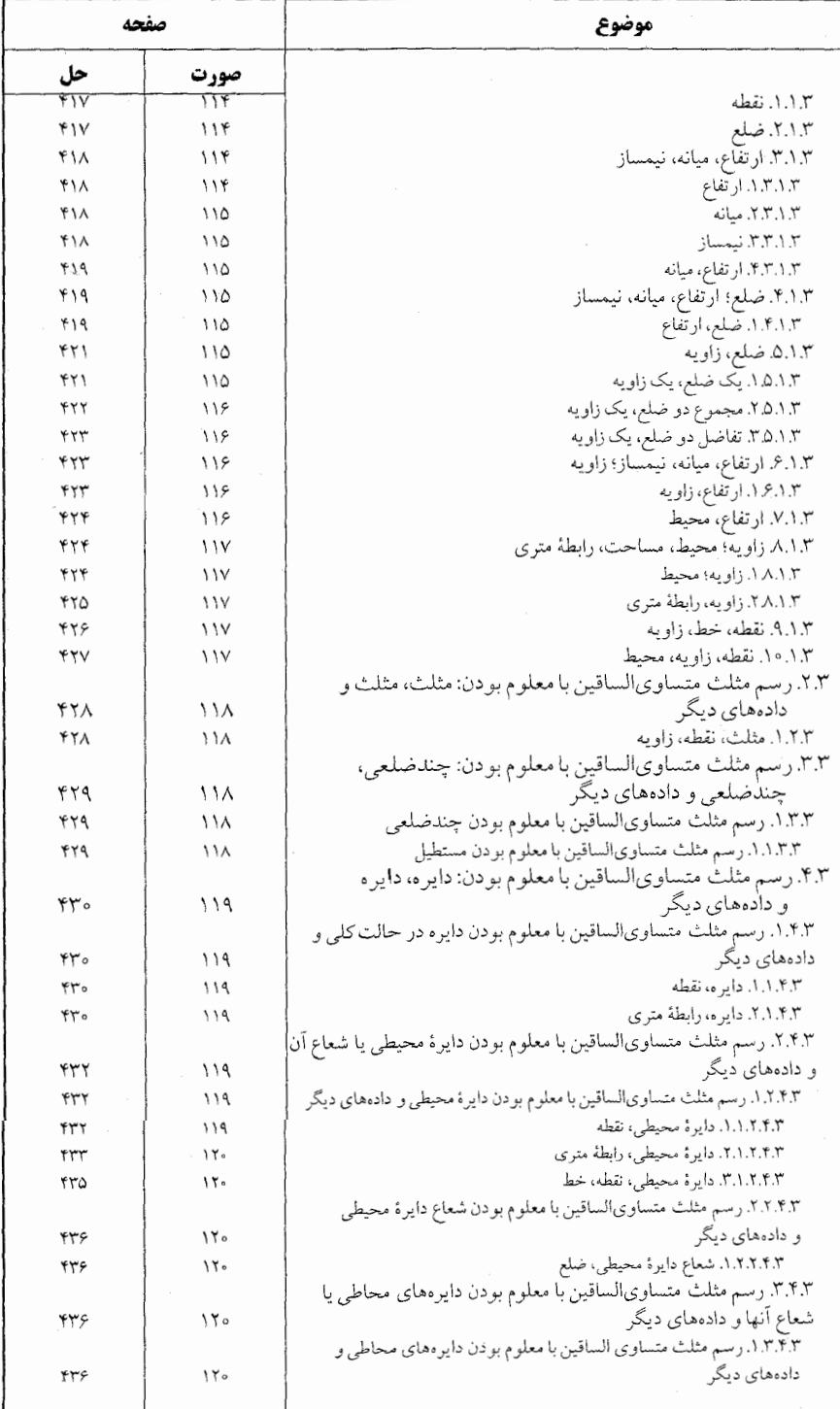

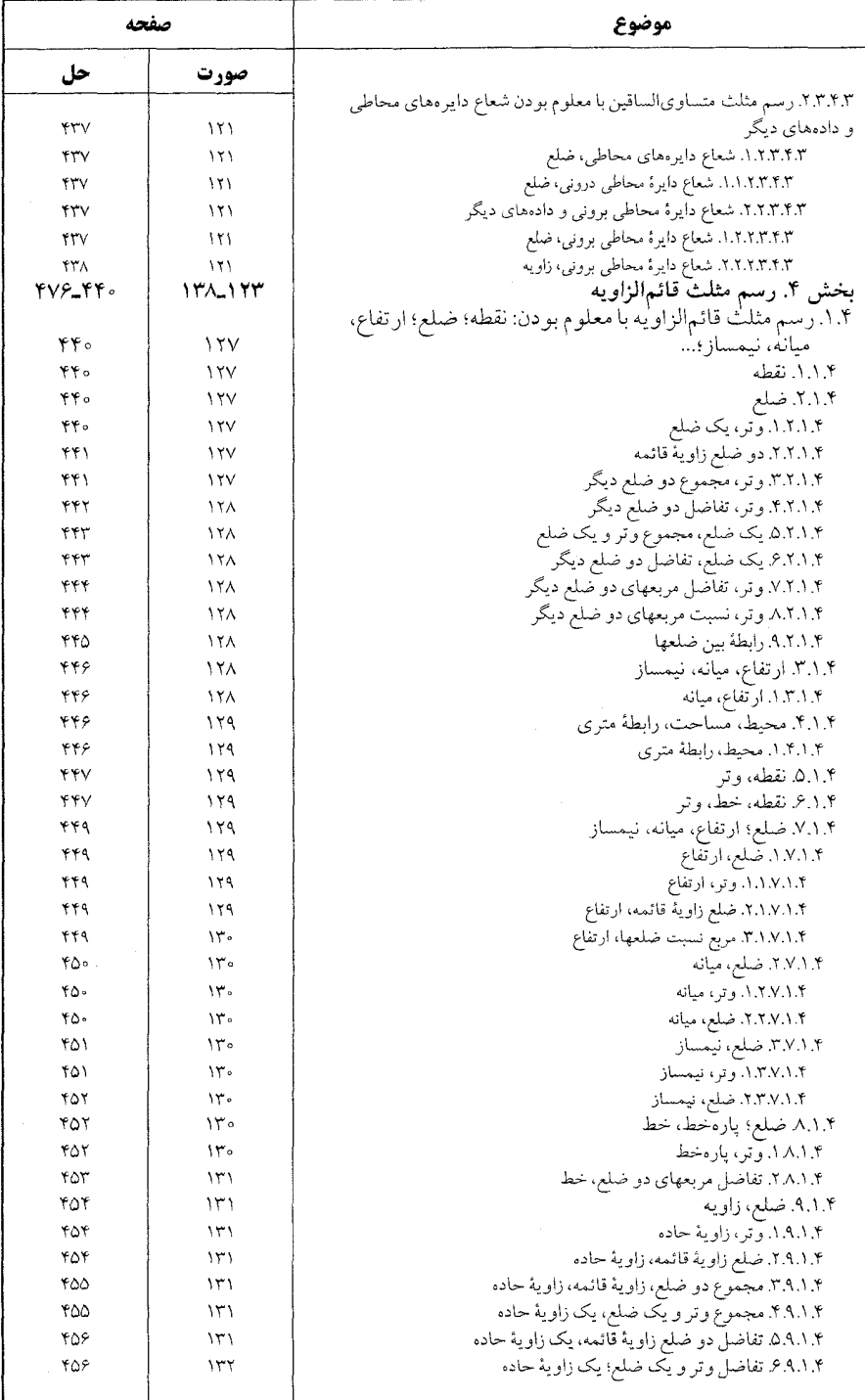

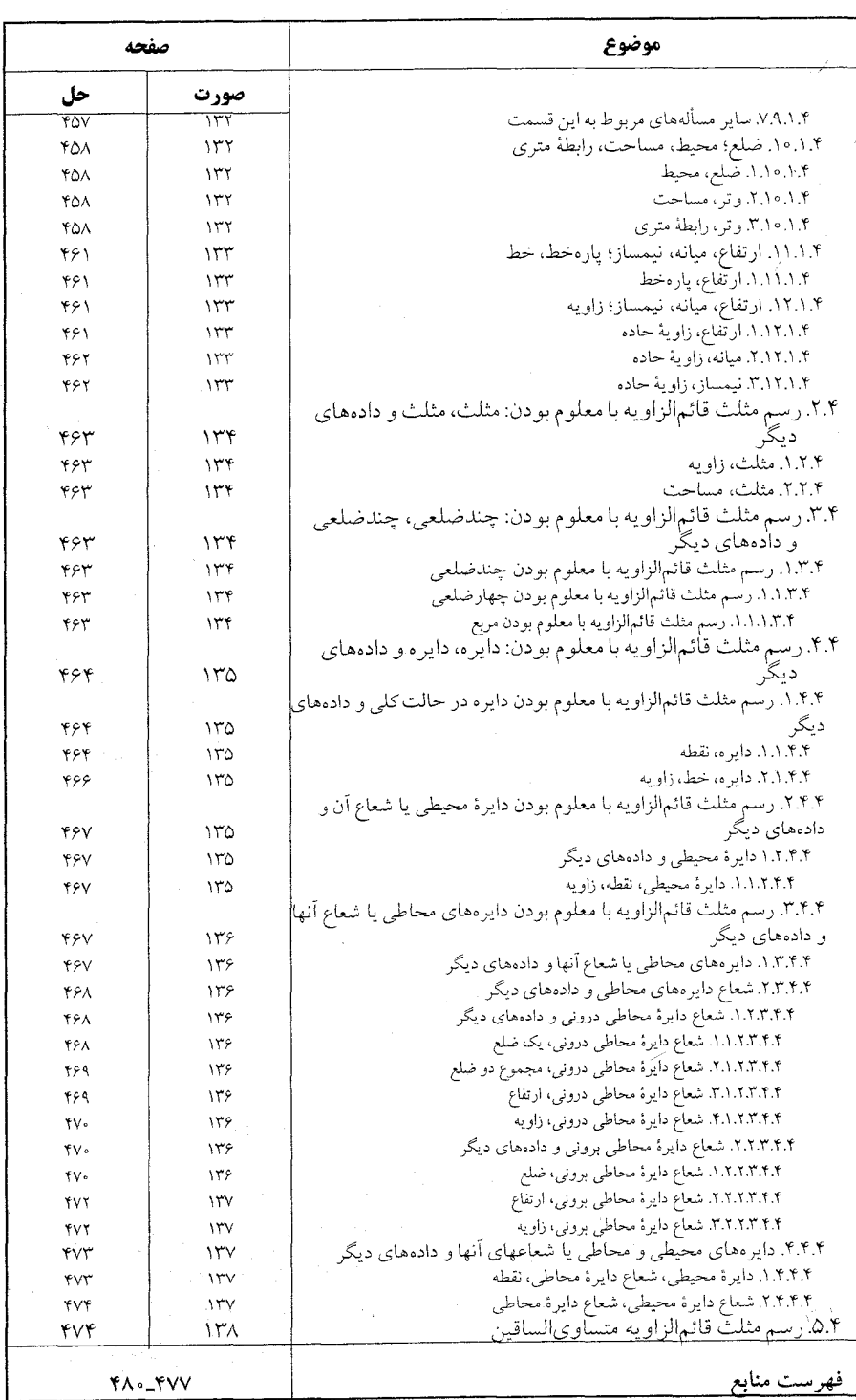

## ىىشگفتار

سپاس فراوان به درگاه پروردگار توانا که توفیق نگارش این مجموعه را عنایت فرمود. از سالها پیش نياز به تأليف مجموعة كاملي از هندسه، شامل تعريفها، قضيهها، مسألهها و تأريخ هندسه احساس مي شد، تا علاقهمندان به این شاخه از ریاضی با دسترسی به تمام مطالب مربوط به هر مبحث و حل و بررسی أنها، نه تنها به احاطهای کامل بر آن مبحث دست پابند. بلکه خود نیز قضیهها و مسألهها را تعمیم دهند و یا قضیهها و مسألههاي جديدي در آن زمينه كشف كنند. به اين جـهـت از حـدود سـيeنه سـال پيش به جـمعآوري تعریفها، قضیهها، مسألهها و تاریخ هندسهٔ موجود در کتابهای ریاضی به زبان فارسی، ترجمه شده به فارسی و کتابهای خارجی که در اختیار یا در دسترس بود. برای تألیف دایرةالمعارف هندسه، اقدام. و تمام این مطالب براساس موارد زیر دستهبندی گردید : ۱. ویژگیهای توصیفی شکلهای هندسی در هندسه مسطحه.

۲. رابطههای متری در هندسه مسطحه. ۳. مکانهای هندسی و ترسیمهای هندسی در هندسهٔ مسطحه. ۴. تبدیلهای هندسی (انتقال، بازتاب، دوران،تجانس، انعکاس، …) ۵. مقطعهای مخروطی (دایره، بیضی، هذلولی و سهمی) ۶. هندسة تحليلي ٧. هندسة فضايي ٨. هندسة نااقليدسي

هریک از عنوانهای بالا با توجه به حجم مطلب، یک یا جند جلد از این دایرةالمعارف را دربر می گیرد. بهعنوان مثال، رابطههای متری در هندسهٔ مسطحه، شامل پنج جلد به شرح زیر است : جلد ٣. نسبت پارهخطها در هندسهٔ مسطحه (نسبت و تناسب، قضیهٔ تالس و …)؛ جلد ۴. رابطههای متری در دایره ؛ جلد ۵. رابطههای متری در مثلث ؛ و دایرههای محیطی، محاطی و دایرههای دیگر ؛ جلد ۶. رابطههای متری در مثلثهای ویژه (مثلث متساوی|لاضلاع، مثلثمتساوی|لساقیین، مثلث قائمالزاویه، …)؛ و دایرههای محیطی، محاطی و دایرههای دیگر ؛ جلد ۷. رابطههاي متري درجندضلعيها (جهارضلعي، جهارضلعيهاي ويژه، جهارضلعيهاي محاطى و محيطي، پنج ضلعي، شش ضلعي. ...) ؛

ىيشگفتار γ۳∏

برای استفادهٔ بهینه از این مجموعه ذکر چند نکته ضروری است.

● در این مجموعه، صورت قضیهها و مسألهها، همراه با شکل آنها داده شده است، تا دانشجویان علاقهمند، پیش از مراجعه به راهنمایی یا حل. خود به حل أنها بپردازند (به استثنای برخی مسألهها که رسم شکل توسط دانشجو. جزء هدفهای مسأله است).

**ی قضیهها و مسألههای تاریخی هندسه. با ذکر تاریخچهٔ مختصری از زمان ارائه. و راهحلهای آنها در** قسمت مربوط به خود آمدهاند ؛ و غیر از مواردی خاص، تنها یک یا دو راه حل از آنها مطرح شده است، زیرا برخی از این قضیهها تاکنون به دهها و حتی به صدها راه، حل شدهاند ؛ مانند قضیهٔ فیثاغورس در مورد مثلث قائم|لزاویه «در هر مثلث قائم|لزاویه. مربع اندازهٔ وتر، برابر است با مجموع مربعهای اندازههای دو ضلع زاویهٔ قائمه. ``e b` + c " a » که تنها بهوسیلهٔ اقلیدوس از ۸ راه اثبات گردیده است.

● مسألههاي المبياد بين|لمللي رياضي و المبيادهاي رياضي كشورهاي مختلف، از جمله المبيادهاي ریاضی ایران. و مسابقههای ریاضی دبیرستانی کشورهای دیگر، به همان صورت ترجمه شده یا نوشته شده در متن اصلي، آورده شده است.

، علامتهای بهکار گرفته شده در مسألههای المبیادهای بینالمللی ریاضی و کشورهای مختلف به همان صورت متن اصلي أنها أمده است. بهعنوان مثال در المبیادهای ریاضی کشورهای مختلف، پارهخط AB به صورتهای AB¦ ، یا AB نشان داده شده است، و یا در المپیادهای ریاضی بلژیک از حروف کوچک مانند a ، b و c برای نامگذاری رأسهای مثلث استفاده شده. مثلاً گفته شده «در مثلث abc به ضلعهای bc ، ab و

● در دیگر قضیهها، مسألهها، تعریفها و شکلها از حرفها و علامتهای یکسان استفاده شده است ؛ بهعنوان مثال. همهجا، نقطهها با حرفهای بزرگ لاتین مانند نقطههای B ، A و C و … ؛ و پارهخط AB به صورت AB و اندازهٔ زاویهٔ A بهصورت Â نشان داده شده است.

این جلد از دایرةالمعارف هندسه، رسم مثلث است که ۴ بخش دارد. بخش ١. رسم مثلث در حالت كلي بخش ٢. رسم مثلث متساوىالاضلاع بخش ٣. رسم مثلث متساوىالساقين بخش ۴. رسم مثلث قائمالزاويه هریک از بخشهای بالا به زیربخشهایی تقسیم شده است. بهعنوان مثال بخش ۱. رسم مثلث در حالت کلی شامل زیربخشهای زیر است. ۰۱.۱.رسم مثلث با معلوم بودن : نقطه ؛ ضلع ؛ ارتفاع. میانه. نیمساز ؛ پارهخط. خط ؛ زاویه ؛ محیط.

۱۸ ٦ دايرةالمعارف هندسه/ج١٢ مساحت، رابطهٔ متری. ۲.۱.رسم مثلث با معلوم بودن : مثلث، مثلث و دادههای دیگر . ۰۳.۱ ارسم مثلث با معلوم بودن : چندضلعی، چندضلعی و دادههای دیگر ۴.۱. رسم مثلث با معلوم بودن : دایره، دایره و دادههای دیگر. هریک از زیربخشهای بالا، خود چند زیربخش دارد. به عنوان مثال زیربخش ۰۱.۱ رسم مثلث با معلوم بودن : نقطه ؛ ضلع ؛ ارتفاع، میانه. نیمساز ؛ پارهخط. خط ؛ زاویه ؛ محیط. مساحت. رابطهٔ متری. دارای ۴۵ زیربخش است که عبارتند از: ۰۱.۱.۱ رسم مثلث با معلوم بودن نقطه ۲.۱.۱ . رسم مثلث با معلوم بودن ضلع ۰۳.۱.۱ رسم مثلث با معلوم بودن : ارتفاع، میانه. نیمساز ۰۴.۱.۱ رسم مثلث با معلوم بودن : پارەخط، خط ۵.۱.۱ . رسم مثلث با معلوم بودن زاویه ۶.۱.۱. رسم مثلث با معلوم بودن : محیط، مساحت، رابطهٔ متری ۰۷.۱.۱ رسم مثلث با معلوم بودن : نقطه، ضلع ۰۸.۱.۱ رسم مثلث با معلوم بودن : نقطه ؛ ارتفاع، میانه، نیمساز ۰۹.۱.۱ رسم مثلث با معلوم بودن : نقطه ؛ پارهخط. خط ۰۱۰.۱.۱ رسم مثلث با معلوم بودن : نقطه، زاویه ۰۱۱.۱.۱ رسم مثلث با معلوم بودن : نقطه ؛ محیط، مساحت، رابطهٔ متری ۰۱۲.۱.۱ رسم مثلث با معلوم بودن : ضلع ؛ ارتفاع، میانه، نیمساز ۰۱۳.۱.۱ رسم مثلث با معلوم بودن : ضلع ؛ پارهخط. خط ۰۱۴.۱.۱ رسم مثلث با معلوم بودن : ضلع، زاویه ۰.۱.۱٪. رسم مثلث با معلوم بودن : نقطه ؛ ضلع ؛ ارتفاع، میانه، نیمساز ۰۲۳.۱.۱ رسم مثلث با معلوم بودن : نقطه ؛ ضلع ؛ پارهخط. خط ۲۴.۱.۱ برسم مثلث با معلوم بودن : نقطه ؛ ضلع ؛ زاويه ۰۲۵.۱.۱ رسم مثلث با معلوم بودن : نقطه ؛ ضلع ؛ محیط. مساحت، رابطة متری ۲۶.۱.۱ . رسم مثلث با معلوم بودن : ضلع ؛ ارتفاع، میانه، نیمساز ؛ پارەخط، خط ۰.۱.۱٪. رسم مثلث با معلوم بودن : نقطه ؛ ضلع ؛ ارتفاع، میانه، نیمساز ؛ پارهخط، خط ۴۳.۱.۱ .سم مثلث با معلوم بودن : نقطه ؛ ضلع ؛ ارتفاع. میانه. نیمساز ؛ زاویه ۴۴.۱.۱ رسم مثلث با معلوم بودن : نقطه ؛ ضلع ؛ پارهخط، خط ؛ زاویه

ىيشگفتار □ ١٩

۰۱.۱ ۴۵. رسم مثلث با معلوم بودن : نقطه ؛ ضلع ؛ زاویه ؛ محیط. مساحت، رابطهٔ متری هریک از زیربخشهای بالا خود شامل زیربخشهایی است. بهعنوان مثال زیربخش ۰.۱۲.۱۱. رسم مثلث با معلوم بودن : ضلع ؛ ارتفاع، میانه، نیمساز، دارای ۶ زیربخش است : ۰۱.۱۲.۱.۱ رسم مثلث با معلوم بودن : ضلع، ارتفاع ۰٫۱۲.۱۲.۱ رسم مثلث با معلوم بودن : ضلع، میانه ۰٫۱۲.۱۱.۱ رسم مثلث با معلوم بودن : ضلع، نیمساز ۰۴.۱۲.۱۰۱ رسم مثلث با معلوم بودن : ضلع، ارتفاع، میانه ۵.۱۲.۱۰۱ .ه. رسم مثلث با معلوم بودن : ضلع، ارتفاع، نیمساز ۶٬۱۲٬۱۱۱. رسم مثلث با معلوم بودن : ضلع، میانه، نیمساز

بیشتر زیربخشهای بالا، خود شامل زیربخشهای جدیدی هستند و در هر زیربخش، مسألهها با نظم و ترتيب ويژهاي أمدهاند.

قضیهها و روشهای رسم شکلهای هندسی در بخش اول جلد ١١ دایرةالمعارف هندسه آمده است و در این جلد از نکرار آنها خودداری کردهایم. برای کسب آگاهی بیشتر از روشها و ابزار رسم شکلهای هندسی، می توانید به جلد ۱۱ دایرةالمعارف هندسه مراجعه کنید.

مسألههاي اين جلد از دايرةالمعارف هندسه، براساس اجزاي ثابت داده شده در صورت مسأله دستهبندي گردیدهاند. بهعنوان مثال، مثلثی رسم کنید که پای سه ارتفاع آن معلوم است ؛ در بخش ۰۱.۱.۱ رسم مثلث با معلوم بودن نقطه، آمده است و یا مسألهٔ : مثلثی رسم کنید که از آن ؛ اندازهٔ دو زاویهٔ B و C و مجموع دو ضلع AB+AC=k معلوم است. در زیربخش ۵.۱۴.۱.۱. مجموع یا تفاضل دو ضلع، دو زاویه. آمده است و یا. مسألة : مثلثی متشابه با یک مثلث مفروض رسم کنید بهطوری که یک رأس آن در نقطه|ی مفروض، رأس دیگر آن روی یک دایرهٔ مفروض، و رأس سوم آن روی یک خط مفروض قرار داشته باشد ؛ در زیربخش ۰٫۲۰۲.۲.۱ برسم مثلث با معلوم بودن : یک دایره، مثلث، نقطه، خط ؛ آمده است.

بنابراین دانش پژوهان با توجه به اجزای ثابت داده شده در صورت مسأله، براحتیی می توانند مسأله موردنظر خود را پیدا کنند.

امید است این مجموعه مورد استفادهٔ دانش پژوهان ارجمند قرار گیرد و در شکوفایی استعدادهای آنان سهمى داشته باشد.

مؤلف مدعى ليست كه اين دايرةالمعارف كامل است. ليكن اميدوار است با همكاري رياضيدانان محترم، استادان، دانشجویان، دانشآموزان و دیگر علاقهمندان به هندسه، بتواند آن را کامل کند. لذا تقاضا دارد قضیهها و مسألههایی را که در این مجموعه وجود ندارد. همچنین نظرها و پیشنهادهای اصلاحی و ارشادی خود را برای رفع کاستیها، و تکمیل دایرةالمعارف، به نشانبی ناشر یا مؤلف ارسال فرمایند. پیشاپیش از این همکاری ارزنده صمیمانه سپاسگزاری میشود.

مؤلف

# رسم شکلهای هندسی در هندسة مسطحه رسم مثلث

بخش 1 . رسم مثلث در حالت کلی بخش 2. رسم مثلث متساوىالاضلاع بخش 3 . رسم مثلث متساويالساقين بخش 4 . رسم مثلث قائمالزاويه

#### بخش ۱

### **•** رسم مثلث در حالت کلی

۰۱۱.رسم مثلث با معلوم بودن: نقطه؛ ضلع؛ ارتفاع، میانه، نیمساز؛ پارهخط، خط؛ زاويه؛ محيط، مساحت، رابطهٔ متری ۰۱.۱.۱ رسم مثلث با معلوم بودن نقطه ۰۱.۱.۱.۱ دو رأس، یک نقطه ۰۲.۱.۱.۱ یک رأس، دو نقطه ۰۳.۱.۱.۱ سه نقطهٔ غیررأس ۰۱.۲.۱.۱ . وسطهای سه ضلع ۰۱.۱.۱.۱ . سه نقطهٔ اویلر ۰.۱.۱.۱.۳.۳.۱ سه نقطهٔ دیگر n. f. ۱. ۱. ۱. ۱ ۵.۱.۱.۱ . مسألههای ترکیبی ۲.۱.۱ ضلع ۰۱.۲.۱.۱ اندازهٔ سه ضلع ۲.۲.۱.۱ . یک ضلع، نسبت دو ضلع دیگر، مجموع مربعهای دو ضلع دیگر ٬ ۳. ۲. ۱ . ۱ یک ضلع، نسبت دو ضلع دیگر، تفاضل مربعهای دو ضلع دیگر ۰۴.۲.۱.۱ یک ضلع، مجموع و تفاضل مربعهای دو ضلع دیگر ۰۳.۱.۱ ارتفاع، میانه، نیمساز ۰۱.۲.۱.۱ ارتفاع ۰۱. ۲. تا ۱. ۱. اندازهٔ سه ارتفاع ۰۲.۲.۱.۱ میانه ۰۱. ۲. ۲. ۲. ۱. اندازهٔ سه میانه ۲.۲.۱.۱. نیمساز

۲۲ □ دايرةالمعارف هندسه / ج ١٢ ۰۱. ۰. ۳.۳. ۰۱. اندازهٔ سه نیمساز ۴.۲.۱.۱ ارتفاع، میانه ۰۱ . ۲ . ۴ . ۲ . ۱ .دو ارتفاع، یک میانه ۰۱ . ۲ . ۳ . ۳ . یک ارتفاع، دو میانه یا شبه میانه ۵.۳.۱.۱ ارتفاع، نیمساز ۰۱. ۰۱. ۵.۳. ۰۱. دو ارتفاع، یک نیمساز ۶.۳.۱.۱ . ارتفاع، میانه، نیمساز ۰۴.۱.۱ بارهخط، خط ١. ١. ٢. ١. ماره خط  $1.1.1$ .  $1.1.4$ ۰۱. ۲. ۴. ۰۱. خطهایی که سه میانه روی آنها هستند ۰۱. ۲. ۲. ۲. ۲. خطهایی که نیمسازها روی آنها هستند ۰۱. ۲. ۲. ۲. ۳. سه عمودمنصف ضلعهای مثلث ۰۱. ۲. ۴. بارهخط، خط ۰۵.۱.۱ زاویه ۰۱. ۰۱. ۵. ۰۱. زاویههای درونی مثلث ۰۱.۱ . ۲ .۵ . ۲ . زاویهٔ درونی، زاویهٔ دیگر ۶.۱.۱ . رابطهٔ متری ۰۷.۱.۱ نقطه، ضلع ۰۱.۷.۱.۱ یک نقطه، دو ضلع ۸.۱.۱ . نقطه ؛ ارتفاع، میانه، نیمساز ۰۱.۸.۱.۱ نقطه، ارتفاع ۰۹.۱.۱ تقطه؛ بارەخط، خط ۰۱.۹.۱.۱ نقطه، بارهخط ٠١.١.١. نقطه، خط ۰۱.۲.۹.۱.۱ یک نقطه، دو خط ٠١ . ٢ . ٢ . ٢ . نقطه، سه خط ۰۱.۲.۹.۱.۱ . یک نقطه، سه ارتفاع ۰۱.۱.۱. . . . . . . . یک نقطه، خطهایی که میانهها روی آنها هستند

۲۴ □ دايرةالمعارف هندسه / ج ١٢

۰۵.۲.۱۲.۱.۱ . یک ضلع، حاصلضرب دو ضلع دیگر، میانه ۶.۲.۱۲.۱.۱ . بک ضلع، نسبت دو ضلع دیگر، میانه ۰۷.۲.۱۲.۱۱ یک ضلع، مجموع مربعهای دو ضلع دیگر، میانه ۰۸.۲.۱۲.۱۰۱ .ک یک ضلع، تفاضل مربعهای دو ضلع دیگر، نسبت میانهها ٠٩.٢.١٢.١ . شىبت ضلعها، مجموع ميانهها ۰۳.۱۲.۱.۱ ضلع، نیمساز ۰۱.۲.۱۲.۱۱ . دو ضلع، نیمساز ۲ . ۲ . ۲ . ۲ . ۲ . مجموع دو ضلع، نیمساز ۰۳.۳.۱۲.۱.۱ یک ضلع، مجموع دو ضلع دیگر، نیمساز ۴.۳.۱۲.۱.۱). یک ضلع، تفاضل دو ضلع دیگر، نیمساز ۵.۳.۱۲.۱.۱ .۵ یک ضلع، نسبت دو ضلع دیگر، نیمساز ۶.۳.۱۲.۱.۱ نسبت ضلعها، رابطهٔ بین نیمسازها ۴.۱۲.۱.۱ . ضلع ؛ ارتفاع، میانه ۰۱.۴.۱۲.۱.۱ یک ضلع، یک ارتفاع، یک میانه ۰٫۱۲.۱۲.۱.۱ بک ضلع، یک ارتفاع، مجموع دو میانه ۰. ۳.۴.۱۲.۱.۱. یک ضلع، یک ارتفاع، نسبت دو میانه ۴.۱۲.۱۲.۱.۱ مجموع دو ضلع، یک ارتفاع، یک میانه ۵.۴.۱۲.۱.۱ شببت دو ضلع، ارتفاع، میانه ۵.۱۲.۱.۱ شلع ؛ ارتفاع، نیمساز ۰۱.۵.۱۲.۱.۱ یک ضلع، یک ارتفاع، یک نیمساز ۰۲.۵.۱۲.۱.۱ مجموع دو ضلع، ارتفاع، نیمساز ۰. ۲. ۲. ۲. ۴. حاصلضرب دو ضلع، ارتفاع، نیمساز ۶.۱۲.۱.۱ ضلع؛ میانه، نیمساز ٠١. ١. ١٠٩. ٢. نسبت ضلعها، يک ميانه، يک نيمساز ۰۱۳.۱.۱ ضلع؛ پارەخط، خط ۰۱.۱۳.۱.۱ ضلع، پارەخط ۲.۱۳.۱.۱ کا یک ضلع، تفاضل دو ضلع دیگر، خط ۰۱۴.۱.۱ ضلع، زاویه ۰۱.۱۴.۱.۱ دو ضلع، یک زاویه

بخش ١/ رسم مثلث در حالت كلى [ ٢٥

۲.۱۴.۱۰۱ . دو ضلع، تفاضل دو زاویه ۲.۱۴.۱.۱ . دو ضلع، رابطه بین زاویهها ۴.۱۴.۱.۱. یک ضلع، دو زاویه ۵.۱۴.۱.۱ مجموع یا تفاضل دو ضلع، دو زاویه ۶.۱۴.۱.۱ مجموع ضلعها یا تفاضل ضلعها، یک زاویه ۰۷.۱۴.۱.۱ یک ضلع، مجموع دو ضلع دیگر، زاویه ۰۸.۱۴.۱.۱ یک ضلع، مجموع دو ضلع دیگر، تفاضل دو زاویه ۰۹.۱۴.۱.۱. یک ضلع، تفاضل دو ضلع دیگر، زاویه ۰۱۴.۱۰۱ . یک ضلع، تفاضل دو ضلع دیگر، تفاضل دو زاویه ۰۱۱.۱۴.۱.۱ یک ضلع، حاصلضرب دو ضلع دیگر، زاویه ۰۱۲.۱۴.۱۰۱ . یک ضلع، حاصلضرب دو ضلع دیگر،تفاضل دو زاویه ۰۱۳.۱۴.۱.۱ یک ضلع، نسبت دو ضلع دیگر، زاویه ۰۱۴.۱۴.۱۱ يک ضلع، رابطهٔ بين ضلعها، زاويه ۰۱۵.۱۴.۱.۱ یک ضلع، رابطهٔ بین ضلعها، رابطه بین زاویهها ۰۱۴.۱۴.۱.۱ یک ضلع، مجموع مربعهای دو ضلع دیگر، زاویه ۰۱۴.۱۰۱.۱ یک ضلع، تفاضل مربعهای دو ضلع دیگر، زاویه ۰۱۸.۱۴.۱.۱ تفاضل دو ضلع، نسبت دو ضلع، زاویه ۰۱.۱ . ۱۴.۱۴. رابطهٔ بین ضلعها، زاویه ۰۱.۱ ۲۰.۱۴ . سایر مسألههای مربوط به این قسمت ۰۱.۱ . ۲۱.۱۴ مسألههای ترکیبی ۰۱.۱ از ۱۵. ضلع؛ محیط، مساحت، رابطهٔ متری ۰۱.۱۵ .۱.۱۵ ضلع، محیط ۰۱.۱ ۰۱.۱۵.۱.۱. یک ضلع، محیط ٠١.١. ٢.١.١٥.٢. نسبت ضلعها، محيط ۰۱.۱ ۲.۱۵. ضلع، مساحت ۰۱.۱ .۱.۱۵ .۱.۲ . یک ضلع، مجموع دو ضلع دیگر، مساحت ۰۱.۱ . ۳.۱۵. ضلع ؛ رابطهٔ متری ۰۱.۱ ۴.۱۵. ضلع، محیط، مساحت ۰۱.۱ تا. ۵.۱۵. ضلع، رابطهٔ بین ضلعها، رابطهٔ متری

٢۶ ] دايرةالمعارف هندسه / ج ١٢ ۰۱.۱ ارتفاع، میانه، نیمساز ؛ پارهخط، خط ۰۱.۱۶ .۱.۱۶ ارتفاع، پارهخط ۰۲.۱۶ .۱۰۱ . میانه، یارهخط ۰۱.۱ .۱۷ ارتفاع، میانه، نیمساز ؛ زاویه ۰۱.۱۷ .۱.۱۷ ارتفاع، زاویه ۰۱.۱. ۱۰۱. دو ارتفاع، یک زاویه ۰۱.۱ . ۲.۱.۱۷ تناع، دو زاویه ۰۱.۱ . ۰۱. ۳.۱.۱۷ مجموع دو ارتفاع، دو زاویه ۰۴.۱.۱۷ . ۴.۱.۱۷ مجموع سه ارتفاع، دو زاویه .۰.۱. ۵.۱.۱۷ .شاضل دو ارتفاع، دو زاویه ۰۱.۱. ۲.۱۷. میانه، زاویه ۰۱.۱.۱۷ موسانه، یک زاویه ۰۱.۱ . ۲.۲.۱۷ . یک میانه، دو زاویه ۰۱.۱ - ۰۲.۱۷ نیمساز، زاویه ۰۱.۱. ۰۱.۳.۱۷ یک نیمساز، دو زاویه ۰۱.۱ ۰۲. ۴.۱۷ ارتفاع، میانه، زاویه ۰۱.۱ . ۵.۱۷ ارتفاع، نیمساز، زاویه ۰۶.۱۷ . ۱.۱ . میانه، نیمساز، زاویه ۰۱.۶.۱۷ . ۱.۶.۱۷ یک میانه، یک نیمساز، یک زاویه ۰۱.۱٪ ۲.۶.۱۷٪. میانه، نیمساز، تفاضل دو زاویه ۰۱.۱ .۱۸ ارتفاع، میانه، نیمتساز ؛ محیط، مساحت، رابطة متری ۰۱.۱۸ .۱.۱۸ ارتفاع، محیط ۰۱.۱. ۲.۱۸.۱. ارتفاع، مساحت ۰۱.۱. ۳.۱۸. ارتفاع، رابطهٔ متری ۰۱۹.۱.۱ يارەخط، خط؛ زاويه ۰۱.۱. ۰۱.۱۹ بارهخط، زاویه ۰۱.۱ تا. بارهخط، خط، محیط، مساحت، رابطهٔ متری ۰۱.۲۰۰۱.۱ بارهخط، مساحت ۰٫۱.۱.۱ زاویه : محیط، مساحت،رابطهٔ متری

بخش ۱/ رسم مثلث در حالت کلی □ ٢٧

۰۱.۱.۱.۱ زاویه، محیط ٢.١.١.١. زاويه، مساحت ۰. ۲. ۲۱. زاویه، رابطه متری ٢٢.١.١ نقطه ؛ ضلع ؛ ارتفاع، ميانه، نيمساز ۰۱.۲۲.۱.۱ نقطه، ضلع، ارتفاع ٢.١.١. ٢. ٢. نقطه، ضلع، ميانه ۰۳.۲۲.۱.۱ نقطه، ضلع، نیمساز ٠.١. ٢٣. نقطه ؛ ضلع ؛ پارهخط، خط ۰۱.۲۳.۱.۱ نقطه، ضلع، خط ٢٣.١.١ نقطه؛ ضلع؛ زاويه ۰۱. ۲۴.۱.۱ یک نقطه، یک ضلع، یک زاویه ٢٥.١.١. نقطه ؛ ضلع ؛ محیط، مساحت، رابطة مترى ٠١.١٥.١. نقطه، ضلع، محيط ۰٫۱.۱ نقطه ؛ ارتفاع، میانه، نیمساز ؛ پارهخط، خط ۰۱.۲۶.۱.۱ نقطه، ارتفاع، پارهخط ۲.۲۶.۱.۱. نقطه، ارتفاع، خط ۰٬۲۷.۱.۱ نقطه ؛ ارتفاع، میانه، نیمساز ؛ زاویه ۰۱.۲۷.۱.۱ نقطه، ارتفاع، زاویه ۰٫۲۸.۱.۱ نقطه ؛ ارتفاع، میانه، نیمساز ؛ محیط، مساحت، رابطهٔ متری ۰۱.۲۸.۱.۱ نقطه، ارتفاع، محیط ۰۲۹.۱.۱ نقطه؛ یارهخط، خط؛ زاویه ۰۱.۲۹.۱.۱ نقطه، پارهخط، زاویه ۰۹.۱.۱ تقطه ؛ یارهخط، خط ؛ محیط، مساحت، رابطهٔ متری ۰۱.۲۰.۱.۱ نقطه، پارهخط، محیط ۰.۱.۱.۱ نقطه ؛ زاویه ؛ محیط، مساحت، رابطهٔ متری ۰۱.۲۱.۱.۱ نقطه، زاویه، محیط ۰۳۲.۱.۱ ضلع ؛ ارتفاع، میانه، نیمساز ؛ پارهخط، خط ۰۱.۳۲.۱.۱ ضلع، ارتفاع، پارهخط ۳۳.۱.۱ خىلع ؛ ارتفاع، ميانه، نيمساز ؛ زاويه

۲۸ □ دايرةالمعارف هندسه / ج ١٢

۰۱.۳۳.۱.۱ ضلع، ارتفاع، زاویه ۰۱.۱.۳۳.۱.۱ . یک ضلع، یک ارتفاع، یک زاویه ۰۲.۱.۳۳.۱.۱ بک ضلع، یک ارتفاع، تفاضل دو زاویه ۰۳.۱.۳۳.۱.۱ یک ضلع، یک ارتفاع، رابطهٔ بین زاویهها ۴.۱.۳۳.۱.۱ .یک ضلع، مجموع دو ارتفاع، زاویه ۰۵.۱.۳۳.۱.۱ یک ضلع، تفاضل دو ارتفاع، زاویه ۶.۱.۳۳.۱.۱ . مجموع دو ضلع، ارتفاع، زاویه ۰۷.۱.۳۳.۱.۱ مجموع دو ضلع، ارتفاع، تفاضل دو زاویه ۰۸.۱.۳۳.۱.۱ مجموع دو ضلع، مجموع دو ارتفاع، تفاضل دو زاویه ۰۹.۱.۳۳.۱.۱ . مجموع دو ضلع، تفاضل دو ارتفاع، زاویه ۰۱.۳۳.۱.۱ تفاضل دو ضلع، یک ارتفاع، زاویه ۰۱۱.۲۳.۱.۱ مقاضل دو ضلع، ارتفاع، تفاضل دو زاویه ۰۱۲.۱.۳۳.۱.۱ تفاضل دو ضلع، مجموع دو ارتفاع، زاویه ۰۱. ۱۳۳.۱. ۱۳.۱ تفاضل دو ضلع،تفاضل دو ارتفاع، تفاضل دو زاویه ۰۱۴.۱.۳۳.۱.۱ نسبت دو ضلع، ارتفاع، زاویه ۰۱. ۳۳.۱. ۱۵.۱. نسبت دو ضلع، ارتفاع، تفاضل دو زاویه ۰۱٬۳۳.۱.۱ سبت دو ضلع، مجموع دو ارتفاع، زاویه ۰۱. ۱.۳۳.۱. سبت دو ضلع، تفاضل دو ارتفاع، زاویه ۰۲.۳۳.۱.۱ ضلع، میانه، زاویه ۰۱.۲.۳۳.۱.۱ یک ضلع، یک میانه، یک زاویه ۰۲.۲.۳۳.۱.۱ منام، میانه، تفاضل دو زاویه ۰۳.۲.۳۳.۱.۱ مجموع دو ضلع، میانه، زاویه ۰۴.۲.۳۳.۱.۱ رابطة بین ضلعها، مجموع دو میانه، تفاضل دو زاویه ۰۳.۲۳.۱.۱ ضلع، نیمساز، زاویه ۰۱.۳.۳۳.۱.۱. یک ضلع، یک نیمساز، یک زاویه ۰. ۲. ۳۳. ۲. شلع، نیمساز، تفاضل دو زاویه ۲. ۲. ۳. ۳. ۳. نسبت دو ضلع، نیمساز، زاویه ۴.۳.۳۳.۱.۱ .ضلع، تساوی دو نیمساز، زاویه ۰. ۳۴.۱ .۱ ضلع ؛ ارتفاع، میانه، نیمساز ؛ محیط، مساحت، رابطهٔ متری بخش ١/ رسم مثلث در حالت كلى ٢٩

۳۰ □ دايرةالمعارف هندسه / ج ١٢ ۰۱.۴۲.۱.۱ نقطه، ضلع، ارتفاع، یارهخط ۴۳.۱.۱ نقطه ؛ ضلع ؛ ارتفاع، میانه، نیمساز ؛ زاویه ۰۱.۴۳.۱.۱ نقطه، ضلع، نیمساز، زاویه ۴۴.۱.۱ نقطه ؛ ضلع ؛ ارتفاع، میانه، نیمساز ؛ پارهخط، خط ۰۱.۴۴.۱.۱ نقطه، ضلع، یارهخط، زاویه ۲.۴۴.۱.۱ نقطه، ضلع، خط، زاویه ۴۵.۱.۱ نقطه ؛ ضلع ؛ زاویه ؛ محیط، مساحت، رابطهٔ متری ۰۱.۴۵.۱.۱ نقطه، ضلع، زاویه، محیط

. ۳. رسم مثلث با معلوم بودن: چند ضلعی، چند ضلعی و دادههای دیگر ۰۱.۳.۱ رسم مثلث با معلوم بودن : چهار ضلعی،چهار ضلعی و دادههای دیگر ۰۱.۱.۲.۱ رسم مثلث با معلوم بودن چهار ضلعی در حالت کلی ۲.۳.۱ . رسم مثلث با معلوم بودن جهارضلعیهای ویژه ۰۱.۲.۳.۱ رسم مثلث با معلوم بودن متوازیالاضلاع ۲.۲.۲.۲ . رسم مثلث با معلوم بودن مربع

بخش ١/ رسم مثلث در حالت كلى ٣١ ٣١

۳۲ از ایرةالمعارف هندسه برج ۱۲

٬ ۲. ۳. ۴. ۱ . رسم مثلث با معلوم بودن شعاع دایرهٔ محیطی و دادههای دیگر ۰۱.۲.۳.۴.۱ شعاع دایرهٔ محیطی، نقطه ۲. ۲. ۳. ۴. ۲. شعاع دایرهٔ محیطی، ضلع ۰۱.۲.۲.۲.۴.۱ شعاع دایرهٔ محیطی، دو ضلع ۲. ۲. ۲. ۲. ۲. شعاع دایرهٔ محیطی، یک ضلع، مجموع دو ضلع دیگر ٬۳.۲.۲.۲.۴.۱ شعاع دایرهٔ محیطی، یک ضلع، رابطهٔ بین دو ضلع دیگر ۴.۲.۲.۲.۲.۲. شعاع دايرة محيطى، نسبت ضلعها ۰۳.۲.۳.۴.۱ شعاع دایرهٔ محیطی ؛ ارتفاع، میانه،نیمساز ۰۱.۳.۲.۳.۴.۱ شعاع دایرهٔ محیطی، ارتفاع، میانه ۲.۳.۲.۳.۲.۱ . شعاع دایرهٔ محیطی، ازتفاع، نیمساز ۴.۲.۳.۴.۱. شعاع دایرهٔ محیطی، زاویه ۵.۲.۳.۴.۱ شعاع دایرهٔ محیطی، ضلع، ارتفاع ۰۱.۵.۲.۳.۴.۱ شعاع دایرهٔ محیطی، یک ضلع، یک ارتفاع ۲ . ۲ . ۲ . ۲ . ۵ . ۲ . شعاع دایرهٔ محیطی، مجموع دو ضلع، مجموع دو ارتفاع ۰۳.۵.۲.۳.۴.۱ شعاع دایرهٔ محیطی، تفاضل دو ضلع، تفاضل دو ارتفاع ۶.۲.۳.۴.۱ . شعاع دایرهٔ محیطی، ضلع، میانه ۰۷.۲.۳.۴.۱ شعاع دایرهٔ محیطی، ضلع، زاویه ۰۱.۲.۲.۴.۱ . شعاع دایرهٔ محیطی، یک ضلع، یک زاویه ۲. ۲. ۲. ۲. ۲. شعاع دایرهٔ محیطی، یک ضلع، تفاضل دو زاویه ٬۳.۲.۳.۴.۱ . منعاع دایرهٔ محیطی، مجموع دو ضلع، تفاضل دو زاویه ۴.۷.۲.۳.۴.۱. شعاع دایرهٔ محیطی، تفاضل دو ضلع، یک زاویه ۵. ۷. ۲. ۳. ۴. شعاع دایرهٔ محیطی، تفاضل دو ضلع، تفاضل دو زاویه ۶.۷.۲.۳.۴.۱ . شعاع دایرهٔ محیطی، نسبت دو ضلع، زاویه ۰۷.۲.۲.۲.۱ .۷. شعاع دایرهٔ محیطی، مجموع مربعهای دو ضلع، زاویه ۸.۲.۳.۴.۱. شعاع دایرهٔ محیطی، ضلع، رابطهٔ متری ۹.۲.۳.۴.۱. شعاع دایرهٔ محیطی، میانه، پارهخط ۰۱٬۲.۳.۴.۱ مه ایرهٔ محیطی ؛ ارتفاع، میانه، نیمساز ؛ زاویه ۰۱.۲.۳.۴.۱ . ۱.۱۰ شعاع دایرهٔ محیطی، ارتفاع، زاویه

بخش ١/ رسم مثلث در حالت كلى [] ٣٣ ۰ . ۲ . ۳ . ۴ . ۱ . ۱ . ۱ . شعاع دايرهٔ محيطي، يک ارتفاع، تفاضل دو زاويه ۲.۱.۱۰۰.۲.۳.۴.۱ شعاع دایرهٔ محیطی، مجموع دو ارتفاع، زاویه ۰۲.۲.۳.۴.۱ . تسعاع دایرهٔ محیطی، میانه، زاویه ۰۱.۲.۳.۴.۱ . محلوم دایرهٔ محیطی، یک میانه، یک زاویه ۰ . ۲ . ۲ . ۲ . ۰ . ۲ . شعاع دایرهٔ محیطی، یک میانه، تفاضل دو زاویه ۰. ۲. ۲. ۲. ۰. ۳. شعاع دایرهٔ محیطی، نیمساز، زاویه ۰۱ . ۲ . ۲ . ۲ . ۰ . ۳ . شعاع دایرهٔ محیطی، دو نیمساز، زاویه ۰٫۲.۳.۴.۱ . ۲.۳.۱۰ شعاع دایرهٔ محیطی، نیمساز، تفاضل دو زاویه ۰۱۱.۲.۳.۴.۱ شعاع دایرهٔ محیطی، زاویه، محیط ۰۱۲.۲.۳.۴.۱ شعاع دايرهٔ محيطي، نقطه، ضلع، خط ۰۱۳.۲.۲.۴.۱ .شعاع دایرهٔ محیطی مثلثهای دیگر، ارتفاع ۰۱۴.۲.۲.۱ شعاعهای دایرههای محیطی مثلثهای دیگر، میانه ۰۱۵.۲.۳.۴.۱ سالههای ترکیبی ۴.۴.۱ . رسم مثلث با معلوم بودن دايرههاي محاطي يا شعاعهاي أنها و دادههاي ديگر ۰۱.۴.۴.۱ . رسم مثلث با معلوم بودن دايرهٔ محاطي دروني يا شعاع آن و دادههاي ديگر ۰۱.۴.۴.۱ . سم مثلث با معلوم بودن دايرهٔ محاطي دروني و دادههاي ديگر ۰۱.۱.۴.۴.۱ . دایرهٔ محاطی درونی، نقطه ۲.۱.۱.۴.۴.۱ . دایرهٔ محاطی درونی، خط ٬ ۲۰۱.۴.۴.۱ . رسم مثلث با معلوم بودن شعاع دایرهٔ محاطی درونی و دادههای دیگر ۰۱.۲.۱.۴.۱ شعاع دایرهٔ محاطی درونی، ضلع ۰۱.۱.۲.۱.۴.۲ ٬ ۲٬ ۱٬ ۲٬ ۱٬ ۴٬ ۴٬ شعاع دایرهٔ محاطی درونی، یک ضلع، مجموع دو ضلع دیگر ٬ ۳٬ ۱٬ ۲٬ ۱٬ ۴٬ ۴٬ شعاع دایرهٔ محاطی درونی، یک ضلع، تفاضل دو ضلع دیگر ٬ ۲ . ۲ . ۲ . ۲ . شعاع دایرهٔ محاطی درونی، زاویه ٬ ۳. ۲. ۱ . ۴. ۴ . شعاع دایرهٔ محاطی درونی، ارتفاع، نیمساز ۴.۲.۱.۴.۴.۱. شعاع دایرهٔ محاطی درونی، ضلع، ارتفاع ۰۱.۴.۲.۱.۴.۲.۱ شعاع دایرهٔ محاطی درونی، یک ضلع، یک ارتفاع ۰٫۴.۲.۱.۴.۴.۱ شعاع دایرهٔ محاطی درونی، مجموع دو ضلع، یک ارتفاع

۳۴□ دایرةالمعارف هندسه / ج ۱۲ ۳.۴.۲.۱.۴.۴.۱. شعباع دایرهٔ محاطی درونی، مجموع دو ضلع، مجموع دو ارتفاع ۴.۴.۲.۱.۴.۴.۱ شعاع دایرهٔ محاطی درونی، تفاضل دو ضلع، یک ارتفاع ۰۵.۴.۲.۱.۴.۴.۱ شعاع دایرهٔ محاطی درونی، تفاضل دو ضلع، تفاضل دو ارتفاع ۵.۲.۱.۴.۴.۱. شعاع دایرهٔ محاطی درونی، ضلع، پارهخط ۶٬۲۰۱٬۴۰۴٬۱. شعاع دایرهٔ محاطی درونی، ضلع، زاویه ۰۱.۶.۲.۱.۴.۴.۱ شعاع دایرهٔ محاطی درونی، یک ضلع، یک زاویه ۰٫ ۲٬ ۶٫ ۲ . ۲ . ۴ . شعاع دایرهٔ محاطی درونی، مجموع دو ضلع، زاویه ۳. ۶. ۲ . ۲ . ۴ . ۲ . شعاع دایرهٔ محاطی درونی، تفاضل دو ضلع، زاویه ۰۷.۲.۱.۴.۲ .۱ شعاع دایرهٔ محاطی درونی، ارتفاع ، زاویه ۰۱.۲.۲.۱.۴.۱ . منعاع دایرهٔ محاطی درونی، یک ارتفاع، یک زاویه ۲.۱.۱.۴.۱ . ۲.۷.۱ . شعاع دایرهٔ محاطی درونی، یک ارتفاع، تفاضل دو زاویه ۰۸.۲.۱.۴.۲.۱ شعاع دایرهٔ محاطی درونی، ارتفاع، محیط ۰۹.۲.۱.۴.۲.۱ شعاع دایرهٔ محاطی درونی ؛ زاویه ؛ محیط، مساحت، رابطهٔ متری ۰۱.۹.۲.۱.۴.۴.۱ شعاع دایرهٔ محاطی درونی، زاویه، محیط ۲.۱.۴.۴.۱. . . . شعاع دایرهٔ محاطی درونی، زاویه، مساحت ۲.۴.۴.۱ . رسم مثلث با معلوم بودن دایرههای محاطی برونی یا شعاعهای آنها و دادەھاي دېگر ۰۱.۲.۴.۴.۱ رسم مثلث با معلوم بودن دایرههای محاطی برونی ٬ ۲. ۲. ۴. ۴. رسم مثلث بـا معلوم بـودن شعاعـهـاي دايرههاي محاطي بروني و دادههای دبگر ۰۱.۲.۴.۴.۱ شعاعهای دایرههای محاطی برونی، ضلع ۰۱.۱.۲.۴.۴.۱ مو شعاع دایرهٔ محاطی برونی، یک ضلع ۰٫۲.۲.۲.۲.۴.۱ شعاع یک دایرهٔ محاطی برونی، یک ضلع ؛ مجموع دو ضلع دیگر

بخش ١/ رسم مثلث در حالت كلي ٢٥ ٣٥ ۳.۱.۲.۲.۴.۴.۱ شعاعهای دو دایرهٔ محاطی برونی، مجموع دو ضلع ۴.۱.۲.۲.۴.۴.۱. شعاع دایرههای محاطی برونی، تفاضل دو ضلع ۲. ۲. ۲. ۲. ۲. شعاع دو دايرهٔ محاطي بروني، زاويه ٬ ۳.۲.۲.۴.۴.۱ مجموع یا تفاضل شعاع دو دایـرهٔ محاطی برونـی، مجموع دو ضلع، زاویه ۴.۲.۲.۴.۴.۱ . مجموع شعاع دو دايرهٔ محاطي بروني، مجموع دو ضلع، تفاضل دو زاویه ۰۵.۲.۲.۴.۱ . شعاع دایرهٔ محاطی برونی، ضلع، محیط ۰۶.۲.۲.۴.۴.۱ شعاع دایرهٔ محاطی برونی، ارتفاع، محیط ۰٫۲.۲.۴.۴.۱ تفاضل شعاعهای دایرههای محاطی برونی، زاویه، محیط ٬ ۳.۴.۴.۱ رسم مثلث با معلوم بودن دایرههای محاطی برونی و درونی یا شعاعهای آنها و دادههای دیگه ۰۱.۳.۴.۴.۱ . رسم مثلث با معلوم بودن دایرههای محاطی برونی و درونی ٬ ۲. ۳. ۴. ۴. رسم مثلث با معلوم بودن شعاعهای دایرههای محاطی درونی و برونی و دادههای دیگر ۰۱.۲.۳.۴.۱ . شعاعهای دو دایرهٔ محاطی درونی و برونی، ضلع ۰۱.۱.۲.۳.۴.۱ . شعاعهای دو دایرهٔ محاطی درونی و برونی، یک ضلع ۰ . ۲ . ۲ . ۲ . ۲ . ۲ . شعاعهای دو دایرهٔ محاطی درونی و برونی، تفاضل دو ضلع ٬ ۲ . ۲ . ۲ . ۲ . شعاعهای دو دایرهٔ محاطی درونی و برونی، پارهخط ٬ ۳. ۲. ۴. ۴. ۴. شعاعهای دو دایرهٔ محاطی درونی و برونی، میانه ۴.۲.۳.۴.۴.۱ . شعاعهای دو دایرهٔ محاطی درونی و برونی، زاویه ۰۵.۲.۳.۴.۴.۱ شعاعهای دو دایرهٔ محاطی درونی و برونی، محیط ۶.۲.۳.۴.۴.۱ . نسبت شعاعهای دو دایرهٔ محاطی درونی و برونی، نقطه، ارتفاع ۰۵.۴.۱ . رسم مثلث با معلوم بودن دايرههاي محـاطـي و محيطي يا شعاعهاي أنها و دادههـاي دىگى ۰۱.۵.۴.۱ رسم مثلث با معلوم بودن دایرههای محیطی و محاطی و دادههای دیگر
٣۶ ] دايرةالمعارف هندسه / ج ١٢

۰۱.۵.۴.۱ . ابرههای محیطی و محاطی، یک نقطه ٬۲.۵.۴.۱ رسم مثلث با معلوم بودن شعاعهای دایرههای محیطی و محاطی و داد،های،دىگ ۰.۲.۵.۴.۱ شعاعهای دو دایرهٔ محیطی و محاطی درونی، ضلع ۰٫۴.۵.۴.۱ شعاعهای دو دایرهٔ محیطی و محاطی درونی، خط ۰۳.۲.۵.۴.۱ شعاعهای دایرهٔ محیطی، مجموع شعاعهای دو دایرهٔ محاطی درونې و برونې، پارهخط

۴. ۲.۵.۴.۱ . شعاعهای دو دایرهٔ محیطی و محاطی درونی، تفاضل دو زاویه

رسم مثلث برای رسم مثلث در حالت کلی لازم است سه جزء از اجزای مثلث را بشناسیم، که لااقل یکی از این جزءها باید خطی (یک پارهخط) باشد. پارهخط داده شده ممکن است یک ضلع، یک میانه، یک ارتفاع،... ؛ مجموع یا تفاضل دو تا از این عاملها ؛ شعاع دایرههای محاطی یا شعاع دایرهٔ محیطی یا …، باشد. مسألههأي مربوط به رسم مثلث بسيار زياد و متنوع هستند و براي حل أنها قضيههاي بسیاری از هندسه مورد استفاده قرار میگیرند. به همین دلیل نمیتوان روشی کلی برای حل آنها بیان کرد. در این کتاب مسألهها را بر اساس دادههای آنها مرتب کردهایم تا دانش پژوه، براحتی بتواند مسأله مورد نظر خود را پیدا کند.

نمادگذار ی برای نمادگذاری اجزای مثلث در این جلد از دایرة المعارف، عموماً از نمادهای زیر استفاده کر دهایم : A، B و C براي نشان دادن رأسهاي مثلث. م شان دادن اندازهٔ زاویههای درونی مثلث.  $\hat{\text{c}}$  ,  $\hat{\text{a}}$  ,  $\hat{\text{A}}$ b ،a و c. بترتیب برای نشان دادن اندازهٔ ضلعهای روبهرو به رأسهای B،A و C. ۲p، برای نشان دادن اندازهٔ محیط مثلث. S، برای نشان دادن اندازهٔ مساحت مثلث. .c به مر ها م برتیب برای نشان دادن اندازهٔ ارتفاعهای نظیر ضلعهای a، b ،a و c. و m، بترتیب برای نشان دادن اندازهٔ میانههای نظیر رأسهای B، A و C (یا P،  $\rm{m_{a}}$ ضلعهای a، b و c). ،A و ،d ، بترتیب برای نشان دادن اندازهٔ نیمسازهای زاویههای درونی رأسهای ،d ،  $\rm{d}_b$  ،  $\rm{d}_a$  $\cdot C \cdot B$ 

، A و  $\rm{d^{\prime}_{c}}$  و  $\rm{d^{\prime}_{p}}$ ، بترتیب برای نشان دادن اندازهٔ نیمسازهای زاویههای برونی رأسهای  $\rm{d^{\prime}_{a}}$  $\cdot$ C  $\cdot$  B

۳۸ □ دايرةالمعارف هندسه / ج ١٢

r. برای نشان دادن اندازهٔ شعاع دایرهٔ محاطی درونی مثلث. و ۳<sub>۰</sub> و ترتیب برای نشان دادن شعاع دایرههای محاطی برونی مثلث مماس بر  $\rm r_{\rm o}$ ضلعهای AC ،BC، و AB.

R، برای نشان دادن اندازهٔ شعاع دایرهٔ محیطی مثلث. . R). برای نشان دادن دایرهای به مرکز O و به شعاع R . H. برای نشان دادن محل برخورد ارتفاعهای مثلث (مرکز ارتفاعی مثلث). G. برای نشان دادن محل برخورد میانههای مثلث (مرکز ثقل مثلث). O. برای نشان دادن مرکز دایرهٔ محیطی مثلث. I، برای نشان دادن مرکز دایرهٔ محاطی درونی مثلث.

و ، I و ، I ، بترتیب برای نشان دادن مرکزهای دایرههای محاطی برونی مماس بر ضلعهای  $\rm\,I_{\,c}$ .AB, AC .BC

در بعضی از کتابها برای نمادگذاری اجزای مثلث از علامتهای دیگری استفاده شده است. به عنوان مثال در المپیادهای ریاضی بلژیک، رأسهای مثلث با حروف کوچک مانند d ، b وc نشان داده شده است و یا در برخی کتابها نیمسازهای زاویههای درونی و برونی مثلث را با t<sub>a</sub> ر t'<sub>b</sub> ، t'<sub>b</sub> ، t'<sub>b</sub> ، t و t'b نشان دادهاند و یا محیط مثلث با ۲s نشان داده شده است. این گونه  $\mathsf{t}'_{{\mathbf{b}}}$  ، t'<sub>b</sub> ، t مسألهها را با همان نمادهای داده شده در این مجموعه آوردهایم تا دانشپژوهان با صورتهای دیگر نمادگذاریها نیز آشنا شوند.

# بخش ۱. رسم مثلث در حالت کلی

۰۱.۱ رسم مثلث با معلوم بودن: نقطه؛ ضلع؛ ارتفاع، ميانه، نيمساز؛ پارهخط، خط؛ زاويه؛ محيط، مساحت، رابطةمترى

۰۱.۱.۱ رسم مثلث با معلوم بودن نقطه

۰۱.۱.۱.۱ دو رأس، یک نقطه ۱. از مثلثی، محل دو رأس و محل نقطهٔ لوموان مفروض است. مثلث را رسم کنید. ۲. از مثلثی، محل مرکز ارتفاعی و محل دو رأس، داده شده است. مثلث را رسم کنید. ۰۳ از مثلثی، دو رأس و مرکز ثقل داده شده است. مثلث را رسم کنید. ۴. مثلثی رسم کنید که از آن، دو رأس و مرکز دایرهٔ نه نقطهٔ آن داده شده است.

- ۲.۱.۱.۱ .یک رأس، دو نقطه ۵. از مثلث ABC، رأس A، نقطهٔ M وسط ضلع BC و H محل برخورد ارتفاعهای مثلث معلوم است. أن را رسم كنيد. ۶. مثلثی رسم کنید که نقطهٔ A رأس، O مرکز دایرهٔ محیطی و H نقطهٔ برخورد ارتفاعهای آن معلوم باشد.
- ۷. مثلثی رسم کنید که از آن، یک رأس، محل برخورد ارتفاعها، و مرکز دایرهٔ نه نقطه، معلوم ىاشىد .

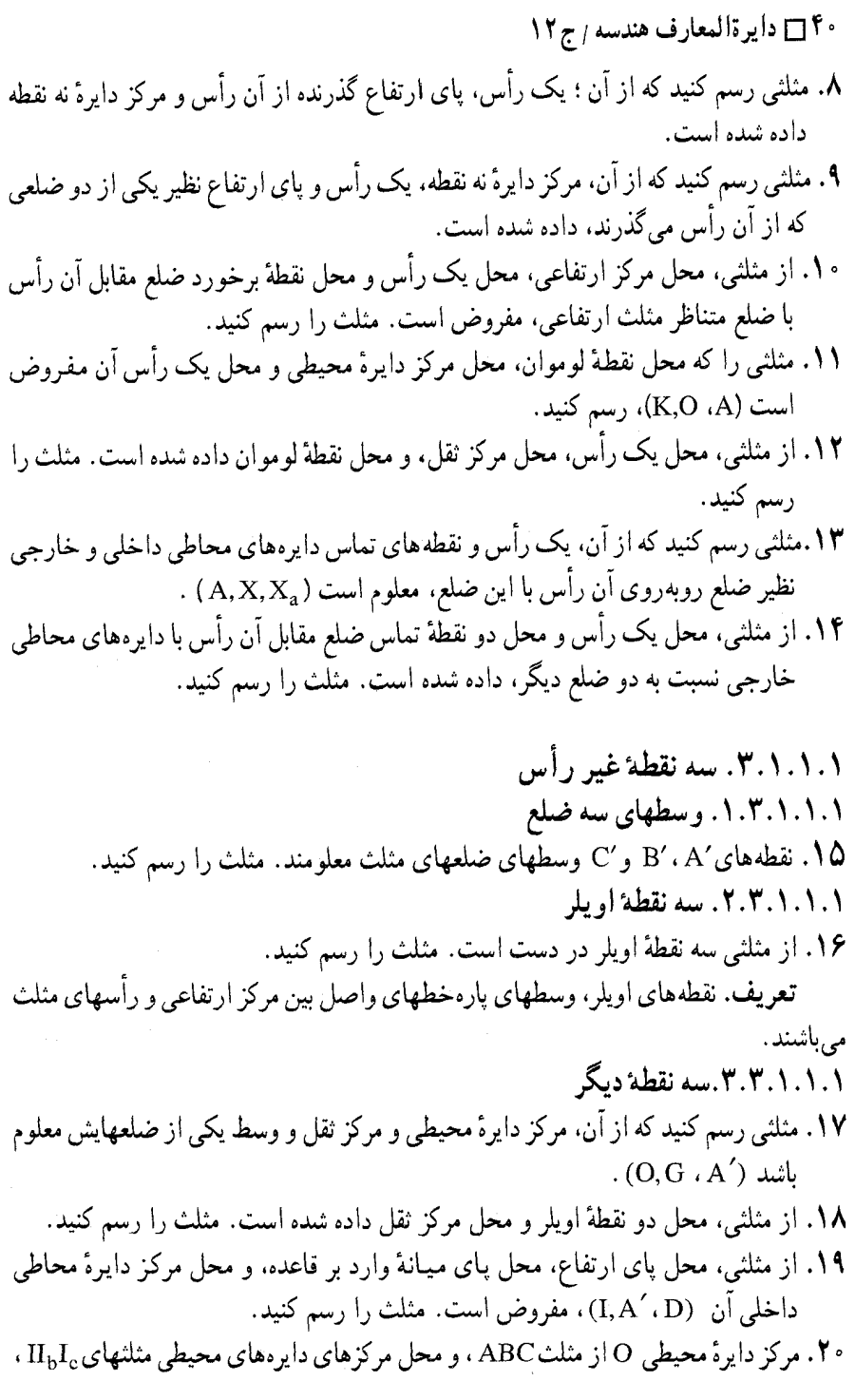

#### بخش ۱/ رسم مثلث در حالت کلی 1 ا ۴

مفروض است. مثلثABC را رسم كنيد. ABC ۲۱. از مثلثی، مرکز دایرهٔ محیطی، مرکز دایرهٔ محاطبی درونی و مرکز یکی از دایرههای محاطی برونی داده  $(I_a \cdot I \cdot O)$ شده است. مثلث را رسم کنید

- ۲۲. از مثلثی، مرکزهای سه دایرهٔ محاطی برونی داده شده است. مثلث را رسم کنید. ۲۳.از مثلثی، مرکز دایرهٔ محاطی درونی و مرکزهای دو
- دایرهٔ محاطی برونی داده شده است. مثلث را رسم کنید.
- ۲۴. از مثلث ABC، محل مرکز دایرهٔ نه نقطه و محل مرکزهای دایرههای محیطی مثـلـثـهـای CAH و ABH که H مرکز ارتفاعی مثلث ABC است، مفروض است. مثلث را رسم كنىد.
- ۲۵. مثلثی را رسم کنید که از آن، وسط یک ضلع و وسط یکی از کمانهایی که به وسـیـلـهٔ این ضلع روی دایرهٔ محیطی آن پدید میآید و نقطهٔ اویلر مربوط به رأس مقابل به این ضلع در دست باشد.
- ۲۶. مثلثی را که محل تصویرهای نقطهٔ لوموان آن بر روی سه ضلع مفروض است، رسم کنید. ۲۷. مثلثی در صفحه، رسم کنید که از آن، جای رأسهای سوم سه مثلث متساویالاضلاعی که بر ضلعهای مثلث مزبور و در خارج آن رسم میشوند، معلوم باشد.
- ۲۸. مثلثی رسم کنید که از آن، مرکزهای سه مربعی که بر ضلعها در خارج آن بنا میشموند در دست باشند.
- n.۴.۱.۱.۱ نقطه ۲۹. روی یک صفحه، n نقطه داده شده است ؛ در ضمن، همهٔ آنها روی یک خط راست نیستند. ثابت کنید، دست کم، به تعدادِ $(n-\gamma)$ (n – ۲) سنگ میتوان رسم کرد که رأسهای آنها روی این نقطهها باشد. المپیادهای ریاضی لنینگراد،۱۹۶۸

المپیادهای ریاضی مجارستان، ۱۸۹۶ ۳۳. با مفروض بودن محل هر سه نقطه از پنج نقطهٔ زیر، آیا میتوان مثلث در حالت کلی را رسم نمود؟ آیا میتوان مثلث متساویالساقین را رسم کرد؟ یک رأس، مرکزثقل، نقطة لوموان، دو نقطة بروکار . این کار را برای همهٔ حالتها انجام دهید.

آوريد.

بخش ۱/ رسم مثلث در حالت کلی [\_ ۴۳ ۲.۱.۱. ضلع

- ۰۱.۲.۱.۱ اندازهٔ سه ضلع<br>۱۳۰۰ ۳۴. مثلثABC را چنان رسم کنید که BC = ۳cm، AB = ۶cm و AC = ۴cm باشد.
- ۲.۲.۱.۱ . یک ضلع، نسبت دو ضلع دیگر، مجموع مربعهای دو ضلع دیگر در دست است، آن را رسم کنید.  $\frac{b}{c} \cdot b^{\gamma} + c^{\gamma}$  و BC = a در دست است، آن را رسم کنید.  $\mathbf{A}^{\mathbf{0}}$
- ۳.۲.۱.۱ یک ضلع، نسبت دو ضلع دیگر، تفاضل مربعهای دو ضلع دیگر از مثلثی ؛ ۲- °b و نسبت  $\frac{b}{c}$  و ضلع  $C = a \sum_{c} b^{c} - c^{c}$  در دست است، آن را رسم کنید.
	- ۴.۲.۱.۱ یک ضلع، مجموع و تفاضل مربعهای دو ضلع دیگر

۳۷. از مثلثی، یک ضلع، مجموع مربعها، و تفاضل مربعهای دو ضلع دیگر داده شده است.<br>مثلث را رسم کنید.

- ۰۱.۳.۱.۱ ارتفاع ۰۱.۱.۳.۱.۱ اندازهٔ سه ارتفاع ۳۸. مثلثی رسم کنید که طول سه ارتفاع آن معلوم است. باشد؟  $\rm h_c = \rm v_c \, \rm h_b = \rm v \, \rm h_a = \rm v \, \rm h_a$ . آیا می $\rm v_c$ ن مثلثی ساخت که ارتفاعهایش  $\rm v \, \rm v$  $h_c = \frac{1}{r}$  و  $m_c = \frac{1}{m}$ ،  $h_b = \frac{1}{m}$ ،  $h_a = \frac{1}{r}$  و  $h_b = \frac{1}{r}$  و  $m_c = \frac{1}{r}$  و  $m_c = \frac{1}{r}$ ، بسازيم.
	- ۲.۳.۱.۱ میانه ۰۱.۲.۳.۱.۱ اندازهٔ سه میانه

۴۴ \_ دايرةالمعارف هندسه / ج ١٢ ۴۱. سه میانهٔ مثلث معلومند. مثلث را رسم کنید.

- ۳.۳.۱.۱. نیمساز ۰۱.۳.۳.۸.۱ اندازهٔ سه نیمساز ۴۲. آیا با دانستن طول نیمسازهای یک مثلث، می توان مثلث را ساخت؟
- ۴.۳.۱.۱. ارتفاع، میانه ۰۱.۴.۳.۱.۱ دو ارتفاع، یک میانه شلت ABC را با معلوم بودن  $\,\mathrm{h}_\mathrm{a}$  و  $\,\mathrm{h}_\mathrm{b}$  (ارتفاعهای نظیر رأسهای A وB) و  $\,\mathrm{m}_\mathrm{a}$  (میانهٔ  $\,\mathrm{f}$ نظیر رأس A) رسم کنید.
- المييادهاي بين المللي رياضي، ١٩۶٠ ۴۴. از مثلثی ارتفاعهای نظیر دو ضلع b وc و میانهٔ نظیر ضلع a داده شده است. مثلث را رسم كنىد. ۲.۴.۳.۱.۱ یک ارتفاع، دو میانه یا شبه میانه
	- . مثلث ABC را با معلوم بودن  $\rm m_{b}$  ،  $\rm h_{b}$  و  $\rm m_{c}$  رسم کنید  $\rm \star$ . مثلث ABC را با معلوم بودن  $\rm m_b$  .  $\rm h_a$ و  $\rm m_c$  رسم کنید  $\rm k$
- ۴۷. از مثلث ABC، میانهٔ AM، شبه میانهٔ AS و ارتفاع AH داده شده است. این مثلث را رسم كنيد.
	- ۵.۳.۱.۱. ارتفاع، نیمساز ۰۱.۵.۳.۱.۱ دو ارتفاع، یک نیمساز ۰ مثلثی را با مفروض بودن  $\rm h_c$ . و  $\rm a_s$  رسم کنید.  $\rm \epsilon$

۶.۳.۱.۱. ارتفاع، میانه، نیمساز ۴۹. از مثلثی ارتفاع، میانه و نیمساز رسم شده از یک رأس( $\rm h_a$ ،  $\rm m_a$ ) داده شدهاند. مثلث را رسم کنید. ۵۰. مثلثی رسم کنید که از آن، سه جزء از اجزای داده شدهٔ زیر معلومند : ارتفاع، میانه، نیمساز و شبه میانهٔ نظیر یک رأس.

بخش ۱/ رسم مثلث در حالت کلی ۲۵ [ ۴.۱.۱. پارەخط، خط

- ۰۱.۴.۱.۱ يارەخط n .0۱ پاره خط راست داده شده است و میدانیم، از هر n -۱ پاره خط راست دلخواه، می توان یک (n-۱) ضلعی درست کرد. ثابت کنید، با سه تا از این پارهخطهای راست میتوان یک مثلث رسم کرد.
- ۰۲.۴.۱.۱ خط ۰۱.۲.۴.۱.۱ خطهایی که سه میانه روی آنها هستند ۵۲. مثلثی را رسم کنید که میانههای آن روی سه خط همرس معلوم قرار گیرند. نشان دهید که یکی از رأسهای أن به دلخواه میتواند روی یکی از این خطها در نظر گرفته شود. ۲.۲.۴.۱.۱ . خطهایی که نیمسازها روی آنها هستند ۵۳. مثلثی رسم کنید که خطهای مفروض Y،Xو Z نیمسازهای زاویههای B ،A و C آن باشند. ۰۳.۲.۴.۱.۱ سه عمودمنصف ضلعهای مثلث ۰۵۴. مثلثی رسم کنید که خطهای مفروض Y،X و Z عمودمنصفهای ضلعهای BA،BC و AB
	- از آن باشند.
- ۵۵. سه خط همرس r، q و p معلوم هستند. مثلث ABC را رسم کنید که این سه خط، سه عمودمنصف ضلعهای آن باشند.
- ۳.۴.۱.۱. بارەخط ، خط ۵۶. طول نیمساز داخلی یک زاویهٔ مثلث و راستاهای هر سه نیمساز این مثلث مفروض است. مثلث را رسم کنید. مسألههایی مشابه، مشتمل بر نیمسازهای خارجی، یا هم نیمسازهای داخلی و هم نیمسازهای خارجي را بررسي كنيد. ۵۷. الف. بارهخط AB و خط دلخواهی که أن را قطع کرده است، داده شدهاند. مثلث ABC را چنان بسازید که این خط نیمساز زاویهٔ C از آن باشد. ب. سه خط راست همرس در صفحهای داده شده است. روی یکی از این خطها نقطهای مشخص می کنیم. مثلثی بسازید که این نقطه یکی از رأسهای آن و سه خط همرس، سه
	- نیمساز آن باشد.

۰۱.۵.۱.۱ زاویدهای درونی مثلث ۵۸.اندازهٔ دو زاویه مثلثی داده شده است. چند مثلث میتوان رسم کرد که این زاویهها، زاویههای درونی ان باشند.

ىم

۲.۵.۱.۱. زاویهٔ درونی، زاویهٔ دیگر ۵۹. قضیه. یک زاویهٔ مثلث و یکی از زاویههای بروکار آن، شکل مثلث را تعبین میکنند.

۰۶. مثلث ABC را كه BE .AD و CF ارتفاعهاي أن هستند، با مفروض بودن حاصلضربهاي CA . AE ،BC . CD وAB . BF رسم كنيد.

۰۱.۷.۱.۱ یک نقطه، دو ضلع

۰۱.۸.۱.۱ نقطه، ارتفاع ۶۲. از مثلث ABC، اندازههای دو ارتفاع AA′ و BB′<br>و نقطهٔ C,قرینهٔ رأس C نسبت به ارتفاع AA′<br>معلوم است. مثلث را رسم کنید.

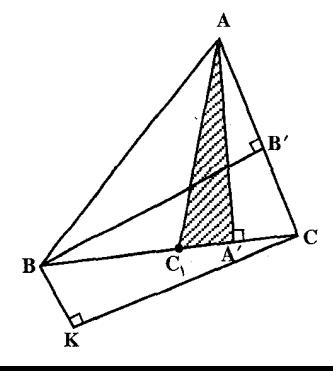

بخش ۱/ رسم مثلث در حالت کلی □ ۴۷

۰۹.۱.۱ نقطه؛ يارهخط، خط

۰۱.۹.۱.۱ نقطه، بارهخط ۶۳. از مثلثی، محل نقطههای برخورد قاعده با ارتفاع، نیمساز داخلی و میانهٔ رسم شده از راس مقابل. كه أنها را بترتيب با U ،D و ُA نشان مىدهيم ، مفروض است ؛ همچنين، فاصلهٔ رأس در نظر گرفته شده از مرکز ارتفاعی، d مفروض است. مثلث را رسم کنید. ۶۴. از مثلثی ، محل نقطههای O و A، و طولهای HA و GA داده شدهاند. مثلث را رسم کنید .( O مرکز دایرهٔ محیطی مثلث، A یک رأس مثلث، H مرکز ارتفاعی و G مرکز ثقل مثلث است.)

٠١.١.١. نقطه، خط ۰۱.۲.۹.۱.۱ یک نقطه، دو خط ۶۵. از مثلثی، راستای ضلعهای AB و AC و محل نقطهٔ لوموان مفروض است. مثلث را رسم كنىد. ٠٢.١.٩.١. نقطه، سه خط ۰۱.۲.۲.۹.۱.۱ یک نقطه، سه ارتفاع ۶۶. سه خط همرس ,d<sub>۲</sub>،d و <sub>۳</sub>p و نقطهٔ A روی یکی از این سه خط داده شدهاند. مثلثـی رسم کنید که این سه خط ارتفاعهای آن و نقطهٔ A یک رأسش باشد. ۶۷. سه خط همرس d<sub>۲</sub>، d<sub>۱</sub> و d<sub>۲</sub>، d<sub>۱</sub> فقطهٔ M غیر واقع بر آنها داده شده است. مثلثی رسم کنید که این سه خط ارتفاعهای آن و نقطهٔ M نقطهای از یک ضلع آن باشد. ۰. ۲. ۲. ۲. ۲. . یک نقطه، خطهایی که میانهها روی آنها هستند ٬۶۸ سه خط همرس d<sub>۲</sub>۰d و d<sub>۲</sub>۰d در نقطه O و نقطهٔ A روی یکی از این سه خط داده شدهاند. مثلثی رسم کنید که نقطهٔ A پای یکی از میانهها و این سه خط میانههای آن باشد. ۰۳.۲.۲.۹.۱.۱ یک رأس، خطهایی که سه نیمساز روی آن هستند ۶۹. از مثلثی، یک رأس و خطهای راستی که نیمسازهای مثلث روی آنها قرار دارند، معلوم است. مثلث را رسم كنيد. المپیادهای ریاضی لنینگراد، ۱۹۶۱ ۷۰. از مثلثی، سه نیمساز زاویههای داخلی و یک نقطه از یک ضلع معلوم است. مثلث را رسم

كنىد.

۴۸ □ دايرةالمعارف هندسه / ج ١٢ ۴.۲.۹.۱.۱ . ۴.۲.۲.۹. یک نقطه، سه عمودمنصف ۷۱. سه خط همرس ,d,۰d و B و نقطهٔ A داده شده اند. مثلثی رسم کنید که نقطهٔ A پای یکی از سه عمودمنصف و این سه خط عمودمنصف ضلعهای آن باشند. ٧٪. از مثلثي، سه عمودمنصف ضلعها و يک نقطه از يک ضلع آن معلوم است. مثلث را رسم كنىد. ۰۳.۲.۹.۱.۱ دو نقطه، یک خط ۷۳. از مثلث ABC، رأسهایB و C بر خط D واقعند و M و N بای ارتفاعهای وارد از رأسهایB وC نیز معلومند. مثلث را رسم کنید. ۴.۲.۹.۱.۱ .و نقطه، دو خط ۷۴. یک رأس و محل برخورد سه میانهٔ مثلثی معلوم است. در صورتی که دو رأس دیگر بر دو خط ∆ و∕∆ واقع باشند. مثلث را رسم کنید. ۷۵. از مثلثی، محل مرکز ثقل، محل یک رأس و راستای دو ضلعی که از این رأس میگذرند، داده شده است. این مثلث را رسم کنید. ۷۶. از مثلثی، محل مرکز ارتفاعی و محل یک رأس، و راستای ضلعهایی که از آن رأس می گذرند، داده شده است. مثلث را رسم کنید. VV. از مثلثی، محل مرکز دایرهٔ نه نقطه و محل رأس A، و راستاهای نیمساز داخلی t و ارتفاعh که از رأس مفروض A میگذرند، داده شده است. مثلث را رسم کنید. ۵.۲.۹.۱.۱. سه نقطه، یک خط ۷۸. از مثلثی، رأس A و Ax امتداد ضلعAB و M و ′M نقطههای برخورد نیمسازهای رأس O باAB در دست است. رأسB را به دست آورید. آیا رأس C را هم میتوان به دست أورد؟ چه شرطهایی برای این کار لازم است؟ ۷۹. از مثلثی، موکز ارتفاعی، محل نقطهای روى دايرة نه نقطه، محل نقطة وسط قاعده، و محل خط بي نهايتي كه قاعده روی آن قرار دارد، داده شده است ؛ مثلث را رسم کنید.

بخش ۱ رسم مثلث در حالت کلی 1 ۴۹

۶.۲.۹.۱.۱. مسألههای ترکیبی **۸۰.الف. نقطهٔ M و دو خط <sub>۱</sub>۱ و ۱<sub>۲</sub> در صفحه داده شده**اند. مثلث ABC را طوری رسم کنید BC ضلع AB را به نسبت مفروض $\frac{\rm BM}{\Lambda\, \mathbf{M}} = \frac{\rm BM}{\Lambda\, \mathbf{M}}$  تقسیم کند و ۱٫ و ۱٫ عمودمنصفهای و CA باشند. ب. دو نقطهٔ M و N و خط l در صفحه داده شده!ند. مثلثABC را طوری رسم کنیدکه تقسیم  $\frac{CN}{N^{12}}=k_{\gamma}$  و BM را به نسبتهای مفروض  $k_{\gamma}$  و  $\frac{BM}{M\Delta}=k_{\gamma}$  تقسیم  $M$ كنند و 1 عمودمنصف AC باشد.

#### ۰۱.۱ ا. نقطه، زاویه

۰۱.۱۰.۱۱ یک نقطه، یک زاویه **۸۱.** زاویهٔ xOy و نقطهٔ A درون آن داده شدهاند. مثلثی رسم کنید که یک رأس آن A و دو رأس دیگرش روی دو ضلع زاویه قرار داشته و محیطش کمترین مقدار ممکن باشد.

۲.۱۰.۱۰۱ . دو نقطه، یک زاویه **۸۲. م**ثلثی رسم کنید که از آن، مرکز دایرهٔ نه نقطه و اندازه و مکان یک زاویه معلوم باشد.

۰.۱.۱ ۳.۱۰. نقطه، تفاضل دو زاویه ۸۳. از مثلثی، تفاضل زاویههای قاعده، و محل نقطههای برخورد ارتفاع، میانه، و نیمساز رسم شده از رأس مقابل قاعده با قاعده، مفروض است ؛ مثلث را رسم کنید.

ه ٥ ١٥ دايرةالمعارف هندسه / ج ١٢ . ۱۱.۱.۱ نقطه؛ محیط، مساحت، رابطهٔ متری

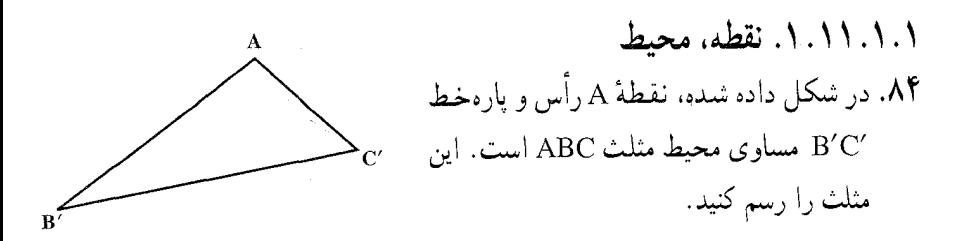

۲.۱۱.۱.۱ نقطه، رابطهٔ متری ه به مقطعهٔ B, ، A, و C, داده شدهاند. این نقطهها را به عنوان نقطههای تقسیم ضلعهای  $\mathsf{B}_\mathsf{A}$ ، A, ه مثلث ABC، طوری اختیار میکنیم که آنها را به نسبت ۲: ۱ تقسیم کنند.مثلث ABC را رسم كنيد.

- ۰۱.۱۲.۱.۱ ضلع، ارتفاع ۰۱.۱.۱۲.۱.۱ دوضلع، یک ارتفاع معلوم ABC اندازه ضلعهای AC = b ، AB = c. فطول ارتفاع AH = h<sub>a</sub> معلوم AH = h<sub>a</sub> است. مثلث را رسم کنید. از مثلث ABC، اندازههای c ،a و h<sub>a</sub> معلومند. مثلث را رسم کنید. ۲.۱.۱۲.۱.۱ .دو ضلع، مجموع یا تفاضل دو ارتفاع . مثلث ABC را با دادههای c ،b د مای دا با داده . مثلث ABC دا با معلوم بودن دو ضلع b و c و تفاضل دو ارتفاع  $\rm h_{\rm b}$  رسم کنید .  $\rm A8C$ ۰۳.۱.۱۲.۱.۱. یک ضلع، دو ارتفاع **۹۰.** دو ارتفاع و یکی از دو ضلعی که ارتفاعشان داده شده است، معلومند. مثلث را رسم كنيد.
- ۹۱. از مثلث ABC، یک ضلع و اندازهٔ ارتفاعهای وارد بر دو ضلع دیگر داده شدهاند. مثلث

بخش ١ / رسم مثلث در حالت كلى [ ٥١

- را رسم کنید. اندازههای $\rm h_{b}$  و  $\rm h_{c} = \frac{a}{c}$  داده شده است. مثلث را رسم کنید .  $\rm h_{b}$  ،  $\rm h_{b}$  ،  $\rm h_{c}$ ۴.۱.۱۲.۱.۱ .بک ضلع، مجموع دو ضلع دیگر، ارتفاع
- ۹۳. مثلثی رسم کنید که ضلع a و ارتفاع  $\,$ h و مجموع دو ضلع دیگر یعنی b+c از آن معلوم است.
- ۹۴. از مثلثی، قاعده، ارتفاع وارد بر قاعده و مجموع دو ضلع دیگر (a، h<sub>a</sub>، b+c) داده شدهاند. با محاسبهٔ شعاع دایرهٔ محیطی، مثلث را رسم کنید.
- ۹۵. از مثلثی، یک ضلع، مجموع دو ضلع دیگر و ارتفاع وارد بر یکی از این دو ضلع داده شده است. مثلث را رسم کنید.
- ۰۵.۱.۱۲.۱.۱ ش. یک ضلع، مجموع دو ضلع دیگر، مجموع یا تفاضل دو ارتفاع ۹۶. از مثلثی، اندازههای یک ضلع. مجموع دو ضلع دیگر و مجموع ارتفاعهای نظیر این دو ضلع داده شدهاند. (h<sub>b</sub> + h<sub>c</sub>، b + c، a) مثلث را رسم کنید.
	- ۶.۱.۱۲.۱.۱ . یک ضلع، تفاضل دو ضلع دیگر، ارتفاع
- ۹۷. مثلثی را رسم کنید که از آن، قاعده، تفاضل دو ضلع دیگر، و ارتفاع وارد بر یکی از این دو ضلع ( h<sub>c</sub> ، b – c ، a ) داده شده است.
- ۹۸. از مثلثی، یک ضلع!، ارتفاع وارد بر این ضلع و تفاضل دو ضلع دیگر داده شده است. مثلث را رسم کنید.
	- ۰. ۷.۱.۱۲.۱.۱. یک ضلع، نسبت دو ضلع دیگر، ارتفاع

۹۹. از مثلثی، ضلع a و ارتفاع وارد بر آن و نسبت دو ضلع دیگر  $\frac{\text{b}}{\text{c}} = \frac{\text{m}}{\text{n}}$ معلوم است. مثلث

را رسم کنید. ۰۸.۱.۱۲.۱.۱ یک ضلع، مجموع مربعهای دو ضلع دیگر، ارتفاع ه • ١. مثلثی رسم کنید که ضلع a و ارتفاع  $\rm h_a$  و  $\rm b^Y+\rm c^Y+\rm b^Y+\rm d$  از آن، معلوم است. ۰۹.۱.۱۲.۱.۱ یک ضلع، تفاضل مربعهای دو ضلع دیگر، ارتفاع ۰۱ ا. از مثلث a ،ABC و  $\,$ h و تفاضل مربعهای دو ضلع دیگر در دست است. آن را رسم

۵۲ □ دايرةالمعارف هندسه / ج ۱۲ ۲.۱۲.۱.۱. ضلع، میانه ۰۱.۲.۱۲.۱۱ . دو ضلع، یک میانه ۰۲ از مثلث ABC، اندازههای A $\mathrm{C} = \mathrm{b} \, \,$ ، AB و طول میانهٔ  $\mathrm{AM} = \mathrm{m}_\mathrm{a}$  داده شده است. مثلث را رسم کنید. ۰۱۰۳. مثلث ABC را با معلومات زیر رسم کنید : دو ضلع و میانهٔ وارد بر یکی از آنها. ۲.۲.۱۲.۱۰.۱. یک ضلع، دو میانه ۰۱۰۴ از مثلثی، دو میانه و یکی از دو ضلعی که میانهٔ آنها داده شده است، مفروضند، مثلث را رسم كنيد.  $CC'$ = n. مثلث ABC را با معلوم بودن اندازههای  $CC = \mathrm{BC} = \mathrm{BC} = 100$  و میانههای  $\mathrm{AB}$  و C رسم كنيد. ۰. ۲.۱۲.۱۲.۱.۱. یک ضلع، مجموع دو ضلع دیگر، میانه ۰۱۰۶. مثلثی را که <sub>ma</sub>،a و b+c از آن داده شده است، رسم کنید. ۴.۲.۱۲.۱.۱. یک ضلع، تفاضل دو ضلع دیگر، میانه ۰۱۰۷ از مثلثی، قاعده، میانهٔ وارد بر قاعده، و تفاضل دو ضلع دیگر داده شده است. مثلث را رسم کنید. ۵.۲.۱۲.۱.۱.۱. یک ضلع، حاصلضرب دو ضلع دیگر، میانه ۰۸ مطلوب است رسم مثلثی که از آن AB .AC و میانه AM، و ضلع BC معلوم است. ۶.۲.۱۲.۱.۱) یک ضلع، نسبت دو ضلع دیگر، میانه و نسبت دو ضلع ABC = a و ABC كه از آن ضلع BC = a و نسبت دو ضلع AB = k و مطلوب است ترسيم مثلث AB طول میانهٔ نظیر ضلع BC در دست است. ۰٫۲.۱۲.۱۱.۱ یک ضلع، مجموع مربعهای دو ضلع دیگر، میانه  $\mathbf{m}_b$  ، ۱۱۰ مثلثی با دادههای  $\mathbf{b}^{\mathsf{Y}}+\mathbf{c}^{\mathsf{Y}}=\mathbf{k}^{\mathsf{Y}}$ و  $\mathbf{m}_b$  رسم کنید ۰۸.۲.۱۲.۱۰۱ یک ضلع، تفاضل مربعهای دو ضلع دیگر، نسبت میانهها ۱۱۱. مثلثی رسم کنید که از آن یک ضلع و نسبت میانههای وارد بر دو ضلع دیگر و تفاضل مربعهای این دو ضلع معلوم باشد.

بخش ١ / رسم مثلث در حالت كلى [ ٥٣

٩.٢.١٢.١.١. نسبت ضلعها، مجموع ميانهها

۱۱۲. مثلثی را رسم کنید که از آن نسبتهای a:b و b:c و مجموع میانههای آن در دست است.

۳.۱۲.۹.۱. ضلع، نیمساز ۰۱.۳.۱۲.۱.۱ دو ضلع، یک نیمساز ۱۱۳. از مثلثی، دو ضلع AB و AC و نیمساز AD معلومند. مثلث را رسم کنید. ۲.۳.۱۲.۱.۱. مجموع دو ضلع، نیمساز ۱۱۴. مثلثی را رسْم کنید که از آن، نیمسازهای داخلی و خارجی یک زاویه، و مجموع . ضلعهای آن زاویه  $\mathbf{b}+\mathbf{c}, \mathbf{t'_a}, \mathbf{t_a}$  داده شده است ۳.۳.۱۲.۱۰۱. یک ضلع، مجموع دو ضلع دیگر، نیمساز ۱۱۵. از مثلثی، قاعده، نیمساز داخلی زاویهٔ مقابل قاعده و مجموع دو ضلع جانبی داده شده است. مثلث را رسم کنید. (a,ta,b+c = s) ۴.۳.۱۲.۱.۱. یک ضلع، تفاضل دو ضلع دیگر، نیمساز ۱۱۶. از مثلثی، قاعده، نیمساز زاویهٔ خارجی مقابل به قاعده و تفاضل دو ضلع دیگر(a,t′a,b−c) داده شده است. مثلث را رسم کنید. ۵.۳.۱۲.۱.۱. یک ضلع، نسبت دو ضلع دیگر، نیمساز  $\frac{\text{AB}}{\text{AC}} = \text{k}$  مطلوب است رسم مثلث ABC که از آن طول ضلع BC = a ، نسبت دو ضلع ج $\frac{\text{AB}}{\text{AC}} = \frac{1}{\text{AC}}$ طول نیمساز داخلی (یا خارجی) زاویهٔ A در دست است. ۶.۳.۱۲.۱.۱. نسبت ضلعها، رابطهٔ بین نیمسازها د از مثلثی، نسبت ضلعها  $\frac{a}{b}$  و  $\frac{b}{c}$  و رابطهٔ  $d_{b}-d_{c}=+d_{b}+d_{b}$  بین نیمسازهای زاویههای  $\Lambda$ درونی داده شده است. مثلث را رسم کنید.

۴.۱۲.۱.۱. ضلع، ارتفاع، میانه ۰۱.۴.۱۲.۱۱.۱ یک ضلع، یک ارتفاع، یک میانه ۱۱۹. از مثلث ABC، اندازهٔ ضلع BC، اندازهٔ ارتفاع AD و اندازهٔ میانهٔ AM داده شده است.

۵۴ ۲ دایرةالمعارف هندسه <sub>/</sub>ج ۱۲

مثلث را رسم كنيد.

۰**۱۲** از مثلث ABC، ضلع Bc، ارتفاع و میانهٔ رأس B معلومند. آن را رسم کنید. ۱۲۱. از مثلث ABC، ضلع BC، ارتفاع AH و میانهٔ BM معلومند. آن را رسم کنید. ۱۲۲. مثلثی رسم کنیدکه ضلع BC، میانهٔ رأس A و ارتفاع رأسB از آن معلوم است. ۱۲۳. از مثلث ABC، اندازههای  $\rm h_{b}$ و  $\rm m_{a}$  داده شدهاند. مثلث را رسم کنید. ۰٬۴٬۱۲.۱۰۱ یک ضلع، یک ارتفاع، مجموع دو میانه اندازههای  $\rm{h}_{a}$ ۰۵ و $\rm{m_{b}+m_{c}}$  داده شده است. مثلث را رسم کنید.  $\rm{ABC}$ ۰٫۴.۱۲.۱.۱ یک ضلع، یک ارتفاع، نسبت دو میانه ۱۲۵. از مثلثی، یک ضلع، ارتفاع وارد بر آن ضلع و نسبت میانههای نظیر دو ضلع دیگر داده شده است. مثلث را رسم کنید. ۴.۴.۱۲.۱.۱ .مجموع دو ضلع، یک ارتفاع، یک میانه ۱۲۶. از مثلث ABC، ارتفاع و میانهٔ رأس A و مجموع دو ضلع AB+AC = 1 در دست است. مثلث را رسم کنید. ۵.۴.۱۲.۱.۱. نسبت دو ضلع، ارتفاع، میانه ۱۲۷. مطلوب است ترسیم مثلث ABC که از آن، طول ارتفاع نظیر ضلع BC و طول میانهٔ نظیر خىلع BC و نسبت دو ضلع  $\frac{\text{AB}}{\text{AC}}$  در دست است. را با معلوم بودن  $\ln_a$ .  $\ln_a$  و  $\frac{b}{c} = k$  رسم کنید M $\lambda$ 

۵.۱۲.۱.۱. ضلع، ارتفاع، نیمساز ۰۱.۵.۱۲.۱.۱ یک ضلع، یک ارتفاع، یک نیمساز ۱۲۹. از مثلثی، قاعده، ارتفاع وارد بر قاعده و نیمساز زاویهٔ مقابل قاعده (a,h<sub>a</sub>,t<sub>a</sub>) داده شده است. مثلث را رسم کنید. **۱۳**۰. از مثلث ABC اندازههای یک ضلع و ارتفاع و نیمساز نظیر یک ضلع دیگر داده شده است. مثلث را رسم کنید. ۲.۵.۱۲.۱.۱. مجموع دو ضلع، ارتفاع، نیمساز ۹۳۱. مثلث ABC را با مفروض بودن t<sub>a</sub>، h<sub>a</sub> و b+c رسم کنید.

بخش ١ رسم مثلث در حالت كلى 00

۰۳.۵.۱۲.۱.۱ حاصلضرب دو ضلع، ارتفاع، نیمساز مثلثی را با مفروض بودن  $\rm{d}_a\cdot \rm{h}_a$  و  $\rm{bc} = k^{\rm v}$  رسم کنید .  $\rm{N}$ ۲ ۱۳۳. از مثلثی، نسبت دو ضلع، ارتفاع وارد بر ضلع سوم و نیمساز زاویهٔ درونی نظیر زاویهٔ روبهرو به ضلع سوم داده شده است. مثلث را رسم کنید. ۱۳۴. از مثلثی، نسبت دو ضلع، ارتفاع وارد بر ضلع سوم و اندازهٔ نیمساز زاویهٔ برونی روبهرو به ضلع سوم داده شده است. مثلث را رسم کنید.

۶.۱۲.۱.۱. ضلع، میانه، نیمساز ۰۱.۶.۱۲.۱.۱ نسبت ضلعها، یک میانه، یک نیمساز . از مثلث ABC، اندازههای $\mathfrak{m}_{\rm b}$  و  $\mathfrak{a}_{\rm a}$  داده شده است. مثلث را رسم کنید.  $\mathfrak{so}$ 

### ۱۳.۱.۱. ضلع، پارەخط، خط

۰۱.۱۳.۱.۱ ضلع، پارەخط ۱۳۶. از مثلث ABC، اندازههای دو ضلع b ، a ، و ′c تصویر ضلع سوم روی ضلع دوم داده شده است. مثلث را رسم کنید. ۱۳۷. از مثلثی، دو ضلع و فاصلهٔ رأس مشترک این دو ضلع از مرکز دایرهٔ محاطی داخلی این مثلث (AI,c,b) داده شده است. مثلث را رسم کنید.

۲.۱۳.۱.۱. یک ضلع، تفاضل دو ضلع دیگر، خط ۱۳۸. مثلثی رسم کنید که ضلع b−c =۱،a معلوم بوده و رأس C از آن بر خط مفروضD واقع شود.

۵۶ □ دایرةالمعارف هندسه <sub>/</sub> ج ۱۲

۰۱۴.۱.۱ ضلع، زاویه

- ۰۱.۱۴.۱.۱ دو ضلع، یک زاویه ۱۳۹. مثلثی را با اطلاعات داده شده رسم کنید :
- $c = 5$ cm  $\cdot$  b =  $5$ cm  $\cdot$  A =  $54^\circ$ ۱۴۰. مثلثی را با معلوم بودن دو ضلع و زاویهٔ مقابل به یکی از آن دو ضلع رسم  $(a, b, \hat{A} = \alpha)$ كنيد
- ۱۴۱. دو ضلع از مثلثی داده شدهاند و میدانیم میانههای وارد بر این دو ضلع در مثلث، بر هم عمودند. مثلث را رسم کنید.
- المبيادهاي رياضي روسيه، ١٩۶٢ ۱۴۲. مثلث ABC را در صورتی که :AB = c ، AC = b و A $\rm \hat{M}B$  که در آن M وسط پارهخط BC و °S ( ست، رسم کنید. ثابت کنید که جواب، اگر و فقط اگر :  $b \tan \frac{\omega}{\tau} \leq c < b$ باشد، موجود است. تساوی در چه حالتی برقرار است؟ المبیادهای بین|لمللی ریاضی، ۱۹۶۱
- ۲.۱۴.۱.۱. دو ضلع، تفاضل دو زاویه از مثلثی، ضلعهای AB و AC و اختلاف زاویههای B و C یعنی  $\hat{\mathrm{B}}\!-\!\hat{\mathrm{C}}\!=\!\alpha$  در دست  $\hat{\mathrm{B}}\!-\!\hat{\mathrm{C}}\!=\!\alpha$ است. آن را رسم کنید.

را با معلوم بودن  $\overrightarrow{A}-\overrightarrow{B}=c$  ،  $\overrightarrow{A}-\overrightarrow{B}=\alpha$  و ABC رسم کنید.  $\overrightarrow{A}$ ۴۴

۳.۱۴.۱۰۱. دو ضلع، رابطهٔ بین زاویهها ۱۴۵. از مثلثی، ضلعهای b و c در دست است و میدانیم که زاویهٔ Bی مثلث، دو برابر زاویهٔ C است. مثلث را رسم کنید (B = ٢C). أمادگي براي المپيادهاي رياضي

بخش ١ رسم مثلث در حالت كلى [ ٥٧

۱۴۶. طولهای دو ضلع مثلث، بترتیب، برابر با a و b>a) و میدانیم، زاویهٔ روبهرو به یکی از این ضلعها، ۳ برابر زاویهٔ روبهرو به ضلع دیگر است. به کمک پرگار و خط کِش، مثلث را رسم کنید.

آمادگی برای المپیادهای ریاضی

۴.۱۴.۱.۱. یک ضلع، دو زاویه

د سناشی را با مفروض بودن  $\hat{\textbf{c}} = \hat{\textbf{c}} \cdot \textbf{c}^* = \hat{\textbf{c}} \cdot \textbf{c}^*$  و b = ۶cm رسم کنید . ۱۴۸. مثلثی را با مفروض بودن یک ضلع، یک زاویه، و زاویهٔ بروکار رسم کنید. ۱۴۹. مثلثی را رسم کنید که از آن، قاعده و زاویههایی که میانهٔ وارد بر قاعده با دو ضلع دیگر میسازد، داده شده است.

- ه ۱۵. مثلثی را با مفروض بودن قاعدهٔ  $\mathrm{BC} = \mathrm{a}$  ، زاویهٔ مجاور به قاعده (β = β) و زاویهای که میانهٔ رسم شده از رأس این زاویه با ضلع روبهروی این زاویه میسازد (BB′C =  $\alpha$ ) . رسم كنيد.
	- ۱۵۱. از مثلثی زاویهٔ A و ضُلع b و زاویهٔ (ma ٛ a) معلوم است. آن را رسم کنید.

۵.۱۴.۱.۱. مجموع یا تفاضل دو ضلع، دو زاویه ۱۵۲. مثلثی رسم کنید که زاویههای  $\hat{\mathrm{B}}$  و  $\hat{\mathrm{C}}$ و مجموع دو ضلع AB+AC=k از آن معلوم است.

۱۵۳. از مثلثی، اندازهٔ دو زاویه و تفاضل دو ضلع داده شده است. مثلث را رسم کنید.

۶.۱۴.۱.۱. مجموع ضلعها یا تفاضل ضلعها، یک زاویه ۱۵۴. از مثلثی، زاویهٔ مقابل به قاعده، و مجموع قاعده با هر یک از دو ضلع دیگر، داده شده است.  $a + c \cdot \overset{\sim}{A}$  .  $a + b$  ,  $a + c \cdot \overset{\sim}{A}$  . این مثلث را رسم کنید

۵۸ = دایرةالمعارف هندسه / ج ۱۲ ۱۵۵. مثلثی را رسم کنید که à−b،Â و a−c از آن داده شده است. ۱۵۶. مثلثی را رسم کنید که a+b،Â وa−c از آن داده شده است.

۰۷.۱۴.۱.۱ یک ضلع، مجموع دو ضلع دیگر، زاویه ۱۵۷. مثلثی را رسم کنید که از آن، قـاعـده، زاویـهٔ روبهرو به قاعده و مجموع دو ضلع دیگر داده شده است.  $(b+c, \stackrel{\wedge}{A}, a)$ 

ه . مثلثی را رسم کنید که از آن  $\hat{\text{B}}\!=\!\text{B} \cdot \text{B}$  و AB + AC = I داده شده است.

۸.۱۴.۱.۱. یک ضلع، مجموع دو ضلع دیگر، تفاضل دو زاویه ۱۵۹. مثلثی را با معلومات زیر رسم کنید :

$$
a, b+c=1, \left|\hat{B}-\hat{C}\right|=\alpha
$$

- ۱۶۰. از مثلثی، اندازههای یک ضلع، مجموع دو ضلع دیگر و زاویهای که میانهٔ نظیر ضلع اول با این ضلع میسازد، داده شده است. مثلث را رسم کنید.
- ۹.۱۴.۱.۱ . یک ضلع، تفاضل دو ضلع دیگر، زاویه ۱۶۱. مثلثی را رسم کنید که از آن، قاعده، زاویهٔ روبهروی قاعده،و تفاضل دو ضلع دیگر داده شده است.  $(b-c.\stackrel{\frown}{A},a)$
- ۱۶۲. مثلثی را رسم کنید که طول یک ضلع، تفاضل دو ضلع دیگر، و زاویهٔ بین ضلع اول و بزرگترین دو ضلع دیگر معلوم باشد. ۱۶۳. مثلثی با دادههای زیر رسم کنید :

 $AB - AC = 1$ ,  $\hat{B} = \beta$ ,  $BC = a$ ۱۶۴. از مثلثی، اندازههای یک ضلع، تفاضل دو ضلع دیگر و زاویهای که میانه وارد بر ضلع اول با این ضلع میسازد، داده شده است. مثلث را رسم کنید.

بخش ۱ / رسم مثلث در حالت کلی 1 ۵۹

۰.۱۴.۱.۱ ا. یک ضلع، تفاضل دو ضلع دیگر، تفاضل دو زاویه ۱۶۵٪( مثلثی، اندازهٔ یک ضلع، تفاضل دو ضلع دیگر، و تفاضل زاویههای روبهرو به این دو ضلع داده شدهاند. مثلث را رسم کنید.

> ۰۱۱.۱۴.۱.۱ یک ضلع، حاصلضرب دو ضلع دیگر، زاویه ۱۶۶. مثلثی را با مفروض بودن Â، a و bc رسم کنید.

۰۱۲.۱۴.۱.۱ یک ضلع، حاصلضرب دو ضلع دیگر، تفاضل دو زاویه ۱۶۷. از مثلث ABC، اندازهً یک ضلع، تفاضل زاویههای مجاور این ضلع و حاصلضرب دو ضلع دیگر داده شده است. مثلث را رسم کنید.

- ۱۶۸. از مثلثی، اندازهٔ زاویه Ä و حاصلضرب دو ضلع این زاویه داده شده است و میٖدانیم که طول قاعدهٔ آن باید کمترین مقدار ممکن را داشته باشد، این مثلث را رسم کنید.
- ۱۳.۱۴.۱۰۱. یک ضلع، نسبت دو ضلع دیگر، زاویه از مثلث ABC، اندازهٔ ضلع BC، نسبت دو ضلع  $\frac{\text{AB}}{\text{AC}}$  و اندازهٔ زاویهٔ  $\hat{\text{A}}$  معلوم است، مثلث را رسم کنید.
- و ABC . مطلوب است رسم مثلث ABC که از آن طول BC = a، نسبت دو ضلع AB و AB و AB اندازهٔ زاویهٔ B در دست است.
- ۱۴.۱۴.۱۰۱. یک ضلع، رابطهٔ بین ضلعها، زاویه ۱۷۱. از مثلث ABC، ضلع c، زاویهٔ Á و رابطهٔ  $\frac{a+b}{c} = k$  داده شده است. مثلث را رسم
- از مثلث ABC، اندازههای ضلع BC = a، زاویهٔ Á و نسبت  $\frac{b+c}{b-c} = k$  داده شده  $\frac{b+c}{b-c}$ است. مثلث را رسم کنید.

۶۰ □ دايرةالمعارف هندسه / ج ١٢ ۰۱۵.۱۴.۱.۱ یک ضلع، رابطهٔ بین ضلعها، رابطهٔ بین زاویدها ار مثلثی، ضلع a + b – c = d ، a معلوم است و بعلاوه  $\hat{\rm G}$  ۲ $\hat{\rm B}$  است. مثلث را رسم  $\hat{\rm C}$  + 7

۱۶.۱۴.۱.۱. یک ضلع، مجموع مربعهای دو ضلع دیگر، زاویدها را با معلوم بودن  $\stackrel{\wedge}{\mathrm{A}}$  و  $\stackrel{\wedge}{\mathrm{A}}$  و  $\stackrel{\wedge}{\mathrm{B}}$  رسم کنید .  $\mathsf{NF}$ ۱۷۵. از مثلث a ،ABC ،ه . ثم و مجموع مربعهای دو ضلع دیگر در دست است. آن را رسم

- ۱۷.۱۴.۱.۱. یک ضلع، تفاضل مربعهای دو ضلع دیگر، زاویه ۱۷۶. مثلثی را با معلومات زیر رسم کنید :
- $\hat{A}$ ,  $\hat{A}$ ,  $b^{\dagger} c^{\dagger} = I^{\dagger}$ ۱۷۷. از مثلثی، یک ضلع، یک زاویهٔ مجاور به این ضلع و تفاضل مربعهای دو ضلع دیگر داده شده است. مثلث را رسم کنید.
	- ۰۱۸.۱۴.۱.۱ تفاضل دو ضلع، نسبت دو ضلع، زاویه ۱۷۸. از مثلثی، $\frac{a}{b} = \frac{p}{q}$  و a  $b = b = a - a$  داده شده است. مثلث را رسم کنید.
		- ۰۱۹.۱۴.۱.۱ رابطهٔ بین ضلعها، زاویه
- ۱۷۹. مثلثی رسم کنید که ضلعهای آن تشکیل یک تصاعد عددی میدهند، و اندازهٔ زاویهٔ Á از أن نيز معلوم است. ۱۸۰. چند مثلث میتوان رسم کرد که ضلعهای آن سه عدد طبیعی متوالی بوده و یک زاویهٔ آن دو برابر دیگری باشند؟  $Y(\rightarrow$  (الف) (  $\mathbf{r}$  (ج د) ۴ (میچ

بخش ١ رسم مثلث در حالت كلى [ ۶١ ۰.۱۴.۱.۱ مایر مسألههای مربوط به این قسمت ۱۸۱. از مثلث ABC، اندازههای b+c،c و Â داده شدهاند. مثلث را رسم کنید.

۲۱.۱۴.۱.۱ مسألههای ترکیبی باشد، به ازای ۱ ${\rm n} = {\rm n} \in \hat{\rm B} = 1$  باشد، به ازای ۱ ${\rm n} = {\rm n} \in \{1, 1, 2, \ldots \}$  مثلث همواره قابل  $\Lambda$ ۲ ترسیم است. همچنین برای n = ۲ مئلث با دانستن دو ضلع همواره قابل ترسیم است. برای n = ۳ مثلث برای ضلعهای b و c قابل ترسیم است. برای n = ۴ مثلث با دانستن ضلعهای a و c قابل ترسیم است. برای n = ۵ مثلث با دانستن دو ضلع b و c قابل نرسیم است (زیرا در حالت n = ۴، ضلع b با معادلهٔ دو مجذوری و در حالت n = ۵،  $\hat{\mathrm{B}}\!=\!\hat{\bm{\varphi}}\hat{\mathrm{C}}$  ضلع a، با معادلهٔ دو مجذوری مشخص میشوند). از  $\bm{\mathrm{n}}=\bm{\varphi}$  به بعد، مثلث قابل ترسیم هندسی نیست. حالتهای n = ۴ و n = ۵ را رسم و بحث کنید. هندسهٔ دوایر. دکتر محسن هشترودی

- ۰۱.۱۵.۱.۱ ضلع، محیط ۰۱.۱.۱۵.۱.۱ یک ضلع، محیط ۱۸۳. از مثلث ABC ، اندازهٔ محیط و ضلع a داده شده است. آیا میتوان مثلث را رسم کرد؟ آيا شرط ديگري لازم است؟ ٢.١.١٥.١.١. نسبت ضلعها، محيط ۱۸۴. محیط و نسبت مربعهای دو ضلع زاویهٔ قائمهٔ یک مثلث قائمالزاویه داده شده است. مثلث را رسم کنید.
	- ۲.۱۵.۱.۱. ضلع، مساحت ۰۱.۲.۱۵.۱.۱ یک ضلع، مجموع دو ضلع دیگر، مساحت ۱۸۵. مثلثی را با دادههای روبهرو رسم کنید : ان  $S$ ,  $b+c=1$ ,  $BC=a$

۶۲ □ دایرةالمعارف هندسه / ج ۱۲ ۳.۱۵.۱.۱. ضلع، رابطهٔ متری دار مثلث ABC، اندازهٔ ضلعهای AB = c و نسبت  $\frac{h_a}{a}$  داده شده است. (ABC + b ، AB = c مثلث را رسم کنید. ۱۸۷. از مثلثی، دو ضلع b و c در دست است. و میدانیم که نسبت میانهٔ  $\rm m_a$  به ضلع a برابر

- kاست. مثلث را رسم کنید.
- ۴.۱۵.۱.۱. ضلع، محیط، مساحت ۱۸۸. از مثلثی، اندازههای یک ضلع، محیط و مساحت آن داده شده است. مثلث را رسم<br>-
- ۱۸۹. از مثلثی، دو ضلع b و c در دست است، و نسبت نیمساز  $_{\rm a}$  و ضلع a در دست است. آن را رسم کنید.
- ۵.۱۵.۱.۱. ضلع، رابطهٔ بین ضلعها، رابطهٔ متری ه ۱۹. از مثلثی، ضلع  $C = \frac{m_a^2}{\gamma} = \frac{B}{\gamma} = \frac{B}{\gamma}$  معلوم و رابطهٔ  $\gamma + c^{\gamma} = \gamma + \gamma^{\gamma}$  داده شده است. مثلث را رسم کنید.
	- ۱۶.۱.۱. ارتفاع، میانه، نیمساز؛ پارهخط، خط

۱.۱۶.۱.۱. ارتفاع، بارهخط ۱۹۱. از مثلث ABC، اندازهٔ ارتفاع AD، و دوپارهخط DC و AE داده شدهاند. (E پای ارتفاع رأس B است). مثلث را رسم کنید.

۲.۱۶.۱.۱. میانه، پارهخط ۱۹۲. از مثلث ABC، طول قطعه خطهای BH و H) CH پای ارتفاع ضلع BC) و طول میانهٔ 'BB معلومند، مثلث را رسم کنید.

بخش ١/ رسم مثلث در حالت كلى ٢٣ ۱۹۳. از مثلث ABC، اندازهٔ میانهٔ AM، شبه میانهٔ AS و پارهخط حاصل از پای میانه و پای شبه میانه معلوم است. مثلث را رسم کنید.

۰۱۷.۱.۱ ارتفاع، میانه، نیمساز؛ زاویه

۰۱.۱۷.۱.۱ ارتفاع، زاویه ۰۱.۱.۱۷.۱.۱ دو ارتفاع، یک زاویه ۱۹۴. مثلث ABC را با معلوم بودن زاویهٔ A و ارتفاعهای رأسهای B و C رسم کنید. ۱۹۵. از مثلث ABC، اندازهٔ دو ارتفاع AH و BK ، و اندازهٔ زاویهٔ B داده شده است. مثلث را رسم کنید. ۲.۱.۱۷.۱.۱. یک ارتفاع، دو زاویه ۱۹۶. دو زاویه و ارتفاع وارد بر ضلع بین آن دو، داده شدهاند. مثلث را رسم کنید. ۰۳.۱.۱۷.۱.۱ مجموع دو ارتفاع، دو زاویه ۱۹۷. از مثلثی ، دو زاویه و مجموع دو ارتفاع معلوم است. مثلث را رسم کنید. ۴.۱.۱۷.۱.۱. مجموع سه ارتفاع، دو زاویه داده ABC . از مثلث ABC، اندازههای دو زاویهٔ  $\hat{\rm A}$  و  $\hat{\rm H}$  و مجموع ارتفاعها،  $\rm h_{a}$  +  $\rm h_{b}$  داده شده است. مثلث را رسم کنید. ۵.۱.۱۷.۱۰۱ تفاضل دو ارتفاع، دو زاویه ۱۹۹. از مثلثی، اندازههای دو زاویه و تفاضل دو ارتفاع داده شده است. مثلث را رسم کنید.

۲.۱۷.۱.۱. میانه، زاویه ۰۱.۲.۱۷.۱۱ . دو میانه، یک زاویه **۰ ۲۰.** از مثلثی، یک زاویه و میانههای وارد بر ضلعهای آن زاویه معلّوم است. مثلث را رسم . کنید( m،  $\hat A$ ،  $\hat H$  و  $m_c$  معلوم است) ۰۲۰۱ از مثلثی یک زاویه و میانهٔ وارد بر ضلع مقابل آن و میانهٔ دیگر در دست است. آن را رسم كنيد.

۶۴ آ دايرةالمعارف هندسه / ج ١٢ BC . از مثلث ABC، اندازههای دو میانهٔ  $\rm m_{_6}$  و  $\rm m_{_6}$  و زاویهای که میانهٔ AM و ضلع $\rm ^8$ میسازد، داده شده است. مثلث را رسم کنید. ۲.۲.۱۷.۱۰۱. یک میانه، دو زاویه ۰۲۰۳. از مثلث ABC، اندازهٔ زاویههای  $\hat{\textbf{B}}$  و  $\hat{\textbf{C}}$  و میانهٔ AM = m را داریم. مثلث را رسم كنيد. از مثلث ABC، زاویهٔ  $\rm \overrightarrow{A}$  و میانهٔ  $\rm m_b$  و زاویهٔ بین میانهٔ  $\rm m_c$  و ضلع a معلوم است. آن  $\rm k\cdot f$ را رسم کنید. ۰۵. مثلثی رسم کنید که از آن، میانهٔ 'AA و زاویههای این میانه با AB و AC معلوم باشد. ۰۳.۱۷.۱.۱. نیمساز، زاویه ۰۱.۳.۱۷.۱.۱ یک نیمساز، دو زاویه ۰ (A , $\rm \hat{B}$  , d $_{\rm a}$ ) از مثلثی، دو زاویه و یک نیمساز معلوم است. مثلث را رسم کنید ( $\rm \hat{A}$  ,  $\rm \hat{B}$ ۴.۱۷.۱.۱. ارتفاع، میانه، زاویه ۰۲۰۷. از مثلثی، ارتفاع و میانهٔ رسم شده از یک رأس، و زاویهٔ آن رأس (h<sub>a</sub>,m<sub>a</sub>,À) داده شده است. مثلث را رسم کنید. ۰۲۰۸. مثلث ABC را با معلوم بودن اندازهٔ ارتفاع رأس C. میانهٔ رأس C و اندازهٔ زاویهٔ A رسم ۵.۱۷.۱.۱. ارتفاع، نیمساز، زاویه ۲۰۹. مثلث ABC را با دادههای زیر رسم کنید :

AD = d $_{\rm a}$  ، نیمساز ، AH = h $_{\rm a}$  ، نیمساز ، A $\stackrel{\wedge}{\sim}$  =  $\alpha$ 

۶.۱۷.۱.۱. .قیانه، نیمساز، زاویه ۰۱.۶.۱۷.۱.۱ یک میانه، یک نیمساز، یک زاویه بخش ۱ ٖ رسم مثلث در حالت کلی ہے۔

**۴۱۰. مثلثی با دادههای زیر رسم کنید :** اندازههای میانه و نیمساز نظیر یک رأس، و زاویهٔ بین آن میانه و نیمساز ۰۲.۶.۱۷.۱.۱ میانه، نیمساز، تفاضل دو زاویه ، بشاشی را که  $\mathrm{d}_\mathrm{a}$  ،  $\mathrm{d}_\mathrm{a}$  و  $\mathrm{\hat{B}-\hat{C}}$  از آن مفروضند، رسم کنید  $\mathrm{N}\,$ از مثلثی، میانهٔ  $\rm m_a$  و نیمساز  $\rm d_a$  زاویهٔ A و اختلاف زاویههای  $\rm m_a$  با ضلعهای مجاور  $\rm N$ ۲ در دست است. آن را رسم کنید.

۰۱۸.۱.۱ ارتفاع، میانه، نیمساز؛ محیط، مساحت، رابطهٔ متری

- ۰۱.۱۸.۱.۱ ارتفاع، محیط . ۲۱۳ اگر p، محیط مثلث ارتفاعیه و  $\rm h_a\!:\!\rm h_c$  = m:n: معلوم باشد، مثلث را رسم کنید. n .m) و p طولهای معلومی هستند.)
- ۲.۱۸.۱.۱. ارتفاع، مساحت از مثلث ABC، اندازههای دو ارتفاع AH = h<sub>a</sub> و AH و اندازهٔ مساحت مثلث ABC. داده شده است. مثلث را رسم کنید.
- ۳.۱۸.۱.۱ ارتفاع، رابطهٔ متری ۲۱۵. از مثلث ABC ارتفاع AD و نسبتهای AE : EC و AF : FB ، که E و F پای دو ارتفاع دیگر مثلث هستند، مفروض است. مثلث را رسم کنید.

### ۰۱۹.۱.۱ پارهخط، خط؛ زاویه

۰۱.۱۹.۱.۱ پارهخط، زاویه ۰**۱۶ از م**ثلث ABC، اندازهٔ زاویهٔ A = α و قطعههایی که نیمساز داخلی AD روی ضلع BC پدید آورده است، معلومند. مثلث را رسم کنید.

۶۶ \_ دايرةالمعارف هندسه / ج ١٢ ۲۰.۱.۱ پارهخط، خط؛ محیط، مساحت، رابطهٔ متری

۰۱.۲۰.۱.۱ یارهخط، مساحت ٬۲۱۷ از مثلث ABC دو پارهخط جداشده به وسیلهٔ ارتفاع رأس A روی ضلع BC، و اندازهٔ مساحت مثلث معلوم است. مثلث را رسم کنید.

۲۱.۱.۱ زاویه؛ محیط، مساحت، رابطهٔ متری

٠١.٢١.١.١. زاويه، محيط ۲۱۸. مثلثی را با معلوم بودن دو زاویه و اندازهٔ محیط آن رسم کنید.

- ۲.۲۱.۱.۱. زاویه، مساحت ٬۲۱۹ از مثلث ABC، انسلدازهٔ زاویسهها و مساحت آن داده شده است. مثلث را رسم كــنىد. ۲۲۰. از یک مثلث، مساحت و زاویههایی که یک میانه با دو ضلع واقع در دو طرف آن ُمیسازد، داده شده است. مثلث را رسم کنید.
- ۰۳.۲۱.۱.۱. زاویه، رابطهٔ متری **۲۲۱.** مثلثی با دادههای زیر رسم کنید : دو زاویـه و مـجـمـوع انـدازههـاي ارتـفـاع و مـیــانــهٔ رسـم شـده از یــک رأس  $\cdot$  (m<sub>a</sub> + h<sub>a</sub> = 1,  $\hat{C}$ ,  $\hat{B}$ )

۲۲.۱.۱ نقطه؛ ضلع؛ ارتفاع، میانه، نیمساز

۰۱.۲۲.۱.۱ نقطه؛ ضلع؛ ارتفاع ۲۲۲. از مثلث ABC، اندازهٔ ضلع BC=a و ارتفاع AA′ ، از نظر وضع و اندازهً، و جای بخش ١ رسم مثلث در حالت كلى ٢٢ / نقطهٔ ^A ، تصویر نقطهٔ ^A روی ضلع AB، داده شده است. مثلث را رسم کنید.

۲.۲۲.۱.۱. نقطه، ضلع، میانه AD . از مثلث ABC، اندازهٔ ضلع  $\rm E_{\rm b}$  ،  $\rm BC$ ، میانهٔ رأس  $\rm B$  و نقطهٔ D بای نیمساز AD داده شده است. مثلث را رسم کنید.

۳.۲۲.۱.۱. نقطه، ضلع، نیمساز ۲۲۴. از مثلثی ضلع AC و D محل تلاقی نیمساز زاویهٔ داخلی B با ضلع AC و طول نیمساز زاوية BD)ABC) در دست است. مثلث را رسم كنيد. ۲۲۵. الف) اگر دو نیمساز زاویهٔ A از مثلث ABC برابر باشند، و دایرهای به قطر BC دو ضلع AB و AC را بترتیب. در نقطههای P و Q قطع کند. نشان دهید که CP = CQ . ب) مثلثی را با مفروض بودن یک ضلع و پای ارتفاع وارد بر این ضلع رسم کنید بهطوری که دو نیمساز یکی از زاویههای مجاور این ضلع برابر باشند.

# ٢٣.١.١. نقطه؛ ضلع؛ پارهخط، خط

۰۱.۲۳.۱.۱ نقطه، ضلع، خط ٬۲۲۶ از مثلث ABC اندازهٔ ضلع BC و خطی که این ضلع بر آن قرار داردِ، زاویهٔ مقابل به آن ضلع، همچنین دو نقطهٔ دیگر که دو ضلع دیگر از آنها میگذرند، داده شدهاند، مثلث را رسم كنيد.

# ۲۴.۱.۱ نقطه؛ ضلع؛ زاویه

۰۱.۲۴.۱.۱ یک نقطه، یک ضلع، یک زاویه

۲۲۷. از مثلثی ضلع b و زاویهٔ B و نقطهٔ D، نقطهٔ تماس دایرهٔ محاطی درونی مثلث با ضلع AC معلوم است. مثلث را رسم کنید.

۶۸ ٦ دايرةالمعارف هندسه / ج ١٢

۲۲۸. از یک مثلث ، قاعده، یک زاویهٔ مجاور به قاعده و نقطهٔ تقاطع قاعده و قطری از دایرهٔ محیطی مثلث که از رأس مقابل به قاعده میگذرد، داده شده است. این مثلث را رسم کنید. ۲۲۹. مثلثی را رسم کنید که از آن، قاعده، زاویهٔ روبهرو به قاعده، و نقطهٔ تقاطع نیمساز آن زاويه با قاعده داده شده است.

۲۵.۱.۱ نقطه؛ ضلع؛ محیط، مساحت، رابطهٔ متری

٠١.٢٥.١.١ نقطه، ضلع، محيط • ٢٣. از مثلث ABC. اندازهٔ محیط یعنی ٢p، اندازهٔ ضلع BC=a از نظر وضع و اندازه و مرکز ارتفاعی مثلث داده شده است. مثلث را رسم کنید.

### ۲۶.۱.۱ نقطه؛ ارتفاع، میانه، نیمساز؛ پارهخط، خط

۰۱.۲۶.۱.۱ نقطه، ارتفاع، پارهخط <mark>۲۳۱.</mark> از مثلث ABC، مرکز ارتفاعی، ارتفاع AD و یک پارهخط ایجاد شده به وسیلهٔ ارتفاع روی ضلع BC داده شده است. مثلث را رسم کنید.

۲.۲۶.۱.۱. نقطه، ارتفاع، خط ۲۳۲. مثلثی رسم کنید که از آن، N مرکز دایرهٔ نه نقطه و A یک رأس و امتداد t نیمساز داخلی گذرنده از A و ارتفاع h ، ارتفاع گذرنده از A معلوم است.

۲۷.۱.۱ نقطه؛ ارتفاع، میانه، نیمساز؛ زاویه

۰۱.۲۷.۱.۱ نقطه؛ ارتفاع، زاويه ۲۳۳. از مثلث ABC، اندازهٔ زاویهٔ  $\hat{\rm B}$  و ارتفاع٬AA از نظر وضع و اندازه، وN مرکز دایرهٔ نهنقطة مثلث داده شده است. این مثلث را رسم کنید.

بخش ١ رسم مثلث در حالت كلى 1 ۶٩ ۲۸.۱.۱ نقطه؛ ارتفاع، میانه، نیمساز؛ محیط، مساحت، رابطهٔ متری

۰۱.۲۸.۱.۱ نقطه، ارتفاع، محیط ۲۳۴. از مثلث ABC، اندازهٔ محیط، طول و محل ارتفاع رأس A و قرینهٔ رأس A نسبت به نیمساز زاویهٔ خارجی B داده شده است. مثلث را رسم کنید.

۲۹.۱.۱ نقطه؛ پارهخط، خط؛ زاویه

۰۱.۲۹.۱.۱ نقطه، پارهخط، زاویه ۲۳۵. از مثلث ABC، اندازهٔ زاویهٔ  $\hat{\mathrm{B}}$ ، تصویر ضلع AB روی ضلع BC و موضع نقطهٔ H. مرکز ارتفاعی مثلث، نسبت به زاویهٔ  $\hat{\mathrm{B}}$  داده شده است. مثلث را رسم کنید.

۰.۱.۱ تقطه؛ پارهخط، خط؛ محیط، مساحت، رابطهٔ متری

۰۱.۲۰۰.۱. نقطه، پارهخط، محیط ٬۲۳۶ از مثلث ABC، اندازهٔ محیط مثلث، خطی که ضلع BC روی آن است، نقطهٔ H پای ارتفاع رأس A و نقطة ′C وسط ضلع AB داده شده است. مثلث را رسم کنید.

۳۱.۱.۱ نقطه؛ زاویه؛ محیط، مساحت، رابطهٔ متری

۰۱.۳۱.۱.۱ نقطه، زاویه، محیط ۲۳۷. اندازهٔ زاویهٔ â =  $\hat{\text{B}}$  از مثلث ABC، اندازهٔ محیط آن ۲p و موضع رأس Aی مثلث نسبت به BC معلوم است. این مثلث را رسم کنید.

٬۲۳۸ نقطهٔ M در درون زاویهٔ منفرجهای داده شده است. مثلث MAB را طوری رسم کنید که

۷۰ \_ دايرةالمعارف هندسه / ج ۱۲ رأسهای ِ A و B آن روی ضلعهای زاویه واقع شده و محیط آن حداقل مقدار ممکنه را داشته باشد.

۳۲.۱.۱. ضلع؛ ارتفاع، میانه، نیمساز؛ پارهخط، خط

۰۱.۳۲.۱.۱ ضلع، ارتفاع، پارهخط ٬۲۳۹ از مثلث ABC، اندازهٔ ارتفاع CD = h، طول ضلع AC = b و طول پارهخط CE تصویر ارتفاع CD روی BC معلوم است. مثلث را رسم کنید.

**° ۲۴.** از مثلثی اندازهٔ یک ضلع، زاویهٔ مقابل به آن ضلع و ارتفاع وارد بر ضلع دیگر داده شده است. مثلث را رسم کنید.

## ۳۳.۱.۱. ضلع؛ ارتفاع، میانه، نیمساز؛ زاویه

۰۱.۳۳.۱.۱ ضلع ،ارتفاع، زاویه ۰۱.۱.۳۳.۱.۱ یک ضلع، یک ارتفاع، یک زاویه نسم مثلثی را با دادههای ، ارتفاع $\rm{C=a}$  ، AH = h و  $\rm{A=c}$  زسم کنید . $\rm{Y}$ ۴۱ ۲۴۲. از مثلثی، یک ضلع، ارتفاع وارد بر آن ضلع و یک زاویه مجاور به آن ضلع داده شده است. این مثلث را رسم کنید.  $\rm h_c$  میخواهیم مثلث ABC را با معلوم بودن ضلع a (مقابل زاویهٔ A) ، زاویهٔ B و ارتفاع  $\rm F$ ۳ فرود آمده از رأس C رسم کنیم. تعداد جوابهای متمایز برابر است با : الف)١ ب٢١ ج)صفر د)نامتناهي هـ)صفريا نامتناهي مسابقههای ریاضی دبیرستانی امریکا، ۱۹۶۷

. از مثلث ABC، اندازههای  $\mathrm{h_{b}}$  و  $\hat{\mathrm{B}}$  داده شدهاند. مثلث را رسم کنید.  $\mathsf{FF}$ ۲۴۵. از مثلثی، اندازهٔ یک ضلع، ارتفاع وارد بر أن ضلع و زاویهٔ بین میانهٔ نظیر أن ضلع و أن ضلع ، داده شده است. مثلث را رسم کنید.

بخش ۱/ رسم مثلث در حالت کلی D \

۲.۱.۳۳.۱.۱ . یک ضلع، یک اُرتفاع، تفاضل دو زاویه

. ۲۴۶. از مثلثی a و  $\rm{h}_a$  و تفاضل دو زاویه، $\rm{\hat{C}}$   $=$   $\rm{\hat{C}}$  در دست است. آن را رسم کنید.  $\rm{F}$ ۶ ۰. ۱. ۳. ۳. . یک ضلع، یک ارتفاع، رابطهٔ بین زاویهها ۲۴۷. از مثلث ABC اندازهٔ ضلع BC و اندازهٔ ارتفاع AH معلوم است و میدانیم اندازهٔ زاویهٔ

دو برابر اندازهٔ زاویهٔ C است. مثلث را رسم کنید. B

۴.۱.۳۳.۱.۱ . یک ضلع، مجموع دو ارتفاع، زاویه ۲۴۸. مثلثی را رسم کنید که از آن، قاعده، زاویهٔ روبهرو به قاعده و مجموع ارتفاعهای وارد بر دو ضلع دیگر (h $_{\rm b} + {\rm h}_{\rm c}, {\rm \AA}$  ) داده شده است.

. از مثلث ABC، اندازههای b $\rm _b+h_c$  و  $\rm \hat{A}$  داده شده است. مثلث را رسم کنید.  $\rm \bf 794$ ۰ هـ . و شده است . مثلث ABC، اندازههای b  $\rm{h_{b}+h_{c}}$  ، و  $\rm{\hat{C}}$  داده شده است . مثلث را رسم کنید  $\rm{^{\circ}}$ ۵.۱.۳۳.۱.۱. یک ضلع، تفاضل دو ارتفاع، زاویه ۲۵۱. مثلثی را رسم کنید که از آن، قاعده، زاویهٔ روبهرو به قاعده و تفاضل ارتفاعهای وارد بر

دو ضلع دیگر (h<sub>c</sub> – h<sub>b</sub>, $\rm \hat{A}$  ,a) داده شده است. ۶.۱.۳۳.۱.۱. مجموع دو ضلع، ارتفاع، زاویه ۲۵۲. مسألهٔ دولاهیر. از مثلثی یک زاویه، مجموع دو ضلع این زاویه و ارتفاع وارد بر ضلع

. سوم (A ,  $b + c = \hat{A}$  ,  $\hat{A}$ ) ، داده شده است. مثلث را رسم کنید ۲۵۳. مثلثی با دادههای زیر رسم کنید :

 $h_c \cdot \stackrel{\wedge}{A} = \alpha \cdot b + c = 1$ را با دادههای  $\hat{\mathbf{b}} = \mathbf{c} + \mathbf{b} + \mathbf{c} = \mathbf{b} + \mathbf{c}$  رسم کنید .  $\mathbf{A}\mathbf{B}\mathbf{C}$  . مثلث ABC ۰۷.۱.۳۳.۱.۱ مجموع دو ضلع، ارتفاع، تفاضل دو زاویه در مثلثی  $c = d + e = b + c = d$  و ارتفاع  $h_a$  و اختلاف زاویههای  $\hat{c} = \hat{c} - \hat{B}$  در دست است. - أن را رسم كنيد.

را با دادههای  $\hat{\textbf{b}}-\hat{\textbf{c}}=\alpha$  ،  $\textbf{b}+\textbf{c}=\textbf{1}$  و  $\textbf{A}\textbf{B}\textbf{C}$  . مثلث ABC
۷۲ □ دایرةالمعارف هندسه <sub>/ ج</sub> ۱۲ ۰۸.۱.۳۳.۱.۱ مجموع دو ضلع، مجموع دو ارتفاع، تفاضل دو زاویه را با دادههای  $\mathrm{b}+\mathrm{c}$  و  $\mathrm{b}+\mathrm{c}$  و  $\mathrm{b}+\mathrm{c}$  و  $\mathrm{B}-\mathrm{c}$  رسم کنید.  $\mathrm{A}\mathrm{B}\mathrm{C}$ ۰۹.۱.۳۳.۱.۱ مجموع دو ضلع، تفاضل دو ارتفاع، زاویه داده شده است. این مثلث h $_{\rm b}-{\rm h_c}={\rm k\,}$  ، b+c = 1 ،ABC داده شده است. این مثلث را  $\rm A$ رسم کنید. ۰۱.۳۳.۱.۱ از تفاضل دو ضلع، ارتفاع، زاویه داده شده است. مثلث A=  $\alpha$  و A $\alpha = \alpha \in A$  و اده شده است. مثلث را رسم کنید.  $\mathsf{A}\mathsf{A}$ . ۴۶. مثلث ABC را با دادههای  $\hat{\mathbf{h}}_{\rm c}$  ،  $\mathbf{b-}$  و  $\hat{\mathbf{A}}$  رسم کنید. را با دادههای  $\hat{\mathbf{c}} = \mathbf{c} = \mathbf{h}_\mathbf{b}$  ، قا سم کنید .  $\mathbf{A}\mathbf{B}\mathbf{C}$  ,  $\mathbf{A}\mathbf{B}\mathbf{C}$  ,  $\mathbf{Y}\mathbf{F}$ ۰۱۱.۱.۳۳.۱.۱ تفاضل دو ضلع، ارتفاع، تفاضل دو زاویه را با دادههای  $\rm \, b-c=1 \, \, \, b \, \, \, b-c=0 \, \, \, \, \, \, b \, \, \, -c \, \, \, b \, \, \, b-c$  رسم کنید .  $\rm \, 197$ ۰۱ . ۱۳۳.۱.۱ . تفاضل دو ضلع، مجموع دو ارتفاع، زاویه را با دادههای  $\hat{\mathsf{h}} = \mathsf{k} \cdot \mathsf{b} - \mathsf{c} = 1$  و  $\hat{\mathsf{A}} = \mathsf{c} \times \mathsf{f}$  رسم کنید .  $\mathsf{K}\mathsf{F}$ را با مفروض بودن  $\hat{\rm h}_{\rm b} + {\rm h}_{\rm c}$  ، a $-{\rm b}$  و  ${\rm ABC}$  رسم کنید.  ${\rm A}$ ۰۱۳.۱.۳۳.۱.۱ تفاضل دو ضلع، تفاضل دو ارتفاع، تفاضل دو زاویه . مثلث ABC را با دادههای  $h_{\rm c}=1^\prime$  ،  $c- b=1^\prime$  و  $\hat{C}-\hat{B}=\hat{C}-\hat{C}$  رسم کنید  $\gamma$ ۶۶ ۰۱۴.۱.۳۳.۱.۱ نسبت دو ضلع، ارتفاع، زاویه . از مثلث ABC ،  $\frac{a}{c}$  ،  $h_c$  و  $\stackrel{\frown}{A} = \alpha$  داده شده است. مثلث را رسم کنید.  $\mathsf{Y}\mathsf{Y}$ ۰۱۵.۱.۳۳.۱.۱ نسبت دو ضلع، ارتفاع، تفاضل دو زاویه از مثلث ABC انذازهٔ ارتفاع AH = h<sub>a</sub> ، تفاضل دو زاویه  $\hat{\mathrm{B}}-\hat{\mathrm{C}}= \hat{\mathrm{B}}-\hat{\mathrm{C}}$  و نسبت دو  $\mathrm{A}\mathrm{B}$ ضلع هـ = AC داده شده است. مثلث را رسم کنید.

بخش ۱ ، رسم مثلث در حالت کلی 1 °۷۳

۱۶.۱.۳۳.۱.۱ نسبت دو ضلع، مجموع دو ارتفاع، زاویه ۰ مثلثی با دادههای  $\frac{a}{b} = 1 \cdot \frac{a}{b} = 1 \cdot \frac{p}{q} = 0$  رسم کنید. ۲۶۹ ۱۷.۱.۳۳.۱.۱ نسبت دو ضلع، تفاضل دو ارتفاع، زاویه ۰ تالشی با دادههای  $\frac{a}{b} = \frac{p}{q}$  ،  $h_a - h_b = 1$  و  $\hat{C} = \hat{C}$  رسم کنید . ۲۷۰

- ۲.۳۳.۱.۱.ضلع، میانه، زاویه ۰۱.۲.۳۳.۱.۱ یک ضلع، یک میانه، یک زاویه مثلثی با دادههای  $\text{m}_\text{a}$  ،  $\text{m}_\text{a}$  و  $\text{\AA}$  رسم کنید . مثلثی با دادههای  $\text{ } \text{ }$   $\text{ } \text{n}_{\text{b}}$  و  $\text{\AA}$  رسم کنید.  $\text{Y}$ ۲ نشی با دادههای  $\rm{CC'} = m_c$  . AC = b در ۲۷۳ . رسم کنید  $\rm{A} = \alpha$ از مثلث ABC ، انـــدازههـــای $\max_a$  و  $\hat{\textbf{B}} = \hat{\textbf{B}}$  داده شده است. مثلث را رسم  $\textbf{A}$ كنىد. ۲۷۵. از مثلثی، اندازهٔ یک ضلع، یک زاویهٔ مجاور آن و میانهٔ نظیر رأس این زاویه داده شده است. این مثلث را رسم کنید. ۲.۲.۳۳.۱.۱ . ضلع، میانه، تفاضل دو زاویه  $(\rm \hat{B}-\hat{C} \, , \, \, m_{a}, a )$  ۶۷۶. از مثلثی قاعده، میانهٔ وارد بر قاعده و تفاضل زاویههای مجاور قاعده  $\rm \hat{C}$ داده شده است. مثلث را رسم کنید. ۳.۲.۳۳.۱.۱. مجموع دو ضلع، میانه، زاویه
- ۲۷۷. از مثلثی یک زاویه، مجموع دو ضلع تشکیل دهندهٔ این زاویه و میانهٔ وارد بر یکی از
	- ضلعها (h+c ,À و. m<sub>c</sub> ,b+c) داده شده است. مثلث را رسم کنید. ۴.۲.۳۳.۱.۱ . رابطهٔ بین ضلعها، مجموع دو میانهٔ تفاضل دو زاویه . مثلثی با دادههای  $\frac{a}{b+c}$  ،  $\frac{a}{b+c}$  و  $\hat{B}-\hat{C}$  رسم کنید .

۷۴ □ دايرةالمعارف هندسه / ج ١٢ ۳.۳۳.۱.۱. ضلع، نیمساز، زاویه ۰۱.۳.۳۳.۱.۱ یکّ ضلع، یک نیمساز، یک زاویه ۲۷۹. از مثلث غیر مشخصی â ، â و d<sub>a</sub> معلومند، مثلث را رسم کنید (مسأله پاپوس). ۰**۲۸** از مثلث ABC، اندازههای ضلع a، زاویهٔ  $\hat{\rm A}$  و طول نیمساز زاویهٔ برونی $\hat{\rm A}$  داده شده است. مثلث را رسم کنید. ، از مثلث ABC، اندازههای  $\mathrm{d}_\mathrm{a} \cdot \mathrm{b}$  و  $\mathrm{A} = \alpha$  داده شده است. مثلث را رسم کنید.  $\mathsf{YAN}$ داده (B $\hat{\textbf{B}} = \alpha$ ) از مثلثی ضلع BC = a، نیمساز زاویهٔ درونی  $\textbf{A}$  (d $\textbf{a}$ ) و اندازهٔ زاویهٔ ف $\hat{\textbf{B}}$ شده است. مثلث را رسم کنید. ۲.۳.۳۳.۱.۱ . ضلع، نیمساز، تفاضل دو زاویه . از مثلثی  $\hat{\mathrm{B}}\text{-}\hat{\mathrm{C}}$  ،  $\mathrm{a}$  و  $\mathrm{a}$  ،  $\mathrm{a}$  معلومند. مثلث را رسم کنید.  $\mathsf{YAP}$ ٬۲۸۴ از مثلث ABC، حاصلضرب دو ضلع، نیمساز زاویهٔ بین این دو ضلع و تفاضل زاویههای روبهرو به این دو ضلع داده شده است. مثلث را رسم کنید. ۳.۳.۳۳.۱.۱. نسبت دو ضلع، نیمساز، زاویه از مثلث ABC، اندازهٔ زاویهٔ  $\hat{\rm A}$  و نیمساز  ${\rm d_a}$  و نسبت  $\frac{\rm b}{\rm c}$  معلوم است. مثلث را رسم  $\rm A$ . ۲۸۶. از مثلث ABC،  $\frac{\text{b}}{\text{c}}$ ،  $\text{d}_\text{a}$ ،  $\frac{\text{c}}{\text{c}}$  داده شده است. مثلث را رسم کنید. از مثلث ABC، اندازههای  $\frac{\rm b}{\rm c}$ ،  $\rm d_a$  و  $\rm d_A \stackrel{\wedge}{,} \rm AB$ ) داده شده است. مثلث را رسم $\rm V$ كنيد ( AM ميانة نظير ضلع BC است). را با دادههای  $\det_\alpha$  و  $\hat{\mathrm{B}}-\hat{\mathrm{C}}$  رسم کنید.  $\det_\alpha A$ ۴.۳.۳۳.۱.۱. ضلع، تساوی دو نیمساز، زاویه ۲۸۹.مثلثی را با مفروض بودن قاعده و یک زاویهٔ مجاور قاعده رسم کنید به طوری که طول نیمسازهای داخلی و خارجی آن زاویه با هم برابر باشند. ه ۲۹. از مثلث ABC، مقدارهای a+c−a، d<sub>a</sub> ، b+c−a، فطر مثلث را رسم کنید.

بخش ١ رسم مثلث در حالت كلى 1 ٧٥ ۳۴.۱.۱ ضلع؛ ارتفاع، میانه، نیمساز؛ محیط، مساحت، رابطه مترى

۰۱.۳۴.۱.۱ ضلع، ارتفاع، رابطهٔ متری ۹۹۱. از مثلث ABC، ارتفاع AH= h و ضلع BC= a معلوم است و مىدانيم كه نيمسـاز AD واسطهٔ هندسی مابین قطعه خطهای BD و DC است. مثلث را رسم کنید: ۲۹۲. مثلثبی با معلومات زیر رسم کنید :

$$
a \cdot h_a \cdot \frac{b}{h_b} = \frac{m}{n}
$$

۲.۳۴.۱.۱. ضلع، میانه، مساحت  $\mathrm{S}\!=\!$ ۲۴ . در مثلث ABC این معلومات داده شدهاند. مثلث را بسازید : m (میانه)، ۲۴ و ∧ = a .

۳۵.۱.۱. ضلع؛ پارەخط، خط؛ زاويه

۰۱.۳۵.۱.۱ ضلع، خط، زاویه ۰۲۹۴ مثلثی رسم کنید که در آن قاعدهٔ AB و تفاضل دو زاویهٔ دیگر معلوم است و رآس C روی خط داده شدهٔ xy واقع شود (کمپانیون).

۳۶.۱.۱ ضلع؛ پارهخط، خط؛ محیط، مساحت، رابطهٔ متری

۰۱.۳۶.۱.۱ ضلع، پارهخط، مساحت L.۲۹۵.از مثلث ABC، اندازهٔ ضلع BC، تصویر ضلع AB روی ضلع BC و اندازهٔ مساحت مثلث داده شده است. مثلث را رسم کنید.

۷۶ ٢ دايرةالمعارف هندسه / ج ١٢ ۳۷.۱.۱.ضلع؛ زاویه؛ محیط، مساحت، رابطهٔ متری

۰۱.۳۷.۱.۱ ضلع، زاویه، محیط را با دادههای ABC ، AC = b و محیط مثلث، یعنی ۲P، ، AC با با دادههای 6 AC . رسم کنید.

۲.۳۷.۱.۱. ضلع، زاویه، مساحت ۰۱.۲.۳۷.۱.۱ یک ضلع، یک زاویه، مساحت ۲۹۷. از مثلث ABC، ۴ = EC و زاویهٔ °۳ = Â و مساحتش ۸ است. مثلث را بسازید. ۲.۲.۳۷.۱.۱ . یک ضلع، یک زاویه، نسبت مساحتها ۱٬۹۸ از مثلثی زاویهٔ رأس، یک ضلع مجاور این زاویه و نسبت مساحت آن به مساحت مثلثی که نیمسازهای زاویهٔ مفروض و ضلع مقابل آن زاویه میسازد، مفروض است. مثلث را رسم كنيد.

۳.۳۷.۱.۱. ضلع، زاویه، رابطهٔ متری ۲۹۹. از مثلثی قاعده، زاویهٔ مقابل قاعده و نسبت فاصلههای نقطهٔ وسط قاعده از نقطههای برخورد ارتفاع و نیمساز زاویهٔ مقابل به قاعده، با قاعده، داده شده است. مثلث را رسم كنىد.

- ۰ ۳۰. از مثلثـي قـاعـده، زاويـهٔ مقابل قـاعـده و مـجـمـوع مـربع فـاصـلـههـاي رأس ايـن زاویه از وسط دو پارهخطی که توسط پای ارتفاع رسم شده از همین راس روی قاعده جدا میشود، مفروض است. مثلث را رسم کنید.
	- ۰۹. از مثلث A، a ،ABC، هو h<sub>a</sub> داده شده است. این مثلث را رسم کنید.<br>d

۰۲ مثلث ABC را با معلوم بودن زاویهٔ À و ضلع a رسم کنید. در صورتی که دو ضلع b و c در رابطهٔ زیر صدق کنند :

 $\frac{b}{m} + \frac{c}{n} = 1$ 

m و n مقدارهای معلومی میباشد.

بخش ١ / رسم مثلث در حالت کلی ١٢ ٧٧ ۰۳ از مثلثی، قاعده، زاویهٔ روبهروی قاعده و نسبت مجموع دو ضلع دیگر مثلث به تفاضل<br>\* ۲۰ آن دو ضلع مفروض است  $\Big(\text{(b+c)}\text{:}(b-c)\text{p:}q,\hat{\text{A}}\,,a\Big)$  . این مثلث را رسم کنید. ۰۴ آز مثلث ABC، اندازههای a، (b(b+c) و Á داده شده است. مثلث را رسم کنید.<br>۰**۴** آز مثلث ۰۳۰۵ از مثلث ABC، اندازههای A ،b و  $\stackrel{\rm a}{\parallel}$  داده شده است. مثلث را رسم کنید. $\bullet$ را با دادههای ضلع AB = c ، زاویهٔ  $\hat{A}$  و نسبت  $\frac{a}{m_a}$  رسم کنید.  $\mathcal{S}$ ۰ از مثلث ABC، اندازههای A =  $\stackrel{\bf d_a}{=}$  و  $\frac{{\bf d_a}}{d_a'}$  داده شده است. مثلث را رسم کنید.  $\stackrel{\bf v}{\bf M}\circ {\bf V}$ ۴.۳۷.۱.۱. رابطهٔ بین ضلعها، زاویه، مساحت

- ه ۳۰۸. از مثلث ABC، اندازههای $b$  d + b، زاویهٔ  $\hat{\mathbf{C}} = \hat{\mathbf{C}}$  و مساحت مثلث داده شده است. مثلث را رسم کنید.
	- ۳۸.۱.۱ ارتفاع، میانه، نیمساز؛ پارهخط، خط؛ زاویه
- ۰۱.۳۸.۱.۱ ارتفاع، پارهخط، زاویه ۰۹. از مثلث ABC، اندازهٔ ارتفاع AH، پارهخط BH و اندازهٔ زاویهٔ À = ۵ معلوم است. مثلث را رسم کنید.

# ۰۳۹.۱.۱ ارتفاع، میانه، نیمساز؛ پارهخط، خط؛ محیط، مساحت، رابطهٔ متری

۰۱.۳۹.۱.۱ ارتفاع، پارەخط، مساحت ۰ ۳۱. از مثلث ABC، اندازهٔ ارتفاع AH، مساحت مثلث، S و تصویر میانهٔ رأس A روی ضلع MH=I)BC) داده شده است. مثلث را رسم کنید.

٧٨ □ دايرةالمعارف هندسه / ج ١٢ ـ **\ ٣١.** از مثلث ABC، اندازهٔ میانهٔ AM = m<sub>a</sub> و ا=MH و تصویر میانهٔ AM روی BC و داده شده است. مثلث را رسم کنید.  $\frac{{\bf b}^{\intercal}-{\bf c}^{\intercal}}{\bf M}{\bf H}$ 

۰۱.۴۰.۱.۱ ارتفاع، زاویه، محیط ۳۱۲. مثلثی را رسم کنّید که از آن، محیط، زاویهٔ روبهرو به قاعده و ارتفاع وارد بر قاعده داده شده است. (۲p, A, h<sub>a</sub>)

۳۱۳. مثلث را با معلوم بودن محیط، ارتفاع و زاویهٔ مجاور به قاعده رسم کنید. المپیادهای ریاضی لنینگراد،۱۹۶۴

۰۸.۱.۱ .۲.۴۰. ارتفاع، زاویه، مساحت از مثلث ABC، اندازهٔ ارتفاع AH= h<sub>a</sub>، زاویهٔ A $\alpha$ و مساحت آن S معلوم است.  $\hat{\mathsf{A}}$  =  $\alpha$ مثلث را رسم کنید.

۰.۱.۱ .۳.۴۰. ارتفاع، زاویه، رابطهٔ متری ۳۱۵. مثلثی را با معلوم بودن یک زاویه، ارتفاع رسم شده از رأس این زاویه و مجموع فاصلههای پای این ارتفاع از دو ضلع دیگر، رسم کنید.

۴.۴۰.۱.۱. میانه، زاویه، محیط A و طول میانهٔ ABC اندازهٔ محیط مثلث یعنی ۲p، اندازهٔ زاویهٔ  $\alpha$  و طول میانهٔ رأس A از مثلث ADE، ADE، احمداده شده است (D و E در امتداد BC و AB=DB و AC=CE). مثلث ABC را رسم كنيد.

> ۵.۴۰.۱.۱ . شیانه، زاویه، مساحت . مثلثی با معلوم بودن  $\hat{\sf A} = \hat{\sf A}$  ،  $\hat{\sf A} = \infty$  و S (مساحت أن) رسم كنيد.  ${\sf Y}{\sf V}$

بخش ۱ رسم مثلث در حالت کلی 1 ۷۹

- ۶.۴۰.۱.۱. میانه، زاویه، رابطهٔ متری
- . از مثلث ABC، اندازهٔ میانه $\hat{C} = m_a$ ، زاویهٔ  $\hat{C} = \frac{\dot{C} c^{\dagger}}{r_{\Omega}}$  داده شدهاند. AN= m. مثلث را رسم کنید.
	- ۰۷.۴۰.۱.۱ نیمساز، زاویه، محیط
- ۳۱۹. از مثلثی محیط، یک زاویه و نیمساز داخلی آن زاویه (t<sub>a</sub>,Å,۲P) داده شده است. مثلث را رسم کنید.
	- ۴۱.۱.۱ پاره خط، خط؛ محیط، مساحت، رابطه متری
- ۰۱.۴۱.۱.۱ پارهخط، زاویه، محیط **۴۲۰.** از مثلثی، محیط، زاویهٔ رأس و طول خطی که از رأس این زاویه رسم میشود وقاعده را به نسبت مفروضی تقسیم میکند، داده شده است. مثلث را رسم کنید.
- ۲.۴۱.۱.۱. پارهخط، زاویه، مساحت ۳۲۱. از مثلثی، مساحت، یک زاویه و طول پارهخطی که مرکز دایرهٔ محاطی داخلی و مرکز دایرهٔ محاطی خارجی نسبت به رأس زاویهٔ داده شده را به هم وصل میکند، داده شده است. مثلث را رسم کنید.
	- ۴۲.۱.۱ نقطه؛ ضلع؛ ارتفاع، میانه، نیمساز؛ پارهخط، خط
- ۰۱.۴۲.۱.۱ نقطه، ضلع، ارتفاع، پارهخط ۳۲۲. از مثلثABC اندازهٔ ارتفاع AA از نظر وضع و اندازه، نقطهٔ H مرکز ارتفاعی، ضلع BC = a و پاره خط واصل بین مرکز ارتفاعی و وسط ضلع BC داده شده است. مثلث را رسم کنید.

۸۰ □ دايرةالمعارف هندسه / ج ١٢ ۴۳.۱.۱ نقطه؛ ضلع؛ ارتفاع، میانه، نیمساز؛ زاویه

۰۱.۴۳.۱.۱ نقطه، ضلع، نیمساز، زاویه ۳۲۳. از مثلثی یک ضلع، زاویهٔ روبهرو به این ضلع و نیمساز AM زاویهٔ Á که M متعلق به دايرة محيطي است، داده شده است. مثلث را رسم كنيد.

# ۴۴.۱.۱. نقطه؛ ضلع؛ پارهخط، خط؛ زاویه

۰۱.۴۴.۱.۱ نقطه، ضلع، پارهخط، زاویه ۳۲۴. از مثلث ABC، ضلع BC از نظر وضع و اندازه و نقطهٔ D روی BC با شرط MDB=DC.  $\cdot {\rm D}$  اندازهٔ زاویهٔ  $\alpha = {\rm A}$  و طول پارهخط واصل بین مرکز دایرهٔ محاطی درونی I و نقطهٔ  $\alpha$ يعنى ID=I، معلوم است. مثلث را رسم كنيد.

۲.۴۴.۱.۱. نقطه، ضلع، خط، زاویه ۳۲۵. مثلثی رسم کنید که از آن اندازهٔ زاویهٔ A و طول ضلع BC معلوم است و می دانیم که این  ${\rm M}$  ضلع برخط معلوم X واقع است بعلاوه ضلعهای AB و AC بترتیب از نقطههای ثابت و N میگذرند.

۴۵.۱.۱.نقطه؛ضلع؛ زاویه؛ محیط،مساحت، رابطهٔ متری

۰۱.۴۵.۱.۱ نقطه، ضلع، زاویه، محیط ۳۲۶. میتوان مثلثی (که سه رأس أن بر یک خط نباشند) به گونهای رسم کرد که : الف) ضلعهایش به اندازههای ۱ سانتیمتر و ۲ سانتیمتر و ۳ سانتیمتر باشند. ب) مركز ارتفاعي أن (= نقطة تلاقى سه ارتفاع أن) در خارج مثلث واقع باشد. ج) دو عدد از زاویههایش منفرجه باشند. د) محیط آن ۱۰ متر باشد.

المپیادهای ریاضی بلژیک، ۱۹۷۹

بخش ١ / رسم مثلث در حالت كلى [ ] ٨١ ۲.۱. رسم مثلث با معلوم بودن: مثلث، مثلث ودادههای دیگر

۰۱.۲.۱ رسم مثلث با معلوم بودن مثلث

۰۱.۱.۱.۲.۱ ر<mark>سم مثلث با معلوم بودن یک مثلث</mark><br>۳۲۷. ق<mark>ضیه</mark>. مثلثی را با مفروض بودن محل مثلث اوّل بروکار آن رسم کنید.

۲.۲.۱ . رسم مثلث با معلوم بودن یک مثلث و دادههای دیگر

- ۰۱.۲.۲.۱ مثلث، نقطه ۳۲۸. مثلثی قابل انطباق با مثلث داده شده رسم کنید که ضلعهای آن (یا امتداد آنها) از سه نقطهٔ مفروض بگذرند.
	- ۲.۲.۲.۱. مثلث، ضلع ۳۲۹. بر روی پارهخط ′B′C مثلثی متشابه با مثلث ABC بنا کنید.
- ۳.۲.۲.۱. مثلث، نیمخط ۳۳۰. بر مثلث abc مثلثی محیط کنید که رأسهای آن A، B و C بترتیب بر روی شعاعهای OY ،OX، و OZ واقع باشند.
- ۴.۲.۲.۱. مثلث، خط ۳۳۱. مثلثی متشابه با مثلث معلوم T بسازید کـه رأسهایش روی سه خـط موازی داده شده باشد.

۳۳۲. سه خط و یک مثلث داده شدهاند. مثلثی رسم کنید که رأسهای آن روی این سه خط

۸۲ \_ دايرةالمعارف هندسه / ج ۱۲

قرار داشته باشند و با مثلث داده شده متشابه باشد.

۳۳۳. در مثلث داده شدهای، مثلثی محاط کنید که ضلعهایش موازی با امتدادهای معینی باشد.

- ۳۳۴. در یک مثلث مفروض، مثلثی محاط کنید که ضلعهای آن با نیمسازهای داخلی مثلث مفروض موازی باشند. هردو جواب مسأله را بیابید.
	- ۵.۲.۲.۱. مثلث، محیط ۳۳۵. مثلثی متشابه با مثلث ABC بسازید که طول محیطش ، ۲P٬ . معلوم باشد. ۳۳۶. در مثلث مفروضی مثلثی به محیط ماکزیمم محاط کنید.

فانيانو

- ٬۳۳۷ مثلث ABC مفروض است، مثلثی در آن محاط کنید که محیطش مینیمم باشد. سومین المبیادهای ریاضی ایران، ۱۳۶۵
- ۶.۲.۲.۱. مثلث، نقطه، خط ۳۳۸. مثلثی را رسم کنید که با مثلث داده شدهای متشابه باشد، یک رأس اَن در نقطهٔ ثابت مفروضی باشد و دو رأس دیگر آن روی دو خط مفروض قرار داشته باشند.
- ۰۷.۲.۲.۱ مثلث، نقطه، خط، زاویه ۳۳۹. در مثلث ABC مثلث DEF را محاط کنید. بنابرآن که موضع رأس D بر ضلع BC و اندازهٔ زاویهٔ FDE = ۷ معلوم است و میدانیم که ضلع EF با خط معلوم X موازی است. **۴۴.** در مثلث متساویاالاضلاع به ضلع واحد، مثلثی با زاویههای معلوم محاط کنید که حداكثر مساحت را داشته باشد.
	- المبیادهای ریاضی لنینگراد، ۱۹۶۴

بخش ١ رسم مثلث در حالت كلى ٢ ٨٣

- ۸.۲.۲.۱. مسألههای ترکیبی ٬۳۴۱ الف) در مثلث مفـروض ABC مثلث دیـگـري محـاط كـنيد كـــه يك رأس آن بـــر نقطـهٔ مـفـروض P از ضلع AB منطبق و انــدازهٔ محیطش کـمترین مـفــدار مـمکــن ىاشد. **ب)** در مثلث مفروض ABC مثلثى محاط كنيد كه محيطش داراي كمترين مقدار ممكن ىاشد.
- ۳۴۲. مثلث PQR داده شده است. الف. تصویرهای مجانسهای آن را با نسبت تجانس ۲ و به مرکزهای Q ،P و R رسم كنيد. ب. در هر یک از قسمتهای بند (الف) نسبت مساحت مثلث تبدیل یافته به مثلث PQR را تعيين كنيد.

# ۳.۲.۱. رسم مثلث با معلوم بودن دو مثلث

۳۴۳. در یک مثلث معلوم، مثلثی محاط کنید که با مثلث معلومی همنهشت باشد. ۳۴۴. در یک مثلث مفروض مثلثی محاط کنید که ضلعهای آن بر ضلعهای مثلث مفروض عمود باشد. هر دو جواب مسأله را بيابيد.

۴.۲.۱. رسم مثلث با معلوم بودن دو مثلث و دادههای دیگر

۰۱.۴.۲.۱ رسم مثلث با معلوم بودن دو مثلث، نقطه ۳۴۵. نقطهای بر روی یک ضلع مثلث داده شدهای مشخص شده است. در این مثلث، مثلثی محاط کنید کـه یک رأس آن این نقطهٔ مفروض، و بـا مثلث مفروض دیگری مـتشـابه ىاشد.

۸۴ <sub>IT</sub> دایرةالمعارف هندسه <sub>/</sub> ج۱۲

. ٣. رسم مثلثِ با معلوم بودن: چند ضلعی، چند ضلعی و دادههای دیگر

. ۱.۳.۱ رسم مثلث با معلوم بودن چهارضلعی، چهارضلعی و دادههای دیگر

۰۱.۱.۳.۱ رسم مثلث با معلوم بودن چهار ضلعی در حالت کلی ۳۴۶. ثابت کنید که اگر یکی از دو قطر یک چهارضلعی را روی خط راستی که شامل آن میباشد، حرکت دهیم، مساحت چهارضلعی تغییر نخواهد کرد و از این رو مثلثی معادل با یک چهارضلعی مفروض بسازید.

۲.۳.۱. رسم مثلث با معلوم بودن چهارضلعیهای ویژه

۰۱.۲.۳.۱ رسم مثلث با معلوم بودن متوازیالاضلاع ۳۴۷. به کمک شکل روبهرو طرز ساختن مثلثی معادل با یک متوازیالاضلاع و برعکس  $\begin{picture}(180,10) \put(0,0){\line(1,0){10}} \put(10,0){\line(1,0){10}} \put(10,0){\line(1,0){10}} \put(10,0){\line(1,0){10}} \put(10,0){\line(1,0){10}} \put(10,0){\line(1,0){10}} \put(10,0){\line(1,0){10}} \put(10,0){\line(1,0){10}} \put(10,0){\line(1,0){10}} \put(10,0){\line(1,0){10}} \put(10,0){\line(1,0){10}} \put(10,0){\line($ را مشخص سازید.  $\mathbb{I}_{\mathbb{I}}$  if  $\mathbb{I}_{\mathbb{I}}$ 

> ۲.۲.۲.۳.۱. رسم مثلث با معلوم بودن مربع ۳۴۸. مثلثی رسم کنید که متشابه با مثلثی معلوم و معادل با مربعی معلوم باشد.

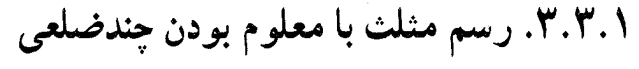

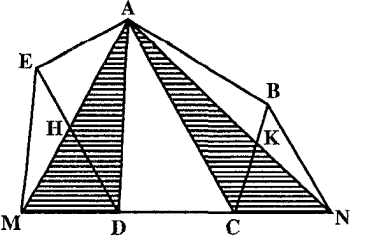

۳۴۹. به کمک شکل روبهرو راهی برای تبدیل يک چندضلعي به مثلث معادل آن پيدا کنيد .

بخش ١/ رسم مثلث در حالت كلى [ ٨٥ ۴.۱. رسم مثلث با معلوم بودن: دایره، دایره و دادههای دیگر

۰۱.۴.۱ رسم مثلث با معلوم بودن نیمدایره

**۳۵۰. م**ثلثی را با حداکثر مساحت در نیمدابرهٔ مفروض، مجاط کنید. المبیادهای ریاضی لنینگراد، ۱۹۶۲

۴.۴.۱. رسم مثلث با معلوم بودن دایره در حالت کلی و دادههای دیگر

۰۱.۲.۴.۱ رسم مثلث با معلوم بودن یک دایره و دادههای دیگر ۰۱.۱.۲.۴.۱. یک دایره، نقطه ۳۵۱. قضیه. در یک دایرهٔ داده شده میتوان تعدادی نامتناهی مثلث محاط کرد، بهطوری که مركز ثقل همة أنها نقطة مفروضى درون دايره باشد.

- ۳۵۲. در دایرهٔ مفروض S مثلثی محاط کنید که رأس A و H نقطهٔ تلاقی سه ارتفاع آن داده شده باشد.
- ۳۵۳. سه نقطهٔ A، B و C و یک دایره داده شده است. مثلث DEF را در دایره چنان محاط کنید که ضلعهایش از نقطههای داده شده بگذرند.

كاستيلون مسألهٔ بالا بهوسبلهٔ کرامر ریاضیدان سوئیسی (۱۷۵۲ـ۱۷۰۴) طرح شد و بهوسیلهٔ کاستیلون ریاضی دان ایتالیایی (۹۷۹-۱۷۰۸) در سال ۱۷۷۶ حل گردید. پاپوس ریاضی دان مشهور که در قرن چهارم میلادی در اسکندریه می;زیسته است، حالت خاصی از مسألهٔ بالا را که B ،A و C برروی یک خط قرار داشته باشند، حل کرده بود. ۲.۱.۲.۴.۱. یک داره، خط ۳۵۴. مثلثی در دایرهٔ O محاط کنید که ضلعهایش با سه خط داده شده موازی باشد.

۸۶ ٦ دايرةالمعارف هندسه / ج١٢ ۳۵۵. دایرهٔ S و سه خط m ،l و n همرس در مرکز دایرهای مفروضند. مثلث ABC را بر دایرهٔ S چنان محیط کنید که سه رأس آن بر سه خط داده شده واقع باشد. ۳.۱.۲.۴.۱. یک دایره، نقطه، خط ۳۵۶. مثلثی در یک دایره محاط کنید که دو ضلعش موازی دو خط مفروض باشد و ضلع سومش از نقطهٔ مفروض A بگذرد. ۴.۱.۲.۴.۱. یک دایره، نقطه، زاویه ۳۵۷. مثلث LMN را رسم کنید چنان که ضلعهایش از سه نقطهٔ ثابت B ،A و C بگذرند و دو  $\hat{\rm h}$  و M روی دایرهٔ ثابتی باشند که از A و B میگذرد و زاویهٔ  $\hat{\rm h}$  اندازهٔ معینی داشته باشد. ۳۵۸. مثلثی را رسم کنید که از آن، دایره نه نقطه و مرکز ثقل و تفاضل دو زاویه در دست است. ۵.۱.۲.۴.۱. یک دایره، ضلع، خط، زاویه ۳۵۹. دایزمای داده شده است. مثلثی بر این دایره محیط کنید که از آن، یک ضلع و یکی از زاویههای مجاور آن ضلع داده شده باشد و رأس این زاویه بر روی خط مفروضی قرار داشته باشد. ۶.۱.۲.۴.۱. یک دایره، مثلث **۴۶۰.** در دایرهٔ داده شده، مثلثی محاط کنید که با مثلث داده شده متشابه باشد. از اقلیدس، مسألههای تاریخی ریاضیات ۰۷.۱.۲.۴.۱ یک دایره، مثلث، نقطه، خط ۳۶۱. مثلثی متشابه با یک مثلث مفروض رسم کنید. بهطوری که یک رأس آن در نقطهای مفروض، رأس دیگر أن روی یک دایرهٔ مفروض و راس سوم ان روی یک خط مفروض فرار داشته باشد. ۲.۲.۴.۱. رسم مثلث با معلوم بودن دو دایره و دادههای دیگر ۰۱.۲.۲.۴.۱ دو دایره، زاویه ۳۶۲. دو دایرهٔ هم مرکز داده شدهاند. مثلثی رسم کنید که اندازهٔ زاویههایش معلوم است، یک رأس أن روى يک دايره و دو رأس ديگرش روى دايرهٔ ديگر واقع باشد. ۲.۲.۲.۲.۱. دو دایره، نقطه، نسبت ضلعها، خط

۳۶۳. یک خط I. نقطهٔ A بر آن و دو دایرهٔ S<sub>۱</sub> و S<sub>۲</sub> مفروضند. یک مثلث ABC رسم کنید که  $\mathrm{S}_\mathrm{Y}$  در آن، خط I نیمساز زاویهٔ A باشد، رأسهای B و C بترتیب بر دایرههای S و  $\mathrm{S}_\mathrm{Y}$  قرار

بخش۱/ رسم مثلث در حالت کلی 1 ۸۷ گیرند و نسبت ضلع AB به ضلع AC مقدار مفروض m:n باشد. ۳.۲.۲.۴.۱. دو دایره، مثلث، نقطه ۳۶۴. مثلثی متشابه با یک مثلث مفروض رسم کنید بهطوری که یک رأس آن در نقطهای مفروض و دو رأس دیگر أن روی دو دایرهٔ داده شده قرار داشته باشند. ۳.۲.۴.۱. رسم مثلث با معلوم بودن سه دایره یا بیشتر و دادههای دیگر ۰۱.۳.۲.۴.۱ سه دایره، زاویه ۴۶۵. در یک دایرهٔ مفروض، مثلثی با زاویهٔ رأس مفروض را چنان محاط کنید که قاعدهاش بر دایرهٔ مفروض دیگری مماس، و یک ضلع دیگرش نیز بر دایرهٔ مفروض سومی مماس باشد. ٬۳۶۶ مثلث ABC را محاط در دایرهای مفروض رسم کنید به قسمی که اندازهٔ زاویهٔ A از آن معلوم و دو ضلع AC و BC از آن به دو دایرهٔ معلوم مماس باشند. ٢.٣.٢.٢.٣. سه دايره، مثلث ۳۶۷. مثلثی متشابه با یک مثلث مفروض T رسم کنید بهطوری که رأسهای آن روی سه دایرهٔ مفروض هم مركز قرار داشته باشند. ۳.۳.۲.۴.۱. مسألههای ترکیبی ۴۶۸. مثلثی قابل انطباق با مثلث مفروضی رسم کنید که ضلعهایش الف) از سه نقطهٔ مفروض بگذرند. ب) بر سه دایرهٔ مفروض مماس باشند.

۴.۴.۱. رسم مثلث با معلوم بودن دایرهٔ محیطی یا شعاع دایرهٔ محیطی و دادههای دیگر

۰۱.۳.۴.۱ رسم مثلث با معلوم بودن دایرهٔ محیطی و دادههای دیگر ۰۱.۱.۳.۴.۱ دایرهٔ محیطی، نقطه ۳۶۹. مثلثی را رسم کنید که از آن محل برخورد امتداد ارتفاعها با دایرهٔ محیطی آن در دست

۸۸ □ دايرةالمعارف هندسه / ج١٢

- ۳۷۰. از مثلثی محل نقطههـای برخـورد میـانهها با دایرهٔ محیطی مفروضند. مثـلـث را رسم كنيد.
- ۳۷۱. از مثلثی محل سه نقطهٔ برخورد امتداد نیمسازهای داخلی با دایرهٔ محیطی مفروضند. مثلث را رسم کنید.
- ۳۷۲. از مثلثی نقطههای برخـورد نیمسـازهــای زاویههای خـارجـی مثـلث با دایرهٔ محیطی مفروضند. مثلث را رسم کنید.
- ۳۷۳. فرض کنید ۰A٬ ۰B٬ ۰A٬ و ۰B٬ ۰A٬ ۳ بترتیب، نقطههای برخورد نیمسازهای داخلی و خارجی مثلث ABC با دایرهٔ محیطی آن مثلث باشند. مثلث ABC را با مفروض بودن پارهخطهاي (الف) B″C، A″B و C″A و B′C، A′B (ب) و C′A و C′A كنىد.
- ۳۷۴. از مثلثی محل نقطههای برخورد ارتفاع، میانه و نیمساز رسم شده از یک رأس با دایرهٔ محیطی مفروض است. مثلث را رسم کنید.
	- ۲.۱.۳.۴.۱. دایرهٔ محیطی، رابطهای بین مساحتها
- ۳۷۵. مثلث ABC را که دایرهٔ محیطی آن به مرکز O داده شده است، طوری رسم کنید که داشته باشيم :
	- p:q:r = (مساحت OAB) : (مساحت OCA) ) : (مساحت OBC)

که q ،p و r طولهای سه پارهخط داده شده هستند. ۳.۱.۳.۴.۱. دایرهٔ محیطی، نقطه، ضلع یا رابطهٔ بین ضلعها

۳۷۶. دایرهٔ محیطی و نقطهٔ H محل تلاقی ارتفاعها و طول یک ضلع مثلثی معلوم است. مثلث را رسم کنید.

- ۴.۱.۳.۴.۱. دایرهٔ محیطی، نقطه، خط
- ۳۷۷. در یک دایره، مثلثی محاط کنید که خط سمسون برای این مثلث در نقطهای معلوم از دایرهٔ محیطی، خطی معلوم باشد، یکی از رأسهای آن ممکن است به دلخواه انتخاب شو د .
- ۵.۱.۳.۴.۱. دایرهٔ محیطی، نقطه، زاویه ۳۷۸. از مثلثی محل دایرهٔ محیطی و محل مرکز ثقل و تفاضل دو زاویه داده شده است. مثلث را رسم کنید.

بخش١/ رسم مثلث در حالت كلي 1 ٨٩

۶.۱.۳.۴.۱. دایرهٔ محیطی، نقطه، رابطهٔ متری

- ۳۷۹. محل دایرهٔ محیطی یک مثلث، محل نقطهٔ برخورد نیمساز داخلی یک زاویهٔ مثلث با ضلع مقابل این زاویه و حاصلضرب دو ضلع دیگر مثلث مفروضند. مثلث را رسم کنید. ۰۷.۱.۳.۴.۱ دایرهٔ محیطی، مثلث، خط
- ۴۸۰. در مثلث مفروض ABC مثلثی محاط کنید که ضلعهایش بر شعاعهای OA، OA و OC از دایرهٔ محیطی عمود باشند. از این ترسیم راه حل دیگری برای رسم مثلثی محاط در یک مثلث با کمترین محیط ممکن، درمورد مثلثهای حادهالزوایا به دست آورید.

۲.۳.۴.۱. رسم مثلث با معلوم بودن شعاع دایرهٔ محیطی و دادههای دیگر ۰۱.۲.۳.۴.۱ شعاع دایرهٔ محیطی، نقطه

۳۸۱. از مثلث ABC نقطههای P ،H و M بترتیب پای ارتفاع و نیمساز و میانهٔ نظیر رأس A و شعاع دایرهٔ محیطی معلوم است. آن را رسم کنید.

۲.۲.۳.۴.۱. شعاع دایرهٔ محیطی، ضلع ۰۱.۲.۲.۳.۴.۱ شعاع دایرهٔ محیطی، دو ضلع ۳۸۲. دو ضلع و شعاع دایرهٔ محیطی از مثلثی داده شده است. آن را رسم کنید. ۲.۲.۲.۳.۴.۱. شعاع دایرهٔ محیطی، یک ضلع، مجموع دو ضلع دیگر ۳۸۳. مثلثی با معلومات b+c = l و R و a رسم کنید. ۳.۲.۲.۳.۴.۱. شعاع دایرهٔ محیطی، یک ضلع، رابطهٔ بین دو ضلع دیگر

۳۸۴. از مثلثي شعاع دايرهٔ محيطي، قاعده و حاصلضرب مجموع دو ضلع ديگر در يكي از آنها [b+c)b،a،R)] داده شده است. مثلث را رسم کنید.

۴.۲.۲.۳.۴.۱. شعاع دایرهٔ محیطی، نسبت ضلعها ۳۸۵. از مثلث ABC، نسبت ضلعها، a:b:c و R شعاع دايرهٔ محيطي داده شده است. اين مثلث را رسم کنید.

۳.۲.۳.۴.۱. شعاع دایرهٔ محیطی: ارتفاع، میانه، نیمساز ۰۱.۳.۲.۳.۴.۱ شعاع دایرهٔ محیطی،ارتفاع، میانه ۳۸۶. از مثلث ABC، اندازههای : شعاع دایرهٔ محیطی، ارتفاع و میانهٔ نظیر ضلع a داده شده است . این مثلث را رسم کنید.

٩٠ ٦ دايرةالمعارف هندسه / ج١٢ ۲.۳.۲.۳.۲.۱. شعاع دایرهٔ محیطی، ارتفاع، نیمساز ۳۸۷. از مثلثی شعاع دایرهٔ محیطی، ارتفاع و نیمساز نظیر یک ضلع داده شده است. مثلث را رسم كنيد. ۴.۲.۳.۴.۱. شعاع دایرهٔ محیطی، زاویه ۳۸۸. مثلثی با معلومات زیر رسم کنید :  $\hat{A}$  ،  $\hat{B}$  ،  $\hat{C}$  ،  $R$ ۵.۲.۳.۴.۱. شعاع دایرهٔ محیطی، ضلع، ارتفاع ۰۱.۵.۲.۳.۴.۱ شعاع دایرهٔ محیطی، یک ضلع، یک ارتفاع ۳۸۹. از مثلثی یک ضلع و ارتفاع وارد بر آن و شعاع دایرهٔ محیطی معلوم است. مثلث را رسم كنيد. . ٣٩. از مثلث ABC = a ، ABC و ارتفاع  $\rm{_{b}}\,B$  و شعاع دايرة محيطى برابر R است. مثلث را رسم کنید. ۲.۵.۲.۳.۴.۱. شعاع دایرهٔ محیطی، مجموع دو ضلع، مجموع دو ارتفاع . مثلث ABC را با دادههای b+c ،R و  $h_{\rm b}$  رسم کنید Mb + h رسم کنید . ۳.۵.۲.۳.۴.۱. شعاع دایرهٔ محیطی، تفاضل دو ضلع، تفاضل دو ارتفاع . مثلث ABC را با دادههای  ${\rm b}-{\rm c}$  و  ${\rm b}-{\rm b}$  رسم کنید Me ${\rm r}$ ۶.۲.۳.۴.۱. شعاع دایرهٔ محیطی، ضلع، میانه **۳۹۳.** مثلث ABC را با دادههای زیر رسم کنید : .R و شعاع دايرة محيطي برابر BB′ = m, ، AC = b ۰۷.۲.۳.۴.۱ شعاع دایرهٔ محیطی، ضلع، زاویه ۰۱.۷.۲.۳.۴.۱ شعاع دایرهٔ محیطی، یک ضلع، یک زاویه ۳۹۴. از مثلثی یک ضلع و زاویهٔ مجاور به آن و شعاع دایرهٔ محیطی معلومند. مثلث را رسم  $\cdot$ (a  $\cdot$   $\stackrel{\frown }{B}$   $\cdot$  R)  $\cdot$ ۲.۷.۲.۳.۴.۱. شعاع دایرهٔ محیطی، یک ضلع، تفاضل دو زاویه  $\hat{\textbf{B}}\!-\!\hat{\textbf{C}}\!=\!\beta$  . از مثلث ABC، اندازهٔ ضلع BC = a ، تفاضل دو زاویهٔ مجاور به این ضلع B $\hat{\textbf{C}}\!=\!\beta$ و شعاع دايرهٔ محيطي داده شده است. مثلث را رسم کنيد.

بخش ١/ رسم مثلث در حالت كلى [ ١ ٩١

شنش ABC را با دادههای  $\hat{\mathbf{a}}\cdot\hat{\mathbf{c}}=\hat{\mathbf{c}}-\hat{\mathbf{a}}$  رسم کنید.  $\mathbf{A}\mathbf{B}\mathbf{C}$ ۳.۷.۲.۳.۴.۱. شعاع دایرهٔ محیطی، مجموع دو ضلع، تفاضل دو زاویه ۳۹۷. از مثلثی شعاع دایرهٔ محیطی، مجموع دو ضلع جانبی و تفاضل زاویههای قاعده داده شده است. مثلث را رسم کنید ( $\hat{\text{B}}\!-\!\hat{\text{C}}$  ، b + c ،R) ۴.۷.۲.۳.۴.۱. شعاع دایرهٔ محیطی، تفاضل دو ضلع، یک زاویه ۳۹۸. از مثلث ABC. اندازهٔ زاویهٔ A، تفاضل دو ضلع، a−b و اندازهٔ شعاع دایرهٔ محیطی داده شده است. این مثلث را رسم کنید. ۵.۷.۲.۳.۴.۱. شعاع دایرهٔ محیطی، تفاضل دو ضلع، تفاضل دو زاویه مثلث ABC را با دادههای b – c = 1 ، b – c = 1 هر R شعاع دایرهٔ محیطی آن، رسم ABC . ۶.۷.۲.۳.۴.۱. شعاع دایرهٔ محیطی، نسبت دو ضلع، زاویه ۴۰۰. از مثلثی شعاع دایرهٔ محیطی یک زاویه و نسبت دو ضلع نظیر این زاویه (A ،  $\frac{\mathsf{b}}{\mathsf{c}}$  ، A ) داده شده است. مثلث را رسم کنید. ۰۷.۷.۲.۳.۴.۱ شعاع دایرهٔ محیطی، مجموع مربعهای دو ضلع، زاویه ۴۰۱. از مثلثی شعاع دایرهٔ محیطی، یک زاویه و مجموع مربعهای دو ضلع مجاور به این زاویه داده شده است. مثلث را رسم کنید ( $\mathrm{b}^\mathrm{v}+\mathrm{c}^\mathrm{v}$  ،  $\hat{\mathrm{A}}$  ،R) ۸.۲.۳.۴.۱. شعاع دایرهٔ محیطی، ضلع، رابطهٔ متری ۰۴۰۲ مثلث ABC را با دادههای : R، b و همه رسم کنید. ۹.۲.۳.۴.۱. شعاع دایرهٔ محیطی، میانه، پارهخط ۴۰۳. از مثلثی شعاع دایرهٔ محیطی، فاصلهٔ یک رأس از مرکز ارتفاعی و میانهای که از آن رأس رسم میشود، داده شده است، مثلث را رسم کنید. ۰.۲.۳.۴.۱ شعاع دایرهٔ محیطی؛ ارتفاع، میانه، نیمساز؛ زاویه ۰.۱.۲.۳.۴.۱ شعاع دایرهٔ محیطی، ارتفاع، زاویه ۰۱.۱.۱۰.۲.۳.۴.۱ شعاع دایرهٔ محیطی، یک ارتفاع، تفاضل دو زاویه ۰۴ آ. از مثلثی، شعاع دایرهٔ محیطی، اندازهٔ یک ارتفاع و تفاضل دو زاویهٔ مجاور به ضلع نظیر این ارتفاع داده شده است. مثلث را رسم کنید.

۹۲ <sub>II</sub> دايرةالمعارف هندسه <sub>/</sub> ج۱۲ ۲.۱.۱۰۰ . ۲.۳.۴.۱. شعاع دایرهٔ محیطی، مجموع دو ارتفاع، زاویه ۰۴۰۵ از مثلثی اندازهٔ یک زاویه، مجموع دو ارتفاع وارد بر ضلعهای این زاویه و شعاع دایرهٔ محیطی داده شده است. این مثلث را رسم کنید. ۲.۱۰.۲.۳.۴.۱. شعاع دایرهٔ محیطی، میانه، زاویه ۰۱.۲.۳.۴.۱ . ۱.۲.۱۰. شعاع دایرهٔ محیطی، یک میانه، یک زاویه ۰۴۰۶. از مثلثی شعاع دایرهٔ محیطی، میانهٔ نظیر ضلع AC و اندازهٔ زاویهٔ Ĉ داده شده است. این مثلث را رسم کنید. ۲.۲.۳.۴.۱ . ۲.۲.۱۰. شعاع دایرهٔ محیطی، یک میانه، تفاضل دو زاویه ۰۴۰۷. از مثلث ABC، میانهٔ نظیر ضلع a، تفاضل دو زاویهٔ  $\hat{\mathrm B}$  و $\hat{\mathrm C}$ و R شعاع دایرهٔ محیطی داده شده است. مثلث را رسم کنید. ۰.۲.۳.۴.۱ . . .۳.۱ شعاع دایرهٔ محیطی، نیمساز، زاویه ۰۱.۳.۱۰.۲.۳.۱ شعاع دایرهٔ محیطی، دو نیمساز، زاویه  $\hat{\text{A}}$  . از مثلثمی R و طول نیمساز داخلمی AN = I و نیمساز خارجی AP = I و زاویهٔ  $\text{A}$ معلوم است. مثلث را رسم کنید (P در امتداد ضلع BC است). ۰۹ . از مثلثی R و نیمساز  $\rm{d}_a = \rm{d}_a$  و  $\rm{\alpha}$  از مثلثی R و نیمساز AD با ضلع BC می $\rm{h}$ معلوم است. این مثلث را رسم کنید. ۲.۳.۲.۴.۱ م. ۲.۳.۱. شعاع دایرهٔ محیطی، نیمساز، تفاضل دو زاویه ۰ ۴۱. از مثلثی، شعاع دایرهٔ محیطی R، نیمساز زاویهٔ درونی A و تفاضل دو زاویهٔ B و C داده شده است. مثلث را رسم کنید. ۰۱۱.۲.۳.۴.۱ شعاع دایرهٔ محیطی، زاویه، محیط ۴۱۱. از مثلث ABC، اندازهٔ زاویهٔ Ä، محیط مثلث ۲p و شعاع دایرهٔ محیطی داده شده است. مثلث را رسم کنید. ۰۱۲.۲.۳.۴.۱ شعاع دایرهٔ محیطی، نقطه، ضلع، خط ۴۱۲. مثلث ABC را که از آن، محل خطی که قاعدهٔ BC روی آن قرار دارد و محل نقطه۱ی واقع بر دایرهٔ محیطی مثلث و محل نقطهای واقع بر ضلع AB و همچنین شعاع دایرهٔ محیطی و طول قاعدهٔ BC داده شده است، رسم کنید.

بخش ١/ رسم مئلث در حالت كلي [ ] ٩٣

۰۱۳.۲.۳.۴.۱ شعاع دایرهٔ محیطی مثلثهای دیگر، ارتفاع ۴۱۳. مثلثی را رسم کنید که یک ارتفاع آن و شعاعهای دایرههای محیطی دو مثلثیی که این ارتفاع در مثلث خواسته شده جدا میکند، داده شده است.

۰۱۴.۲.۳.۴.۱ شعاعهای دایرههای محیطی مثلثهای دیگر، میانه

۴۱۴. مثلثی را با مفروض بودن یک میانه و شعاعهای دایرههای محیطی دو مثلثی که ازتقسیم مثلث توسط این میانه بهدست می آیند، رسم کنید.

۰۱۵.۲.۳.۴.۱ مسألههای ترکیبی ۴۱۵. از مثلثی، میانهٔ  $\rm m_a$  و حاصلضرب ضلعهای b و c ( kc = k<sup>۲</sup>) معلوم است. مثلث را با یکی از معلومات زیر حل کنید :

اوّل زاویهٔ A، دوم ضلع a، سوم نیمساز  $\rm V_a$  زاویهٔ A، چهارم ارتفاع  $\rm h_a$ ، پنجم شعاع دايرة محيطي R، ششم اختلاف زاويههاى  $\hat{\mathrm{B}}\!-\!\hat{\mathrm{C}}\!=\!\alpha$  ، هفتم اختلاف زاويههاى ميانة . با دو ضلع مجاور، هشتم زاویهٔ  $\rm m_a$  با ضلع  $\rm m_a$ 

۰۱.۴.۴.۱ رسم مثلث با معلوم بودن دایرهٔ محاطی درونی یا شعاع آن و دادههای دیگر

۰۱.۱.۴.۴.۱ رسم مثلث با معلوم بودن دایرهٔ محاطی درونی و دادههای دیگر ۰۱.۱.۱.۴.۴.۱ دایرهٔ محاطی درونی، نقطه

- ۴۱۶. مثلثی را که دایرهٔ محاطی داخلی اَن رسم شده است، و نقطهٔ وسط قاعده و یک نقطهٔ وسط قاعده و یک نقطه از نیمساز خارجی یکی از زاویههای قاعدهٔ آن داده شدهاند، رسم كنيد.
- ۴۱۷. دایرهٔ محاطی درونی مثلث ABC و N نقطهٔ ژرگون آن (یعنی نقطهای که سه خط سوایی واصل بین رأسها و نقطههای تماس دایرههای محاطی درونی یکدیگر را قطع می کنند) داده شده است. مثلث را رسم کنید.

۹۴ آ\_ دایرةالمعارف هندسه / ج۱۲

۴۱۸. دایرهٔ محاطی درونی مثلث ABC و نقطهٔ ژرگون مثلث یعنی N و یک نقطهٔ تماس دایره با ضلع مثلث یعنی D داده شده است. مثلث را رسم کنید. ۲.۱.۱.۴.۴.۱. دایرهٔ محاطی درونی، خط ۴۱۹. یک دایره و سه نقطه داده شدهاند. مثلثی در این دایره محاط کنید که هر ضلعش از یک نقطه از نقطههای داده شده بگذرد.

۴۲۰. از شش نقطهٔ برخورد نیمسازهای داخلی یک مثلث با دایرهٔ محاطی داخلی آن، سه نقطه داده شده است. مثلث را رسم کنید.

۲.۱.۴.۴.۱. رسم مثلث با معلوم بودن شعاع دایرهٔ محاطی درونی، نقطه، ضلع،... ۰۱.۲.۱.۴.۴.۱ شعاع دایرهٔ محاطی درونی، ضلع ۰۱.۱.۲.۱.۴.۱. شعاع دایرهٔ محاطی درونی، دو ضلع

۴۲۱. شعاع دایرهٔ محاطی داخلی و دو ضلع از مثلثی مفروضند. نشان دهید که این مثلث را نمی توان تنها با خط کش و پرگار رسم کرد.

۲.۱.۲.۱.۴.۴.۱ شعاع دایرهٔ محاطی درونی، یک ضلع، مجموع دو ضلع دیگر ۴۲۲. از مثلثی، شعاع دایرهٔ محاطی درونی، یک ضلع و مجموع دو ضلع دیگر داده شده است. مثلث را رسم کنید.

۰۱.۲.۱.۴.۴.۱ . ۳. شعاع دایرهٔ محاطی درونی، یک ضلع، تفاضل دو ضلع دیگر ۴۲۳. از مثلثی a و (b−c) و r معلوم است. ان را رسم کنید. ۲.۲.۱.۴.۴.۱. شعاع دایرهٔ محاطی درونی، زاویه

۴۲۴. دو زاویه و شعاع دایرهٔ محاطی درونی از مثلثی داده شدهاند. این مثلث را رسم کنید. ۴۲۵. از مثلث ABC زاویهٔ Ä و شعاعهای دایرههای محاطی داخلی دو مثلث ABI و ACI که

I مرکز دایرهٔ محاطی داخلی مثلث ABC است مفروضند. مثلث را رسم کنید. ۳.۲.۱.۴.۴.۱. شعاع دایرهٔ محاطی درونی، ارتفاع، نیمساز

۴۲۶. از مثلث ABC، ارتفاع AH و نیمساز داخلی AO و شعاع دایرهٔ محاطی داخلی معلومند، مثلث را رسم کنید.

> ۴.۲.۱.۴.۴.۱. شعاع دایرهٔ محاطی درونی، ضلع، ارتفاع ۴.۲.۱.۴.۴.۱ . شعاع دایرهٔ محاطی درونی، یک ضلع، یک ارتفاع

بخش ۱/ رسم مثلث در حالت کلی 1 ۹۵

- ۴۲۷. از مثلثی ضلع a، ارتفاع AH = h<sub>a</sub> و r شعاع دایرهٔ محاطی درونی مثلث داده شده است. مثلث را رسم کنید.
- ۴۲۸. از مثِلث ABC، ضلع a، ارتفاع h<sub>b</sub> و r شعاع دایرهٔ محاطی درونی داده شده است. مثلث را رسم کنید.
- ۴۲۹. از مثلثی قاعده و ارتفاع وارد بر قاعده مفروضند. این مثلث را طوری رسم کنید که قطر دایرهٔ محاطی داخلی آن با ضلع مربعی که در این مثلث محاط میشود و دو رأس آن روی قاعده است، برابر باشد.
- ۲.۴.۲.۱.۴.۴.۱. شعاع دایرهٔ محاطی درونی، مجموع دو ضلع، یک ارتفاع ۴۳۰. از مثلثی شعاع دایرهٔ محاطی درونی، ارتفاع نظیر یک ضلع و مجموع دو ضلع دیگر داده شده است. مثلث را رسم کنید.
- ۳.۴.۲.۱.۴.۴.۱. شعاع دایرهٔ محاطی درونی، مجموع دو ضلع، مجموع دو ارتفاع از مثلث ABC، 4b+c، و r داده شده است. مثلث را رسم کنید.  $\rm h_{b}+\rm h_{c}$  ، b+c ،ABC
- ۴.۴.۲.۱.۴.۴.۱. شعاع دایرهٔ محاطی درونی، تفاضل دو ضلع، یک ارتفاع ۴۳۲. الف. فرض مي كنيم D نقطة تماس دايرة محاطي داخلي مثلث ABC، (دايرة S)، با ضلع BC، و E نقطة تماس دايرة محاطي خارجي نظير ضلع BC با ضلع BC باشد. ثابت كنيد نه D, محل برخورد AE و S، نسبت به D متقاطر است (D, و D دو سر یک قطرند). ب. مثلث ABC را با داشتن شعاع دايرهٔ محاطي r، h = AP ارتفاع وارد بر ضلع BC، و b−c، تفاضل دو ضلع دیگر، رسم کنید.
- ۴۳۳. مثلثی را که تفاضل دو ضلع، ارتفاع وارد بر یکی از این ضلعها و شعاع دایرهٔ محاطی داخلی آن ( h<sub>b</sub>, b – c وr) مفروضند، رسم کنید.
- ۵.۴.۲.۱.۴.۴.۱ شعاع دایرهٔ محاطی درونی، تفاضل دو ضلع، تفاصل دو ارتفاع از مثلث ABC . او مثلث b – c ،ABC و r شعاع دايرهٔ محاطي دروني داده شده است. مثلث  $\mathsf{h}_\mathsf{c}$ را رسم کنید.
- ۵.۲.۱.۴.۴.۱. شعاع دایرهٔ محاطی درونی، ضلع، پارهخط ۴۳۵. مثلثی را رسم کنید که از آن قاعده و فاصلهٔ رأس مقابل به قاعده از محل تلاقی ارتفاعها، و شعاع دايرهٔ محاطي دروني، معلوم است.

۹۶ ٦ دايرةالمعارف هندسه / ج١٢

۶.۲.۱.۴.۴.۱. شعاع دایرهٔ محاطی درونی، ضلع، زاویه ۰۱.۶.۲.۱.۴.۴.۱ شعاع دایرهٔ محاطی درونی، یک ضلع، یک زاویه ۴۳۶. مثلثی با دادههای : شعاع دایرهٔ محاطی داخلی A =  $\alpha$ ، و BC = a رسم کنید. . مثلثی با دادههای :  $\mathrm{a}$  ,  $\mathrm{\hat{B}} = \alpha$  ,  $\mathrm{r})$  رسم کنید .  $\mathsf{FPV}$ ۲.۶.۲.۱.۴.۴.۱ شعاع دایرهٔ محاطی درونی، مجموع دو ضلع، زاویه ۴۳۸. مثلث ABC را با معلومات Â و b+c =1 و r رسم کنید. ۴۳۹. مثلثی را که یک زاویهٔ قاعده، مجموع دو ضلع جانبی و شعاع دایرهٔ محاطی داخلی از آن

 $\hat{\mathbf{B}}\in\mathbb{R}^{2}$ و  $\hat{\mathbf{B}}$ ) مفروضند، رسم کنید  $\mathbf{b}+\mathbf{c}$  ,r)

- ۳.۶.۲.۱.۴.۴.۱. شعاع دایرهٔ محاطی درونی، تفاضل دو ضلع، زاویه ۴۴۰. از مثلثی، r شعاع دایرهٔ محاطی درونی، اندازهٔ زاویهٔ Á و تفاضل دو ضلع، a−b داده
	- شده است. مثلث را رسم کنید.
- ۴۴۱. مثلثی رسم کنید که از آن تفاضل دو ضلع و یکی از زاویههای مجاور به این دو ضلع و شعاع دايرة محاطي داخلي أن معلوم است. B,r) و b−c)

۰۷.۲.۱.۴.۴.۱ شعاع دایرهٔ محاطی درونی، ارتفاع، زاویه ۰۱.۷.۲.۱.۴.۴.۱ شعاع دایرهٔ محاطی درونی، یک ارتفاع، یک زاویه . مثلثی با دادههای :  $\mathrm{h_{a}}$  و  $\mathrm{a = \alpha}$  رسم کنید . ۴۴۲

۲.۲.۲.۱.۴.۴.۱ . شعاع دایرهٔ محاطی درونی، یک ارتفاع، تفاضل دو زاویه

از مثلث ABC، اندازهٔ ارتفاع نظیر رأس A، تفاضل دو زاویه  $\hat{\mathbf{c}}\!=\!\hat{\mathbf{c}}\!-\!\hat{\mathbf{f}}\bullet$  و r شعاع  $\hat{\mathbf{f}}\mathbf{f}$ دایرهٔ محاطی درونی مثلث داده شده است. مثلث را رسم کنید. ۸.۲.۴.۴.۱. شعاع دایرهٔ محاطی درونی، ارتفاع، محیط ۴۴۴. مثلثی با دادههای زیر رسم کنید :

 $r \cdot h_a \cdot \mathsf{Y}P$ 

۹.۲.۱.۴.۴.۱. شعاع دایرهٔ محاطی درونی، زاویه، محیط، مساحت، رابطهٔ متری ۰۱.۹.۲.۱.۴.۴.۱ شعاع دایرهٔ محاطی درونی، زاویه، محیط

۴۴۵. از مثلث ABC، اندازهٔ زاویهٔ Ä، اندازهٔ محیط و شعاع دایرهٔ محاطی درونی داده شده است. مثلث را رسم کنید.  $(r, \Upsilon\mathrm{P}, \hat{\mathrm{A}} = \alpha)$ 

بخش١/ رسم مثلث در حالت کلی ١٢ ٩٧ ۲.۹.۲.۱.۴.۴.۱. شعاع دایرهٔ محاطی درونی، زاویه، مساحت ۴۴۶. مثلث ABC را با دادههای : a، Ä و S رسم کنید. ٬۲.۴.۲.۱ رسم مثلث با معلوم بودن دایرههای محاطی برونی یا شعاعهای آنها و دادههای دیگر

۰۱.۲.۴.۴.۱ رسم مثلث با معلوم بودن دایرههای محاطی برونی ۴۴۷. از مثلثی دو دایره از دایرههای محاطی برونی در دست است، آن را رسم کنید. ۲.۲.۴.۴.۱. رسم مثلث با معلوم بودن شعاعهای دایرههای محاطی برونی و دادههای دىگە

۰۱.۲.۲.۴.۴.۱ شعاعهای دایرههای محاطی برونی، ضلع ۰۱.۱.۲.۲.۴.۴.۱ دو شعاع دایرهٔ محاطی برونی، یک ضلع ۴۴۸. از مثلثی ضلع a و شعاعهای دو دایرهٔ محاطی برونی r<sub>b</sub> و r<sub>c</sub> داده شدهاند. مثلث را رسم

۲.۱.۲.۲.۴.۴.۱. شعاع یک دایرهٔ محاطی برونی، یک ضلع، مجموع دو ضلع دیگر ۴۴۹. از مثلثی ضلع a و مجموع دو ضلع، b+c و شعاع دایرهٔ محاطی خارجی واقع در زاویهٔ

.<br>۴. ۳. ۲. ۲. ۲. ۳. شعاعهای دو دایرهٔ محاطی برونی، مجموع دو ضلع<br>۳. ۱. ۲. ۲. ۲. ۴. شعاعهای دو دایرهٔ محاطی برونی، مجموع دو ضلع . ۴۵۰ مثلث ABC را با معلومات  $\rm r_{b}$  و  $\rm r_{a}$  و  $\rm a$  و  $\rm 4$  رسم کنید  $\rm \bullet$ ۴.۱.۲.۲.۴.۴.۱. شعاع دایرههای محاطی برونی، تفاضل دو ضلع + 0. از مثلثی  $r_a$  و b−c =1 و  $\frac{r_b}{r_a}$  معلوم است. مثلث را رسم کنید.

۲.۲.۲.۴.۴.۱. شعاع دو دایرهٔ محاطی برونی، زاویه

- ۴۵۲. از مثلثی اندازهٔ زاویهٔ Á و شعاعهای دو دایرهٔ محاطی برونی  $_{\rm r_{\rm b}}$  و  $_{\rm r_{\rm c}}$  داده شدهاند. مثلث را رسم کنید.
- ۳.۲.۲.۴.۴.۱. مجموع یا تفاضل شعاع دو دایرهٔ محاطی برونی، مجموع دو ضلع، ز او په

. مثلثی با دادههای  ${\rm r_{b}}-{\rm r_{c}}$  . مثلثی با دادههای  ${\rm A}$  .  ${\rm b}+{\rm c}$  . مثلثی با دادههای  ${\rm r_{b}}$ 

۹۸ □ دايرةالمعارف هندسه / ج١٢ ۴.۲.۲.۴.۴.۱. مجموع شعاع دو دایرهٔ محاطی، مجموع دو ضلع، تفاضل دو زاویه ۵.۲.۲.۴.۴.۱. شعاع دایرهٔ محاطی برونی، ضلع، محیط ۴۵۵. اِز مثلثی ۲P و ضلع a و  $\rm r_a$  معلومند، مثلث را رسم کنید. ۶.۲.۲.۴.۴.۱. شعاع دایرهٔ محاطی برونی، ارتفاع، محیط ۴۵۶. از مثلث ABC، اندازهٔ ارتفاع رأس A، شعاع دایرهٔ محاطی برونی مماس بر ضلع a و محیط مثلث داده شده است. مثلث را رسم کنید. ۰۷.۲.۲.۴.۴.۱ تفاضل شعاعهای دایرههای محاطی برونی، زاویه، محیط . از مثلث ABC اندازههای زاویهٔ  $\hat{\rm A}$ ، محیط مثلث یعنی ۲۲ و  $\rm r_a-r_b$  داده شده است. مثلث را رسم کنید.

- ۴.۴.۴.۱. رسم مثلث با معلوم بودن دایرههای محاطی درونی و برونی یا شعاعهای أنها و دادههای دیگر
- ۰۱.۳.۴.۴.۱ . رسم مثلث با معلوم بودن دایرههای محاطی درونی و برونی ۴۵۸. مثلثی رسم کنید که دایرهٔ محاطی داخلی و یکی از دایرههای محاطی خارجی آن معلوم
- ۰.۲.۳.۴.۴.۱ رسم مثلث با معلوم بودن شعاعهای دایرههای محاطی درونی و برونی و دادههای دیگر

۰۱.۲.۳.۴.۴.۱ شعاعهای دو دایرهٔ محاطی درونی و برونی، ضلع ۰۱.۱.۲.۳.۴.۴.۱ شعاعهای دو دایرهٔ محاطی درونی و برونی، یک ضلع ۴۵۹. مثلثی را با معلوم بودن c (طول ضلع r،(AB ) اشعاع دایرهٔ محاطی داخلی) و r<sub>c</sub> (شعاع دایره محاطی خارجی مماس بر ضلع AB و امتدادهای BC و AC). رسم کنید. المپیادهای ریاضی مجارستان، ۱۹۰۰

۲.۱.۲.۳.۴.۴.۱. شعاعهای دو دایرهٔ محاطی درونی و برونی، تفاضل دو ضلع ۰\$۴. مثلث ABC را با معلومهای b−c = 1 و r و r رسم کنید.

بخش١/ رسم مثلث در حالت كلى 1 ٩٩

٬۲.۲.۳.۴.۴.۱ شعاعهای دو دایرهٔ محاطی درونی و برونی، پارهخط ۴۶۱. از مثلث ABC اندازههای شعاع دو دایرهٔ محاطی درونی و دایرهٔ محاطی برونی مماس بر ضلع BC و پارهخط ′DD که دو سر آن نقطههای تماس دو دایره با ضلع BC است. مشخص است. مثلثٌ را رسم كنيد. ۳.۲.۳.۴.۴.۱. شعاعهای دو دایرهٔ محاطی درونی و برونی، میانه ۴۶۲. مثلثی رسم کنید که از آن، شعاع دایرهٔ محاطی داخلی و شعاع دایرهٔ محاطی خارجی و  $\left( r,r_{a},m_{a}\right) .$ میانهٔ ضلعی که بر این دایره مماس است، معلوم است ۴.۲.۳.۴.۴.۱. شعاعهای دو دایرهٔ محاطی درونی و برونی، زاویه ۴۶۳. از مثلث ABC، اندازههای زاویهٔ À و شعاع دایرهٔ محاطی درونی و شعاع دایرهٔ محاطی برونی مماس بر ضلع a داده شده است. این مثلث را رسم کنید. ۵.۲.۳.۴.۴.۱. شعاعهای دو دایرهٔ محاطی درونی و برونی، محیط ۴۶۴. از مثلثی r<sub>a</sub> ،r و ۲P داده شده است. مثلث را رسم کنید. ۶.۲.۳.۴.۴.۱. نسبت شعاعهای دو دایرهٔ محاطی درونی و برونی، نقطه، ارتفاع از مثلثی محل نقطههای I و  $I_{\rm a}$ ، و طول ارتفاع  $_{\rm a}$  و نسبت  $_{\rm a}$  داده شدهاند. مثلث ۴۶۵ را رسم کنید.

۵.۴.۱. رسم مثلث با معلوم بودن دایرههای محیطی و محاطی یا شعاعهای أنها و دادههای دیگر

۰۱.۵.۴.۱ رسم مثلث با معلوم بودن دایرههای محیطی و محاطی و دادههای دیگر

۰۹.۴.۱ .۱ .۱ .نایر ههای محیطی و محاطی. یک نقطه ۴۶۶. دایرههای محیطی و محاطی مثلث ABC و نقطهٔ M از

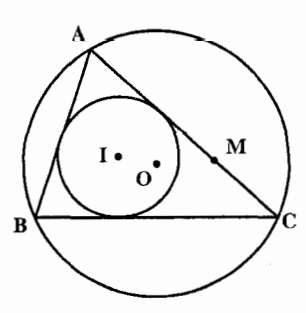

۱۰۰ ٦ دايرةالمعارف هندسه / ج۱۲

- ۲.۵.۴.۱. رسم مثلث با معلوم بودن شعاعهای دایرههای محیطی و محاطی و دادههای دیگر
- ۰۱.۲.۵.۴.۱ شعاعهای دو دایرهٔ محیطی و محاطی درونی، ضلع ۴۶۷. از مثلثی یک ضلع، شعاع دایرهٔ محیطی و شعاع دایرهٔ محاطی داخلی (a, R, r) داده شده است. مثلث را رسم کنید.
- ۲.۲.۵.۴.۱. شعاعهای دو دایرهٔ محیطی و محاطی درونی، خط BC . از مثلثی، محل مرکز دایرهٔ محاطی خارجی،  $\rm I_a$  و محل خط نامحدود S که ضلع $\rm S$  . متناظر با Ia روى أن واقع است، و طول شعاع دايرهٔ محاطي داخلي، r، و طول شعاع دایرهٔ محیطی، R، داده شدهاند. مثلث را رسم کنید.
- ۳.۲.۵.۴.۱. شعاع دایرهٔ محیطی، مجموع شعاعهای دو دایرهٔ محاطی درونی و برونی، ىار ەخط
- ۴۶۹. از مثلثی شعاع دایرهٔ محیطی، مجموع شعاع یک دایرهٔ محاطی خارجی و شعاع دایرهٔ محاطي داخلي، و طول خط المركزين اين دو دايره (II<sub>a</sub> = ٢d، r<sub>a</sub> + r ،R داخلي، و طول خط المركزين اين است. مثلث را رسم کنید.
- ۴.۲.۵.۴.۱. شعاعهای دو دایرهٔ محیطی و محاطی درونی، تفاضل دو زاویه ۴۷۰. از مثلثی شعاع دایرهٔ محاطی داخلی، شعاع دایرهٔ محیطی و تفاضل دو زاویهٔ آن داده شده است ؛ مثلث را رسم کنید. ( $\overset{\sim}{\mathrm{B}-\mathrm{C}}$  ،R  $\mathrm{r})$
- ۴۷۱. مثلث غیرمشخص ABC را رسم کنید و قرینهٔ آن را نسبت به ضلع BC و ارتفاع AH و مرکزهای دایرههای محیطی و محاطی پیدا کنید.

بخش ۲

# • رسم مثلث متساوى الاضلاع

١.٢. رسم مثلث متساوىالاضلاع با معلوم بودن: نقطه؛ ضلع؛ ارتفاع،میانه، نیمساز؛پارهخط، خط؛زاویه؛ محیط، مساحت، رابطهٔمتری ۰۱.۱.۲ نقطه ۲.۱.۲ ضلع ۰۳.۱.۲ ارتفاع، میانه، نیمساز ۰۱.۲.۱.۲ ارتفاع ۰۴.۱.۲ پارەخط، خط ۰۱.۴.۱.۲ خط ۰۵.۱.۲ زاویه ۶.۱.۲ . محیط، مساحت، رابطهٔ متری ۰۱.۶.۱.۲ محیط ۰۷.۱.۲ نقطه، خط ۸.۱.۲ نقطه، زاویه ۰۹.۱.۲ ضلع، خط

۲.۲. رسم مثلث متساوىالاضلاع با معلوم بودن: مثلث، مثلث و دادەھاي ديگر ٠١.٢.٢. مثلث، نقطه ٢.٢.٢. مثلث، ضلع ٢.٢.٢. مئلث، خط

- ۱۰۲ [ دایرةالمعارف هندسه / ج۱۲ ۴.۲.۲. مثلث، زاویه ٥.٢.٢. مثلث، مساحت ۶.۲.۲ . سایر مسألههای مربوط به این قسمت ۰۷.۲.۲ مسألههای ترکیبی
- ۳.۲. رسم منلث متساوىالإضلاع با معلوم بودن: چند ضلعى، چندضلعی و دادههای دیگر
	- ۰۱.۳.۲ رسم مثلث متساوىالاضلاع با معلوم بودن چندضلعى ۰۱.۱.۳.۲ رسم مثلث متساوىالاضلاع با معلوم بودن مربع
- ۴.۲. رسم مثلث متساوىالاضلاع با معلوم بودن: دايره،دايره و دادههای دیگر
- ۰۱.۴.۲ رسم مثلث متساویالاضلاع با معلوم بودن دایره در حالت کلی و دادههای دیگر ۰۱.۱.۴.۲ یک دایره، رأس، خط ۲.۱.۴.۲. دو دایره، نقطه ۳.۱.۴.۲. سه دایره ۴.۱.۴.۲. سایر مسألههای مربوط به این قسمت ۵.۱.۴.۲ . مسألههای ترکیبی ۲.۴.۲ رسم مثلث متساوىالاضلاع با معلوم بودن دايرهٔ محيطى يا شعاع آن و دادههاى دىگە ۰۱.۲.۴.۲ رسم مثلث متساوىالاضلاع با معلوم بودن دايرة محيطى دادههای دیگر ۰۱.۳.۴.۲ رسم مثلث متساوىالاضلاع با معلوم بودن دايرههاى محاطى ۲.۴.۲. . رسم مثلث متساوىالاضلاع با معلوم بودن شعاعهاى دايرههاى محاطى ۳.۳.۴.۲. سایر مسألههای مربوط به این قسمت

## بخش ٢. رسم مثلث متساوى الاضلاع

# ۰۱.۲ رسم مثلث متساوىالاضلاع با معلوم بودن: نقطه؛ ضلع؛...

٠١.٢. ١. نقطه

۴۷۲. همهٔ مقدارهای طبیعی n>۲ را پیدا کنید که، برای آنها، بتوان در صفحه، n نقطه را طوری انتخاب کرد که، هر دو نقطه از آنها، رأسهای مثلث متساویالاضلاعی باشند که، راس سوم آن هم. یکی از (n−۲) نقطهٔ دیگر باشد. المبیادهای ریاضی کشورهای مختلف، یوگسلاوی سابق، ۱۹۷۶ ۴۷۳. مثلث متساوىالاضلاعي جنان رسم كنيد كه نقطة داده شده در داخل أن واقع شده و از رأسهای آن به فاصلههای ۲،۲ و ۴ باشد.

٠١.٢. ضلع

۴۷۴. به کمک پرگار ثابت (پرگاری که به اندازهٔ معینی باز شده است و قابل تغییر نیست) و خط کش، مثلث متساويالاضلاعي روي پارهخط داده شدهٔ AB رسم کنيد (شعاع پرگار، برابر طول یاره خط AB نیست).

مسألههای تاریخی اروپایی، از تارتاگلیا

۱۰۴ ۲ دایرةالمعارف هندسه / ج۱۲ تار تا گليا این مسأله را، برای نخستینبار، نیکلا تارتاگلیا (حدود ۱۴۹۹ـ۱۵۵۷) ریاضیدان برجستهٔ ایتالیایی طرح کرد. تارتاگلیا، ریاضیات را پیش خود آموخت. او زبانهای یونانی و لاتینی را هم، پیش خود یاد گرفت. در ریاضیات، روش حل معادلهٔ درجهٔ سوم بهصورت را کشف کرد (p و q، عددهایی ثابتند).  $x^{\tau} + px = q$ 

## ۳.۱.۲. ارتفاع، میانه، نیمساز

۰۱.۳.۱.۲ ارتفاع ۴۷۵. ارتفاع مثلث متساوىالاضلاعى معلوم است. أن را رسم كنيد.

### ۴.۱.۲. بارەخط، خط

۰۱.۴.۱.۲ خط ۴۷۶. مثلث متساویالاضلاعی بیابید که رأسهای آن بر سه خط موازی مفروض واقع باشد.

#### ۵.۱.۲. زاویه

۴۷۷. چند مثلث متساویالاضلاع میتوان رسم کرد که موضع یک زاویهٔ آن داده شده باشد.

### ۶.۱.۲. محیط، مساحت، رابطهٔ متری

٠١.٤.١.٤ محيط ۴۷۸. یک مثلث متساوی|لاضلاع رسم کنید که محیط آن برابر با طول یک پارهخط مفروض ىاشىد.

#### ٧.١.٢. نقطه، خط

۴۷۹. دو خط D و ۵ و نقطهٔ متمایز A داده شدهاند. مثلث متساویالاضلاعی به رأس A چنان رسم کنید که دو رأس دیگرش بر خطهای D و Δ واقع باشد.

بخش ٢ / رسم مثلث متساوى الاضلاع ٢ ٥ ١٠٥ ۸.۱.۲. نقطه، زاويه

۴۸۰. زاویههای xÔy و نقطهٔ A داخل این زاویه داده شده است. مطلوب است رسم مثلث متساوی|لاضلاعی که یک رأس آن A و دو رأس دیگرش روی Ox و Oy باشند.

## ۰۹.۱.۲ ضلع، خط

۴۸۱. دو خط موازی p و q را خط سوم s قطع کرده است. مثلث متساویالاضلاع با طول ضلع معین را طوری رسم کنید که رأسهای آن به خطهای q ،p و s متعلق باشد.

۲.۲ . رسم مثلث متساوىالاضلاع با معلوم بودن: مثلث، مثلث و دادههای دیگر

#### ٠١.٢.٢. مثلث، نقطه

۴۸۲. در یک مثلث متساویالاضلاع، مثلث متساویالاضلاعی که یکی از رأسهای آن معلوم باشد. محاط کنید.

# ۲.۲.۲. مثلث، ضلع

۴۸۳. در مثلث ABC بزرگترین مثلث متساوی|لاضلاع ممکن را محاط کنید.

#### ٣.٢.٢. مثلث، خط

۴۸۴. در داخل مثلث متساویالاضلاع ABC، مثلث متساویالاضلاع دیگری چنان رسم کنید که ضلعهای دو مثلث، نظیر به نظیر بر هم عمود باشند.

۱۰۶ را دایرةالمعارف هندسه بر ۱۲ ۴.۲.۲. مثلث، زاویه

۴۸۵. در تمرینهای زیر، شکلی رسم کنید که مثلث متساویالاضلاع قضیهٔ مورلی را نشان دهد، در صورتی که اندازههای دو زاویهٔ مثلث اصلی عبارت باشند از : ب. °۶۰ و °۲۰ الف. °۴۰ و °۴۰  $\Lambda$ °  $, \Upsilon$ ° ( ت. ۲۵° و ۷۵°

#### ۵.۲.۲. مثلث، مساحت

۴۸۶. مثلث متساوىالاضلاعى رسم كنيد كه هم ارز با مثلثى معلوم باشد. ۴۸۷. در مثلث حادهالزاویهٔ ABC، مثلثی متساویالاضلاع با کمترین مساحت، محاط کنید. مرحلة سوم دوازدهمين المبياد رياضي ايران، ١٣٧٣

# ۶.۲.۲. سایر مسألههای مربوط به این قسمت

k. $\stackrel{\rightarrow}{\rm G}$ ، شلث متساویالاضلاع ABC را به طور متوالی با بردارهای k. $\stackrel{\rightarrow}{\rm G}$ ، k. $\stackrel{\rightarrow}{\rm A}$  و k. انتقال میدهیم که k عدد صحیح نسبی است. قسمتی از شکل حاصل را رسم کنید.

# ۰۷.۲.۲ مسألههای ترکیبی

**۴۸۹. مثلث ABC داده شده است.** 

- الف. ثابت کنید عده بیشماری مثلث متساویالاضلاع میتوان رسم کرد بهطوری که مثلث ABC در أنها محاط باشد (یعنی هریک از رأسهای B ، A و C روی یکی از ضلعهای مثلث ساخته شده قرار گیرد).
- ب. از میان مثلثهای متساویالاضلاع ساخته شده، مثلثی را تعیین کنید که محیط و مساحت آن ماکزیمم باشد.

پنجمین دوره مسابقات ریاضی استانی کشور، بهمن ۱۳۶۶

۴۹۰. الف. بر مثلث داده شدهٔ ABC مثلث متساوىالاضلاعي محيط كنيد كه عمودهاي رسم

بخش ۲ / رسم مثلث متساوى الاضلاع □ 10 1 شده از نقطههای A، B و C بر ضلعهای آن در یک نقطه همرس باشند. ب. در مثلث داده شدهٔ ABC مثلث متساویالاضلاعی محاط کنید که عمودهای رسم شده از نقطههای B ،A و C بر ضلعهای آن در یک نقطه همرس باشند.

٣.٢. رسم مثلث متساوىالاضلاع با معلوم بودن: چند ضلعى، چند ضلعی و دادههای دیگر

۰۱.۳.۲ رسم مثلث متساوىالاضلاع با معلوم بودن چندضلعى

۰۱.۱.۳.۲ رسم مثلث متساوىالاضلاع با معلوم بودن مربع ۴۹۱. در مربعی، مثلث متساویالاضلاعی محاط کنید که در یک رأس مشترک باشند.

۴.۲. رسم مثلث متساوى الاضلاع با معلوم بودن: دايره، دایره و دادههای دیگر

۰۱.۴.۲ رسم مثلث متساوىالاضلاع با معلوم بودن دايره در حالت کلی و دادههای دیگر

۰۱.۱.۴.۲ یک دایره، رأس، خط ۴۹۲. رأس A از یک مثلث متساویالاضلاع معلوم است و میدانیم که رأسهای B و C بترتیب بر خط معلوم D و دایرهٔ معین (O) واقعند. مثلث را رسم کنید. ۲.۱.۴.۲.۱ دو دايره، نقطه ۴۹۳. دو دایره و نقطهٔ A داده شده است. مثلث متساویالاضلاعی بسازید که یک رأسش A و دو رأس دیگرش برروی دو دایره باشد.
۱۰۸ ] دايرةالمعارف هندسه / ج۱۲

- ۴۹۴. از یک مثلث متساویالاضلاع، موضع رأس A در دست است و می،دانیم که رأسهای B و C از آن روی دو دایرهٔ هم مرکز معلوم قرار دارند. مثلث را رسم کنید. ۴۹۵. دو دایرهٔ ۵<sub>۷</sub> و ۵<sub>۲</sub> و خط مستقیم I داده شده است. یک مثلث متساویالاضلاع را طوری رسم کنید که دو رأس آن روی دو دایره و رأس سوم آن نیز متعلق به خط داده شده باشد.
- ۳.۱.۴.۲. سه دایره ۴۹۶. مثلث متساوىالاضلاعي رسم كنيد كه سه رأس أن روى سه دايرهٔ متحدالمركز قرار گیرند.
- ۴.۱.۴.۲. سایر مسألههای مربوط به این قسمت ۴۹۷. مثلث متساوىالاضلاعي رسم كنيد كه ضلعهاى أن بترتيب از سه نقطة واقع بر يك استقامت بگذرد و دایرهٔ محیطی آن نیز از یک نقطهٔ ثابت بگذرد.
- ۵.۱.۴.۲. مسألههای ترکیبی ۴۹۸. الف. فرض میکنیم سه خط همرس <sub>۱</sub>۱, ۱<sub>۲</sub>، و ۱<sub>۳</sub> و نقطهٔ A بر یکی از این خطها داده شده باشند. یک مثلث ABC بسازید که خطهای ,1، , I, و ,I نیمسازهای آن ىاشىند . ب. فرض می کنیم یک دایرهٔ s، و سه خط I<sub>۲</sub> ، J<sub>۲</sub> و I<sub>۲</sub> گذرنده بر مرکز آن داده شده

باشند. یک مثلث ABC بیابید که رأسهای أن بر این خطها باشند، و دایرهٔ s دایرهٔ محاطي أن باشد.

ج. فرض کنیم سه خط همرس ,l، ۰l، و ۱<sub>۲</sub> و نقطهٔ ,A بریکی از آنها داده شده باشد. ، لما مثلث ABC بیدا کنید که در آن، نقطهٔ A, وسط ضلع BC باشد و خطهای ۱٫، ۱٫ و I<sub>۳</sub> عمود منصفهای اضلاع أن باشند.

اگر بخواهیم مثلث ABC متساویالاضلاع باشد، مسأله به چه صورتی درمیآید؟

بخش ۲ / رسم مثلث متساوى|لاضلاع □ ۱۰۹

۲.۴.۲. رسم مثلث متساوىالاضلاع با معلوم بودن دايرة محیطی یا شعاع دایرهٔ محیطی و دادههای دیگر

۰۱.۲.۴.۲ رسم مثلث با معلوم بودن دایرهٔ محیطی<br>۴۹۹. دایرهٔ محیطی یک مثلث متساویالاضلاع داده شده است. این مثلث را رسم کنید.

۲.۲.۴.۲. رسم مثلث متساوىالاضلاع با معلوم بودن شعاع دايرة محيطى ۰۵۰. شعاع دایرهٔ محیطی یک مثلث متساویالاضلاع داده شده است. این مثلث را رسم

۰۳.۴.۲ رسم مثلث متساوىالاضلاع با معلوم بودن دايرههاى محاطی یا شعاع دایرههای محاطی

- ۰۱.۳.۴.۲ رسم مثلث متساوىالاضلاع با معلوم بودن دايرههاى محاطى ۰۵۰۱. دایرهٔ محاطی درونی یک مثلث متساویالاضلاع داده شده است. این مثلث را رسم ۰۵۰۲. یک دایرهٔ محاطی برونی مثلثی متساویالاضلاع داده شده است. این مثلث را رسم
- ۲.۳.۴.۲ . رسم مثلث متساوىالاضلاع با معلوم بودن شعاع دايرههاى محاطى ۰۵۰۳. شعاع دایرهٔ محاطی درونی مثلثی متساویالاضلاع داده شده است. این مثلث را رسم
- ۰۵۰۴. شعاع یک دایرهٔ محاطی برونی مثلثی متساویالاضلاع داده شده است. این مثلث را رسم كنيد.

۱۱۰ - دايرةالمعارف هندسه برج ۱۲ ۳.۳.۴.۲. سایر مسألههای مربوط به این قسمت ۵۰۵. از مثلث متساوىالاضلاع ABC، اندازهٔ شعاع دايرهٔ محاطى درونى به اضافهٔ ارتفاع اين مثلث داده شده است. این مثلث را رسم کنید. 

بخش ۳

ه رسم مثلث متساوى|لساقين

۱.۳. رسم مثلث متساوىالساقين با معلوم بودن: نقطه؛ ضلع؛ ارتفاع، ميانە، نيمساز؛...

> ۰۱.۲ نقطه ۲.۱.۳. ضلع ۰۳.۱.۳ ارتفاع. میانه. نیمساز ۰۱.۳.۱.۳ ارتفاع ۲.۲.۲.۲. میانه ۳.۲.۱.۳. نیمساز ۴.۳.۱.۳. ارتفاع، میانه ۴.۱.۳. ضلع ؛ ارتفاع، میانه، نیمساز ۰۱.۴.۱.۳ ضلع، ارتفاع ۵.۱.۳ . ضلع، زاویه ۱.۵.۱.۳. یک ضلع، یک زاویه ۲.۵.۱.۳ . مجموع دو ضلع، یک زاویه ۳.۵.۱.۳. تفاضل دو ضلع، یک زاویه ۰۶.۱.۳ ارتفاع، میانه، نیمساز ؛ زاویه ۱.۶.۱.۳ ارتفاع، زاویه ۰۷.۱.۳ ارتفاع، محیط ۰۸.۱.۳ زاویه ؛ محیط. مساحت، رابطهٔ متری

- ۱۱۲ □ دایرةالمعارف هندسه <sub>/</sub> ج۱۲ ٠١.٨.١.٣ زاويه؛ محيط ۰۲.۸.۱.۳ زاویه، رابطهٔ متری ۹.۱.۳. نقطه، خط، زاویه ۰۱.۳ ا. نقطه، زاویه، محیط
- ٢.٣. رسم مثلث متساوىالساقين با معلوم بودن: مثلث، مثلث و دادههای دیگر

۰۱.۲.۳ مثلث، نقطه، زاویه

- ۳.۳. رسم مثلث متساوىالساقين با معلوم بودن: چند ضلعي، چندضلعي و دادههای دیگر ۰۱.۳.۳ رسم مثلث متساوىالساقين با معلوم بودن چندضلعي
	- ۰۱.۱.۳.۳ رسم مثلث متساوىالساقين با معلوم بودن مستطيل
- ۴.۳. رسم مثلث متساوىالساقين با معلوم بودن: دايره، دايره و دادههاى دیگر
- ۰۱.۴.۳ سم مثلث متساویالساقین با معلوم بودن دایره در حالت کلی و دادههای دیگر ۰۱.۱.۴.۳ دایره، نقطه ۲.۱.۴.۳. دایره، رابطهٔ متری
- ۰۲.۴.۳ رسم مثلث متساوىالساقين با معلوم بودن دايرهٔ محيطي يا شعاع آن و دادههاي دىگە ۰۱.۲.۴.۳ رسم مثلث متساوىالساقين با معلوم بودن دايرة محيطي و دادههاىديگر ۰۱.۱.۲.۴.۳ دایرهٔ محیطی، نقطه ۲.۲.۲.۲. دایرهٔ محیطی، رابطهٔ متری

بخش ٣ / رسم مثلث متساوى الساقين ٦ ١١٣

۳.۱.۲.۴.۳. دایرهٔ محیطی، نقطه، خط

- ۲.۲.۴.۳ . رسم مثلث متساوىالساقين با معلوم بودن شعاع دايرهٔ محيطى و دادههاىديگر ۰۱.۲.۲.۴.۳ شعاع دایرهٔ محیطی، ضلع
- ۰۳.۴.۳ رسم مثلث متساوىالساقين با معلوم بودن دايرههاى محاطى يا شعاع آنها و دادەھايدىگر
- ۰۱.۳.۴.۳ . رسم مثلث متساوىالساقين با معلوم بودن دايرههاى محاطى و دادههاىديگر ۲.۳.۴.۳ . رسم مثلث متساوىالساقين با معلوم بودن شعاع دايرههاى محاطى و دادههایدیگر
	- ۰۱.۲.۳.۴.۳ شعاع دایرههای محاطی، ضلع ۰۱.۱.۲.۳.۴.۳ شعاع دایرهٔ محاطی درونی، ضلع ۴.۲.۳.۴.۳ . شعاع دایرهٔ محاطی برونی و دادههای دیگر ۰۱.۲.۲.۳.۴.۳ شعاع دایرهٔ محاطی برونی، ضلع ۲. ۲. ۲. ۲. ۲. ۴. شعاع دایرهٔ محاطی برونی، زاویه

### بخش ٣. رسم مثلث متساوى الساقين

۰۱.۳ رسم مثلث متساوىالساقين با معلوم بودن: نقطه؛ ضلع؛ارتفاع، ميانه، نيمساز؛...

۰۱.۱.۳ نقطه

۵۰۶. از مثلث متساوىالساقين AB = AC)ABC)، دو رأس A و B و نقطة وسط ارتفاع AH داده شده است. این مثلث را رسم کنید.

۲.۱.۳. ضلع

۰۵۰۷. دو پارهخط داده شده است و میدانیم یکی از آنها قاعده و دیگری یکی از ساقهای مثلث متساوي الساقين است. ولي نميدانيم كداميك قاعده و كداميك ساق است. آيا با همين مفروضات مي توان مثلث متساوىالساقين را ساخت؟

## ۳.۱.۳. ارتفاع، میانه، نیمساز

۰۱.۳.۱.۳ ارتفاع ۰۸ شاب متساویالساقینی را با معلوم بودن ارتفاع وارد برقاعده و ارتفاع وارد بر ساق آن رسم كنيد.

بخش۳ / رسم مثلث متساوىالساقين ٦ ١١٥

- ٢.٢.٣.١.٣ ميانه ۵۰۹. از مثلث متسـاویالساقین ABC انـدازهٔ دو میانـه داده شده است. مثلث را رسم كنىد.
- ۳.۲.۱.۳. نیمساز ۰۵۱. از مثلث متساوىالساقين ABC انسدازهٔ سه نيمسـاز داده شـدهانـد. مثـلث را رسم كنىد.
- ۴.۳.۱.۳. ارتفاع، میانه ۵۱۱. مثلث متساویآلساقینی را رسم کنید که میانه و ارتفاع وارد بر یکی از ساقهایش معلوم ىاشد.

# ۴.۱.۳. ضلع؛ ارتفاع، میانه،نیمساز

۰۱.۴.۱.۳ ضلع، ارتفاع ۵۱۲. از مثلث متساوىالساقين AB = AC)ABC) اندازهٔ قاعده و ارتفاع وارد بر قاعده داده شده است. مثلث را رسم کنید. ۵۱۳. از مثلث متساوىالساقيني طول قاعده و ارتفاع وارد بر يكي از ساقها معلوم است. مثلث را رسم کنید. ۵۱۴. از یک مثلث متساوی الساقین اندازهٔ یک ساق و ارتفاع وارد بر قاعده داده شده است. این مثلث را رسم کنید. ۵۱۵. از مثلث متساویالساقین ABC اندازهٔ یک ساق و ارتفاع وارد بر آن داده شده است. مثلث را رسم کنید.

## ۵.۱.۳. ضلع، زاویه

۱.۵.۱.۳ یک ضلع، یک زاویه ۵۱۶. از مثلث متساوىالـساقـين AB = AC)ABC)، اندازهٔ قاعـدهٔ BC و اندازهٔ زاويهٔ Ä

۱۱۶ ¬ دايرةالمعارف هندسه / ج۱۲

داده شده است. این مثلث را رسم کنید.

- 017. از مثلث متساوىالساقين AB = AC)ABC)، اندازهٔ قاعدهٔ BC = a و اندازهٔ زاویهٔ داده شده است. این مثلث را رسم  $\overset{\sim}{B} = \alpha$
- ۵۱۸. از یک مثلث متساویالساقین، اندازه یک ساق و زاویهٔ رأس داده شده است . مثلث را رسم کنید ( $\hat{A} = \alpha$ , AC = b)
- ۵۱۹. از یک مثلث متساوی[لساقین، اندازهٔ یک ساق و زاویهٔ مجاور به قاعده داده شده است. مثلث را رسم کنید.
- ۲.۵.۱.۳. مجموع دو ضلع، یک زاویه . ٥٢. از مثلث متساوىالساقين AB = AC)ABC)، اندازة يک زاويه و مجموع يک ساق و یک قاعده داده شده است. این مثلث را رسم کنید.
- ۳.۵.۱.۳. تفاضل دو ضلع، یک زاویه ۵۲۱. از مثلث متساویالساقین AB = AC)ABC)، اندازهٔ یک زاویه و قدرمطلق تفاضل یک ساق و قاعده داده شده است. این مثلث را رسم کنید.

۱.۶.۱.۳ ارتفاع، زاویه ٥٢٢. اندازهٔ ارتفاع وارد بر قاعده از یک مثلث متساوی الساقین و اندازهٔ زاویهٔ مجاور به قاعده داده شده است. مثلث را رسم کنید.

## ۰۷.۱.۳ ارتفاع، محیط

٥٢٣. مثلث متساوىالساقيني رسم كنيد كه محيط و ارتفاعش معلوم است.

بخش ۳ / رسم مثلث متساوىالساقين ٦ ١١٧

۸.۱.۳. زاویه؛ محیط، مساحت، رابطهٔ متری

- ۰۱.۸.۱.۳ زاویه، محیط ۵۲۴. از مثلث متساویالساقین AB=AC)ABC)، اندازهٔ محیط و یک زاویه داده شده است. این مثلث را رسم کنید.
- ۲.۸.۱.۳. زاویه، رابطهٔ متری ۵۲۵. مثلث متساویالساقین AB = AC)ABC) را با دادههای : اندازهٔ زاویهٔ Á و مجموع قاعده و ارتفاع نظیر آن، رسم کنید. ۵۲۶. مثلث متساوىالساقينAB = AC)ABC را با دادههاى زير رسم كنيد :  $b+h_a$ ، یک زاویه
- ۵۲۷. از مثلث متساویالساقین AB = AC)ABC)، اندازهٔ یک زاویه و  $\rm |b-h_a|$  داده شده است. مثلث را رسم کنید.

#### ۹.۱.۳. نقطه، خط، زاویه

۵۲۸. نقطهٔ P و دو خط متوازی D و ′D مفروضند. مثلث متساویالساقینی به رأس P رسم کنید که زاویهٔ رأس أن α و دو رأس دیگرش روی خطهای D و ′D واقع باشند. ۵۲۹. دو خط D و ۵ و نقطهٔ A داده شده است. مثلثی متساویالساقین با زاویههای معین بسازید که یک رأسش A و دو رأس دیگرش بر D و ∆ واقع باشد.

### ۰.۱.۳ نقطه، زاویه، محیط

۰۵۳۰ زاویهای و نقطهٔ M روی نیمساز آن داده شده است. مثلث متساویالساقین MAB را طوری رسم کنید که محیطش ۲۱ باشد.  $\rm{OB} = x \sim O$  را مجهول اختیار کرده و مسأله را به طريق هندسي بيان كنيد.

۱۱۸ <mark>۲ دایرةالمعارف هندسه <sub>/</sub>ج۱۲</mark>

٢.٣. رسم مثلث متساوىالسـاقـين بـا مـعــلـوم بــودن: مثلث،مثلث و دادههای دیگر

۰۱.۲.۳ مثلث، نقطه، زاویه

۵۳۱. در مثلث ABC مثلث متساوىالساقيني محاط كنيد. كه زاويه رأس آن و موضع اين رأس بر ضلع BC معلوم باشد.

۳.۳. رسم مثلث متساوى الساقين با معلوم بودن: چند ضلعى، چند ضلعی و دادههای دیگر

۰۱.۳.۳ رسم مثلث متساوىالساقين با معلوم بودن چندضلعى

۰۱.۲.۳ از سم مثلث متساوىالساقين با معلوم بودن مستطيل ۵۳۲. مستطیل ABCD داده شده است. مثلث متساویالساقینبی به زاویهٔ رأس c در این مستطیل محاط کنید به قسمی که یک رأس آن بر یک رأس مستطیل منطبق باشد و دو رأس دیگرش روی دو ضلع دیگر مستطیل باشد.

بخش ۳ <sub>ا</sub> رسم مثلث متساوىالساقين D ۹ ۱

۴.۳. رسم مثلث متساوى الساقين با معلوم بودن: دايره، دايره و دادههای دیگر

۱.۴.۳. رسم مثلث متساوىالساقين با معلوم بودن دايره در حالت کلی و دادههای دیگر

۰۱.۱.۴.۳ دایره، نقطه ۵۳۳. در یک دایره، مثلث متساویالساقینی محاط کنید که از آن، رأس A و اندازهٔ ارتفاع رأس A معلوم است.

۲.۱.۴.۳ دایره، رابطهٔ متری ۵۳۴. دایره به مرکز O داده شده است. مثلث متساویالساقینی در این دایره طوری محاط کنید که مجموع طولهای قاعده و ارتفاع نظیر قاعدهٔ آن، برابر 1 باشد. ۵۳۵. در یک دایرهٔ داده شده به شعاع r، مثلث متساویالساقینی محاط کنید که تفاضل قاعده و ارتفاع وارد بر آن برابر 1 باشد. 1 میتواند از ۲r تا صفر تغییر کند. 0۳۶. بر یک دایرهٔ داده شده مثلث متساویالساقینی محیط کنید که نسبت ساق به قاعدهٔ آن مقدار مفروضی باشد.

۲.۴.۳. رسم مثلث متساوىالساقين با معلوم بودن دايرهٔ محیطی یا شعاع آن و دادههای دیگر

۱.۲.۴.۳ . رسم مثلث متساوىالساقين با معلوم بودن دايرهٔ محيطى و دادههاى دىگە

۰۱.۱.۲.۴.۳ دایرهٔ محیطی، نقطه ۵۳۷. دایرهٔ محیطی یک مثلث متساوی[لساقین و نقطهٔ وسط قاعدهٔ أن معلوم است. مثلث را رسم کنید.

۱۲۰ [ دايرةالمعارف هندسه / ج۱۲ ۵۳۸. وضع دایرهٔ محیطی یک مثلث متساویالساقین و نقطه وسط یک ساق آن معلوم است. مثلث را رسم کنید. ۲.۱.۲.۴.۳. دایرهٔ محیطی، رابطهٔ متری ۵۳۹. مثلث متساوىالساقين AB = AC)ABC) را با معلوم بودن دايرة محيطي و مجموع ضلع BC و ارتفاع نظیر آن، رسم کنید. ۴۰. دایرهٔ محیطی و مجموع یک ساق و ارتفاع وارد بر آن ساق از یک مثلث متساویالساقین داده شده است. این مثلث را رسم کنید. ۰۳.۱.۲.۴.۳ دایرهٔ محیطی، نقطه، خط ۵۴۱. دایرهٔ محیطی یک مثلث متساویالساقین معلوم است و میدانیم که وسط قاعدهٔ آن روی خط xy واقع است و محل رأس A نیز معلوم است. مثلث را رسم کنید.

۲.۲.۴.۳ رسم مثلث متساوىالساقين با معلوم بودن شعاع دايرهٔ محيطى و دادههای دیگر

۰۱.۲.۲.۴.۳ شعاع دایرهٔ محیطی، ضلع ۵۴۲. شعاع دایرهٔ محیطی یک مثلث متساویالساقین و اندازهٔ قاعدهٔ أن مثلث داده شده است. مثلث را رسم کنید.

۳.۴.۳. رسم مثلث متساوىالساقين با معلوم بودن دايرههاى محاطی یا شعاع أنها و دادههای دیگر

- ۱.۳.۴.۳ . رسم مثلث متساوىالساقين با معلوم بودن دايرههاى محاطى و دادههای دیگر
- ۵۴۳. دو دایرهٔ محاطی درونی و بیرونی مماس بر ضلع BC از مثلث ABC داده شدهاند. این مثلث را رسم کنید.

بخش ٣ / رسم مثلث متساوى الساقين ١٢١ ۲.۳.۴.۳ . رسم مثلث متساوىالساقين با معلوم بودن شعاع دايرههاى محاطى و دادههای دیگر ۰۱.۲.۳.۴.۳ شعاع دایرههای محاطی، ضلع ۰۱.۱.۲.۳.۴.۳ شعاع دایرهٔ محاطی درونی، ضلع ۵۴۴. شعاع دایرهٔ محاطی داخلی مساوی c = a ،r و میدانیم که AB = AC است. مثلث ABC را رسم كنيد. ۲.۲.۳.۴.۳ . شعاع دایرهٔ محاطی برونی و دادههای دیگر ۰۱.۲.۲.۳.۴.۳ شعاع دایرهٔ محاطی برونی، ضلع ۵۴۵. مثلث متساوىالساقين AB = AC)ABC) را با معلوم بودن شعاع دايرة محاطي دروني (r) و ارتفاع وارد بر قاعده (h<sub>a</sub>) رسم کنید. ۲.۲.۲.۳.۴.۳. شعاع دایرهٔ محاطی برونی، زاویه ۵۴۶. از مثلث متساوىالساقين AB = AC)ABC)، اندازهٔ زاويهٔ β = Ä و اندازهٔ شعاع دایرهٔ محاطی برونی مماس بر ضلع AC، یعنی  $r_{\rm b}$  داده شده است. این مثلث را رسم

اندازهٔ زاویهٔ  $\hat{\mathrm{B}}\!=\!\mathrm{B}$  و شعاع دایرهٔ محاطی AB = AC)ABC (A $\hat{\mathrm{B}}\!=\!\mathrm{B}$  ). برونی مماس بر ضلع BC یعنی  $\rm\,r_a$  داده شده است. مثلث را رسم کنید.

كنيد.

بخش ۴

## ه رسم مثلث قائم|لزاويه

۰۱.۴ رسم مثلث قائم الزاويه با معلوم بودن: نقطه؛ ضلع؛ ارتفاع، ميانه، نيمساز؛...

> ۰۱.۱.۴ نقطه ۲.۱.۴. ضلع ۰۱.۲.۱.۴ وتر، یک ضلع ۲.۲.۱.۴. دو ضلع زاویهٔ قائمه ۰۳.۲.۱.۴. وتر، مجموع دو ضلع دیگر ۴.۲.۱.۴. وتر، تفاضل دو ضلع دیگر ۵.۲.۱.۴. یک ضلع، مجموع وتر و یک ضلع ۶.۲.۱.۴ . یک ضلع، تفاضل دو ضلع دیگر ۰۷.۲.۱.۴ وتر، تفاضل مربعهای دو ضلع دیگر ۰۸.۲.۱.۴ وتر، نسبت مربعهای دو ضلع دیگر ۰۹.۲.۱.۴ رابطهٔ بین ضلعها ۰۳.۱.۴. ارتفاع، میانه، نیمساز ۰۱.۳.۱.۴ ارتفاع. میانه ۴.۱.۴. محیط، مساحت، رابطهٔ متری ۰۱.۴.۱.۴ محیط، رابطهٔ متری ۵.۱.۴. نقطه، وتر ۶.۱.۴. نقطه، خط، وتر ۰۷.۱.۴ ضلع ؛ ارتفاع، میانه، نیمساز

بخش ۴ / رسم مثلث قائم الزاويه [ ١٢٥

۰۳.۱۲.۱.۴ نیمساز، زاویهٔ حاده

## ۲.۴. رسم مثلث قائم الزاويه با معلوم بودن: مثلث، مثلث و دادههاىديگر ۰۱.۲.۴ مثلث، زاویه ٢.٢.٢. مثلث، مساحت

## ۳.۴. رسم مثلث قائم الزاويه با معلوم بودن: چند ضلعي، چندضلعي و دادههای دیگر

۰۱.۳.۴ رسم مثلث قائم|الزاويه با معلوم بودن جندضلعي ۰۱.۱.۳.۴ رسم مثلث قائم|لزاویه با معلوم بودن چهارضلعی ۰۱.۱.۲.۴ . اسم مثلث قائم|الزاویه با معلوم بودن مربع

۱۲۶ | دايرةالمعارف هندسه / ج ۱۲

۰۳.۱.۲.۳.۴.۴. شعاع دایرهٔ محاطی درونی، ارتفاع ۴.۱.۲.۳.۴.۴. شعاع دایرهٔ محاطی درونی، زاویه ۲.۲.۳.۴.۴ . شعاع دایرهٔ محاطی برونی و دادههای دیگر ۰۱.۲.۲.۳.۴.۴ شعاع دایرهٔ محاطی برونی، ضلع ۲.۲.۲.۳.۴.۴. شعاع دایرهٔ محاطی برونی، ارتفاع ۰۳.۲.۲.۳.۴.۴. شعاع دایرهٔ محاطی برونی، زاویه ۴.۴.۴. دایرههای محیطی و محاطی یا شعاعهای آنها و دادههای دیگر ۰۱.۴.۴.۴ دایرهٔ محیطی، شعاع دایرهٔ محاطی، نقطه ۲.۴.۴.۴ . شعاع دايرة محيطى، شعاع دايرة محاطى

۵.۴. رسم مثلث قائم الزاويه متساوى الساقين

## بخش ۴. رسم مثلث قائم الزاويه

۱.۴. رسم مثلث قائم الزاويه با معلوم بودن: نقطه، ضلع، ارتفاع، میانه، نیمساز،...

#### ۰۱.۱.۴ نقطه

۵۴۸. وسطهای سه ضلع مثلثی قائم!لزاویه داده شده!ند. این مثلث را رسم کنید.

### ۲.۱.۴. ضلع

۱.۲.۱.۴. وتر، یک ضلع ۵۴۹. از مثلث قائم|لزاویه|ی اندازهٔ وتر و یک ضلع زاویهٔ قائمه داده شده است. مثلث را رسم كنىد.

۲.۲.۱.۴. دو ضلع زاویهٔ قائمه ۵۵۰. با استفاده از خط کش، مثلث قائم|لزاویه|ی رسم کنید که طول ضلعهای زاویهٔ قائمهٔ اّن ۸ سانتیمتر و ۱۵ سانتیمتر باشد.

۳.۲.۱.۴. و تر، مجموع دو ضلع دیگر ۵۵۱. از مثلث قائم۱لزاویه ABC(°۶۰-۹)، وتر BC = a و مجموع دو ضلع یعنمی AB+AC داده شدهاند. این مثلث را رسم کنید.

١٢٨ ٦ دايرةالمعارف هندسه / ج ١٢ ۴.۲.۱.۴. و تر، تفاضل دو ضلع دیگر ۵۵۲. از مثلث قائم|لزاویه|ی، اندازهٔ وتر و تفاضل دو ضلع زاویهٔ قائمه داده شده|ند. مثلث را رسم كنيد.

۵.۲.۱.۴. یک ضلع، مجموع و تر و ضلع دیگر

۵۵۳. از مثلث قائم|لزاویهٔ ABC(°۶۰ = Â)، اندازهٔ یک ضلع مجاور به زاویهٔ قائمه و مجموع<br>اندازههای وتر و ضلع دیگر داده شده است. مثلث را رسم کنید.

۶.۲.۱.۴. یک ضلع، تفاضل و تر و ضلع دیگر 0۵۴. از مثلث قائم|الزاویهٔ ABC(°+ ۹= A) ، اندازهٔ یک ضلع مجاور به زاویهٔ قائمه و تفاضل -<br>اندازههای وتر و ضلع دیگر داده شدهاند. مثلث را رسم کنید.

۰۷.۲.۱.۴ و تر ، تفاضل مربعهای دو ضلع دیگر<br>۵۵۵. از مثلث قائم|لزاویهای، اندازهٔ وتر و تفاضل مربعهای دو ضلع زاویهٔ قائمه داده شده است. مثلث را رسم کنید.

۰۸.۲.۱.۴ و تر ، نسبت مربعهای دو ضلع دیگر ۵۵۶. مثلث قائم|لزاویه|ی را رسم کنید که وتر و نسبت مربعهای دو ضلع زاویهٔ قائمهٔ آن داده شده است.

> ۹.۲.۱.۴. رابطهٔ بین ضلعها ۵۵۷. مثلث قائم|الزاویهٔ ABC(°، ۹ = Â) را با شرط b = ۲c رسم کنید.

# ۳.۱.۴. ارتفاع، میانه، نیمساز

۰۱.۳.۱.۴ ارتفاع، میانه ۵۵۸. مثلث قائم|الزاویه|ی را با معلوم بودن اندازهٔ ارتفاع و میانهٔ وارد بر وتر رسم کنید. ۵۵۹. از مثلث قائم|لزاویه|ی اندازهٔ ارتفاع وارد بر وتر و میانهٔ نظیر یک ضلع زاویهٔ قائمه داده

بخش ۴ / رسم مثلث قائم الزاويه ٢ ١٢٩

شده است. این مثلث را رسم کنید.

### ۴.۱.۴. محیط، مساحت، رابطهٔ متری

۰۱.۴.۱.۴ محیط، رابطهٔ متری

 $\frac{\text{HB}}{\text{HC}}$  = k أز مثلث قائم الزاوية ABC(° + 4 = 4) اندازة محيط مثلث يعنى 7p و نسبت  $\frac{\text{dB}}{\text{HC}}$ (H پای ارتفاع رأس A است) داده شده است، این مثلث را رسم کنید.

### ۵.۱.۴. نقطه، وتر

۵۶۱. مثلث قائم!لزاویه را با مفروض بودن ارتفاع وارد بر وتر، و یک نقطه روی هر یک از دو ضلع زاوية قائمة أن رسم كنيد.

### ۶.۱.۴. نقطه، خط، وتر

۵۶۲. دو خط عمود بر هم x′Ox و y′Oy و نقطهٔ A غیرواقع بر هیچ یک از آنها داده شدهاند. yy′ مثلث قائمالزاویهٔ ABC(°۰ = ۹ أ) را چنان رسم کنید که B روی ⁄xx و C روی واقع بوده و BC به طول معلوم a باشد (A در صفحه xOy واقع است).

## ۰۷.۱.۴ ضلع؛ ارتفاع، میانه، نیمساز

۰۱.۷.۱.۴ ضلع، ارتفاع ۰۱.۱.۷.۱.۴ و تر، ارتفاع ۵۶۳. مثلث قائم|لزاویه|ی رسم کنید که وتر و ارتفاع وارد بر وتر آن معلوم است.

۲.۱.۷.۱.۴. ضلع زاویهٔ قائمه، ارتفاع ۵۶۴. یک ضلع و ارتفاع وارد بر وتر ( $\,$ h و c یا  $\,$ h و b) داده شدهاند، مثلث را رسم کنید.

۱۳۰ آ دایرةالمعارف هندسه / ج ۱۲ ۳.۱.۷.۱.۴. مربع نسبت ضلعها، ارتفاع ۵۶۵. از مثلث قائم|لزّاویه|ی نسبت مربعهای دو ضلع زاویهٔ قائمه و اندازهٔ ارتفاع وارد بر وتر داده شده است. این مثلث را رسم کنید.

۲.۷.۱.۴. ضلع، میانه ۰۱.۲.۷.۱.۴ و تر، میانه ۵۶۶. مثلث قائم|لزاویه|ی رسم کنید که وتر و میانهٔ وارد بر یکی از ضلعهایش معلوم است.

۲.۲.۷.۱.۴. ضلع زاویهٔ قائمه، میانه ۵۶۷. از مثلث قائم|لزاویه|ی اندازهٔ یک ضلع زاویهٔ قائمه و اندازهٔ میانهٔ نظیر وتر داده شده است. این مثلث را رسم کنید.

۳.۷.۱.۴. ضلع، نیمساز ۰۱.۳.۷.۱.۴ وتر، نیمساز ۵۶۸. از مثلث قائم|لزاویه|ی، وتر و نیمساز یکی از زاویههای حاده معلومند، مثلث را رسم

۲.۳.۷.۱.۴. ضلع زاویهٔ قائمه، نیمساز ۵۶۹. از مثلث قائم|لزاویه|ی اندازهٔ یک ضلع زاویهٔ قائمه و اندازهٔ نیمساز زاویهٔ قائمه داده شده است. این مثلث را رسم کنید. ۵۷۰. از مثلث قائم|لزاویه|ی اندازهٔ یک ضلع زاویهٔ قائمه و اندازهٔ نیمساز زاویهٔ درونی روبهروی این ضلع داده شده است. مثلث را رسم کنید.

# ۸.۱.۴. ضلع، پارهخط، خط

۰۱.۸.۱.۴ و تر، پارهخط ۵۷۱. مثلث قائم|لزاویه۱ی را رسم کنید که وتر و فاصلهٔ نقطهٔ وسط وتر تا یکی از دو ضلع زاویهٔ قائمه از آن، داده شده است.

بخش ۴ إرسم مثلث قائم الزاويه ٦ ١٣١

۲.۸.۱.۴. تفاضل مربعهای دو ضلع، خط

ندازهٔ  $\rm b^V - c^V = \rm b^V - c^V = \rm d^V$  اندازهٔ  $\rm c^V = \rm d^V - \rm d^V$  معلوم است و می $\rm c^V$ ه سه رأس این مثلث روی سه خط موازی مفروض واقعند. این مثلث را رسم کنید.

## ۰۹.۱.۴ ضلع، زاویه

۰۱.۹.۱.۴ و تر، زاویهٔ حاده ۵۷۳. از مثلث قائم|لزاویه|ی اندازهٔ وتر و یک زاویهٔ حاده داده شده است. این مثلث را رسم كنيد. ۵۷۴. از مثلث قائم|لزاویه|ی اندازهٔ وتر و زاویهٔ بین وتر و میانهٔ نظیر یک ضلع زاویهٔ قائمه داده شده است. مثلث را رسم کنید.

۲.۹.۱.۴. ضلع زاویهٔ قائمه، زاویهٔ حاده ۵۷۵. از مثلث قائمالزاویهای اندازهٔ یک ضلع زاویهٔ قائمه و زاویهٔ حادهٔ رو به روی آن داده شده است. مثلث را رسم کنید. ۵۷۶. از مثلث قائم|لزاویه|ی اندازهٔ یک ضلع زاویهٔ قائمه و زاویهٔ حادهٔ مجاور آن داده شده است. مثلث را رسم کنید.

۴.۹.۱.۴. مجموع دو ضلع زاویهٔ قائمه، زاویهٔ حاده ۵۷۷. از مثلث قائم|لزاویه|ی اندازهٔ یک زاویهٔ حاده و مجموع دو ضلع زاویهٔ قائمه معلومند. ان را رسم کنید.

۴.۹.۱.۴. مجموع و تر و یک ضلع، یک زاویهٔ حاده ۵۷۸. از مثلث قائم|لزاویه|ی اندازهٔ یک زاویهٔ حاده و مجموع دو ضلع دو طرف همین زاویه معلومند. أن مثلث را رسم کنید.

۵.۹.۱.۴. تفاضل دو ضلع زاویهٔ قائمه، یک زاویهٔ حاده ۵۷۹. از مثلث قائم|لزاویه|ی اندازهٔ یک زاویهٔ حاده و تفاضل دو ضلع زاویهٔ قائمه معلومند، آن را رسم کنید.

۱۳۲ [ دایرةالمعارف هندسه / ج ۱۲ ۶.۹.۱.۴. تفاضل وتر و یک ضلع، یک زاویهٔ حاده ۵۸۰. مثلث قائم|لزاویه|ی رسم کنید که آز آن یک زاویهٔ حاده و تفاضل دو ضلع این زاویه معلوم است.

۰۷.۹.۱.۴ سایر مسألههای مربوط به این قسمت ۵۸۱. دست کم یک مثلث قائم۱لزاویه پیدا کنید. به نحوی که طول هر ضلع آن عددی درست باشد و، درضمن، بتوان هر یک از زاویههای آن را به کمک پرگار و خط کش به سهبخش برابر تقسیم کرد.

المبيادهاى رياضي كشورهاى مختلف، امريكا، ١٩٧۶

- ۰۱.۱۰.۱.۴ ضلع، محیط ۵۸۲. از مثلث قائم|لزاويهٔ ABC(°۹۰°)، اندازهٔ ضلع ۳ = AB و اندازهٔ محيط آن ۲p =۱۲ داده شده است. این مثلث را رسم کنید.
- ۲.۱۰.۱.۴. وتر، مساحت ۵۸۳. پارهخط [ab] به درازای ۷ سانتیمتر در یک صفحه داده شده است. مقصود رسم مثلث قائم|لزاویه|ی است که مساحت آن ۱۰ سانتیمتر مربع و یکی از سه ضلع آن [ab] باشد. چند تا مثلث، از اینگونه را میتوان رسم کرد؟ هـ) به تعداد نامتناهی  $\wedge$  (د)  $\qquad$  (د)  $\qquad$  (د) (د) (( المبیادهای ریاضی بلژیک، ۱۹۸۷
- ۰.۱.۴. وتر، رابطهٔ متری ۵۸۴. از مثلث قائم|لزاوية ABC(°C = ۹۰) اندازهٔ وتر BC بهطول a و AH+HB = 1 (Hپای ارتفاع رأس A) داده شده است، مثلث را رسم کنید. ۵۸۵. مثلث قائم|لزاویه|ی را با معلوم بودن وتر c چنان رسم کنید که میانهٔ نظیر وتر آن، واسّطهٔ

بخش ۴ / رسم مثلث قائم الزاويـه [] ۱۳۳

هندسی دو ضلع زاویهٔ قائمهٔ مثلث باشد.

المپیادهای بین المللی ریاضی، ۱۹۵۹

۵۸۶. از مثلث قائم|لزاویه|ی وتر BC و مجموع AD+BD = 1 (D پای ارتفاع وارد بر وتر است) معلوم است. آن را رسم کنید.

## ۱۱.۱.۴. ارتفاع، میانه، نیمساز؛ پارهخط، خط

۰۱.۱۱.۱.۴ ارتفاع، پارەخط ۵۸۷. مثلث قائمالزاویهای را با مفروض بودن ارتفاع وارد بر وتر، و فاصلهٔ رأس زاویهٔ قائمه از محل برخورد نیمساز داخلی یک زاویهٔ حاده با ضلع مقابلش، رسم کنید.

## ۱۲.۱.۴. ارتفاع، میانه، نیمساز؛ زاویه

۰۱.۱۲.۱.۴ ارتفاع، زاویه

۵۸۸. از مثلث قائم|لزاویهٔ ABC(°۴۰°) اندازهٔ یک زاویهٔ حاده و ارتفاع وارد بر وتر داده شده است. مثلث را رسم کنید.

۲.۱۲.۱.۴. میانه، زاویهٔ حاده ۵۸۹. مثلثی قائم|لزاویه را با معلوم بودن اندازهٔ یک زاویهٔ حاده و اندازهٔ میانهٔ نظیر وتر رسم

۰۳.۱۲.۱.۴. نیمساز، زاویهٔ حاده ۰۵۹. مثلثی قائم|لزاویه را با داشتن یک زاویهٔ حاده و اندازهٔ نیمساز زاویهٔ قائمه رسم کنید . (به عنوان مثال  $\mathbf{\hat{B}} = \mathbf{\alpha}$  و  $\mathbf{d}_a$ ).

۵۹۱. از مثلث قائم|لزاویهٔ ABC(°۳۰- A) اندازهٔ یک زاویهٔ حاده و نیمساز نظیر آن داده شده است. مثلث را رسم کنید.

۱۳۴ آن دایرةالمعارف هندسه <sub>/</sub> ج ۱۲

۲.۴. رسم مثلث قائم الزاويه با معلوم بودن: مثلث، مثلث و دادههای دیگر

۰۱.۲.۴ مثلث، زاویه

۵۹۲. در یک صفحه، مثلث قائمالزاویهٔ T و پارهخط [pq] داده شده است. چند مثلث می توان رسم کرد که یک ضلع آن به اندازهٔ [pq] و  $\frac{1}{\sqrt{1-\frac{1}{x}}}$  $\mathbf{q}$ زاویههای آن با زاویههای T برابر باشند؟

ج) ۴ مثلث ب) ۲ مثلث الف) هيج د) ۶ مثلث هـ) ۱۲ مثلث المیبادهای ریاضی بلژیک، ۱۹۸۵

#### ۲.۲.۴. مثلث، مساحت

۵۹۳. مثلث قائم|لزاویه|ی را، هم ارز با مثلث داده شده|ی رسم کنید.

۳.۴. رسم مثلث قائم الزاويه با معلوم بودن: چندضلعي، چندضلعی و دادههای دیگر

۱.۳.۴. رسم مثلث قائم الزاويه با معلوم بودن چندضلعى

۱.۱.۳.۴. رسم منلث قائم الزاويه با معلوم بودن چهارضلعي ۰۱.۱.۱.۳.۴ رسم مثلث قائم الزاويه با معلوم بودن مربع ۵۹۴. در مربعی به ضلع ۴۰ سانتیمتر مثلث قائم|لزاویه|ی محاط کنید که یک رأس آن بر یک رأس مربع منطبق است و اندازهٔ وتر ان برابر ۵ سانتیمتر باشد.

بخش ۴ / رسم مثلث قائم الزاويه [ ١٣٥ ۵۹۵. سیم نیمدایره شکلبی را که به شعاع ۷ متر است، به شکل مربعبی درآوردهایم. مثلث قائم|لزاویه|ی رسم کنید که وترش دو برابر قطر مربع و یک ضلعش برابر شعاع نیمدایره باشد.

۴.۴. رسم مثلث قائم الزاويه با معلوم بودن: دايره، دايره و دادههای دیگر

۱.۴.۴. رسم مثلث قائم الزاويه با معلوم بودن دايره در حالت کلی و دادههای دیگر

۰۱.۱.۴.۴ دایره، نقطه ۵۹۶. دایرهٔ K به مرکز O و دو نقطهٔ P و Q داده شدهاند. مثلث قائمالزاویهای در دایره محاط کنید که دو ضلع مجاور به زاویهٔ قائمهٔ آن، بترتیب، از نقطههای P و Q بگذرند. در چه موقعیتی از P و Q، مسأله جواب ندارد؟ المپیادهای ریاضی مجارستان، ۱۸۹۴

۲.۱.۴.۴. دایره، خط، زاویه ۵۹۷. دو خط عمود بر هم ,I و ,I و دايرهٔ S مفروضند. مثلث قائم|لزاويهٔ ABC را با معلوم بودن یک زاویه حاده آن  $\alpha$  چنان رسم کنید که رأسهای A و B بر  $_1$  و  $_7$  واقع باشند و رأس قائمة C بر S واقع باشد.

۲.۴.۴. دایرهٔ محیطی یا شعاع آن و دادههای دیگر

۰۱.۲.۴.۴ دایرهٔ محیطی و دادههای دیگر ۰۱.۱.۲.۴.۴ دایرهٔ محیطی، نقطه، زاویه ۵۹۸. دايرة محيطي مثلث قائم الزاوية ABC داده شده است. مثلث ABC را رسم كنيد، درصورتی که زاویهٔ حادهٔ  $\hat{\mathrm{B}}$  و نقطهٔ I یکی از نقطههای ضلع AB داده شده باشد.

۱۳۶ ] دایرةالمعارف هندسه | ج ۱۲

۳.۴.۴. دایرههای محاطی یا شعاع آنها و دادههای دیگر

۰۱.۳.۴.۴ دایرههای محاطی و دادههای دیگر

۵۹۹. از مثلث قائم|لزاویه ABC(°۳۰°) . موضع دایرهٔ محاطی برونی مماس بر وتر داده شده است. این مثلث را رسم کنید.

۲.۳.۴.۴. شعاع دایر ههای محاطی و دادههای دیگر ۰۱.۲.۳.۴.۴ شعاع دایرهٔ محاطی درونی و دادههای دیگر ۰۱.۱.۲.۳.۴.۴ شعاع دایرهٔ محاطی درونی، یک ضلع ۰ ۶۰. از مثلث قائم|لزاویه|ی، اندازهٔ یک ضلع زاویهٔ قائمه و شعاع دایرهٔ محاطی درونی مثلث داده شده است. این مثلث را رسم کنید.

۲.۱.۲.۳.۴.۴.۴. شعاع دایرهٔ محاطی درونی، مجموع دو ضلع<br>۶۰۱. از مثلث قائمالزاویهای، اندازهٔ مجموع دو ضلع زاویهٔ قائمه و شعاع دایرهٔ محاطی درونی آن داده شده است. این مثلث را رسم کنید.

۳.۱.۲.۳.۴.۴. شعاع دایرهٔ محاطی درونی، ارتفاع ۰۲ گه. مثلث قائم الزاویه ای رسم کنید که ارتفاع وارد بر وتر و شعاع دایرهٔ محاطی آن معلوم

۴.۱.۲.۳.۴.۴. شعاع دایرهٔ محاطی درونی، زاویه ۴۰۳. از مثلث قائم|لزاویه|ی اندازهٔ شعاع دایرهٔ محاطی درونی و اندازهٔ یک زاویهٔ حاده داده شده است. این مثلث را رسم کنید.

۲.۲.۳.۴.۴. شعاع دایرهٔ محاطی برونی و دادههای دیگر ۰۱.۲.۲.۳.۴.۴ شعاع دایرهٔ محاطی برونی، ضلع ۴ °۶. از مثلث قائم|لزاویه|ی اندازهٔ یک ضلع زاویهٔ قائمه و اندازهٔ شعاع دایرهٔ محاطی برونی بخش ۴ / رسم مثلث قائم الزاويـه ٦ ١٣٧

مماس بر وتر داده شده است. این مثلث را رسم کنید. ۰۵ م. از مثلث قائم|لزاویه|ی اندازهٔ یک ضلع زاویهٔ قائمه و شعاع دایرهٔ محاطی برونی مماس بر آن ضلع داده شده است. مثلث را رسم کنید. ۶۰۶. از مثلث قائم|الزاویه|ی، اندازهٔ یک ضلع زاویهٔ قائمه و شعاع دایرهٔ محاطی برونی مماس بر ضلع دیگر داده شده است، مثلث را رسم کنید.

۲.۲.۲.۳.۴.۴. شعاع دایرهٔ محاطی برونی، ارتفاع ۰۷ گه. از مثلث قائم|لزاویه|ی، اندازهٔ ارتفاع وارد بر وتر و اندازهٔ شعاع دایرهٔ محاطی برونی مماس بر وتر داده شده است، این مثلث را رسم کنید.

۳.۲.۲.۳.۴.۴. شعاع دایرهٔ محاطی برونی، زاویه ۰۸ گه. از مثلث قائم الزاویه۱ی اندازهٔ یک زاویهٔ حاده و شعاع دایرهٔ محاطی برونی مثلث مماس بر وتر، داده شده است. این مثلث را رسم کنید.

۰۹ م. مثلثی قائم|لزاویه را با معلوم بودن اندازهٔ یک زاویهٔ حاده و شعاع دایرهٔ محاطی برونی مماس بر ان ضلع، رسم کنید.

۴.۴.۴. دایرههای محیطی و محاطی یا شعاع آنها و دادههای دیگر

۰۱.۴.۴.۴ دایرهٔ محیطی، شعاع دایرهٔ محاطی، نقطه ۴۱۰. در یک دایرهٔ داده شده، مثلث قائم۱لزاویه۱ی محاط کنید که شعاع دایرهٔ محاطی آن داده<br>شده است، بهطوری که یک ضلع زاویهٔ قائمهاش از نقطهٔ داده شدهای بگذرد.

۲.۴.۴.۴. شعاع دایرهٔ محیطی، شعاع دایرهٔ محاطی ۶۱۱. از مثلث قائم الزاویهای، اندازههای شعاع دایرهٔ محیطیّ و شعاع دایرهٔ محاطی درونی مثلث داده شده است. این مثلث را رسم کنید.

١٣٨ ٦ دايرةالمعارف هندسه / ج ١٢

# ۵.۴. رسم مثلث قائم الزاويهٔ متساوىالساقين

- ۶۱۲. از مثلث قائمالزاویهٔ متساویالساقینی اندازهٔ وتر آن داده شده است. این مثلث را رسم كنيد.
- ۶۱۳. از مثلث قائمالزاویهٔ متساویالساقینی اندازهٔ یک ساق داده شده است. این مثلث را رسم كنيد.
- ۶۱۴. از مثلث قائمالزاویهٔ متساویالساقینی ارتفاع وارد بر وتر معلوم است، مثلث را رسم كنىد.
- ۶۱۵. مثلث قائم الزاويهٔ متساوىالساقيني بسازيد كه فاصلهٔ بين نقطهٔ تقاطع ميانهها و نيمسازهاي داخلی، برابر طول معلوم m باشد.
- ۶۱۶. مثلث قائم الزاویهٔ متساویالساقینی رسم کنید که رأسهایش روی سه خط موازی داده شده باشد.
- ۶۱۷. از مثلث قائم|لزاویهٔ متساوی الساقینی تفاضل وتر و ارتفاع وارد بر وتر داده شده است. این مثلث را رسم کنید.

راهنمایی و حل

از آنجا که به گفتهٔ جورج پولیا J.Polya استاد بزرگ آموزش ریاضی، «دانشجو می تواند برای حل مسألهها از کار مستقل و شخصی خود تا جایی که ممکن است، استفاده نماید ؛ ولمی در صورتی که او را با مسألهای که باید حل کند تنها بگذارند و به او کمک نکنند، یا این کمک بهاندازهٔ کافی نباشد، ممکن است اصلاً نتواند پیشرفت کند ؛ و اگر بیش از اندازه به او پارې شود، ديگر کاري باقي نميماند که او انجام دهد.» در اين مجموعه، برخي از مسالهها حل شدهاند، تعدادي راهنمايي براي حل دارند و حل برخي ديگر از مسألهها به عهدهٔ دانش پژوهان واگذار شده است، تا این مجلد از دایرةالمعارف بتواند نقش و سهمی در تقویت قوهٔ تفکر و خلاقیت ذهنی آنان داشته باشد.

بدیهی است که راهحلها و راهنماییهای ارائه شده در این مجموعه، بهترین و یا سادهترین راهحل، یا راهنمایی نمی باشند ؛ و بهطور یقین، دانشجویان با دقت نظر و بهرهگیری از ذهن خلاق خویش، به راهحلهایی سادهتر و یا جالبتر از راهحلهای موجود در این مجموعه دست خواهند يافت.

هر چند سعی فراوان شده است تا مطالب این مجموعه خالبی از اشتباه باشند، اما ممکن است باز هم اشکالها و نادرستیهایی وجود داشته باشند، بدینجهت از دانشآموزان، دانشجویان، استادان، ریاضیدانان و دیگر علاقهمندان به هندسه درخواست میشود نظرهای ارشادی و اصلاحی خود، همچنین راهحلهای جالبتر یا سادهتر برای مسألههای حل شده، و راهحلهای مناسب و جالب برای مسألههای حل نشده را به نشانی مؤلف یا ناشر ارسال فرمایند تا برای هرچه پربارتر کردن محتوای این مجموعه و رفع کاستیهای آن مورد استفاده قرار گیرد ؛ ضمن سپاسگزاری از این لطف و همکاری، برای ارج نهادن به تلاشهایی که در این راه انجام خواهد شد، بهترین و جالبترین راهحل برای هر مسأله، همچنین تعمیم قضیهها یا مسألهها به نام فرستندهٔ آن، در چاپهای بعدی دایرةالمعارف درج خواهد شد.

۰۱.۱ رسم مثلث با معلوم بودن: نقطه؛ ضلع؛ ارتفاع، ميانه، نيمساز؛ پارهخط، خط، زاويه؛ محيط، مساحت، رابطهٔ متری

۰۱.۱.۱ رسم مثلث با معلوم بودن نقطه

۰۱.۱.۱.۱ دو رأس، یک نقطه ۰۱ راه اول. فرض کنید X تصویر نقطهٔ لوموان K (شکل) بر ضلع واصل بین دو رأس مفروض و C باشد. َ'A نقطةً وسط BC، و 'X متقارن X نسبت به K، روى ميانه<code>اى</code> از مثلث B مطلوب ABC قرار دارند که از رأس A میگذرد. خطی که از تصویرهای K روی AC و AB، یعنی نقطههای Y و Z، میگذرد بر AX′A′ عمود است و از نقطهٔ وسط ′KK ، یعنی نقطهٔ I، میگذرد. پس نقطهٔ Z را میتوان نقطهٔ برخورد عمودی که از I بر A′X′ رسم میشود و دایرهای که KB قطر آن است، درنظر گرفت.خطهای ⁄A′X و BZ رأس سوم A را تعیین میکنند. مسأله ممکن است دو یا یک جواب داشته باشد، یا اصلاً جواب نداشته باشد. راه دوم. فرض کنید B و C رأسهای مفروض باشند، K نقطهٔ لوموان مثلث مطلوب ABC و G مرکز ثقل أن مثلث باشد. اگر خطهایی که از A به موازات  $\rm BG$  و  $\rm CG$  رسم میشوند BC را در D و E قطع کنند، و ′A وسط BC باشد، داریم :

 $A'B:BD = A'G: GA = A'C:CE = \iota$ : Y

راهنمایی و حل ا بخش ۱ [ ۱۴۱

پس :

$$
BD = CE = BC = a
$$

و نقطههای D و E را می توان رسم کرد. از طرف دیگر، داریم :

$$
\hat{\text{DAB}} = \hat{\text{GBA}} = \hat{\text{KBA}}'
$$

 $\hat{CAE} = \hat{GCA} = \hat{KCA}$ 

پس پارهخطهای معلوم BD و CE از رأس A با دو زاویهٔ معلوم دیده میشوند ؛ پس A روی دو کمان معلوم (مکان هندسی) قرار دارد . مسأله ممکن است دو یا یک جواب داشته، يا اصلاً جواب نداشته باشد.

۰۲ اگر B و C دو رأس و H مركز ارتفاعي داده شده از مثلث ABC باشد، براي تعيين رأس A. از H به B و C وصل میکنیم. سپس از B خطی عمود بر CH و از C خطی عمود بر BH رسم میکنیم. نقطهٔ برخورد این دو خط، رأس A، و مثلث ABC جواب مسأله است.

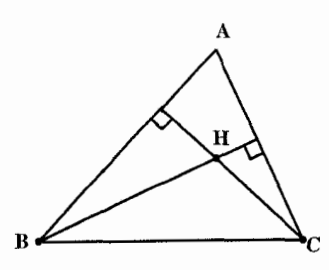

۰۳ قرض می کنیم از مثلث ABC، دو رأس B و C، و نقطهٔ G مرکز ثقل آن داده شده است. در این صورت مثلث BCG مشخص است. برای رسم مثلث ABC، از B و C به G وصل میکنیم و پارهخطهای BG و CG را بهاندازهٔ نصف خود امتداد میدهیم تا نقطههای B′ و °C وسط ضلعهای AC و AB بهدست آیند. ´BC و ´BC را وصل کرده، امتداد میدهیم تا در نقطهٔ A یکدیگر را قطع کنند. مثلث ABC جواب مسأله است.

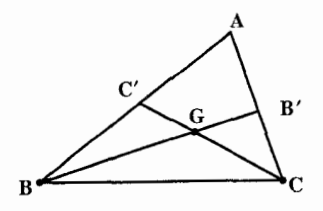

۱۴۲ [ دایرةالمعارف هندسه / ج ۱۲

۴. مسأله را حل شده فرض مي¢نيم. دو رأس معلوم را B و . مرکز دایرهٔ نه نقطه را N، مرکز ارتفاعی مثلث را H و G

NA′ شعاع دايرهٔ نه نقطهٔ مثلث، مساوی نصف شعاع دايرهٔ

مرکز دایرهٔ محیطی مثلث را O مینامیم. میدانیم که N وسط پارهخط OH است، و اگر ⁄A وسط ضلع BC باشد.

محيطي مثلث است، يعني ′NA = . از طرفي مثلث NBC قابل رسم است. بنابراین برای رسم مثلث ABC چنین عمل میکنیم : نخست مثلث NBC را رسم میکنیم و وسط BC را A′ میiامیم.  $\text{A}^{\prime}$  به مرکزهای B و C. و به شعاع R دو کمان رسم میکنیم تا در نقطهٔ O مرکز دایرهٔ محیطی مثلث یکدیگر را قطع کنند. به مرکز O و به شعاع R دایرهٔ محیطی مثلث را رسم میکنیم. از O به N وصل كرده، ON را به اندازهٔ خود تا نقطهٔ H امتداد مىدهيم، تا مركز ارتفاعي مثلث بهدست آيد.  $\rm C$  از H عمودی بر BC فرود میآوریم تا دایرهٔ محیطی را در A قطع کند. از A به B و C وصل مي كنيم. مثلث ABC جواب مسأله است. **نکته.** دایرهٔ نه نقطهٔ مثلث، دایرهای است که بر نه نقطهٔ زیر میگذرد : وسطهای سه ضلع، پای سه ارتفاع، و وسطهای پارهخطهای واصل بین مرکز ارتفاعی و راسهای مثلث.

> ۲.۱.۱.۱ .یک رأس، دو نقطه ۵. اگر O مرکز دایرهٔ محیطی مثلث باشد. AH=۲OM و AH||OM است. با معلوم بودن H .A و M. جاى  $\begin{picture}(120,15) \put(0,0){\line(1,0){155}} \put(15,0){\line(1,0){155}} \put(15,0){\line(1,0){155}} \put(15,0){\line(1,0){155}} \put(15,0){\line(1,0){155}} \put(15,0){\line(1,0){155}} \put(15,0){\line(1,0){155}} \put(15,0){\line(1,0){155}} \put(15,0){\line(1,0){155}} \put(15,0){\line(1,0){155}} \put(15,0){\line(1,0){155}}$ نقطة O مشخص مىشود. به مرکز O و به شعاع OA دایرهٔ محیطی مثلث ABC را رسم می کنیم. از M خطی عمود بر OM رسم می کنیم تا دایره را در دو نقطهٔ B و C قطع کند. از A به B وC وصل مي كنيم. مثلث ABC جواب مسأله است.

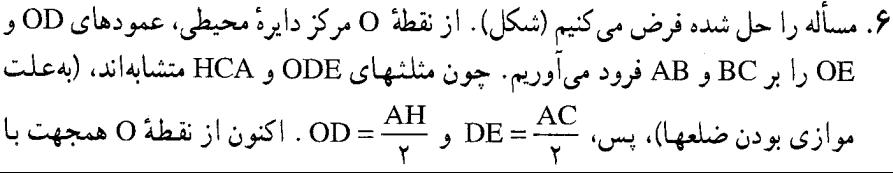

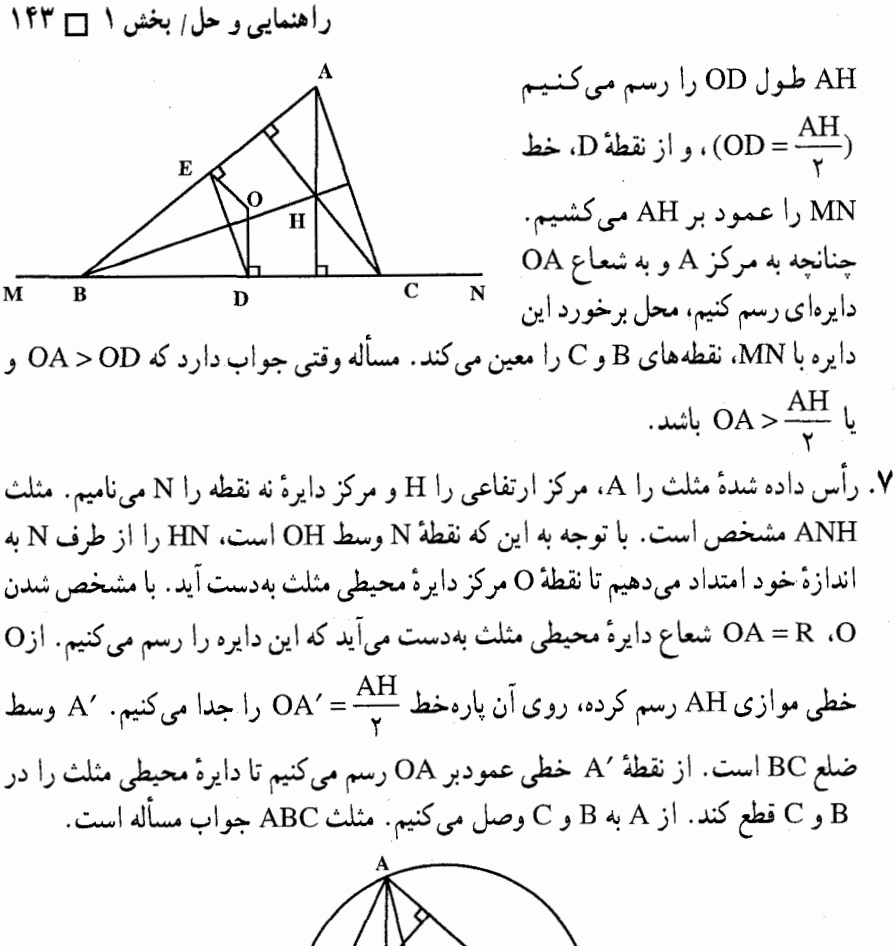

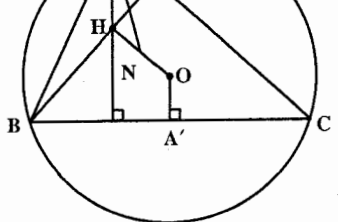

۸. رأس معلوم را A، پای ارتفاع رسم شده از آن رأس را <sub>۲</sub>۱ . مرکز دایرهٔ نه نقطه را N، مرکز ارتفاعی را H و مرکز دایرهٔ محیطی را O مینامیم. مثلث ANH قابل رسم است. با توجه به این که NH, = NA′ = NP (P وسط AH) است، پس شعاع دایرهٔ محیطی مثلث معلوم است. از طرفی اگر به مرکز N و به شعاع NA′ دایرهای رسم کنیم، از نقطهٔ ′A وسط ضلع BC میگذرد و AH را در P قطع میکند. از آنجا با توجه به این که OA′∥AP و

۱۴۴ ۲ دایرةالمعارف هندسه برج ۱۲

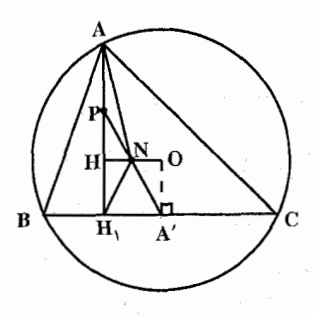

OA′ = AP است، نقطهٔ O مشخص می گردد . پس برای رسم مثلث ABC، نخست مثلث ANH را رسم می کنیم، سپس از نقطهٔ  $\mathrm{H}_\mathrm{i}$ ، عمودی بَرَ  $\mathrm{H}_\mathrm{i}$  رسم میکنیم. به مرکز N و به شعاع NH دایرهای رسم می کنیم تا خط A و AH را در اس AH را در P قطع کند. از عمودي به اندازة AP جدا مي كنيم. نقطة O به دست

 $\, {\bf B} \,$ می آید. به مرکز O و به شعاع \R = ۲NH دایرهٔ محیطی مثلث را رسم می کنیم تا دو رأس و C بهدست آید. از A به B و C وصل میکنیم، مثلث ABC جواب مسأله است. ۰۹ راس معلوم را A، پای ارتفاع داده شده را H، مرکز دایرهٔ نه نقطه را H، N را مرکز

ارتفاعی، O را مرکز دایرهٔ محیطی و ′C را وسط ضلع AB می،امیم. با توجه به دادههای مسأله و ویژگیهای دایرهٔ نه نقطهٔ رسم مثلث ABC چنین است.

مثلث ANH را رسم میکنیم، از H عمودی بر AH اخراج میکنیم، به مرکز N و به شعاع \NH دايرة نه نقطة مثلث را رسم مي كنيم. نقطة ′C وسط AB، و از آنجا رأس B. و نقطهٔ E وسط HC مشخص میشوند و با توجه به برابری OC′ = EC رأس C بهدست می اید .

بنابراین مثلث ABC با مشخص بودن سه رأسش، مشخص است.

۰۱۰ مسأله را حل شده مىگيريم. رأس داده شده را A، مركز ارتفاعى را H و نقطهٔ برخورد ضلع BC از مثلث ABC با ضلع  $\rm{H_{y}H_{r}}$  از مثلث ارتفاعی را M می $\rm{d}$  میکامیم. می ارتفاعهای مثلث ABC نیمسازهای زاویههای مثلث ارتفاعی می باشند. بعلاوه خط HH, قطبی نقطهٔ M نسبت به دو ضلع AB و AB است. یعنی (MEH,H<sub>۲</sub>) و (MH,BC) تقسیم توافقی هستند. از آنجا…

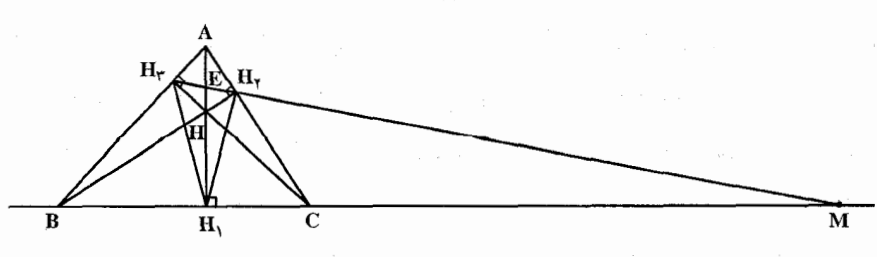
راهنمایی و حل بخش ۱۴۵ س

۱۱. فرض کنید خط AK دایرهٔ (O,OA) را در ۵٪ نیز قطع کند (شکل). اگر ′L مزدوج همساز K نسبت به A و ′A ، و P مزدوج همساز ′L نسبت به É و ′A باشد، خطى كه P را به L، قطب AK نسبت به دایرهٔ (O,OA)، وصل می کند، این دایره را در دو رأس دیگر مثلث مطلوب ABC قطع میکند. با فرض این که K داخل دایرهٔ (O,OA) قرار داشته باشد، مسأله یک، و تنها یک جواب دارد.

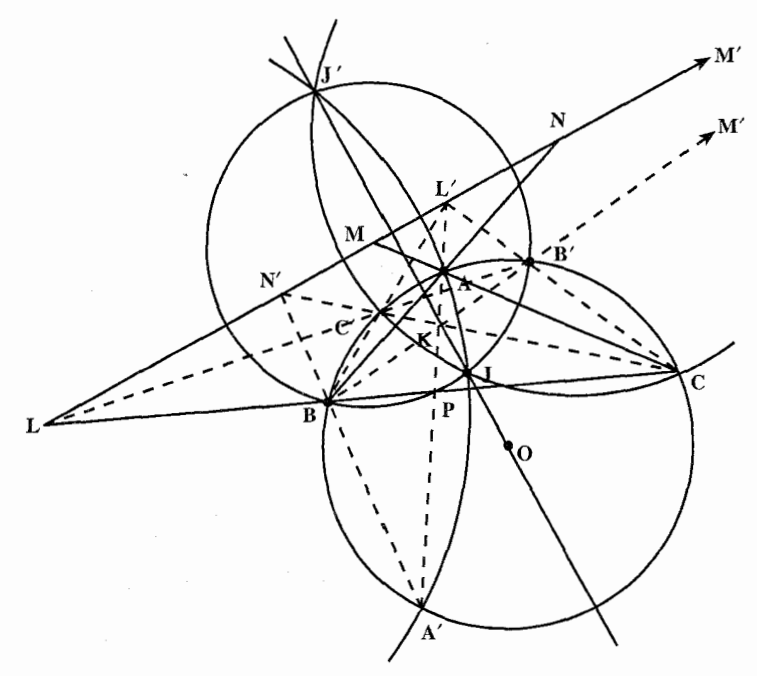

- ۱۲. نقطهٔ لوموان یک مثلث، نقطهٔ همرسی شبه میانههای آن مثلث (میانههای متقارن مثلث) است.
	- ۰۱۳ . فرض می کنیم ABC مثلث خواسته شده باشد : و پر آمرکزهای دیورههای محاطی داخلی و خارجی I نظیر ضلع a، مزدوج توافقی نسبت به A و U هستند (U پای نیمساز زاویهٔ A ). درنتیجه D پای ارتفاع نظیر رأس A مزدوج توافقي U نسبت به  $\rm X_a$  و X مىباشد، و چون X ،D و Xa معلومند، نقطهٔ U بسادگی بهدست میآید. اگر عمودهایی که از X و  $\rm X_a$  بر  $\rm XX_a$  اخراج

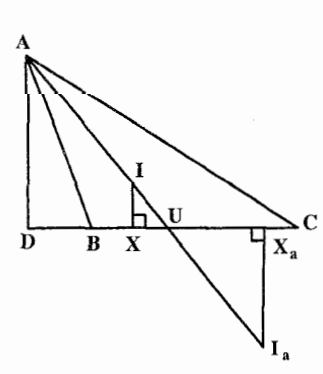

۱۴۶ □ دایرةالمعارف هندسه <sub>/</sub> ج ۱۲ میشود. با ضلع AU در نقطههای I و  $\text{I}_{\text{a}}$  متقاطع باشند. مماسهای مشترک خارجی دو  $\rm XX_a$  دایره به مرکز I و شعاع I $_{\rm a}$  و به مرکز  $_{\rm a}$  و شعاع I $_{\rm a}$  و شعاع IX دایره به مرکز مثلث خواسته شده را بهوجود مىأورند.

 $\rm BC$  رأس داده شده را A و نقطههای تماس دایرههای محاطی برونی  $\rm (I_{b})$  و  $\rm (I_{c})$  با ضلع  $\rm A$ را D و E می نامیم. با معلوم بودن این سه نقطه می خواهیم مثلث ABC را رسم کنیم. میدانیم که DE = b + c است و اندازه ارتفاع AH نیز مشخص است، از آنجا…

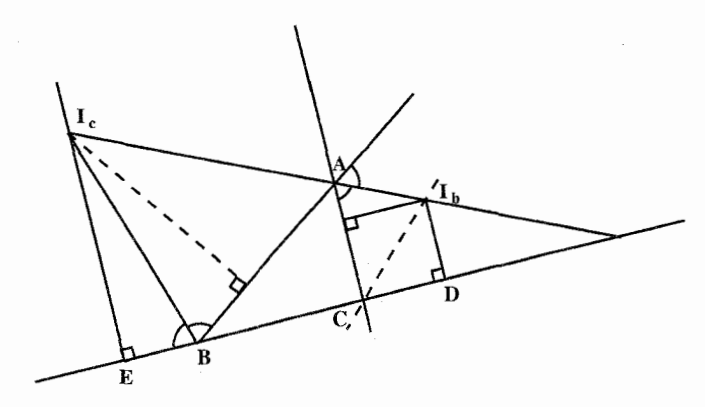

۰۳.۱.۱.۱ سه نقطهٔ غیر رأس ۰۱.۳.۱.۱.۱ و سطهای سه ضلع 

۲.۲.۱.۱.۱ سه نقطهٔ اویلر ۰۱۶. مثلث ABC را جواب مسأله میگیریم. H را مرکز ارتفاعی مثلث و وسطهای HB ،HA و HC را بترتیب B, ، A, و C, مینامیم. ضلعهای مثلث A,B,C, موازی ضلعهای مثلث ABC است. بنابراین ارتفاعهای مثلث ABC، ارتفاعهای مثلث A,B<sub>\</sub>C میباشند. پس برای رسم مثلث ABC، سه نقطهٔ B، ، A، و C، را بههم وصل می کنیم سپس

راهنمایی و حل/ بخش ۱ [ | ۱۴۷

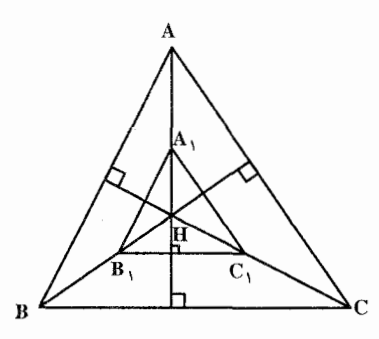

- ارتفاعهای مثلث  $\rm A_1B_1C_1$  را رسم میکنیم. نقطة همرسي آنها H مركز ارتفاعي مثلث است. HB, ، HA, و HC را هر كدام به اندازهٔ خود امتداد مے دھیم تا رأسهای  $\mathrm{A}$ ،  $\mathrm{B}$  و  $\mathrm{C}$  از مثلث ABC بهدست أيند. اين سه نقطه را به هم وصل مي كنيم. مثلث ABC جواب مسأله است.
- ۰۳.۳.۱.۱.۱. سه نقطهٔ دیگر ۱۷. نقطههای داده شده، مثلث OGA٬ را مشخص می کنند. روی 'OA نقطهٔ V را چنان مشخص میکنیم که A′V =  $\frac{1}{\mathbf{v}}$  A′O باشد و از O خطی موازی GV رسم می کنیم که امتداد A′G را  $OA = R$  در A قطع کند. به مرکز O و شعاع دایرهای رسم میکنیم که همان دایرهٔ محیطی
- ۱۸. نقطههای اویلر هر مثلث، وسط یارهخطهایی هستند که مرکز ارتفاعی مثلث را به رأسهای مثلث وصل مي كنند ؛ يعني اگر در مثلث ABC، نقطة H مركز ارتفاعی باشد، M ،L و N وسط پارهخطهای HA. HB و HC، نقطههای اویلر مثلث می باشند. فرض می کنیم M و N دو نقطهٔ اویلر داده شده از مثلث ABC و G مركز تتقل أن باشد. MN موازي ضلع BC است و… ۲۲. فرض می کنیم مسأله حل شده و مثلث ABC جواب
	- سسأله باشد. اگر  $\rm I_{b}$ ،  $\rm I_{a}$  و  $\rm I_{c}$  را مركزهاى دایرههای محاطی برونی مثلث بنامیم، که بترتیب بر ضلعهای AC ،BC و AB عمودند، می دانیم که

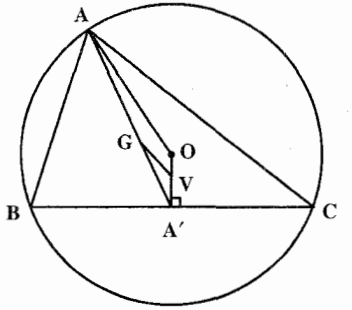

مثلث است. از ^A عمودی بر ^OA رسم میٖنماییم تا دایره را در دو نقطهٔ B و C قطع كند، ABC مثلث خواسته شده است.

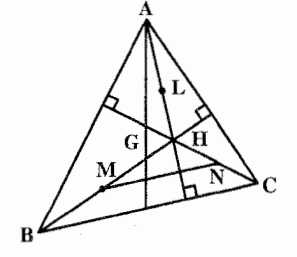

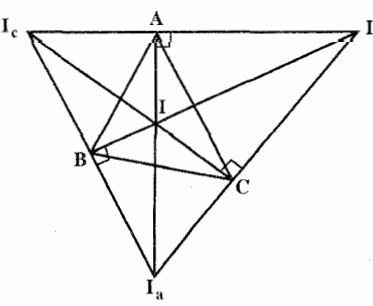

۱۴۸ ٦ دايرةالمعارف هندسه / ج ١٢

خطهای درسم مثلث  $I_aI_bI_c$  ارتفاعهای مثلث  $I_aI_bI_c$  میباشند، بنابراین برای رسم مثلث ABC جنين عمل مي كنيم : سه نقطهٔ  $\rm I_{b}$  و  $\rm I_{c}$  را به هم وصل می کنیم تا مثلث  $\rm I_{a}I_{b}I_{c}$  بهدست آید. ارتفاعهای این مثلث را رسم می کنیم. پای این ارتفاعها، نقطههای A، B و C رأسهای مثلث ABC

میباشند. این سه نقطه را به هم وصل میکنیم. مثلث ABC جواب مسأله است.  $\rm A\,I_a$  نیمساز زاویهٔ درونی A و  $\rm A\,I_b$  نیمساز زاویهٔ برونی A است که بر هم عمودند، یعنی °۶ =  $I_{\rm a}$   $\overrightarrow{A}$   $I_{\rm b}$  است.

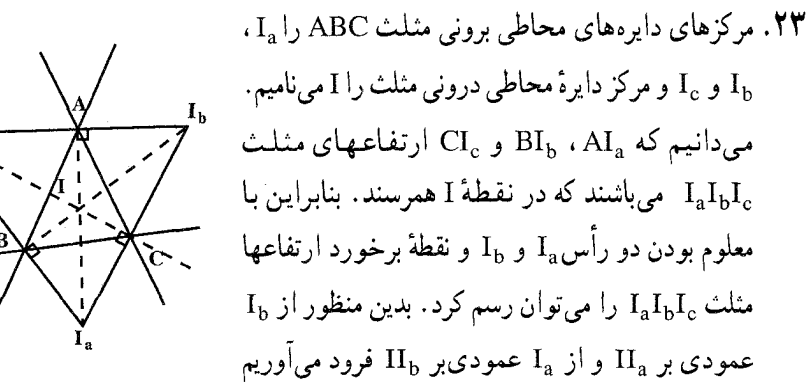

 $\rm{ABC}$ تا یکدیگر را در  $_{\rm c}$  قطع کنند. پای عمودهایِ رسم شده، دو رأس A و B از مثلث ABC است.  $\rm I_c I$  را رسم کرده، امتداد میدهیم تا  $\rm I_a I_b$  را در نقطهٔ C رأس سوم مثلث قطع كند. سه نقطة B ،A و C ر ا به هم وصل مى كنيم، مثلث ABC رسم مىشود.

۲۵. مسأله را حل شده گرفته، مثلث ABC را جواب مسأله میگیریم. ´A وسط ضلع BC. A" وسط كمان BC و M يك نقطة اويلر، وسط پارهخط AH است، كه H مركز ارتفاعي مثلث ABC است. میدانیم که "A'A عمودمنصف BC است و AMH موازی "OA'A است. از آنجا...

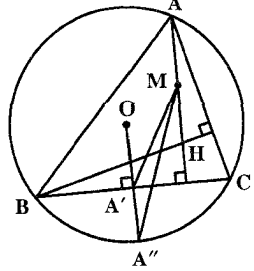

179 
$$
\Box
$$
 194  $\Box$   
\n179  $\Box$  1  
\n184  $\Box$  1  
\n195  $\Box$   
\n196  $\Box$   
\n197  $\Box$   
\n198  $\Box$   
\n199  $\Diamond$  A<sub>Y</sub>M<sub>Y</sub> A<sub>Y</sub>M<sub>Y</sub> A<sub>Y</sub>M<sub>Y</sub> A<sub>Y</sub> A<sub>Y</sub> A<sub>Y</sub> A<sub>Y</sub> A<sub>Y</sub> A<sub>Y</sub> A<sub>Y</sub> A<sub>Y</sub> A<sub>Y</sub> A<sub>Y</sub> A<sub>Y</sub> A<sub>Y</sub> A<sub>Y</sub> A<sub>Y</sub> A<sub>Y</sub> A<sub>Y</sub> A<sub>Y</sub> A<sub>Y</sub> A<sub>Y</sub> B<sub>Y</sub> A<sub>Y</sub> B<sub>Y</sub> A<sub>Y</sub> A<sub>Y</sub> A<sub>Y</sub> A<sub>Y</sub> A<sub>Y</sub> A<sub>Y</sub> A<sub>Y</sub> B<sub>Y</sub> A<sub>Y</sub> B<sub>Y</sub> A<sub>Y</sub> B<sub>Y</sub> A<sub>Y</sub> B<sub>Y</sub> A<sub>Y</sub> B<sub>Y</sub> A<sub>Y</sub> B<sub>Y</sub> A<sub>Y</sub> B<sub>Y</sub> A<sub>Y</sub> B<sub>Y</sub> A<sub>Y</sub> B<sub>Y</sub> A<sub>Y</sub> B<sub>Y</sub> A<sub>Y</sub> B<sub>Y</sub> A<sub>Y</sub> B<sub>Y</sub> A<sub>Y</sub> B<sub>Y</sub> B<sub>Y</sub> B<sub>Y</sub> C<sub>Y</sub> C<sub>Y</sub> C<sub>Y</sub> C<sub>Y</sub> C<sub>Y</sub> C<sub>Y</sub> C<sub>Y</sub> C<sub>Y</sub> C<sub>Y</sub> C<sub>Y</sub> C<sub>Y</sub> C<sub>Y</sub> C<sub>Y</sub> C<sub>Y</sub> C<sub>Y</sub> C<sub>Y</sub> C<sub>Y</sub> C<sub>Y</sub> C<sub>Y</sub> C

۱۵۰ ٦ دايرةالمعارف هندسه / ج ١٢

n.f.\.\.\

۲۹. میتوان مسأله را، با استقرای روی n به نتیجه رساند، ولی سادهترین روش حل، چنین است : کمترین تعداد مثلثها، وقتی بهدست میآید که از n نقطه، n−۱ نقطه روی یک خط راست باشند ؛ زیرا در چنین حالتی، کافی است تنها نقطهٔ n ام را به عنوان رأس و هر دو نقطهٔ دیگر (از n –۱ نقطهٔ واقع بر یک خط راست) را، قاعدهٔ مثلث بگیریم (هر مثلث دیگری، بر یکی از این مثلثها منطبق است) و از n−۱ نقطه (که هر دو تای آنها باید قاعدهٔ یکی از مثلثها را بسازد)، میتوان به تعداد

$$
C_{n-\nu}^{\nu} = \frac{(n-\nu)!}{(n-\nu)! \gamma!} = \frac{1}{\gamma} (n-\nu)(n-\nu)
$$

قاعدهٔ مختلف، برای مثلثها، جدا کرد.

۵.۱.۱.۱. مسألههای ترکیبی ۴۰. الف. فرض کنید که نقطههای مفروض، رأسهای یک شش ضلعی محدب باشند. در چنین حالتی، جواب بسادگی بهدست میآید، زیرا مجموع زاویههای داخلی یک شش ضلعی محدب، مساوی ۷۲۰ درجه است و بنابراین لااقل یکی از آنها از ۱۲۰ درجه بیشتر است. حالتی میماند که ۰۵ ۴ یا ۳ نقطه از این شش نقطه بر رأسهای یک چند ضلعی محدب واقع باشند و بقيهٔ اين نقطهها در داخل اين چند ضلعي واقع شده باشند. قطرهايي را که از یک رأس این چند ضلعی میگذرد، رسم میکنیم. این قطرها، چندضلعی را به مثلثهایی تبدیل میکنند. در داخل یکی از این مثلثها، لااقل یکی از نقطههای مفروض قرار دارد. این نقطه را به راسهای مثلث وصل میکنیم، سه زاویه بهدست می!بد که مجموع آنها مساوی °۳۶ درجه است. بنابراین لااقل یکی از آنها کمتر از °۱۲ درچه نيست. ب. دو حالت درنظر ميگيريم :

. فرض می کنیم A<sub>۲</sub> ، A<sub>۲</sub> ، A<sub>۲</sub> ، A<sub>۲</sub> ، A<sub>۲</sub> ، A<sub>۲</sub> ، A<sub>۲</sub> ، A<sub>۲</sub> . A و هم A<sub>۲</sub> رأسهای یک پنج ضلعی محدب باشند. کوچکترین زاویهٔ داخلی این پنج ضلعی از ۱۰۸ درجه تجاوز نمی کند. برای سهولت کار فرض می کنیم که این زاویه در رأس A, باشد، قطرهای  $\rm A,\rm A$  و  $\rm A,\rm A$ ، این زاویه را به سه قسمت تقسیم میکنند، که کوچکترین آنها نمیتواند از ۳۶ درجه تجاوز کند. بنابراین در این حالت °۳۶ ≥ c . تساوی °۳۶ وقتی پیش میآید که پنج ضلعی منتظم باشد. راهنمایی و حل ٍ بخش ۱ ∏ ۱۵۱

قرض می کنیم که A<sub>۲</sub> ، A<sub>۲</sub> ، A<sub>۲</sub> ، A<sub>۲</sub> ، A<sub>۲</sub> ، A<sub>۲</sub> بر آسهای یک پنج ضلعی محدب .II نباشند. ابتدا ثابت کنید که در این حالت یکی از این پنج نقطه داخل مثلثی است که از سه نقطهٔ دیگر درست شده است. مثلاً فرض کنید. نقطهٔ A<sub>۲</sub> داخل مثلث A<sub>۲</sub>A<sub>۲</sub>A۳ واقع باشد. A<sub>۲</sub> را به A<sub>۲</sub> ، A<sub>۲</sub> و A<sub>۳</sub> وصل میکنیم، هریک از زاویههای مثلث به دو قسمت تقسیم میشود که کوچکترین آنها نمیتواند از °۳۰ = ۶÷۱۸۰ تجاوز کند. بنابراین در این حالت °۳۰ × . به این ترتیب ماکزیمم مقدار  $\alpha$ ، همان °۳۶ × است. ۳۱. مسأله را حل شده بگیرید و از ویژگیهای داده شده استفاده کنید. ۳۲. حل مسأله، در حالتي كه هر سه زاويهٔ مثلث Y، حاده باشند : تعریف. مثلث X را که از وصل پای ارتفاعهای مثلث y بهدست آمده است، مثلث ارتفاعية مثلث Y گويند. الف. قضیه. اگر مثلث ABC، سه زاویهٔ حاده داشته باشد، ارتفاعهای آن، نیمساز زاویههای مثلث ارتفاعيهٔ آن هستند. اثبات. نقطهٔ برخورد ارتفاعهای AA, و BB را M میiامیم. دو مثلث A,MC و

قائم|لزاویه|ند و CM وتر مشترک آنهاست (شکل الف)، بنابراین A، و B، و B، و دی  $\mathrm{B}_\mathrm{t}$ محیط دایرهٔ K<sub>C</sub> به قطر CM قرار دارند. علاوهبر این، اگر زاویههای مثلث ABC را ، β و γ بنامیم، داریم :

 $\angle MCB_1 = 9 \cdot^{\circ} - \alpha$   $\angle OAB_1 = \alpha = B\hat{MC}_1$   $\angle MBC_1 = 9 \cdot^{\circ} - \alpha$ زاویههای MA,B, و MCB (دو زاویهٔ محاطی در دایرهٔ K<sub>C</sub> و رو به رو به کمان ، برابرند  $(MB)$ 

 $\widehat{MA_1B_1} = \widehat{MCB_1} = 9.^{\circ} - \alpha \Rightarrow \widehat{AA_1B_1} = 9.^{\circ} - \alpha$ بههمین ترتیب، با درنظر گرفتن دایرهٔ  $\rm\,K_B$  به قطر BM، روشن می شود که :  $\widehat{M}_{A_1}C_1 = \widehat{MBC}_1 = 9 \cdot \widehat{C} - \alpha \Rightarrow \widehat{A}_1C_1 = 9 \cdot \widehat{C} - \alpha$ بنابراین. AA، نیمساز زاویهٔ A, از مثلث ارتفاعیهٔ A,B,C است. با روش مشابههی می توان به همین نتیجه، برای زاویه های دیگر مثلث ارتفاعیه رسید . درضمن، اگر زاویه های : مثلث ارتفاعیهٔ A,B,C, را با β, ، α, با و γ, نشان دهیم، داریم  $\frac{\alpha_1}{\gamma} = 9$  or  $-\alpha$   $\beta_1 = 9$  or  $-\beta$   $\gamma_1 = 9$  or  $-\gamma$ 

١٥٢ ٢ دايرةالمعارف هندسه / ج ١٢ به این ترتیب، نقطهٔ برخورد ارتفاعهای مثلث ABC (که به آن، مرکز ارتفاعی مثلث گویند). مرکز دایرهٔ محاطی مثلث A,B,C, است.

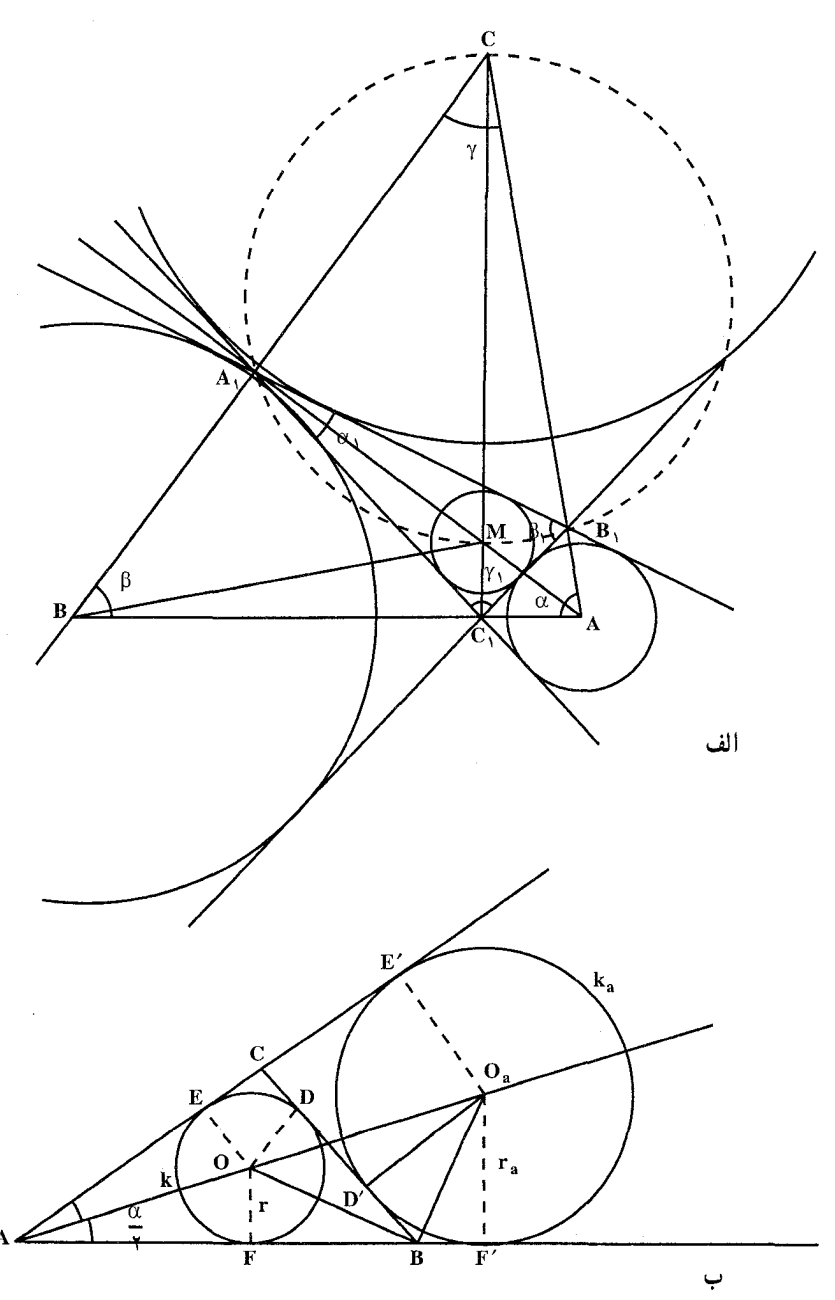

راهنمایی و حل/ بخش ۱ س ۱۵۳

ب. روش رسم. نقطههای B, ، A, و C, (یای ارتفاعهای مثلث مطلوب) را به هم وصل می کنیم. اگر نیمسازهای زاویههای برونی این مثلث را رسم کنیم، از برخورد آنها، مثلث موردنظر ABC بهدست می آید. به زبان دیگر ، رأسهای مثلث ABC، عبارتند از مرکزهای . A,B,C, محاطي بيروني در مثلث A,B,C,

ب. توجيه رسم. در هر رأس مثلث، دو نيمساز داخلي و خارجي بر هم عمودند. درضمن، هر دو نیمساز خارجی، با نیمساز داخلی رأس سوم، در یک نقطه به هم میرسند. بنابراین، مثلث ABC که از برخورد نیمسازهای خارجی مثلث A<sub>1</sub>B,C, بهدست می آید. همان مثلث مطلوب است، زیرا مثلاً ,AA نیمساز داخلی زاویهٔ ,A از مثلث ,A,B,C ، و در . ضمن، بر B<sub>I</sub>C عمود است ؛ یعنی BB<sub>۱</sub> ، AA<sub>۱</sub> و CC<sub>۱</sub>، ارتفاعهای مثلث ABC هستند ت. محاسبه. در (الف) دیدیم :  $\alpha \sim -\frac{1}{2}$  بَنابراین :

$$
\cos \alpha = \sin(9 \cdot \alpha) = \sin \frac{\alpha_1}{7} = \sqrt{\frac{(p_1 - b)(p_1 - c)}{b_1 c_1}}
$$

 $\alpha$  که در آن (CAB ، حالاوهبر این، دو مثلث C<sub>A</sub>B و C<sub>A</sub>B ، در زاویهٔ  $p_1 = \frac{1}{r}(a_1 + b_1 + c_1)$ مشترکند، و درضمن :

$$
C_1 \overset{\wedge}{B_1} A = 9 \overset{\circ}{\circ} - \frac{\beta_1}{\gamma} = \beta = C \overset{\wedge}{B} A
$$

بنابراین، این دو مثلث متشابهاند و داریم :

$$
\frac{B_1C_1}{BC} = \frac{AC_1}{AC} = \cos \alpha \Rightarrow \cos \alpha = \frac{a_1}{a}
$$
\n
$$
a = \frac{a_1}{\cos \alpha} = a_1 \sqrt{\frac{b_1c_1}{(p_1 - b_1)(p_1 - c_1)}}
$$
\n
$$
b = \frac{b_1}{\cos \beta} = b_1 \sqrt{\frac{a_1c_1}{(p_1 - a_1)(p_1 - c_1)}}
$$
\n
$$
c = \frac{c_1}{\cos \gamma} = c_1 \sqrt{\frac{a_1b_1}{(p_1 - a_1)(p_1 - b_1)}}
$$
\n
$$
c = \frac{c_1}{\cos \gamma} = c_1 \sqrt{\frac{a_1b_1}{(p_1 - a_1)(p_1 - b_1)}}
$$

۱۵۴ ] دايرةالمعارف هندسه / ج ۱۲

در مثلثی که یک زاویهٔ منفرجه داشته باشد. ارتفاع وارد از رأس زاویهٔ منفرجه (مثل حالت مثلث با زاویههای حاده)، نیمساز داخلی زاویهٔ مثلث ارتفاعیه است. ولی دو ارتفاع دیگر، نیمسازهای زاویههای خارجی را در مثلث ارتفاعیه تشکیل می دهند. بناراین، اگر مثلث مطلوب، بتواند با زاویهٔ منفرجه هم باشد. علاوهبر مثلث ABC، مثلثهای CAM ،BCM و ABM هم جوابهایی از مسألهاند. ارتفاعهای مربوط به این مثلثها، بترتیب، در نقطههای A، B و C بههم میرسند. به زبان دیگر، مرکزهای ارتفاعی مثلثهای CAM ،BCM. ABM و (ABC)، بترتيب، عبارتند از نقطههاي C،B،A و (M). براي هر جهار جواب مسأله، اين ويژگي وجود دارد :

رأسها و مرکزهای ارتفاعی هریک از مثلثهای جواب، مرکزهای دایرههایی هستند که بر ضلعهای مثلث A,B,C, (و یا امتداد آنها) مماسند.

یادداشت ۲. الف. دایرههای مماس بر ضلعهای مثلث. O را مرکز و r را شعاع دایرهٔ k میگیریم که بر ضلعهای مثلث ABC، در داخل، مماس است. E ،D و F را، بترتیب، نقطههای تماس دایره با ضلعهای CA ،BC و AB فرض می کنیم (شکل).  $\rm O_a$  و  $\rm r_a$  را مرکز و شعاع دایرهٔ ka میگیریم که در نقطهٔ ′D بر ضلع BC و در نقطههای ′E و ′F بر امتداد ضلعهای AC و AB مماس است. ضلعهای BC ،AB و AC را با a ،c و b نشان  $\cdot$  p =  $\frac{1}{x}(a+b+c)$ می دهیم و فرض می کنیم

چون طول دو مماسی که از یک نقطه، بر دایرهای رسم شوند، با هم برابرند، بنابراین :  $AE = AF$ ,  $BC = BD$ ,  $CD = CE$ 

و درنتيجه :

$$
\begin{aligned}\n\mathsf{Yp} &= \mathsf{AB} + \mathsf{AC} + \mathsf{BC} = \mathsf{Y}(\mathsf{AE} + \mathsf{BF} + \mathsf{CD}) \\
\mathsf{p} &= \mathsf{AE} + \mathsf{BF} + \mathsf{CD} \\
\mathsf{I} &= \mathsf{A}\mathsf{E} + \mathsf{BF} + \mathsf{CD} \\
\mathsf{C}\mathsf{D} &= \mathsf{p} - (\mathsf{AE} + \mathsf{BF}) = \mathsf{p} - (\mathsf{AF} + \mathsf{BF}) = \mathsf{p} - \mathsf{c} \\
\mathsf{C}\mathsf{D} &= \mathsf{p} - (\mathsf{AE} + \mathsf{BF}) = \mathsf{p} - (\mathsf{AF} + \mathsf{BF}) = \mathsf{p} - \mathsf{c} \\
\mathsf{B}\mathsf{E} &= \mathsf{p} - \mathsf{b} \quad \text{A}\mathsf{E} = \mathsf{p} - \mathsf{a}\n\end{aligned}
$$

برای دایرهٔ k<sub>a</sub> داریم :  $\mathsf{YAE}' = \mathsf{AE}' + \mathsf{AF}' = \mathsf{AC} + \mathsf{CE}' + \mathsf{AB} + \mathsf{BF}' = \mathsf{AB} + \mathsf{AC} + (\mathsf{CD}' + \mathsf{BD}')$ 

 $\tan \frac{\gamma}{\gamma} = \sqrt{\frac{(p-a)(p-b)}{p(p-c)}}$  $(\Lambda \circ)$ 

18 
$$
\mu
$$
  
\n $\sigma$   
\n $\sigma$   
\n $\sigma$   
\n $\sigma$   
\n $\sigma$   
\n $\sigma$   
\n $\sigma$   
\n $\sigma$   
\n $\sigma$   
\n $\sigma$   
\n $\sigma$   
\n $\sigma$   
\n $\sigma$   
\n $\sigma$   
\n $\sigma$   
\n $\sigma$   
\n $\sigma$   
\n $\sigma$   
\n $\sigma$   
\n $\sigma$   
\n $\sigma$   
\n $\sigma$   
\n $\sigma$   
\n $\sigma$   
\n $\sigma$   
\n $\sigma$   
\n $\sigma$   
\n $\sigma$   
\n $\sigma$   
\n $\sigma$   
\n $\sigma$   
\n $\sigma$   
\n $\sigma$   
\n $\sigma$   
\n $\sigma$   
\n $\sigma$   
\n $\sigma$   
\n $\sigma$   
\n $\sigma$   
\n $\sigma$   
\n $\sigma$   
\n $\sigma$   
\n $\sigma$   
\n $\sigma$   
\n $\sigma$   
\n $\sigma$   
\n $\sigma$   
\n $\sigma$   
\n $\sigma$   
\n $\sigma$   
\n $\sigma$   
\n $\sigma$   
\n $\sigma$   
\n $\sigma$   
\n $\sigma$   
\n $\sigma$   
\n $\sigma$   
\n $\sigma$   
\n $\sigma$   
\n $\sigma$   
\n $\sigma$   
\n $\sigma$   
\n $\sigma$   
\n $\sigma$   
\n $\sigma$   
\n $\sigma$   
\n $\sigma$   
\n $\sigma$   
\n $\sigma$   
\n $\sigma$   
\n $\sigma$   
\n $\sigma$   
\n $\sigma$   
\n $\sigma$   
\n $\sigma$   
\n $\$ 

$$
\hat{\text{MAB}} = \hat{\text{NAC}}
$$
   
11. 
$$
\text{MAB} = \hat{\text{NAC}}
$$

۰۱.۲.۱.۱ اندازهٔ سه ضلع ٣٩. چون ٢+٣>۶<٣=٣| و يا ٧>٢<٢ ليعني AC−BC|<AB<AC+BC| است، پس این مثلث قابل رسم است. برای رسم این مثلث، پارهخط AB=۶cm را رسم میکنیم. سپس به مرکز A و به شعاع AC=۴cm یک دایره، و آنگاه به مرکز B و به شعاع BC= ۳cm دایرهٔ دیگری رسم میکنیم. محل برخورد این دو دایره رأس C است. از C به A و B وصل میکنیم. مثلث ABC جواب مسأله است.

۳.۲.۱.۱ . یک ضلع، نسبت دو ضلع دیـگـر، مجموع مـربعهــای دو ضلع<br>-دیگر

اندازهٔ میانهٔ  $m_a$  اندازهٔ میانهٔ m محاسبه میشود. از طرفی ج $r^{\rm v}+c^{\rm v}=r^{\rm v}+r^{\rm v}$  اندازهٔ میانهٔ  $m_a$  محاسبه میشود. از طرفی ج

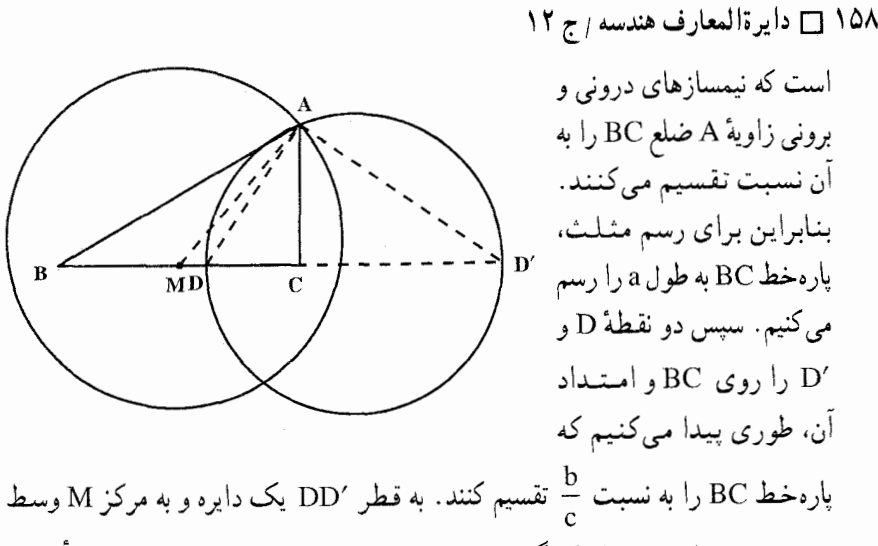

A . و به شعاع  $\rm m_a$  دایرهٔ دیگری رسم میکنیم. نقطهٔ برخورد این دو دایره رأس  $\rm BC$ است. از A به B و C وصل مي كنيم. مثلث ABC رسم ميشود.

# ۰. ۳.۲.۱.۱ یک ضلع، نسبت دو ضلـع دیـگـر، تفـاضل مـربـعـهـای دو ضلع دیگ

۳۶. مسأله را حل شده فرض مي كنيم چون b<sup>۲</sup> – c<sup>۲</sup> مقدار ثابتي است، پس مكان هندسي رأس A خط راستي عمود بر BC، در نقطهاي مانند H است، به قسمي كه اگر I وسط BC باشد،  $\frac{k}{\gamma_a} = H = \frac{k}{\gamma_a}$  است. از طرفی چون  $k' = \frac{b}{c} = k'$  مقدار معلومی است، پس مکان هندسی دیگر رأس A، دایرهٔ آپولونیوسی است که ضلع BC را به نسبت  $k' = k'$  تقسیم مي كند. بنابراين براي حل مسأله، نخست بارەخط BC = a را رسم میکنیم. سپس دو مکان هندسمي بالا را رسم مي كنيم، نقطة برخورد أنها رأس A است. از A بــه B و C وصـــل

راهنمایی و حل بخش ۱ س ۱۵۹

مي كنيم. مثلث ABC جواب مسأله است.

۴.۲.۱.۱. یک ضلع، مجموع و تفاضل مربعهای دو ضلع دیگر راه اول. با فرض  $b^r + c^r = b^r + c^r = b^r + c^r = b^r + c^r = k^r$ ، اندازهٔ ضلعهای b و c به دست . می آید. درنتیجه با معلوم بودن سه ضلع مثلث، می توان آن را رسم کرد. راه دوم. فرض میکنیم مسأله حل شده و مثلث ABC جواب مسأله است اگر :  $AC^{\dagger} + AB^{\dagger} = b^{\dagger} + c^{\dagger} = k^{\dagger}$  $AC^{\dagger} - AB^{\dagger} = b^{\dagger} - c^{\dagger} = l^{\dagger}$ و  $\begin{picture}(130,10) \put(0,0){\line(1,0){150}} \put(15,0){\line(1,0){150}} \put(15,0){\line(1,0){150}} \put(15,0){\line(1,0){150}} \put(15,0){\line(1,0){150}} \put(15,0){\line(1,0){150}} \put(15,0){\line(1,0){150}} \put(15,0){\line(1,0){150}} \put(15,0){\line(1,0){150}} \put(15,0){\line(1,0){150}} \put(15,0){\line(1,0){150}}$ (AC>AB فرض شده است)، دو مکان هندسی برای رأس A وجود دارد . زيرا اگر M وسط ضلع BC باشد، با توجه به ثابت بودن این ضلع، دو مکان هندسمی برای رأس A وجود دارد، زيرا داريم :

 $AB^{\dagger} + AC^{\dagger} = \dagger BC^{\dagger} + \frac{AM^{\dagger}}{v} \Rightarrow b^{\dagger} + c^{\dagger} = \dagger a^{\dagger} + \frac{m_a^{\dagger}}{v}$  $m_a = \frac{1}{r}\sqrt{\Upsilon(b^{\Upsilon}+c^{\Upsilon})-a^{\Upsilon}} = \frac{1}{r}\sqrt{\Upsilon k^{\Upsilon}-a^{\Upsilon}} = \omega$ مقدار ثابت یعنی یک مکان هندسی رأس A دایرهای به مرکز نقطهٔ ثابت و به شعاع مقدار ثابت بالاست. از طرفي داريم :

$$
AC^{\dagger} - AB^{\dagger} = \dagger BC. MH \Rightarrow b^{\dagger} - c^{\dagger} = \dagger a.MH \Rightarrow I = \dagger a.MH
$$

 $\Rightarrow \text{MH} = \frac{1}{\sqrt{2}} = \frac{1}{\sqrt{2}}$ مقدار ثابت یعنی مکان هندسی دیگر رأس A، خط راستی مانند ∆ است که از نقطهٔ ثابت H بر ضلع BC عمود مي شود. بنابراین برای رسم مثلث ABC، نخست پارهخط BC = a را رسم می کنیم، سپس یک

۱۶۰ ٦ دايرةالمعارف هندسه <sub>/</sub>ج ١٢

دایره به مرکز O و به شعاع 
$$
{}^{\mathsf{Y}} - \frac{1}{\mathsf{Y}} \sqrt{\mathsf{Y} \mathsf{k}^{\mathsf{Y}} - \mathsf{a}^{\mathsf{Y}}}
$$
رسم میکنیم. آنگاه در نقطهٔ H که برای  
\nآن  $\mathsf{MH} = \frac{1}{\mathsf{Y} \mathsf{a}}$  است، خطی عمودبر BC رسم میکنیم. نقطهٔ برخورد این دو مکان  
\nهندسی رוًس A از مثث **ABC** است. از A به B و C وصل میکنیم.

$$
ah = bh' = ch''
$$
 (1)

از نقطهٔ اختیاری O سه قطعه خط OH = h و OH′ = h′ و OH′ = h′ را رسم کرده و دایرهای بر سه نقطهٔ H'، ۲H و "H مرور میدهیم. هرگاه K'، 'K و ″K دومین نقطههای تقاطع OH′ ،OH و "OH با این دایره باشند، داریم :

$$
OK \times h = OK' \times h' = OK'' \times h''
$$

از مقایسهٔ این رابطه با رابطهٔ (۱) معلوم میشود که :

$$
\frac{a}{OK} = \frac{b}{OK'} = \frac{c}{OK''}
$$

يعني مثلثي كه سه ضلع أن OK′ ،OK و ″OK باشند، با مثلث ABC متشابه است. بنابراین هرگاه مثلثی با ضلعهای OK ، OK و OK رسم کنیم، زاویههای مثلث ABC بهدست می آیند و مسأله منجر میشود به ترسیم مثلثی که اندازهٔ زاویهها و ارتفاعهای آن معلوم است و راهحل این مسأله را میدانیم. راهنمایی و حل / بخش ۱ [ ۱۶۱

 $\sim$   $\sim$   $\sim$   $\sim$   $\sim$ 

\n
$$
ah_a = bh_b = ch_c = rs
$$
\n

\n\n
$$
a : h_b = b : h_a = c : m
$$
\n

\n\n
$$
a : h_b = b : h_a = c : m
$$
\n

\n\n
$$
a : h_b = b : h_a = c : m
$$
\n

\n\n
$$
a : h_b = b : h_a = c : m
$$
\n

\n\n
$$
a : h_b = b : h_a = c : m
$$
\n

\n\n
$$
a : h_b = b : h_a = c : m
$$
\n

\n\n
$$
a : t = h_b
$$
\n

\n\n
$$
a : t = h_b
$$
\n

\n\n
$$
a : b : b = m
$$
\n

\n\n
$$
a : b : b = m
$$
\n

\n\n
$$
a : b : b = m
$$
\n

\n\n
$$
a : b : b = m
$$
\n

\n\n
$$
a : b : b = m
$$
\n

\n\n
$$
a : b : b = m
$$
\n

\n\n
$$
a : b : c = \frac{1}{h_a} \cdot \frac{1}{h_b} \cdot \frac{1}{h_c} \Rightarrow a : b : c = \frac{1}{r} \cdot \frac{1}{r} \cdot \frac{1}{r} = r : \theta : r
$$
\n

\n\n
$$
a : b : c = \frac{1}{h_a} \cdot \frac{1}{h_b} \cdot \frac{1}{h_c} \Rightarrow a : b : c = \frac{1}{r} \cdot \frac{1}{r} \cdot \frac{1}{r} = r : \theta : r
$$
\n

\n\n
$$
a : b : c = \frac{1}{h_a} \cdot \frac{1}{h_b} \cdot \frac{1}{h_c} \Rightarrow a : b : c = \frac{1}{r} \cdot \frac{1}{r} \cdot \frac{1}{r} = r : \theta : r
$$
\n

\n\n
$$
a : b : c = \frac{1}{h_a} \cdot \frac{1}{h_b} \cdot \frac{1}{h_c} \Rightarrow a : b : c = \frac{1}{r} \cdot \frac{1}{r} \cdot \frac{1}{r} \Rightarrow r : \theta : r
$$
\n

\n\n

 $h_a = \frac{1}{\gamma}$ ,  $h_b = \frac{1}{\gamma}$ ,  $h_c = \frac{1}{\gamma}$   $\Rightarrow$   $\frac{1}{h_a} = \gamma$ ,  $\frac{1}{h_b} = \gamma$ ,  $\frac{1}{h_c} = \gamma$ 

۱۶۲ ⊡ دایرةالمعارف هندسه <sub>ا</sub> ج ۱۴  
رسم مثث با ضلعهای ۲، ۴ و ۲ امکان پذیر است، زیرا ۲+۳>۴×۲– ۳ است. بناراین  
این مثث را رسم میکنیم و با استفاده از ارتفاع 
$$
√_1 = h_a = h
$$
 مثث موردنظر را رسم مینماییم.

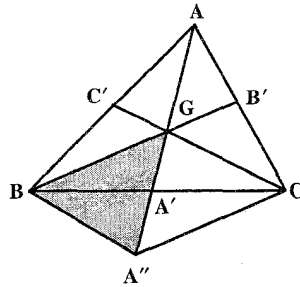

$$
BC = \frac{1}{r} BB' \cdot A''G = \frac{1}{r} AA' \cdot BA'' = CG = \frac{1}{r} CC'
$$

بنابراین ابتدا مثلث  $\rm \,GBA''$  را با معلوم بودن سه ضلع که هر ضلعش  $\frac{\rm T}{\rm v}$  میانههای مثلث است رسم میکنیم. B را به وسط "GA وصل کرده و به اندازهٔ خود امتداد میدهیم. رأس C بهدست میآید و  $\rm GA''$  را نیز بهاندازهٔ خود امتداد میدهیم، رأس A از مثلث معلوم خواهد شد.

۳.۳.۱.۱. نیمساز ٠١.٣.٣.١.١. انداز ٥ سه نيمساز ۴۲. فرض کنید سه عدد مثبت n ،m و p داده شدهاند. آیا مثلثی با نیمسازهای بهطول n ،m و p وجود دارد؟ جواب این سؤال مثبت است. اگر طولهای میانهها n ،m و p باشند، باید در رابطهٔ m < n + p صدق کنند (دو نامساوی دیگر بهصورت دوری حاصل میشود). طولهای ارتفاعها نیز باید در نامسـاوی  $\frac{1}{m} \leq \frac{1}{m} + \frac{1}{n} \leq \frac{1}{m} + \frac{1}{n}$ بنابراین طولـهـای n ،m و p در این حالتهـا كاملاً هم دلخواه نيستند.

ر اهنمایی و حل بخش ۱ ∏ ۱۶۳

بحث روی این مسأله دارای تاریخچهٔ طولانی است. بروکارد (Brocard) در سال ۱۸۷۵ ميلادي در كتاب «Nouvelle Correspondance Mathématique» مسألهٔ ساختن حنين مثلثه را پیشنهاد کرد، همحنین در سال ۱۸۸۹ شخصی بسه نسام «وان دن بسرگ» (Van Den Berg) این مسأله را به حل معادلهای از درجهٔ ۱۶ ربط داده است. در سال ۱۸۹۶ باربارین (P.Barbarin) در Mathesis نشان داد که معادله از درجهٔ ۱۴ می تواند انتخاب شود و در حالت کلی این معادله تفکیک ناپذیر است. او همحنین نشان داد که وقتی طول دو نیمساز با هم مساوی باشند. معادله تبدیل به یک معادلهٔ مکعب تحویل ناپذیر میشود، و این عدم احتمالی از یک ساختار اقلیدسی برای مثلث را نشان می دهد. حال نتايج ذكر شده را اثبات مي كنيم :

در مرحلهٔ اول بعضی از فرمولهای ضروری را بهدست می آوریم. اگر b ،a و c طولهای ضلعها و n ،m و p طول نیمسازهای زاویهها، و s نصف محیط یک مثلث باشند، خواهیم داشت :

$$
m = \frac{7}{b+c} \sqrt{bcs(s-a)}
$$
 (1)

و نظیر آن فرمولهای مشابهی برای n و p. با بحث مساحت، (۱) را ثابت میکنیم : (شکل را ببينيد) اگر (MNP) S نمايش مساحت مثلث MNP باشد، آن گاه :

$$
\gamma S(ABC) = \gamma S(ABD) + \gamma S(ACD)
$$

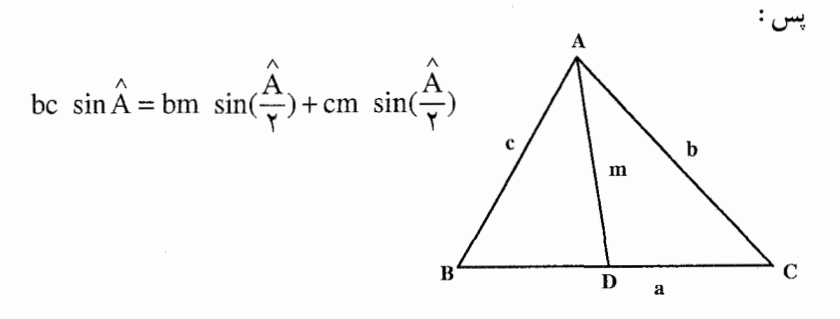

در این صورت  $m = \frac{bc}{b+c} \times \frac{\sin \hat{A}}{\hat{A}} = \frac{\gamma bc}{b+c} \cos \frac{\hat{A}}{\gamma} = \frac{\gamma bc}{b+c} \sqrt{\frac{s(s-a)}{bc}}$ یعنی  $\sqrt{\frac{s(s-a)}{hc}} \sqrt{\frac{s(s-a)}{hc}}$  که از این رابطه، رابطهٔ (۱) بهدست میآید.

199  
\n
$$
\left[ b + c \pm \frac{a(b-c)}{b+c} \right]^{v} = \tan^{v} [a \pm (b-c)]^{v}
$$
\n(7)  
\n
$$
\left[ b + c \pm \frac{a(b-c)}{b+c} \right]^{v} = \tan^{v} [a \pm (b-c)]^{v}
$$
\n(8)  
\n
$$
b + c = \sqrt{m^{v} + (s-b)^{v}} + \sqrt{m^{v} + (s-c)^{v}}
$$
\n(9)  
\n
$$
b + c = \sqrt{m^{v} + (s-b)^{v}} + \sqrt{m^{v} + (s-c)^{v}}
$$
\n(10)  
\n
$$
b + c = \sqrt{m^{v} + (s-b)^{v}} + \sqrt{m^{v} + (s-c)^{v}}
$$
\n(11)  
\n
$$
x = s - a, y = s - b, z = s - c \cdot c
$$
\n(12)  
\n
$$
x = \left[ \sqrt{m^{v} + y^{v}} - y \right] / \sqrt{1 + \left[ \sqrt{m^{v} + z^{v}} - z \right] / \sqrt{1 + \left[ (z, m) - (a) \right] \sqrt{1 + \left[ (a, v) - \left[ \sqrt{u^{v} + v^{v}} - v \right] / \sqrt{1 + \left[ \sqrt{u^{v} + z^{v}} - z \right] / \sqrt{1 + \left[ (a, w) + \left[ (a, w) - \left[ \sqrt{u^{v} + v^{v}} - v \right] \right] / \sqrt{1 + \left[ (a, w) - \left[ \sqrt{u^{v} + v^{v}} - v \right] \right] / \sqrt{1 + \left[ (a, w) - \left[ (a, w) - \left[ (a,
$$

راهنمایی و حل بخش ۱ س ۱۶۵ یکتایی : برای t ≠ u و ∘ ≠ v ، v + √t + v + √t + v و داریم :  $\|\mathbf{f}(u, v) - \mathbf{f}(t, v)\| = |u - t| \left[ \sqrt{-(u + t)} \right] |u - t|$  $(Y)$ : حون ( /x,y,z) = (x',y',z) ، رابطة (V) نشان مى دهد كه  $|F(x,y,z)-F(x',y',z')| < \frac{1}{2}\sqrt{\sum(|y-y'|+|z-z'|)^{r}}$  $\leq$   $\|(x,y,z)-(x',y',z')\|$  $(\wedge)$ جایی که  $\Sigma$  جمع دوری و  $\parallel \ \parallel$  نمایش نرم اقلیدسی در R ۳ است. حال یکتایی فوراً از (۸) نتيجه مي شود. ۴.۳.۱.۱. ارتفاع، میانه ۰۱.۴.۳.۱.۱ دو ارتفاع، یک میانه راه اول. مثلث قائمالزاویهٔ HAM را با  $\rm{m_{a}}$  به عنوان وتر و  $\rm{h_{a}}$  به عنوان یک ضلع زاویهٔ  $\rm{^{4}}$ قائمه (بهطور مثال با استفاده از  $\mathrm{m_{a}}$  =  $\mathrm{M}$  بهعنوان قطر دايرهٔ G و يافتن نقطهٔ H با رسم کمانبی از دایرهٔ به مرکز A و

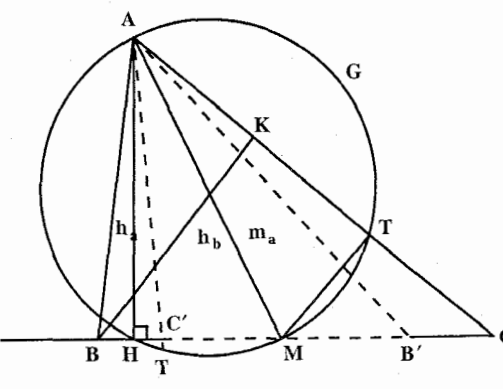

شعاع <sub>ہ</sub>h، شکل را ملاحظه کنید) رسم می کنیم. اکنون اگر M وسط ضلع BC از مثلث خواسته شده و BK ارتفاع معلوم h<sub>b</sub> باشد. در این صورت MT، عمود بر ضلع AC، موازی BK و نصف طول أن است. درنتيجه T

 ${\rm HM}$ نقطهٔ تقاطع دایرهٔ G و کمانی از دایرهٔ به مرکز M و شعاع  $\frac{1}{\mathsf{v}}\, {\rm h}_{\rm b}$  است. در این صورت و AT را امتداد مىدهيم ؛ نقطهٔ برخوردشان C است ؛ B را با قرار دادن فاصلهٔ MB = MC در امتداد HM پیدا می کنیم.

۱۶۶ ٦ دايرةالمعارف هندسه / ج ١٢ راه دوم. مسأله را حل شده فرض ميكنيم. ميانهٔ AM را به اندازهٔ خود امتداد ميدهيم تا ⁄A بهدست آید. از ⁄A بر امتداد B' عمود می کنیم تا نقطهٔ B' بەدست أيد. چون چهارضلعي B'A'CH متوازىالاضلاع است، يس:  $CH = A'B'$  ؛ يعنى مثلث 'AA'B به حالت وتر و یک ضلع قابل رسم است. پس از رسم مثلث قائمالزاويه، نقطة M را وسط AA′ مشخص کرده، و مثلث قائمالزاویهٔ AKM را نیز روی همان شکل میسازیم. KM را امتداد میدهیم تا AB′ را در B قطع کند و MB را از طرف M بهاندازهٔ خود امتداد میدهیم تا نقطهٔ C بهدست آید. A را به B و C وصل میکنیم. ۴۴. فرض می کنیم مسأله حل شده و مثلث ABC جواب مسأله باشد. از نقطهٔ M خطی موازی ار ارتفاع BH, وسم میکنیم تا ضلع AC را در نقطهٔ K فطع کند. در مثلث BCH اندازهٔ  $\rm{BCH}$ و MK  $\pm$  MK ست و چون AM نیز مشخص است، پس مثلث MK  $\pm$  HK  $\pm \frac{\text{BH}_1}{\text{y}}$   $=$ قائم|لزاوية AMK با معلوم بودن وتر AM و ضلع MK قابل رسم است. بههمين ترتيب اگر از M خطی موازی ارتفاع CH<sub>۲</sub> رسم کنیم،  $\frac{\text{CH}_{\gamma}}{\text{v}} = \frac{\text{H}_{\text{c}}}{\text{v}} = 0.4$  . پس مثلث قائم|لزاویهٔ ⁄AMK نیز قابل رسم است. بنابراین برای رسم مثلث ABC دو مثلث قائمالزاوية AMK و AMK′ را در مجاورت هم رسم میکنیم، آنگاه از نقطه ای دلخواه روی AK عمودی به اندازهٔ h<sub>b</sub> اخراج می کنیم و از انتهای آن خطی موازی AK رسم می کنیم تا ⁄AK را در نقطهٔ B قطع کند. از B به M وصل

راهنمایی و حل/ بخش ۱ □ ۱۶۷ كرده، امتداد مىدهيم تا AK را در نقطهٔ C قطع كند. مثلث ABC جواب مسأله است.

۲.۴.۳.۱.۱. یک ارتفاع، دو میانه یا شبه میانه ۴۵. مسأله را حل شده میگیریم. میانههای BB′ و ′CC و ارتفاعBH را رسم میکنیم و نقطهٔ برخورد دو میانه را G مینامیم. مثلث قائمالزاویهٔ BHB′ با معلوم بودن اندازههای وتر و یک ضلع قابل رسم است. این مثلث را رسم میکنیم. سپس نقطهٔ G را روی B'B' چنان اختیار میکنیم که ۲GB = ۲GB  $\cdot$ C باشد. به مرکز G و به شعاع  $\frac{\gamma}{\star}$  دایرهای رسم میکنیم تا امتداد  $\rm{H}$  را در نقطهٔ رأس دیگر مثلث قطع کند . ′CB را به اندازهٔ خود امتداد میدهیم تا رأس A به دست آید . از A به B وصل میکنیم. مثلث ABC رسم میشود. ۴۶. مسأله را حل شده فرض مي كنيم. ميانههاي ⁄CC ، BB و ارتفاع AH را رسم مي كنيم. نقطة برخورد ميانهها را G مىناميم. از نقطة G عـمـود GD را بر ضـلـع BC فرود مـىآوريـم. طول معلومی دارد. بنابراین مثلث GD =  $\frac{1}{\mathbf{v}}\mathrm{AH}$ را با معلوم بودن دو ضلع  $\frac{Y}{W}$   $\rm{GB} = \frac{Y}{Y}$  و GB ر و  $\rm{GD} = \frac{1}{r} \, h_a$  و  $\rm{GD} = \frac{1}{r} \, h_a$  میتوان رسم کرد . پس از رسم این مثلث،  $\rm{GC} = \frac{1}{r} \, m_c$ اندازهٔ نصف خود امتداد میدهیم تا نقطهٔ ′B وسط ضلع AC بهدست آید. ′CB را به اندازهٔ خود امتداد میدهیم تا رأس A بهدست آید. از A به B وصل میکنیم. مثلث ABC رسم میشود. ۴۷. مثلث ABC را رسم شده فرض می کنیم. ارتفاع AH.  $>$ C میانه AM و شبه میانهٔ AS را رسم میکنیم. مثلثهای قائم|لزاوية AHM و AHS با معلوم بودن اندازههاى وتر و یک ضلع قابل رسم میباشند. از طرفی میدانیم که نیمساز زاویهٔ MAS، نیمساز زاویهٔ A از مثلث ABC است، بعلاوه نقطهٔ برخورد عمودمنصف BC و نیمساز زاویهٔ درونی A، روی دایرهٔ محیطی مثلث واقعٓ

۱۶۸ ¬ دايرةالمعارف هندسه / ج ۱۲

است. بنابراین روش رسم مثلث ABC بهصورت زیر است : مثلث قائم|لزاوية AMH را با معلوم بودن وتر AM = m و ضلع AH = h<sub>a</sub> رسم مى كنيم. به مرکز A و به شعاع شبه میانهٔ AS کمانی میزنیم تا MH را در نقطهٔ S قطع کند. AS را رسم کرده، نیمساز زاویهٔ MAS را رسم مینماییم، و از M عمودی بر MH اخراج می کنیم تا نیمساز رسم شده را در نقطهٔ E روی دایرهٔ محیطی مثلث قطع کند. عمودمنصف AE را رسم می کنیم تا EM را در نقطهٔ O مرکز دایرهٔ محیطی مثلث ABC قطع کند. به مرکز O و به شعاع OE = R دایرهٔ محیطی مثلث را رسم میکنیم. نقطههای برخورد امتداد MS با دایرهٔ محیطی، دو رأس B و C است. از B و C به A وصل میکنیم. مثلث ABC جواب مسأله است.

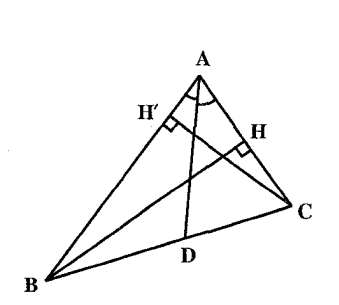

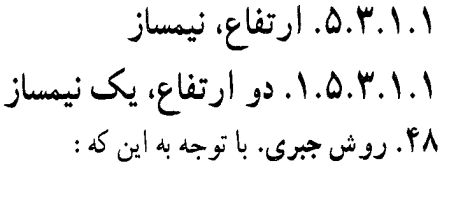

$$
h_c = \frac{v}{c} \sqrt{p(p-a)(p-b)(p-c)}
$$
  

$$
h_b = \frac{v}{b} \sqrt{p(p-a)(p-b)(p-c)}
$$

و  $\frac{1}{\sqrt{pbc(p-a)}}\int_{a+a} d\mu$  است، با حل دستگاهی سه معادلهٔ سه مجهولی، اندازهٔ سه ضلع مثلث، یعنی d ، b و c محاسبه میشود، و آنگاه مثلث قابل رسم است.

۶.۳.۱.۱. ارتفاع، میانه، نیمساز ۴۹. دو مثلث قائمالزاویهای را که ضلع مشترک زاویهٔ قائمهٔ أنها  $\rm{h_{a}}$  است، و وترهایشان و AU = t<sub>a</sub> هستند، میتوان رسم کرد. مرکز دایرهٔ محیطی مثلث مطلوب AU = t<sub>a</sub> ABC، یعنی O، روی عمودی که در نقطهٔ ′A بر ′DA رسم میشود، و همچنین روی خطی که با AU زاویهای برابر  $\hat{\rm A}{\rm U}$  میسازد قرار دارد ؛ سپس $\rm O$  را میتوان تعیین کرد. دایرهٔ (O , OA) خط ′DA را در دو رأس B و C از مثلث مطلوب ABC قطع میکند.

راهنمایی و حل ⁄ بخش ۱ ∏ ۱۶۹ ۵۰. اگر A رأس مشترک، و m i i ،h و s چهار پارهخط داده شده باشند، چهار حالت وجود دار د : s .m .i : s .m .h : s .i .h : m .i .h حالت اول. دادهها i، h و m، یعنی ارتفاع، نیمساز و میانهٔ رأس A است که قبلاً روش رسم أن را ديديم. حالت دوم. دادهها i ،h، بعني ارتفاع، نيمساز و شبه ميانهٔ رأس A است. كه چون ميانهٔ مثلث قرينـهٔ شبه ميانهٔ أن است، پس اگر مسأله را حل شده بگيريم، اندازهٔ ميانهٔ مثلث نيـز معلوم است و مسأله بهحالت اول برمي گردد. حالت سوم. دادهها m ،h و s، يعني ارتفاع، ميانه و شبه ميانهٔ رأس A است. روشن است که اگر مسأله را حل شده بگیریم، نیمساز رأس A، که نیمساز زاویهٔ بین میانه و شبه میانه است مشخص است و مسأله به حالتهای قبل تبدیل مرشود. حالت چهارم. m ،i و s. یعنی نیمساز، میـانهٔ و شَبه میانهٔ رأس A معلوم است. در این حالت برای رسیدن به حالت اول، باید مثلث MAS را چنان رسم کنیم که AI = i، نیمساز زاویهٔ MAS باشد. بهعبارت دیگر مثلثی را رسم کنیم که دو ضلع و اندازهٔ نیمساز زاويهٔ بين اين دو ضلع معلوم است. نخست AI را رسم میکنیم. سپس دو دایرهٔ هم مرکز به مرکز A و به شعاعهای m و s رسم می نماییم. مسأله منجر میشود به این که از نقطهٔ I خط MIS را چنان رسم کِنیم که باشد.  $\frac{MI}{SI} = \frac{MA}{SA} = \frac{m}{s}$ . برای این کار از تعیین مجانس یک دایره نسبت به مرکز و به نسبت  $\frac{\text{m}}{\text{s}}$  استفاده میکنیم.  $\text{I}$ تبصره. مي توان به جاي نيمساز زاويهٔ داخلي i، نيمساز  $\mathbf{O}$ زاويهٔ خارجي أن e را جايگزين کرد. دو نیمساز زاویههای داخلبی و خارجبی یک رأس. ضلعهای مثلث قائم|لزاویهٔ IAE هستند که AH ارتفاع أن است. از آنجا نتيجه ميشود كه دادههاي i ،h ،e دو شرط را بیشتر نشان نمیدهند و میتوان بهجای i ،h در حالتهای ۱ و ۲ مقادیر e و i را گذاشت.

۱۷۰ \_ دايرةالمعارف هندسه / ج ۱۲ ۴.۱.۱. بارەخط، خط

۰۱.۴.۱.۱ بارهخط ۵۱. شیرط آن که بتوانیم با سه پارهخط مثلثی بسازیم، باید نامساوی مثلثی بین آن سه پارهخط برقرار باشد.

٢.٢.١.١. خط ۰۱.۲.۴.۱.۱ خطهایی که سه میانه روی آنها هستند ۵۲. مسأله را حل شده ميگيريم و فرض ميكنيم سه خط همرس ,d, ، d و جd خطهايي باشند که میانههای مثلث روی آنها است. روشـن است که  $\begin{picture}(180,10) \put(0,0){\line(1,0){10}} \put(10,0){\line(1,0){10}} \put(10,0){\line(1,0){10}} \put(10,0){\line(1,0){10}} \put(10,0){\line(1,0){10}} \put(10,0){\line(1,0){10}} \put(10,0){\line(1,0){10}} \put(10,0){\line(1,0){10}} \put(10,0){\line(1,0){10}} \put(10,0){\line(1,0){10}} \put(10,0){\line(1,0){10}} \put(10,0){\line($ نقطة G، نقطة همرسي اين سه خط مركز ثقل مثلث است. یک راس مثلث بهعنوان مثال، رأس A را روی خط d<sub>۱</sub> اختیار میکنیم. آنگاه در امتداد AG، 'AG را به اندازهٔ نصف AG جدا می کنیم تا نقطهٔ ۵٬ بهدست آيد. از ⁄A خطي رسم ميكنيم كه بهوسيلة دو خط  $\rm{d}$ و  $\rm{d}$  نصف شود، دو رأس  $\rm{B}$ و  $\rm{C}$  بهدست می $\rm{d}$ ید (مجانس خط d<sub>۲</sub> نسبت به مرکز ⁄A و نسبت ۱– را بهدست میآوریم).

۲.۲.۴.۱.۱ خطهایی که نیمسازها روی آنها هستند ۵۳. اگر یک ضلع مثلاً AB معین باشد، دو ضلع دیگر قرینههای AB نسبت به x و y میباشند. پس AB را از تبدیلی که منتجهٔ سه تقارن متوالی نسبت به y ،x و z باشد بنا می کنیم. AB خطی آست که بر متناظرش منطبق میشود. پس یک خط مضاعف است. اما این تبدیل منتجه یک تساوی معکوس است که معادل است با یک تقارن (S) و یک انتقال (T) موازی با محور تقارن و خط مضاعف محور تقارن (S) است. برای تعیین آن، قطعهِ خط دلخواه MN را درنظر گرفته، M′N′ متناظرش را تعیین میکنیم. خط مطلوب، وسطهای MN و M´N´ را به هم وصل میکند. چنانچه x، x و z همرس باشند، انتقال T صفر خواهد شد و تبدیل منتجه به تقارن (S) منجر میشود. پس محور مطلوب عمودمنصف MN' است و از نقطهٔ 0، محل برخورد x، y و z مىگذرد. در اين تقارن خطهاى مضاعف، محور، و خطهای عمود بر محور میباشند. این محور را میتوان AB اختیار

راهنمایی و حل/ بخش ۱ سم ۱۷۱ نمود. زیرا به این ترتیب بهجای ضلعهای مثلث، سه خط همرس در O بهدست می آید. چنانچه AB را بر خطی عمود بر محور اختیار کنیم، در آنصورت بینهایت مثلث خواهیم داشت که ضلعهایشان با هم موازی است.

است. درنتیجه S<sub>I</sub>(A)= A بوده و A به l متعلق خواهد بود. خط l را رسم کرده، و را ایفا کند. هر نقطهٔ خط 1 میتواند نقش A را ایفا کند.  $(\stackrel{\wedge}{\mathbf{p},\mathbf{q}})= (\stackrel{\wedge}{\mathbf{l},\mathbf{r}})$ 

۳.۴.۱.۱. بارهخط و خط ۵۶. مسأله را حل شده بگیرید، و از ویژگی نیمسازهای زاویههای مثلث استفاده کنید. ۵۷. الف. چون دو ضلع یک زاویه نسبت به نیمساز آن قرینهٔ یکدیگر هستند، اگر قرینهٔ B را نسبت به خطی که پارهخط AB را قطع کرده است، پیدا کنیم. یکی از نقطههای ضلع AC بەدست مى آيد . ب. اگر قرینهٔ رأس مفروض را نسبت به دو نیمساز دیگر پیدا کنیم، دو نقطه از ضلع روبهروی به این رأس بهدست میآید و دیگر رسم مثلث مشکل نخواهد بود. بحث دربارهٔ امکان وجود مثلث را به عهدهٔ خواننده می گذاریم.

۱۷۲ □ دایرةالمعارف هندسه <sub>/</sub> ج ۱۲ ۵.۱.۱ ناویه

۰۱.۵.۱.۱ زاویدهای درونی مثلث ۵۸. با معلوم بودن اندازهٔ دو زاویهٔ مثلث، اندازهٔ زاویهٔ سومی نیز مشخص است. بیشمار مثلث میتوان رسم کرد که اندازهٔ زاویههای آن مساوی زاویههای داده شده باشند. این مثلثها همه با هم متشابه|ند.

۲. ۵.۱.۱. زاویهٔ درونی، زاویهٔ دیگر ۵۹. مستقيم دايرههاي الحاقي، مثلاً (CA)، ن توان بهصورت زیر ترسیم کرد : از نقطهٔ

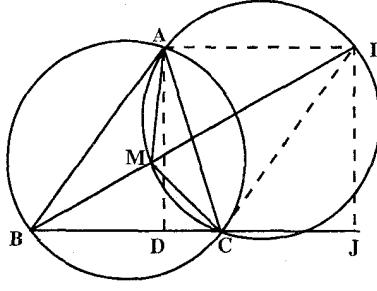

يس ABC ؛ يعني خط CI بر دايرة محيطي مثلث ABC، يعني دايرة (O)، مماس است ؛ پس برای تعیین نقطهٔ I میتوان AI را موازی با BC، و CI را مماس بر دایرهٔ محیطی (O) در C رسم کرد. پس نقطهٔ بروکار را می توان بدون استفاده از دایرهٔ الحاقی تعیین کرد ؛ با دو بار تکرار این ترسیم نقطهٔ بروکار تعیین میشود. تبصرهٔ ۲. فرض کنید D و J یای ارتفاعهایی باشند که از A و I بر BC رسم میشود (شکل)، داریم :  $\frac{B}{I} = \frac{BD}{II} + \frac{DC}{II} + \frac{CI}{II} = \frac{CI}{II} + \frac{BD}{AD} + \frac{DC}{AD}$ 

راهنمایی و حل/ بخش ۱ س ۱۷۳

 $\cot \hat{\omega} = \cot \hat{A} + \cot \hat{B} + \cot \hat{C}$ 

#### ۶.۱.۱. رابطهٔ متری

۴۰. از ویژگیهای چهارضلعیهای محاطی و قوت نقطه استفاده کنید.

### ٧.١.١. نقطه، ضلع

۰۱.۷.۱.۱ یک نقطه، دو ضلع ۶۱. فرض می کنیم مسأله حل شده و مثلث ABC جواب مسأله باشد، با معلوم بودن اندازهٔ ضلع و جای نقطهٔ D، دو پارهخط DB و DC معلومند، بنا به ویژگی نیمساز زاویهٔ درونی  $\rm AC$  $BC = a$  مثلث داریم :  $\frac{DA}{DC} = \frac{CA}{DC}$  که چون DC ، DA و c معلومند، پس اندازهٔ ضلع معلوم است. بنابراین سه ضلع مثلث ABC معلوم است ؛ و این مثلث را با معلوم بودن اندازهٔ سه ضلع آن میتوان رسم کرد.

# ۸.۱.۱. نقطه؛ آرتفاع، میانه، نیمساز

۰۱.۸.۱.۱ نقطه، ارتفاع ۶۲. مسأله را حل شده میگیریم. مثلث قائم۱لزاویهٔ AC,A′ با معلوم بودن اندازههای دو ضلع زاویهٔ قائمه قابل رسم است. این مثلث را رسم میکنیم و سپس قرینهٔ رأس  $C_{\rm t}$  نسبت به  $\rm AC$ را که رأس $\rm C$  است تعیین میکنیم. از  $\rm C$  عمود  $\rm C$  را بهطول  $\rm A$ و  $\rm A$  بر  $\rm AA'$ اخراج میکنیم و از K خطی موازی AC رسم میکنیم تا ′CA را در رأس B قطع کند. از B به A وصل میکنیم، مثلث ABC جواب مسأله است.

# ۹.۱.۱. نقطه؛ پارەخط، خط

۰۱.۹.۱۱ نقطه، پارهخط

. در نقطهٔ ^A عمودی بر ^DUA رسم، و روی آن A′O =  $\frac{1}{\mathsf{Y}}\mathsf{d}$  را جدا کنید، O مرکز

يا :

۱۷۴ □ دایرةالمعارف هندسه <sub>/</sub> ج ۱۲

دایرهٔ محیطی مثلث مطلوب ABC است. نقطهٔ A روی خطی قرار دارد که در D بر 'DUA عمود میشود. اما نیمساز زاویهٔ A، نیمساز زاویهٔ DAO هم هست ؛ پس نقطهٔ A روی مماسی قرار دارد که از O بر دایرهٔ (U, UD) رسم میشود. پس A را میتوان تعیین کړ د .

دایرهٔ (O, OA) خط ′DUA را در دو رأس B و C از مثلث مطلوب ABC قطع می کند. ۶۴. مسأله را حل شده و مثلث ABC را جواب مسأله میگیریم. اگر ⁄A وسط ضلع BC باشد،

است و OA′⊥BC امیباشد. همچنین OA′⊥BC

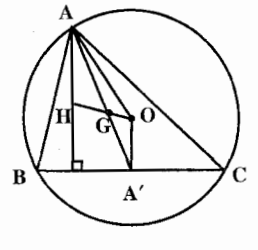

G، O و H روی یک خط واقعند و H = ۲GO است. از طرفي با معلوم بودن O و A، شعاع دايرة محيطى مثلث معلوم است ؛ بنابراین برای رسم مثلث ABC به مرکز O و به شعاع OA دايرهٔ محيطي مثلث را رسم ميكنيم.

سپس دو دایره به مرکز A و به شعاعهای AG و AH رسم مینماییم. حال از نقطهٔ O خطی رسم می کنیم که این دو دایره را قطع کند، به قسمی که بین وترهای ایجاد شده در دو دایره، رابطهٔ H = ۲GO برقرار باشد. بدین ترتیب نقطههای G و H مشخص می شوند. AG را به اندازهٔ نصف خود امتداد میدهیم تا نقطهٔ ⁄A وسط ضلع BC بهدست آید. از ⁄A خطی عمودبر /OA (یا عمود بر AH) رسم میکنیم تا دایرهٔ محیطی مثلث را در B و C قطع کند. از A به B و C وصل میکنیم. مثلث ABC جواب مسأله است.

> ۲.۹.۱.۱. نقطه، خط ۰۱.۲.۹.۱.۱ یک نقطه، دو خط ۶۵. نقطهٔ لوموان یک مثلث، محل برخورد شبه میانههای آن مثلث است.

۲.۲.۹.۱.۱). نقطه، سه خط<br>۱.۲.۲.۹.۱.۱. یک نقطه، سه ارتفاع ( d<sub>۳ ر</sub>ا بر خطهای <sub>ت</sub>ه و <sub>۳</sub> d<sub>۳</sub> را بر خطهای است.<br>۶۶. از A عمودهای AH و AH را بر خطهای <sub>ت</sub>ه و <sub>۳</sub> d۳ رأسهای B و C. و از آنجا مثلث ABC به دست میآید.

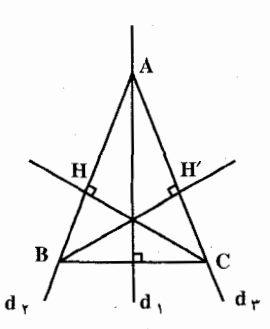

راهنمایی و حل / بخش ۱ ر ۱۷۵

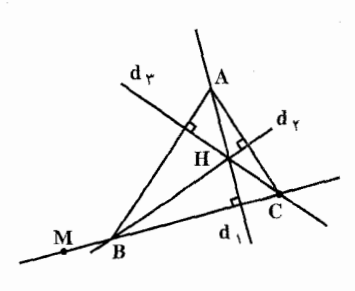

۶۷. اگر نقطهٔ M نقطهای از ضلع BC باشد. از M  $\mathrm{d}_{\gamma}$  خطی عمود بر خط  $\mathrm{d}_{\gamma}$  رسم می کنیم تا دوخط  $d_{\gamma}$  و  $d_{\gamma}$  را در  $\overline{B}$  و  $\overline{C}$  قطع کند. از  $B$  عمودی بر  $C$  رسم میکنیم تا  $\mathrm{d}_{\mathrm{t}}$  را در A قطع کند. از A به وصل مي كنيم. مثلث ABC جواب مسأله است.

۰. ۲. ۲. ۲. ۲. . یک نقطه، خطهایی که میانهها روی آنها هستند ۶۸. حل این مسأله برمیگردد به این که از نقطهٔ A واقع بر d<sub>۲</sub> خطی بگذرانیم که اگر دو ضلع زاویه حاصل از d و d را در  $\rm C'$  و A قطع کند،  $\rm A' = \rm A$  باشد. بنابراین باید مجانس خط d را نسبت به مرکز تجانس A و نسبت ۱– پیدا کنیم. نقطهٔ برخورد

۰. ۳.۲.۲.۹.۱.۱. یک رأس، خطهایی که سه نیمساز روی آن هستند ۶۹. سه خط d<sub>r</sub> ، d<sub>۱</sub> و d<sub>r</sub> همرس در نقطهٔ O و نقطهٔ A واقع بر ,d را درنظر میگیریم. میدانیم که ارتفاعهای یک مثلث، نیمسازهای زاویههای مثلث ارتفاعیه می باشند. با توجه به این ویژگی، از A خطی عمودبر ,d رسم میکنیم  $\mathrm{d}_{\mathrm{y}}$  تا  $\mathrm{d}_{\mathrm{y}}$  و  $\mathrm{d}_{\mathrm{y}}$  در نقطههای  $\mathrm{C}^\prime$  و  $\mathrm{d}_{\mathrm{y}}$  تند. از خطی عمود بر  $d_{\gamma}$  رسم میکنیم تا  $d_{\gamma}$  را در  $\mathrm{B}^{\prime}$ نقطة ′A و <sub>٣</sub>d را در نقطة C قطع نمايد. ´A را به  $C'$ وصل می کنیم تا  $\rm{d}_Y$  را در B قطع کند. خطهای و <sub>dy</sub> d<sub>y</sub> ( رتفاعهای مثلث 'A'B'C می $d_{\gamma}$  d

١٧۶ ٢ دايرةالمعارف هندسه / ج ١٢

که پای این ارتفاعها، نقطههای A، B و C است. بنابراین سه نقطهٔ A، B و C را به هم وصل مي كنيم. مثلث ABC جواب مسأله است. يعني مثلثي است كه سه خط d, ، d و +d نیمسازهای زاویههای آن و A یک رأس آن است.

۷۰. اگر M نقطهٔ مفروض واقع بر ضلع AB از مثلث ABC و OX، OX و OZ. نیمسازهای زاویههای B ،A و C باشند، بنا به خاصیت نیمسازها (نیمساز هر زاویه محور تقارن آن است). اگر M بر AB واقع باشد. نقطهٔ ′M قرینهٔ M نسبت به OY بر BC و ″M قرینهٔ M′ نسبت به OZ بر AC واقع است و "M″ و "M نيز نسبت به OX قرينهاند و نقطههای "⁄M و M بر AB قرار خواهند داشت. درنتیجه برای رسم مثلث، ابتدا ⁄M قرينة M نسبت به OY و "M قرينة 'M نسبت به OZ و "'M قرينة "M نسبت به OX را تعیین نموده و سپس MM‴ را وصل کرده، امتداد میٖدهیم تا OX وOY را بهترتیب در A و B قطع نماید و اگر BM′ را امتداد دهیم، OZ را در C قطع نموده، و ABC مثلث مطلوب است.

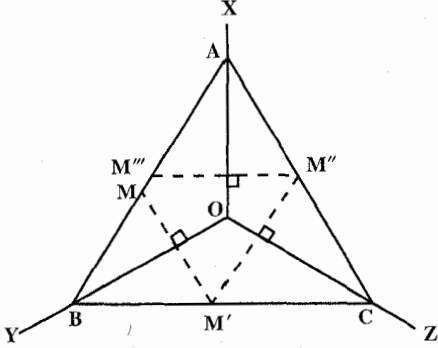

۴.۲.۲.۹.۱.۱. یک نقطه، سه عمو دمنصف ۷۱. مثلث را ۴٬B٬C٬ و وسط ضلعها را B ،A و C می گیریم. فرض می کنیم ُباشد. اگر از A به B وصل کنیم، چون AB∥C'A' است، پس AB نیز بر <sub>۳</sub> d عمود است. پس برای حل مسأله از A عمودیبر ó +d فرود می آوریم، جایبی که d<sub>۲</sub> را قطع کند، نقطهٔ B وسط ضلع دیگر است. در A  $\mathrm{d}_\mathrm{v}$ بر  $\mathrm{d}_\mathrm{v}$  بر  $\mathrm{d}_\mathrm{v}$  خطهایی عمود می کنیم

راهنمایی و حل/ بخش ۱ س ۱۷۷ نقطهٔ برخورد آنها، نقطهٔ ′B رأس دیگر مثلث است. قرینهٔ ′B را نسبت به B به دست میأوریم، رأس ′C بهدست میأید. از ′C به ′A وصل میکنیم مثلث ′A′B′C جواب مسأله است.

V۲. اگر M نقطهٔ داده شده واقع بر ضلع AB از مثلث ABC، و OX ، OX و OZ امتداد عمودمنصف ضلعها باشند، نقطة 'M

> قرينة M نسبت به OX، بر AB واقع است  $OY$  و حنانجه  $M''$  قرینهٔ  $M''$  نسبت به و "⁄M نسبت به OZ باشد، داریم :

 $OM = OM' = OM'' = OM'''$ مثلث "#OMM متساوى الساقين است و عمودمنصف "MM از نقطة (O)،

محل برخورد عمودمنصفها مي گذرد و همچنین چون رأسهای مثلث و نقطههای M و M′، و ″M و ‴M دو به دو نسبت  $AM''' = CM'' = AM = BM'$ بەعمودمنصفها قرينەاند، پس : و مثلث "AMM نيز متساوىالساقين است و عمودمنصف "MM از O و A ميگذرد و از أن جا حل مسأله چنین است : نقطة ′M قرينة M نسبت به OX، و ′M قرينة ′M نسبت به OY و ′″M قرينة ′′M

نسبت به OZ تعیین کرده، عمودمنصف "⁄MM را رسم میکنیم، نقطهٔ برخورد این عمودمنصف با امتداد MM′ نقطهٔ A یک رأس مثلث و B قرینهٔ A نسبت به OX رأس دیگر بوده و راس سوم را نیز معلوم میکنیم.

٬۳.۲.۹.۱۰۱ دو نقطه، یک خط ۰۷۳ اگر ABC مثلث مطلوب باشد. دایره به قطر BC بر M و N میگذرد . چهارضلعی BNMC محاطي است و مركز دايرهٔ محيطي أن بر محل برخورد عمودمنصف MN با خط D واقع است. بنابراین راه حل زیر بهدست میآید : عمودمنصف پارهخط MN را رسم کرده، تا D

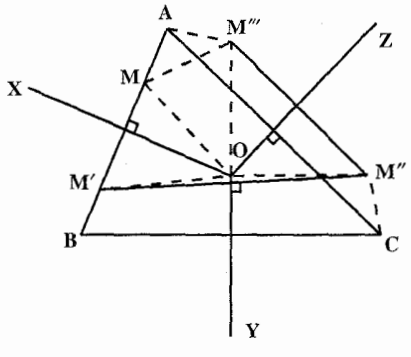

۱۷۸ [ دايرةالمعارف هندسه / ج ۱۲

را در نقطهٔ O قطع کند. به مرکز O و به شعاع OM (یا ON) دایرهای رسم میکنیم. نقطههای برخورد این دایره با خط D. رأسهای B و C میباشند. CM و BN را امتداد میدهیم تا یکدیگر را در نقطهٔ A قطع کند. A رأس سوم مثلث است (شکل).

۴.۲.۹.۱.۱. دو نقطه، دو خط V۴. اگر A و G بترتیب رأس و محل برخورد میانهها و، ∆ و ′∆ مکان رأسهای دیگر B و C باشند، چنانچه AG را به اندازهٔ نصف خود تا  $\begin{picture}(130,10) \put(0,0){\line(1,0){150}} \put(15,0){\line(1,0){150}} \put(15,0){\line(1,0){150}} \put(15,0){\line(1,0){150}} \put(15,0){\line(1,0){150}} \put(15,0){\line(1,0){150}} \put(15,0){\line(1,0){150}} \put(15,0){\line(1,0){150}} \put(15,0){\line(1,0){150}} \put(15,0){\line(1,0){150}} \put(15,0){\line(1,0){150}}$ نقطة M امتداد دهيم، (AG = ٢GM)، نقطة M يک نقطه از ضلع BC و وسط أن است و درنتیجه B قرینهٔ C نسبت به M میباشد و از آنجا حل مسأله جنين است : خط Δ<sub>۱</sub> قرینهٔ ۵ را نسبت به نقطهٔ M رسم B می نماییم، محل تلاقی ۵٫ با خط ۵٬ ، نقطهٔ بوده و اگر B را به M وصل کرده، امتداد دهیم تا ۵ را قطع کند، رأس C بهدست میآید و ABC مثلث مطلوب است. بحث. اگر ۵٫ با ۵٪ متقاطع باشد، مسأله دارای جواب است و چنانچه موازی باشد. جواب ندارد و درصورتی که برهم منطبق باشند. مسأله دارای بینهایت جواب است. 70. مسأله را حل شده فرض مي كنيم. بارهخط AG = ٢GM است ؛ بنابراين نقطة M مشخص است. پس برای رسم مثلث، پس از تعیین نقطهٔ M، مجانس Ax را نسبت به مرکز تجانس و با نسبت ۱– بهدست میآوریم تا Ay را در Ay نقطة C قطع كند. از C به M وصل مى كنيم و امتداد میدهیم تا Ax را در B قطع کند. مثلث  $\left(\frac{1}{\sqrt{2}}\right)$ ABC جواب مسأله است.

راهنمایی و حل/ بخش ۱ ∏ ۱۷۹

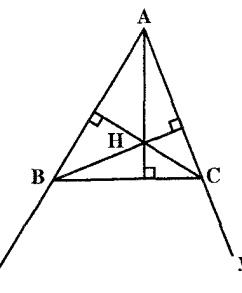

- ۷۶. رأس معلوم را A و راستای دو ضلع را Ax و Ay و مرکز ارتفاعی را H مینامیم. از H عمودهایی بر Ax و Ay رسم می کنیم تا Ay و Ax را در C و B قطع کنند. از B به C وصل مي كنيم. مثلث ABC جواب مسأله است.
- ۷۷. مرکز دایرهٔ محیطی O روی خط d که متقارن h نسبت به t است، و همچنین روی خط ′h که متقارن خط h نسبت به نقطهٔ N، مرکز دایرهٔ نه نقطه است، قرار دارد ؛ پس O و همچنین H، روی خط h، مشخص میشوند. اگر ′D نقطهٔ برخورد دوم AH و دایرهٔ (O ,OA) باشد، عمودمنصف ′HD این دایره را در دو رأس دیگر B و C از مثلث مطلوب ABC قطع می کند.
- ۵.۲.۹.۱.۱. سه نقطه، یک خط ۷۸. مثلث ABC را جواب مسأله ميگيريم. ميدانيم كه (ABMM′) يك تقسيم توافقي است که چون سه نقطهٔ M .A و ′M از آن معلوم است، پس نقطهٔ B مزدوج توافقی A نسبت به M و M' را میتوان بهدست آورد. از طرفيي دايـرة به قـطر MM′ از رأس C میگذرد، یعنی یک مکان هندسبی برای ہے رأس C مشخص است. برای مشخص شدن رأس C، لازم است یک شرط دیگر داده شود. مانند : طول نیمساز درونی یا طول نیمساز برونی زاویهٔ C یا اندازهٔ ضلع a = BC و یا.... ۷۹. اگر مسأله را حل شده و مثلث ABC را جواب مسأله بگیریم، با فرض این که N یک نقطه از دایرهٔ نه نقطه و M وسطحنلع BC، و ۵ خطی باشد که BC روی آن است، و H مرکز ارتفاعی مثلث باشد، یک مکان هندسی رأس A خطی است  $\triangleq$ كه از نقطهٔ H بر خط ∆ (یا BC) عمود میشود. پای این عمود را اگر نقطهٔ ۵٬ بنامیم ؛ ۵٬ نیز

یک نقطه از دایرهٔ نه نقطه است و چون نقطهٔ M

۱۸۰ ٢ دايرةالمعارف هندسه / ج ١٢

نیز به دایرهٔ نه نقطه تعلق دارد، پس با معلوم بودن سه نقطه از این دایره. یعنی نقطههای M. A′ و N، این دایره را میتوان رسم کرد. مرکز این دایره را O<sub>۱</sub> میtامیم. منیدانیم که این نقطه وسط پارهخط OH است که O مرکز دایرهٔ محیطی مثلث ABC است. بنابراین مرکز  $\mathrm{OM} = \frac{1}{\mathsf{v}}\,\mathrm{AH}$  دایرهٔ محیطی مثلث نیز مشخص است. برای تعیین شعاع آن میدانیم که است. بنابراین نقطهٔ A بهدست میآید و OA = R شعاع دایرهٔ محیطی مثلث ABC است. پس برای رسم مثلث ABC با توجه به نکتههای بالا، به مرکز O و به شعاع OA = R دایرهای رسم میکنیم تا خط ∆ را در دو نقطهٔ B و C، و خط′HA رادر A قطع کند.ازA بهB و C وصل میکنیم. مثلث ABC جواب مسأله است.

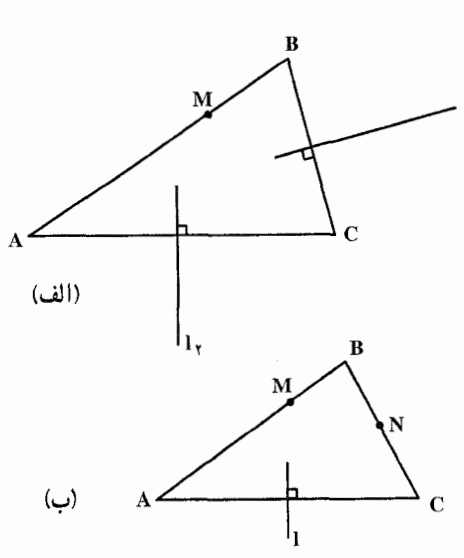

۶.۲.۹.۱.۱. مسألههای ترکیبی ٨٠. الف. فرض مي كنيم ABC رسم شده است (شکل الف). تبدیلهای زیر را پشت سرهم انجام مىدهيم : تجانسی به مرکز M و نسبت k- و دو قرینهیابی.محوری یکی نسبت به خط I, و دیگری نسبت به خط I<sub>۲</sub> ؛ ابتدا نقطهٔ A به B برده میشود، سپس A به C و سرانجام C به A. پس يک نقطهٔ ثابت اين تجانس و دو قرینهیابی نسبت به خطهای ذکر شده است. این حاصلضرب تبدیلی است

که هر شکل F را به شکل 'F ، مشابه مستقیم با F، بدل میکند که یک تجانس مارپیچی است. تعیین محل نقطهٔ O مرکز این تجانس مارپیچی دشوار نیست ؛ برای این کار کافی است پارهخط P′Q′ ، نگارهٔ پارهخط دلخواه PQ از صفحه بر اثر حاصلضرب این سه تبدیل را رسم کنیم و سپس مرکز دوران این دو پارهخط را بیابیم. رأس A بايد بر نقطة O منطبق باشد (زيرا تنها نقطة ثابت تجانس مارپيچي مركز أن است) ؛ از این پس بهراحتی میتوان دو رأس دیگر B و C از مثلث مطلوب را یافت. اگر k =۱ و L<sub>I۲</sub> ، مساله یا ناممکن و یا نامعین آست ؛ در همهٔ حالتهای دیگر تنها یک جواب
راهنمایی و حل/ بخش ۱ ∏ ۱۸۱

وجود دارد. ب. فرض می کنیم که مثلث ABC ترسیم شده است (شکل ب). تبدیلهای زیر را به طور متوالي انجام مي دهيم : دو تجانس به مرکز M و N و با نسبت k, -k, و k,- و یک قرینهیایی نسبت به خط l. حاصلضرب این تبدیلها نقطهٔ A را به خودش بدل میکند و بنابراین A یک نقطهٔ ثابت این حاصلضرب است. این حاصلضرب مسلماً هر شکل F را به شکل ۴٬ که معکوساً متشابه F است بدل می کند و بنابراین یک قرینهیابی تجانسی است. اکنون بهراحتی می توان محور و نقطهٔ O مرکز این تبدیل را یافت. برای این کار باید پارهخط ′P′Q، نگارهٔ پارهخط دلخواه PQ در صفحه بر اثر این تبدیل را بیابیم. در این صورت داریم A = O . با ترسیم A بهراحتی می توان دو رأس دیگر B و C از مثلث مطلوب را پیدا کرد. اگر ۱= k ،k ، حاصلضرب تبدیلهای مذکور یک قرینه یابی لغزهای (یا صرفاً قرینهپابی نسبت به یک خط) است ؛ در این حالت مسأله یا جواب ندارد و یا نامعین است. در همهٔ حالتهای دیگر مسأله جوابی یکتا دارد.

## ۰.۱.۱ نقطه، زاویه

۰۱.۱۰.۱.۱ یک نقطه، یک زاویه  $\rm A_1A_7$  . قرينهٔ نقطهٔ A نسبت به  $\rm Ox$  را  $\rm A_1$  ، و قرينهٔ آن نسبت به  $\rm Oy$  را  $\rm A_7$  می $\rm I$ میم . خط را رسم میکنیم تا دو ضلع Ox و Oy را بترتيب در B و C قطع كنند. مثلث ABC جواب مسأله است ؛ يعني مثلثبي است كه یک رأسش A و دو رأس دیگرش روی دو  $\sqrt{\frac{2}{x}}$ ضلع زاویه است و کمترین محیط را دارد. برای اثبات این مطلب، مثلث دلخواه را کـه دو رأس  $\rm B'$  و 'C از آن AB′C روي Ox و Oy است، درنظر مي گيبريم و ثابت می کنیم که محیطش از محیط مثلث ABC بیشتر است. برای اثبات از این ویژگی استفاده می کنیم که طول پارهخط A<sub>۱</sub>A<sub>۲</sub> از خط شکستهٔ A<sub>۱</sub>B′C′A<sub>۲</sub> کوچکتر است.

$$
A1A1 < A1B'C'A1 ⇒ A1B + BC + CA1 < A1B' + B'C' + C'A1
$$
\n
$$
A1A1 < A1B'C'A1 ⇒ A1B + BC + CA1 < A1B' + B'C' + C'A1
$$
\n
$$
A1B + BC + AC < AB' + B'C' + AC'
$$
\n
$$
A1B + BC + AC < AB' + B'C' + AC'
$$
\n
$$
A2B + BC + AC < AB'C' + AC'
$$
\n
$$
A3B + BC + AC < AB' + BC' + AC'
$$
\n
$$
A4B + BC + AC < AB' + BC' + AC'
$$
\n
$$
A5B + BC + AC < AB'
$$
\n
$$
A6B + BC + AC < AB' + BC'
$$
\n
$$
A7B + BC + AC'
$$
\n
$$
A8B + BC + AC < AB' + BC'
$$

۱۸۲ ٦ دايرةالمعارف هندسه / ج ۱۲

۲.۱۰.۱.۱ دو نقطه، یک زاویه ۸۲. اگر ABC مثلث خواسته شده باشد که زاویهٔ Ä از آن داده شده است، داریم :  $B'\hat{N}C' = YB'\hat{A'}C' = Y\hat{A}$ 

درنتيجه مثلث متساوىالساقين NB′C′ زاويههاى معلوم دارد. بنابراین اگر رأس معلوم N از این مثلث ثابت نگه داشته شود، و رأس B′ . خط ثابت و معلوم AC را رسم نماید، چون مثلث با خودش متشابه باقی میماند، نقطهٔ ′C نیز یک خط مستقیم رسم می کند که روی خط AB نقطهٔ ′C را مشخص خواهد کرد. اکنون چهارضلعی  $C'NR' = Y \overset{\wedge}{A}$ 'AC'NB را طوري رسم مي كنيم كه : باشد و حل مسأله بسادگی کامل میشود. تعریف. اگر H محل برخورد ارتفاعهای مثلث ABC باشد، هریک از چهار نقطهٔ B، A، و H محل برخورد ارتفاعهای مثلثی است که از سه نقطهٔ دیگر تشکیل میشود (شکل).  $\rm C$ 

۰.۱.۱ .۳.۱ نقطه، تفاضل دو زاویه ۸۳. مسأله را حل شده و مثلث ABC را جواب مسأله میگیریم. ارتفاع AH، نیمساز AD و راهنمایی وحل بخش ۱ [ ۱۸۳

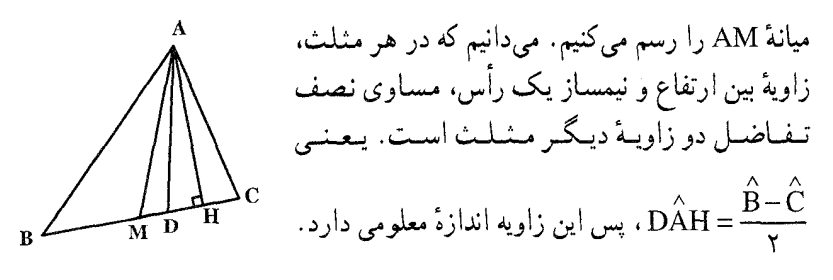

بنابراین یک مکان رأس A کمان درخور زاویهٔ چ $\frac{\hat{B}-\hat{C}}{\texttt{v}}$  روبهرو به پارهخط DH است. حال کافی است یک مکان هندسی دیگر برای رأس A مشخص شود.

۲.۱۱.۱.۱ نقطه، رابطهٔ متری ۸۵. مسأله را حل شده فرض میکنیم. داریم :

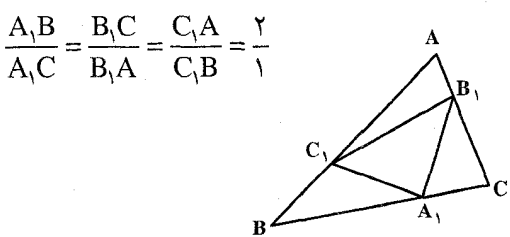

از این رابطه کافی است دو مکان هندسی برای یکی از رأسها تعیین کنیم.

١٨۴ ٢ دايرةالمعارف هندسه / ج١٢

۲.۱.۱۲.۱.۱ . دو ضلع، مجموع یا تفاضل دو ارتفاع امتداد B'E =  $\rm{h_c}$  = CC' را به اندازه B'E =  $\rm{h_c}$ میدهیم، و از E عمودی اخراج میکنیم تا امتداد AB را در نقطهٔ D قطع کند. میدانیم که AD = AC = b است. بنابراين مثلث قائم الزاوية BDE با معلوم بودن وتر BD = b +c و ضلع

راهنمایی وحل ا بخش ۱ را ۱۸۵

 $DE$ ا ADC قابل رسم است. همحنین مثلث ADC متساوی الساقین و  $BE = h_b + h_c$ است. بنابراین برای رسم مثلث ABC چنین عمل می کنیم : ستان قائم الزاویهٔ BDE را با معلومهای وتر $\rm{b+c}$  و ضلع  $\rm{b+c}$  و سم  $\rm{B}$  رسم

می کنیم. روی ضلع DB پارهخط DA = b را جدا کرده، از A خطی موازی DE رسم كرده، روى أن AC = b را جدا مىكنيم و از C به B وصل مىكنيم. مثلث ABC جواب مسأله است.

۸۹. مسأله را حل شده و مثلث ABC را جواب مسأله میگیریم. به اندازهٔ ارتفاع ′CC روی ارتفاع BB′ پارهخط B′E =CC′ را جدا میکنیم و از E عمودی بر BB′ اخراج مي كنيم تا ضلع AB را در نقطهٔ D قطع كند . AD = AC = b است (زيرا اگر از D عمود DF را بر AC فرود آوریم، چهارضلعیDFB E مستطیل است. بنابراین /DF = B′E = CC میباشد و چون دو مثلث AFD و ACC′ در زاویهٔ A نیز مشترکند.

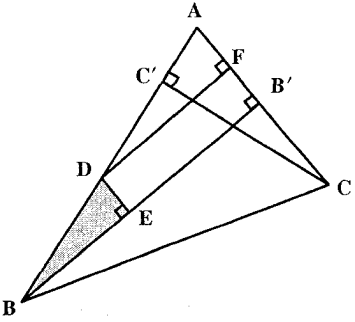

پس همنهشتند. درنتیجه AD = AC = b است). بنابراین DB = c – b طول معلومی  $B E = BB' - EB' = BB' - CD' = h_b - h_c$  دارد و  $B_0 - b_0 = B$  نیز معلوم میباشد. پس مثلث قائم|لزاویهٔ BED(°۰ a) را با داشتن وتر و یک ضلع میتوان رسم کرد. پس از رسم این مثلث، BD را بهاندازهٔ DA = b امتداد میدهیم تا رأس A بهدست آید. از A خطی موازي DE رسم مي كنيم و روي آن AC= b را جذا مي كنيم. رأس C تعيين مي شود. از C به B وصل میکنیم، مثلث ABC بهدست میآید.

۰.۱.۱۲.۱.۱ یک ضلع، دو ارتفاع ۹۰. مثلث قائمالزاویهٔ BB٬C را رسم میکنیم، سپس در امتداد BC، عمود DE = h<sub>a</sub> را

۱۸۶ ٦ دايرةالمعارف هندسه بـ ۱۲

رسم کرده، از E خطی بهموازات BC رسم میکنیم. هرجا که ادامهٔ B′C را قطع کرد، نقطة A است. از A به B وصل میکنیم. مثلث ABC جواب مسأله است.

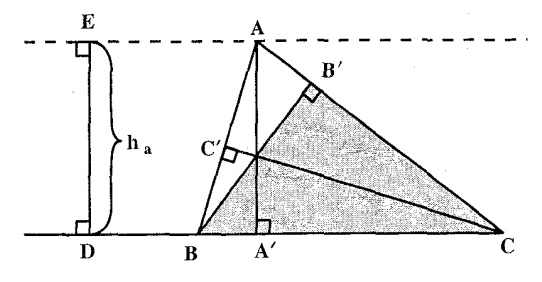

۹۱. مثلث را رسم شده میگیریم. اگر a ضلع معلوم و BB′ و ′CC دو ارتفاع معلوم مثلث باشند. دو مثلث قائم|لزاویهٔ BCB′ و ′BCC به حالت وتر و یک ضلع قابل رسمند. پس برای رسم مثلث ABC، پارەخط BC=a را رسم کرده، دو مثلث قائم\لزاویهٔ BCB′ و

BCC را رسم می کنیم، 'BC و 'CB را امتداد میدهیم تا در نقطهٔ A، رأس سوم مثلث، یکدیگر را قطع کنند. . از  $\frac{h_a}{h_b} = \frac{b}{a}$  استفاده کنید.

۴.۱.۱۲.۱.۱ . یک ضلع، مجموع دو ضلع دیگر، ارتفاع و به فاصلهٔ h از آن است (دو خط موازی BC و به فاصلهٔ h از آن است (دو خط موازی A در دو طرف BC) و مکان هندسی دیگر رأس A بیضی به کانونهای B و C، و عدد ثابت b+c است. زیرا AB+AC=b+c=1 است. بنابراین برای رسم مثلث ABC، ابتدا را به طول a رسم میکنیم. خط ۵ را بهموازات ${\rm BC}$  و به فاصلهٔ  ${\rm h_a}$  از آن رسم  ${\rm BC}$ مي كنيم. رأس A در محل تقاطع خط و بیضی به کانونهای B و C. و مقدار  $\Delta$ ثابت 1 میباشد (فصل مشترک خط و بيضى).

راهنمایی وحل/ بخش ۱ [ ۱۸۷

۹۴. رابطهٔ r ، ah $_{\rm a}$  =(a + b + c)r را بهعنوان جزء چهارم تناسب تعیین میکند، و با معلوم بودن  $\rm h_a$  و r می توان  $\rm r_a$  را تعیین کرد. همچنین a و r $\rm r_a-r$  قطر دایرهٔ محیطی را تعیین می کنند. اکنون به آسانی می توان مثلث را رسم کرد. زیرا h<sub>a</sub> ،a و R را می دانیم.

> ۹۵. فرض میکنیم مثلث رسم شده و ضلع BC=a مجموع دو ضلع دیگر AB+AC=b+c و اندازهٔ ارتفاع با معلوم باشنند. مثلث قائم الزاوية BHC با معلوم CH با معلوم بودن اندازههای وتر و یک ضلع قابل رسم است و اگر

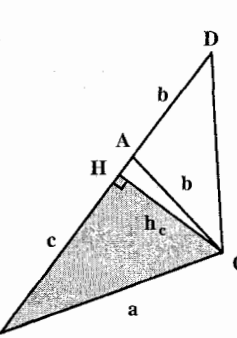

 $\text{BD} = \text{b} + \text{c}$  را به اندازهٔ AD = AC ادامه دهیم، AB و مثلث ADC متساوىالساقين است ؛ بنابراين براي رسم مثلث ABC جنين عمل مي كنيم : مثلث قائم|لزاویهٔ ABC را با دادههای وتر BC=a و ضلع جCH = h رسم میکنیم. روی BH پارهخط B+c = b را جدا کرده، از D به C وصل میکنیم. عمودمنصف DC را رسم میکنیم تا DB را در نقطهٔ A قطع کند. از A به C وصل می کنیم، مثلث ABC جواب مسأله است.

۵.۱.۱۲.۱.۱ .۵ یک ضلع، مجموع دو ضلع دیگر ، مجموع یا تفاضل دو ارتفاع 4۶. مسأله را حل شده فرض ميكنيم. ضلع AB را از طرف A به اندازهٔ AD = AC امتداد میدهیم و از DE عمود DE را بر ارتفاع BH فرود میآوریم. ´HE = CH است ؛ زیرا اگر از A خط AF را عمود بر DE رسم کنیم. دو مثلث قائم الزاویهٔ ADF و ′CAH  $\hat{\rm CAH'}$ = ADF و AC = AD و AC = AD و C $\hat{\rm A}$ H $\prime$  = ADF است. بنابراین AF=CH′ و چون  $AF = HE$  مستطيل است،  $AFEH$ است. درنتیجه BE = h<sub>b</sub> + h<sub>c</sub> مثلث قائمالزاوية BDE قابل رسم است. بنابراین برای رسم مثلث ABC

مثلث قائم|لزاوية BDE(°+ e) را با

بترتيب زير عمل مي كنيم :

۱۸۸ [ دايرةالمعارف هندسه / ج۱۲

و تر BE =  $h_b + h_c$  معلوم بودن ضلع BE =  $h_b + h_c$  (سم می کنیم. سپس از A خطی موازی خط DE رسم میکنیم (یک مکان هندسمی رأس C) و دایرهای به مرکز B و به شعاع BC = a رسم می کنیم (مکان دیگری برای رأس C) تا خط رسم شده از A بهموازات خط DE را در نقطة C رأس سوم مثلثABC قطع كند. مثلثAB جواب مسأله است.

۶.۱.۱۲.۱.۱. یک ضلع، تفاضل دو ضلع دیگر، ارتفاع ۹۷. فرض کنید ABC (شکل) مثلث مطلوب باشد. AB را امتداد دهید و روی اّن AE را برابر با AC جدا کنید، به طوری که BE = b – c باشد. در مثلث BCE داریم :  $\operatorname{BC}$ ، و ارتفاع وارد بر BE برابر  $\rm{h_c}$  است ؛ پس این مثلث را میتوان رسم کرد BE = b–c و از این مثلث بهآسانی میتوان به مثلث مطلوب ABC رسید.

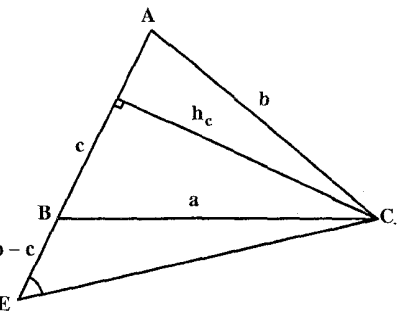

۹۸. مسأله را حل شده و مثلث ABC را جواب مسأله میگیریم. ضلع BC = a و ارتفاع AH = h<sub>a</sub> و AB− AC = c− b = l را دادههای مسأله فرض می کنیم. روی ضلع AB پارهخط AD = AC را جدا میکنیم، و از D به C وصل میکنیم. مثلث ADC متساوىالساقين و BD=c−b است. با معلوم بودن a و c−c اندازههاى a+b−c و a+c−b نیز معلوم است. از آنجا مثلث را رسم میکنیم.

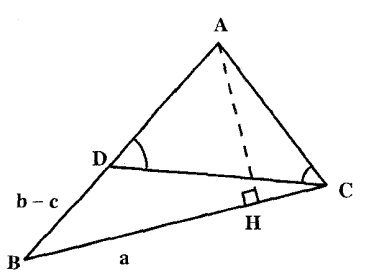

راهنمایی وحل/ بخش ۱ [ ۱۸۹

۰۷.۱.۱۲.۱.۱ یک ضلع، نسبت دو ضلع دیگر، ارتفاع

۹۹. ابتدا ضلع BC را برابر a رسم میکنیم (شکل). و مکان هندسی نقطههایی را که نسبت  $\rm\,E$  فاصلههای آنها از دو نقطهٔ  $\rm\,B$  و C برابر  $\rm\frac{m}{n}$  باشد می $\rm\,C$ ین ترتیب که نقطههای  $\rm\,E$  و

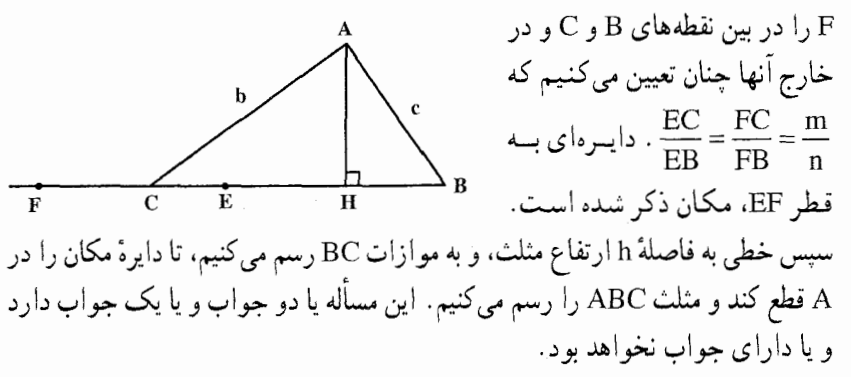

۰۸.۱.۱۲.۱.۱ یک ضلع، مجموع مربعهای دو ضلع دیگر، ارتفاع ۰۰ ۱. اگر O وسط BC باشد (شکل)، میتوان نوشت :

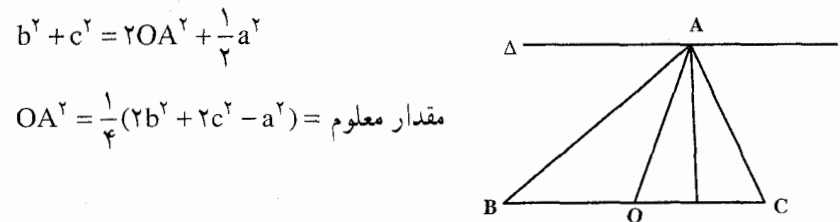

پس راه حل مسأله چنین است : BC را بهطول a جدا می کنیم و به مرکز 0. دایرهای به h شعاع  $\overline{PC}^Y \rightarrow \overline{PC}^Y + \overline{C}^Y + \overline{C}^Y - \overline{C}^Y$ شعاع  $\overline{PC}^Y \rightarrow \overline{PC}^Y + \overline{C}^Y$ شعاع می کشیم. محل برخورد ۵ و دایره، رأس A از مثلث است.

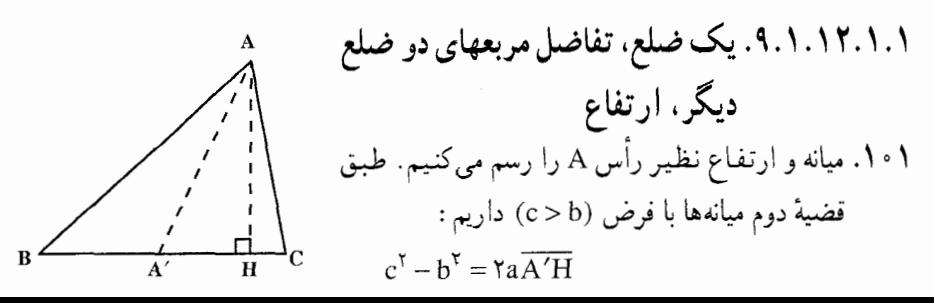

١٩٠ ٦ دايرةالمعارف هندسه / ج١٢

روش رسم. پارەخط BC = a را رسم کرده و از وسط آن نقطهٔ ′A و در جهت BC طولی مساوی A′H جدا میکنیم و از H عمودی بر BC اخراج مینماییم و روی این عمود از H به اندازهٔ  $\mathrm{h}_\mathrm{a}$ جدا میکنیم تا A بهدست آید. **بحث.** چون رسم عمود HA همیشه امکان دارد، پس مسأله همواره یک جواب خواهد داشت.

> ۲.۱۲.۱.۱. ضلع، میانه ۰۱.۲.۱۲.۱۰۱ دو ضلع، یک میانه ۰۲ ق. مثلث را رسم شده فرض می کنیم. میانهٔ AM را به اندازهٔ خود تا نقطهٔ 'A امتداد می دهیم و از 'A به B وصل مي كننيس جهارضلعي ABA'C متوازيالاضلاع است (زيرا قطرهايش يكديگر را نصف کردهاند). بنابراین BA'=b است و چون میباشد، پس مثلث AB'A با معلوم AA' = ۲m بودن اندازههای سه ضلعش قابل رسم است.

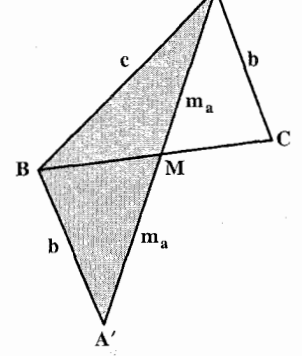

پس برای رسم مثلث ABC، مثلث ABA′ را با در دست داشتن اندازهٔ سه ضلع آن رسم می کنیم. سپس میانهٔ BM از آن را رسم کرده، به اندازهٔ خودش امتداد میدهیم تا نقطة C بهدست آيد. از C به A وصل مى كنيم، مثلث ABC جواب مسأله است.

ه ۱۰۳ . مثلث ABM را می $\mathrm{e}$ دا می توان رسم کرد، زیرا  $\mathrm{A}\mathrm{B}=\mathrm{c}$  ،  $\mathrm{A}\mathrm{M}=\frac{\mathrm{b}}{\mathrm{v}}$  ، مثلث  $\mathrm{B}\mathrm{M}$  معلوم است. بعد از رسم این مثلث، AM را به اندازهٔ خود تا C ادامه میدهیم و از C بهB وصل مي كنيم.

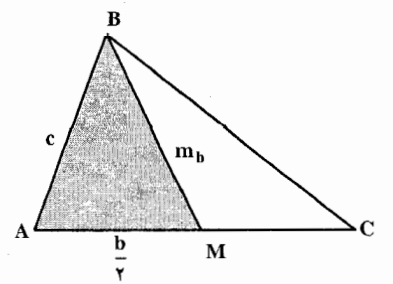

راهنمایی وحل بخش ۱ [ ۱۹۱

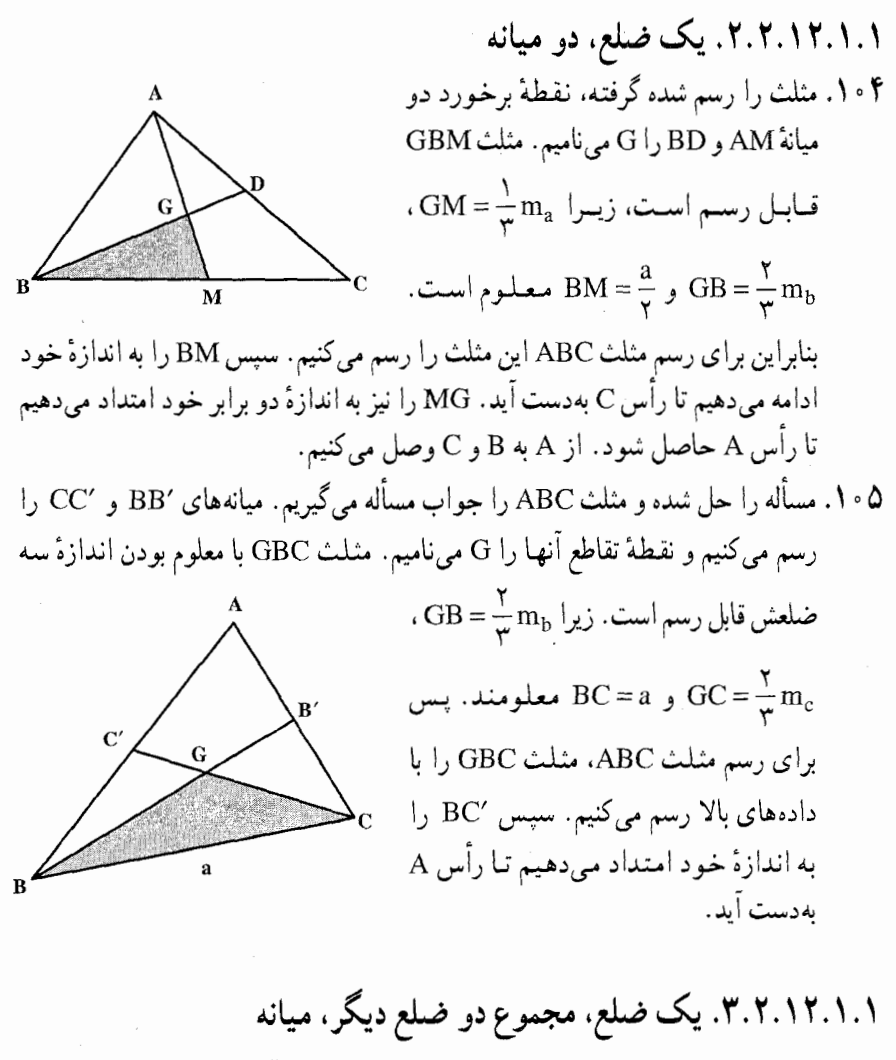

 $b^{r} + c^{r} = \Upsilon m_{a}^{r} + \frac{a^{r}}{\Upsilon}$ ۰۱۰۶ داریم:  $(1)$ از آنجا ميتوان نوشت :

$$
(b+c)^{\gamma} - \gamma bc = \gamma m_a^{\gamma} + \frac{a^{\gamma}}{\gamma} \qquad (\gamma)
$$

چون n<sub>a</sub> ، b+c و a معلومند، پس bc یعنی حاصلضرب دو ضلع AB و AC مقدار معلومی است که چون مجموع أنها نیز معلوم است. b+c =1 ؛ بنابراین دو ضلع AB و

۱۹۲ [ دايرةالمعارف هندسه / ج۱۲ AC كه مجموع و حاصلضربشان (يعني واسطة هندسي أنها) معلوم است. قابل رسم میباشند. و از آنجا مثلث ABC با معلوم بودن سه ضلع قابل رسم است.

> ۴.۲.۱۲.۱.۱. یک ضلع، تفاضل دو ضلع دیگر، میانه ۰۱۰۷ بنا به رابطهٔ اول میانهها در مثلث داریم :

- $b^{T}+c^{T} = \sum m_{a}^{T} + \frac{a^{T}}{\gamma}$ <br>  $\sum_{b-c}$ این رابطه را چنین می توان نوشت :<br>
	-
	- $(b-c)^{\gamma} + \gamma bc = \gamma m_a^{\gamma} + \frac{a^{\gamma}}{\gamma}$  (1)

از رابطة (۲) اندازههای m و a معلوم است پس اندازهٔ bc، یعنی حاصلضرب دو ضلع AB و AC معلوم است و چون تفاضل این دو ضلع نیز معلوم میباشد. پس اندازهٔ این دو ضلع را به روش ترسیم (یا روش جبری) میتوان بهدست آورد. با معلوم بودن اندازهٔ سه ضلع مثلث ABC، این مثلث قابل رسم است.

۵.۲.۱۲.۱.۱.۱. یک ضلع، حاصلضرب دو ضلع دیگر، میانه ۰۸ مسأله را حل شده و مثلث ABC را جواب مسأله مي گيريم. وسط ضلع BC را M مینامیم MA = m<sub>a</sub> است. پس یک مکان هندس<sub>می </sub>رأس A دایرهای به مرکز M و به شعاع ہے است که این مکان هندسی را رسم میکنیم. از طرفی مکان هندسی نقطهای که حاصلضرب فاصلهاش از دو نقطهٔ B و C مقدار معلومی است یک منحنی (مقطع غیرمخروطی) است که این مکان هندسی را می توان مشخص کرد. نقطهٔ برخورد این دو  $\frac{1}{M}$ مکان هندسی رأس A است. از A به B و C  $\bigg\}$ وصل میکنیم. مثلث ABC جواب مسأله است.  $\bigg\}$ 

راهنمایی وحل/ بخش ۱ [ | ۱۹۳

۶.۲.۱۲.۱.۱. یک ضلع، نسبت به دو ضلع دیگر، میانه ۰۱۰۹. پارهخط BC به طول a را رسم میکنیم به مرکز نقطهٔ M وسط ضلع BC و به شعاع یک دایره رسم میکنیم. از طرفی، مکان هندسی نقطهای که نسبت فاصلهاش از دو نقطهٔ B و C برابر k است، یعنبی دایرهٔ أپولونيوسي را كه پارهخط BC را به نسبت k تقسیم  $\mathcal{U}$ می کند، رسم می کنیم. نقطهٔ رأس A است. از A به B و C وصل مي كنيم.

۰۷.۲.۱۲.۱.۱ یک ضلع، مجموع مربعهای دو ضلع دیگر، میانه ۰۱۱۰ فرض می کنیم مسأله حل شده و مثلث ABC جواب مسأله باشد، میانههای ⁄AA و BB′ را رسم میکنیم و نقطهٔ برخورد آنها را G مینامیم. بنا به رابطهٔ اول میانهها در  $b^{\dagger}+c^{\dagger}=\Upsilon m^{\dagger}_a+\frac{a^{\dagger}}{\Upsilon}:\mu_a$ مثلث، داریم

با معلوم بودن سه ضلع أن قابل رسم است. زیرا  $BA' = \frac{a}{r}$ ,  $GB = \frac{r}{r} m_b$ ,  $GA' = \frac{1}{r} m_a$ 

است. بنابراین برای رسم مثلث ABC، نخست مثلث BGA′ را رسم میکنیم، سپس BA′ را به اندازهٔ خود امتداد میدهیم تا رأس C بهدست آید و ′GA را به اندازهٔ دو برابر خود امتداد مىدهيم تا رأس A بهدست آيد. از A به B و C وصل مىكنيم.

۸.۲.۱۲.۱۰.۱. یک ضلع، تفاضل مربعهای دو ضلع دیگر، نسبت میاندها ۱۱۱. اگر G محل برخورد میانههای مثلث ABC باشد. فاصلهٔ G تا رأسهای B و C هریک <del>7</del> میانهٔ نظیر آن رأس است، پس :

۱۹۴ ٦ دايرةالمعارف هندسه / ج۱۲

$$
GB:GC = \frac{\gamma}{\gamma}m_b: \frac{\gamma}{\gamma}m_c = m_b:m_c
$$

پس BC=a را رسم کرده. مکان G را روی آن مشخص می کنیم (مکان هندسی نقطههایی که نسبت فاصلههایشان از دو سر پارهخطی، اندازهای معلوم باشد، دایرهای است به قطر DD ، که D و D' نقطههایی هستند که پارهخط را به آن نسبت معلوم تقسیم می کنند).

و چون ۳ =  $\frac{A^\prime A}{\Delta^\prime G}$  است (′A پای میانهٔ رأس A است) پس A مجانس $\rm G$  نسبت به مرکز تجانس ⁄A وسط BC و نسبت تجانس ۳ میباشد و درنتیجه یک مکان هندسی برای A داریم. از طرفی مکان هندسی نقطههایی که تفاضل مربعهایشان از دو سر یک پارهخط،

مقداری معلوم است. خطی است عمود بر آن پارهخط که به فاصلهٔ :

$$
A'Z = \frac{b' - c}{\tau_a}
$$

از وسط پارهخط، بر آن عمود میشود، این دو مکان هندسی یکدیگر را در نقطهای مانند A قطع می کنند که رأس سوم مثلث است.

۹.۲.۱۲.۱.۱ نسبت ضلعها، مجموع میاندها

۱۱۲. مسأله را حل شده فرض میکنیم و مثلث ABC را جواب مسأله میگیریم. میانههای و CP را رسم میکنیم. مجموع طول میانهها یعنی  $\rm{m_{a}+m_{b}+m_{c}}$  و AM

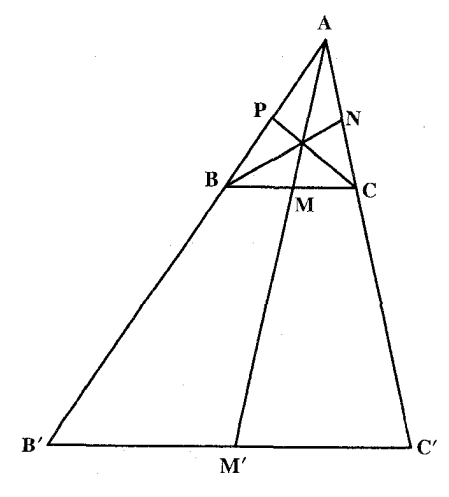

نسبت ضلعهای مثلث یعنی a:b و b:c را داریم که در آن صورت <sup>هــ</sup> را نیز داریم، میانهٔ AM را به اندازهٔ دو میانه دیــگــر امــتــداد مــیدهــیــم تــا بەدسىت AM' =  $m_a + m_b + m_c$ آید. از ⁄M خطی موازی ضلع BC رسم میکنیم تا امتداد AB و AC را در B′ و C′ قطع کند. مثلث AB′C′ با مثلث ABC متشابه است و داریم :

راهنمایی وحل/ بخش ۱ ∏ ۱۹۵  $\frac{B'C'}{BC} = \frac{AB'}{AB} \Rightarrow \frac{B'C'}{B'A} = \frac{BC}{AB} \Rightarrow \frac{YB'M'}{B'A} = \frac{a}{c} \Rightarrow \frac{B'M'}{B'A} = \frac{a}{y_c}$ یس یک مکان هندسی رأس ′B دایرهای است که قطرش یارهخط ′AM را به نسبت معلوم  $\frac{a}{\sqrt{2}}$ تقسیم کند. همچنین داریم :  $\frac{B'C'}{BC} = \frac{AC'}{AC} \Rightarrow \frac{\gamma M'C'}{BC} = \frac{AC'}{AC} \Rightarrow \frac{C'M'}{C'A} = \frac{BC}{\gamma AC} = \frac{a}{\gamma b} = \gamma b$  $\frac{\rm a}{{\rm Yb}}$  پس مکان هندسی رأس C دایرهای است که قطرش پارهخط ⁄AM را به نسبت  $m_a + m_b + m_c$  تقسیم می کند. بنابراین برای رسم مثلثABC، پارهخط M′A به طول را رسم میکنیم، سپس دایرههای آپولونیوسی را که پارهخط AM′ را به نسبت همچ و M´ باست. حال از  $^{\rm a}$   $\sim$  1 میرکنیم. یک نقطهٔ برخورد آنها  $\sim$ M است. حال از قاطعی نسبت به دو دایره رسم می کنیم که وترهای ایجاد شده در دو دایره مساوی باشند، یعنبی MB'=MC′ (به کمک تقارن مرکزی یا دوران). به اینترتیب مثلث AB'C′ رسم میشود. حال مثلث ABC را متشابه با مثلث AB٬C′ چنان رسم میکنیم که نسبت ضلعهای آن مساوی نسبتهای داده شده باشد.

AA' = AC = b  
\n
$$
AA' = AC = b
$$
\n
$$
A^2C = \frac{1}{2} \left( \frac{1}{2} \right)
$$
\n
$$
A^2C = \frac{1}{2} \left( \frac{1}{2} \right)
$$
\n
$$
\frac{1}{2} \left( \frac{1}{2} \right)
$$
\n
$$
\frac{1}{2} \left( \frac{1}{2} \right)
$$
\n
$$
\frac{1}{2} \left( \frac{1}{2} \right)
$$
\n
$$
A^2C = \frac{1}{2} \left( \frac{1}{2} \right)
$$
\n
$$
A^2C = \frac{1}{2} \left( \frac{1}{2} \right)
$$
\n
$$
A^2C = \frac{1}{2} \left( \frac{1}{2} \right)
$$
\n
$$
A^2C = \frac{1}{2} \left( \frac{1}{2} \right)
$$
\n
$$
A^2C = \frac{1}{2} \left( \frac{1}{2} \right)
$$
\n
$$
A^2C = \frac{1}{2} \left( \frac{1}{2} \right)
$$
\n
$$
A^2C = \frac{1}{2} \left( \frac{1}{2} \right)
$$
\n
$$
A^2C = \frac{1}{2} \left( \frac{1}{2} \right)
$$
\n
$$
A^2C = \frac{1}{2} \left( \frac{1}{2} \right)
$$
\n
$$
A^2C = \frac{1}{2} \left( \frac{1}{2} \right)
$$
\n
$$
A^2C = \frac{1}{2} \left( \frac{1}{2} \right)
$$
\n
$$
A^2C = \frac{1}{2} \left( \frac{1}{2} \right)
$$
\n
$$
A^2C = \frac{1}{2} \left( \frac{1}{2} \right)
$$
\n
$$
A^2C = \frac{1}{2} \left( \frac{1}{2} \right)
$$
\n
$$
A^2C = \frac{1}{2} \left( \frac{1}{2} \right)
$$
\n
$$
A^2C = \frac{1}{2} \left( \frac{1}{2} \right)
$$
\n
$$
A^2C = \frac{1}{2} \left( \frac{1}{2} \right)
$$
\n
$$
A^
$$

៎

۱۹۶ □ دايرةالمعارف هندسه / ج١٢

۲.۳.۱۲.۱.۱. مجموع دو ضلع، نیمساز ١١۴. فرض كنيد ABC (شكل) مثلث خواسته شده باشد. مثلث قائمالزاوية 'AUU را میتوان رسم کرد. ارتفاع AD از مثلثABC، ارتفاع مثلث AUU′ نیز هست. مرکزهای و I<sub>c</sub> و I<sub>c</sub> توسط نقطههای A و ′U بهصورت همساز از هم جدا میشوند، پس نقطههای A

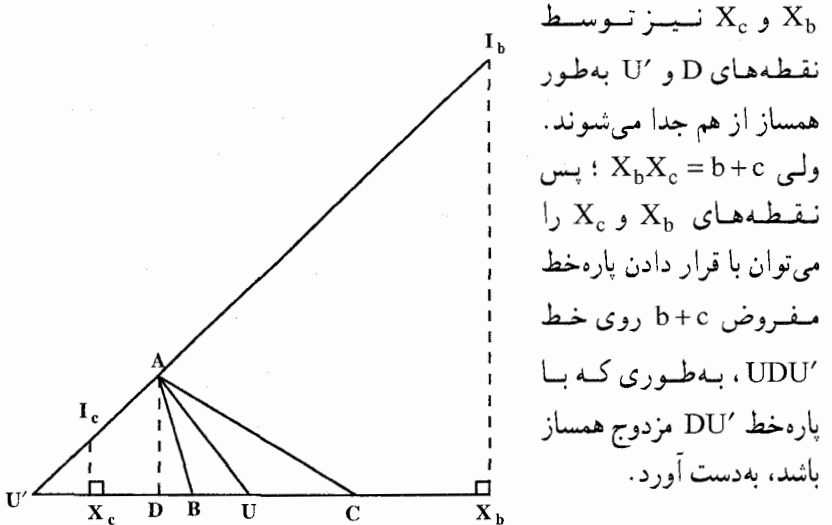

'و ج $\rm I_c$  و القطههاي برخورد خط AU با عمودهايي كه در  $\rm X_b$  و ج $\rm X_c$  بر  $\rm U$  رسم  $\rm I_b$ می شوند، فرض کنید. دایرههای  $(I_{\rm b},I_{\rm b}X_{\rm b})$  و  $(I_{\rm c},I_{\rm c}X_{\rm c})$  را رسم کنید. مماسهای مشترک داخلی این دو دایره از نقطهٔ A میگذرند و نقطههای برخورد آنها با ′UU دو رأس ديگر مثلث مطلوب ABC را بهدست مي دهند. راهنمایی وحل/ بخش ۱ ∏ ۱۹۷

 $\begin{picture}(130,10) \put(0,0){\line(1,0){150}} \put(15,0){\line(1,0){150}} \put(15,0){\line(1,0){150}} \put(15,0){\line(1,0){150}} \put(15,0){\line(1,0){150}} \put(15,0){\line(1,0){150}} \put(15,0){\line(1,0){150}} \put(15,0){\line(1,0){150}} \put(15,0){\line(1,0){150}} \put(15,0){\line(1,0){150}} \put(15,0){\line(1,0){150}}$ 

۳.۳.۱۲.۱.۱ .یک ضلع، مجموع دو ضلع دیگر، نیمساز

۱۱۵. راه اوّل. دو پارهخط s و a مفروضند، پس نسبت s:a معلوم است. پارهخط مفروض را بهطور داخلی و خارجی به نسبت معلوم s:a تقسیم کنید تا نقطههای I و T a بهدست آید ؛ در دایرهٔ  $\rm{II}_a$  ) که  $\rm{II}_a$  قطر آن است. وتر  $\rm{BC}$  را به طول مفروض  $\rm{I}_a$ رسم کنید. بهطوری که از نقطهٔ U بگذرد. ABC مثلث مطلوب است. مسأله دو جواب دار د.

> راه دوم. فرض کنیم مسأله حل شده و ABC مثلث مطلوب باشد که در آن BC=a ، BC=a و نیمساز AD برابر  $\alpha$  باشد. فرض می $\Sigma$ نیم I مرکز دایرهٔ محاطي داخلي و J مركز دايرهٔ محاطي خارجي مربوط به زاویهٔ A باشد. ۲٬ ، <sup>۲</sup> و D′ تصویرهای نقطههای I، J و D روی AB میباشند (شکل) و داریم :

$$
AJ' = P = \frac{1+a}{\gamma} : AI' = p - a = \frac{1-a}{\gamma}
$$

اما مرکزهای تجانس A و D دو دایره نسبت به IJ مزدوجند ؛ پس D٬ مزدوج A نسبت به I٬J٬ است. بنابراین ساختمان زیر برای رسم مثلث بهدست میآید : روی نیمخط طولهای  $A$ ' $A' = \frac{1+a}{\gamma}$  و  $A' = \frac{1+a}{\gamma}$  را جدا کرده، 'D مزدوج A را نسبت به،  $AX$ ′I ′J بهدست میآوریم. از ′D عمودیبر AX اخراج میکنیم تا دایرهٔ به مرکز A و به شعاع  $\alpha$  را در D قطع کند. از I′ عمودی بر AX اخراج میکنیم تا AD را در I قطع کند. به مرکز I و به شعاع II′ دایرهٔ محاطی مثلث را میکشیم و از D مماسی بر این دایره رسم میکنیم. بسهولت B و C نیز بهدست میآیند.

۴.۳.۱۲.۱.۱. یک ضلع، تفاضل دو ضلع دیگر، نیمساز  $d'_{a} = \frac{7}{|b-c|} \sqrt{bc(p-b)(p-c)}$ ۱۱۶. میدانیم که :  $\lambda$ است، با معلوم بودن a و b−c، اندازههای p−b و p−c نیز معلوم است. بنابراین چون d، نیز اندازهٔ معلومی دارد. پس از رابطهٔ (۱) حاصلضرب دو ضلع AB و AC. یعنی

۱۹۸ □ دايرةالمعارف هندسه / ج۱۲

bc بهدست میآید. با معلوم بودن b−c و bc اندازهٔ دو پارهخط AB=c و AC=b قابل رسم است. در این صورت سه ضلع از مثلث ABC معلوم و این مثلث قابل رسم است. تبصره. اگر مسأله را حل شده بگیریم و AE = AC را روی ضلع AB جدا کنیم، پارهخط EC موازی AD′، نیمساز زاویهٔ خارجی A از مثلث ABC است.

۵.۳.۱۲.۱.۱. یک ضلع، نسبت دو ضلع دیگر، نیمساز ۱۱۷. مسأله را حل شده گرفته، مثلث ABC را جواب مسأله میگیریم. نیمساز AD را رسم میکنیم. چون AB = k معلوم است. پس دو نقطهٔ D و ′D پای نیمسازهای  $\frac{1}{B}$ زاویههای درونی و برونی A روی ضلع مس<del>ر</del> BC معلوم است و یک مکان هندسی رأس A دايرة به قطر ′DD است. از طرفی AD = d<sub>a</sub> معلوم است، پس مکان هندسی دیگر رأس A دایرهای به مرکز A و به شعاع d<sub>a</sub> است. بنابراین برای رسم مثلث ABC، پارمخط BC به طول a را رسم  $\frac{DB}{DC}$  =  $\frac{D'B}{D'C}$  =  $\frac{b}{c}$   $\frac{c}{d}$   $\frac{c}{d}$   $\frac{d}{d}$  و 'D را روی $\frac{BC}{d}$  چنان تعیین می کنیم که باشد. دایره به قطر 'DD را رسم میکنیم و سپس به مرکز D و به شعاع  $\mathrm{d}_\mathrm{a}$  دایرهای رسم میکنیم تا دایره به قطر DD′ را در نقطهٔ A رأس سوم مثلث قطع کند. از A به B و C وصل مي كنيم.

۶.۳.۱۲.۱.۱. نسبت ضلعها، رابطهٔ بین نیمسازها د استگاه  $\frac{b}{c} = k'$  و 'b = k و' a = k' با حل دستگاه  $\frac{b}{c} = k$  $\frac{a}{b} = k$ سه معادلهٔ سه مجهولی روبهرو :  $\frac{b}{c} = k'$  $d_a + d_b - d_c = 1$ 

راهنمایی وحل بخش ۱ [ ۱۹۹ ضلعهای مثلث محاسبه میشود و از آنجا مثلث را میتوان رسم کرد.

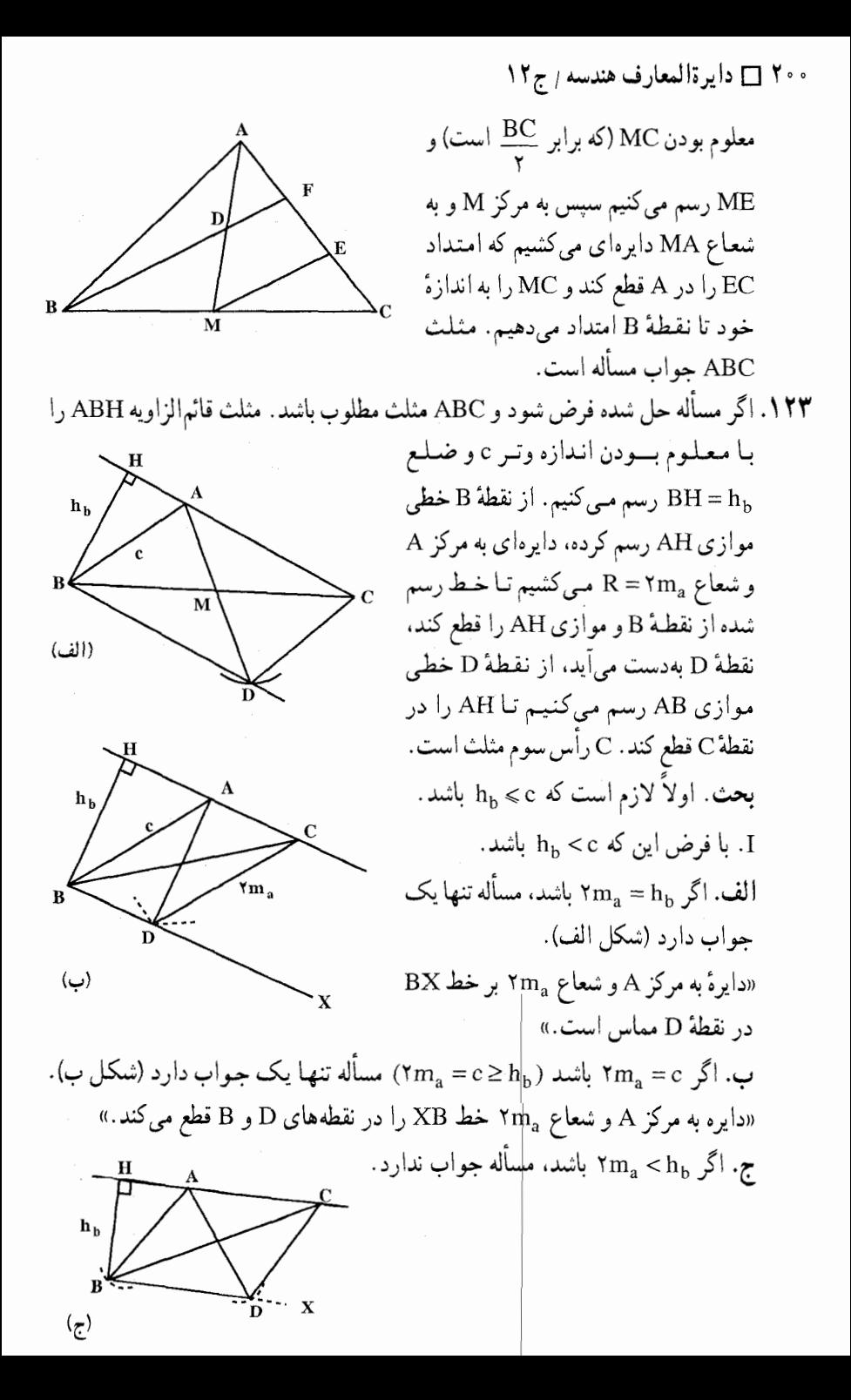

راهنمایی وحل/ بخش ۱ 1 ۲۰۲

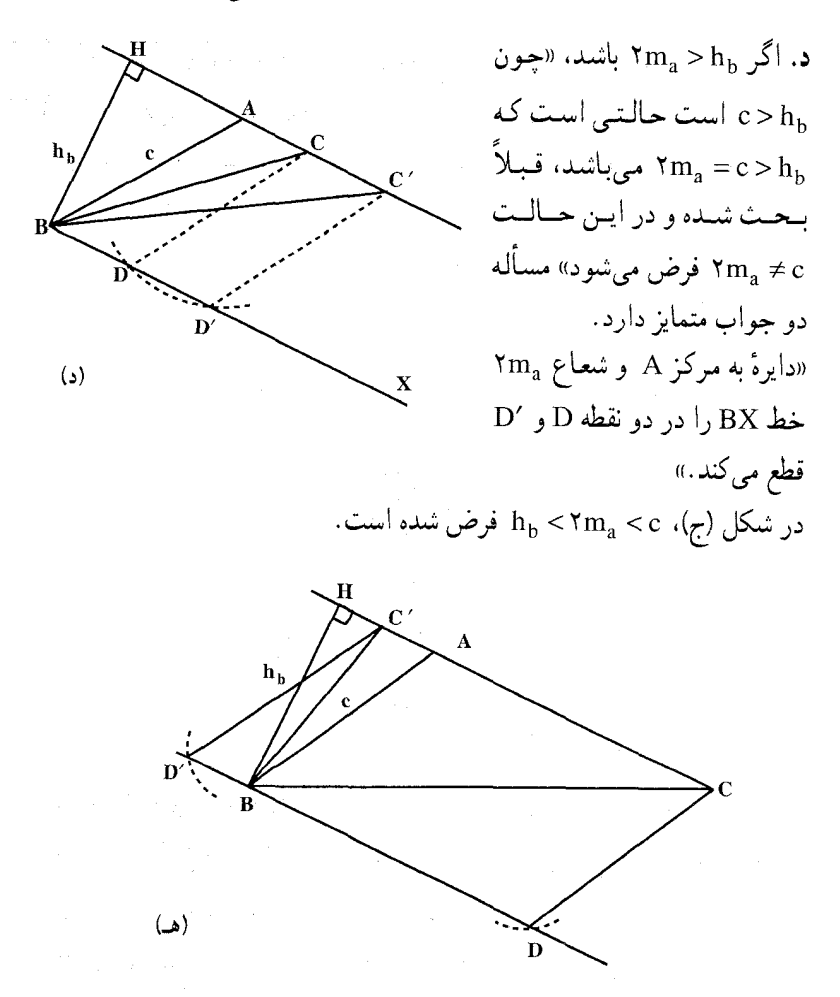

. در شکل (د)،  $h_{\rm b} <$  < c < ۲m میباشد ابا فرض این که  $\rm c \, \, \, \rm k_{\rm b} = 0$  باشد. در این حالت مثلث ABC در رأس A قائمه است و II. در این صورت باید r $\mathbf{m}_{\rm a} = \mathbf{m}_{\rm a}$  باشد (میانهٔ وارد بر وتر در مثلث قائم الزاویه) و مسأله فقط یک جواب دارد.

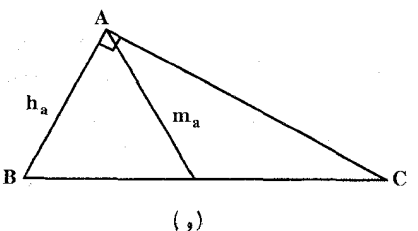

۲۰۲ □ دايرةالمعارف هندسه <sub>/</sub> ج۱۲ ۲.۴.۱۲.۱.۱. یک ضلع، یک ارتفاع، مجموع دو میانه ۱۲۴. روش جبری. با معلوم بودن ضلع a، کافی است اندازهٔ دو ضلع b و c را بهدست آوریم. با استفاده از دستگاه دو معادلهٔ دو مجهولی زیر برحسب b و c، اندازهٔ این دو ضلع را می توان محاسبه کرد.

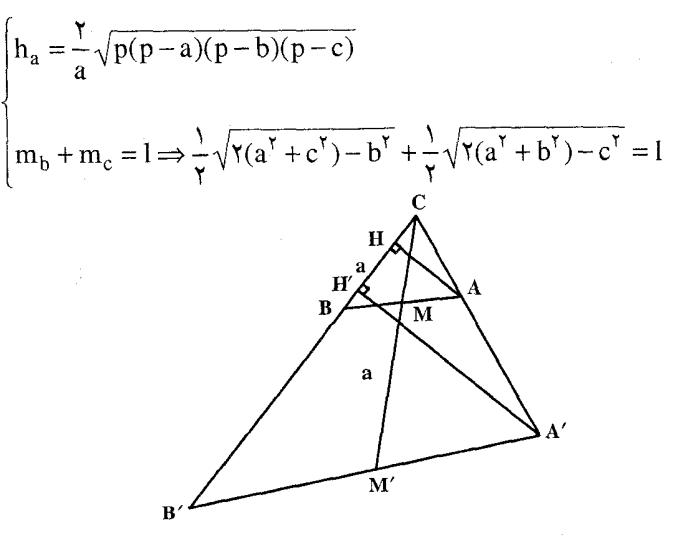

روش هندسی. مسأله را حل شده و مثلث ABC را جواب مسأله فرض می کنیم. میانهٔ و ارتفاع AH را رسم میکنیم. میانهٔ CM را به اندازهٔ MM'=m امتداد MM' میدهیم و از نقطهٔ ′M ضلع AB را رسم میکنیم تا امتداد دو ضلع CB و CA را در 'B و 'A قطع کند. دو مثلث CAB و 'CA'B متشابهاند. ارتفاع 'C'H از مثلث 'CA'B را رسم میکنیم، داریم، …

۳.۴.۱۲.۱.۱. یک ضلع، یک ارتفاع، نسبت دو میانه ۱۲۵. مسأله را حل شده و مثلث ABC را جواب مسأله مي گيريم. نقطههاي برخورد میانههای BB′ و CC′ و را G می نامیم. از G عمود GH  $\mathbf{H}'$ را موازي ارتـفـاع AH رسـم

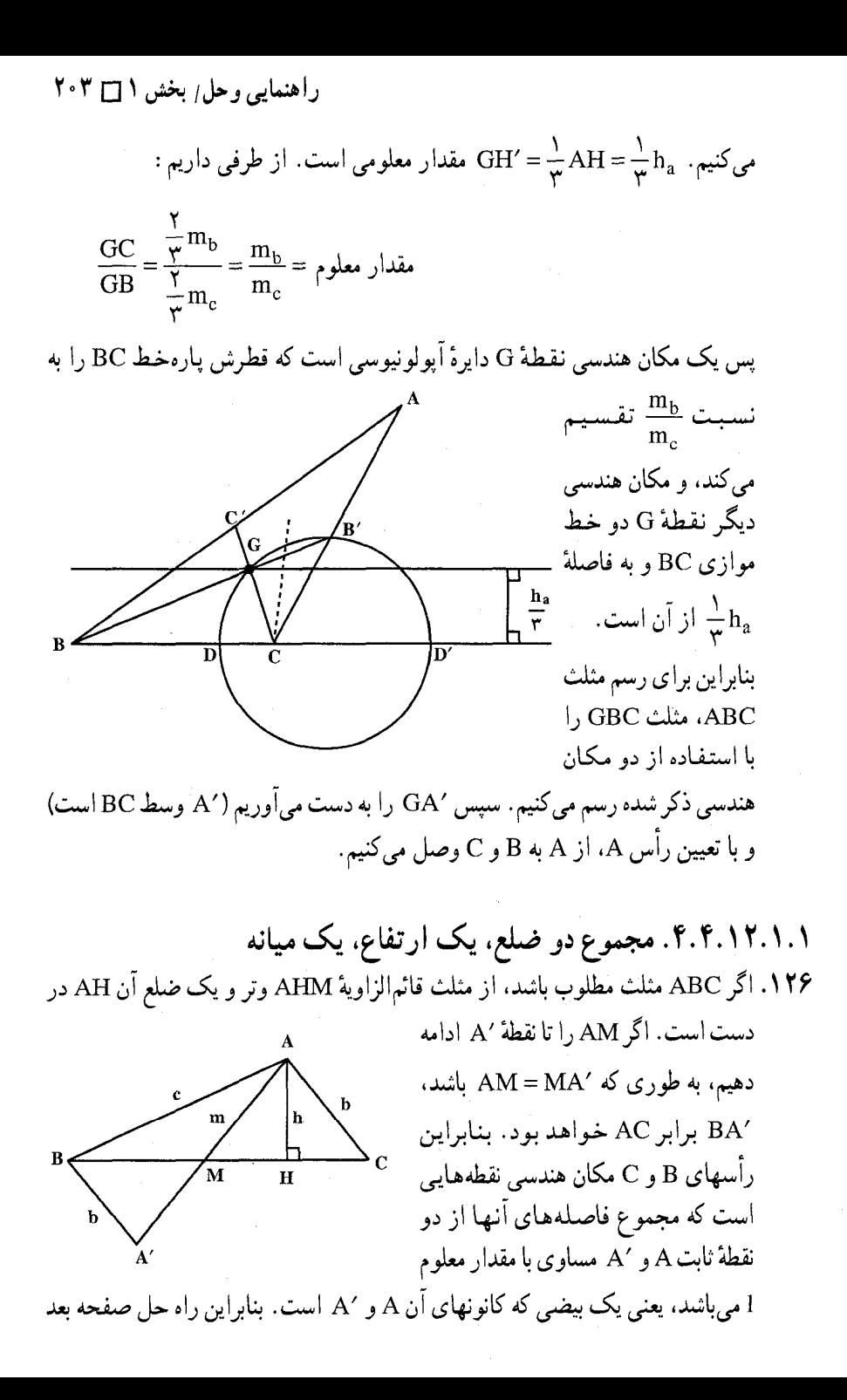

۲۰۴ □ دايرةالمعارف هندسه <sub>/</sub> ج۱۲ بەدست مى[يد. ابتدا مثلث AHM را با معلوم بودن وتر و یک ضلع رسم کرده و AM را به طول 'MA مساوی خود امتداد میدهیم و با دو کانون A و ⁄A و مقدار ثابت I (مجموع دو شعاع حامل بیضی) یک بیضی رسم کرده، محل برخورد این بیضی با امتداد MH رأسهای B و C می باشد. (شکل)

۵.۴.۱۲.۱.۱. نسبت دو ضلع، ارتفاع، میانه ۱۲۷. مسأله را حل شده میگیریم. یک مکان هندسی رأس A دایرهٔ آپولونیوسی است که ضلع BC را به نسبت k تقسیم می کند. مکان هندسی دیگر رأس A دایرهای به مرکز M وسط ضلع BC و به شعاع  $\rm{m_{a}}$  =  $\rm{m_{a}}$  است. پس برای رسم مثلث ABC، پارهخط BC به طول a را رسم میکنیم. سپس دو نقطهٔ D و ′D را روی BC و امتداد آن چنان پیدا میکنیم که DB =  $\frac{DB}{DC} = \frac{D'B}{DC} = \frac{AB}{DC} = \frac{AB}{AC} = R$  باشد. دایرهای به قطر DD' رسم میکنیم. سپس به مرکز M، وسط ضلع BC و به شعاع  $\rm m_a$  = M دایرهای رسم می کنیم تا دایرهٔ به قطر DD′ را در نقطهٔ A، رأس سوم مثلث، قطع کند. از A به B و C وصل میکنیم. مثلث ABC جواب مسأله است.

۱۲۸. مسأله را حل شده فرض كرده از A به M وصل مي نماييم، AM را به اندازهٔ A′M = AM امتداد میدهیم و نقطهٔ C را به

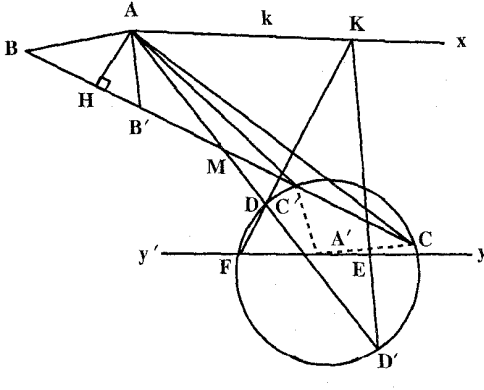

حال براي رسم مثلث لازم است مثلث قائم الزاوية AHM را با معلوم بودن وتر و يک ضلع رسم نماییم و AM را به اندازهٔ خود تا ⁄A امتداد میٖدهیم. در خارج ⁄AA و

 $AB = A'C = c$ 

⁄A وصل میکنیم، دو مثلث AMB و A'CM متساوى اند (در حالت دو ضلع و زاویهٔ بین

أنها) پس :

امتداد HM، نقطهٔ C را بـاید چنان معین نماییم کـه :  $\frac{CA}{CA} = \frac{CA}{CA}$  باشد. مـیدانیممکان

راهنمایی وحل بخش ۱ ⊡ ۲۰۵

هندسی نقطههایی مانند C که نسبت فاصلههایشان از دو سر پارهخط AA′ مساوی k باشد (k ≠ ۱) دایرهای میباشد و برای به دست آوردن این دایره، نقطههایی مانـنـد D و بر خط راست AA′ چنان معین مینماییم که $\rm \frac{DA}{DA'}=\frac{DA'}{DA'}= \frac{DA}{DA'}$  باشد. دایره به  $\rm \,D'$ قطر 'DD مكان مطلوب مى باشد. پس دایرهای به قطر DD′ رسم میکنیم تا امتداد HM را در نقطههای C و C′ قطع کند.

پارهخطهای CM و C'M را به اندازهٔ خود تا نقطههای B و B' امتداد میدهیم، مثلثهای CAB و ′CA′B جواب مسألهاند. اگر HM بر دایرهٔ به قطر ′DD مماس و یا آن را قطع ننماید، مسأله دارای یک جواب و یا دارای جواب نمیباشد.

۵.۱۲.۱.۱. ضلع؛ ارتفاع، نیمساز ۰۱.۵.۱۲.۱.۱ یک ضلع، یک ارتفاع، یک نیمساز ۱۲۹. راه اول. فرض کنید مثلث ABC، مثلث مطلوب باشد و فرض کنید AD = h<sub>a</sub> و : اگر $\mathbf{F} \in \mathbf{F}$  نقطهٔ متقارن  $\mathbf{B}$  نسبت به  $\mathbf{D}$  باشد، داریم  $\mathbf{t_a}$ 

$$
\angle{FAC} = \angle{APD} - \hat{C} = \hat{B} - \hat{C}
$$

و این زاویه را میتوان با توجه به مثلث قائم|لزاویهٔ ADU تعیین کرد. فرض كنيد خطى كه در B بر BC عمود مىشود، AF را در G قطع كند. مثلث قائم الزاوية A را میتوان رسم کرد، زیرا BC مفروض است و  $\rm{B=11}_{a}$  . پس برای راس  $\rm{GBC}$ دو مکان هندسی داریم : کمانی از یک دایره که پارهخط GC از هر نقطه روی آن کمان با زاویهٔ  $\hat{\mathrm{B}}\text{-}\hat{\mathrm{C}}$ ۱۸۰٬ دیده میشود، و عمودمنصف BG.

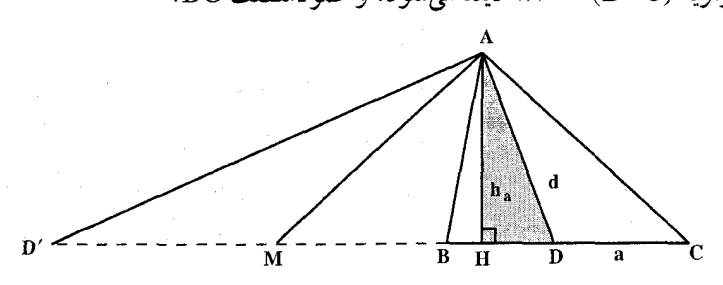

راه دوم. نيمساز خارجي زاويهٔ A را رسم ميكنيم تا امتداد BC را در D′ قطع كند. طول /DD در دست است. بنابراین M را وسط /DD میگیریم و رابطهٔ نیوتن را

۲۰۶ ۲ دايرةالمعارف هندسه بم ۱۲

مينويسيم :

## $MB.MC = MD<sup>Y</sup>$

چون ′DD را داریم، پس مجذور نصف آن را هم داریم و همینطور تفاضل دو پارهخط را نیز داریم :  $MC - MB = BC = a$ پس آن دو پارهخط را می توان رسم کرد. سبس مثلث قائمالزاویهٔ AHD را رسم میکنیم. خطی عمود بر AD در نقطهٔ A اخراج میکنیم تا امتداد DH را در ′D قطع کند. وسط D′D را M مینامیم، و چون MB و  $\rm C$  در دست است. به مرکز M $\rm H$  و شعاع MB و MC. دو کمان میزنیم تا BC را در  $\rm AC$ و B قطع كند. از A به B و C وصل مى كنيم. ۰۱۳۰ مسأله را حل شده میگیریم. ارتفاع BH و نیمساز BD را رسم میکنیم. با معلوم بودن ضلع BC = a، دو مثلث قائم الزاوية BHC و BHD را با داشتن اندازهٔ وتر و یک ضلع میتوان رسم کرد. بنابراین برای رسم مثلث ABC، این دو مثلث قائم|لزاویه را رسم میکنیم، سپس زاویهٔ ABD را مساوی زاویهٔ  $\hat{\mathrm{B}}\mathrm{C}$  رسم میکنیم تا رأس $\mathrm{A}$  بهدست آيد و مثلث ABC رسم شود.

۲.۵.۱۲.۱.۱. مجموع دو ضلع، ارتفاع، نیمساز ۱۳۱. مسأله را حل شده میگیریم. نیمساز AD و ارتفاع AH از مثلث را رسم میکنیم. ضلع AB را از طرف A، به اندازهٔ AD = AC امتداد میدهیم و از D به C وصل میکنیم. ADC است و مستسلست ADC متساوىالساقين، و خط DC موازى AD مي باشد. مثلث قائم الزاوية ADH با معلوم بودن اندازهٔ وتر و یک ضلع قابل رسم است ؛ از آنجا مثلث ABC نیز قابل رسم میباشد.

راهنمایی و حل/ بخش ۱ ⊡ ۲۰۷

۰۳.۵.۱۲.۱.۱. حاصلضرب دو ضلع، ارتفاع، نیمساز

پس قرینهٔ AC نسبت به AH را رسم میکنیم، تا قطر AOE مشخص شود. از طرفی اندازهٔ شعاع دایرهٔ

. bc = ٢R. h<sub>a</sub> متلث معلوم است، زيرا داريم

۱۳۲. مسأله را حل شده فرض می کنیم. مثلث قائم|لزاویهٔ AHD را با معلوم بودن اندازهٔ وتر AD و ضلع AH رسم مي كنيم. ميدانيم كه AH نيمساز زاويهٔ بين AC و قطري از دايرهٔ محیطی مثلث ABC است، که از رأس A میگذرد،

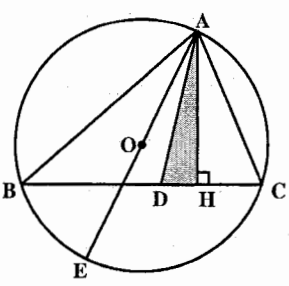

.  $R = \frac{bc}{\gamma h_a} = \frac{k^{\gamma}}{\gamma h_a}$  و از آن جا بنابراین روش رسم مثلث مشخص میگردد. به این ترتيب كه :

مثلث قـائـم|الزاويـة AHD را با معـلوم بودن ضـلع AH = h، و وتـر AD = d، رسم  $R = \frac{k'}{\gamma h}$  میکنیم. سپس قرینهٔ AH نسبت به AD را رسم کرده، روی آن AO = R که،  $\frac{k'}{\gamma h}$ 

است را جدا می کنیم. به مرکز O و به شعاع R دایرهای رسم می کنیم (دایرهٔ محیطی مثلث). نقطههای برخورد HD با این دایره، دو رأس B و C از مثلث ABC است. از A به B و C وصل مي كنيم. مثلث رسم مي شود.

۱۳۳. مسأله را حل شده و مثلث ABC را جواب مسأله میگیریم. ارتفاع AH و نیمسازهای AD و AD′ را رسم میکنیم. میدانیم که °۹۰= 'DAD است. (DD'BC) تقسیم

توافقي است و مثلث قائم|لزاوية ADH قابل رسم است.

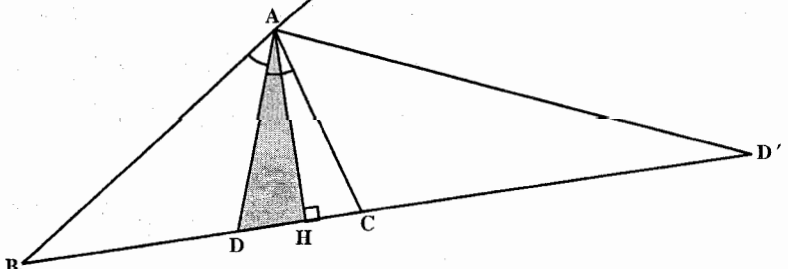

بنابراين براي رسم مثلث ABC، نخست مثلث قائم|لزاوية ADH را با معلوم بودن و AH = h<sub>a</sub> رسم میکنیم. سپس از A عمودی بر AD اخراج میکنیم تا AD و AH = h

7 \* A  
\n17. 
$$
11. \text{ B. } \text{C. } \text{C. } \text{
$$

۶.۱۲:۱.۱. ضلع، میانه، نیمساز ۰۱.۶.۱۲.۱۰.۱ نسبت ضلعها، یک میانه، یک نیمساز ۱۳۵. مسأله را حل شده و مثلث ABC را جواب مسأله میگیریم. نیمسازهای زاویههای راهنمایی وحل بخش ۱ [ ۲۰۹

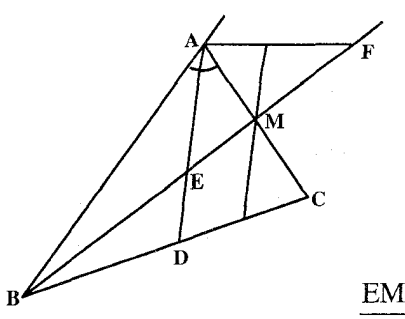

درونی و برونی A را رسم می کنیم و نقطهٔ برخورد این نیمسازها با میانهٔ BM را E و F مے نسامیم. دستگاہ (A ـ BMEF) دستگاه توافقے است، بس (BMEF) یک تقسیم توافقی میہاشد و داریم :

$$
\frac{EM}{EB} = \frac{FM}{FB} = \frac{AM}{AB} = \frac{\overline{\gamma}}{c} = \frac{b}{\gamma c} = \gamma_{\text{c}}
$$

چون پارهخط BM طول معینی دارد، پس دو نقطهٔ E و F را می توان بهدست آورد. بنابراین یک مکان هندسی رأس A دایرهای به قطر EF است. حال کافی است با استفاده از اندازهٔ نیمساز AD، یک مکان برای رأس A بهدست آوریم.

## ١٣.١.١. ضلع؛ پارهخط، خط

۰۱.۱۳.۱.۱ ضلع، یارهخط ۱۳۶. مسأله را حل شده و مثلث ABC را که از آن اندازههای دو ضلع AC = b ، BC = a و ′e = ´AB تصوير ضلع AB روى ضلع AC معلوم است، جواب مسأله مى گيريم.  $\mathrm{BC} = \mathrm{a}$  مثلث قائم|لزاوية B $\mathrm{BC} = \mathrm{a}$  قابل رسم است ؛ زيرا °4 = B′C ، ^ = + −c′ و ه معلومند. پس برای رسم مثلث ABC، مثلث قائمالزاویهٔ BB′C را رسم میکنیم و روی CB′ پارهخط CA = b را جدا میکنیم تا رأس A بهدست آید. از A به B وصل مي كنيم. مثلث ABC جواب مسأله است.

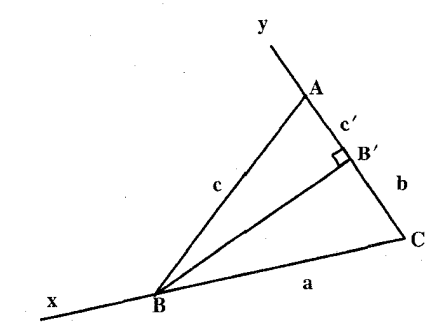

۲۱۰ [ دايرةالمعارف هندسه / ج١٢ ۱۳۷. مسأله را حل شده و مثلث ABC را جو اب مسأله میگیریم. میدانیم که  $\text{AC}(p-a)$  ؛ پس با معلوم بودن b ،AI و c، اندازهٔ ضلع a محاسبه میشود و از آنجا با معلوم بودن سه صلع، مثلث قابل رسم است. ۰۲.۱۳.۱.۱ یک ضلع، تفاضل دو ضلع دیگر، خط BC .۱۳۸ را برابر a رسم میکنیم (شکل). چون b−c =1 است، پس رأس A روی یک هذلولی است که کانونهای آن B و C و مقدار ثابت آن 1 میباشد و برای تعیین A کافی است که فصل مشترک ∆ و هذلولی

۰۱.۱.۱۴.۱.۱ دو ضلع، یک زاویه ۱۳۹. یک زاویهٔ °۶۹ رسم میکنیم. سپس روی یک ضلع آن به اندازهٔ ۶ سانتیمتر و روی ضلع دیگر آن به اندازهٔ ۴ سانتیمتر جدا میکنیم. نقطههای بهدست آمده را به هم وصل میکنیم. مثلث خواسته شده رسم مىشود.

را تعيين كنيم.

۰۱.۱۴.۱.۱ ضلع، زاویه

ا بارهخط BC را به طول a رسم میکنیم. سپس کمان درخور زاویهٔ  $\hat{\alpha}=\hat{\alpha}$  روبهرو به  $\hat{\mathrm{A}}=\hat{\mathrm{C}}$ ضلع BC را رسم می کنیم. آنگاه به مرکز C و به شعاع b دایرهای رسم می کنیم تا کمان

راهنمایی وحل بخش ۱ [ ۲۱۱

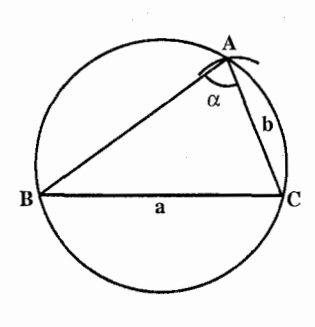

درخور زاویهٔ A را در نقطهٔ A که رأس سوم مثلث ABC است، قطع کند. از A به B و C وصل میکنیم. مثلث ABC جواب مسأله است. به تعداد نقطههای برخورد کمان درخور زاویهٔ  $\hat{\rm A}$  با دایره به مرکز C و به شعاع b، مسأله داراي جواب است.

۱۴۱. راه اول. a و b را طول ضلعهای BC و AC از مثلث ABC می گیریم و فرض می کنیم، میانههای AD

و BE تحت زاوية قائمه، يكديگر را قطع كرده باشند. پارهخط راست AC به طول b را درنظر میگیریم و نقطهٔ F را روی آن طوری انتخاب می کنیم که داشته باشیم : AF:FC = ۳ در این صورت FD با BE موازی و زاویهٔ ADF برابر ۹۰ درجه می شود. به این ترتیب، می توان نقطهٔ D را پیدا کرد : این نقطه، اولاً روی محیط دایرهای به قطر AF و ثانیاً روی محیط دایرهای به مرکز C و شعاع a توار دارد. با بهدست آوردن نقطهٔ D، نقطهٔ B هم بسادگی پیدا میشود. مسأله

وقتی جواب دارد که داشته باشیم : ۲ > ج $\frac{b}{\gamma}<\frac{b}{a}$  و درضمن، مسأله تنها یک جواب دار د.

∇ بسادگی می توان ثابت کرد که، در چنین مثلثی، برای ضلع سوم به طول c داریم :  $c^{r} = \frac{1}{2}(a^{r} + b^{r})$ 

و از آنجا، راه دیگری برای رسم مثلث بەدست آورد  
\nیا 
$$
BN = m_b \quad AM = m_a \quad \lambda I \quad \text{and} \quad \text{and} \
$$

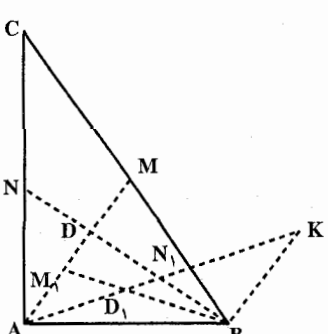

۲۱۲ ] دايرةالمعارف هندسه / ج۱۲ در مثلثهای متساوی|لساقین ANN و BMM خواهیم داشت : AN<sub>1</sub> = AN =  $\frac{b}{v}$  9 M<sub>1</sub> = BM =  $\frac{a}{v}$ در این صورت اگر نقطهٔ برخورد میانههای مثلث قائم|لزاویهٔ ADB را نقطهٔ D, بگیریم. خواهيم داشت :  $D_1N_1=\frac{1}{r}AN_1=\frac{b}{c}$ ,  $D_1B=\frac{r}{r}BM_1=\frac{a}{r}$ AN, را به اندازهٔ N,K = AN, تا K امتداد میدهیم و KB را رسم میکنیم. از  $N, \hat{B}K = 9 \cdot$ ° تساوی مثلثهای ADN و N<sub>۱</sub>KB نتیجه می شود که :  $N_1D_1 = \frac{b}{c} = \frac{1}{r}AN_1$  است. از آنجا طرز رسم معلوم میشود. روی خط  $N_1A$  طول  $N_1$ را جدا میکنیم و به مرکز D, و به شعاع چ $\frac{a}{r}$  دایرهای میزنیم تا نقطهٔ B بهدست آید. از نقطة A عمود AD را بر BN فرود ميأوريم و بر امتداد AD و BD، طولهاي C و MD =  $\frac{AD}{\gamma}$  و MD =  $\frac{AD}{\gamma}$  را جدا می کنیم. اگر AN و BM را امتداد بدهیم، نقطهٔ C مشخص ميشود.

۱۴۲. نقشهمان استفاده از ضلع AC بهعنوان وتر دایرهای است که کمان بزرگتر آن مکان هندسی نقطههایی چون X، بهطوری که  $\hat{\text{XC}}=\omega$  ، و کمان کوچکتر آن مکان هندسی

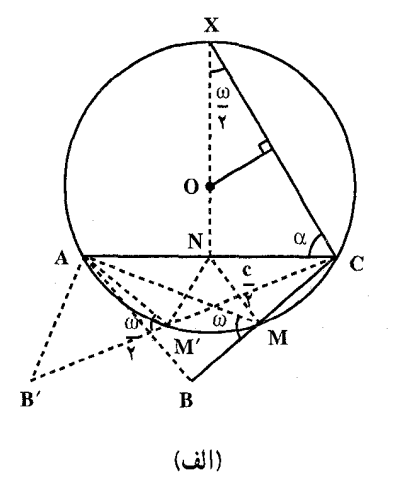

 $\widehat{\text{AYC}} = \pi - \omega$  نقطههایی چون Y، با باشد. بعد این حقیقت، که قطعه خط واصل وسطهای دو ضلع یک مثلث نصف ضلع سوم است، را برای مشخص کردن M  $N$  وسط BC. که به فاصلهٔ چ $\frac{c}{\gamma}$  واحد از وسط AC و واقع بر كمان كوچكتر اين دايره است، بهکار میبریم. سرانجام برای مشخص کردن CM ،B را به طوری که CM = MB باشد، امتداد میدهیم. در

راهنمایی وحل/ بخش ۱ [] ۲۱۳ اينجا به شرح و تفصيل طريق فوق مي پردازيم. پارهخط AC را به طول b رسم مي كنيم ؛

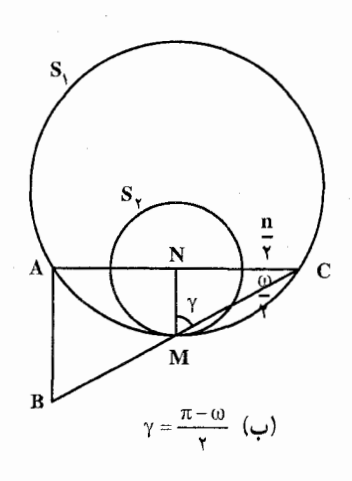

وسط أن را با N نمايش مي دهيم، و عمودمنصف AC را رسم مي كنيم (شكل الف). زاویهٔ  $\operatorname{C}X = \frac{\pi - \omega}{2}$  را با رأس $\operatorname{C}$  و ضبلع CN رسم میکنیم، X نقطهای است که در آن، ضلع دیگر این زاویه با عمودمنصف AC برخورد مي كند. اكنون عمودمنصف CX را رسم، و فرض مي كنيم O نقطة برخورد أن با NX باشد. دايرهٔ ,S را به مركز O و شعاع OC رسم میکنیم. به مرکز N و شعاع کٖ دایرهٔ S<sub>۲</sub> را رسم میکنیم. فرض میکنیم S<sub>۲</sub> در نقطهٔ M. : را قطع کند. بعد CM را تا B بهطوری که  $\mathrm{S}_\mathrm{V}$ 

MB = MC باشد، امتداد مىدهيم. مثلث ABC جواب مسأله است. آنچه كه باقيمانده، تعیین شرطهایی است که تحت آنها S<sub>۱</sub> و S<sub>۲</sub> عملاً متقاطع میشوند. اگر شعاع <mark>ک</mark> بسیار کوچک باشد. S<sub>۲</sub> بهطور کامل داخل S<sub>۱</sub> قرار میگیرد. همین طور که چ $\frac{\rm c}{\rm v}$  افزایش می یابد، لحظه ای می رسد که S, آنگونه که در شکل (ب) نشان داده شده است. بر S مماس میشود. در این صورت $\hat{\text{C}} = \frac{(\pi - \omega)}{\gamma}$ . بنابراین  $\text{N} \hat{\text{C}} = \frac{\hat{\text{C}} - \hat{\text{C}}}{\gamma}$  میشود. و داريم :

$$
\tan\frac{\omega}{\gamma} = \frac{\overline{\gamma}}{\frac{b}{\gamma}} = \frac{c}{b} \qquad \qquad \text{L} \qquad c = b \tan\frac{\omega}{\gamma}
$$

در این حالت ∆ABC مثلثی قائم|لزاویه به ضلعهای زاویهٔ قائمهٔ b و c است. اگر  $\frac{1}{\sqrt{N}}$ btan $\frac{1}{\sqrt{N}}$ و  $\frac{1}{\sqrt{N}}$  در دو نقطهٔ M و  $N$  متقاطع می $\frac{1}{\sqrt{N}}$ در دو این دو جواب، AABD و AAB′C كه در آنها BÂC حاده و B′ÂC منفرجه است، را

٢١۴ [ دايرةالمعارف هندسه / ج١٢ بهدست مى دهند (شكل الف).

۲.۱۴.۱.۱. دو ضلع، تفاضل دو زاویه ۱۴۳. این مسأله را به دو طریق می توان حل کرد : راه اول. اگر ⁄A قرینهٔ A را نسبت به عمودمنصف ضلع BC تعیین کنیم و نقطهٔ ⁄A را به B وصل کنیم، مشاهده میشود که در مثلث AA′B زاویهٔ B رأس برابر α و دو ضلع AB و A′B در دست است ؛ پس میتوان آن را رسم کرد و تعیین ABC دیگر اشکالی ندارد.

 $\operatorname{BC}$  راه دوم. اگر قرینهٔ ′C نقطهٔ C را نسبت به خطی که از رأس A به موازات قاعدهٔ رسم کرده!یم تعیین کنیم و از آن به B و A وصل کنیم مشاهده میشود که زاویهٔ C'AB معلوم است؛ زیرا زاویهٔ

$$
X\hat{A}C = C'\hat{A}X = \hat{C}
$$
\n
$$
C'\hat{A}B = C'\hat{A}X + X\hat{A}B
$$
\n
$$
(\text{index } \omega_0, \omega_1) = \text{index } \omega_0, \omega_1 \text{ and } \omega_2 \text{ and } \omega_3 \text{ and } \omega_4 \text{ and } \omega_5 \text{ and } \omega_6 \text{ and } \omega_7 \text{ and } \omega_8 \text{ and } \omega_9 \text{ and } \omega_9 \text{ and } \omega_
$$

پس مثلث C'AB قابل رسم است ؛ زیرا دو ضلع 'AC و AB آن با زاویهٔ بین آنها در دست است و میشود آن را رسم کرد. عبور به ABC از این شکل دیگر اشکالی ندارد، راهنمایی وحل/ بخش ۱ [ ۲۱۵

زیرا اگر C'A را بهقدر AC٬ مساوی AC٬ امتداد دهیم، خط C٬B موازی AX (خط مجهولی که رسم أن مطلوب است) خواهد بود و مثلث ABC ترسیم میشود. ۱۴۴. فرض می کنیم مسأله حل شده و مثلث ABC مثلث مطلوب باشد. حال عمودمنصف ضلع AB را رسم می کنیم. قرینههای نقطههای A و C را نسبت به آن، بترتیب نقطههای : و °C ميiاميم. چهارضلعي CCBA ذوزنقة متساويالساقين است. پس (

 $AC = BC'$ ,  $H\hat{B}C' = \hat{A}$ 

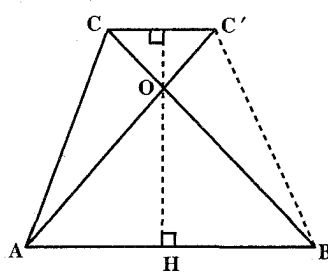

بنابراین  $\hat{B} - \hat{A} - \hat{B}$  . مثلث  $\mathrm{BCC}'$  با معلوم بودن  $\hat{B} - \mathrm{BC}' = \hat{B}$  و  $\hat{B}$  قابل رسم میباشد. برای حل مسأله کافی است این مثلث را رسم کرده، سپس عمودمنصف 'CC را رسم نموده، و از نقطهٔ B عمودی بر این عمودمنصف فرود آورده و آن را به|ندازة خود امتداد مىدهيم تا نقطة A بهدست آيد. BH=HA و مثلث ABC جواب مسأله مي باشد.

۳.۱۴.۱.۱. دو ضلع، رابطهٔ بین زاویهها ۱۴۵. راه اول. مشاهده میشود که قرینهٔ 'A نقطه A نسبت به عمودمنصف BC، مثلث متساوىالساقين AA'C را ايجاد مىكند. چون زاويهٔ AA'B برابر زاويهٔ A'BC میباشد (به ترسیم) و چون  $\hat{B}$  ۲ است، پس A $\hat{B}$  خواهد بود و مثلث A $\hat{B}$ AA′B متساوىالساقين است و در آن ضلعهاى A′B كه برابر AC (ضلع b مثلث ABC) و ضلع AB يعني c مثلث ABC در دست است، پس مثلث متساوىالساقين AA'B با قاعدهٔ A'B برابر b و دو ساق AA′ و AB برابر c قابل رسم است و استنتاج

۲۱۶ □ دايرةالمعارف هندسه <sub>/</sub> ج۱۲

ABC از ان اشکالی ندارد.

\nQ (ا به D. وcal ۲D = DC و میل کنیم، 
$$
\widehat{BA} = \widehat{AD} = \widehat{DC}
$$

\nو اره دو م. اگر B (ا به D. (ا به در مساوی ۲ میباشند.

\nو ترهای  $\widehat{BA} = \widehat{AD} = \widehat{DA}$  و میباشند.

\nQ. (ا می کشیم. از نقطهٔ A کمانی به شعاع  $B = \widehat{AB}$ 

\nQ. (d. a. 14. (d. a. 14. (e. a. 14. (f. a. 14. (f. a. 14. (g. a. 14. (g. a. 14. (h. a. 14. (g. a. 14. (h. a. 14. (h. a. 14. (h. a. 14. (h. a. 14. (h. a. 14. (h. a. 14. (h. a. 14. (h. a. 14. (h. a. 14. (h. a. 14. (h. a. 14. (h. a. 14. (h. a. 14. (i. 14. (i. 14. (

 $\widehat{ABE} = \widehat{BAC}$ 

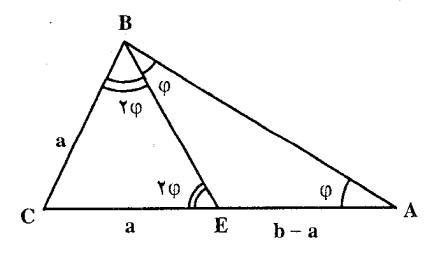

مثلث ABE متساوىالساقين است و AE = BE مثلث BCE هم متساوىالساقين میشود، زیرا در آن، دو زاویهٔ BEC و CBE برابرند (هرکدام دو برابر زاویهٔ BAC) ؛ بنابر اين :

 $BC = CE = a \Rightarrow AE = EB = b - a$ در مثلث BCE، طول هر سه ضلع معلوم است. بنابراین، میتوان آن را به کمک برگار و خط كش رسم كرد. بعد پارهخط راست CE را به اندازهٔ EA (كه برابر b-a است) ادامه می دهیم، مثلث ABC بهدست می آید. درواقع، درحنین مثلثبی، روشن است که BC=a و AC=b . ثابت می کنیم زاویهٔ : سەبرابر زاويۀ BÂC است. مثلث $\rm BAE$ ، متساوىالساقين است $\rm \hat{B}C$  $AE = EB = b - a$
راهنمایی و حل ایخش ۱ [ ۲۱۷

بنابراین، دو زاویهٔ BÂE و ABE برابرند. سپس، زاویهٔ BEC، بهعنوان زاویهٔ خارجی مثلث AEB، دو برابر زاویهٔ BAC میشود. چون مثلث BCE متساویالساقین است (BC=CE) زاویهٔ CBE هم دو برابر زاویهٔ BAC خواهد شد، و درنتیجه  $\hat{ABC} = \hat{r} \hat{BAC}$ مسأله وقتی جواب دارد که بتوان بهکمک پارهخطهای راست a ،a و b−a یک مثلث ساخت ؛ یعنی وقتی که x = b < ۳a . با این شرط. مسأله جوابی منحصر بهفرد دارد. **تبصر**ه. حل مسأله، که در اینجا آوردیم، شامل چهاربخش است که میتوان آنها را این طور نامگذاری کرد : ۱) تجزیه و تحلیل. ۲) ساختمان. ۳) اثبات. ۴) بحث و بررسی که معمولاً همهٔ مسألههای ساختمانی هندسه، دارای همین چهار مرحلهاند.

۴.۱۴.۱.۱. یک ضلع، دو زاویه

۱۴۷. ضلع AC = b = ۶cm را رسم میکنیم. از A نیمخطی رسم میکنیم که با AC زاویهٔ ۴۵ درجه بسازد و از رأس C نیمخطی رسم میکنیم که با AC زاویهٔ ۶۰ درجه بسازد. نقطهٔ برخورد این دو نیمخط، رأس B است.

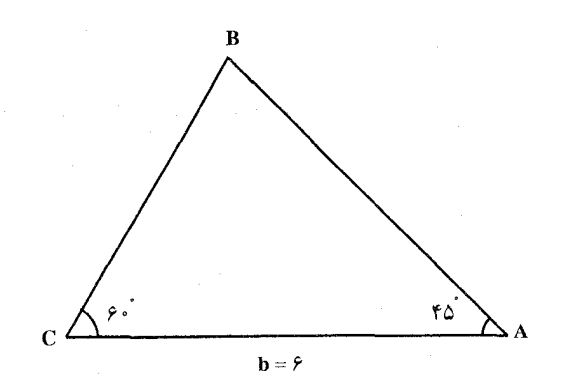

۱۴۸. دو زاویهٔ مفروض، مثلثی متشابه با مثلث مطلوب را تعیین می کنند ؛ سپس بسادگی می توان مثلث مطلوب را کامل کرد. ۰۱۴۹. مسأله را حل شده فرض مي كنيم و مثلث ABC را جواب مسأله مي گيريم. ميانهٔ AM را

۲۱۸ □ دايرةالمعارف هندسه / ج۱۲

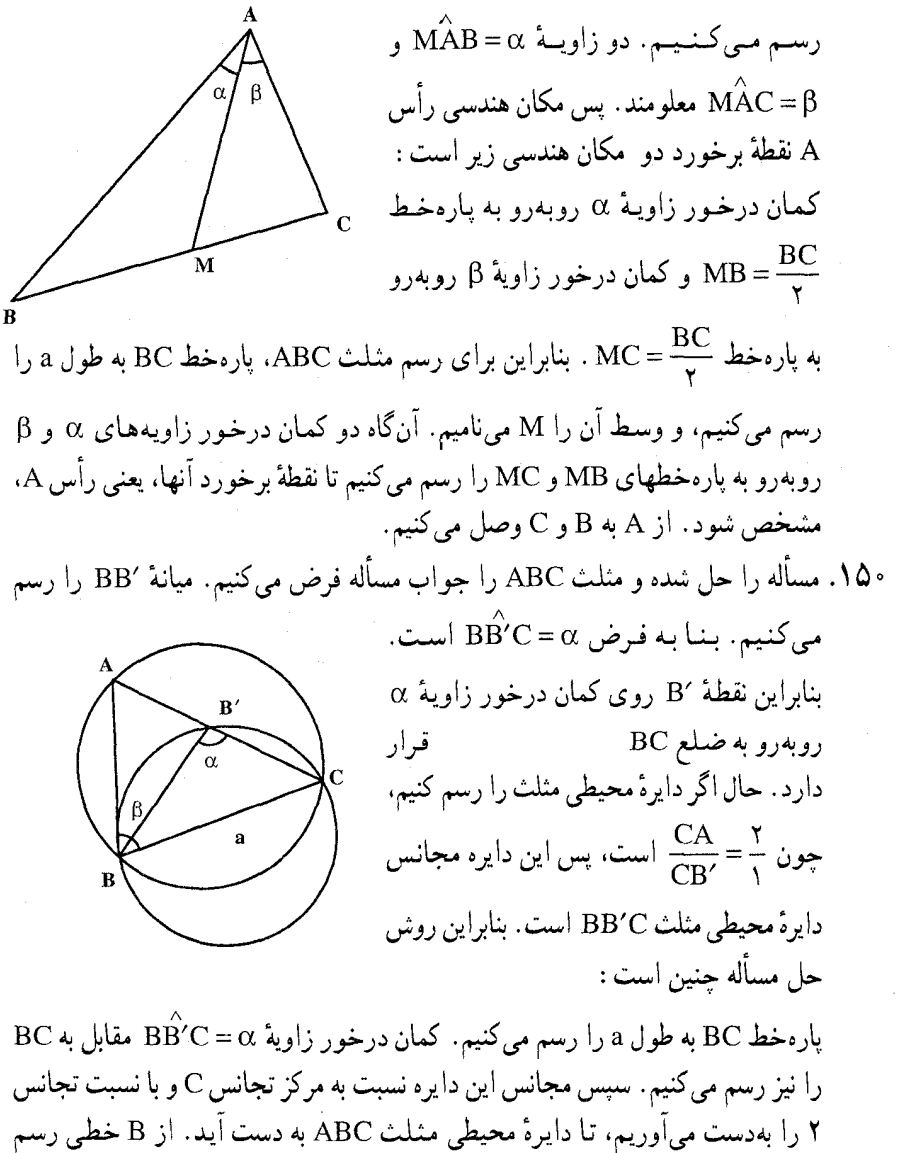

می کنیم که با BC زاویهای به اندازهٔ زاویهٔ  $\hat{\mathrm{B}}\!=\!\beta$  بسازد. نقطهٔ برخورد این خط با دایرهٔ محیطی مثلث، رأس A از مثلث ABC است. از A به C وصل میکنیم. مثلث رسم مې شو د .

۱۵۱. اگر ABC مثلث خواسته شده باشد، هـر خط مانند EF کـه موازي BC رسم شود، اولاً. (AL, IF) =  $(m_a^{'}, a)$  | است.

راهنمایی وحل/ بخش ۱ [ ۲۱۹

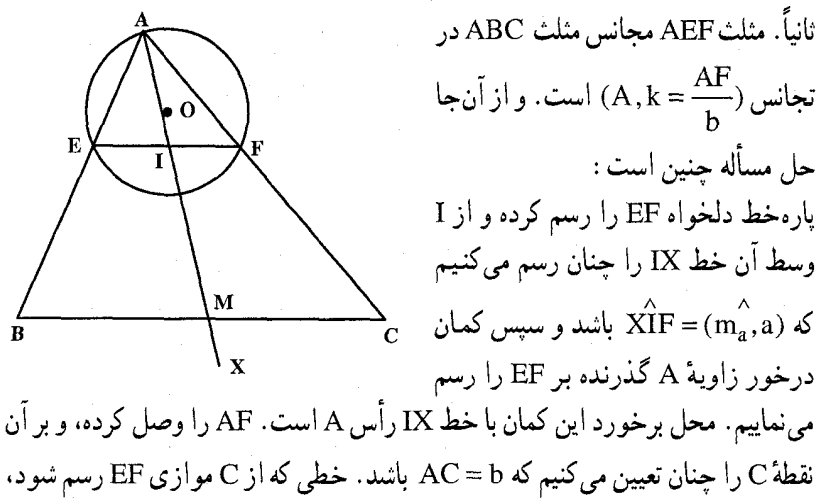

AE را در B قطع مى نمايد و مشلث ABC مثلث خواسته شده است.

۲۲۰ □ دايرةالمعارف هندسه <sub>/</sub> ج۱۲

،ABC و از آنجا زاویهٔ  $\hat{\text{CDB}}$  مقدار معلومی است. بنابراین برای رسم مثلث ABC، مثلث DBC را با دادههای بالا رسم میکنیم. سپس عمودمنصف ضلع BD را رسم میکنیم تا امتداد CD را در رأس A قطع کند. از A به B وصل میکنیم.

۶.۱۴.۱.۱. مجموع ضلعها یا تفاضل ضلعها، یک زاویه

۱۵۴. فرض کنید ABC (شکل) مثلث خواسته شده باشد. AB و AC را امتداد میدهیم. BD را برابر EC و CE را برابر BC جدا میکنیم ؛ پس AE = a + b ، AD = a + c و مثلث DAE را میتوان رسم کرد، زیرا دو ضلع و زاویهٔ بین آنها از این مثلث معلوم است. برای رسیدن از این مثلث به مثلث خواسته شدهٔ ABC، باید خط BC را طوری

رسم كنيم كه داشته باشيم DB = BC = CE از أنجا…

۱۵۵. مسأله را حل شده و مثلث ABC را جواب مسأله مي گيريم. روي ضلع BC پارهخطهاي BE = AB و CD = AC را جدا میکنیم و از D و E به A وصل میکنیم. BD = a−c و CE = a−b طولهای معلومی دارند. از طرفی زاویهٔ A معلوم است و

زاویهٔ DÂE نیز مشخص میباشد. زیرا با توجه به شکل داریم :  $\begin{cases} \hat{A}_{\mathbf{r}} + \hat{A}_{\mathbf{r}} = \hat{E} = \hat{C} + \hat{A}_{\mathbf{r}} \\ \hat{A}_{\mathbf{r}} + \hat{A}_{\mathbf{r}} = \hat{D} = \hat{B} + \hat{A}_{\mathbf{r}} \end{cases}$ 

از جمع کردن عضوهای نظیر این دو رابطه نتیجه میشود که :  $\gamma \stackrel{\wedge}{A}_{\gamma} = \stackrel{\wedge}{B} + \stackrel{\wedge}{C} = \langle \wedge \cdot \cdot \cdot - \stackrel{\wedge}{A} \Rightarrow \stackrel{\wedge}{A}_{\gamma} = D \stackrel{\wedge}{A} E = \langle \cdot \cdot \cdot - \frac{\stackrel{\wedge}{A}}{\rightarrow}$ 

از آنجا…

راهنمایی وحل بخش ١ ١ ٢٢١

۱۵۶. مسأله را حل شده و مثلث ABC را جواب مسأله میگیریم. ضلع BC را از طرف C به اندازهٔ CD = AC امتداد میدهیم و از D به A وصل می کنیم. مشلث ACD متساوىالساقين و BD = a + b است. همچنين روى ضلع BC پارهخط CE = AC را از طرف C جُدا میکنیم و از A به A وصل میکنیم. مثلث ACE متساویالساقین و است. در صورتی که بتوانیم اندازهٔ زاویههای  $\hat A_\mathsf{i}$  و  $\hat A_\mathsf{i}$  به دست BE = a – c آوریم، رأس A را می توانیم تعیین کنیم.

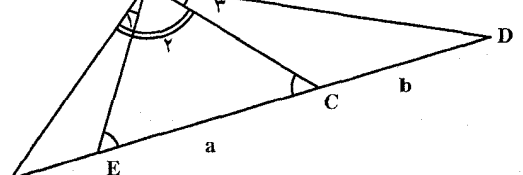

۰۷.۱۴.۱.۱ یک ضلع، مجموع دو ضلع دیگر، زاویه ۱۵۷. فرض کنید ABC (شکل) مثلث خواسته شده باشد. BA را امتداد دهید و روی آن AD را برابر AC جدا کنید. در مثلث متساویالساقین ACD داریم :

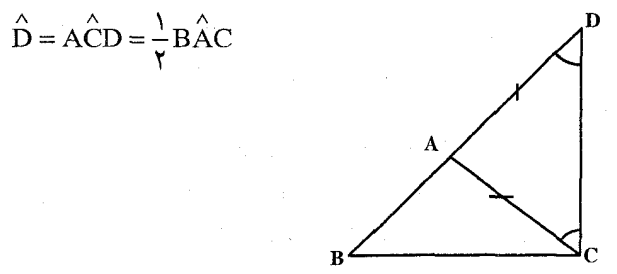

 $\hat{\mathrm{D}} = \frac{1}{\mathsf{v}} \hat{\mathrm{A}}$  قاعدة BC = a ، يک ضلع،  $\mathrm{B} - \mathrm{b} + \mathrm{c}$  و زاويهٔ  $\hat{\mathrm{A}}$  تاعدة معلوم است ؛ بنابراین میتوانیم این مثلث را رسم کنیم. رأسهای B و C رأسهای مثلث مطلوب نیز هستند، و راس سوم A، محل برخورد BD و عمودمنصف پارهخط CD است.

بحث. حل اين مسأله ممكن نيست مگر اين كه داشته باشيم a <(b+c) ، با فرض برقرار بودن این شرط. در مثلث کمکی BCD زاویهٔ روبهرو به ضلع کوچکتر را داریم. بنابراین ممکن است بتوانیم دو یا یک مثلث با شرطهای داده شده برای BCD رسم کنیم، یا ممکن است چنین مثلثی قابل ترسیم نباشد. از هر مثلث کمکی یک و تنها یک مثلث مطلوب به دست می آید ؛ پس ممکن است مسأله دو جواب داشته باشد یا یک جواب

۲۲۲ □ دایرةالمعارف هندسه <sub>/</sub> ج۱۲ داشته باشد یا جو اب نداشته باشد. **نکته.** در مثلث کمکر BCD داریم :

$$
\hat{D} = \frac{1}{r}\hat{A}, \ \hat{B} = \hat{B}
$$
\n
$$
B\hat{C}D = B\hat{C}A + A\hat{C}D = \hat{C} + \frac{1}{r}\hat{A}
$$
\n
$$
= \frac{1}{r}\hat{C} + \frac{1}{r}\hat{C} + \frac{1}{r}\hat{A} + \frac{1}{r}\hat{B} - \frac{1}{r}\hat{B}
$$
\n
$$
= \frac{1}{r}(\hat{A} + \hat{B} + \hat{C}) - \frac{1}{r}(\hat{B} - \hat{C}) = 4 \cdot 8 - \frac{1}{r}(\hat{B} - \hat{C})
$$
\n
$$
= \frac{1}{r}(\hat{A} + \hat{B} + \hat{C}) - \frac{1}{r}(\hat{B} - \hat{C}) = 4 \cdot 8 - \frac{1}{r}(\hat{B} - \hat{C})
$$
\n
$$
= 4 \text{ B. } |J \text{ AB}C \text{ is the same than } |J \text{ AB}C \text{ is the same than } |J \text{ AB}C \text{ is the same than } |J \text{ AB}C \text{ is the same than } |J \text{ AB}C \text{ is the same than } |J \text{ AB}C \text{ is the same than } |J \text{ AB}C \text{ is the same than } |J \text{ AB}C \text{ is the same than } |J \text{ AB}C \text{ is the same than } |J \text{ AB}C \text{ is the same than } |J \text{ AB}C \text{ is the same than } |J \text{ AB}C \text{ is the same than } |J \text{ AB}C \text{ is the same than } |J \text{ AB}C \text{ is the same than } |J \text{ AB}C \text{ is the same than } |J \text{ AB}C \text{ is the same than } |J \text{ AB}C \text{ is the same than } |J \text{ AB}C \text{ is the same than } |J \text{ AB}C \text{ is the same than } |J \text{ AB}C \text{ is the same than } |J \text{ AB}C \text{ is the same than } |J \text{ AB}C \text{ is the same than } |J \text{ AB}C \text{ is the same than } |J \text{ AB}C \text{ is the same than } |J \text{ AB}C \text{ is the same than } |J \text{ AB}C \text{ is the same than } |J \text{ AB}C \text{ is the same than } |J
$$

۸.۱۴.۱.۱. یک ضلع، مجموع دو ضلع دیگر، تفاضل دو زاویه فرض میکنیم  $b + c = m$  و  $\hat{B} - \hat{C} = \hat{B} - A$  و مثلث  $ABC$  جواب مسأله بائند (ئنکل).  $b + c = m$ داریم :  $AC+AB=b+c=m$ ,  $BC=a$ K

راهنمایی وحل بخش ۱ □ ۲۲۳

و &=Å- أكبر AC را بــه انــدازهٔ AB امـتــداد دهــيــم، پــسAE = m و  $\rm{A}$  و  $\overrightarrow{ABE} = \frac{1}{\gamma} B \overrightarrow{AC}$ 

$$
\hat{\text{CB}}E = \hat{\text{CB}}A + \frac{\hat{\text{BAC}}}{\gamma} = \hat{\text{CB}}A + \hat{\text{C}}\hat{\text{B}}A + \hat{\text{C}}\hat{\text{C}}A
$$
  

$$
\hat{\text{CB}}A - \hat{\text{BCA}} = \hat{\text{C}}\hat{\text{A}} + \hat{\text{C}}\hat{\text{C}}A
$$

$$
= 9 \cdot \hat{ }^{\circ} + \frac{\angle CBA - B\hat{C}A}{\gamma} = 9 \cdot \hat{ }^{\circ} + \frac{\alpha}{\gamma}
$$

اکنون مثلث CBE را با معلوم بودن BC = a و EC و C $\hat{\text{B}}\text{E}$  و C $\hat{\text{B}}\text{E}$  میتوان رسم کرد، و از تقاطع عمودمنصف EB با ضلع CE.، نقطهٔ A به دست میآید.

۲۲۴ □ دایرةالمعارف هندسه / ج۱۲

۰.۱۴.۱.۱. یک ضلع، تفاضل دو ضلع دیگر، تفاضل دو زاویه ۱۶۵. مثلث ABC را جواب مسأله میگیریم و فرض میکنیم که اندازهٔ ضلع AB = c . و a $-b=1$  معلوم باشند.  $\stackrel{\wedge}{A}-\stackrel{\wedge}{B}=0$ 

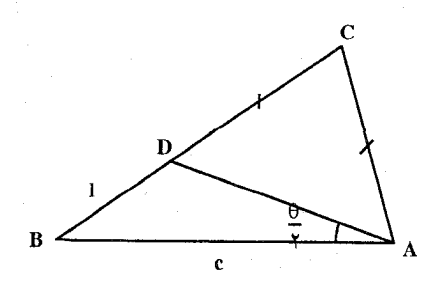

راهنمایی وحل/ بخش ۱ [ ۲۲۵ روی ضلع CB و از طرف C پارهخط CD = CA را جدا می کنیم و از D به A وصل میکنیم. مثلث DAC متساوی الساقین است. از طرفی  $\hat{\textbf{B}} = \frac{\hat{\textbf{A}} - \hat{\textbf{B}}}{\textbf{v}} = \hat{\textbf{A}}$ است. بنابراین مثلث ABD با معلوم بودن اندازههای دو ضلع و یک زاویه قابل رسم است : BD = 1 ، AB = c) و  $\hat{A}D = \hat{B}$ ). پس برای رسم مثلث ABC چنین عمل می کنیم  $\text{BD} = 1$  ، AB = c)  $\hat{\rm BAD}=\frac{\theta}{\mathsf{v}}$  مثلث ABD را با معلوم بودن اندازهای دو ضلع AB و B $\rm \hat{AD}$  و اندازهٔ زاویهٔ رسم میکنیم، آنگاه عمودمنصف ضلع AD را رسم میکنیم تا امتداد BD را در نقطهٔ C<br>قطع کند. از C به A وصل میکنیم. مثلث ABC جواب مسألهاست.

۰۱۱.۱۴.۱.۱ یک ضلع، حاصلضرب دو ضلع دیگر، زاویه ۱۶۶. اوّلاً، رأس A روی کمان درخور زاویهٔ A روبهرو به ضلع BC است، که بخشی از دایرهٔ محیطی است ؛ بنابراین شعاع دایرهٔ محیطی مثلث ABC یعنی R معلوم است. اما میدانیم که در هر مثلث bc = ٢R.h است.  $\begin{picture}(100,10) \put(0,0){\line(1,0){10}} \put(15,0){\line(1,0){10}} \put(15,0){\line(1,0){10}} \put(15,0){\line(1,0){10}} \put(15,0){\line(1,0){10}} \put(15,0){\line(1,0){10}} \put(15,0){\line(1,0){10}} \put(15,0){\line(1,0){10}} \put(15,0){\line(1,0){10}} \put(15,0){\line(1,0){10}} \put(15,0){\line(1,0){10}} \put(15,0){\line$ درنتيجه اندازهٔ ارتفاع AH مقدار معلومی است پارهخط BC = a را رسم کرده و کمان درخور  $\rm BC$  زاویهٔ  $\rm \hat{A}$  مقابل به این پارهخط را رسم می $\rm \Sigma$ نیم. آنگاه از نقطهٔ  $\rm E$  واقع بر امتداد عمود EF را به اندازهٔ  $\,\mathrm{h}_\mathrm{a}\,$  اخراج کرده، از F خطی موازی BC رسم میکنیم تا کمان

درخور زاویهٔ A را در نقطهٔ ′A قطع کند. از A به B و C وصل میکنیم. این مثلث جواب مسأله است.

۰۱۲.۱۴.۱.۱ یک ضلع، حاصلضرب دو ضلع دیگر، تفاضل دو زاویه ۱۶۷. مسأله را حل شده و مثلث ABC را جواب مسأله فرض مي كنيم. عمودمنصف ضلع BC را رسم میکنیم تا ضلع AC را در نقطهٔ D قطع کند. از B به B وصل میکنیم. زاویهٔ معلوم است و ضلع  $\rm{BC} = a$  معلوم است و ضلع BC = a معلوم است. همچنین حاصلضرب  $\rm{A\hat{B}D=\hat{B}-\hat{C}=\alpha}$ 

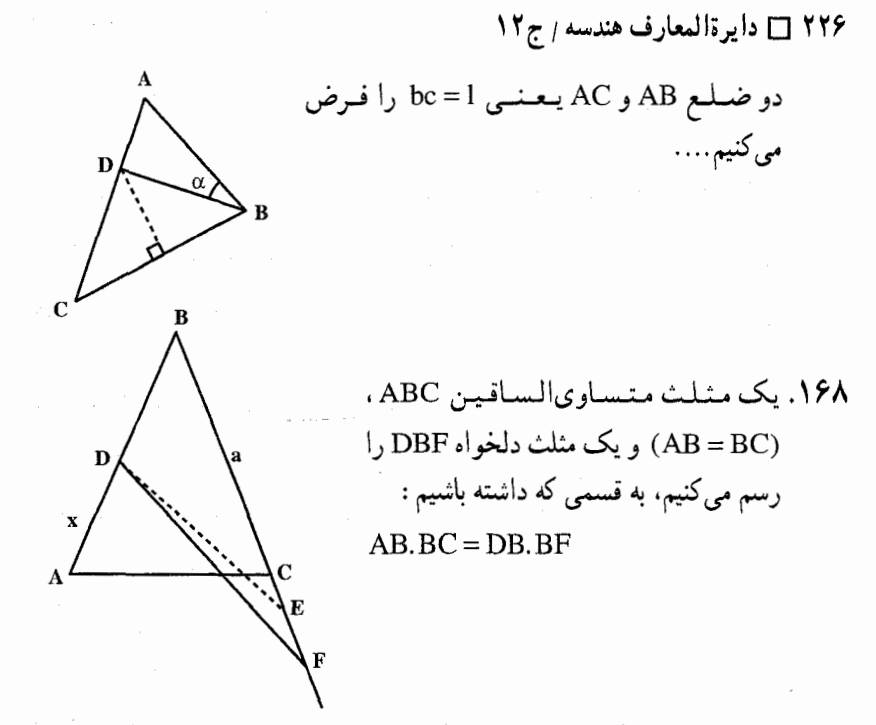

اگر AB = BC = a باشد، دو پارهخط AD = CE = x را اختیار می کنیم. داریم :  $AB, BC = a^{\gamma}$ 

DB. BE = 
$$
(a - x)(a + x) = a7 - x3
$$

و هرچهقدر که x کوچک باشد، این حاصلضرب از a<sup>۲</sup> کمتر است. امّا برای آن که حاصلضرب DB:BF = a ٌ باشد، لازم است که CF خیلی بزرگتر از CE باشد. از آنجا DF>DE . اما میٍدانیم که AC<DE است. درنتیجه مثلث متساوی الساقین، مثلثی است که قاعدهاش کمترین مقدار ممکن را داراست.

۰۱۳.۱۴.۱.۱. یک ضلع، نسبت دو ضلع دیگر، زاویه ۱۶۹. فرض می کنیم مسأله حل شده و مثلث ABC جواب مسأله باشد. چون AB = k مقدار معلومی است. پس یک مکان هندسی نقطهٔ A، دایرهای است که قطرش پارهخط BC را به نسبت k تقسیم می کند (دایرهٔ أپولونیوس) از طرفی چون اندازهٔ زاویهٔ Á و طول پارهخط BC معلوم است، مکان هندسی دیگر نقطهٔ A، کمان درخور زاویهٔ Â، روبهرو

راهنمایی و حل ابخش ۱ □ ۲۲۷

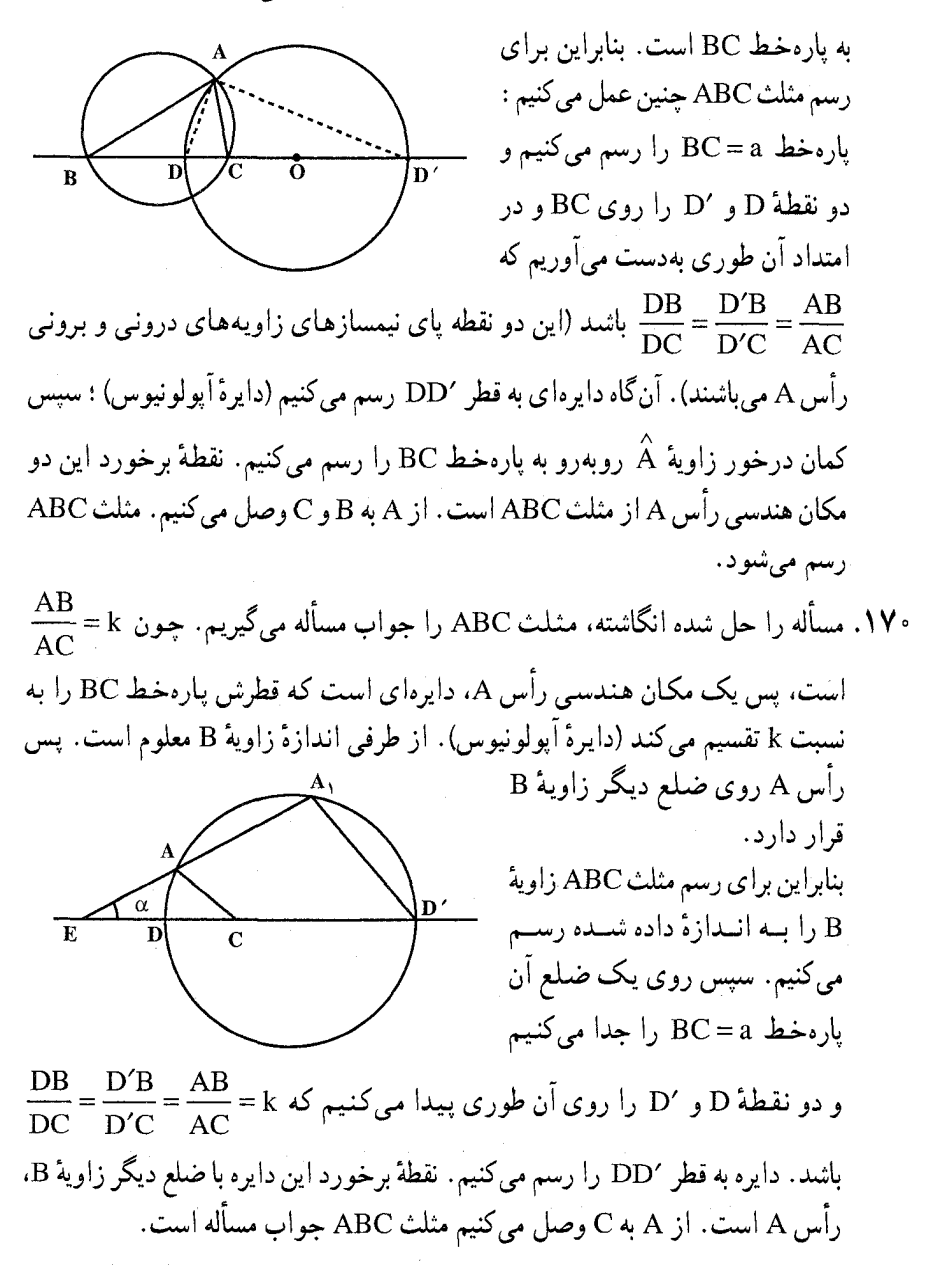

۰۱۴.۱۴.۱.۱ یک ضلع، رابطهٔ بین ضلعها، زاویه ٬۱۷۱ گر ABC مثلث مطلوب باشد. هرگاه ضلع AC را تا نقطهٔ D به اندازهٔ a امتداد دهیم.

۲۲۸ [ دایرةالمعارف هندسه / ج ۱۲

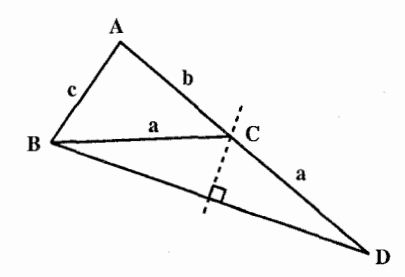

مثلث ABD , أيا معلومات زاوية Â و و AD = c.k میتوان رسم کرد، عـمـودمـتـصـف BD رأس C را مشخص مي كند (شكل).  $a + b > c$  شرط امکان مسأله آن است که a + b باشد، یعنی k>۱ باشد.

1911. از رابطهٔ 
$$
\frac{b+c}{b-c} = \frac{k}{l} \quad \text{if } l > 1
$$

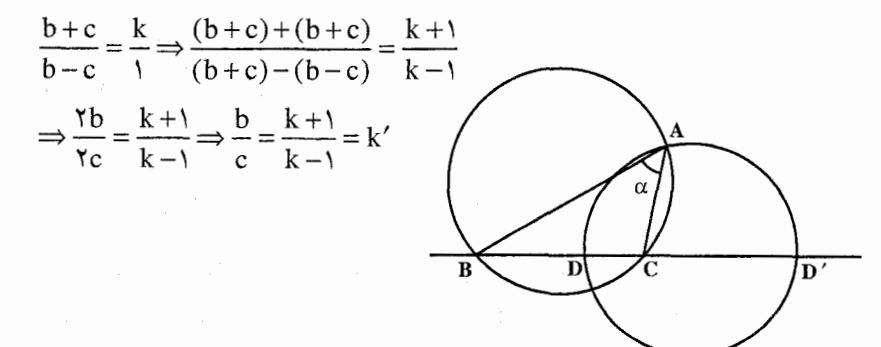

با توجه به این که ضلع BC معلوم است، یک مکان هندسی رأس A، دایرهای است که قطرش پارەخط BC را به نسبت k تقسیم میکند. از طرفی چون زاویهٔ Â معلوم است. پس مکان هندسی دیگر رأس A کمان درخور زاویهٔ  $\hat{\rm A}$  روبهرو به ضلع BC است. این دو مکان هندسی را رسم میکنیم . نقطهٔ برخورد آنها، رأس A از مثلث ABC است. از A به B و C وصل میکنیم. مثلث ABC جواب مسأله است.

۰۱۵.۱۴.۱.۱ یک ضلع، رابطهٔ بین ضلعها، رابطهٔ بین زاویهها ۱۷۳. اگر ABC مثلث مطلوب باشد، چون از ضلع AB طول AM را مساوی AC جدا کنیم، قطعهٔ BM مساوی با c-b میشود و همچنین اگر ضلع a را به طول BD=BM امتداد دهیم، مثلث BMD متساویالساقین و از آنجا زاویهٔ  $\rm \hat{B} = \hat{N}$  میشود و جون مثلث AMC نیز متساویالساقین است و زاویهٔ AMC زاویهٔ خارجی مثلث MBC

راهنمایی وحل بخش ۱ [ ] ۲۲۹

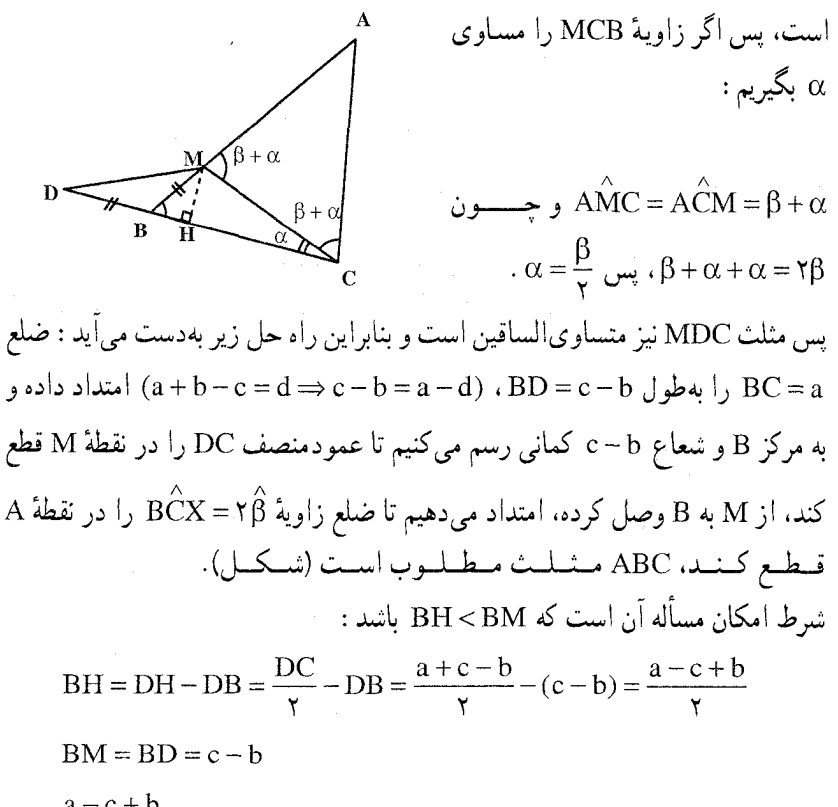

 $\frac{a-c+b}{\mathsf{y}} < c-b \Rightarrow a < \mathsf{y}(c-b)$ 

۱۶.۱۴.۱.۱. یک ضلع، مجموع مربعهای دو ضلع دیگر، زاویه لا . فرض میکنیم از مثلث ABC، طول ضلع  $\hat A=\alpha$  و  $\hat A=\alpha$  و  $A^{\mathsf{y}}=k^{\mathsf{y}}+k^{\mathsf{y}}$  معلوم باشد. ابتدا BC = a را رسم میکنیم. رأس A از یک طرف روی قوس دایرهای است که از A و B گذشته و حاوی زاویهٔ c باشد و از طرف دیگر روی دایرهای است که مکان نقطههایی را که مجموع مربعهای فاصلههایشان از B و C مساوی k $^{\rm Y}$  باشد، تشکیل میدهد. با رسم این دو مکان، نقطهٔ تلاقی آنها یعنی A بهدست می آید.  $\mathrm{k}^{\gamma}$  توضیح. مکان نقطههایی که مجموع فاصلههایشان از دو نقطهٔ ثابت B و C مساوی باشد، دایرهای است که مرکز آن وسط BC است ؛ زیرا اگر A را یکی از نقطههای مکان و O را وسط BC فرض كنيم، بنا بر قضية ميانهها داريم :

۲۳۰ □ دايرةالمعارف هندسه / ج١٢

 $AB^{\dagger} + AC^{\dagger} = \dagger OA^{\dagger} + \frac{1}{2} BC^{\dagger}$ و يا اگر طول BC=a باشد، خواهيم داشت :  $OA^{\dagger} = \frac{1}{2} (7k^{\dagger} - a^{\dagger})$  و یا  $OA = \frac{1}{2} \sqrt{7k^{\dagger} - a^{\dagger}}$ می بینیم که طول OA ثابت است، و بنابراین A روی دایرهای به مرکز O قرار دارد. ۱۷۵. میانهٔ BC را رسم میکنیم. طبق رابطهٔ میانهها داریم :  $m_a = \sqrt{\frac{b^{\gamma} + c^{\gamma}}{v} - \frac{a^{\gamma}}{f}}$ یس  $m_a$  معلوم است. a را رسم کرده، به مرکز وسط آن و شعاع  $\rm m_a$  دایرهای ( $\rm BC = a$ ) رسم میکنیم. از نقطهٔ B زاویهای برابر B رسم می کنیم تا دایره را در A قطع کند. ABC جواب مسأله است. بحث. اگر  $a^{\gamma} < b^{\gamma} + c^{\gamma}$  يعنى  $\frac{a}{\gamma} < m_a$  باشد، B داخل دايره است و ضلع آن حتماً دايره را قطع می کند و در این صورت همیشه یک جواب خواهیم داشت. (برای نقطهٔ دیگر برخورد، زاویهٔ مثلث حاصل مکمل B است و درنتیجه جواب نیست). ولی اگر  ${\rm e}^{\gamma} + {\rm e}^{\gamma} > {\rm e}^{\gamma} + {\rm e}^{\gamma}$  یعنی  ${\rm B}$  خارج دا بره باشد، بسته به این که ضلع زاویهٔ  ${\rm B}$  متقاطع یا ممماس با دایره باشمه، و یا اصلاً آن را قبطع نکنند، دو یا یک جنواب خواهيم داشت، و يا جواب نداريم.  $a^{\gamma} < b^{\gamma} + c^{\gamma}$  البته در هر دو حالت باید  $a^{\gamma} < \gamma(b^{\gamma} + c^{\gamma})$  باشد که در حالت اول شرط شامل این شرط نیز هست.

۱۷.۱۴.۱.۱ . یک ضلع، تفاضل مربعهای دو ضلع دیگر، زاویه ۱۷۶. فرض می کنیم مسأله حل شده و مثلث ABC مثلث مطلوب باشد. پس رابطهٔ :  $b^{\gamma} - c^{\gamma} = i^{\gamma}$  $(1)$ 

برقرار است. حال ارتفاع AD را رسم می کنیم. در مثلثهای قائم\لزاویهٔ ADC و ADB

(11) 
$$
\begin{pmatrix}\n\frac{1}{2} & \frac{1}{2} & \frac{1}{2} \\
\frac{1}{2} & \frac{1}{2} & \frac{1}{2} \\
\frac{1}{2} & \frac{1}{2} & \frac{1}{2} \\
\frac{1}{2} & \frac{1}{2} & \frac{1}{2} \\
\frac{1}{2} & \frac{1}{2} & \frac{1}{2} \\
\frac{1}{2} & \frac{1}{2} & \frac{1}{2} \\
\frac{1}{2} & \frac{1}{2} & \frac{1}{2} \\
\frac{1}{2} & \frac{1}{2} & \frac{1}{2} \\
\frac{1}{2} & \frac{1}{2} & \frac{1}{2} \\
\frac{1}{2} & \frac{1}{2} & \frac{1}{2} \\
\frac{1}{2} & \frac{1}{2} & \frac{1}{2} \\
\frac{1}{2} & \frac{1}{2} & \frac{1}{2} \\
\frac{1}{2} & \frac{1}{2} & \frac{1}{2} \\
\frac{1}{2} & \frac{1}{2} & \frac{1}{2} \\
\frac{1}{2} & \frac{1}{2} & \frac{1}{2} \\
\frac{1}{2} & \frac{1}{2} & \frac{1}{2} \\
\frac{1}{2} & \frac{1}{2} & \frac{1}{2} \\
\frac{1}{2} & \frac{1}{2} & \frac{1}{2} \\
\frac{1}{2} & \frac{1}{2} & \frac{1}{2} \\
\frac{1}{2} & \frac{1}{2} & \frac{1}{2} \\
\frac{1}{2} & \frac{1}{2} & \frac{1}{2} \\
\frac{1}{2} & \frac{1}{2} & \frac{1}{2} \\
\frac{1}{2} & \frac{1}{2} & \frac{1}{2} \\
\frac{1}{2} & \frac{1}{2} & \frac{1}{2} \\
\frac{1}{2} & \frac{1}{2} & \frac{1}{2} \\
\frac{1}{2} & \frac{1}{2} & \frac{1}{2} \\
\frac{1}{2} & \frac{1}{2} & \frac{1}{2} \\
\frac{1}{2} & \frac{1}{2} & \frac{1}{2} \\
\frac{1}{2} & \frac{1}{2} & \frac{1}{2} \\
\frac{1}{2} & \frac{1}{2} & \frac{1}{2} \\
\frac{1}{2} & \frac{1}{2} & \frac{1}{2} \\
\frac{1
$$

۲۳۲ □ دايرةالمعارف هندسه / ج۱۲

$$
DC = \frac{a + KB}{\gamma}
$$

باشد و سپس کمان درخور زاویهٔ À را روی ضلع BC بسازیم و عمودی که از D بر اخراج میشود، قوس حاوی BC را در نقطههای A و ٬A قطع میکند. مثلثهای ا $\rm{BC}$ و A'BC جوابهای مسألهاند. (برای پیدا کردن اندازهٔ  $\frac{1}{2} + \frac{1}{2} = \text{DC}$  لازم A'BC است  $\frac{1}{r}$  و  $\frac{1}{r}$  را ساخته و أنها را با هم جمع كنيم تا ${\rm DC}$  ساخته شود. اما براى ساختن جنين عمل ميكنيم :  $\frac{1}{\mathsf{x}_{\mathsf{a}}}$ 

$$
\frac{1^{\mathsf{v}}}{\mathsf{y}_{\mathsf{a}}} = x \downarrow \frac{\mathsf{y}_{\mathsf{a}}}{1} = \frac{1}{x}
$$

 $b^{\gamma} - c^{\gamma} = \text{Ya. OH} \Rightarrow \text{OH} = \frac{b^{\gamma} - c^{\gamma}}{\gamma_0} = \text{ya.}$ مقدار معلوم پس یک مکان هندسی رأس A خط راستی عمود بر BC در نقطهٔ H است، به قسمی که اگر O وسط BC باشد،  $\frac{b^{1}-c^{1}}{r_{0}}=0$  است. از طرفی چون a و  $\stackrel{\wedge}{A}$  معلومند، پس مکان هندسی دیگر رأس A کمان درخور زاویهٔ  $\stackrel{\wedge}{\mathrm{A}}$  روبهرو به پارهخط BC است. بنابراین برای رسم مثلث ABC، پارهخط BC = a را رسم می کنیم، سپس دو مکان هندسی ذکر شده در بالا را رسم مینماییم. نقطهٔ برخورد آنها رأس A است. از A به B و C وصل مي كنيم.

۰۱۸.۱۴.۱.۱ تفاضل دو ضلع، نسبت دو ضلع، زاویه ۱۷۸. فرض می کنیم مسأله حل شده و مثلث ABC جواب مسأله باشد. پس رابطههای :  $a - b = 1$  $(\lambda)$ 

راهنمایی وحل/ بخش ۱ M۳ ت

 $\frac{a}{b} = \frac{p}{q}$  $(Y)$ برفرار است. رابطهٔ (۲) را می توان چنین نوشت :  $\frac{1}{b} = \frac{p-q}{a}$ از این رابطهها اندازهٔ b از طریق ترسیم محاسبه میشود (چهارمین جزء تناسب). با توجه به رابطة (۱) اندازهٔ ضلع a بهدست میآید. بعد از معلوم شدن a و b، جون  $\hat{\rm C}$  هم معلوم است. پس مثلث قابل ترسیم است (ترسیم را بر عهدهٔ خواننده میگذاریم). ۰۱۴.۱۰۱.۱ رابطهٔ بین ضلعها، زاویه ١٧٩. اين مسأله حالت خاصي از مسألة زير است : از مثلثی محیط و یک ضلع و زاویهٔ مقابل به این ضلع داده شده است. مثلث را رسم کنید.

اگر ABC، مثلث مطلوب باشد. AI = p - a =  $\frac{ra}{x}$  - a =  $\frac{a}{x}$  $AI_1 = p = \frac{ra}{r}$ 

 $\text{AI} \!=\! \frac{\text{a}}{\text{Y}}$ برای رسم مثلث، ابتدا زاویهٔ  $\hat{\text{A}}$  را رسم کرده، و  $\frac{8}{x} = A I_1 = \frac{8}{x}$  را از نقطهٔ A برروی یک ضلع آن نقل می کنیم. نیمساز زاویهٔ A را رسم کرده و از نقطههای I و I, عمودهایی بر AI اخراج می کنیم تا نیمساز را در

0 و O، مرکزهای دایرههای محاطی داخلی و محاطی خبارجی نظییر ضبلیغ a قبطع کنید. BC میماس مشترک دو دایرهٔ O و O, است. با رسم این مماس مشترک، مثلث مشخص می شود (شکل). شرط امکان مسأله آن است که دایرههای O و <sub>O</sub> و متخارج و یا مماس خارج باشد.

۰۱۸۰ گزینهٔ (الف) درست است. با توجه به شکل نتیجه میشود که طول نیمساز زاویهٔ A با طول CD برابر است. امــا براساس دو قضیه کـه هر دو راجع به نیمساز در مثـلث

۲۳۴ □ دايرةالمعارف هندسه / ج۱۲ میباشند، طول نیمساز زاویهٔ A از مثلث ABC از  $d_a = \frac{7}{b+c} \sqrt{bcp(p-a)}$  دستور مسى شسود و نسيسر طبول قسطنبعنه هساى محاسبه میشوند که در دستور اول P نصف محیط مثلث میباشد، بنابراین  $\text{CD} = \frac{\text{ab}}{\text{b} + \text{c}}$ مي توان نوشت :

$$
AD = CD
$$
\n
$$
\Rightarrow \frac{1}{\gamma_{n+1}} \sqrt{\gamma_{n(n)} \left(\frac{n+1}{\gamma}\right) \left(\frac{n-1}{\gamma}\right)} = \frac{(n+1)(n+1)}{\gamma_{n+1}}
$$
\n
$$
\Rightarrow n+1 = \sqrt{\gamma_{n(n-1)}}
$$
\n
$$
\Rightarrow n = 1 + 1 = \sqrt{\gamma_{n(n-1)}}
$$
\n
$$
\Rightarrow n = 1 + 1 = \sqrt{\gamma_{n(n-1)}}
$$
\n
$$
\Rightarrow n = 1 + 1 = \sqrt{\gamma_{n(n-1)}}
$$
\n
$$
\Rightarrow n = 1 + 1 = \sqrt{\gamma_{n(n-1)}}
$$

۰.۱۴.۱.۱ میایر مسألههای مربوط به این قسمت ۱۸۱. با معلوم بودن c و b+c اندازهٔ ضلع b معلوم است. و چون اندازهٔ زاویهٔ Á نیز معلوم است، پس مثلث با معلوم بودن دو ضلع و زاویهٔ بین أنها رسم میشود.

71.19.11.1  
\n
$$
\hat{B} = \hat{C}
$$
 and 
$$
\hat{B} = \hat{C}
$$
 and 
$$
\hat{B} = \hat{C}
$$
 and 
$$
\hat{B} = \hat{C}
$$
 and 
$$
\hat{B} = \hat{C}
$$
 and 
$$
\hat{B} = \hat{C}
$$
.\n\nThus, 
$$
\hat{B} = \hat{C}
$$
.\n\nThus, 
$$
\hat{B} = \hat{C}
$$
.\n\nThus, 
$$
\hat{B} = \hat{C}
$$
.\n\nThus, 
$$
\hat{B} = \hat{C}
$$
.\n\nThus, 
$$
\hat{B} = \hat{C}
$$
.\n\nThus, 
$$
\hat{B} = \hat{C}
$$
.\n\nThus, 
$$
\hat{B} = \hat{C}
$$
.\n\nThus, 
$$
\hat{B} = \hat{C}
$$
.\n\nThus, 
$$
\hat{B} = \hat{C}
$$
.\n\nThus, 
$$
\hat{B} = \hat{C}
$$
.\n\nThus, 
$$
\hat{B} = \hat{C}
$$
.\n\nThus, 
$$
\hat{B} = \hat{C}
$$
.\n\nThus, 
$$
\hat{B} = \hat{C}
$$
.\n\nThus, 
$$
\hat{B} = \hat{C}
$$
.\n\nThus, 
$$
\hat{B} = \hat{C}
$$
.\n\nThus, 
$$
\hat{B} = \hat{C}
$$
.\n\nThus, 
$$
\hat{B} = \hat{C}
$$
.\n\nThus, 
$$
\hat{B} = \hat{C}
$$
.\n\nThus, 
$$
\hat{B} = \hat{C}
$$
.\n\nThus, 
$$
\hat{B} = \hat{C}
$$
.\n\nThus, 
$$
\hat{B} = \hat{C}
$$
.\n\nThus, 
$$
\hat{B} = \hat{C}
$$
.\n\nThus, 
$$
\hat{B} = \hat{C}
$$
.\n\nThus, 
$$
\hat{B} = \hat{C}
$$
.\n\nThus, 
$$
\hat{B} = \hat{C}
$$
.\n\nThus, 
$$
\hat{B} = \hat{C}
$$
.\n\nThus, 
$$
\hat{B} = \hat{C}
$$
.\n\nThus, 
$$
\hat{B} = \
$$

ر اهنمایی و حل / بخش ۱ [ ۲۳۵

 $\Rightarrow \frac{b}{\text{r} \sin \hat{C} - \text{r} \sin^{\text{r}} \hat{C}} = \frac{c}{\sin \hat{C}} \Rightarrow \frac{b}{\sin \hat{C} (\text{r} - \text{r} \sin^{\text{r}} \hat{C})} = \frac{c}{\sin \hat{C}}$  $\Rightarrow$   $\mathbf{r} - \mathbf{r} \sin^{\gamma} \hat{C} = \frac{b}{c} \Rightarrow \mathbf{r} - \frac{b}{c} = \mathbf{r} \sin^{\gamma} \hat{C}$  $\Rightarrow$  sin<sup> $\gamma$ </sup> $\hat{C} = \frac{\gamma c - b}{r}$  $\rm a$  از آنجا اندازهٔ زاویهٔ  $\rm \hat{c}$  بهدست میآید. درنتیجه زاویههای  $\rm \hat{a}$  و  $\rm \hat{A}$ ، و همچنین ضلع مشخص مے شو د . در حالت n = ۴ داریم،  $\hat{\mathrm B}$  = ۴ از آنجا میتوان نوشت :  $\frac{b}{\sin \stackrel{\wedge}{\sim}} = \frac{c}{\sin \stackrel{\wedge}{C}} \Rightarrow \frac{b}{\sin \stackrel{\wedge}{\sim}} \cos \stackrel{\wedge}{C} = \frac{c}{\sin \stackrel{\wedge}{C}} \Rightarrow$  $\frac{b}{\sin{\stackrel{\frown}{\overline{C}}}\cos{\stackrel{\frown}{\overline{C}}}\cos^{\gamma}{\stackrel{\frown}{\overline{C}}}} = \frac{c}{\sin{\stackrel{\frown}{\overline{C}}}} \Rightarrow$  $\angle cos^{\dagger} \hat{C} - \angle cos \hat{C} - \frac{b}{c} = \frac{c}{c}$ زاویهٔ  $\hat{\mathrm{c}}$  محاسبه میشود. که با داشتن اندازهٔ زاویهٔ  $\hat{\mathrm{c}}$  ، زاویههای  $\hat{\mathrm{a}}$  و  $\hat{\mathrm{a}}$  از مثلث و درنتيجه ضلع a نيز مشخص است. حال اگر همین حالت، یعنی n = ۴ را با استفاده از رابطهٔ کسینوسها حل کنیم، داریم :  $n = \mathbf{F} \Longrightarrow \mathbf{\hat{B}} = \mathbf{F}\mathbf{\hat{C}}$  $\begin{cases} b^{\gamma} = a^{\gamma} + c^{\gamma} - \gamma ac \cos \hat{B} \\ c^{\gamma} = a^{\gamma} + b^{\gamma} - \gamma ab \cos \hat{C} \end{cases}$  $\Rightarrow \cos \hat{C} = \frac{a^{\dagger} + b^{\dagger} - c^{\dagger}}{2ab}, \cos \hat{B} = \frac{a^{\dagger} + c^{\dagger} - b^{\dagger}}{2ab}$  $\Rightarrow \cos \gamma \hat{C} = \frac{a^{\gamma} + c^{\gamma} - b^{\gamma}}{\gamma_{2} c} \Rightarrow \gamma \cos^{\gamma} \gamma \hat{C} - \gamma = \frac{a^{\gamma} + c^{\gamma} - b^{\gamma}}{\gamma_{2} c}$ 

٢٣۶ ٢ دايرةالمعارف هندسه / ج١٢

$$
\Rightarrow Y(Y\cos^{Y} \hat{C} - 1)^{Y} - 1 = \frac{a^{Y} + c^{Y} - b^{Y}}{Yac}
$$
\n
$$
\Rightarrow Y(Y\cos^{Y} \hat{C} + 1 - Y\cos^{Y} \hat{C}) = \frac{a^{Y} + c^{Y} - b^{Y}}{Yac}
$$
\n
$$
\Rightarrow A\cos^{Y} \hat{C} - A\cos^{Y} \hat{C} + Y - \frac{a^{Y} + c^{Y} - b^{Y}}{Yac} = 0 \qquad \text{or } \hat{C} = \frac{a^{Y} + b^{Y} - c^{Y}}{Yab}
$$
\n
$$
\Rightarrow A\left(\frac{a^{Y} + b^{Y} - c^{Y}}{Yab}\right)^{Y} - A\left(\frac{a^{Y} + b^{Y} - c^{Y}}{Yab}\right)^{Y} + Y - \frac{a^{Y} + c^{Y} - b^{Y}}{Yac} = 0
$$
\n
$$
\Rightarrow \dots
$$

## ٢.١.١٥.١.١. نسبت ضلعها، محيط

۰**۱۸۴.** مثلث قائمالزاویهٔ ABC(°۹۰°) را درنظر میگیریم، داریم :

$$
a+b+c=\gamma p \qquad (*)
$$
  
\n
$$
a^{\gamma} = b^{\gamma} + c^{\gamma} \qquad (*)
$$
  
\n
$$
\frac{b^{\gamma}}{c^{\gamma}} = k^{\gamma} \qquad (*)
$$

راهنمایی و حل بخش ۱ [ ] ۲۳۷

از حل دستگاه سه معادلهٔ بالا، اندازههای b ،a و c مشخص میشود. درنتیجه مثلث قابل رسم است.

باشد، چون فرض کنیم که مثلث ABC، چنان باشد که A $\frac{\rm AH}{\rm RC}$  باشد، چون از AH نقطهٔ C عمود CD را بر ضلع b برابر b اخراج كنيم و از D عمودي بر CB فرود

۲۳۸ □ دایرةالمعارف هندسه <sub>/</sub> ج۱۲

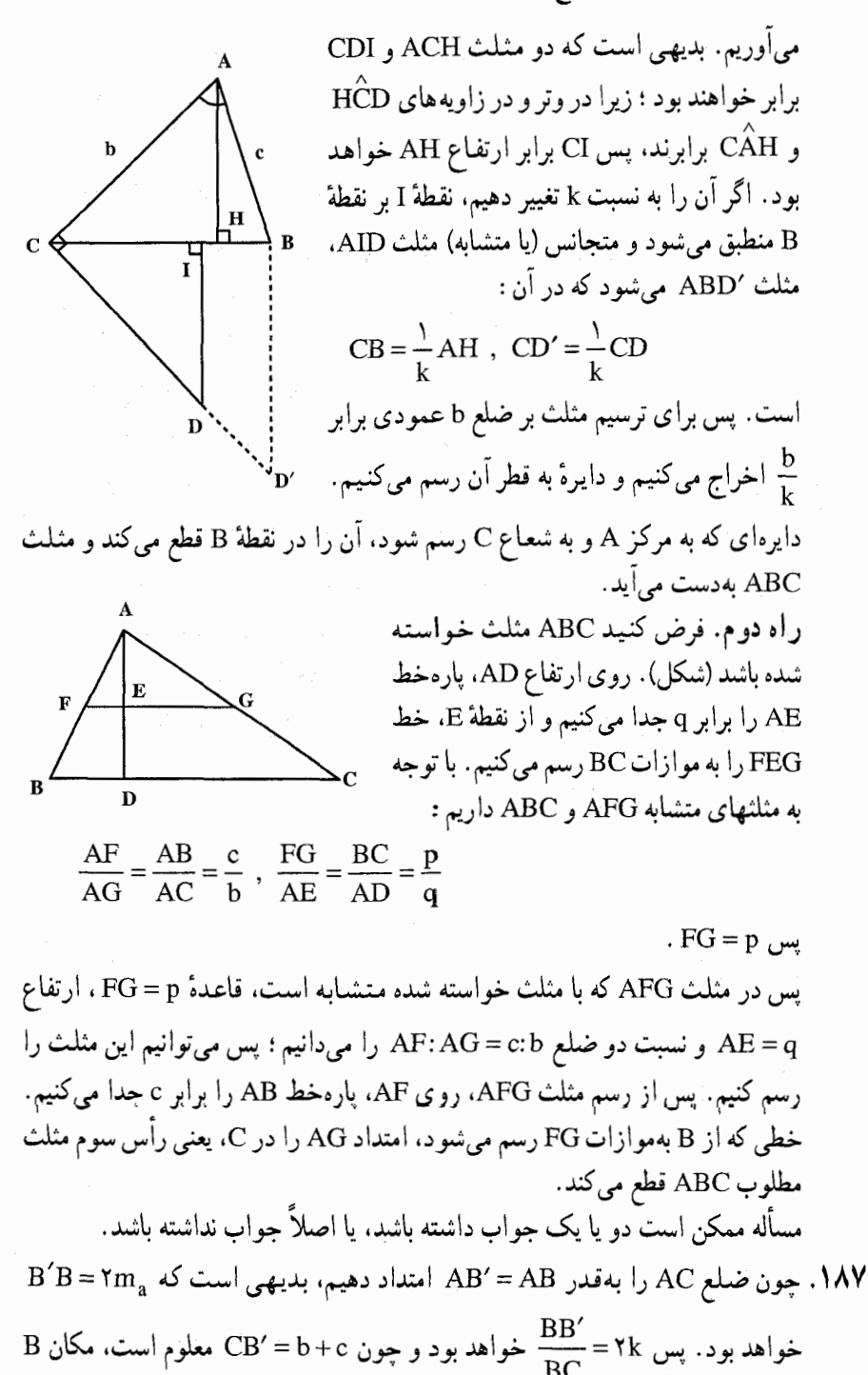

راهنمایی وحل/ بخش ۱ [ ۲۳۹

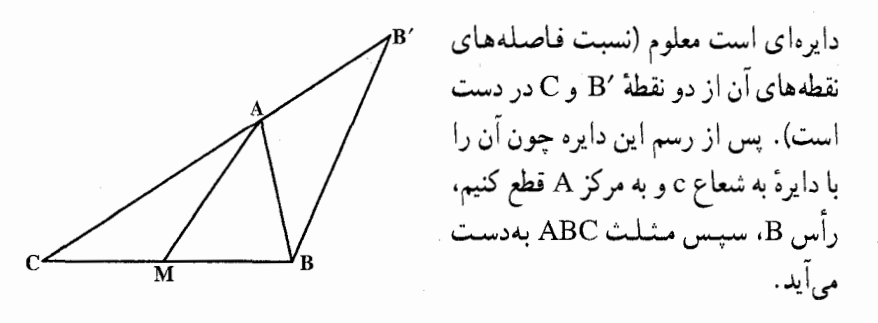

۴.۱۵.۱.۱. ضلع، محیط، مساحت ۱۸۸. مسأله را حل شده فرض مي كنيم. با داشتن ٢p و a، اندازهٔ a +c مشخص ميشود. از طرفی ۲S = a.h<sub>a</sub> است، بنابراین با معلوم بودن a، و S اندازهٔ  $h_{\rm a}$  بهدست میآید. با در دست داشتن b+c ،a و h<sub>a</sub>، مثلث قابل رسم است. ۱۸۹. چون ملاحظه کنیم که :  $\frac{IB}{IC} = \frac{c}{b}$  $\frac{IC}{BC} = \frac{b}{b+c}$ پس :  $\frac{IA}{IC} = \frac{k(b+c)}{b}$ و چون  $k = \frac{IA}{BC}$ ، پس : معلوم است و مکان I دایرهٔ معلوم است (نسبت فاصلههای نقطههای دایزه از دو نقطه در  $\frac{CI}{CB} = \frac{b}{b+c}$ دست است). اکنون چون ملاحظه کنیم که : تجانسی به مرکز C و به نسبت فوق، مکان B را بر روی دایرهٔ متجانس دایرهٔ قبل بهدست میدهد. اکنون اگر به مرکز A و به شعاع c این دایره را قطع کنیم نقطهٔ B، سپس مثلث ABC بەدست مى[يد.

۵.۱۵.۱.۱. ضلع، رابطهٔ بین ضلعها، رابطهٔ متری  $h_a = \frac{m_a}{\gamma}$  ، پس  $s = \frac{1}{\gamma} a.h_a = \frac{m_a^2}{\gamma}$ ، پس ۱۹۰ بهدست میآید. از طرف دیگر :

۲۴۰ ٦ دايرةالمعارف هندسه / ج۱۲

$$
m_a = AM = \frac{1}{\gamma} \sqrt{\gamma(b^{\gamma} + c^{\gamma}) - a^{\gamma}} = \frac{1}{\gamma} \sqrt{\gamma a^{\gamma} - a^{\gamma}} = \frac{a \sqrt{\gamma}}{\gamma}
$$

اندازهٔ میانهٔ AM بهدست می آید. رأس A بر خط Δ موازی BC و به فاصلهٔ h از آن واقع است و همچنین رأس A بر محیط دایره1ی به مرکز M (وسط BC) و شعاع AM قرار دارد. نقطهٔ برخورد دایره و خط ۵، رأس A را نشان میدهد (شکل). شرط امکان مسأله آن است كه خط َ∆ محيط دايره را قطع كند، يعني :

$$
h < AM \Longrightarrow \frac{m_a}{\gamma} \leq \frac{a\sqrt{\gamma}}{\gamma}
$$

 $H$ 

B

- و یا ™∕ m ≤ باشد.
- ۰۱۶.۱.۱ ارتفاع، میانه، نیمساز؛ پارهخط، خط

7. 19.1.)  
\n7. 19.1.)  
\n197. ابتدا پارمخط BC و را به طول 
$$
B = HB + HC = a
$$
 و سم میکنیم، آنگاه از نقطهٔ  
\n20. وی آن عمودی بر BC اخراج میکنیم، داریم :  
\n31. مجانس نقطهٔ /B است.  
\n32. میکان 7. و با نسبت ۱، بنابراین،  
\n53. میکان 7. و با نسبت ۱، بنابراین،  
\n54. وی آمیکان 7. و دایرblock 0 است به شعاع (D

راهنمایی وحل/ بخش ۱ [ | ۲۴۱

مرکز B، مکان A نیز مجانس این دایره نسبت به مرکز C، و با نسبت ۲ میشود، این دایره را رسم میکنیم. نقطهٔ برخورد آن با عمود بر BC در نقطهٔ H، نقطهٔ A است، از A به B و C وصل مي كنيم.

۱۹۳. مثلث را رسم شده فرض میکنیم. میانهٔ AM و شبه میانهٔ AS را رسم میکنیم. مثلث MAS با معلوم بودن سه ضلع قابل رسم است. تعلاوه نبمساز زاوية MAS، نيمساز زاوية A از مثلث ABC است. این نیمساز را رسم میکنیم و از نقطهٔ M عمودی بر MS اخراج می کنیم تا نیمساز زاویهٔ A را در نقطهٔ D که روی دایرهٔ محيطي مثلث ABC است، قطع كند. بديهي است كه عمودمنصف وتر AD از نقطهٔ O، مركز دايرهٔ محیطی مثلث ABC میگذرد. بنابراین مرکز دایرهٔ محیطی مثلث و شعاع أن نیز مشخص است. پس برای رسم مثلث ABC، با توجه به دادههای مسأله چنین عمل میکنیم. مثلث MAS را رسم کرده، سپس نیمساز زاویهٔ MAS را رسم میکنیم و از M عمودی بر MS اخراج مي كنيم تا نيمساز رسم شده را در D قطع كند. عمودمنصف AD را رسم می کنیم تا امتداد DM را در O قطع کند. به مرکز O و به شعاع OD دایرهای رسم میکنیم. نقطههای برخورد MS با این دایره، دو رأس B و C است. از B و C به A وصل می کنیم. مثلث ABC بهدست می آید.

۰۱۷.۱.۱ ارتفاع، میانه، نیمساز؛ زاویه

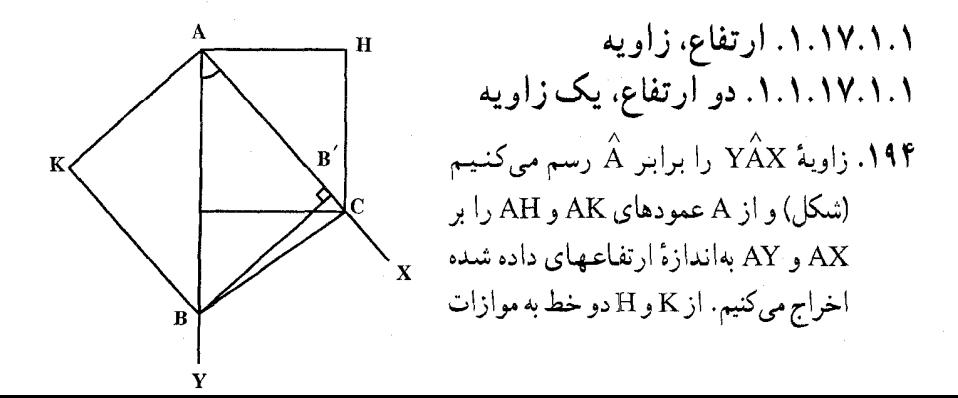

۲۴۲ □ دايرةالمعارف هندسه / ج۱۲

AX و AY میکشیم تا AY را در B و AX را در C قطع کند، مثلث ABC جواب مسأله

- ۱۹۵. فرض می کنیم مسأله حل شده و مثلث ABC جواب مسأله باشد. ارتفاعهای AH و BK را رسم مي كنيم. مثلث قائم|الزاوية ABH با معلوم بودن يک ضلع و يک زاويۀ حاده قابل رسم است و BK بر دایرهای به مرکز B و به شعاع  $\rm{A}{\rm C}$ مماس است. پس برای حل مسأله مثلث قائم|لزاويهٔ را بــا مــعــلــوم بــودن  $\mathop{\rm A}{\rm H}$  ،  $\mathop{\rm A}{\rm H}$  و  $\mathop{\rm A}{\rm B}{\rm H}$ ۰° + =  $\overleftrightarrow{\mathrm{H}}$  رسم میکنیم. آنگاه به مرکز B و به شعاع $\overleftrightarrow{\mathrm{H}}$  = ۹ $^\circ$ BK دایرهای رسم می کنیم و از نقطهٔ A مماسی بر این دایره رسم می کنیم تا BHC را در نقطة C قطع كند. مثلث ABC جواب مسأله است.
- ۲.۱.۱۷.۱۰۱ . یک ارتفاع، دو زاویه ۱۹۶. مسأله را حل شده فرض میکنیم. مثلث ABC را در حالت دو زاویه و ضلع بین رسم میکنیم :  $\hat{A} = 4 \cdot - \frac{\hat{B}}{y}$  ، AH = h ،  $\hat{H} = 4 \cdot \hat{B}$  سپس از .<br>A خطی رسم میکنیم که با AH زاویهای برابر ه تشکیل دهد و BH را در C قطع کند. $\mathop{\rm G}_{\mathbf{v}}$

۳.۱.۱۷.۱.۱ مجموع دو ارتفاع، دو زاویه ۱۹۷. ارتفاع BB را به اندازهٔ ارتفاع 'CC امتداد میدهیم. از نقطهٔ D عمودیبر امتداد  $\frac{AB}{AC} = \frac{BB'}{CC'}$ BB′ فرود میآوریم تا امتداد AB را در E قطع کند :  $\Rightarrow$  AC.BB' = AB.CC' =  $\uparrow$ S  $\frac{AB}{AE} = \frac{BB'}{CC'}$ اما B′D = CC′ ، پس در مثلث BED داریم :  $AE = AC$ و از مقایسهٔ دو تناسب نتیجه میشود که :

راهنمایی وحل بخش ١ ٢۴٣

پس مثلث AEC متساوىالساقين است و $\hat{\text{E}}=\frac{\text{A}}{\text{v}}$ ، مثلث قائم|لزاوية BED را مىتوانيم رســـم كــــنيم؛ زيـــــــــــــرا °M =۹ و مقدار معبلوم = BB'+B'D و در مثلث قبائيماليزاويية ABB′، متعبليوم = Â و . پس  $\overset{\wedge}{B_{1}}$  معلوم است.  $\overset{\wedge}{B^{\prime}}=$  ۹  $\overset{\circ}{\cdot}$ مثلث را در حالت وتر و یک زاویهٔ حاده رسم میکنیم ؛ داریم °۹۰ =  $\hat{\textbf{D}}$  و معلوم  $\hat{\textbf{B}}$  و مجموع دو ارتفاع = BD . سپس از E خطي رسم میکنیم که با EB زاویهٔ  $\frac{\text{A}}{\text{v}}$  تشکیل دهد. آنگاه از نقطهٔ D خطی رسم میکنیم که با BE زاویهٔ B را تشکیل دهد و خط مفروض را در C قطع کند. سپس عمودمنصف EC را رسم میکنیم تا BE را در A قطع کند. مثلث ABC مثلث مفروض می باشد. ۴.۱.۱۷.۱.۱. مجموع سه ارتفاع، دو زاویه

۱۹۸. با معلوم بودن دو زاویه از مثلث، زاویهٔ سوم أن معلوم است. بنابراین می توانیم مثلث A'B'C' را متشابه با مثلث ABC رسم كنيم. حال بايد از بين این منلثها، مثلثی را بیابیم که مجموع سه ارتفاع آن  $h_a + h_b + h_c$  باشد.

۲۴۴ □ دايرةالمعارف هندسه / ج١٢ ۵.۱.۱۷.۱.۱ تفاضل دو ارتفاع، دو زاویه ۱۹۹. مسأله را حل شده میگیریم. اگر دو زاویهٔ  $\hat{\rm B}$  و  $\hat{\rm C}$  از مثلث ABC معلوم باشند،اندازهٔ زاویهٔ À نیز معلوم است. دو ارتفاع CH و BH' را رسم میکنیم. روی ارتفاع BH' از نقطة ′H به اندازة H′D = CH جدا مي كنيم و از D عمودی بر BH′ اخراج میکنیم تا H ضلع AB را در E قطع کند. میدانیم که AE = AC يعني مثلث AEC متساوىالساقين است، که چون اندازهٔ زاویهٔ À معلوم است، پس اندازهٔ زاویههای این مثلث نیز معلوم میباشد. از طرفی مثلث قائم|لزاویهٔ BDE با معلوم بودن BD = h<sub>c</sub> – h و زاویههای حادهاش  $\hat{\mathrm{E}}=\hat{\mathrm{A}}$ ، قابل رسم است. پس برای رسم مثلث ABC، نخست مثلث قائم الزاویهٔ BDE را با دادههای بالا رسم میکنیم. سپس از B خطی رسم میکنیم که با BE زاویهای مساوی  $\frac{A}{\mathsf{v}}$ ۹۰– بسازد. این خط ضلع دیگر زاویهٔ B را در رأس C قطع می کند. از C خطی رسم می کنیم که با BC زاویه!ی مساوی  $\hat{\mathrm{C}}$  بسازد. نقطهٔ برخورد آن با BE، رأس A است.

۲.۱۷.۱.۱. میانه، زاویه ۰۱.۲.۱۷.۱.۱ دو میانه، یک زاویه ه ۲۰ . اگر ABC مثلث مطلوب باشد که در آن G مرکز ثقل مثلث و ED = m, = L و است. چنانچه از G دو خط موازی AB و AC رسم کنیم تا BC را  $\rm{E}$  را $\rm{C}$  است. چنانچه از  $\rm{G}$  و G بترتیب در M و N قطع کنند. داریم :  $BM = MN = NC$ ,  $M\hat{G}N = B\hat{A}C = \hat{A}$ 

راهنمایی وحل/ بخش ۱ □ ۲۴۵

و از طرفی میدانیم هر خط که موازی BC رسم شود. به وسیلهٔ خطهای GM ،GB، GN و GC به سه قسمت مساوی تقسیم میشود و مثلث GIF متجانس GBC است :

(Im = mn = nF) و همچنین مثلث Gmn متجانس مثلث ABC میباشد، یعنی : است، و می توان نوشت  $\hat{\rm m}\hat{\rm G}{\rm n}=\hat{\rm A}$ 

$$
\frac{\text{GB}}{\text{GC}} = \frac{\text{GI}}{\text{GF}} = \frac{\frac{v}{r}L}{\frac{v}{r}L'} = \frac{L}{L'} = k
$$

یعنی مکان G از یک طرف کمان درخور زاویهٔ  $\hat{\rm A}$ ، گذرنده بر mn، و از طرف دیگر دایرهای است که قطری از آن که بر IF میگذرد. پارهخط IF را به نسبت توافقی تقسیم مي کند و از آنجا حل مسأله حنين است :

پارهخط mn را به دلخواه رسم نموده و بر آن نقطههای I و F را چنان درنظر میگیریم که Im = mn = nF باشد. کمان درخور زاویهٔ A ، گذرنده بر mn را رسم میکنیم، و همچنین بر IF، نقطههای K و H را چنان تعیین میکنیم که پارهخط IF را به نسبت توافقی <del>ب<sup>1</sup> ت</del>قسیم کند، و دایره به قطر KH را رسم میفاییم. محل برخورد این دو  $\mathrm{GC} = \frac{\gamma}{\mathbf{v}} \mathrm{L}'$  دایره، نقطهٔ G است. GF و GF را چنان امتداد می دهیم که  $\mathrm{L} = \frac{\gamma}{\mathbf{v}}$  و  $\mathrm{L}'$  و و  $\rm{GB} = \frac{1}{\sqrt{6}}$  و  $\rm{GE} = \frac{1}{\sqrt{6}}$  باشد.  $\rm{B}$  دو  $\rm{CB} = \frac{1}{\sqrt{6}}$ ، بترتیب وسطهای ضلعهای AB و AC بوده، و سپس مثلث را کامل می کنیم.

 $\rm \hat{B}$  . واضح است که مکانی برای B، روی پارهخط  $\rm \,AA' = m_a$  داریم (کمان درخور  $\rm \,A$ روی این پارهخط). اگر G محل برخورد میانهها باشد. ⁄AA را به نسبت چ تقسیم

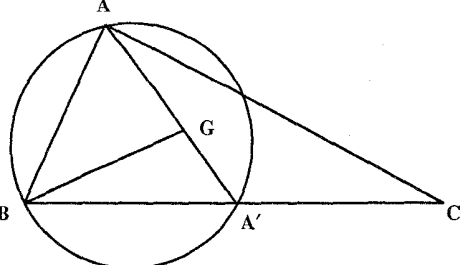

۲۴۶ □ دايرةالمعارف هندسه / ج١٢ مثلث مطلوب است. مسأله دو یا یک حواب دارد، و یا جواب ندارد. ۲ ° ۲. مسأله را حل شده فرض می کنیم و سه میانهٔ BN ،AM و CP را رسم می کنیم و نقطهٔ برخورد میانهها را G مینامیم. GM را به اندازهٔ خود امتداد میدهیم تا نقطهٔ ٬A بهدست آید. جهارضلعي BGCA′ متوازيالاضلاعي است که اندازهٔ چهارضلع آن و زاویههای بین دو قطر . GB = MC =  $\frac{9}{8}$ m<sub>b</sub> أن معلومنـد. زيـرا  $\hat{AMC} = \alpha$ ,  $\hat{OC} = BM = \frac{1}{2} m_c$ است. این متوازیالاضلاع  $\stackrel{\frown}{\text{AMB}}=\pi-\alpha$ را رسم میکنیم. به این ترتیب که پارهخط به طول  $\rm{B}G = \frac{5}{\gamma} \, m_b$  را رسم میکنیم، سپس دو دایره به مرکزهای G و B، و به شعاع  $\rm m_c \frac{7}{w}$  رسم میکنیم. آنگاه پارهخطی به طول MC = BG و موازی BG بر این دو دایره متکی می کنیم. پس از رسم متوازیالاضلاع، قطرهای آن را رسم میکنیم و نقطهٔ برخورد آنها را G مینامیم. و MG را به اندازهٔ دو برابر خود امتداد مىدهيم تا رأس A بهدست أيد. از A به B و C وصل مىكنيم.

۲.۲.۱۷.۱.۱. یک میانه، دو زاویه ۰۲ ق. مثلث متشابه با مثلث ABC را با در دست داشتن دو زاویه رسم میکنیم. سپس میانهٔ AM′ را رسم میکنیم و بهاندازهٔ طول AM امتداد میدهیم. در نقطهٔ M خطی موازی B′C′ رسم میکنیم تا امتداد AB′ و AC′ را در نقطههای B و C قطع کند.

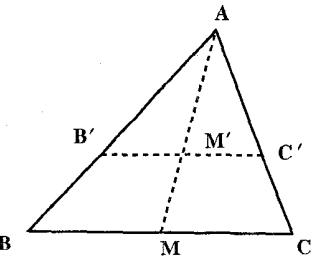

راهنمایی و حل/ بخش ۱ [ ۲۴۷

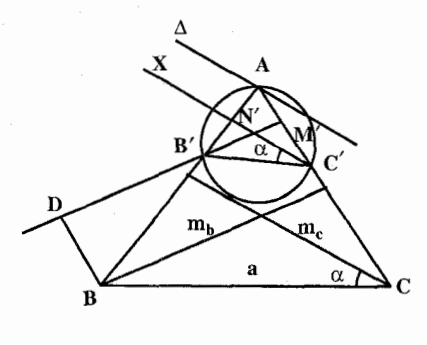

۰۴ آگر مثلث ABC، مثلث مطلوب باشد، جنانحه خط دلخواهي موازي BC رسم کنیم تا ضلعهای AB و AC را بترتیب در 'B و ′C قطع نمايد، مثلثABC مجانس مثلث 'AB'C با مرکز تجانس A و نسبت تـجـانـس AB =  $\frac{AB}{AP'}$  =  $\frac{AC}{AC'}$  بـوده و

جنانچه B′M′ و C′N′ میانههای مثلث AB′C′ باشند. داریم :  $\frac{m_c}{C'N'} = \frac{m_b}{B'M'} = \frac{AB}{AP'} = k$ 

از ملاحظهٔ این رابطه نتیجه میگیریم که m<sub>c</sub> (C'N' و mb و mb ، و درنتيجه حل مسأله جنين است. ( $\hat{\alpha}, \hat{m}_c$ ) =  $B'\hat{C}'N'$  =  $\alpha$ 

پارهخط دلخواه B′C′ را رسم نموده، کمان درخور زاویهٔ A، گذرنده بر B′C′ را رسم مینماییم و از 'C نیمخط C'X را چنان رسم میکنیم که B'C'X = ۵ باشد، حال جنانچه خط ∆ مجانس C′X با مرکز تجانس′B و نسبت تجانس k = ۲ رسم نماییم. محل برخوردش با دایره، نقطهٔ A، یک رأس از مثلث است. مثلث AB′C′ را رسم نموده و میانهٔ ′B′M را تا نقطهٔ D چنان امتداد میدهیم که M′D = m باشد. درصورتی که از D موازی ⁄AC رسم کنیم، نقطهٔ تقاطعش با ⁄AB رأس B، و چنانچه از B موازی 'C'B رسم كنيم، 'AC را در C قطع نموده، و مثلث ABC مثلث خواسته شده است. ۰۵. در مثلث ABC، اگر ٬A قرینهٔ A نسبت به نقطهٔ M (وسط BC) باشد، مثلث AA′C را

> با معىلىومات دو زاويىهٔ  $\alpha$  و  $\beta$ ، و می توان رسم کرد. پس از AA′ = ۲m رسم این مثلث، B که قرینهٔ C نسبت به M است، بەدست مى آيد. مثلث ABC، مثلث مطلوب است (شكل).

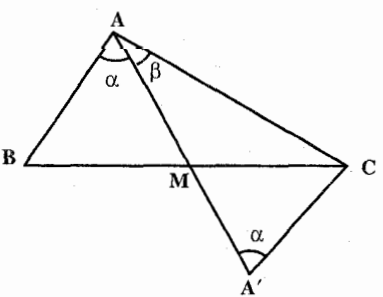

$$
\overbrace{\leftarrow{\scriptscriptstyle{B}\atop \scriptscriptstyle{D}}\rightarrow}^{B'}\overbrace{\leftarrow{\scriptscriptstyle{B'}\atop \scriptscriptstyle{A'}}}\leftarrow
$$

D

مثلث قائم الزاوية 'ADA را مي توان رسم كرد. ميانة 'AA از نقطة 'B با زاویهٔ معلوم A – °۱۸۰ دیده میشود و بنابراین، یک مکان هندسی برای ′B داریم. از طرف دیگر، ′B روی خطی قرار دارد که وسطهاي ⁄AA و AD را به هم وصل مي كند. به اين ترتيب نقطة ⁄B مشخص مي¢مود و مثلث ABC را به آساني می توان تکمیل کرد. راه دوم. مسأله را حل شده فرض مي كنيم. ميانه را AM و ارتفاع را AH میiامیم. اگر میانهٔ AM را به اندازهٔ خود تا نقطهٔ D امتداد دهیم، چهارضلعی

۴.۱۷.۱.۱. ارتفاع، میانه؛ نیمساز

۰۷ . راه اول. 'A و 'B را نقطههای میانی

ضلعهای BC و AC از مثلث مطلوب ABC و AD را ارتفاع أن فرض كنيد. راهنمایی وحل/ بخش ۱ [ ۲۴۹

ABDC متوازىالاضلاع است. پس A $\hat{\rm AC} = {\rm A}$ ۰° - ۱۸۰° مقدار معلومى است ؛ بنابراین برای رسم مثلث، ابتدا مثلث قـائـمالـزاویـهٔ AHM را رسم میکنیم ؛ AM را به اندازهٔ خود تا D ادامه میدهیم، سپس کمان درخور زاویهٔ ~~~۱۸۰ نسبت به پارهخط AO را می کشیم. این کمان درخور هرجا ادامهٔ MH را قطع کند، رأتس C است. CM را به اندازهٔ خود تا B ادامه میدهیم، از A به B و C وصل میکنیم. مثلث ABC مثلث خواسته شده است.

۶٬۱۷٬۱۰۱. میانه، نیمساز؛ زاویه ۰۱.۶.۱۷.۱.۱. یک میانه، یک نیمساز، یک زاویه ۰ **۲۱.** فرض کنیم مسأله حل شده و مثلث ABC جواب مسأله باشد. دایرهٔ محیطی مثلث را رسم  $\rm{A}\rm{D}$ میکنیم و AD را امتداد می $\rm{A}$ م تا دایره را در  $\rm{A}$  قطع کند. نقطهٔ  $\rm{A}$  وسط کمان است. اگر از نقطهٔ M به ^A وصل کنیم، خط حاصل بر BC عمود بوده و از مرکز دایره

۲۵۰ [ دايرةالمعارف هندسه / ج۱۲ می گذرد. پس برای حل مسأله کافی است که مثلث ADM را با معلوم بودن ضلعهای AM و AM و زاویهٔ DAM رسم کرده و از نقطهٔ M عمودی بر DM اخراج میکنیم تا امتداد AD را در A ٌ قطع کند. عمودمنصف AA′ را رسم کرده تا عمود A'M را در O قطع کند. O مرکز دایرهٔ محیطی مثلث می باشد. به مرکز O و به شعاع OA دایرهای رسم میکنیم. DM را از دو طرف امتداد میدهیم تا دایره را در نقطههای B و C قطع کند. مثلث ABC جواب مسأله است.

۲.۶.۱۷.۱.۱ میانه، نیمساز؛ تفاضل دو زاویه ٬۲۱۱ مسأله را حل شده فرض مي كنيم. نيمساز AD، ميانهٔ AM و ارتفاع AH را رسم میکنیم. میدانیم که  $\hat{\hat{\text{BA}}}$  =  $\hat{\hat{\text{BA}}}$  است. بنابراین مثلث قائم $\text{h}$ الزاویهٔ ADH با معلوم بودن اندازهٔ وتر و یک زاویهٔ حاده قابل رسم است. همچنین مثلث قائم۱لزاویهٔ AMH قابل رسم میباشد. بنابراین مثلث ABC را با داشتن اندازهٔ ارتفاع، میانه و نیمساز نظیر یک ضلع (  $\rm m_a, d_a, h_a$ ) میتوان رسم کرد.

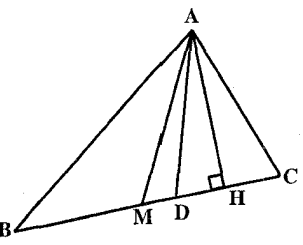

برابر اختلاف BAK را برابر زاویهٔ MAC رسم کنیم، زاویهٔ M $\hat{\rm A}{\rm K}$  برابر اختلاف  $\rm A$ معلوم زاویههای میانه با دو ضلع مجاور خواهد بود. بعلاوه نیمساز آن، همان نیمساز زاویهٔ A می باشد. پس از نقطهٔ اختیاری A، طول AM برابر میانه را

راهنمایی وحل/ بخش ۱ [ ۲۵۱

رسم می کنیم و زاویهٔ MAK را برابر زاویهٔ معلوم  $\alpha$  (اختلاف زاویههای میانه با دو ضلع مجاور) رسم کرده و نیمساز آن را به طول معلوم d<sub>a</sub> بنا میکنیم. مثلثهای AMI و AIK در مجاورت هم بنا میشوند. اکنون اگر از A عمودی بر AI اخراج کنیم، این خط نيمساز زاوية بروني A از مثلث ABC خواهد بود. اگر L نقطة تقاطع آن با امتداد ضلع BC باشد، نقطههای K و M نسبت به I و L مزدوج خواهند بود. و همچنین I و L نسبت به B و C نيز مزدوج توافقي خواهند بود و چون M وسط BC است، پس . مے  $MC^{\dagger} = MB^{\dagger} = ML.ML$ 

پس برای تعیین MB کافی است که دایرهٔ دلخواه بر I و L مرور دهیم، جون از M مماسی بر این دایره رسم کنیم، طول این مماس برابر MB خواهد بود. پس اگر به مرکز M و به این طولِ نیمدایرهای رسم کنیم تا امتداد BC را قطع کند، نقطههای B و C تعیین خواهند شد.

۰۱.۱۸.۱.۱ ارتفاع، محیط . b:c = p:n = m :  $\frac{mn}{p}$  , a:b = h<sub>b</sub>:h<sub>c</sub> = n:m میدانیم . b:c = p:n = m :  $\frac{mn}{p}$  . a:b = h<sub>b</sub>

a:b:c = n:m: 
$$
\frac{mn}{p}
$$
  
\n $\frac{m}{p}$  m in  $\frac{1}{p}$  m in  $\frac{1}{p}$  n. n.  $\frac{1}{p}$  n. n.  $\frac{1}{p}$  n. n.  $\frac{1}{p}$  n. n.  $\frac{1}{p}$  n. n.  $\frac{1}{p}$  n. n.  $\frac{p}{p}$  n. n.  $\frac{p}{p}$  n. n.  $\frac{p}{p}$  n. n.  $\frac{p}{p}$  n. n.  $\frac{p}{p}$  n. n.  $\frac{p}{p}$  n. n.  $\frac{p}{p}$  n. n.  $\frac{p}{p}$  n. n.  $\frac{p}{p}$  n. n.  $\frac{p}{p}$  n. n.  $\frac{p}{p}$  n. n.  $\frac{p}{p}$  n. n.  $\frac{p}{p}$  n.  $\frac{p}{p}$  n.  $\frac{p}{p}$  n.  $\frac{p}{p}$  n.  $\frac{p}{p}$  n.  $\frac{p}{p}$  n.  $\frac{p}{p}$  n.  $\frac{p}{p}$ 

. آورد و به کمک ضلع a و زاویههای  $\hat{\text{B}}=\hat{\text{B}}$  و  $\hat{\text{C}}=\hat{\text{C}}$ ، مثلث ABC رسم میشود.

ت

۲۵۲ آرا دایرةالمعارف هندسه / ج۱۲

 $\rm A_1B_1C_1$  توضیح آن که مثلث وقتی رسم میشود که بتوان با خطهای m ،n و m و m ، مثلث  $\rm B_1C_1$ را رسم کرد.

۲.۱۸.۱.۱). ارتفاع، مساحت ه دانيم كه ٢٤ = a.h<sub>a</sub> = b.h<sub>b</sub> = تام . است. از آنجا با معلوم بودن  $h_b\;$  ، h<sub>b</sub> و S، اندازهٔ دو ضلع a و b نیز معلوم است. بنابراین بسادگی مثلث ABC قابل رسم است.

۳.۱۸.۱.۱. ارتفاع، رابطهٔ متری ۲۱۵. مسأله را حل شدّه بگیرید و از ویژگی ارتفاعها و رابطههای داده شده استفاده کنید.

## ۰۱۹.۱.۱ پارهخط، خط؛ زاویه

۰۱.۱ م ۲ . پارهخط، خط؛ محیط، مساحت، رابطهٔ متری
راهنمایی و حل ا بخش ۱ سا ۲۵۳

، پس با معلوم بودن مساحت مثلث و قاعدهٔ ۵ اندازهٔ ارتفاع AH مشخص AH است. بنابراین مثلثهای ABH و ACH و در نتیجه مثلث ABC قابل رسم است.

# ۰۲۱.۱.۱ زاویه؛ محیط، مساحت، رابطهٔ متری

۰۱.۲۱.۱.۱ زاویه، محیّط ۲۱۸. مثلث را رسم شده فرض میکنیم. ضلع BC را از طرف B به اندازهٔ BA و از و از طرف C به اندازهٔ CC = CA امتداد میدهیم و از A به B′ و C′ وصل میکنیم. در مثلث AB′C′ = Yp و C´ =  $\hat{C}' = \frac{C}{\gamma}$  معلومند و B´C′ = Yp است، پس این مثلث قابل

رسم است. بنابراین برای رسم مثلث ABC چنین عمل میکنیم :

مثلث AB'C' را با معلوم بودن B'C' = ۲p ، B'C' به معلوم بودن B'C' = ۲p مثلث میکنیم.  $\rm C$  آنگاه عمودمنصفهای  $\rm AB'$  و  $\rm AC'$  را رسم میکنیم تا  $\rm BC'$  را در نقطههای  $\rm B$  و قطع کند. از A به B و C وصل میگنیم. مثلث ABC جواب مسأله است.

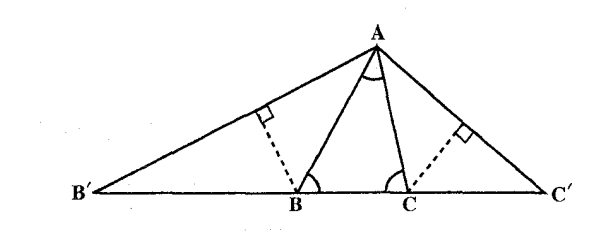

۲.۲۱.۱.۱.زاویه، مساحت ۲۱۹. با داشتن اندازههای زاویههای مثلث خواسته شده می توان مثلثی متشابه با آن رسم نمود. ضلع AC را به اندازهٔ نصف ارتفاع BD =h امتداد میدهیم تا نقطهٔ I به دست آید  $\rm C$  ) . روی AI نیمدایرهٔ AFI را رسم میکنیم. طول عمود CF اخراج شده از  $\rm CI = \frac{h}{v}$ . SABC = u مصلع مربع هم ارز مثلث ABC است، CF=u يعني داريم : `` . S $_{\rm ABC}$  يعني داريم : `` . AC زیرا داریم : u<sup>۲</sup> = AC.CI . روی CF، پارهخط m=CG را جدا میکنیم و AFH را

۲۵۴ [ دايرةالمعارف هندسه / ج ۱۲

رسم میکنیم. سپس GH را موازی HC ،AC را عمود بر AC و بالاخره ′C′B را موازي BC رسم مي کنيم.

A′B′C′ مثلث خواسته شده است. در نتیجه دو مثلث ABC و AB′C′ بتشابهاند. همچنین دو مثلث ACF و AGH متشابهاند. از آن جا داریم :

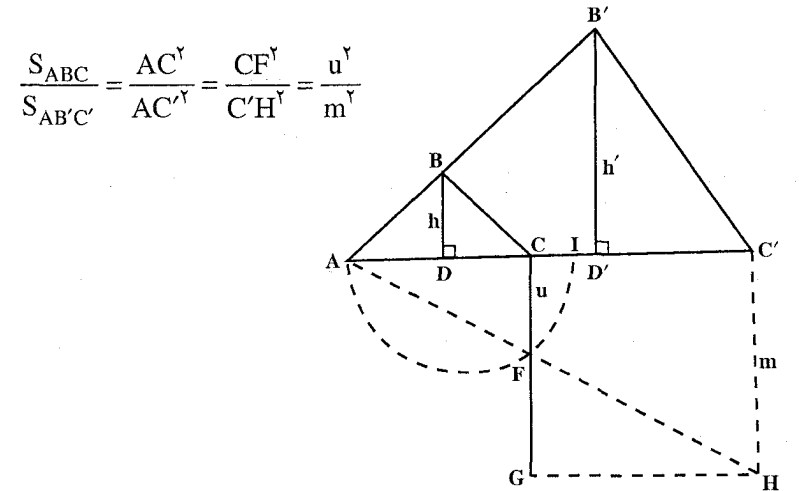

با مقایسهٔ نسبتها دیده میشود که صورتها همارزند، همچنین مخرجها همارز میباشند. ۲۲۰. مسأله را حل شده فرض مي كنيم. ميانة AM را به اندازهٔ خود تا نقطهٔ ′A امتداد ميدهيم

و از ^A به B و C وصل میکنیم.  $\hat A$ ۱ =  $\hat A'$  و  $\hat A$ ۲ =  $\hat A'$  است، یعنی زاویههای دو مثلث ACA′ و ABA′ مقدار معلومی دارند. حسال با توجه به این که مساحت مثلث ABC نيز معلوم است....

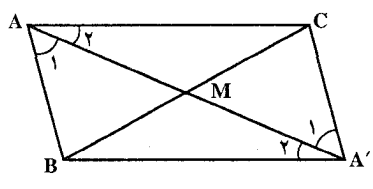

۰, ۲, ۲۱.۱.۱. زاوید، رابطهٔ متری ۲۲۱. با معلوم بودن دو زاویه از مثلث، زاویهٔ سوم آن نیز در دست است. بنابراین برای رسم وا با معلوم بودن سه زاویه رسم میکنیم. ارتفاع CH و CH و CH ميمانية ,CM را مي كيشميم. روى خيط ,CM ، بياره خيطههاي CD =l و

راهنمایی و حل/ بخش ۱ □ ۲۵۵

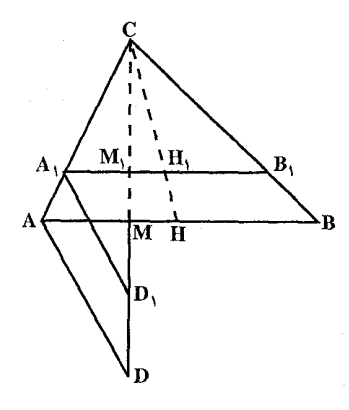

 $D_1A_1 \cdot D_2 = CD_1 + CM_1$ را جدا می $CD_1 = CH_1 + CM_1$  $D_1A_1 \subset D_2$  دا دسه کرده و از DA خط رسم می کنیم. رأس A به دست می آید. از A خطی موازی ,A,B رسم میکنیم تا ,AB را در B قطع كند. مثلث ABC جواب مسأله است.

۰۲۲.۱.۱ نقطه؛ ضلع؛ ارتفاع، میانه، نیمساز

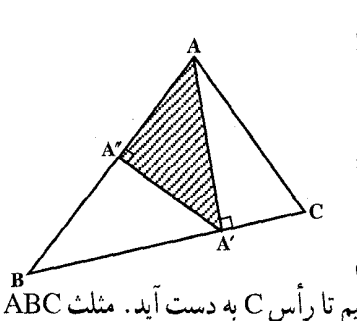

۰۱.۲۲.۱.۱ نقطه، ضلع، ارتفاع ٢٢٢. مسأله را حل شده مي گيريم. مثلث قائمالزاوية "AA'A با معلوم بودن ارتفاع AH و طول ضلع "A'A قابل رسم است. این مثلث را رسم می کنیم. سپس از نقطهٔ 'A عمودی بر 'AA اخراج مي كنيم تا خط AA" را در نقطة B قطع  $\rm \AA BC$  کند. روی  $\rm \,BA'$  پارهخط  $\rm \,BC$  را جدا می $\rm \,U$ یم تا رأس $\rm \,C$  به دست آید. مثلث جو اب مسأله است.

۲.۲۲.۱.۱. نقطه، ضلع، میانه ۲۲۳. مسأله را حل شده میگیریم. مزدوج توافقی نقطهٔ D نسبت به دو نقطهٔ B و C را ′D مینامیم. دایرهٔ به قطر ′DD از رأس A میگذرد. همچنین رأس A روی دایرهای به مرکز M و به شعاع  $m_a$  قرار دارد، پس برای رسم مثلث ABC، پس از تعیین دو نقطهٔ ′D و دو مکان هندسی رأس A را رسم میکنیم، تا  $\rm M$  $\mathbf C$ نقطة A به دست آيد. از A به B و C وصل می کنیم. مثلث ABC رسم می شود.

۲۵۶ ٦ دايرةالمعارف هندسه / ج ۱۲ ۰۳.۲۲.۱.۱ نقطه، ضلع، نیمساز ۲۲۴. مسأله را حل شده فرض کرده و نقطهٔ ′D مزدوج توافقی نقطهٔ D نسبت به دو نقطهٔ B و . را به دست میآوریم. زاویهٔ 'D $\rm \hat{BD}$  قائمه است، بنابراین یک مکان هندسی نقطهٔ  $\rm C$ دایرهای به قطر 'DD است و چون طول BD معلوم است، مکان هندسی دیگر رأس B. دایرهای به مرکز B و به شعاع BD است، بنابراین برای رسم مثلث ABC دو مکان هندسم, بالا را رسم مي كنيم. محل برخورد أنها رأس B است. از B به A و C وصل میكنیم.

٢٣.١.١. نقطه؛ ضلع؛ پارهخط، خط

٠١.٢٣.١. نقطه، ضلع، خط

٬۲۲۶ فرض می کنیم مسأله حل شده و مثلث CMN جواب مسأله باشد. زاویهٔ MCN = a و ضلعهای CM و CN از دو نقطهٔ ثابت A و B میگذرند و MN به طول معلوم I روی خط

ثابت EF قرار دارد. اگر از A پارهخط AD را موازی و مساوی MN رسم کنیم، جهارضلعي MNDA متوازىالاضلاع است و  $\hat{\text{D}}\text{B} = \text{D}$  است، پس نقطهٔ  $\text{D} \hat{\text{N}} \text{B} = \alpha$  و  $\overline{\text{DB}}$  درخور زاویهٔ  $\alpha$  روبهرو به پاره خط واقع است، بنابراین راه حل مسأله به صورت زیر است : کمان درخور زاویهٔ ∞ روبهرو به یارهخط AB را رسم میکنیم. رأس C روی

این کمان درخور است. از نقطهٔ A خطی موازی خط ثابت EF رسم میکنیم و روی آن پارهخط ا $\mathrm{AD}$  را جدا می کنیم. از  $\mathrm{D}$  به  $\mathrm{B}$  وصل کرده کمان درخور زاویهٔ  $\alpha$  روبه رو به پارهخط BD را رسم می $\mathrm{d}$ یم. نقطهٔ برخورد این کمان درخور با خط EF نقطهٔ N

راهنمایی و حل بخش ۱ ⊡ ۲۵۷ یک رأس مثلث خواسته شده است. از B به N وصل میکنیم و ادامه میدهیم تا کمان درخور زاویهٔ  $\hat{\rm C}$  روبهرو به پارهخط AB را در نقطهٔ C قطع کند. از A به A وصل می کنیم تا EF را در M قطع نماید. مثلث CMN جواب مسأله است.

#### ٢٣.١.١. نقطه؛ ضلع؛ زاويه

۰۱.۲۴.۱.۱ یک نقطه، یک ضلع، یک زاویه ٬۲۲۷ گر O مرکز دایرهٔ محاطی داخلی فرض شود (شکل) داریم :

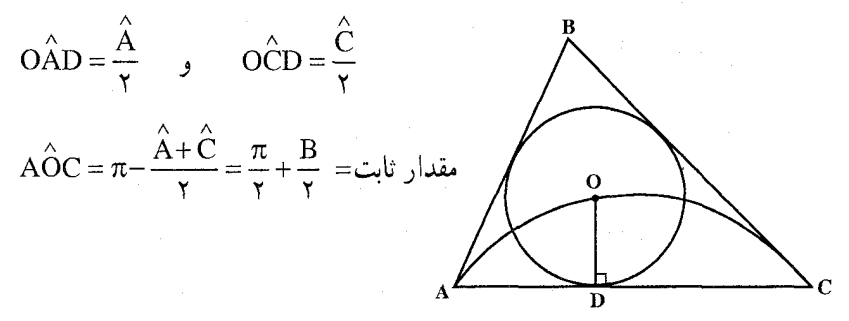

 $\, {\bf D} \,$ اکنون اگر کمان درخور زاویهٔ A $\hat{\rm OC}$  روبهرو به پارهخط AC را رسم کنیم و از  $\, {\bf D} \,$ عمودي اخراج كنيم تا اين كمان درخور را در O قطع كند. O مركز دايرهٔ محاطي دروني مثلث است. دایرهٔ به مرکز O و به شعاع OD =r را رسم میکنیم، سپس از A و C مماسهایی بر این دایره رسم میکنیم تا در نقطهٔ B یکدیگر را قطع کند. مثلث ABC جواب مسأله است.

٬۲۲۹ مسأله را حل شده فرض مي كنيم و مثلث ABC را جواب مسأله مي گيريم . مزدوج  $\rm A$  توافقي نقطة D نسبت به دو نقطة B و $\rm C$  را  $\rm C$  مي ناميم. دايرة به قطر  $\rm DD'$  از رأس میگذرد. از طرفی رأس A روی کمان درخور زاویهٔ A روبهرو به پارهخط BC است. پس برای رسم مثلث ABC، بعد از رسم BC و تعیین نقطهٔ ′D دو مکان ذکر شده در بالا را رسم میکنیم تا رأس A به دست آید. از A به B و C وصل میکنیم. مثلث ABC حواب مسأله است.

۲۵۸ ٦ دايرةالمعارف هندسه / ج ۱۲

۲۵.۱.۱ نقطه؛ ضلع؛ محیط، مساحت، رابطهٔ متری

٠١.١٥.١.١ نقطه، ضلع، محيط ۴۳۰. مسأله را حل شده فرض می کنیم و مثلث ABC را جواب مسأله مي گيريم. ضلع AB رابه اندازهً AD =AC امتداد میدهیم و از C به C وصل مي كنيم. DB = b+c است كه ياره خطى معلوم است، زیرا با معلوم بودن ۲p و a اندازهٔ b+c مشخص میباشد. از آن جا برای رسم مثلث جنين عمل مي كنيم. از نقطهٔ H عمودی بر ضلع BC فرود میأوریم. این خط یک مکان هندسی برای رأس است. سپس از C به H وصل میکنیم و از B خطی عمود بر CH رسم میکنیم و  $\rm H$ روي أن پارهخط BD = b+c را جدا مي كنيم. از D به C وصل مي كنيم و عمودمنصف DC یعنی مکان هندسی دیگر رأس A را رسم میکنیم نقطهٔ برخورد این خط با BD. رأس A است. از A به C وصل میکنیم مثلث ABC رسم میشود.

۰۱.۱٪ تقطه، ارتفاع، میانه، نیمساز؛ پارهخط، خط

۰۱.۲۶.۱.۱ نقطه، ارتفاع، پارهخط ٬۲۳۱ مسأله را حل شده در نظر مي گيريم . مثلث قائم الزاويهٔ ADB با معلوم بودن دو ضلع زاويهٔ قائمهٔ AD و BD قابل رسم است. این مثلث را رسم می کنیم، سپس از نقطهٔ مرکز ارتفاعی عمودی بر ضلع AB فرود میأوریم. نقطهٔ برخورد این خط عمود یا خط BD رأس C مثلث ABC است.

راهنمایی و حل/ بخش ۱ ا $\square$  ۲۵۹

۲.۲۶.۱.۱. نقطه، ارتفاع، خط O . ٢٣٢ مرکز دايرهٔ محيطي روى خط d قرينهٔ h نسبت به t قرار مىگيرد. همچنين روى /h قرینهٔ h نسبت به N ؛ در نتیجه O مشخص میشود. همچنین H روی خط h. اگر ′D دومین نقطهٔ تقاطع AH با دایرهٔ ( O, OA ) باشد، عمودمنصف ′HD این دایره را در دو نقطهٔ B و C که دو رأس دیگر مثلث خواسته شدهاند، قطع می کند.

### ۲۷.۱.۱ نقطه؛ ارتفاع، میانه، نیمساز؛ زاویه

۰۱.۲۷.۱.۱ نقطه، ارتفاع، زاویه ۲۳۳. مسأله را حل شده فرض مي كنيم و مثلث ABC را جواب مسأله مي گيريم. ارتفاع ⁄AA را رسم میکنیم. مثلث قائم\لزاویهٔ AA′B به دلیل معلوم بودن یک زاویهٔ حاده و یک

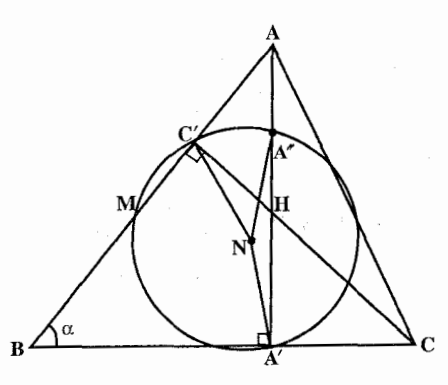

ضلع قابل رسم است. از A' به A' وصل مي كنيم. 'NA شعاع دايرة نه نقطهٔ مثلث است. دایرهای به مرکز N و به شعاع ⁄NA را رسم میکنیم. این دایره ضلع AB را در دو نقطهٔ C' پای ارتفاع رأس C و M وسط ضلع AB و ارتفاع AA′ را در نقطة ″A وسط پارهخط AH که H مرکز ارتفاعی مثلث

است، قطع کند. خط C'H، از رأس C میگذرد ؛ زیرا ′C پای ارتفاع رأس C و H نقطهٔ برخورد ارتفاعهای مثلث ABC است. بنابراین روش رسم مثلث ABC مشخص میشود. بدین ترتیب که مثلث قائم|لزاویهٔ ´ABA را با معلوم بودن  $\mathbf{A} = \mathbf{A}$  از نظر  $\overline{\text{NA}}'$  وضع و اندازه، و زاویهٔ  $\hat{\text{B}}\!=\!\alpha$ ، رسم میکنیم. سپس به مرکز  $\text{N}$  و به شعاع دایرهای رسم میکنیم تا ^AA را در ״A و AB را در M و ٪C (پای ارتفاع رأس C) قطع کند. روی ⁄AA پارهخط A″N را مساوی پارهخط ″AA جدا میکنیم تا نقطهٔ H مرکز ارتفاعی مثلث ABC به دست آید. از ′C به H وصل میکنیم و امتداد میدهیم

۲۶۰ □ دايرةالمعارف هندسه / ج ١٢

تا امتداد BA′ را در نقطهٔ C رأس سوم مثلث قطع کند. از C به A وصل میکنیم. مثلث ABC جواب مسأله است.

## ۲۸.۱.۱ نقطه؛ ارتفاع، میانه، نیمساز؛ محیط، مساحت، رابطهٔ متری

۰۱.۲۸.۱.۱ نقطه، ارتفاع، محیط ٬۲۳۴ مسأله را حل شده فرض مي كنيم. ارتفاع AH را رسم مي كنيم. ضلع BC را از طرف B به اندازهٔ BD = AB و از طرف C به اندازهٔ CE = AC امتداد میدهیم و از A به D و E وصل می کنیم. میدانیم که DE = ۲p برابر محیط مثلث و نقطهٔ D قرینهٔ رأس A نسبت به نیمساز زاویهٔ خارجی B است ؛ زیرا مثلث ABD متساوی|لساقین است و عمودمنصف AD از رأس B میگذرد و نیمساز خارجی زاویهٔ B است. بنابراین مثلث قائمالزاویهٔ ADH با معلوم بودن طول پارهخط DH و اندازهٔ ارتفاع AH قابل رسم است. این مثلث را رسم می کنیم و روی DH پارهخط DE = 1p را جدا میکنیم از D و A به A وصل می کنیم. عمودمنصفهای AD و AE را رسم می کنیم تا DE را در B و C قطع کند. از A به B و C وصل میکنیم. مثلث ABC جواب مسأله است.

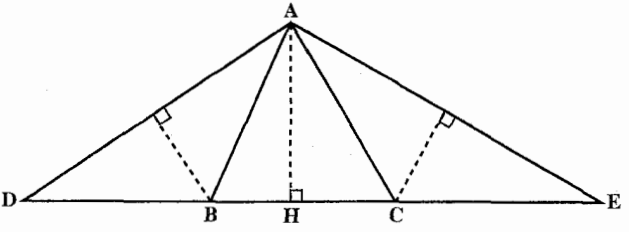

۰۹.۱.۱ نقطه؛ پارهخط، خط؛ زاویه

۰۱.۲۹.۱.۱ نقطه، بارهخط، زاویه ۲۳۵. مسأله را حل شده فرض کرده، ارتفاع AD را رسم میکنیم. BD تصویر ضلع AB روی راهنمایی و حل / بخش ١ 1 ٢۶١

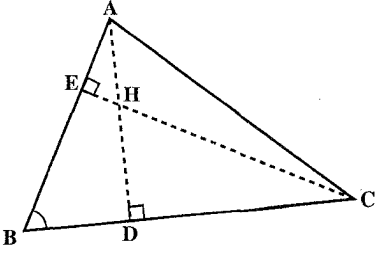

ارتفاع AD قرار دارد. از H عمود HE را بر ضلع AB فرود میآوریم. نقطهٔ برخورد خط HE با امتداد BD رأس $\, {\rm C}$  از مثلث ABC است. از C به A وصل میکنیم. مثلث ABC رسم می شود.

ضلع BC است که طول مشخصی دارد و

اندازهٔ زاویهٔ B نیز معلوم است، پس مثلث

قائمالزاوية ABD قابل رسم است. از طرفي

موضع نقطهٔ H نیز مشخص است. که روی

۰.۱.۱ تقطه؛ پارهخط، خط؛ محیط، مساحت، رابطهٔ متری

۰۱.۲۰.۱.۱ نقطه، پارهخط. محیط ۲۳۶. مسأله را حل شده و مثلث ABC را جواب مسأله فرض مي كنيم. ارتفاع AH را رسم مي كنيم. ضلع BC را از طرف B به اندازهٔ DB = AB و از طرف C به اندازهٔ CE = AC امتداد میدهیم و از A به D و E وصل میکنیم.DE = ۲p است. در مثلث قائم|لزاویهٔ

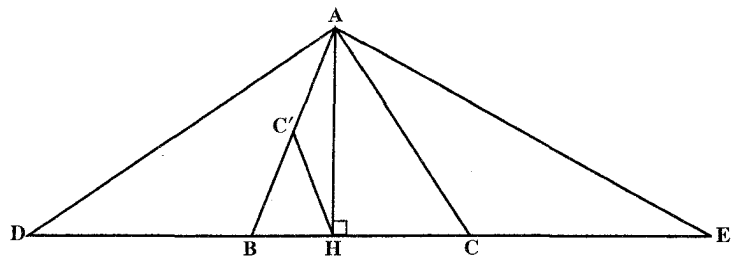

AHB، ′HC، میانهٔ وارد بر وتر و مساوی نصف وتر است، پس ′AB = ۲HC، طول معلومی دارد ؛ در نتیجه مثلث قائم!لزاویهٔ ABH قابل رسم است، بنابراین برای رسم مثلث ABC از H واقع بر خط Δ که BC روی آن است، عمودی اخراج میکنیم. به مرکز ⁄C و به شعاع C'H دایرهای رسم می کنیم تا ∆ را در نقطهٔ B و خط عمود را در نقطة A قطع كند. به اندازة AB روىα و در امتداد DB، پارهخط BD =AB را جدا می کنیم. از D روی ∆ پارهخط DE = ۲p محیط مثلث را جدا می نماییم. از B به A

۲۶۲ □ دايرةالمعارف هندسه / ج ١٢ وصل کرده، عمودمنصف AE را رسم میکنیم تا DE را در نقطهٔ C رأس سوم مثلث قطع کند. از A به C وصل میکنیم. مثلث ABC جواب مسأله است. 

۳۱.۱.۱ نقطه؛ زاویه؛ محیط، مساحت، رابطهٔ متری

۰۱.۳۱.۱.۱ نقطه، زاویه، محیط ۲۳۷. مسأله را حل شده و مثلث ABC را جواب مسأله ميگيريم. ميانة 'AA را كه از نقطهٔ G میگذرد، رسم می کنیم. پارهخطهای DB =AB و CE =AC را در دو طرف BC جدا میکنیم و از A به D و E وصل میکنیم. DE = ۲p محیط مثلث است. از طرفی مثلث

. متساوىالساقين است، پس  $\overset{\wedge}{\mathsf{p}} = \frac{\mathsf{B}}{\mathsf{y}} = \frac{\alpha}{\mathsf{y}}$  ، اندازهٔ معلومى دارد.

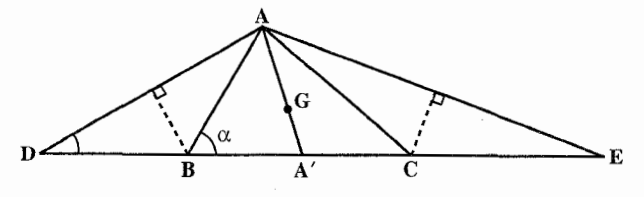

۰۳۲.۱.۱ ضلع؛ ارتفاع، میانه، نیمساز؛ پارهخط، خط

۰۱.۳۲.۱.۱ ضلع، ارتفاع، پارهخط ٬۲۳۹ مسأله را حل شده فرض میکنیم. ارتفاع CD را رسم کرده ، تصویر D روی BC را E می نامیم. پارهخط CE = 1 است. پس برای رسم مثلث ABC نخست مثلث

راهنمایی و حل/ بخش ۱ 1 ۲۶۳

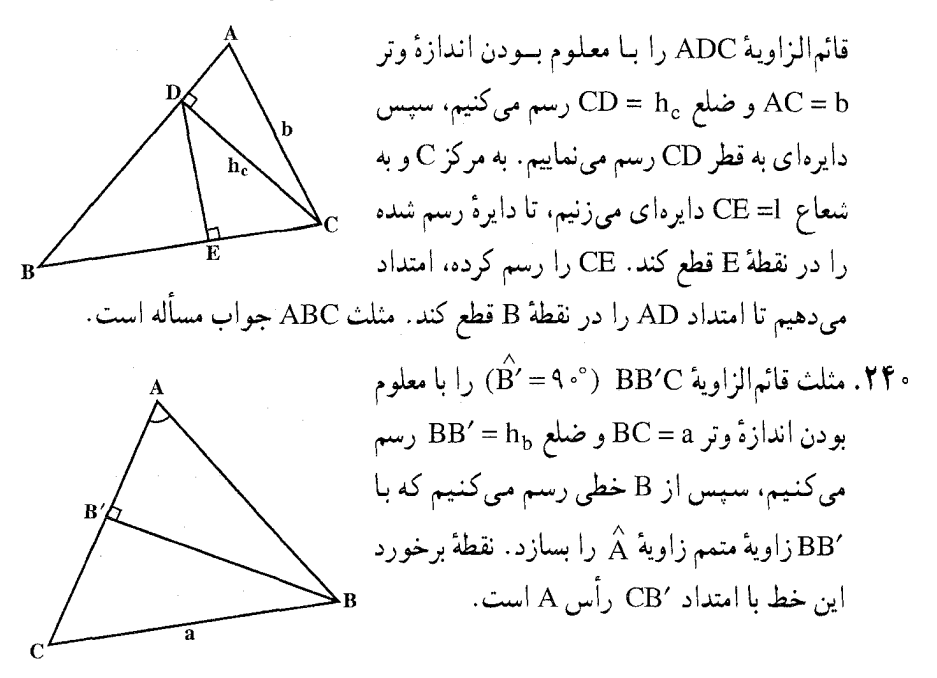

۲۶۴ 5 دایرةالمعارف هندسه / ج ۱۲

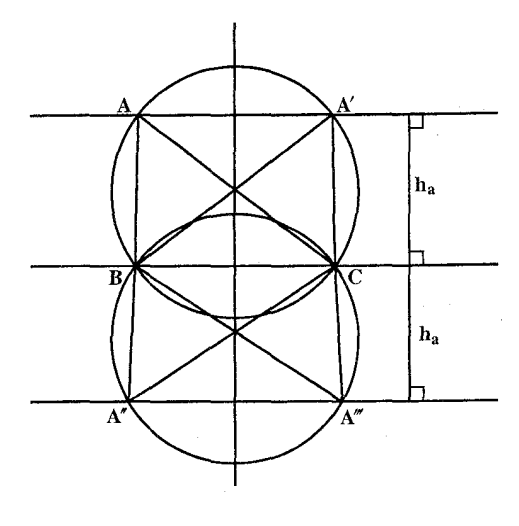

**نکتـه.** در شکل، کمان درخـور دیگر زاویهٔ α و خط دوم موازی BC رسم نشده است. در صورتی که این بخش نیز رسم شود و هر یک از دو خط موازی BC کمان درخورها را در ۲ نقطه قطع كنند، شكل به صورت روبهرو است و مسأله حهار جواب A'BC (ABC ممنهشت .A"BC, A"BC

۲۴۲. مثلث قائم|لزاوية ABH را با معلوم بودن اندازهٔ ضلع  $\rm _A$  AH = h و زاويهٔ حادهٔ  $\rm \hat{B}$  رسم می کنیم. سپس BC = a را روی خط BH جدا می کنیم و از C به A وصل می کنیم.

۲۴۳. گزینهٔ (هـ) صحیح است . رسم را با ضلع داده شدهٔ a شروع می کنیم و دو سر آن را با B و C نشان میدهیم. در نقطهٔ B خط I را طوری رسم میکنیم که با ضلع a زاویهٔ مفروض . ا سازد. حال یا <del>.</del>

۱) فاصلهٔ نقطهٔ C از خط l برابر  $\,$ h است، در این حالت رأس A از مثلث ABC مي تواند هر كجاي خط I قرار گيرد (تعداد جوابها نامتناهي) يا ا) فاصلهٔ C تا l برابر  $\rm h_c$  نیست، در این (۲ حالت هیچ مثلثی در شرطهای مفروض صدق نمي كند (بدون جواب). راهنمایی و حل بخش ١ ١٦٥

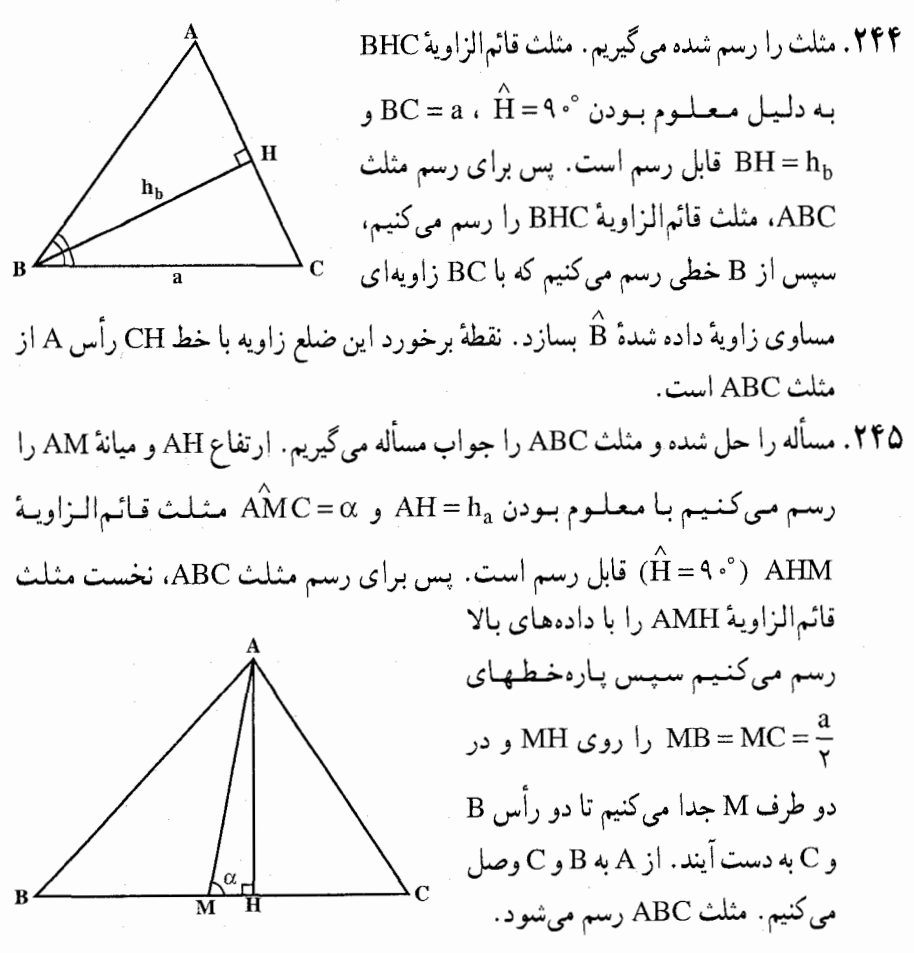

۲.۱.۳۳.۱.۱ یک ضلع، یک ارتفاع، تفاضل دو زاویه

. ۲۴۶ با ملاحظهٔ این که زاویهٔ بین ارتفاع و نیمساز زاویهٔ A نصف ( $\hat{\mathrm{B}}\mathrm{-}\hat{\mathrm{C}}$ ) یعنی  $\frac{\alpha}{\mathbf{y}}$  است،

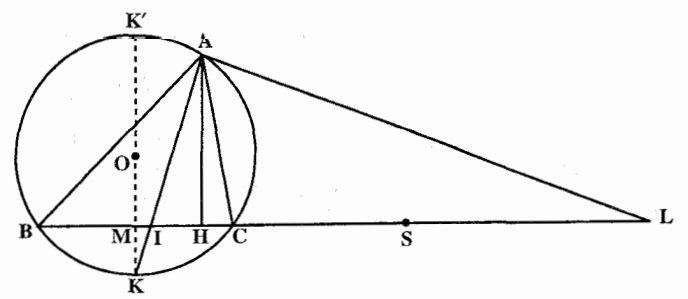

۲۶۶ ٦ دايرةالمعارف هندسه / ج ١٢

مثلث قائم۱لزاویهٔ به ضلع  $\rm h_a$  و زاویهٔ مجاور  $\rm \frac{\alpha}{\rm v}$  نیمساز را به دست میدهد. اکنون اگر I پای نیمساز باشد و M وسط ضلع BC، روشن است که 'KI . KA = KM . KK و چون مثلث قائم|لزاویهٔ AIH ساخته شده، با رسم نیمساز زاویهٔ خارجی A (عمودی که از A بر AI اخراج میشود)، آن را که برابر AL است، میتوان به دست آورد . به علّت  $MI = ML = \frac{BC^{V}}{C} = MC^{V}$  : رابطهٔ تقسیم توافقی بین نقطههای P، L، P و C رابطهٔ ت مسلم است و چون ضلع a معلوم است. پس کافی است دایرهای به قطر IL رسم کرد و مماسی بر آن به طول هم از نقطهای دلخواه ترسیم نمود. چون به مرکز وسط IL و به شعاع برابر فاصلهٔ این مرکز تا منتهی!لیه مماس مذکور قوسی رسم کرد تا IL را در نقطهٔ . وسط BC قطع كند، چون از طرفين M طولهاى چ $\frac{a}{\mathbf{y}}$  را جدا كنيم، رسم مسأله، $\bf{M}$ تكميل مي شود. ممكن است اگر S وسط IL باشد، از رابطهٔ SB.SC = SI و SB – SC = a ، استفاده کرده و رسم مسأله را از این راه ادامه داد، یعنی حاصلضرب دو قطعه خط و تفاوت أنها معلوم است، این قطعهها را ترسیم کرد که کلاسیک است. مسأله راه حل ديگري دارد كه نسبت به راه حل قبل بسيار بديع است. اگر ضلع a را در محل خویش قرار دهیم، نقطهٔ A بر روی خطی به موازات این قطعه خط (یعنبی ضلع BC) و به فاصلهٔ  $\rm{h_a}$  قرار دارد. چون قرینهٔ B را نسبت به این خط معلوم کنیم، نقطهٔ ′B به دست میآید و زاویهٔ :  $\hat{\rm A}{\rm D} = {\rm B}'\hat{\rm A}{\rm D} = {\rm B}'\hat{\rm A}$  میباشد. اختلاف زاویههای B و C مثلث برابر است با اختلاف زاویههای  $\hat{\rm pAB}$  و  $\hat{\rm CD'}$  و در شکل این زاویه با امتداد دادن CA به دست میآید، پس زاویهٔ B'AC مکمل α میباشد و حل مسأله منجر میشود به رسم کمان درخور π−α بر D' روي وتر ′CB (كه ′B قرينة B نسبت به خط موازي ضلعa به فاصلة ارتفاع مے باشد).

راهنمایی و حل/ بخش ۱ □ ۲۶۷

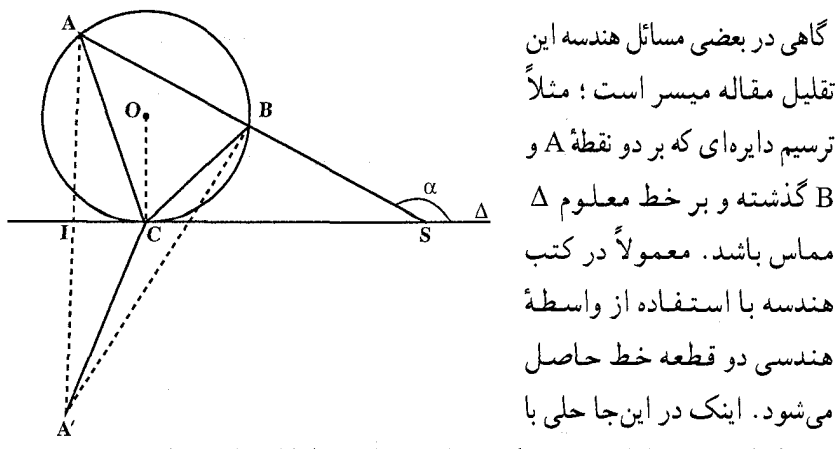

رسم کمان درخور ارائه می شود که به تناسب قطعه خطها احتیاجی ندارد. اگر نقطة C، نقطة تماس دايرة خواسته شده با خط Δ باشد، قرينة نقطة A را نسبت به َ∆ تعیین کرده و از نقطههای B و C به آن وصل می کنیم. چون زاویهٔ A′C∆ با A′C∆ برابر است و جون زاویهٔ BCA برابر است با A′C∆+BC∆ ، از ملاحظهٔ این که زاویهٔ BC∆ (که مقیاس آن نصف قوس CB است) با زاویهٔ A مثلث مساوی است، معلوم می شود که زاویهٔ A′CB برابر است با زاویهٔ خارجی مثلث ACS، یعنی زاویهٔ خط AB با خط ۵ ، پس برای تعیین نقطهٔ تماس C کافی است که بر روی وتر A′B کمان درخور زاویهٔ  $\alpha$  را رسم کرد تا نقطهٔ C و سپس دایرههای خواسته شدهٔ O به دست آید.

. ۳.۱.۳۳.۱.۱. یک ضلع، یک ارتفاع، رابطهٔ بین زاویهها ۲۴۷. راه اول. فرض کنیم مسأله حل شده و مثلث ABC جواب خواسته شده باشد. اگـر قـــرينـهٔ A را نسبت بـــه عمودمنصف A′،BC بنــاميم، مثلث AA′C متساوىالساقين است. زيرا، AA′CB ذوزنقة متساوىالساقين است، از ان جا  $AB = AA' = A'C$ 

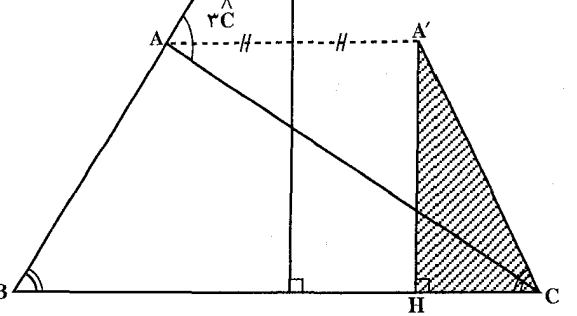

٢۶٨ ٦ دايرةالمعارف هندسه / ج ١٢

راهنمایی و حل / بخش ١ ٢۶٩

نسبت به خط x′x را ′C می نامیم. به مَركز ′C و شعاع ′CH دايرهاي رسم ميكنيم، سپس از نقطهٔ B مماسمي بر اين دايره رسم مي كنيم. محل تلاقى خط مماس با خط x′x نقطة A است. نکته. روش دوم ارجحیت دارد. هرچند که هر دو روش درستند. راه سوم. دايرة به قطر BC، ضلع AC را در M قطع می کند و اگر O وسط BC باشد، از تقاطع OM و AB نقطهٔ E به دست میآید و مثلث EBO متساوىالساقين است. ارتفاع نظیر رأس E از این مثلث، خط xy را که از A به موازات BC رسم می شود، در I قطع می کند و IM از وسط OC می گذرد.

۴.۱.۳۳.۱.۱. یک ضلع، مجموع دو ارتفاع، زاویه ٬۲۴۸ فرض می کنیم ABC (شکل) مثلث خواسته شده باشد. ارتفاع BE را امتداد میدهیم و EG را برابر با ارتفاع CF روی آن جدا میکنیم. از نقطهٔ G خط GH را موازی AC رسم می کنیم تا امتداد BA را در H قطع کند، پس  $B\hat{H}G = B\hat{A}C = \hat{A}$ ,  $B\hat{G}H = B\hat{E}A = 9$ . پس در مثلث قائم الزاوية BGH. يک ضلع زاوية قائمه، را میدانیم ؛ پس میتوانیم این مثلث را B $\hat{\text{HG}} = \hat{\text{A}}$  ، و زاویهٔ حادهٔ  $\hat{\text{B}} = \hat{\text{A}} = \hat{\text{B}}$  و زاویهٔ حادهٔ  $\hat{\text{B}} = \hat{\text{A}} = \hat{\text{B}}$ رسم كنيم و طول BH را تعيين كنيم. به أساني مي توان نشان داد كه BH = b + c . خط AI را موازي BG رسم ميكنيم تا HG را در I قطع كند. AIGE مستطيل است و بنابراين AI = EG = h. حال در مثلثهاى قائم الزاوية ACF و AHI، ، AH = AC = b ، پس دو مثلث همنهشتند و $\rm AI = CF = h_c$  ،  $\rm \hat{AHI} = \hat{AC}$  =  $\hat{A}$ بنابراين BH = BA +AH = b+c. اكنون از مثلث خواسته شدهٔ a،ABC ، Â و b+c

۲۷۰ □ دايرةالمعارف هندسه / ج ١٢

را میدانیم و به مسألهای میرسیم که حل آن را میدانیم، ولی میتوان به طور مستقیم از مثلث كمكي BGH در شكل به مثلث خواسته شدهٔ ABC رسید. رأس B از مثلث BGH رأس مثلث ABC هم هست. براي يافتن C ملاحظه مي كنيم كه در مثلث متساويالساقين AHC داريم : A $\hat{\rm HC} = {\rm A\hat{C}H = \frac{1}{\rm Y} \hat{\rm A}}$  و چون A ${\rm \hat{H}G = \hat{\rm H}$  ، خط HC نيمساز زاوية H است و اين خط مكان هندسي نقطة C را تشكيل مي دهد. دايرة (B, a) مکان هندسی دیگری برای C است، پس رأس A بر روی ضلع BH از مثلث BGH و همچنین روی عمودمنصف CH قرار دارد. اگر زاویهٔ داده شدهٔ A منفرجهباشد، مثلث BGH به جاي A، شامل مكمل A خواهد بود و مسأله به همان ترتيب حل مي شود. ٬۲۴۹ . مسأله را حل شده فرض مي كنيم . ضلع AB را به اندازهٔ AH =AC امتداد ميدهيم و از

> H عمود HG را بر امتداد ارتفاع BE فرود میاوریم و از A خطی موازی BG رسم میکنیم تا HG را در نقطهٔ I قطع کند. همان طور که  $\hat{AH} = \hat{BAC} = \alpha$  میردانیم AH = AC = b است، پس مثلث AHI قابل رسم است. از طرفی مثلث قائم|لزاوية BHG نيز با معلوم بودن اندازة زاويسـهٔ & BHG و طـــول پـــارهخــــط قابل رسم است و مثلث  $\rm{B}G = h_{b} + h_{c}$

 $\hat{\rm CAH}$ =۱۸۰° – « و زاویهٔ A $\rm H=AC$  و زاویهٔ A $\rm H=AC$  و زامت قابل رسم است. با رسم این مثلثها، مثلث ABC به دست میأید.

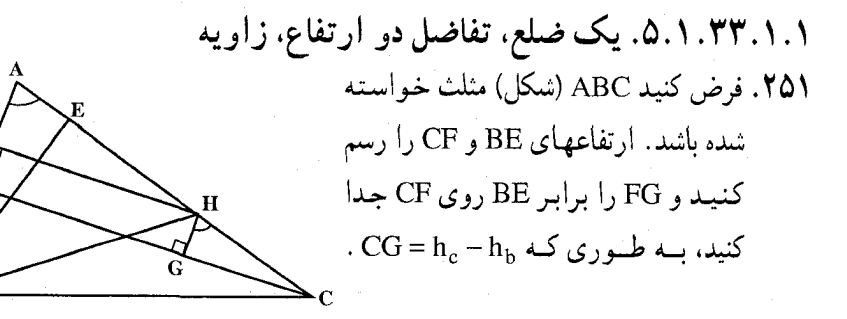

راهنمایی و حل ا بخش ۱ [ | ۲۷۱

GH را موازی با AB رسم کنید.

را مي دانيم و C $\rm \hat{H}$  تاعدهٔ  $\rm \hat{h}_c - \rm \hat{h}_c - \rm \hat{h}_b$  و CG و در مثلث قــائم|لزاويهٔ CGH قاعدهٔ و بنابراین، می توانیم آن را رسم و طول CH را تعیین کنیم. اکنون نشان میدهیم که CH = b-c ؛ HI را از H بر AB عمود میکنیم. داریم : HI = FG = BE ، يس دو مثلث قائمالزاوية ABE و AHI همنهشتند، زيرا زاوية A در أنها مشترك است و BE = HI، بنابراين :

 $CH = CA - AH = CA - AB = b - c$ ,  $AH = AB$ ولی مثلث خواسته شده را می توان مستقیماً از مثلث CHG در شکل به دست آورد. رأس C از مثلث CHG رأس مثلث خواسته شده نیز هست. از مثلث متساوی الساقین  $\hat{A} \overrightarrow{H} G = \hat{A} \cdot \hat{C} - G \overrightarrow{H} C = \hat{A} \cdot \hat{C} - \hat{A} \cdot \hat{A}$  امّا $\hat{A} \overrightarrow{H} B = \frac{1}{2} (\hat{A} \cdot \hat{C} - \hat{A}) : A \overrightarrow{H} B H$ یس BH نیمساز زاویهٔ AHG است و یک مکان هندسی برای رأس B از مثلث ABC به دست می آید ؛ مکان هندسی دیگر، دایرهٔ (a و C) است. اکنون رأس A را می توان از محل برخورد عمودمنصف BH و امتداد CH به دست آورد. اگر زاویهٔ مفروض A منفرجه باشد، مثلث CGH به جای زاویهٔ A، شامل مکمل A خواهد بود و مسأله را مي توان به همان روش حل كرد. نکته. بحث بالا نشان می دهد که اجزای (A, h, - h, ، A) یک دسته از معلومات مثلث را تشکیل میدهند.

> ۶.۱.۳۳.۱.۱ . مجموع دو ضلع، ارتفاع، زاویه ۲۵۲. راه اول. فرض کنید ABC (شکل) مثلث خواسته شده، W و P بترتیب نقطههای برخورد AW، نيمساز داخلبي زاوية A، با BC و دايرة ABC و R و S تصویر P بترتیب بر AB و AC باشند. داریم :

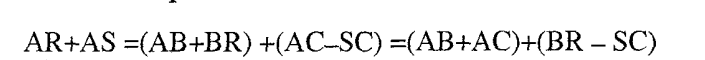

 $(1)$ 

۲۷۲ □ دايرةالمعارف هندسه / ج ۱۲

ولي PB = PC و PR = PS ؛ پس با توجه به مثلثهاي قائم|لزاويهٔ همنهشت PAR و PAS و مثلثهاى قائم|لزاوية همنهشت PRB و PSC، داريم AR =AS و BR = CS . يس يا توجه به رابطة (١)،

$$
AR = AS = \frac{1}{\gamma} (AB + AC) = S
$$

پس، از چهارضلعی ASPR زاویهٔ SAR را که برابر زاویهٔ A است، و دو ضلع AR و AS را میدانیم و زاویههای ARP و ASP قائمهاند ؛ پس می توان این چهارضلعبی را رسم كرد، و AP عمودمنصف RS است. خط RS خط سيمسون P براي ABC است ؛ پس RS از M ، پای عمود PM که از P بر BC رسم میشود، میگذرد. فرض کنید T نقطة برخورد RS و AWP باشد. با توجه به مثلثهاى قائمالزاوية متشابه PMT و : داریم ADW

$$
PT: AD = PM: AW = PM: (AP-PW) (1)
$$

$$
PMY = PT.PWg PSY = PT.PA
$$
 (7)

 $PM^{\dagger}$  + AD. PM – PS<sup> $\dagger$ </sup> =  $\cdot$  ( $\uparrow$ )

پارهخط AD = h<sub>a</sub> مفروض است، و PS را میتوان از چهارضلعی ASPR که در بالا رسم شد، به دست آورد ؛ پس PM را میتوان رسم کرد.

دایرهٔ (P , PM) را رسم کنید تا RS را در M قطع کند. عمودی که در M بر PM رسم میشود، دو ضلع AR و AS از چهارضلعی ASPR را در دو رأس B و C از مثلث خواسته شدهٔ ABC قطع میکند.

ر اه دو م. مسأله را ممكن است به مسألهٔ پاپوس منجر كرد و اين امر به دو طريق مختلف ميسر است :

> اوّل، اگر قـريـنـهٔ 'A رأس A را نـسـبـت بـه عمودمنصف ضلع BC تعيين كنيم، در مثلث 'BAA ; اویهٔ A′BA که برابر اختلاف زاویههای

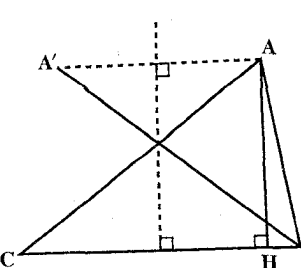

راهنمایی و حل ا بخش ١ ١ ٢٧٣

B و C مثلث ABC است (اگر در مثلث ABC این اختلاف معلوم باشد)، در دست است و ارتفاع مثلث ABA′ همان ارتفاع مثلث ABC میباشد، پس اگر در مثلث در دست AB+AC اختلاف زاویههای B و C و ارتفاع  $\rm{h_a}$  و مجموع ضلعهای $\rm{A B+AC}$  در دست، باشد، در مثلث A′BA زاویهٔ ´ABُA و ارتفاع نظیر آن و مجموع دو ضلع A′B و AB در دست است، یعنی مثلث A′BA مثلث این مسأله است، پس حل مثلث A′BA را مي توان به حل مسألة پايوس منجر كرد.

روش دوم، روش مستقیم است، یعنی اگر فرض کنیم در مثلث ABC جزءهای ذکر شده، در صورت مسأله معلوم باشند، ضلع

AB را حول نقطة A به قدر مكمل زاوية A دوران میدهیم تا AB در وضع AB در استقامت AC قرار گیرد. در این دوران ارتفاع AH نيز به وضع 'AH در ميأيد و خط 'B'H كه بر 'AH عمودمنصف

است، امتداد BC را در نقطهٔ 0 قطع میکند. روشن است که زاویهٔ H'AH مکمل زاویهٔ O میباشد و چون :  $\hat{\rm A}{\rm H}={\rm B}\hat{\rm A}{\rm B}^\prime$  = سیباشد، پس زاویهٔ O برابر زاوية معلوم Â خواهد بود و مثلث قـائـم|لـزاويـهٔ AHO كه در آن ارتفـاع AH و زاوية برابر نصف Å معلوم است، طول OA را مشخص میسازد. پس در مثلث A رابر  $\hat{\rm O}=\hat{\rm A}$  و ضلع مقابل آن CB′ = AB + AC و نیمساز زاویهٔ O برابر  $\hat{\rm O}$  i B′CO OA معلوم است، یعنی از مثلث، یک زاویه و نیمساز آن با ضلع مقابل در دست است و مسألة پاپوس حاصل مي،شود.

۲۵۳. فرض می کنیم مسأله حل شده، AB را به اندازهٔ AC از طرف A امتداد میدهیم تا نقطهٔ A′ به دست آید. نقطهٔ ′A را به نقطهٔ C

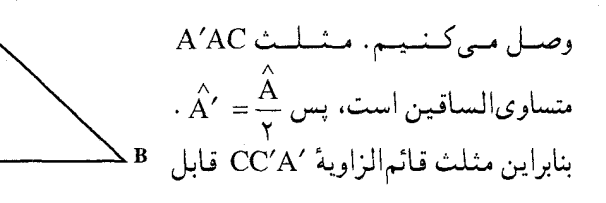

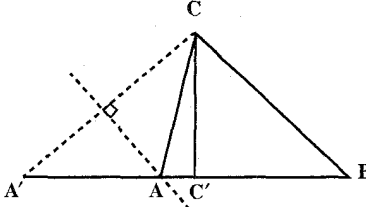

۲۷۴ □ دايرةالمعارف هندسه / ج ١٢

خارجي است، پس زاويۀ :

A′C′ ترسیم است (با معلوم بودن  $\hat{\rm A}'=\frac{\rm A}{\rm Y}$  و  $\hat{\rm A}'={\rm b}_{\rm c}$  )، پس از رسم این مثلث، را از طرف ′C تا نقطهٔ B امتداد میدهیم به طوری که A′B = 1 گردد. نقطهٔ B را به نقطهٔ C وصل میکنیم. سپس عمودمنصف ′CA را رسم میکنیم تا A′B را در A قبطع كىنىد. مىشلىث ABC جىواب مىسىألىه اسىت. ۲۵۴. مسأله را حل شده و مثلث ABC را جواب مسأله ميگيريم. ضلع AB را به اندازهٔ AD=AC امتداد میدهیم و از D به C وصل میکنیم BD=b+c، و مثلث ADC متساوىالمساقين است. ارتفاع CH را رسم میکنیم. مثلث قائم|لزاویهٔ BCH با ۱<br>معلوم بودن : °F = ۵، Â =۹، می CH = h و CH = h قابل رسم است. این مثلث رارسم می کنیم و روی ضلع BH،  $C \triangleleft D$  پاره خط BD = b+c = l را جدا كرده، از D وصل می کنیم، سپس عمودمنصف پارهخط DC را رسم می کنیم تا DB را در زأس A قطع كند. از A به C وصل ميكنيم. مثلث ABC جواب مسأله است.

۰۷.۱.۳۳.۱.۱ مجموع دو ضلع، ارتفاع، تفاضل دو زاویه ٬۲۵۵ جون نیمساز خارجی زاویهٔ A و طول ٬AB را برابر AB در امتداد AC رسم کنیم (خط AO نيمساز خارجي A است)، زاويهٔ BOB′ برابر α خواهد بود. O نقطهٔ تلاقی نیمساز خارجی زاویهٔ O با امتداد ضلع BC است. مثلثهای ABO و AB'O برابرند، زیرا ضلع AO در هر دو مشترک است و AB= AB' بنابر رسم، و زاویـههـای B'AO و BAO، جون AO نيمساز است، برابرند، یعنی دو مثلث در دو ضلع و زاویهٔ بین آنها برابرند، پس چون

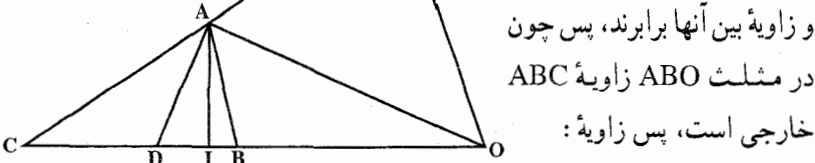

ر آهنمایی و حل ایخش ۱ [ ۲۷۵  $\angle AOB = \angle ABC - \frac{\pi - \hat{A}}{2}$  ، يعنى  $\angle ABC = \angle BAO + \angle AOB$  $\rm ABC$  پس : $\hat{\rm AB} = \hat{\rm B} - \frac{\pi - \hat{\rm A}}{2}$ : هرگاه زاویهٔ با یک حرف تنها نموده شود به مثلث متعلق است) و با :

$$
\hat{AOB} = \frac{\hat{Y} \hat{B} + \hat{A} - \pi}{\gamma}
$$
  
\n
$$
\hat{Y} \hat{B} + \hat{A} - \pi = \hat{Y} \hat{B} + \hat{A} - (\hat{A} + \hat{B} + \hat{C})
$$
  
\n
$$
\hat{AOB} = \frac{\hat{B} - \hat{C}}{\gamma}
$$

پس زاویهٔ  $\hat{\rm O}$  =  $\hat{\rm O}$  می $\rm{H^{\prime}C}$  د مثلث  $\rm{B^{\prime}OC}$  ضلع  $\hat{\rm O}$  و زاویهٔ  $\hat{\rm O}$  و طول  $\hat{\mathrm{AOI}}\!=\!\frac{\alpha}{\mathbf{v}}$  نیمساز زاویهٔ O. یعنی OA معلوم است (معلوم بودن ارتفاع AI و زاویهٔ  $\hat{\mathrm{OI}}\!=\!\hat{\mathrm{O}}$ مثلث قائمالزاویهٔ AIO و بنابراین وتر AD آن را مشخص میسازد) یعنی از مثلثی یک زاویه و ضلع مقابل و نیمساز این زاویه معلوم است. رسم این مثلث در کتابهای کلاسیک داده شده است و به نام مسألهٔ پاپوس (Pappus) چندین راه حل دارد که آز ذکر آن صرفنظر میکنیم.

۰۸.۱.۳۳.۱.۱ مجموع دو ضلع، مجموع دو ارتفاع، تفاضل دو زاویه نر BGH نوره مثلث BGH زاویهٔ A را به دست میدهد و بنابراین  $\hat{\textrm{A}}$  - ^ ^ ^ A ا نیز معلوم  $\hat{\textrm{B}}$ است ؛ پس میتوان زاویههای B و C را رسم کرد.

> ۰۹.۱.۳۳.۱.۱ مجموع دو ضلع، تفاضل دو ارتفاع، زاویه ۴۵۸. مسأله را حل شده فرض میکنیم و ارتفاعهای BB′ و ′CC را رسم میکنیم. روی ارتفاع BB′ پارهخطB′D را مساوی ارتفاع CC′ جداً میکنیم و از D عمودی بر BB′ اخـراج مسسى كــنسيسم تــا AB را در E قــطــع كنند. مشلث قسائم الزاوية BED با معلوم بودن ضلع  $\rm{BD}$  =  $\rm{h_{b}}$  – با معلوم بودن ضلع

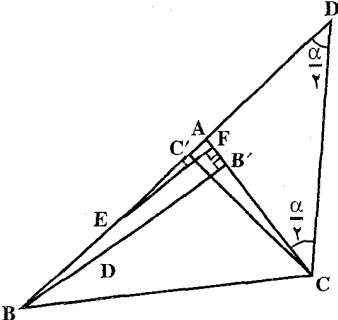

۲۷۶ □ دايرةالمعارف هندسه / ج ١٢

.<br>تم قابل رسم است. این مثلث را رسم میکنیم. وتر BE از این مثلثِ مساوی c - b = l است. با معلوم بودن b+c و b-c اندازهٔ b و c محاسبه میشود و از آن جا مثلث ABC قابل رسم است.

راهنمایی و حل ا بخش ١ ١ ٢٧٧

فرض كنيم، با رسم ارتفاع BH

.<br>مثلث قائدالـ او مة BHC قابل رسم است. از طرفي اگرAD=AB=cترا روى AC جدا اقین است. بنابراین برای رسم مثلث

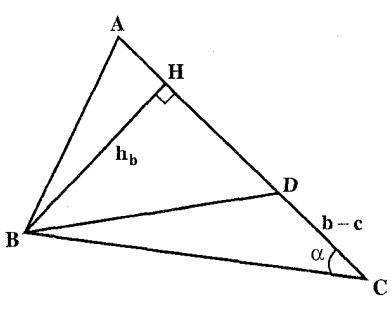

مست فام<sub>اہار او</sub>یه کنیا ویه کنیا وس مہا ست۔ ار صر کنیم : 500 منساویالسا  
کنیم یا DC = b –c  
مشلیث قائیمالیزاویه گلیم: 
$$
\hat{C} = \alpha \cdot \hat{H} = 4 \cdot \text{S}.
$$
 \n( 
$$
\text{CH} = \text{h}_b \cdot \hat{C} = \alpha \cdot \hat{H} = 4 \cdot \text{S}.
$$
 \n( 
$$
\text{CH} = \text{b}_b \cdot \text{C} = \text{C} \cdot \text{C} \cdot \text{C} = 4 \cdot \text{C} \cdot \text{C} \cdot \text{C}
$$

\n
$$
P(-1.1.1, P(-1.1))
$$
\n

\n\n $A \cap A \cap A$ \n

\n\n $A \cap A \cap A$ \n

\n\n $A \cap A \cap A$ \n

\n\n $A \cap A \cap A$ \n

\n\n $A \cap A \cap A$ \n

\n\n $A \cap A \cap A$ \n

\n\n $A \cap A \cap A$ \n

\n\n $A \cap A \cap A$ \n

\n\n $A \cap A \cap A$ \n

\n\n $A \cap A \cap A$ \n

\n\n $A \cap A \cap A$ \n

\n\n $A \cap A \cap A$ \n

\n\n $A \cap A \cap A$ \n

\n\n $A \cap A \cap A$ \n

\n\n $A \cap A \cap A$ \n

\n\n $A \cap A \cap A$ \n

\n\n $A \cap A \cap A$ \n

\n\n $A \cap A \cap A$ \n

\n\n $A \cap A \cap A$ \n

\n\n $A \cap A \cap A$ \n

\n\n $A \cap A \cap A$ \n

\n\n $A \cap A \cap A$ \n

\n\n $A \cap A \cap A$ \n

\n\n $A \cap A \cap A$ \n

\n\n $A \cap A \cap A$ \n

\n\n $A \cap A \cap A$ \n

\n\n $A \cap A \cap A$ \n

\n\n $A \cap A \cap A$ \n

\n\n $A \cap A \cap A$ \n

\n\n $A \cap A \cap A$ \n

\n\n $A \cap A \$ 

۰۱۳۳.۱.۱ . از ۱۲.۱.۳۳.۱. تفاضل دو ضلع،مجموع دو ارتفاع، زاویه ۲۶۴. اگر مسأله را حل شده فرض کنیم و ضلع AB را به اندازهٔ AD =AC امتداد دهیم و از

۲۷۸ □ دایرةالمعارف هندسه / ج ۱۲

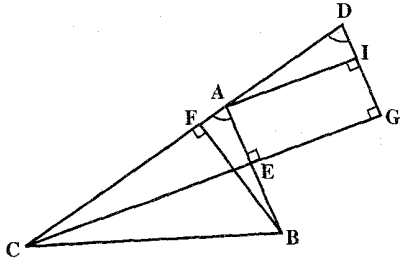

D عمود DG را بر ارتفاع CE فرود آوریم، EG = h است (شکل). در نتيجه  $\text{CG} = \text{h}_{\text{b}} + \text{h}_{\text{c}}$  است و چون ، مقدار معلومی است،  $\hat{\text{ABC}} = \hat{\text{A}} = \alpha$ پس مثلث قائم|لز|وية CDG با معلوم بودن يسك ضملسع زاويسة قسائسمسه ويسك زاويسة حساده قسابسل رسسم است. از رسم این مثلث CD =b +c به دست می آید و چون b−c = 1 نیز معلوم است، بنابراین b و c مشخص میشوند و از آن جا مثلث ABC با معلوم بودن دو ضلع b و c و زاویهٔ  $\hat{\mathrm{A}}$  رسم میشود.

۰۱۳.۱.۳۳.۱.۱ تفاضل دو ضلع،تفاضل دو ارتفاع، تفاضل دو زاویه ٬۲۶۶ مسأله را حل شده و مثلث ABC را جواب أن میگیریم. روی ارتفاع BB′ پارهخط 'B'D = CC را جدا میکنیم و از D عمودی بر BB′ اخراج میکنیم تا AB را در E قسطــع كــنـــد. BD = hb - hc و BE = c− b اســت (شــكــل). بــنـــابــرايــن و وتير BDE و BDE با معلوم بسودن ضلع ا=BD = h, - h و وتير  $\hat{\hat{E}}=\hat{A}$  قـابـل رسـم اسـت. از رسـم ايـن مــثــلـث انــدازهٔ زاويـهٔ  $B E =$  =c --b=l  $\hat{\textbf{C}}\!-\!\hat{\textbf{B}}\!=\!\alpha$  مشخص میشود، بنابراین  $\hat{\textbf{A}}\!-\!\hat{\textbf{C}}\!=\!\lambda\,$ ۰ $\hat{\textbf{C}}\!=\!\lambda\hat{\textbf{C}}\!=\!\lambda\hat{\textbf{C}}\!=\!\lambda$  مشخص می نیز معلوم است، اندازهٔ دو زاویهٔ  $\hat{\textrm{B}}$  و  $\hat{\textrm{C}}$  نیز به دست میآید. با معلوم بودن زاویهها و b-c مثلث ABC رسم میشود.

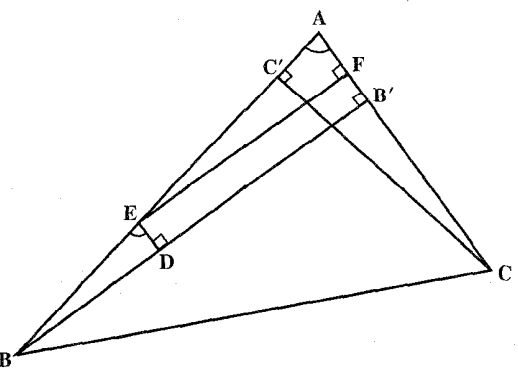

راهنمایی و حل/ بخش ۱ 1 ۲۷۹

۰۱۴.۱.۳۳.۱.۱ نسبت دو ضلع، ارتفاع، زاویه ۲۶۷. مسأله را حل شده میگیریم. ارتفاع CH و نیمسازهای زاویههای درونی و برونی راس  $\hat{\operatorname{DBD}'}$  وا رسم می $\operatorname{G}$  تا ضلع AC را در D و D قطع کننند. °۴۰ =  $\operatorname{DBD}'$ است. مثـلث قـائـمالـزاويـة AHC بـا مـعـلـوم بـودن انـدازة يك ضـلـع زاويـة قـــائـــمـــه و يـــك زاويــــهٔ حــــاده قــــابـــل رســــم اســــت (°۴۰ = H ، و ج $\stackrel{\frown}{\text{CH}}= \text{h}_\text{c}$  ). این مثلث را رسم میکنیم. ضلع AC مشخص میشود. حال  $\stackrel{\frown}{\text{A}} = \alpha$ دو نقطهٔ D و ′D را روی این ضلع و در امتداد آن چنان تعییین میکنیم که بسائســـد. دايــرهٔ بـــه قـــطــر 'DD از رأس B مـــى گـــذرد.  $\frac{\text{DC}}{\text{DA}} = \frac{\text{DC}}{\text{D'A}} = \frac{a}{\text{D'A}}$ این دایره را رسم میکنیم. نقطهٔ برخورد آن با خط AH رأس B از مثلث ABC است. از B به C وصل می کنیم.

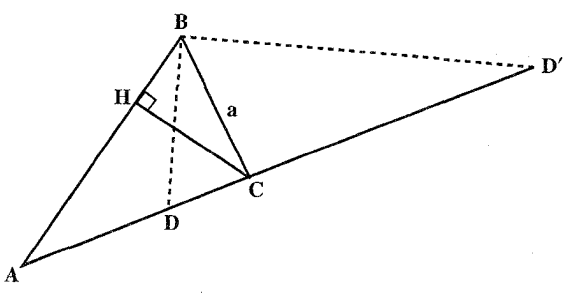

۰۱.۲۳.۱.۱ ا. نسبت دو ضلع، ارتفاع، تفاضل دو زاویه ٬۲۶۸ مسأله را حل شده میگیریم. عمودمنصف ضلع BC را رسم میکنیم تا ضلع AC را در نقبطية D تقطيع كنند.  $\hat{\text{B}}-\hat{\text{C}}=\hat{\text{B}}-\hat{\text{B}}-\hat{\text{C}}=0$  است. ارتبقياع AH را نييز رسيم می کنیم….

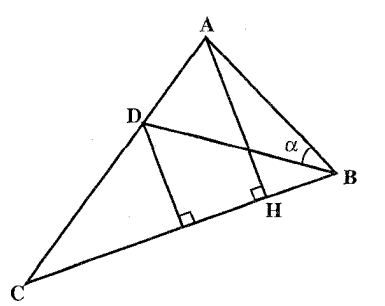

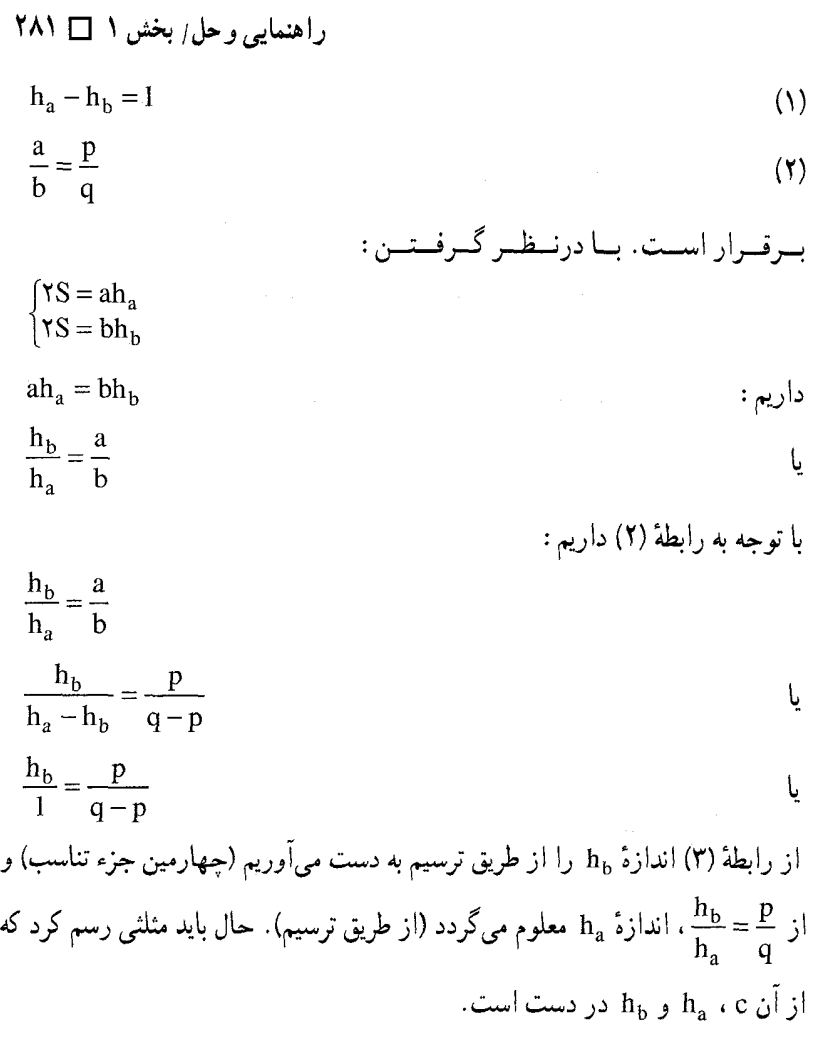

۲.۳۳.۱.۱. ضلع، میانه، زاویه ۰۱.۲.۳۳.۱.۱ یک ضلع، یک میانه، یک زاویه ۲۷۱. مسأله را حل شده و مثلث ABC را جواب مسأله مي گيريم. ميانة AM را رسم مىكنيم. با توجه به معلوم بودن اندازهٔ ضلع BC = a و میانهٔ  $\rm AM$  =  $\rm m_a$  و  $\rm AC$  =  $\rm a$  ، برای رسم مثلث ABC چنين عمل مي كنيم : پارهخط BC = a را رسم میکنیم، سپس کمان درخور

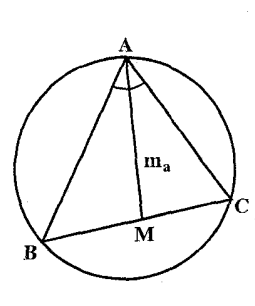

۲۸۲ ۲ دایرةالمعارف هندسه <sub>/ ج</sub> ۱۲

زاویهٔ A =  $\hat{\mathrm{A}}$  روبهرو به پارهخط BC را رسم میکنیم. آنگاه به مرکز نقطهٔ M وسط A هـ به شعاع  $\mathrm{m}_a$  دایرهای رسم میکنیم تا کمان درخور زاویهٔ  $\mathrm{\hat{A}}$  را در نقطهٔ رأس سوم مثـلـث ABC قـطـع كـنـد. از A بـه B و C وصـل مـىكـنـيـم. شـرط  $\rm (M\,,\ m_a)$ جواب مسأله آن است که کمان درخور زاویهٔ  $\stackrel{\wedge}{\rm A}$  روبهرو به ضلع BC ، دایرهٔ ( را قطع کند. ۲۷۲. مسأله را حل شده فرض می کنیم. ملاحظه می کنیم که رأس A روی کمان درخور زاویهٔ A روبهرو به، پارهخط BC قرار دارد. مرکز دایرهای<br>که این کمان درخور بخشی از آن است را O مینامیم. برای رسم مثلث کافی است نقطهٔ M وسط ضلع AC را تعیین کنیم. امّا میدانیم که $\frac{\text{CM}}{\text{CA}} = \frac{\text{CM}}{\text{CA}}$ است. بنابراین نقطهٔ M مجانس نقطهٔ A نسبت به مرکز تجانس C و  $\frac{1}{\mathsf{y}}$ نسبت تجانس  $\frac{1}{\mathsf{y}}$  است. بنابراین مرکز این دایره نیز مجانس نقطهٔ O با نسبت تجانس و مرکز تجانس C است. پس برای رسم مثلث ABC، پارهخط BC = aرا رسم کرده، کمان درخور زاویهٔ A روبهرو به BC را رسم میکنیم و مرکز آن را O مینامیم. مجانس نقطهٔ O نسبت به مرکز تجانس ${\bf C}$  و با نسبت  $\frac{1}{\bf v}$  را به دست آورده، ′O می ${\bf o}$ سیم. به مرکز 'O و به شعاع نصف شعاع دایرهٔ O، دایرهٔ 'O را رسم میکنیم. به مرکز B و به شعاع نیز یک دایره رسم میکنیم تا در نقطهٔ M (وسط ضلع AC) یکدیگر را قطع کنند.  ${\rm m_b}$ CM را رسم کرده، امتداد میدهیم تا کمان درخور زاویهٔ A را در نقطهٔ A، راس سوم مثلث قطع كنـد. از A بـه B وصـل مـىكنيـم.مـثـلـث ABC جـواب مسـألـه بحث. شرط امکـان مسألـه آن است کـه دايرهٔ ′O و دايرهٔ (B,m<sub>b</sub>) يکديگر را قطع كنند ۲۷۳. اگر مسأله را حل شده و مثلث ABC را جواب مسأله فرض کنیم، مثلث ACC′ با معلوم بودن CC' = m,. AC = b و  $\stackrel{\frown}{A}$  قابل رسم است. این مثلث را رسم میکنیم،

راهنمایی و حل ا بخش ۱ [] ۲۸۳ سپس AC′ را به اندازهٔ خود تا B امتداد میدهیم. از B به C وصل میکنیم. مثلث ABC به دست می,آید. ۲۷۴. مثلث را رسم شده فرض میکنیم. اگر میانهٔ ٬AA را رسم کنیم، مثلث ٬ABA با معلوم  $\stackrel{\wedge}{B} = \alpha$ . AA' = m<sub>a</sub> . BA' =  $\frac{a}{\gamma}$ ) بدودن دو ضــلــع و يــک زاوينــه ( رسم است، پس برای رسم مثلث ABC، مثلث ABA را با دادههای بالا رسم مى كنيم. سېس BA' را به اندازهً امتداد میدهیم تا رأس C به  $C \!=\! \frac{a}{\mathsf{v}}$ دست أيد. از C به A وصل مي كنيم. مثلث ABC جواب مسأله است. ٢٧٥. مسأله را حل شده ميكيريم. ميانة BM را به اندازة خود تا نقطة BM = MB′) B امتداد میردهیم. از 'B به C و A وصل می کنیم. چهارضلعی 'ABCB متوازی|لاضلاع  $\mathrm{BC} = \mathrm{a}$  است ؛ بنابراین  $\hat{\mathrm{B}} - \mathrm{A} \circ \mathrm{B} = \mathrm{B} \hat{\mathrm{C}}$  مقدار معلومی است و  $\mathrm{B} \mathrm{B}' = \mathrm{B} \times \mathrm{B}$  و ه است ؛ پس مثلثBB'C با معلوم بودن اندازهٔ دو ضلع و یک زاویه، قابل رسم است. این مثلث را رسم می کنیم، سپس میانهٔ CM از ان را رسم کرده، به اندازهٔ خود امتداد میدهیم تا راس A به دست آید. از A به B وصل میکنیم. مثلث ABC جواب مسأله است. ۰۲.۲.۳۳.۱.۱ ضلع، میانه، تفاضل دو زاویه

براه اول. فرض کنید ABC مثلث خواسته شده باشد.  $\hat{\rm A}{\rm O} = {\rm \hat{B}-\hat{C}}-{\rm A}$  پس A $\hat{\rm V}$ ۶  $\hat{AOA'} = \lambda \hat{B} - (\hat{B} - \hat{C})$ فرض كنيد امتداد AA′ دايرهٔ محيطي را درJ قطع كند، در اين صورت

۲۸۴ [ دایرةالمعارف هندسه / ج ۱۲

داریم :

#### $A'A$ ,  $A'I = A'B$ ,  $A'C$

یس  $A'J = a^{\gamma}$ : ۴m . پس پارهخط A $'$ J را می توان به عنوان جزء سوم تناسب با AJ بارهخطهای a و ۴m رسم کرد و مرکز دایرهٔ محیطی O روی عمودمنصف AJ قىرار دارد. پىس ترسىيىم بىه صىورت زيىر انىجىام مىي شىود :

AA′ = m را رسم میکنیم و سپس کمانی از یک دایره را رسم میکنیم که AA′ از نقطههای روی آن کمان با زاویهٔ  $\hat{\rm C}-{\rm \hat{\rm B}}-{\rm \hat{\rm C}}$ ۰ دیده شود.  ${\rm AA'}$  را به اندازهٔ ه A'J = a': ۴m مثلث خواسته شده قبطع می کنید. دایرهٔ (O, OA) عمودی را که در 'A بر ′OA رسم میشود در دو رأس B و C از مثلث خواسته شدهٔ ABC قطع میکند. اگر نقطههای A و O در دو طرف BC قرار داشته باشتند، یا به عبیارت دیگر A زاویهای منفرجه باشد، زاویهای که پارهخط ′AA از نقطهٔ O با آن زاویه دیده مې شود برابر با $\hat{\mathrm{B}}$ گراهد بود.

راه دوم. چون میانه را به قدر خود از سمت M امتداد دهیم تا نقطهٔ ′A قرینهٔ A نسبت به M به دست آید، در مثلث ACA′ ضلع AA′ = ۲m $\rm _a$  و میانهٔ  $\rm _v^a$  و اختلاف زاویههای میانهٔ MC با دو ضلع مجاور AC و A′C معلوم است (زیرا این دو زاویه همان زاویههای B و C مثلث ABC می!شند). پس حل مسأله منجر می شود به : از مثلثی ضلع a و میانهٔ  $\rm m_a$  و اختلاف زاویههای میانه با دو ضلع مجاور برابر  $\alpha$  در

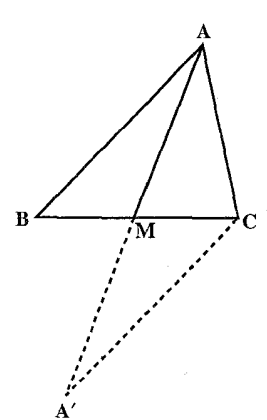

راهنمایی و حل / بخش ١ ١٥ ٢٨٥

دست است، آن را رسم کنید. در مثلث ABC خط AM میانه است، چون زاویهٔ M'AB را برابر MAC رسم کنیم، زاویهٔ MAM / = x خواهد بود و بعلاوه نیمساز آن همان نیمساز زاویهٔ A مثلث میباشد، پس اگر AI این نیمساز باشد، خطی که از A بر آن عمود اخراج می شود، نیمساز خارجي زاويـهْ A خـواهـد بـود و اگـر ايـن نيـمـسـاز امـتـداد BC را قـطـع كـنـد، نقطههای I و K نسبت به B و C مزدوج میباشند، پس :

 $MI \times MK = MB^{\gamma} = \frac{a^{\gamma}}{a^{\gamma}}$ 

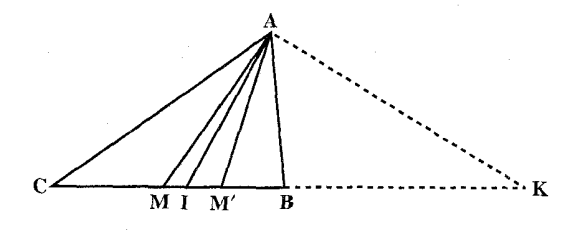

میباشد. حال اگر با انعکاسی به قطب M و قوت $\frac{a^Y}{a}$  خط AK را منعکس کنیم ؛ منعکس دایرهای است که باید بر نقطهٔ I مرور کند، چون منعکس نقطهٔ K، نقطهٔ I میباشد، پس اگر منعکس خط AK را نسبت به قطب O و قوت چ رسم کنیم (رسم آن معلوم است زیرا مرکز دایرهٔ منعکس بر روی عمود وارد از M بر AK واقع است و بقسمی است که اگر پایهٔ عمود، نقطهٔ N باشد،  $\frac{a^1}{\nu} = M N \times M N'$  باشد، M'N قطر دایرهٔ منعکس است). این دایره خط AI را در نقطهٔ I قطع میکند و امتداد ضلع BC به دست میآید. حال چون از طرفین M دو طول MB و MC را برابر هم رسم کنیم، مثلث ABC تکمیل میشود، برگشت از این مسأله به مسألهٔ قبل روشن است و کافی است عمل ترسيم برعكس ترسيم مذكور صورت پذيرد.

۲۸۶ [ دايرةالمعارف هندسه / ج ١٢ ۰. ۲. ۳۳. ۲. مجموع دو ضلع، میانه، زاویه ۲۷۷. مثلث ABC را جواب مسأله فرض می کنیم. ضلع AB را به اندازهٔ AD = AC امتداد میدهیم و از C به C وصل  $\hat{A} = \alpha$  می $\hat{A} = b + c = BD = b + c$  است. بسا فیرض است. میانهٔ معلوم 'CC را نیز ADC = ACD –  $\hat{\text{CD}}$  $\overline{m}$ . رسم مىنماييم :...

۴.۲.۳۳.۱.۱ رابطهٔ بین ضلعها، مجموع دو میانه، تفاضل دو زاویه ۲۷۸. مسأله را حل شده بگيريد و با انتقال از دادههاي مسأله، مثـلـثـي قـابـل رسم به دست آورید.

۰۳.۳۳.۱.۱ ضلع، نیمساز، زاویه ۰.۱.۳.۳۳.۱.۱.یک ضلع، یک نیمساز، یک زاویه ۲۷۹. فرض می کنیم مسأله حل شده باشد، نیمساز زاویهٔ A از وسط کمان BC میگذرد. دو مثلث ABD′ و BDD′ متشابهاند ؛ زیرا زاویهٔ ′D در هر دو مشترک و BD′ = D′Č.  $\alpha$ در نتیجه  $\hat{A}_1 = \hat{B}_1$  ، پس

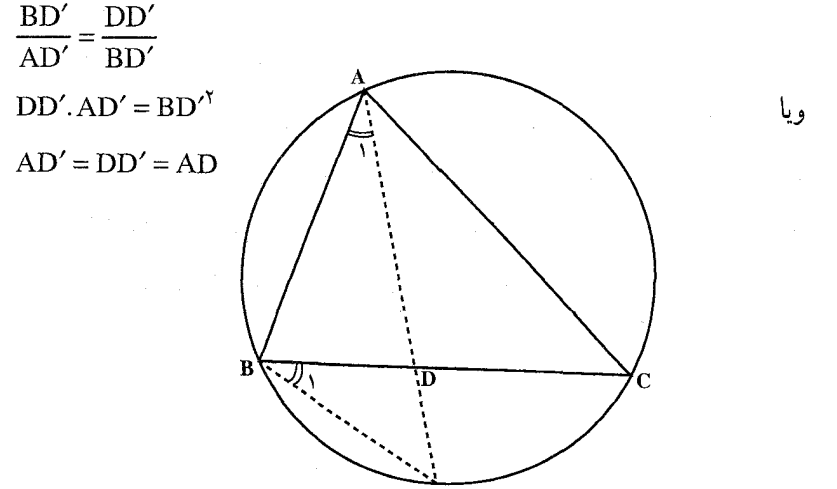

D

راهنمایی و حل ا بخش ۱ [] ۲۸۷ تفاضل و واسطهٔ هندسی دو پارهخط ′DD و ´AD را داریم. پس میتوانیم أن دو يارەخط را رسم كنيم. ترسیم. BC = a را رسم میکنیم. آنگاه کمان درخور زاویهٔ A روبهرو به پارهخط را رسم می کنیم، سپس از ^D وسط کمان $\overrightarrow{\text{BC}}$ ، کمانی به شعاع ^AD رسم می کنیم  $\overrightarrow{\text{BC}}$ تا دایره کمان درخور را در A قطع کند. A را به B و C وصل میکنیم. مثلث ABC حواب مسأله است.

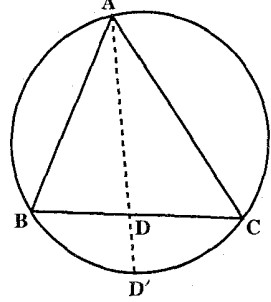

**۲۸۰. اگر مثلث ABC، مثلث خو**استه شده باشد، امتداد a<sub>a</sub> از وسط کمانی حاوی زاویهٔ A با وتر BC می گذرد و حون زاویههای PMB و 'PAI هر دو قائمه<code>liv</code> ان هر کنارد و حون زاویههای و PAI و A، 'I ، M و P یک دایره میگذرد و می توان نوشت (شکل) :

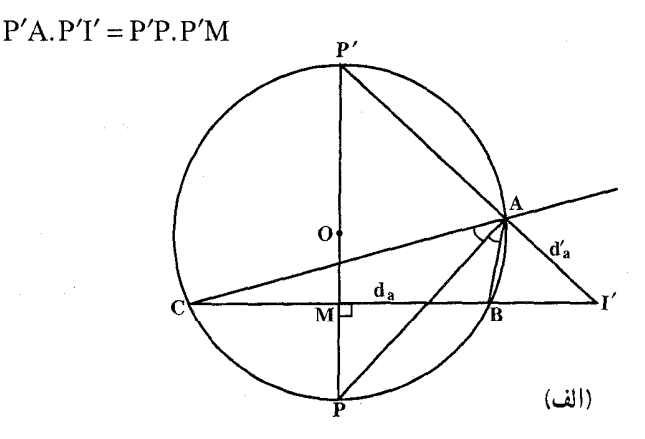

و جون P′A = d'a معلوم است. لذا حل مسأله منجر به تعيين طولهاي P′A و 'P´I میشود که تفاضل و حاصلضرب آنها معلوم می باشد و میتوان آنها را رسم کرد.

۲۸۸ [ دایرةالمعارف هندسه / ج ۱۲

بنابراین طریق زیر برای رسم مثلث به دست می آید : ابتدا دایرهٔ حاوی زاویهٔ A نظیر به وتر BC = a را رسم کرده و از نقطهٔ P وسط کمان BC عمود PM را بر BC فرود میأوریم. اندازههای PP′ و PM مشخص میشود. حال دو قطعه خط که تفاضلشان d و حاصلضرب أنها P′P.P′M ميباشد، رسم مي کنيم. با به دست آوردن اندازههای این دو پارهخط به مرکز °P و شعاع °P'I دایرهای رسم مي كنيم. نقطة تلاقى اين دايره با امتداد BC، نقطة ′I (محل تلاقى نيمساز خارجى با

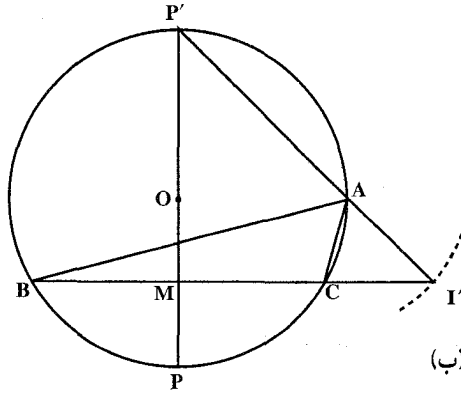

ضلع BC) است. 'P'I محيط دایرهٔ O را در A قطع میکند. ABC مثلث خواسته شده است.

٬۲۸۱ . مثلث ABC را جواب مسأله فرض می کنیم. نیمساز AD را رسم می کنیم. مثلث ADC

با معلوم بودن دو ضلع AD = da ،AC = b و زاويهٔ  $\rm \overline{P} = \rm \overline{P}$  قابل رسم است. پس برای رسم مثلث ABC، نخست مثلث ADC را رسم میکنیم، سپس از A خطی رسم میکنیم که با AC زاویهای برابر با  $\hat{\rm A}$  بسازد. نقطهٔ برخورد این خط با امتداد CD رأس B است.

۲.۳.۳۳.۱.۱. ضلع،نیمساز، تفاضل دو زاویه ۲۸۳. ارتفاع AH را رسم میکنیم. زاویهٔ بین ارتفاع و نیمساز مساوی است با چ<del>ـ B− </del>C و AD نیمساز می باشد ؛ پس مثلث قائمالزاویهٔ AHD قابل رسم است، پس از رسم مثلث از نقطة A بر AD عمود می کنیم، تا امتداد BC را در D' قطع
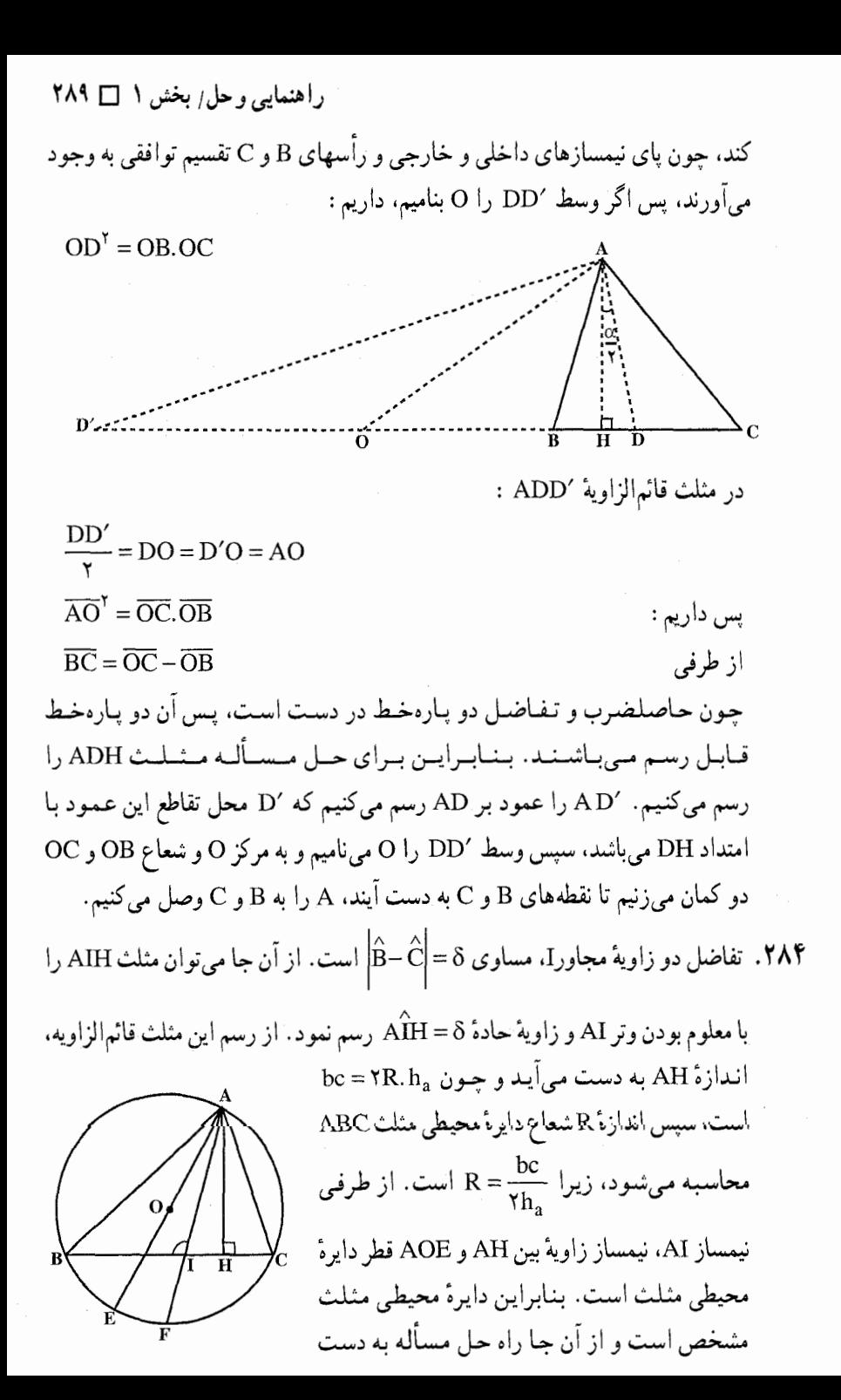

۲۹۰ ۲ دایرةالمعارف هندسه / ج ۱۲

میآید. بدین ترتیب که نخست مثلث قائمالزاویهٔ AHI را با دادههای مسأله رسم می کنیم. سپس AO را که قرینهٔ AH نسبت به AI است رسم کرده، نقطهٔ O را مشخص میسازیم. به مرکز O و به شعاع R دایرهٔ محیطی مثلث ABC را رسم میکنیم تا امتداد IH را در B و C که دو رأس دیگر مثلث ABC هستند، قطع کند. از A به B و C وصل میکنیم. نکته. تفاضل دو زاویهٔ AÎB و AÎC مساوی $\hat{\ket{\text{e}-}}$ است ؛ زیرا اگر نقطهٔ برخورد

: با دايرهٔ محيطي مثلث را  $\overrightarrow{\mathrm{F}}=\hat{\mathrm{FC}}$  بناميم،  $\overrightarrow{\mathrm{BF}}=\hat{\mathrm{F}}$  است بعلاوه داريم  $\mathrm{AI}$  $\angle AIB = \frac{\angle AB + FC}{\angle}$  $\widehat{AIC} = \frac{AC + FB}{T}$  $\angle AIB - \angle AC = \frac{\angle AB - \angle AC}{\gamma} = \frac{\angle AB}{\gamma} - \frac{\angle AC}{\gamma} = \frac{\angle C}{\gamma} - \frac{\angle B}{\gamma} = \frac{1}{\gamma} \Big| \angle C - \angle B \Big|$ 

۳.۳.۳۳.۱.۱. نسبت دو ضلع،نیمساز، زاویه ٬۲۸۵ اگر ABC، مثلث خواسته شده باشد، هر خط مانند EF که موازی ضلع BC ضلعهای AB و AC را قطع كند، مثلثي متجانس با مثلث ABC با مركز تجانس A و نسبت تجانس به وجود میآورد، که در آن رأس A از یک طرف بر کمان A به وجود میآورد، که در آن رأس A از یک طرف بر کمان درخور زاویهٔ Á گذرنده بر EF واقع است و از طرف دیگر مکان A محیط دایرهای است  $\frac{AF}{AF} = \frac{b}{c} = k$  که قطری از آن که بر EF منطبق است پارهخط EF را به نسبت توافقی  $k = \frac{b}{c}$ 

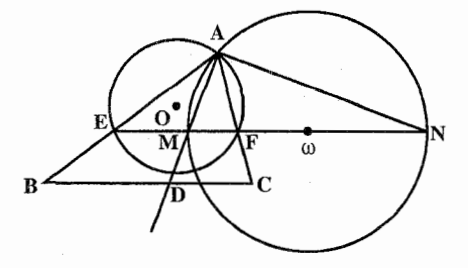

راهنمایی و حل بخش ۱ □ ۲۹۱

تقسیم میکند و از آن جا، حل مسأله چنین است : ابتدا پارهخط دلخواه EF را رسم مینماییم و سپس کمان درخور زاویهٔ Â گذرنده بر EF را رسم می نماییم. آنگاه بر EF نقطههای N و M را چنان تعیین می کنیم که EF را به نسبت توافقی k = $\frac{\text{b}}{\text{c}} = \frac{\text{c}}{\text{c}} = \frac{\text{b}}{\text{c}}$ تقسیم نماید و دایره به قطر MN را رسم میکنیم. نقطهٔ تقاطع این دو دایره رأس A است. AF ، AE و AM را وصل کرده، امتداد میدهیم و بر AM  $\overline{\text{EF}}$  نقطهٔ D را به نحوی انتخاب میکنیم که  $\text{d}_a = \text{d}_a$  باشد. خطی که از D موازی رسم میشود، امتداد ضلعهای AE و AF را بترتیب در B و C قطع کرده، ABC مثلث خواسته شده است.

بحث. اگر دو دایره یکدیگر را در یک یا دو نقطه قطع کنند، مسأله دارای یک یا دو جواب است و اگر قطع نکنند جواب ندارد و چون M بین وتر EF و N خارج آن است، دو دایره پیوسته متقاطع و مسأله دارای جواب است.

۲۸۶. مسأله را حل شده و مثلث ABC را جواب مسأله مي گيريم. عمودمنصف ضلع BC را رسم می کنیم تا ضلع AC را در نقطهٔ D قطع کند. از B به B وصل می کنیم ... . است. نیمساز AD را نیز رسم میکنیم.  $\hat{\rm ABD}$  =  $\hat{\rm B}{-}\hat{\rm C}$  =  $\alpha$ 

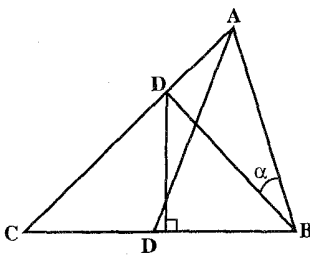

۴.۳.۳۳.۱.۱. ضلع، تساوی دو نیمساز، زاویه ۲۸۹. مسأله را حل شده میگیریم. نیمسازهای AD و AD′ را رسم میکنیم. مثلث ADD′

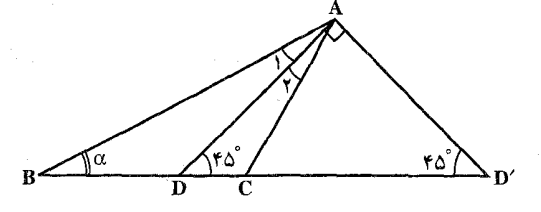

٢٩٢ [ دايرةالمعارف هندسه / ج ١٢

می کنیم :

۰ ۲۹. اگر ABC، مثلث خواسته شده باشد، می توان نوشت :

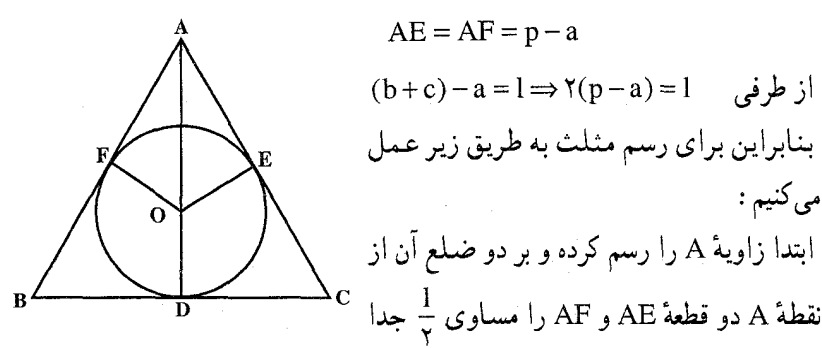

می کنیم. نقطههای E و F محل تماس دایرهٔ محاطی داخلی مثلث با دو ضلع AC و AB است. نیمساز AD را رسم کرده و از نقطهٔ D خطی مماس بر دایرهٔ محاطی میکشیم دو ر أس ديگر مثلث تعيين مي شو د (شکل).

۰۱.۳۴.۱.۱ ضلع، ارتفاع، رابطهٔ متری ٬۲۹۱ . مسأله را حل شده فرض میکنیم. دایرهٔ محیطی مثلث ABC را رسم کرده و AD را ادامه میدهیم تا دایره را در M قطع کند. داریم : BD.DC = AD.DM ، و در فرض مسأله نيز داريم : AD = DM ، بس AD = DM. بنابراين اگر عمود MI را بر BC فرود أوريم، جون دو مثلث DIM و DAH همنهشتند پس M = AH] است. پس براي

راهنمایی و حل بخش ۱ ۱ ۲۹۳ حل مسأله، ابتدا BC را رسم ميكنيم، أن گاه از I وسط BC عمود IM = AH را بر أن اخراج كرده، و دايرهٔ محيطي مثلث BCM را می کشیم. سیس در امتداد  $BC$ باره خط  $NN' = h_a$  عمو د بر BC رسم کرده و از N خطی به موازات BC می کشیم تا دایره را در نقطهٔ A، رأس سوم مثلث ABC قطع كند، از A به B و C وصل مي كنيم .

۲۹۲. فرض میکنیم مسأله حل شده و ABC مثلث خواسته شده باشد. از نقطههای A و C عمودهایی بترتیب بر ضلعهای AC و BC اخراج می کنیم تا یکدیگر را در نقطهٔ D قطع كنند. مشلث قائم الزاوية ADC با مثلث قيائم الزاوية BB'C متشابه  $\frac{BC}{CD} = \frac{BB'}{AC}$ است ؛ زیرا : ° • ۹ = Ç و ° • ۹ = Ç + D پس  $\hat{C}_1 + \hat{D} = 4$ ، بنابراین  $\hat{C}_2 + \hat{C}_3 = 4$ و یا  $\frac{m}{n} = \frac{h_b}{h} = \frac{m}{n}$  . از روی این رابطه CD از طریق ترسیم محاسبه میشود

(چهارمين جزء تناسب). چون زاويـهٔ ,A قـائـمـه اسـت، پس دايـرهٔ بـه قبطـر CD از نـقـطـهٔ A مـی6ـذرد، پـس بـرای حـل مـَـسـألـه کــافـی اسـت : اوَّل پارهخط BC را به طول a رسم کرده و از نقطهٔ C عمودی بر آن اخراج نموده و به اندازهٔ طول معلوم CD بر آن جدا میکنیم تا نقطهٔ D به دست آید، سپس دایرهای به قطر CD رسم مي كنيم، أنگاه از نقطة اختياري واقع بر BC عمودي بر أن اخراج و به اندازهٔ طول  $\,\mathrm{h}_\mathrm{a}$  بر آن جدا میکنیم تا نقطهٔ M به دست آيد.

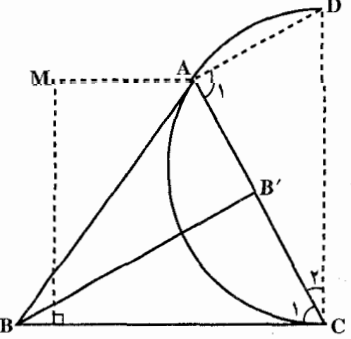

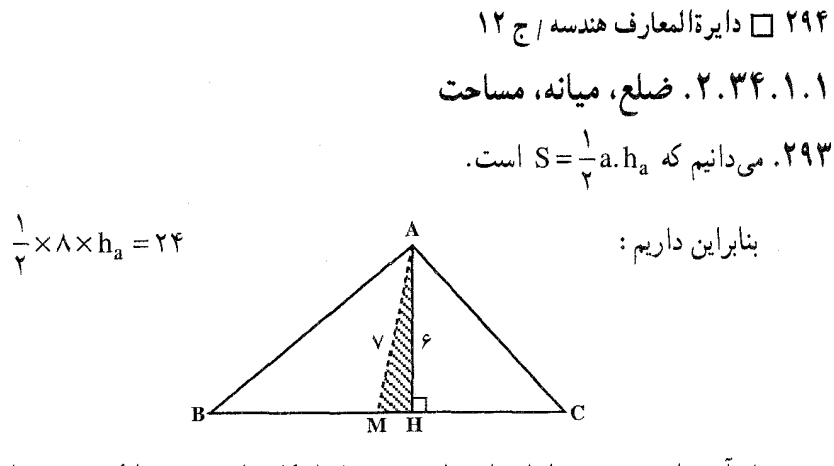

 $\rm BC$  از آن جا ۶ =  $\rm h_a$  ؛ بنابراین از مثلث ABC اندازهٔ ارتفاع AH، میانهٔ AM و ضلع داده شده است ؛ پس برای رسم مشلث ABC، مثلث قبائم الزاویهٔ AMH را بـا داشـتــن انــدازهٔ وتـر AM = ۷ و ضــلـع زاويــهٔ قــائــمــه۶ = AH رســم می کنیم. سپس۴ = MB = MC را در دو طرف M روی خط MH جدا می کنیم تا دو  $\mathbf{A}$ رأس B و C به دست آید، از A به B و C وصل میکنیم. مثلث ABC به دست میآید

۰۱.۳۵.۱.۱ ضلع، خط، زاویه ٬۲۹۴ فرض کنیم مسأله حل شده است و F قرینهٔ B نسبت به xy باشد. CD را روی CA برابر CB جدا می کنیم. داریم :

 $\angle$ C $\angle$  $\angle$ F+ $\angle$  $\angle$ = $\angle$ A $\angle$ °  $\mathring{A} + \mathring{B} + \mathring{C} = \mathring{A} \cdot \mathring{C}$  $\angle$ CBE =  $\frac{\hat{A} + \hat{B}}{I}$  $\angle A\hat{B}E = \hat{B} - \angle C\hat{B}E = \hat{B} - \frac{\hat{A} + \hat{B}}{2} = \frac{\hat{B} - \hat{A}}{2}$  $\pm$ جون  $\rm \overline{A}-\rm \overline{A}$  مقداری است معلوم، پس خط BE را میتوان رسم کرد ؛ زیرا

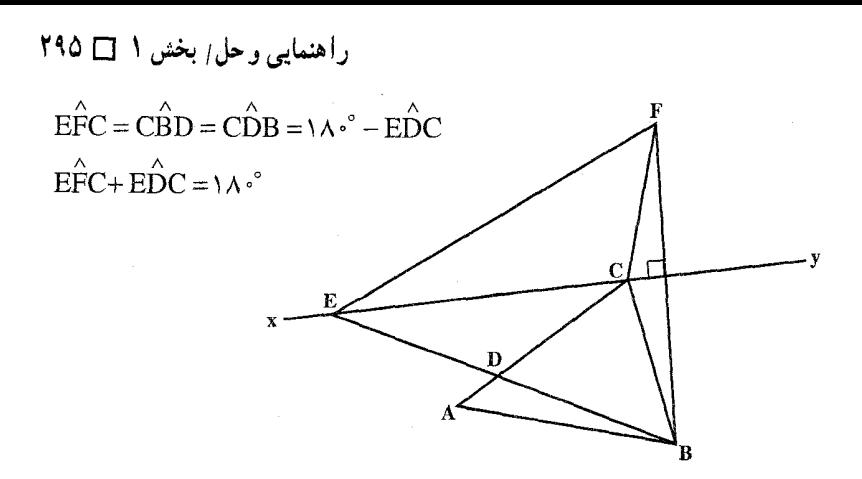

بنابراین زاویهٔ AĈF با زاویهٔ FÊB که مقداری است معلوم، مکمل است. از آن جا راه حل مسأله جنين است :

قاعدهٔ AB را رسم کرده، زاویهٔ A $\hat{\rm BE}$  را برابر  $\frac{\hat{\rm B}-\hat{\rm A}}{2}$  میسازیم و F قرینهٔ B را نسبت به xy پیدا میکنیم و بر قطعه خط AF کمان درخور زاویهٔ BEF - ۱۸۰° را رسم می کنیم تا xy را در C قبطع کنند. مسألة بالا را كميانيون استاد رياضي مدرسه استافيلاس فرانسه طرح و حل نموده است. این دانشمند معاصر کتاب جالبی در هندسه به نام questions yropasee's de ge'ometric تألف نموده است.

۳۶.۱.۱ ضلع؛ پارهخط، خط؛ محیط، مساحت، رابطهٔ متری

۰۱.۳۶.۱.۱ ضلع، پارهخط، مساحت ۹۹۵. میدانیم که ۲S = a.h<sub>a</sub> است. با معلوم بودن a و S اندازهٔ  $\rm h_a$  به دست میآید. پس اگر مثلث ABC جواب مسأله باشد و ارتفاع AH را رسم کنیم، از مثلث قائمالزاویهٔ اندازههای دو ضلع) (ABH) اندازه زاوية قائمه $\text{AH} = \text{h}_{\text{a}}$  و BH تصوير ضلع AB روی BC معلوم است. پس این مثلث

۲۹۶ □ دایرةالمعارف هندسه <sub>/ ج</sub> ۱۲

را میتوان رسم کرد. پس از رسم این مثلث روی BH پارهخط BC = a را جدا می کنیم و از C به A وصل میکنیم. مثلث ABC رسم می شود. نكته. در حقیقت وقتی ارتفاع AH مشخص شد، چون BC = a و BH معلوم است. پس HC= a−BH نيز معلوم است، و دو مثلث قـائم|لزاوية ABH و ACH قابل رسم مى باشند.

۳۷.۱.۱ ضلع؛ زاویه؛ محیط، مساحت، رابطهٔ متری

۰۱.۳۷.۱.۱ ضلع، زاویه، محیط ۲۹۶. مسأله را حل شده و مثلث  $\begin{picture}(180,10) \put(0,0){\line(1,0){10}} \put(10,0){\line(1,0){10}} \put(10,0){\line(1,0){10}} \put(10,0){\line(1,0){10}} \put(10,0){\line(1,0){10}} \put(10,0){\line(1,0){10}} \put(10,0){\line(1,0){10}} \put(10,0){\line(1,0){10}} \put(10,0){\line(1,0){10}} \put(10,0){\line(1,0){10}} \put(10,0){\line(1,0){10}} \put(10,0){\line($ ABC را جــواب مــســألــه مي گيريم. ضلع BC را از دو  $BD = AB$  طرف به اندازههای و CE = AC امتداد مىدهيم. DE =۲P است. از طرفى  $\stackrel{\sf \alpha}{\mathsf{y}}= \frac{\alpha}{\mathsf{y}}$  است. بنابراين براى رسم مثلث ABC جنين عمل مي كنيم :  $\frac{\alpha}{\gamma}$  پارهخط PE =۲p را رسم میکنیم. از D خطی رسم میکنیم که با DE زاویهٔ  $\frac{\alpha}{\gamma}$ بسازد. آنگاه پارهخط EC= b را جدا میکنیم تا رأس C به دست آید، پس به مرکز C و به شعاع b کمانی رسم میکنیم تا ضلع دیگر زاویهٔ D را در A، رأس دوم مثلث ABC قطع کند. عمودمنصف پارهخط AD، پارهخط DE را در نقطهٔ B ،رأس سوم مثلث قطع خواهد کرد.

> ۲.۳۷.۱.۱. ضلع، زاویه، مساحت ۰۱.۲.۳۷.۱.۱ یک ضلع. یک زاویه. مساحت . میدانیم که  $\mathrm{s} = \frac{1}{\mathsf{v}}$  = است.

 $\Lambda = \frac{1}{\mathbf{r}} \times \mathbf{r} \times \mathbf{h}_{\mathbf{a}} \Longrightarrow \mathbf{h}_{\mathbf{a}} = \mathbf{r}$ 

بنابراين داريم :

راهنمایی و حل/ بخش ۱ □ ۲۹۷

چون ۴ = BC و °۴۰ BÂC معلوم است، به روش زیر مثلث ABC رسم میشود : پارهخط BC به طول ۴ را رسم می کنیم و کمان درخور زاویهٔ ۳۰° روبهرو به BC را رسم میکنیم. خطی موازی BC و به فاصلهٔ ۴ = h از آن رسم می نماییم. نقطهٔ تقاطع آن با کمان درخور، رأس A از مثلث ABC است. از A به B و C وصل مي كنيم. مثلث ABC جواب مسأله است. بحث. شرط امکان مسأله أن است که خط موازی BC، کمان درخور، نقطهٔ تقاطع داشته باشند.

۲.۲.۳۷.۱.۱. یک ضلع، یک زاویه، نسبت مساحتها ٬۲۹۸ مسأله را حل شده و مثلث ABC را جو اب مسأله ميگيريم . نيمسازهاي زاويههاي بروني و درونی رأس A را رسم میکنیم. دو مثلثABC و ADD در ارتفاع رأس A مشترکند. بنابراین نسبت مساحت این دو مثلث به نسبت قاعدههای نظیر ارتفاع مشترک است، یعنی $k = \frac{BC}{CD} = \frac{BC}{CD}$  است. با توجه به دیگر دادههای مسأله، مثلث را رسم كنيد.

> ۳.۳۷.۱.۱. ضلع، زاویه، رابطهٔ متری ٬۲۹۹ فرض کنید ABC (شکل)، مثلث خواسته شده باشد. 'A را وسط BC و D و U را نقطههای برخورد BC با ارتفاع AD و نيمسـازAU فرض كنيد. امتداد نيمسـاز AU و امتداد عمودمنصف BC هر دو کمان BC را، در نقطهای مانند E نصف میکنند. با توجه به مثلثهای متشابه ADU و EA′U داریم :

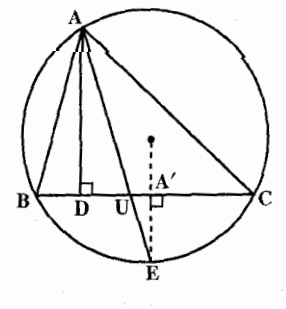

 $A'U:UD = A'E:AD$ 

۲۹۸ □ دایرةالمعارف هندسه <sub>/ ج</sub> ۱۲

۳.۱

معلوم و زاویهٔ  $\hat{\textrm{A}}=\hat{\textrm{A}}$  را زاویهٔ معلوم میگیریم.

یک مکان هندسی رأس A کمان درخور زاویهٔ

A روبهرو به پارهخط BC است، بنابراین کافی<br>است یک مکان دیگر برای رأس A پیدا کنیم.

HC , HB و M را وسطهای دوبارهخط HB

چون قاعدهٔ BC و زاویهٔ A مفروضند، دایرهٔ محیطی ABC مشخص میشود ؛ بنابراین پارهخط A/E معلوم است. همچنین نسبت اوّل در تناسب بالا معلوم است ؛ پس ارتفاع AD را میتوان رسم کرد. حال به آسانی میتوان ترسیم خواسته شده را کامل کرد. ۰ ۳۰. مسأله را حل شده و مثلث ABC را جواب مسأله میگیریم. ضلع BC = a را قاعدهٔ

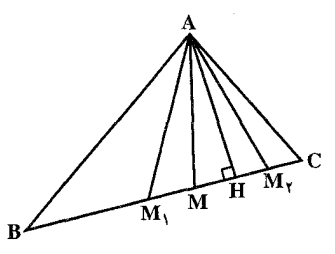

a

 $\text{AM}_\text{Y}=\text{ABH}$  میانهٔ مثلث  $\text{AM}_\text{Y}=\text{AM}_\text{Y}^{\text{Y}}+\text{AM}_\text{Y}^{\text{Y}}=\text{k}^{\text{Y}}$  ، می $\text{B}_\text{X}$  و میانهٔ مثلث AHC است. بنابراین داریم :

$$
\begin{cases}\nAB^{T} + AH^{T} = \gamma AM_{1}^{T} + \frac{BH^{T}}{\gamma} \\
AC^{T} + AH^{T} = \gamma AM_{1}^{T} + \frac{CH^{T}}{\gamma} \\
AB^{T} + AC^{T} + \gamma AH^{T} = \gamma (AM_{1}^{T} + AM_{1}^{T}) + \frac{1}{\gamma} (BH^{T} + CH^{T}) \Rightarrow \\
AB^{T} + AC^{T} + \gamma AH^{T} = \gamma k^{T} + \frac{1}{\gamma} (AB^{T} - AH^{T} + AC^{T} - AH^{T}) \Rightarrow \\
\frac{1}{\gamma} (AB^{T} + AC^{T}) + \gamma AH^{T} = \gamma k^{T} \Rightarrow AB^{T} + AC^{T} = -\gamma AH^{T} + \gamma k^{T} \\
AB^{T} + AC^{T} = \gamma AM^{T} + \frac{BC^{T}}{\gamma} \\
(1) \int_{0} (\gamma) \Rightarrow \gamma AM^{T} + \frac{BC^{T}}{\gamma} = \gamma k^{T} - \gamma AH^{T} \\
\Rightarrow \dots \\
A \int_{0}^{\gamma} (A \gamma)^{T} \left( \gamma A \gamma + \frac{BC^{T}}{\gamma} \right) = \gamma k^{T} \Rightarrow \gamma A \gamma + \frac{BC^{T}}{\gamma} \\
A \int_{0}^{\gamma} (A \gamma)^{T} \left( \gamma A \gamma + \frac{BC^{T}}{\gamma} \right) = \gamma k^{T} \Rightarrow \gamma A \gamma + \frac{BC^{T}}{\gamma} \\
A \int_{0}^{\gamma} (A \gamma)^{T} \left( \gamma A \gamma + \frac{BC^{T}}{\gamma} \right) = \gamma k^{T} \Rightarrow \gamma A \gamma + \frac{BC^{T}}{\gamma} \\
A \int_{0}^{\gamma} (A \gamma)^{T} \left( \gamma A \gamma + \frac{BC^{T}}{\gamma} \right) = \gamma k^{T} \Rightarrow \gamma A \gamma + \frac{BC^{T}}{\gamma} \\
A \int_{0}^{\gamma} (A \gamma)^{T} \left( \gamma A \gamma + \frac{BC^{T}}{\gamma} \right) = \gamma k^{T} \Rightarrow \gamma A \gamma + \frac{BC^{T}}{\gamma} \\
A \int_{0}^{\gamma} (A \gamma)^{T} \left( \gamma A \gamma + \frac{BC^{T}}{\gamma} \right) = \gamma k^{T} \Rightarrow \gamma A \gamma + \frac{BC^{T}}{\gamma} \\
A \int_{0}^{\gamma} (A \gamma)^{T} \left( \gamma A \gamma + \frac{BC^{T}}{\gamma} \right) = \gamma k^{T}
$$

راهنمایی و حل/ بخش ۱ 1 ۲۹۹

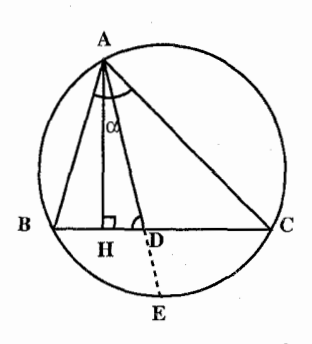

قائمالزاوية AHD قابل رسم است ؛ پس زاوية HDA مشخص است. همچنین میدانیم که AD از نقطهٔ E وسط کمان BC میگذرد. پس برای رسم مثلث ABC.  $\hat{\text{A}}$  پارهخط  $\text{BC=a}$  را رسم کرده کمان درخور زاویهٔ روبه٫و به آن را رسم میکنیم. از نقطهٔ E وسط کمان خطی را رسم میکنیم که با ضلع BC زاویهٔ معلوم $\rm ^{1}$ 

C را بسازد نقطه برخورد این خط با کمان درخور، رأس A است. از A به B و C وصل می کنیم. مثلث ABC رسم میشود.

۰۲ تاراویهٔ YÂZ را برابر با زاویهٔ داده شدهٔ Á رسم میکنیم. دو نقطهٔ B و C روی AY و بقسمی تغییر میکنند که ۱= $\frac{\rm AC}{\rm m}+\frac{\rm AB}{\rm m}=\frac{\rm AC}{\rm m}$  روی خطهای مزبور تقسیمهای متناسب جدا میکنند ؛ زیرا اگر B′ و C′ دو وضع دیگر نقطههای بالا باشند، داریم : .  $\frac{AC'}{m} + \frac{B'B}{m}$  و با استخراج از این تساویها خواهیم داشت :  $\frac{AC'}{m} + \frac{AB'}{m} = 1$ بنابراین، کافی است که BC را چنان تعیین کنیم که خط واصل بین دو نقطهٔ متناظر، به طول معین a باشد ؛ که این کار به سهولت انجام پذیر است. ۰۳ قرض کنید ABC (شکل)، مثلث خواسته شده باشد. AE و AD را برابر AC جدا

می کنیم.داریم :

$$
\hat{\mathbf{BDC}} = \frac{1}{\gamma} \hat{\mathbf{A}} \quad \mathbf{A} \quad \hat{\mathbf{BEC}} = \hat{\mathbf{A}} \cdot \hat{\mathbf{A}} \quad \hat{\mathbf{A}}
$$

پس برای هر کدام از نقطههای E و D یک مکان هندسی مشخص می شود، ولی دونقطهٔ متغير E و D با نقطهٔ ثابت B همخطند و نسبت BD:DE مفروض است ؛ پس اين دو نقطه، دو نقطهٔ متناظر در تجانس (B, –p:q) هستند. پس با توجه به مکان هندسبی مربوط به E میتوانیم یک مکان هندسی برای D به دست آوریم و این مکان هندسی به همراه مکان هندسی دیگری که قبلاً برای D تعیین کردیم، موضع نقطهٔ D را تعیین میکند. عمودمنصف DC خط DBE را در رأس سوم مثلث خواسته شدهٔ ABC قطع میکند. به عنوان تمرین، شکل کاملی برای این مسأله رسم کنید.

۳۰۰ ] دايرةالمعارف هندسه / ج ١٢ ۰۳۰۵. اگر ABC، مثلث خواسته شده باشد و نقطة M وسط BC اختيار گردد. بنا به فبرض  $\frac{\text{YMC}}{\text{AM}} = k$ یا  $\frac{\text{BC}}{\text{AM}} = k$  و یـا . MC بختر معلوم . از این رابطه معلوم (الف) میشود که M بر مکان هندسی نقطههایی واقع است که نسبت فاصلههای آن نقطهها از دو نقطهٔ ثابت A و C برابر مقدار معین  $\frac{\mathrm{k}}{\mathrm{y}}$  میباشد و این مکان دایسرهای اسست بسه قسطسر 'DD بسه طنوری کسه دو تسقیطسهٔ D و'D مزدوجهای توافقی A و C با نسبت $\frac{k}{\gamma}$  میباشند. حال اگر از نقطهٔ E وسط AC، خطی موازی AB رسم کنیم، این خط برنقطهٔ M وسط BC میگذرد، بنابراین راه حل زیر به دست میآید : زاویهای برابر زاویهٔ À ساخته و بر روی ضلع آن، AC = b را نقل میکنیم. بر روی AC و امتداد آن دو نقطهٔ D و ′D مزدوجهای توافقی C و A را با نسبت توافقي  $\frac{k}{\gamma}$  تعيين مي كنيم. به قطر ′DD دایرهای رسم کرده و از نقطهٔ E وسط AC خطی موازی ضلع دیگر زاویهٔ A رسم می کنیم تبا دايتره را در تنقيطية M قنطيع كتنيد، M را ينه C وصيل كبرده و امتيداد مىدهيم تا ضلع زاوية A را در B قطع كند. ABC مثلث خواسته شده است (شكل). ۰۶٪. اگر ABC، مثلث خواسته شده باشد، قرینهٔ نقطهٔ B نسبت به رأس A نقطهٔ ′B است و  $:$   $\mathsf{L}$  +  $\mathsf{B}^{\prime}\mathsf{C}$  =  $\mathsf{YAM}$ 

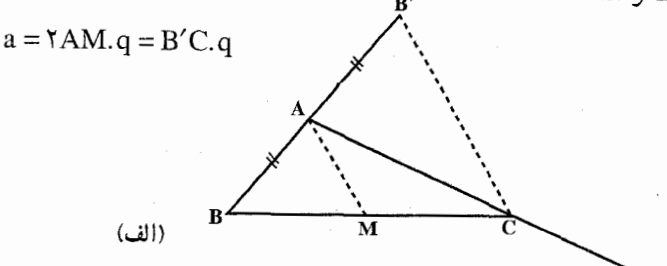

راهنمایی و حل/ بخش ۱ ⊡ ۳۰۱

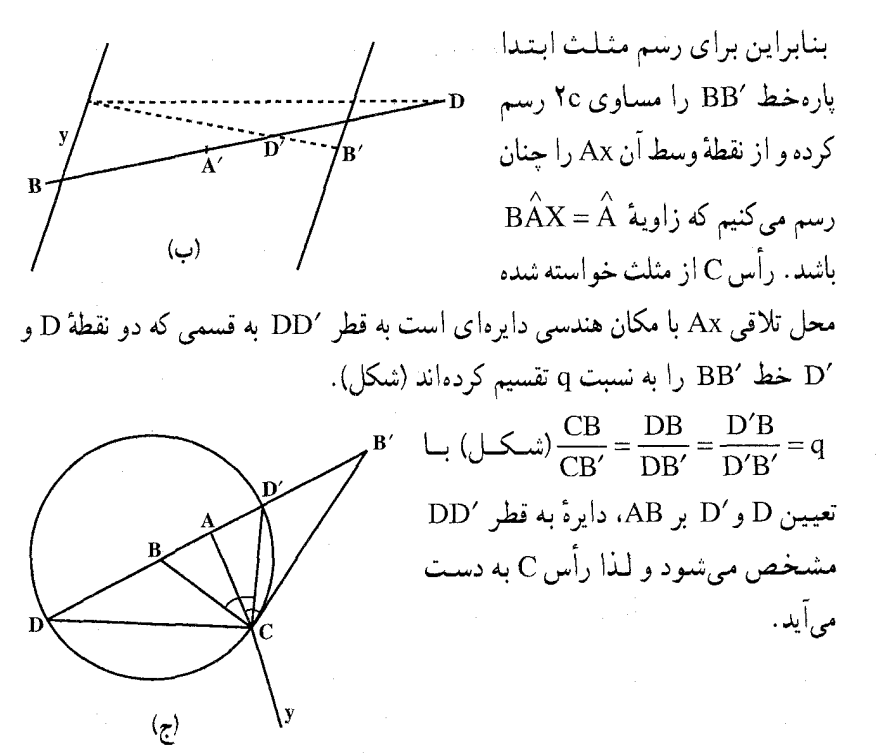

۰۷ . راه اوّل. مسأله را حل شده و مثلث ABC را جواب مسأله میگیریم. نیمسازهای AD و AD را رسم میکنیم. مثلث ADD قائم|لزاویه است و نسبت دو ضلع آن معلوم است. پس میتوان مثلثهایی متشابه با آن ساخت، که در این صورت، اندازهٔ زاویههای حادهٔ این مثلث ('DAD) مشخص میشود. بنابراین زاویههای دو مثلث ADC و AD′C معلوم میباشند و چون AC = b نیز معلوم است، پس این دو مثلث و از جمله مثلث ADC را میتوان رسم کرد. پس از رسم این مثلث با رسم زاویهٔ  $\hat{\rm A} = \hat{\rm A} = \hat{\rm A}$ ، رأس B به دست میآید.

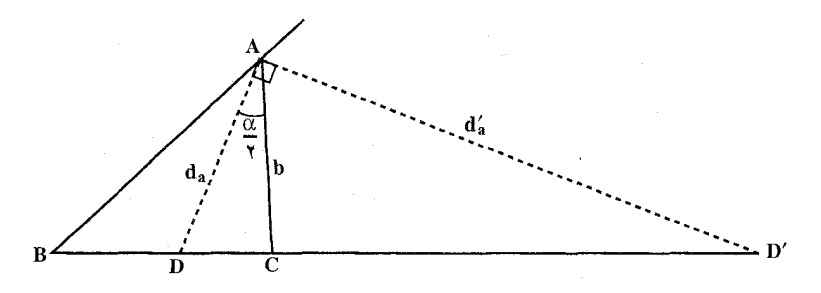

۰۲ ] دايرةالمعارف هندسه / ج ١٢ ۴.۳۷.۱.۱. رابطهٔ بین ضلعها، زاویه، مساحت ۰۸ ° ۳. از رابطهٔ a+b−c=k نتیجه میشود و یا  $p - c$  = p + ۲c گر ۲p = k +۲c ABC، مثلث خواسته شده باشد، D نقطههای CE = CD = p - c =  $\frac{k}{r}$ و E، نقطههای تماس دایرهٔ محاطبی میباشند، لذا دایرهٔ محاطی داخلی را میتوان رسم کرد و بدین ترتیب r به  $\text{CK=CH}$  =p آید. از رابطهٔ  $\text{p} = \frac{\text{S}}{\text{r}}$ ، میتوان p را به دست آورد. حال قطعهٔ CK=CH را بر ضلعهای زاویهٔ C نقل میکنیم. نقطههای H و K نقطههای تماس دایرهٔ محاطی خارجی ضلع c با ضلعهای زاویهٔ C میباشد. مماس مشترک داخلی دو دایره رأسهای A و B را مىدهد (شكل). شرط امكان مسأله آن است كه دو دايرهٔ رسم شدهٔ متخارج يا مماس خارج باشند، ,r +r ≤ 00 . مسأله ممکن است دارای دو جواب (وقتی که دو دایرهٔ متخارج باشند، دارای دو مماس مشترک داخلی هستند) و یا یک جواب (دو دایرهٔ مماس خارج) باشد. يا جواب نداشته باشد (دو دايرهٔ متقاطع). ۰۳۸.۱.۱ ارتفاع، میانه، نیمساز؛ پارهخط، خط؛ زاویه

۰۱.۳۸.۱.۱ ارتفاع، پارهخط، زاویه ۰۹. مثلث قائم الزاوية ABH با معلوم بودن اندازههاي دو ضلع زاوية قائمه، يعني AH و BH قابل رسم است. این مثلث را رسم می کنیم، سپس از A خطی رسم می کنیم  $\overset{\wedge}{\mathbf{A}} = \alpha$  که با AB زاویهای مساوی بسازد. نقطهٔ برخورد این خط با BH , أس C از مثلث ABC است.

راهنمایی و حل بخش ۱ M۰۳ ۰٫۳۹.۱.۱ ارتفاع، میانه، نیمساز؛ پارهخط، خط؛ محیط، مساحت، رابطهٔ متری

۰۱.۳۹.۱.۱ ارتفاع، پارهخط، مساحت • ٣١. مثلث قائم|لزاوية AMH با معلوم بودن اندازة AH = h<sub>a</sub> و MH = 1 قابل رسم است. این مثلث را رسم میکنیم. از طرفی داریم :

 $S = \frac{1}{\gamma} a. h_a \Rightarrow a = \frac{YS}{h_a} = \text{ad}a + BC$ مقدار معلوم

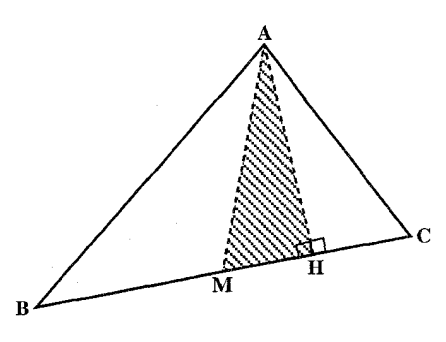

یعنی طول ضلع BC نیز معلوم است. بنابراین به مرکز M و به شعاع  $\frac{a}{\mathsf{v}}$  دایرهای رسم می کنیم تا خط MH را در دو نقطهٔ B و C قطع کند. از A به B و C وصل می کنیم. ۳۱۱. مسأله را حل شده و مثلث ABC را جواب مسأله میگیریم. ارتفاع AH و میانهٔ AM را رسم میکنیم. مثلث قائم|لزاویهٔ AMH با معلوم بودن  $\rm{m_{a}}$  و MH = 1 قابل  $\frac{b^{r}-c^{r}}{a^{r}-a^{r}}=\frac{b^{r}-c^{r}}{a^{r}}=a$  و یا  $b^{r}-c^{r}=a$ . MH میں است. از طرفی میدانیم که  $b^{r}-c^{r}=a$  و یا است. بنابراین اندازهٔ ضلع a نیز مشخص است. بنابراین برای رسم مثلث ABC نخست  $\frac{a}{\rm v}$  مثلث قائمالزاویهٔ AMH را با دادههای بالا رسم می کنیم، سپس به مرکز M و به شعاع  $\rm C$ و  $\rm C$  وایره ای رسم می کنیم که خط MH را در دو نقطهٔ  $\rm B$  و  $\rm C$  قطع کند. از A به  $\rm B$  و  $\rm C$  وصل مي كنيم. مثلث ABC، جواب مسأله است.

۴۰۴ □ دايرةالمعارف هندسه / ج١٢ ۰.۱.۱ ارتفاع، میانه، نیمساز؛ زاویه؛ محیط، مساحت رابطةمترى

۰۱.۴۰.۱.۱ ارتفاع، زاویه، محیط ۳۱۲. فرض کنید ABC (شکل)، مثلث خواسته شده باشد. BC را از دو طرف امتداد دهید و BE را برابر BA و CF را برابر CA روی آن جدا کنید، پس EF = ۲p . مثلثهایBA و FCA متساوى الساقينند، يس

$$
\hat{E} = E\hat{A}B = \frac{1}{\gamma}A\hat{B}C, \quad \hat{F} = F\hat{A}C = \frac{1}{\gamma}A\hat{C}B
$$
  
\n
$$
E\hat{A}F = \frac{1}{\gamma}\hat{B} + \hat{A} + \frac{1}{\gamma}\hat{C} = \frac{1}{\gamma}(\hat{A} + \hat{B} + \hat{C}) + \frac{1}{\gamma}\hat{A} = 9.^\circ + \frac{1}{\gamma}\hat{A}
$$

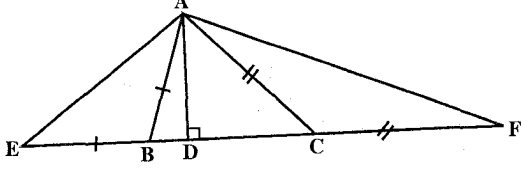

و بنابراین زاویهٔ EAF معلوم است. ارتفاع AD از مثلث ABC ارتفاع مثلث AEF هم  $\widehat{\rm EAF}$ = ۹ ° +  $\frac{1}{\gamma}\hat{\rm A}$  ، قاعده، EF = ۲p ، زاویهٔ روبهروی آن،  $\hat{\rm A}$  ° +  $\frac{1}{\gamma}\hat{\rm A}$ و ارتفاع. AD = h معلوم است ؛ بنابراین میتوانیم این مثلث را رسم کنیم. رأس A از این مثلث رأس مثلث خواسته شدهٔ ABC نیز هست. چون BA = BE و CA = CF رأسهای B و C نقطههای برخورد عمودمنصفهای AE و AF با EF هستند.

مسأله ممکن است دو جواب متقارن نسبت به عمودمنصف EF یا یک جواب داشته باشد، یا اصلاً جوابی نداشته باشد.

نکتـه. برای ترسیم مثلث خواسته شدهٔ ABC، بهعنوان یک گام میانی مثلث دیگری، یعنی مثلث AEF را رسم کردیم. استفاده از یک مثلث کمکی غالباً میتواند بسیار مفید ىاشىد .

نکتـه. زاویههای مثلث AEF بسادگی برحسب زاویههای ABC بیان شدند و یکـی از ارتفاعهای AEF ارتفاع ABC نیز هست.

راهنمایی و حل *ا* بخش ۱ □ ۳۰۵ ۳۱۳. مسأله را حل شده فرض می کنیم، در امتداد BC و یک طرف آن طول BD برابر با BA و در طرف دیگر CE = AC را جدا می کنیم. مثلث ABD متساوی الساقین است، پس درنتیجه میتوان مثلث قائم|لزاویهٔ AHD را رسم کرد، سپس $\rm{DH}$  را به اندازهٔ  $\rm{\hat{D}}=\frac{\rm{\hat{B}}}{\rm{\bf{v}}}$ م ٢ تا E ادامه می دهیم. از E به A وصل می کنیم. چون مثلثهای ADB و ACE متساوىالساقين مى باشند، پس عمودمنصف AD از B و عمودمنصف AC ازC میگذرد. بنابراین با رسم این عمودمنصفها نقطههای B و C بهدست میآیند. از B به A و از C نیز به A وصل میکنیم. مثلث ABC، جواب مسأله است.

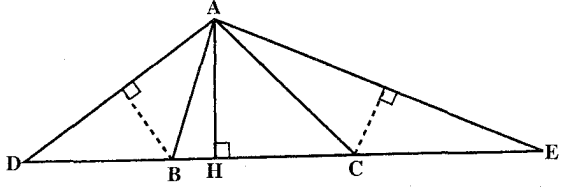

۲.۴۰.۱.۱ ارتفاع، زاویه، مساحت S ج h<sub>a</sub> از رابطهٔ  $\mathrm{s} = \mathrm{a} \cdot \mathrm{h}_\mathrm{a}$  و S اندازهٔ ضلع BC = a محاسبه میشود. حال برای رسم مثلث ABC، پارهخط BC = a<br>را رسم میکنیم، سپس کمان درخور زاویهٔ<br>A رویهره L. RC هر موره L. RC استفاده استفاده استفاده برای آنگار روبەرو بە BC را رسم مىنمايىم. آنگاە  $\rm \AA$ خطی موازی $\rm BC$  و به فاصلهٔ  $\rm h_a$  از آن رسم میکنیم. تا کمان درخور را در نقطهٔ A، رأس سوم مثلث قطع کند. از A به B و C وصل مي كنيم. مثلث ABC رسم مي شود. نکته. با رسم هر دو بخش کمان درخور زاویهٔ A روبهرو به BC و رسم دو خط موازی و به فاصلهٔ  $\rm h_a$  از آن مسأله حداكثر ۴ جواب همنهشت دارد.  $\rm BC$ 

۰.۱.۱ .۳.۴۰. ارتفاع، زاویه، رابطهٔ متری ۳۱۵. مسأله را حل شده فرض کرده، مثلث ABC را جواب مسأله میگیریم. زاویهٔ معلوم را

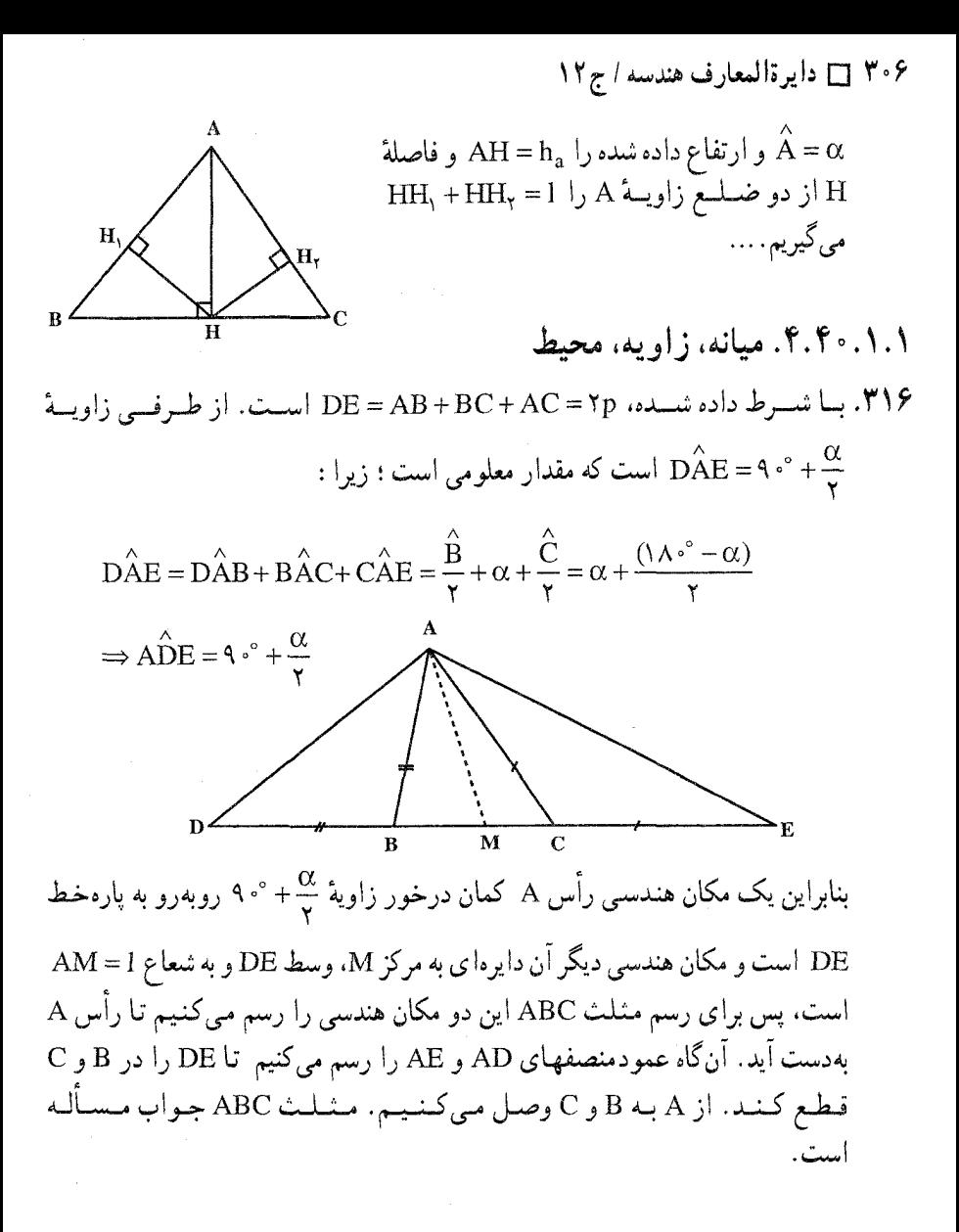

۵.۴۰.۱.۱. میانه، زاویه، مساحت ۳۱۷. در مثلث ABC اگر میانهٔ AM را تا نقطهٔ D K طوری امتداد دهیم که AM = MD باشد، با M توجه به تساوي بودن دو مشلث AMC و (الف)

راهنمایی و حل بخش ۱ [] ۳۰۷ BMD نتیجه می شود که مساحت دو مثلث ABC و ABD برابرند (دو مثلث معادل یا همارز) بنابراین در مثلث ABD ضلع AD = ۲m و S معلوم است، لذا میتوان اندازهٔ ارتفاع وارد بر AD را تعیین کرد.  $S = \frac{1}{\gamma} AD.BK \Rightarrow BK = \frac{\gamma S}{\gamma m} = \frac{S}{m}$ زاویهٔ A $\hat{\rm BD}$  مکمل زاویهٔ A است، درنتیجه  $\hat{\rm A} = \{ {\rm A} \cdot {\rm B} {\rm D} = 1$  معلوم میشود. حال با معلومات AD و BK و زاوية ABD می توان مثلث ABD را رسم کرده و سپس با وصل كردن نقطة B به نقطة M وسط  $\frac{S}{m_{s}}$  $C_{\nu}$ و امتداد دادن BM = MC رأس را بەدست آورد. رسم مثلث ABD :  $\mathbf{B}^{\prime}$ دایرهٔ حاوی زاویهٔ A- °۱۸۰ را بر وتر AD (ب) طرح كرده و چــون رأس B بـه فـاصــلــهٔ از این وتر قرار دارد، خطی موازی این وتر و به فاصلهٔ  $\frac{\rm S}{\rm m}_{\rm a}$  از آن رسم BK =  $\frac{\rm S}{\rm m}_{\rm a}$ می کنیم. نقطهٔ تلاقی این وتر با دایره، رأس B را نشان میٖدهد. از B به M وصل کرده و MC را به اندازهٔ BM میگیریم. مثلث ABC بهدست میآید. خط ۵ محیط دایره را در دو نقطهٔ B و ′B قطع میکند، دو مثلثی که به این ترتیب به دست میآیند، از حیث جزءها متساوى|ند. لذا مسأله داراي يک جواب است (شکل).

۶.۴۰.۱.۱. میانه، زاویه، رابطهٔ متری ۳۱۸. مسأله را حل شده و مثلث ABC را جواب مسأله می گیریم. میانهٔ AM و ارتفاع AH را رسم می کنیم. میدانیم که بنا به رابطهٔ دوم میانهها در مثلث، ۲a.MH = ۲ است.

۳۰۸ □ دايرةالمعارف هندسه / ج۱۲

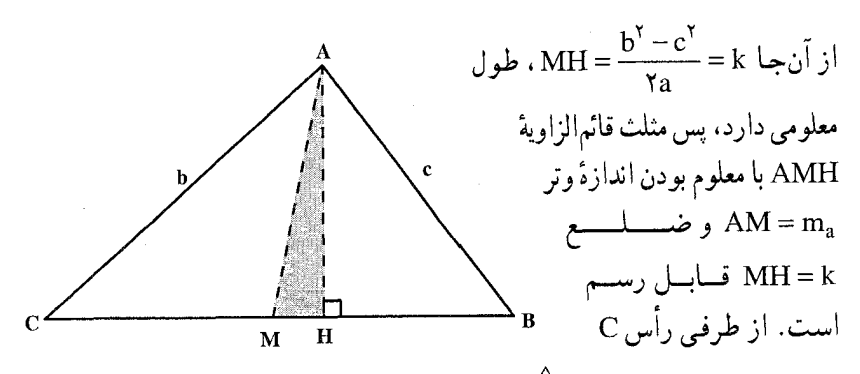

روی کمان درخور زاویهٔ  $\hat{\rm c}$  توبهرو به پارهخط AM قرار دارد. بنابراین برای رسم مثلث ABC، نخست مثلث قائم|لزاويهٔ AMH را رسم میکنیم، سپس کِمان درخور  ${\rm C}$  زاویهٔ  $\hat{\rm C}$  روبهرو به پارهخط AM را رسم می ${\rm id}$ ییم، تا خط HM را در رأس قطع کند. سپس پارهخط MB = MC را روی MH جدا میکنیم تا رأس B بهدست میأید. از أنجا مثلث ABC رسم میشود.

۰۱.۱. ۷.۴۰.۰ نیمساز، زاویه، محیط ۳۱۹. مثلث  $\rm{A I_{a} Z_{a}}$  (شکل) را میتوان رسم کرد. روی  $\rm{A I_{a}}$  پارهخط AU را برابر  $\rm{t_{a}}$  جدا کنید و دایرهٔ ( $\mathrm{I}_{\mathrm{a}},\mathrm{I}_{\mathrm{a}}\mathrm{Z}_{\mathrm{a}}$ ) را رسم کنید. خط  $\mathrm{AZ}_{\mathrm{a}}$ ، مماس دومی که از A بر این دایره رسم میشود و مماسی که از نقطهٔ U بر این دایره رسم میشود. سه ضلع مثلث خواسته شده هستند. مسأله ممکن است دو یا یک جواب داشته باشد، یا جواب نداشته باشد.

۰۱.۴۱.۱.۱ یارهخط، زاویه، محیط ۴۲۰. مسأله را حل شده و مثلث ABC را جواب مسأله فرض مي كنيم. ضلع BC را از طرف B به اندازهٔ BD = AB و از طرف C به اندازهٔ CE = AC امتداد میدهیم و از A به D و E وصل مي كنيم. پارهخط DE = ٢p يعني محيط مثلث و مثلثهاي ABD و ACE متساوىالساقين هستند. زاویهٔ  $\hat A = \alpha$  معلوم است و خط AN که ضلع BC را به نسبت $\frac{\text{NB}}{\text{M}} = \frac{\text{NB}}{\text{M}}$  تقسیم کرده

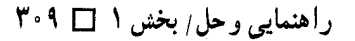

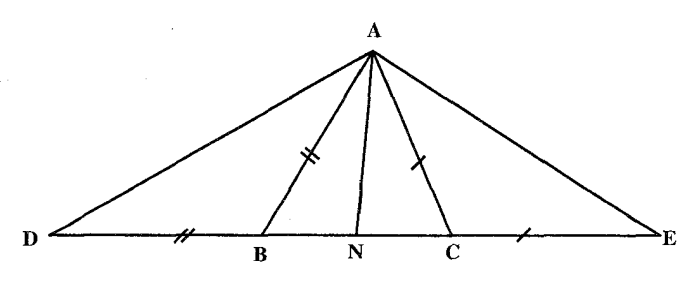

است، نیز معلوم میباشد. با معلوم بودن زاویهٔ  $\hat A = \hat A$ ، اندازهٔ زاویهٔ DAE نیز مشخص است؛ زيرا داريم:

$$
\hat{\mathbf{DAE}} = \hat{\mathbf{DAB}} + \hat{\mathbf{BAC}} + \hat{\mathbf{CAE}} = \frac{\hat{\mathbf{B}}}{\gamma} + \alpha + \frac{\hat{\mathbf{C}}}{\gamma} = \alpha + \frac{\lambda}{\gamma} (\lambda \cdot \hat{\mathbf{C}} - \alpha) = 9 \cdot \hat{\mathbf{C}} + \frac{\alpha}{\gamma}
$$

پس یک مکان هندسی رأس A، کمان درخور زاویهٔ چ $^{\alpha}$  + ° ۹ روبهرو به پارهخط vm

YD = K یا است. با استفاده از معلوم بودن طول پارم خط AN و این ویژگی که 
$$
K = \frac{N}{N}
$$
 است 100 و این ویژگی که  $K = \frac{1}{N}$ 

۲.۴۱.۱.۱. بارهخط، زاویه، مساحت ۳۲۱. مسأله را حل شده فرض می کنیم و مثلث ABC را جواب مسأله مي گيريم. فرض می کنیم زاویهٔ  $\hat{\sf A}$  =  $\hat{\sf A}$  و مساحت مثلث S و یارہخط II که مرکزهای دو دایرۂ محاطی درونی و برونی نظیر رأس A را به هم وصل می کند، معلوم باشند. مثلث  $\operatorname{BH_a}$  در رأس قائم الزاويه است كه وتر أن  $\rm H_a$  طول B معلومی دارد، همچنین مثلث CIIa در رأس قائمالزاویه است و وتر آن  $\text{II}_{\text{a}}$  معلوم  $\text{C}$ 

۲۱۰ [ دایرةالمعارف هندسه / ج۱۲

است، یរلاوه 
$$
\hat{H}_a C = 4 \cdot \hat{ } - \frac{\hat{A}}{\gamma} = 4 \cdot \hat{ } - \frac{\hat{A}}{\gamma} = 4 \cdot \hat{ } - 4 \cdot \hat{ } - \frac{\hat{A}}{\gamma} = 4 \cdot \hat{ } - \frac{\hat{A}}{\gamma} = 4 \cdot \hat{ } - \frac{\hat{A}}{\gamma} = 4 \cdot \hat{ } - \frac{\hat{A}}{\gamma} = 4 \cdot \hat{ } - \frac{\hat{A}}{\gamma} = 4 \cdot \hat{ } - \frac{\hat{A}}{\gamma} = 4 \cdot \hat{ } - \frac{\hat{A}}{\gamma} = 4 \cdot \hat{ } - \frac{\hat{A}}{\gamma} = 4 \cdot \hat{ } - \frac{\hat{A}}{\gamma} = 1
$$
1.10 - 
$$
I_a D' = I_a \cdot I_a D' = I_a D' = 1
$$
1.11 - 
$$
I_a D' = P - A
$$
1.11 - 
$$
I_a D' = P - A
$$
1.12 - 
$$
I_a D' = P - A
$$
1.13 - 
$$
I_a D' = P - A
$$
1.14 - 
$$
I_a D' = P - A
$$
1.15 - 
$$
I_a D' = P - A
$$
1.15 - 
$$
I_a D' = P - A
$$
1.16 - 
$$
I_a D' = I_a D' = 1
$$
1.17 - 
$$
I_a D' = I_a D' = 1
$$
1.17 - 
$$
I_a D' = I_a D' = 1
$$
1.19 - 
$$
I_a D' = I_a D' = 1
$$
1.10 - 
$$
I_a D' = I_a D' = 1
$$
1.11 - 
$$
I_a D' = I_a D' = 1
$$
1.11 - 
$$
I_a D' = I_a D' = 1
$$

۴۳.۱.۱. نقطه؛ ضلع؛ ارتفاع، میانه، نیمساز؛ زاویه

۰۱.۴۳.۱.۱ نقطه، ضلع، نیمساز، زاویه ۳۲۳. فرض می کنیم مسأله حل شده و مثلث ABC، مثلث خواسته شده باشد. دایرهٔ محیطی مثلث ABC را رسم مینماییم. نیمساز زاویهٔ  $\hat{\rm A}$  را امتداد میدهیم تا کمان BC را در M قطع کند، M وسط کمان BC میباشد، بنابراین برای حل مسأله کافی است کماندرخور

راهنمایی و حل / بخش ۱ [ ۳۱۱

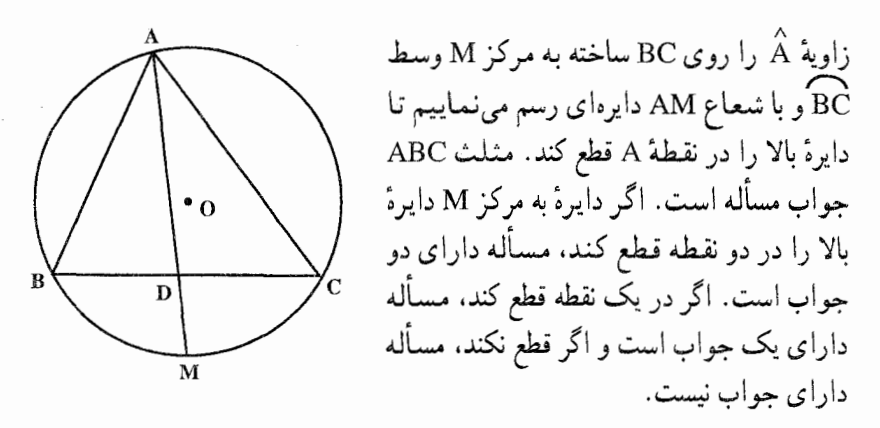

۴۴.۱.۱. نقطه؛ ضلع؛ پارهخط، خط؛ زاویه

۰۱.۴۴.۱.۱ نقطه، ضلع، پارهخط، زاویه ۳۲۴. مسأله را حل شده و مثلث ABC را جواب مسأله میگیریم، از I مرکز دایرهٔ محاطبی دروني مثلث به B و C وصل مي كنيم.  $\hat{\text{BIC}} = 9 \text{ m}^2 + \frac{A}{\mathsf{x}}$ میدانیم که  $\frac{A}{\mathsf{x}}$ ۰° + ۰ یک مکان هندسی نقطهٔ I کمان درخور زاویهٔ ه روبهرو به ضلع BC است. از  $^8+\frac{\mathrm{A}}{\mathrm{v}}$ طرفي DI = 1 طول معلومي دارد، پس مکان هندسی دیگر نقطهٔ I دایرهای به مرکز D و به شعاع I است. بنابراین برای رسم مثلث ABC چنين عمل مي كنيم :

ضلع BC و نقطهٔ  ${\rm D}$  روی آن را درنظر می $\frac{{\rm d}}{{\rm d}x}$ یریم. کمان درخور زاویهٔ  $\frac{{\rm A}}{{\rm v}}$  + °، ۹ روبهرو به ضلع BC را رسم میکنیم، سپس دایرهای به مرکز D و به شعاع DI = 1 رسم میکنیم تا کمان درخور را در نقطهٔ I قطع کند. از I به B و C وصل میکنیم ؛ سپس از B و C دو خط چنان رسم میکنیم که IB و IC نیمسازهای زاویههای آنها با BC باشند. نقطهٔ برخورد این دو خط، رأس A است.

۳۱۲ □ دایرةالمعارف هندسه / ج ۱۲

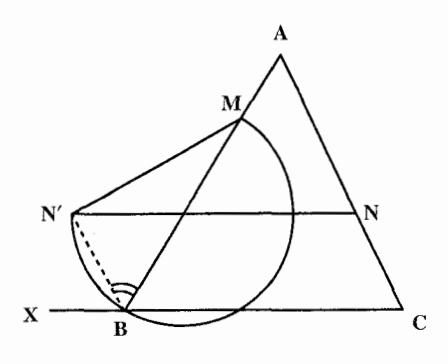

۲.۴۴.۱.۱. نقطه، ضلع، خط، زاویه ۳۲۵. مسأله را حل شده انگاشته، ضلع CB را به موازات خود انتقال میدهیم تا رأس N از N بگذرد و رأس B به وضع ′N درأيد. ضلع N′B با AC موازي است و بنابراین زاویهٔ N'BM مساوی زاویهٔ A میباشد. پس برای حل مسأله از نقطهٔ

N. پارهخط 'NN را موازی خط X و مساوی طول ضلع معلوم BC رسم کرده، بر پارهخط MN′ کماندرخور زاویهٔ Â را رسم میکنیم. اگر این کمان درخور خط X را قطع کند، نقطهٔ تقاطع یکی از رأسهای مثلث، مثلاً رأس B است. طول BC را مساوی مقدار داده شده بر خط X جدا میکنیم و NC و BM را رسم مینماییم تا یکدیگر را در A، رأس سوم مثلث قطع نمایند. مسأله میتواند حداکثر دو جواب داشته باشد.

۴۵.۱.۱ نقطه؛ ضلع؛ زاویه؛ محیط، مساحت، رابطه متری

۰۱.۴۵.۱.۱ نقطه، ضلع، زاویه، محیط ۳۲۶. گزینههای (ب) و (د) درست هستند.

۲.۱. رسم مثلث با معلوم بودن: مثلث، مثلث و دادههای دیگر

## ۰۱.۲.۱ رسم مثلث با معلوم بودن مثلث

۰۱.۱.۲.۱ رسم مثلث با معلوم بودن یک مثلث بورکار  $\rm A_{A}$  متشابه معکوس هستند و مثلث اوتر به  $\rm A_{b}$ رمتشابه معکوس هستند و مثلث ABC . اوّل بروکار مثلث A,B,C, که آن را مثلث A′B′C′ مینامیم، متشابه معکوس این مثلث

است. پس دو مثلث ABC و A′B′C′ مستقیماً متشابهاند. بعلاوه، زاویههای

راهنمایی و حل بخش ١ ١٣٦٣

B/C') (B,C,
$$
\hat{B}
$$
,B'C') (C,BC) و (B,C, $\hat{B}$ ,C, B/C)  
مئلثهای ABC و (A'B'C' مترانسند.  
مثلثهای ABC و (A,B,C) مترز تقل یکسانی دارند، همین طور مثلثهای (A,B,C)  
م(کز تجانس آنها نیز هست. بعلاره داریم :  
م(کز تجانس آنها نیز هست. بعلاره داریم :  
6A (A, = GA;GA)  
18 (d.GA) = A'A:GA  
19 (d.GA)  
19 (d.GA)  
10 (d.GA)  
10 (e. 00) تعیین کرد.

۲.۲.۱. رسم مثلث با معلوم بودن یک مثلث و دادههای دیگر

## ۰۱.۲.۲.۱ مثلث، نقطه

۳۲۸. فرض می کنیم N ،M و P سه نقطهٔ داده شده و ABC مثلث مفروض باشد (شکل). بر یارهخطهای MN و MP بترتیب کمان درخو ر زاویههای AĈB و A $\rm \hat{B}C$  را رسم می کنیم. اکنون مسألهٔ زیر را پیش رو داریم : خط B<sub>۱</sub>C را از نقطهٔ M چنان رسم کنیم که پارهخط محصور بین این دو کمان دارای طول BC باشد مسأله ممكن است دو جواب، يا يك جواب داشته باشد و يا اصلاً جواب

نداشته باشد (بسته به این که کدام یک از ضلعهای مثلث میبایست از هر یک از این سه نقطهٔ مفروض یگذر د).

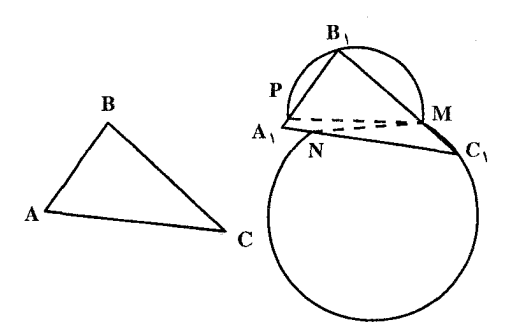

۳۱۴ □ دايرةالمعارف هندسه / ج۱۲

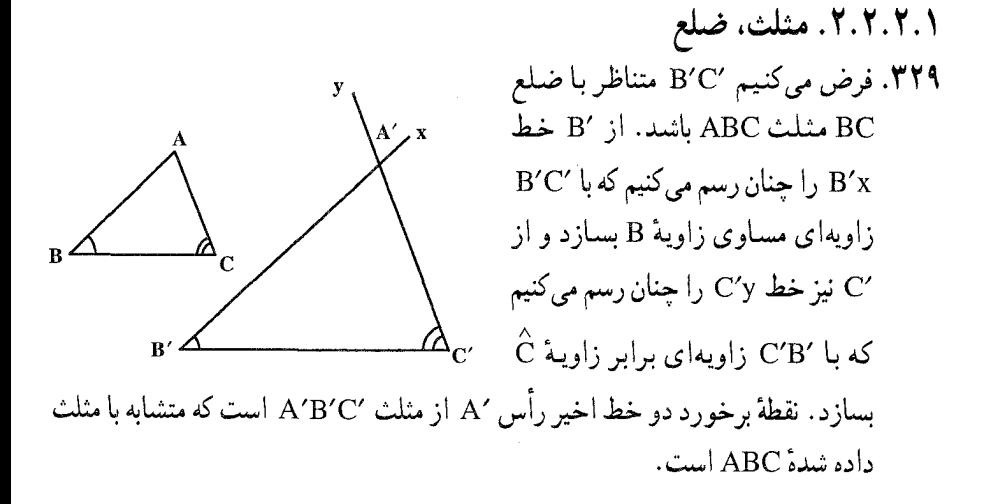

٣.٢.٢.١. مثلث، نيمخط ۴۳. اگر ABC مثلث خواسته شده باشد، با هر مثلث دیگری از همین نوع صاحب خاصیت مثلثهای همولوژیک است. یعنی محل تلاقی ضلعهای نظیر سه نقطهٔ بر یک استقامت و رأسهای متناظر بر سه خط گذرنده بر یک نقطه واقع میباشند، پس اگر PQR مثلثی باشد كه ضلعهاي PQ و QR أن مرتباً بر c و a گذشته باشند. نقطه تلاقبي AC (ضلع مثلث خواسته شده) و PR با a و c بر یک استقامتند، پس نقطهٔ S به این ترتیب بهدست می!ید. از وصل کردن S به b. امتداد

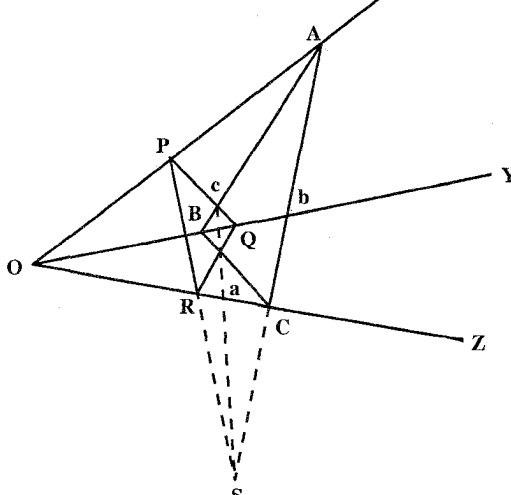

ضلع ACو استه شده بهدست مي آيد و تکميل آن دیگر مانعی ندارد. راهنمایی و حل بخش ۱ 1 ۱۵

۴.۲.۲.۱. منلث، خط

مي کنيم و يارهخطهاي CD و AD را رسم می نماییم. زاویههای

معلوم است. همچنین زاویههای

۳۳۱. فرض می کنیم مثلث ABC متشابه با مثلث مفروض T باشد که رأسهای B ،C و A از آن روي سه خط مفروض N ،M و P قرار دارند. دايرهٔ محيطي مثلث ABC را رسم

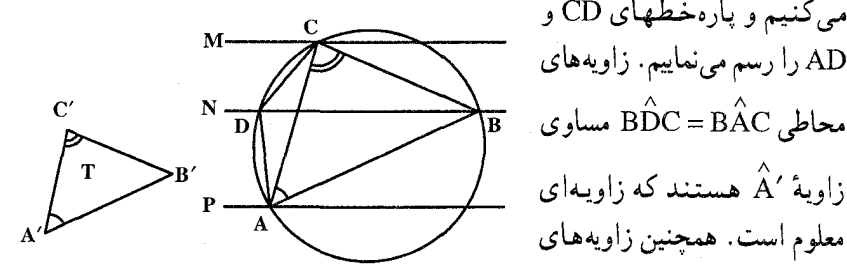

محاطی ^BDA = BCA محاطی ^BDA محاطی ^BDA محاطی ^D محاطی ^D محاطی ^D روی خط میانی N گرفت. زاویهٔ ^A را بالای خط پایینی (^A روی خط P) و زاویهٔ C' را زیر خط C') روی خط M) بسازیم و دایرهٔ محیطی مثلث ADC را رسم می کنیم. این دایره خط N را در نقطهٔ B قطع می کند. مثلث ABC جواب مسأله است. باید توجه داشت دو زاویهای که باید در دو طرف خط N بسازیم، رأسهایشان روی دو خط دیگر، یعنی M و P قرار دارند (بنا بر اندازهٔ بزرگی ضلعهای مثلثهایی که داریم). تبصره. مے توان ۶ جواب مختلف داشت.

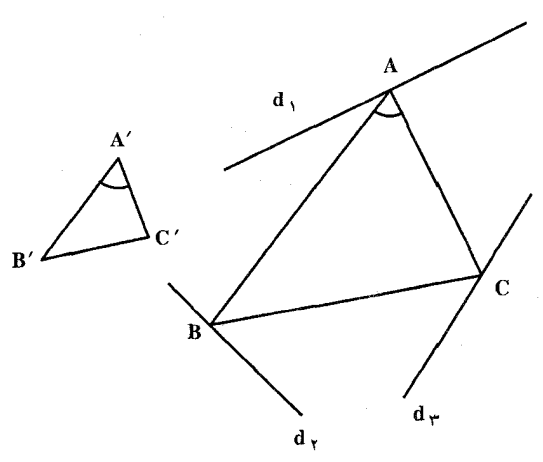

شده، متوازی نیستند. فرض مي كنيم مسأله حل شده و مثلث ABC متشابه با مثلث داده شدهٔ A'B'C' جواب مسأله باشد، که رأسهای A، و C از ان بترتیب روی سه B خط d<sub>r</sub> ، d<sub>r</sub> و d<sub>r</sub> باشند. ضلعهای این دو مثلث لزوماً متوازي نيستند، امّا لازم

۳۳۲. در این مسأله سه خط داده

است یکی از حالتهای تشابه بین دو مثلث برقرار باشد. بهعنوان مثال سه ضلعشان متناسب باشد یا دو زاویهٔ متناظر متساوی داشته باشند و یا دو ضلع متناسب و زاویهٔ بین

۳۱۶ ۲ دایرةالمعارف هندسه / ج۱۲

آن دو ضلع مساوی باشند….

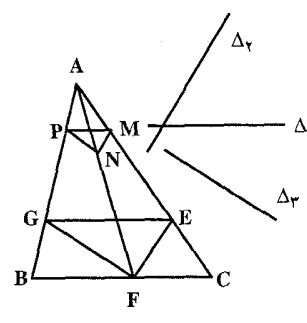

۳۳۳. اگر EFG مثلث خواسته شده و محاط در مثلث داده شدهٔ ABC باشد که هر یک از ضلعهای آن  $\Delta_{\Upsilon}$  موازی یکّی از امتدادهای معلوم  $\Delta_{\Upsilon}$  ،  $\Delta_{\Upsilon}$  و مي باشد. در اين صورت اگر از نقطهٔ دلخواه M  $\rm P$  واقع بر AC موازي EG رسم نماييم تا AB را در قطع کند، چنانجه از M و P بترتیب موازی EF و

GE رسم نماییم تا یکدیگر را در N قطع نمایند، اوّلاً. هریک از ضلعهای مثلث MNP با امتدادهای معلوم ۵٫ ، ۵٫ و ۵٫ موازی است.

ثانياً. مثلث MNP با مثلث EFG متجانس است و از آن جا حل مسأله چنين است :  $\sim$  48 أز نقطة دلخواه M واقع بر $\rm AC$  موازى  $\Delta_{\rm t}$  رسم مى $\rm t$ لييم تا ضلع AB را در P قطع نمايد و از M و P بترتیب موازی A<sub>۲</sub> و A<sub>۲</sub> رسم نموده تا یکدیگر را در N قطع کنند. نقطهٔ  $\rm F$  را به  $\rm N$  وصل نموده، امتداد می $\rm ^o$ هم تا ضلع  $\rm B C$  را در F قطع نماید. چنانچه از  $\rm A$ بترتیب موازی NM و NP رسم کنیم تا ضلعهای AC و AB را بترتیب در E و G قطع کنند. GE موازی PM و درنتیجه ضلعهای مثلث EFG موازی امتدادهای داده شده بوده و مثلث خواسته شده است.

۳۳۴. حل این مسأله مشابه مسألهٔ قبلی است. با این تفاوت که امتدادهای ۵<sub>۲٬</sub>۰۵ و ۵<sub>۳</sub> نیمسازهای زاویههای درونی مثلث داده شدهٔ A'B'C میباشند.

راهنمایی و حل / بخش ١ ٣١٧

بنابراین برای تعیین AB′ کافی است. جزء چهارم تناسب بین AB، ′P و P را تعیین كنيم. با مشخص شدن AC′ ، AB′ و درنتيجه مثلث AB′C′ يا A′B′C′ مشخص

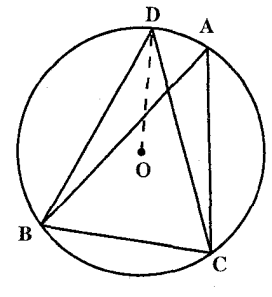

مې شو د . ۳۳۶. فرض کنیم مثلث ABC در دایرهٔ (O) محاط باشد. اگر BC را ثابت فرض كنيم، وقتى محيط مثلث ماكزيمم خواهد بود که مثلث متساوىالساقين باشد. يعني  $AB = BC$  و اگر AC ثابت بماند، باید AC = BC باشد، پس آن مثلثبی دارای محیط ماکزیمم است که متساوى|لاضلاع باشد.

۳۳۷. اگر نقطهٔ دلخواه M را روی BC انتخاب کنیم، از بین مثلثهایی به رأس M که دو رأس دیگر آن روی دو ضلع دیگر مثلث باشند، محیط مثلثی مینیمم است که به شرح زیر حاصل شو د :

قرینههای نقطهٔ M را نسبت به ضلعهای AC و AB بترتیب ′M و ′M مینامیم. خط M′M″ دو ضلع AC و AB را بترتیب در نقطههای N و P قطع می کند. مثلث MNP، با محيط M'M" ، جواب اين قسمت از مسأله است. امّا مثلث "AM'M متساوىالساقين به زاويهٔ رأس  $\hat{\rm A}^{\prime\prime}=\rm M'\hat{A}$  است.

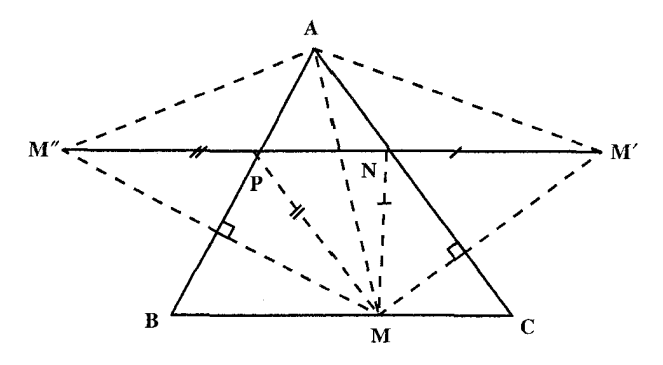

حال مسأله به تعيين نقطة M بهطوري كه قاعدة مثلث حاصل (M'M") مينيمم شـود. تبديل مي شود. چون مثلثهای حاصل (M'M') متساویالساقین با زاویهٔ رأس ۲Â میباشند، پس قاعدهٔ M′M″ در مثلثی مینیمم است که ساق آن مینیمم باشد. چرا؟ و این در حالتبی است که AM = AM′ = AM′ مینیمم باشد، یعنی M پای ارتفاع از راس A باشد با

۳۱۸ [ دايرةالمعارف هندسه / ج ۱۲

تعويض M با نقطه هايي روى ضلعهاي AC و AB، مثلث موردنظر مثلث ارتفاعيه محاط در مثلث ABC خواهد بود.

۶.۲.۲.۱. مثلث، نقطه، خط ۳۳۸. مسأله را حل شده میگیریم. مثلث A′B′C را مثلث داده شده، مثلث ABC را جواب مسأله که رأس A از آن ثابت است و دو رأس B و C از آن روی دو خط ,d و ,d قرار دارند. جون & = BÂC و A نقطهٔ ثابتی است، پس دورانی به مرکز A و به اندازهٔ زاویهٔ دوران A $\alpha = \rm \hat{A}'$ ، خط AB را به خط AC تبدیل میکند و ضلع AB در امتداد AC به ... ABC درمیآید. بنابراین برای رسم مثلث ABC ...

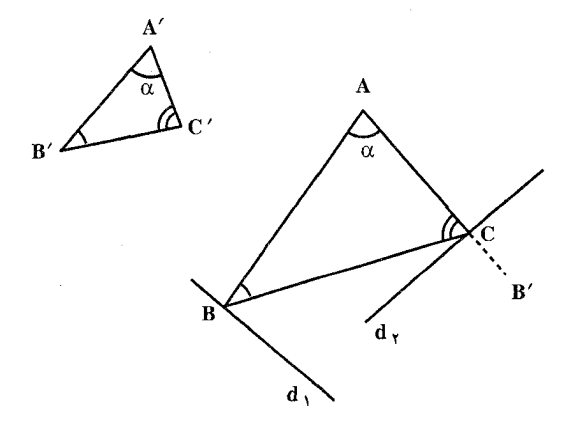

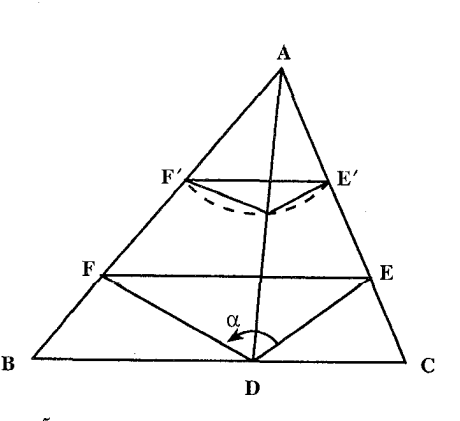

۰۷.۲.۲.۱ مثلث، نقطه، خط، زاویه ۳۳۹. مسأله را حل شده انگاشته E′F′ را به اختیار موازی X رسم مینماییم و از ′E و′F بترتيب دو خط به موازات DE و DF رسم میکنیم تا یکدیگر را در نقطهٔ ′D قطع کنند. دو مثلث 'D'E'F و DEF نسبت به نقطه A متجانسند، پس ′D روی خط معلوم AD واقع است. بعلاوه از ′D قطعه خط E'F' به زاویهٔ معلوم c دیده میشود و از آنجا ساختمان زیر بهدست میآید :

راهنمایی وحل بخش ۱ [ ۳۱۹

E'F' را به اختیار موازی X رسم کرده و بر آن کمان درخور زاویهٔ α را رسم میکنیم تا AD را در ′D قطع کند و از نقطهٔ D دو خط DE و DF را بترتیب بهموازات ′D′E و 'D'F رسم مي كنيم تا مثلث خواسته شدة DEF حاصل شود.

۸.۲.۲.۱. مسألههای ترکیبی ۳۴۱. الف. راه حل اوّل. فرض كنيد PXY مثلث دلخواهي محاط در مثلث ABC باشد. حِنان که P یکی از رأسهای آن باشد. قرینهٔ مثلث ABC را همراه با مثلث PXY نسبت به خط BC مي بابيم. قرينـهٔ مثلث A′BC را كه به اين طريق حاصل مي¢مود، همراه بـا /P′XY كه در أن محاط است نسبت به خط ′CA پيدا ميكنيم (شكل الف). چون با علايم شكل (الف) داريم ´XY = XY و ´YP = YP' ، محيط مئلث PXY برابر است ما طول خط شكستهٔ "PXY'P .

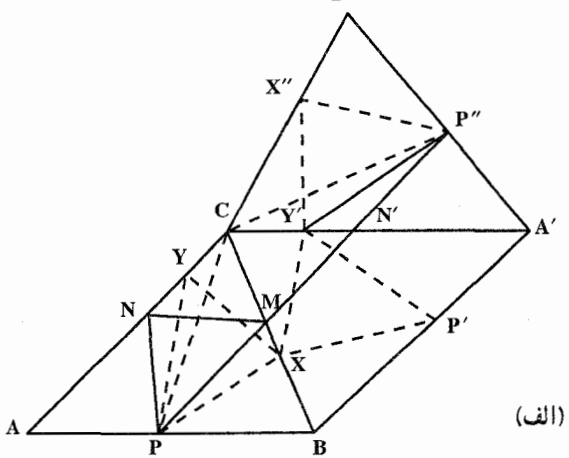

اکنون دو حالت امکان پذیر است. اگر پارهخط "PP خط BC را بین نقطههای B و C (و بنابراین خط ′CA را بین نقطههای C و ′A ) قطع کند، در این صورت از هر خط شکستهٔ ″PXY′P دیگری کوتاهتر خواهد بود و مثلث خواسته شده بهدست آمده است (مثلث PMN در شكل (الف)، كه در أن M نقطة برخورد PP″ با BC و N قرينة نقطة N′ نسبت به خط BC و ′N نقطهٔ برخورد ″PP یا ′CA است). اگر یارهخط ″PP خط BC را در خارج پارهخط BC قطع کند، آنگاه، کوتاهترین خط شکستهٔ "PXY'P خط شکستهای است که بهازای آن X و  $\rm Y$  بر C منطبق باشند. در این صورت مثلث خواسته شده به پارهخط PC که دوبار پیموده شود، بدل می شود.

۳۲۰ [ دایرةالمعارف هندسه / ج۱۲

اکنون مانده است مشخص کنیم که هریک از این حالتها چه موقع پیش میآید. برای این کار توجه میکنیم که مثلث A′B″C از مثلث ABC بر اثر دورانی حول C به اندازهٔ زاویهای دو برابر زاویـهٔ C بهدست میآیـد (زیـرا A′B″C از ABC بر اثر دو قرینه یابی متوالی نسبت به خطهای BC و 'CA که با هم زاویهٔ  $\hat{\rm C}$  میسازند، بهدست میآید ؛ بنابراین PCP″ =۲ Ĉ . از اینجا بلافاصله نتیجه میشود که اگر °۶۰>C . اّنگاه خط ″PP ضلع BC ی مثلث را قطع میکند، ولمی اگر °°C≥۹ مُط BC را در C یا در نقطهای واقع بر امتداد BC از طرف C قطع می کند.

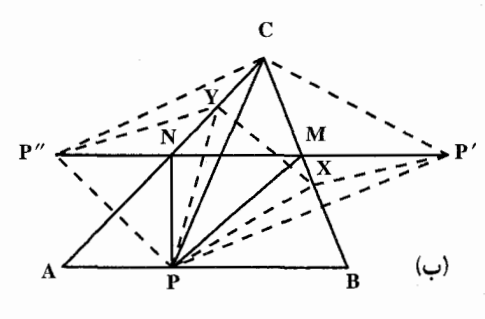

راه حل دوم. بار دیگر PXY را مثلث دلخواهي محاط در مثلث ABC میگیریم. قرینههای P نسبت به BC و CA را ′P و ″P مینامیم  $PX = P'X$  (شکل ب). چـون)  $PXY$ و PY = P $'Y$  ، محيط مثلث برابر است با طول خط شکستهٔ

7XYP″ . پس اگر ″PP دو ضلع AC و BC از مثلث ABC را در نقطههای M و N قطع کند، مثلث PMN مثلث خواسته شده است. اگر "P'P پارهخطهای AC و BC را قطع نکند، مثلث خواسته شده به پارهخط PC که دوبار پیموده شود، بدل میشود. به طریقی مشابه أنچه در راه حل اوّل أمد، می توان نشان داد که حالت اوّل وقتی پیش می أید که زاویهٔ Č از مثلث کمتر از °۹۰ باشد و حالت دوم وقتی پیش میآید که داشته باشیم  $\hat{C} \geq 9$ °

توجه دارید که راه حل دوم اساساً تفاوت زیادی با راه حل اوّل ندارد (شکلهای الف و ب).

ب. راه حل اوَّل. فرض مي كنيم كه زاويهٔ رأس C در مثلث مفروض حاده است. P را نقطهٔ دلخواهی بر ضلع AB میگیریم. با استفاده از راه حل اوّل قسمت (الف) مثلث PMN را با کمترین محیط ممکن. برابر با طول پارهخط PP″ در مثلث ABC محاط می کنیم (شکل الف). اکنون کافی است، نقطهٔ P را چنان انتخاب کنیم که پارهخط "PP کوچکترین مقدار ممکن را داشته باشد. یادآوری میکنیم که PCP″ = ۲ $\hat{\rm C}$ ، یعنی این زاویه به انتخاب نقطهٔ P بستگی ندارد ؛ بنابراین قاعدهٔ "PP در مثلث متساوی|لساقین PCP″ با زاویهٔ رأس معلوم ۲Ĉ وقتی کمترین اندازه را دارد که ضلع CP کمترین

راهنمایی و حل / بخش ١ 1 ٣٢١

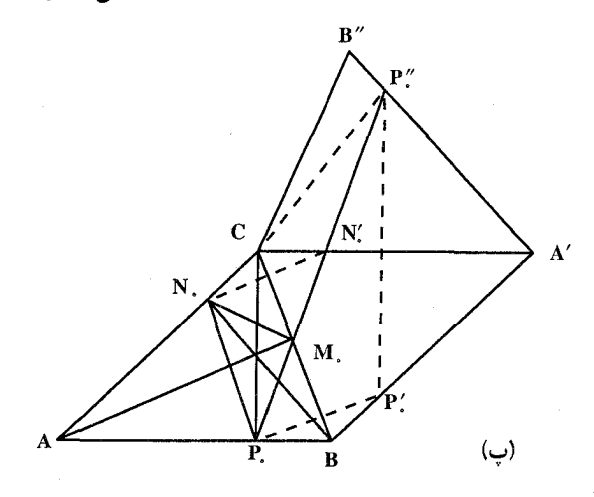

مقدار ممکن را داشته باشد. در این جا باید دو حالت جداگانه را درنظ گرفت. حالت اول. زاویههای رأسهای A و B از مثلث ABC هر دو حادهاند (مثلث حادهالزوایاست). در این حالت وقتی پارهخط CP کوچکترین طول ممکن را داراست که نقطهٔ P همان .P یعنی پای ارتفاع .CP در مِثلث ABC باشد (شکل ب). بسادگی م توان نشان داد که رأسهای M. و N. از مثلث .P.M.N حاصل از این انتخاب .P نیز پاهای ارتفاعهای مثلث ABC هستند. درواقع از شکل (پ) نتیجه میشود که :

$$
N_{\circ} \overset{\wedge}{P}_{\circ} A = C \overset{\wedge}{P}_{\circ} A - C \overset{\wedge}{P}_{\circ} N_{\circ} = 9 \circ^{\circ} - C P_{\circ} N_{\circ}' = 9 \circ^{\circ} - \frac{1 \Lambda \circ^{\circ} - \Upsilon \overset{\wedge}{C}}{\Upsilon}
$$

. B $\hat{\rm N. C}$ و " ( BCN,P, یعنی میتوان دایرهای بر چهارضلعی  ${\rm BCN.P.}$  محیط کرد و " به همين طريق مے تو ان نشان داد كه AM, ±BC . حالت دوم. اگر مثلاً، A زاوية قائمه يا منفرجه باشد، آنگاه پارهخط CP وقتى حداقل است که P بر رأس A منطبق باشد. در این حالت مثلث خواسته شده به ارتفاع .AM که دوبار پيموده شود، تبديل مي شود. راه حل دوم. در حل قسمت (ب) مي توان از راه حل قسمت (الف) نيز أغاز كرد. جون

محيط مثلث MNP (شكل ب) برابر با P'P" است و CP' = CP" = CP و °F′CP′′ = ۲ مسأله تبدیل می شود به یافتن نقطهٔ P حنان که CP کمترین مقدار ممکن را داشته باشد. بقیهٔ این راه حل مثل راه حل اوّل است.

۳۴۲. الف. مجانس مثلث PQR را نسبت به مرکز تجانس P و نسبت تجانس ۲ بهدست می[وریم. مجانس نقطهٔ P برخودش منطبق است. مجانس نقطهٔ Q نقطهٔ ′Q روی PQ است. به قسمی که PQ′ =۲PQ است. مجانس نقطهٔ R، نقطهٔ ′R روی PR است به قسمی که PR٬ =۲PR است، پس مثلث PQ٬R′ مجانس مثلث PQR نسبت به مرکز تجانس P و نسبت تجانس ۲ است. به روش مشابه مجانسهای مثلث PQR را نسبت به مرکزهای تجانس Q و R می توان به دست آورد. ب. نسبت مساحت مثلث

٣٢٢ [ دايرةالمعارف هندسه / ج ١٢

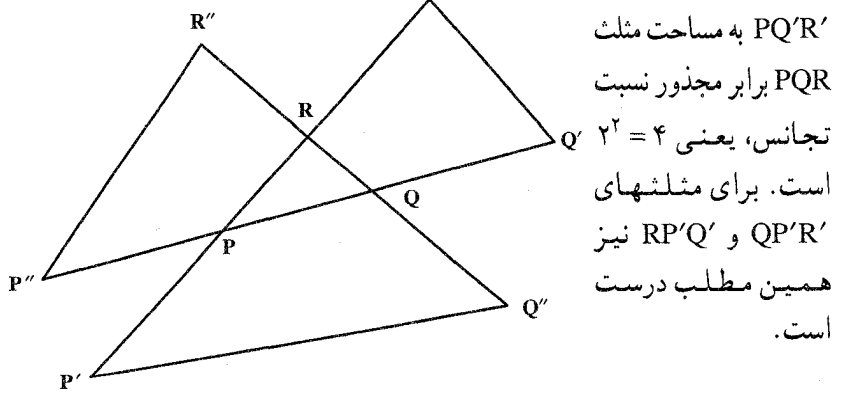

۰۳.۲.۱ رسم مثلث با معلوم بودن دو مثلث

۳۴۳. به کمک مسألهٔ عکس این مسأله، مسألهٔ زیر را خواهیم داشت : از سه نقطهٔ داده شده، سه خط رسم کنید که مثلثی همنهشت با مثلثی معلوم، بسـازد. بهعبارت دیگر بر مثلث DEF مثلثی محیط کنیم که با مثلث ABC همنهشت باشد. برای  $\rm{DE}$ این کار، کمان درخور زاویهٔ  $\rm{\hat{A}}$  روبهرو به  $\rm{DF}$ و کمان درخور زاویهٔ  $\rm{\hat{B}}$  روبهرو به  $\rm{DE}$ را رسم می کنیم، سپس از نقطهٔ D، وتر ab را چنان رسم می کنیم که طولش مساوی AB

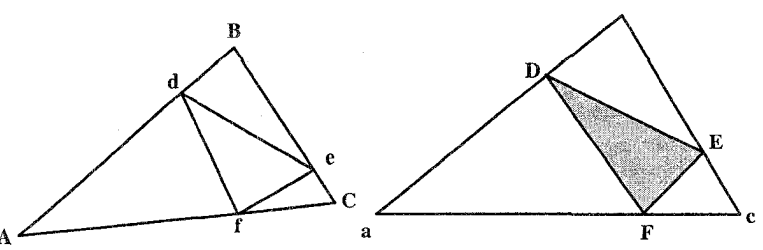

راهنمایی و حل/ بخش ۱ □ ۳۲۳

باشد. نقطهٔ برخورد aE و bF، رأس C است. مثلث abc، همنهشت مثلث ABC است ؛ زیرا یک ضلع مساوی دارند و دو زاویهٔ مجاور به این ضلع در دو مثلث نیز برابر است. حال روی ضلع BA از مثلث ABC، پارهخط Bd = bD و روی ضلع AC، پارهخط Af = aF و روی ضلع BC پارهخط Be = bE را جدا میکنیم. مثلث def جـواب مسأله است.

۴.۲.۱. رسم مثلث با معلوم بودن دو مثلث و دادههای دیگر

۰۱.۴.۲.۱ رسم مثلث با معلوم بودن دو مثلث، نقطه ۳۴۵. مثلث جواب مسأله را ´A′B′C فرض میکنیم که رأس ´A از آن معلوم و روی ضلع BC قرار دارد و با مثلث داده شدهٔ MNP متشابه است. مثلث MNP را در صفحه

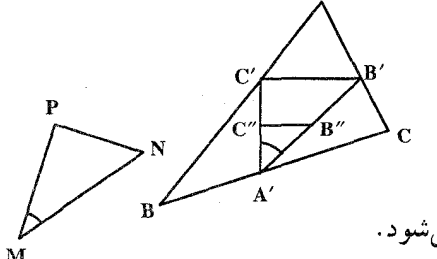

می توان چنان درنظر کرفت نه صنعهای MNP<br>متناظر دو مثلث A′B′C′ را موازی MNP و MNP<br>موازی باشنند. اگر "B″C″ را موازی باشنند. اگر "B″C″ بنز با C″ C″ A″<br>مثلث MNP متشابه است و از آن جا A′A′ مشخص میشود.<br>مثلث MNP متشابه است و از آ می توان چنان درنظر گرفت که ضلعهای

۳.۱. رسم مثلث با معلوم بودن: چندضلعی، چندضلعی و<br>مطالعه استفاده گ دادههای دیگر

.۱.۳.۱ رسم مثلث با معلوم بودن چهارضلعی، چهارضلعی و دادههای دیگر

۰۱.۱.۳.۱ رسم مثلث با معلوم بودن چهارضلعی در حالت کلی ٬۳۴۶ چهارضلعی ABCD را درنظر میگیریم. از B و D دو رأس مقابل، عمودهای BB′ و

$$
19\pi
$$
 1  
\n
$$
\frac{19\pi}{2}
$$
 2  
\n
$$
\frac{19\pi}{2}
$$
 3  
\n
$$
\frac{19\pi}{2}
$$
 4  
\n
$$
\frac{19\pi}{2}
$$
 5  
\n
$$
S_{ABCD} = S_{ABC} + S_{ACD} = \frac{1}{\gamma}AC.BB' + \frac{1}{\gamma}AC.DD'
$$
  
\n
$$
\Rightarrow S_{ABCD} = \frac{1}{\gamma}AC(BB' + DD')
$$

اگر چهارضلعی چنان تغییر مکان دهد که قطر AC روی خط xy با طول ثابت حرکت کند، چون BB′+DD′ ثابت میماند. پس مساحت چهارضلعی تغییر نمیکند. برای رسم مثلثی معادل این چهارضلعی با توجه به این که داریم :

$$
S_{ABCD} = \frac{1}{\gamma} AC(BB' + DD')
$$

مثلثی رسم میکنیم که قاعدهٔ أن برابر AC و ارتفاع نظیر آن قاعده مساوی ^BB′ + DD باشد. بنابراین مثلث MNP را چنان میسازیم که MN = AC و PH = BB′ + DD′ باشد. در این صورت داریم :  $S_{MNP} = \frac{1}{\gamma} MN.PH = \frac{1}{\gamma} AC(BB' + DD')$ 

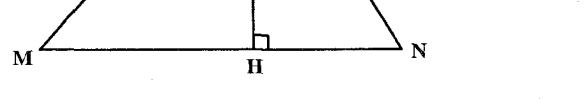

. ۲.۳.۱ رسم مثلث با معلوم بودن چهارضلعیهای ویژه

۰۱.۲.۳.۱ رسم مثلث با معلوم بودن متوازیالاضلاع ۳۴۷. بهطوری که دیده میشود از رأس A به نقطهٔ M وسط ضلع BC وصل کردهایم و امتداد دادهایم تا DC را در N قطع کند. بهدلیل همنهشت بودن دو مثلث ABM و MCN متوازیالاضلاع ABCD با مثلث ADN هم|رز است. بنابراین به روش بالا میتوانیم مثلثى معادل متوازى|لاضلاع مفروضى بسازيم.
راهنمایی و حل ٍ بخش ١ 1 ٣٢٥

۲.۲.۲.۱. رسم مثلث با معلوم بودن مربع ۳۴۸. مساحت را کنار میگذاریم و مثلث A′B′C′ را متشابه با مثلث خواسته شدهٔ ABC رسم میکنیم. اگر B′C′ = a و ′h ارتفاع این ضلع باشد و ′m ضلع مربعی که معادل  $m'^{\dagger} = a' \times \frac{1}{r} h'$  : است، داریم  $A'B'C'$ بنابراین m′ بسادگی بــهدست مــــیآیــد و ضلع BC=a از نسبت زیــر مشـخص مـیشود :

 $\frac{a}{a'} = \frac{m}{m'}$ که m ضلع مربع داده شده است و مثلث خواسته شده بسادگی رسم میشود. روی ضلع /BC = a ، B را جدا میکنیم و از C موازی A′C رسم میکنیم تا A′B′ را در رأس سوم مثلث خواسته شدهً AB′C قطع کند. مسأله فقط یک جواب دارد.

## ۳.۳.۱. رسم مثلث با معلوم بودن چندضلعی

۳۴۹. از نقطههای B و E بترتیب به موازات AC و AD رسم می کنیم تا امتداد ضلع CD را در نقطههای N و M قطع کنند ؛ آنگاه ثابت میکنیم که مثلثهای ABC و ACN، همچنین دو مثلث AHE و DHM معادل یکدیگرند. و از آنجا ثابت میشود که مثلث AMN معادل پنج ضلعی ABCDE است.

۴.۱. رسم مثلث با معلوم بودن: دایره، دایره و دادههای دیگر

.۱.۴.۱ رسم مثلث با معلوم بودن نیمدایره

° ۳۵. مسأله را حل شده فرض ميكنيم و مثلث ABC محاط در نيمدايرهٔ به قطر MN = ۲R. را جواب مسأله میگیریم. ضلع BC روی قطر MN واقع است. ارتفاع AH را رسم

۳۲۶ □ دايرةالمعارف هندسه / ج ١٢ می کنیم. مساحت مثلث ABC برابر است با :  $S_{ABC} = \frac{1}{\gamma} BC. AH$ 

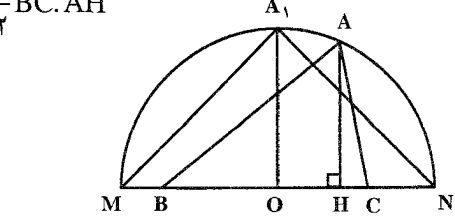

وقتی این مساحت حداکثر مقدار خود را داراست که BC و AH حداکثر مقدار خود را داشته باشند. حداکثر مقدار BC مساوی قطر MN و حداکثر مقدار AH مساوی شعاع دایره، یعنی وقتی است که H بر O، مرکز نیمدایره منطبق باشد یا بهعبارت دیگر A وسط کمان  $\rm BC$  باشد. در این صورت حداکثر مساحت مثلث مساوی است با :  $\frac{1}{r} \times \mathbf{Y} \mathbf{R} \times \mathbf{R} = \mathbf{R}^{\mathbf{Y}}$ 

۰۱.۲.۴.۱ رسم مثلث با معلوم بودن یک دایره و دادههای دیگر ۰۱.۱.۲.۴.۱ یک دایره، نقطه ۳۵۱. نقطهٔ دلخواه A را روی دایرهٔ داده شدهٔ (O) برگزینید و آن را به مرکز ثقل مفروض G وصل کنید. روی امتداد AG، پارهخط G′A را برابر  $\mathrm{GA}$  جدا کنید. و ´A را به 0. مرکز دایرهٔ (0) وصل کنید. خطی که در 'A بر 'OA عمود میشود. دایرهٔ محیطی (O) را در دو رأس ديگر مثلث ABC قطع ميكند. درصورتي كه A درون دايرهٔ (O) قرار گیرد، A یک جواب مسأله است. مکّان هندسمی ´A دایرهٔ (N) است که متجانس دایرهٔ (O)، در تجانس  $(\frac{1}{\sqrt{-1}})$  است. پس اگر (N) کاملاً درون (O) قرار گیرد، هر نقطهای از (O) یک جواب بهدست میدهد. در غیر این صورت (O) کمانی خواهد داشت که نقطههای روی آن را نمیتوان بهعنوان نقطهٔ A برگزید.

راهنمایی و حل ا بخش ۱ [ ] ۳۲۷

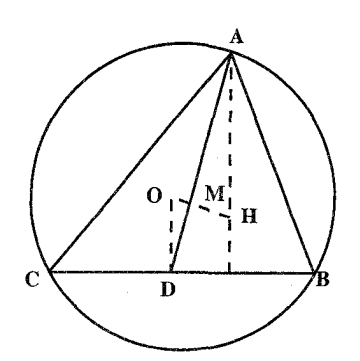

۳۵۲. فرض کنید O مرکز S، دایرهٔ محیطی مثلث خواسته شدهٔ ABC، باشد (شکل). نقطهٔ M مرکز هندسی این مثلث بر پارهخط OH واقع است و ايـن پــارهخــط را بــه نــســبــت OM:MH = ۱:٢ تقسیم می کند ؛ لذا می توانیم M را به دست أوريم. بعد، نقطة M. ميانة AD  $AM:MD = 1$ : مثلث ABC را به نسبت ۶:۱

تقسيم ميكند ؛ پس ميتوانيم، نقطة D وسط ضلع BC را پيدا كنيم. اين نقطة D را به 0، مركز دايرهٔ S، وصل ميكنيم ؛ چون OD وتر خواسته شدهٔ BC از دايرهٔ S به مركز O را نصف می کند. از این جا، نتیجه میشود که OD£BC بنابراین میتوانیم وتر BC را عمود بر OD رسم و ترسيم مثلث ABC را كامل كنيم.

۳۵۳. راه اول. فرض مي كنيم مسأله حل شده باشد. و مثلث DEF جواب مسأله باشد. FG را بهموازات BC رسم میکنیم و خط GEH را میکشیم. دو مثلث BHE و BDC : متشابهاند ؛ زیرا زاویهٔ B در آنها مشترک است و  $\hat{\mathrm{H}}\!=\!\hat{\mathrm{G}}\!=\!\hat{\mathrm{H}}$  است. پس

 $\frac{BH}{BD} = \frac{BE}{BC}$ ,  $BH = \frac{BD.BE}{BC}$ 

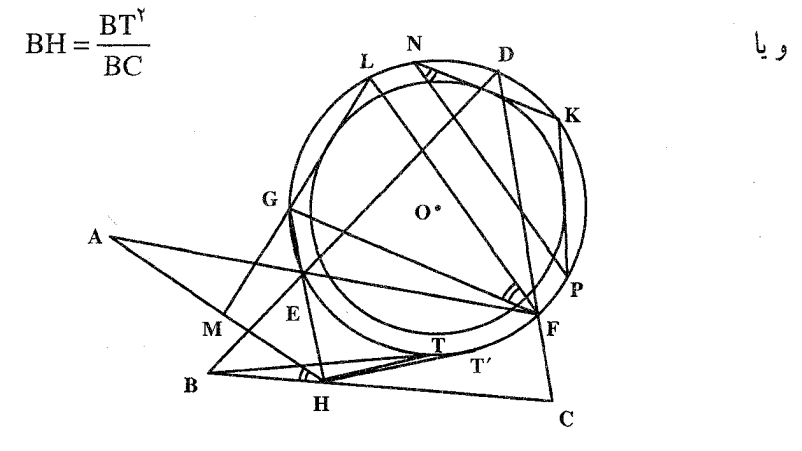

از آنجا نتیجه می گیریم که H نقطهٔ معلومی است ؛ زیرا BT و BC مقدارهای معلومی میباشند. خط AH را رسم کرده، خط FL را به موازات HA میکشیم. LG خط AH را در M قطع میکند. دو مثلث MGH و AEH با هم متشابهاند ؛ زیرا زاویهٔ H در آنها

۳۲۸ [ دايرةالمعارف هندسه / ج ١٢

 $\frac{\rm HM}{\rm HI}$ =  $\frac{\rm HG}{\rm H\Delta}$  : مسترک است و  $\hat{\rm M}$  است، چون زاویهٔ  $\hat{\rm L}$  مکمل آنها است. پس  $M$ و یا HM =  $\frac{HT^{\prime}}{H\Lambda}$  و چون HG.HE =  $HT^{\prime}$ ، پس  $H\Lambda = \frac{H G \times H E}{H\Lambda}$ . بنابراین  $\hat{\mathrm{LFG}} = \hat{\mathrm{AHB}}$  نقطه $\mathrm{B}$  مقدارهای معلومی می $\hat{\mathrm{HR}}$  نقطه ای است معلوم، زیرا  $\mathrm{HT}^{\prime\mathrm{Y}}$  و است، چون زاویهٔ AHB مقدار معلومی است. پس حل مسأله منجر میشود به رسم قاطعی از نقطهٔ معلوم M در دایرهٔ (O)، به قسمی که زاویهٔ L $\hat{\mathbf{f}}\mathbf{G}$  برابر مقدار معلوم AHB شود. برای رسم این قاطع کافی است، زاویهای به اندازهٔ زاویهٔ AHB در دایرهٔ (O) محاط کنیم، مانند زاویهٔ KNP و دایرهای متحدالمرکز با دایرهٔ (O) و مماس به وتر KP رسم نموده و از M مماسی بر دایرهٔ دوم بکشیم تا قاطع MGL رسم شود. از G خط FG را بهموازات BC رسم میکنیم تا رأس F از مثلث خواسته شده بهدست آید. F را به A و C وصل می کنیم از برخورد AF و FC با دایره، دو رأس E و D بهدست میآید. راه دوم. اگر ABC، مشلث

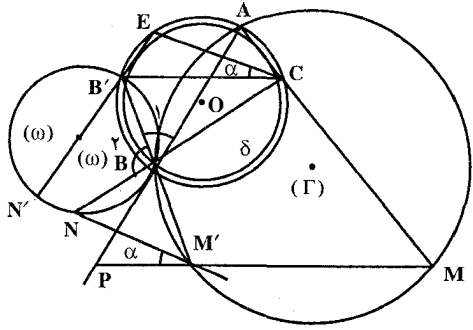

خواسته شده محاط در دایرهٔ داده شدهٔ (O) باشد، به نحوی که ضلعهایش از نقطههای N. N و  $\mathbf P$ گذشته باشد. ابتدا  $\mathbf M'$  منعکس  $P$  نقطة M يا قطب P و قوت نقطة نسبت به دایرهٔ (O) تعیین می کنیم، در ايــــن صـــــورت داريـــــم :

PB. PA = PM. PM' . آنگاه BM' را وصل کرده، امتداد میدهیم تا دایره را در نقطهٔ ديگر ′B قطع كند. چنانچه ′N را منعكس N با قطب ′M و قوتٍ قوت نقطهٔ ′M نسبت به دایرهٔ (O) تعیین نماییم. در این حالت جهارضلعیهای ABM'M و 'NN'BB بترتیب در دایرههای (T) و (@) محاط می باشند و داریم :

 $\hat{M} + M\hat{B'A} = \Delta \hat{B'A} + \hat{B'} = \Delta \hat{C} + \Delta \hat{C}B' = \hat{B'} = \frac{B'B'A'}{B'}$ 

از مقایسهٔ این رابطهها نتیجه میشود که :  $\hat{\Delta} = A \hat{\hat{\textbf{C}}}$  و از این رابطه نتیجه میگیریم

راهنمایی و حل بخش ۱ 1 ۳۲۹ كه PM||BC (۱) و همچنين چون چهارضلعي EB٬BC محاطي است، داريم :  $\hat{E} + B'\hat{B}C = \ln^{6} B'B'C = B'_{r} + \ln^{6} N'_{r}B' = B'_{r} = \frac{NB'}{N}$ از مقایسهٔ این رابطهها نیز نتیجه میشود که EC||NM (۲). از ملاحظهٔ رابطههای (۱) و (۲) نتیجه میشود که  $\hat{\text{P}} = \text{B}' \hat{\text{C}} = \text{B}' \hat{\text{C}} = \text{A}'$ ) و از آنجا حل مسأله چنین است : ابتدا ⁄ M منعکس M را با قطب P و قوت، قوت نقطهٔ P نسبت به دایرهٔ (O) تعیین نموده و M´N را وصل کرده، سپس 'N منعکس N را با قطب 'M و قوت، قوت نقطهٔ 'M  $\mathrm{I}$ سبت به دایرهٔ (O) تعیین میکنیم، تا زاویهٔ N $\hat{\mathrm{M}}$ P بهدست آید و از نقطهٔ دلخواه واقع بر دايرهٔ (O) زاويهٔ FÎF′ = ۵ را رسم نموده و دايرهٔ (δ) متحدالمركز با دايرهٔ (O) و مماس بر FF′ رسم میکنیم، سپس از N′ مماسی بر دایرهٔ (δ) رسم مینماییم تا دایرهٔ (O) را در نقطههای B′ و E قطع نماید. حال چنانچه از B′ موازی MP رسم کنیم. دايره را در نقطة C قطع مىنمايد و محل تلاقى MC با دايرهٔ (O). نقطة A بوده و اگر A را به P وصل کنیم. نقطّهٔ تقاطعش با دایره. نقطهٔ B بوده که بنا به خاصیت بالا BC از نقطة N گذشته و ABC مثلث خواسته شده است.

۲.۱.۲.۴.۱. یک دایره، خط

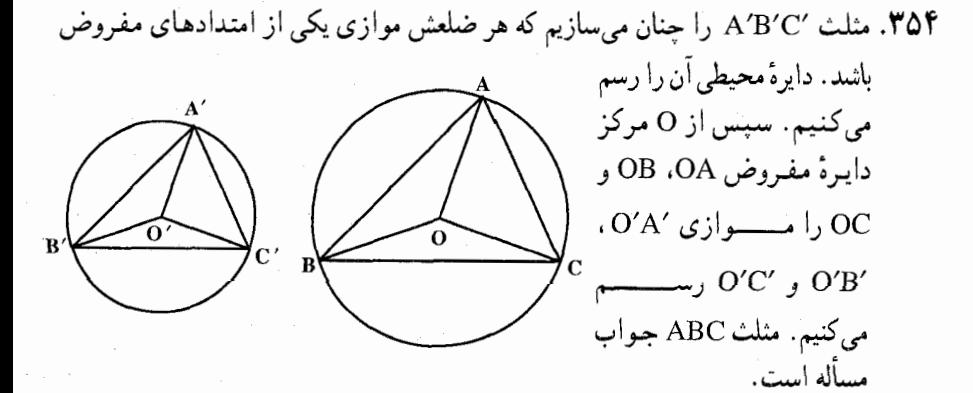

۳.۱.۲.۴.۱. یک دایره، نقطه، خط ۳۵۶. دو خط داده شده را xy و yz اختیار میکنیم. فرض میکنیم مسأله حل شده و مثلث

۳۳۰ □ دایرةالمعارف هندسه / ج۱۲ DBC جواب مسأله است. زاویهٔ D مساوی زاویهٔ y است، پس قطاع و وتر آن در دایره مشخص است. برای رسم مثلث، از نقطهٔ اختیاری Y روی دایره دو خط موازی xy و yz رسم میکنیم. سپس از A قاطعی نسبت به دایره رسم میکنیم که وتر BC را مساوی وتر YZ ایجاد کند. از C خطی موازی yz رسم میکنیم تا دایره را در D قطع کند. از D به B وصل میکنیم. مثلث BCD جواب مسأله است. ۴.۱.۲.۴.۱. یک دایره، نقطه، زاویه ۳۵۷. مسأله را حل شده و مثلث LMN را جواب مسأله میگیریم. زاویهٔ £ مساوی نصف مجموع کمانهای MN = AB است. از آنجا، وتر و کمان MN طول معلومی دارند. حال اگر زاویهٔ ظلّمی TÂD را مساوی زاویهٔ داده شده، یعنی  $\hat{\rm L}$  رسم كنيم، BD=MN خواهدشد. از آنجا، از نقطهٔ C خط CMN را مماس بر دایرهٔ هم مرکز با دایرهٔ داده شده و مماس بر وتر BD رسم میکنیم. **تبصره.** از نقطهٔ C دو خط مماس بر دایرهٔ دومی میتوان رسم کرد. یکی از این مماسها  $\cdot \hat{\mathrm{L}}$  زاویه $\mathrm{L}$  مساوی زاویهٔ  $\hat{\mathrm{L}}$  را میدهد و دیگری زاویهای مساوی مکمل زاویهٔ ۳۵۸. با معلوم بودن N مرکز دایرهٔ نه نقطه و G مرکز ثقل مثلث، نقطهٔ O مرکز دایرهٔ محیطی مثلث و H مرکز ارتفاعی مثلث را میتوان بهدست آورد ؛ زیرا N وسط OH است و HNGO) میباشد و (HNGO) یک تقسیم توافقي است و داريم :  $\frac{\text{HN}}{\text{GO}} = \frac{\text{HN}}{\text{HO}} = \frac{1}{\gamma}$  . از طرفي دايرة محيطي، مثلث مجانس دايرة نه نقطة مثلث با مركز تجانس H و نسبت تجانس ٢: ١ است. بنابراین با داشتن دایرههای محیطی و نه

راهنمایی و حل/ بخش ۱ 1 ۳۳۱

نقطه، و نقطههای G ، N ،G وH و  $\hat{\text{B}}\!-\!\hat{\text{C}}\!=\!\hat{\text{n}}$  مثلث ABC را میتوان رسم کرد.

۵.۱.۲.۴.۱. یک دایره، ضلع، خط، زاویه ۳۵۹. مسأله را حل شده و مثلث ABC را كه از آن اندازهٔ ضلع BC = a و اندازهٔ زاویهٔ & = â معلوم است و رأس این زاویه روی خط Δ قرار دارد، جواب مسأله میگیریم.<br>اگر نقطههای تماس دایره با مثلث را E ،D و F بنامیم، چهارضلعی ODBE محاطی و  $OD = OE = R$  مشخص و قابل رسم است. در این چهارضلعی  $\hat{o}E = \lambda \wedge e^* - D\hat{O}$  و OD = OE = R و OB نیمساز زاویههای B و 0، و عمودمنصف DE است. از آنجا… ۶.۱.۲.۴.۱. یک دایره، مثلث

° ۳۶. از نقطهٔ دلخواه ,A واقع بر محیط دایرهٔ داده شده، مماس DE را بر آن رسم میکنیم (شکل). بعد، زاویهٔ EA<sub>۱</sub>C را برابر زاویهٔ β و زاویهٔ DA<sub>۱</sub>B را برابر زاویهٔ γ رسم میکنیم. اگر ,B و ,C را به هم وصل کنیم، مثلث ,A,B,C ، که همان مثلث موردنظر است. بەدست مى آيد.

۰۷.۱.۲.۴.۱ یک دایره، مثلث، نقطه، خط

۳۶۱. دایرهٔ (O)، خط ∆ و نقطهٔ ثابت A و مثلث داده شدهٔ T را درنظر میگیریم. فرض می کنیم مثلث ABC جواب مسأله باشد که این مثلث متشابه با مثلث T است، رأس A از آن ثابت است و رأس C از آن روی دایرهٔ (O) قرار دارد. در این صورت زاویههای مثلث ABC با زاویههای متناظر مثلث T که آنها را β ،α و γ میiامیم برابرند، از انحا…

۳۳۲ □ دايرةالمعارف هندسه / ج ١٢ ۰۲.۲.۴.۱ رسم مثلث با معلوم بودن دو دایره و دادههای دیگر ۰۱.۲.۲.۴.۱ دو دايره، زاويه

۳۶۲. فرض میکنیم مثلث ABC که اندازههای زاویههایش À ، Â و Ĉ معلوم است و رأس A از آن روی دایرهٔ (′C) و دو رأس B و C از آن روی دایرهٔ (C) است، جواب مسأله باشد. BA را امتداد مىدهيم تا دايرهٔ (C) را در نقطهٔ D قطع كند. از D به C وصل

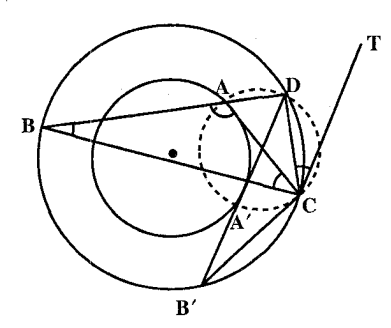

میکنیم. چون زاویهٔ محاطی C $\rm \hat{BD}$  اندازهٔ معلومی دارد، پس کمان CD و پارهخط CD طول معینی دارند، درنتیجه کافی است با رسم مماس CT بر دایرهٔ (C) زاویهٔ ظلّی TĈD را مساوی زاویهٔ B رسم کنیم، آنگاه کمان درخور زاویهٔ A – °۱۸۰ را روی پارهخط

CD رسم نماییم. نقطهٔ برخورد آن با دایرهٔ (°C) رأس A از مثلث ABC است. DA را امتداد مىدهيم تا دايرة (C) را در B قطع كند. از B به C وصل مىكنيم. مثلث ABC جواب مساله است.

تبصره. با انتخاب نقطة دلخواه C براي رأس مثلث دو نقطة A و ′A بهعنوان رأس دوم مثلث و درنتیجه دو مثلث CAB و ′CA′B جواب مسأله بهدست می]ید . بعلاوه هریک از سه راس مثلث میتواند روی دایرهٔ درونی نباشند. پس مساله دارای شش جواب است، هنگامی که تنها یک راس مثلث روی دایرهٔ ٬AA باشد، بهطور موازی شش جواب برای مسأله وجود دارد، با این شرط که باید تنها یک رأس مثلث روی دایرهٔ خارجي باشد.

۲.۲.۲.۲.۱. دو دایره، نقطه، نسبت ضلعها، خط ۳۶۳. فرض می کنیم که مثلث ABC رسم شده است (شکل). نقطهٔ B بر اثر قرینهیابی تجانسی به مرکز A، محور I و نسبت تجانسn/m، به نقطهٔ C بدل میشود. بنابراین C هم روی دایرهٔ S<sub>۲</sub> و هم روی دایرهٔ S<sub>۱</sub> حاصل از S<sub>۱</sub> بر اثر این قرینهیابی تجانسبی قرار دارد (شکل). مسأله میتواند دارای دو جواب، یک جواب یا بیجواب باشد.

راهنمایی و حل بخش ١ ٢٣٣

Jα

 $\bf{B}$ 

 $\Omega$ 

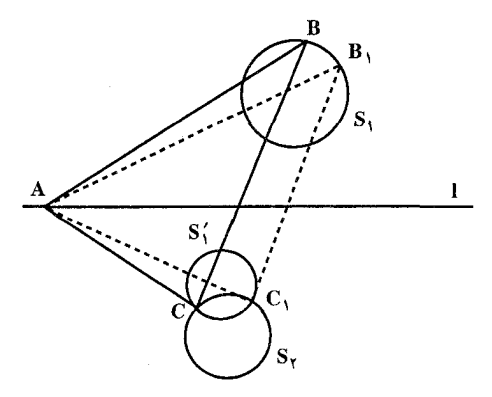

۳.۲.۲.۴.۱. دو دایره، مثلث، نقطه ۳۶۴. مسأله را حل شده، مثلث ABC را که با مثلث MNP متشابه، یک رأس آن نقطهٔ ثابت A و دو رأس B و C از أن بترتيب  $(O')$  وی دو دایرهٔ ثابت (O) و (O′) قرار دارد، جواب مسأله می گیریم. زاویههای متناظر دو مثلث ABC و MNP با هم برابرند ؛...

. .۳.۲.۴. رسم مثلث با معلوم بودن سه دایره یا بیشتر و دادههای دیگر ۰۱.۳.۲.۴.۱ سه دایره، زاویه ۳۶۵. مسأله را حل شده و مثلث ABC را که محاط در دایرهٔ داده شدهٔ (O) است، زاویهٔ رأس A از آن معلوم است، BC قاعدهاش مماس بر دايرهٔ (′O) و ضلع  $\mathbf{o}$ AC از آن مماس بر دایرهٔ (0″) است، جواب مسأله مي گيريم. از آنجا...

۳۳۴ □ دايرةالمعارف هندسه / ج١٢

۳۶۶. مرکزهای دایرههای داده شده را D،O و E می نامیم. چون اندازهٔ زاویهٔ A معلوم است، پس طول وتر و كمان BCً در دايرهٔ (O) معلوم مي باشند. از نقطهٔ دلخواه M واقع بر دايرهٔ (O) زاویهٔ ظلمی TŴN را مساوی زاویهٔ A رسم میکنیم و دایرهٔ به مرکز O و مماس بر MN رسم می نماییم و دایرهٔ (′C) می نامیم. این دایره مکان هندسی وسط وترهای بهطول BC در دايرهٔ (O) است. از طرفي ضلع BC بر دايرهٔ D و ضلع AC بر دايرهٔ E مماسند. پس مماس مشترک دو دایرهٔ (°C) و D را رسم میکنیم تا دایرهٔ O را در وتر BC قطع کند. از C مماسی بر دایرهٔ E رسم میکنیم تا دایرهٔ (O) را در نقطهٔ A، رأس سوم مثلث قطع كند. از A به B وصل مىكنيم. مثلث ABC جواب مسأله است.

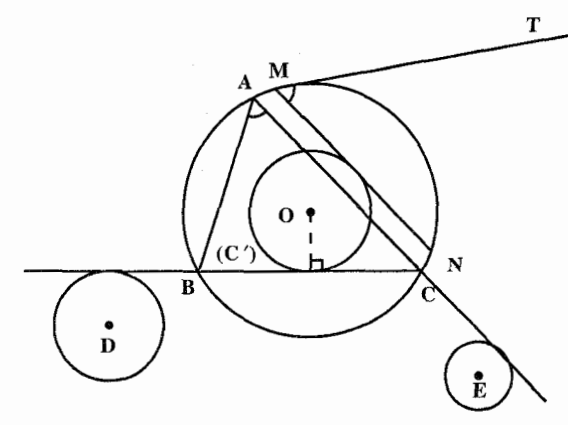

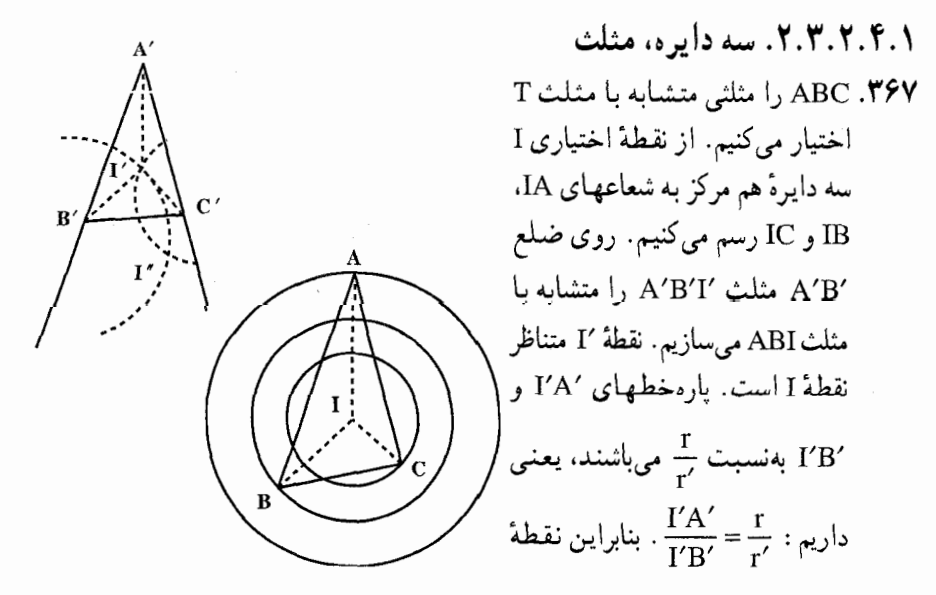

راهنمایی و حل/ بخش ۱ □ ۳۳۵

ا به دایرهٔ آپولونیوس تعلق دارد که پارهخط A′B′ را بهنسبت  $\frac{\textbf{r}}{\textbf{r}'}$  تقسیم میکند.

همچنین پارهخطهای ۲⁄A و ′I′C بهنسبت  $\frac{r}{r''}$  میباشند. بنابراین مکان هندسی دیگر ا دایرهٔ آپولونیوسی است که قطرش پارهخط A′C′ را به نسبت  $\frac{r}{r''}$  تقسیم می $\frac{1}{r}$ روش ترسیم زیر برای رسم مثلثی متشابه با مثلث T که رأسهایش روی سه دایرهٔ هم مرکز به شعاعهای r′ ،r و ′r′ قرار دارد، نتیجه میشود.

مکان هندسی نقطهای را که نسبت فاصلههایش از ^A و ^B مساوی  $\frac{\text{r}}{\text{r}^\prime}$  است، همچنین مکان هندسی نقطهای را که نسبت فاصلههایش از ^A و ′C برابر  $\frac{\rm r}{\rm r}$  است (دو دایرهٔ آپولونیوس)، رسم میکنیم. نقطهٔ برخورد این دو مکان هندسی نقطهٔ ۲ است. از ۲ به سه نقطهٔ ^A ، ^B و ′C رأسهای مثلث T وصل میکنیم.

IA را به دلخواه رسم کنید، سپس مثلثهای AIB و AIC را متشابه با مثلثهای ATB و 'AT'C بسازید و مثلث ABC را رسم کنید.

**تبصره.** میتوان نقطهٔ متناظر I را نقطهٔ ″I که دیگر نقطهٔ برخورد دو دایرهٔ آبولونیوس متقاطع در I′ است، درنظر گرفت. در این صورت مسأله یک جواب دیگر خواهد داشت. بالاخره می توان برای دایرهٔ خارجی یکی از سه رأس B ،A و C را درنظر گرفت و به این ترتیب می توان ۱۲ جواب مختلف داشت. درصورتی که مکان هندسیها نقطهٔ برخورد نداشته باشند، مسأله جواب ندارد.

۳.۳.۲.۴.۱. مسألههای ترکیبی ۳۶۸. الف. مثلثهای زیادی مانند A<sub>۱</sub>B<sub>۱</sub>C<sub>۱</sub> میتوان رسم کرد که با مثلث مفروض ABC قابل انطباق و چنان باشند که ضلعهای A<sub>۱</sub>B<sub>۱</sub> و A<sub>۱</sub>C<sub>۱</sub> از دو نقطهٔ مفروض M و N بگذرند. ضلع B<sub>۱</sub>C<sub>۱</sub> از هر مثلثی از این قبیل باید بر یک دایرهٔ ثابت S مماس باشد که سه مثلث و  $A_{\gamma}B_{\gamma}C_{\gamma}$  و  $A_{\gamma}B_{\gamma}C_{\gamma}$  از این گونه میتوان رسم کرد (شکل الف). پس از  $A_{\gamma}B_{\gamma}C_{\gamma}$  ،  $A_{\gamma}B_{\gamma}C_{\gamma}$ این رسم کافی است از نقطهٔ مفروض P مماسی بر S رسم کنیم : ضلع B.C. از مثلث خواسته شدهٔ .A.B.C روی این مماس واقع خواهد شد. مساله میتواند دارای دو جواب یا یک جواب یا بیجواب باشد.

۳۳۶ [ دايرةالمعارف هندسه / ج۱۲

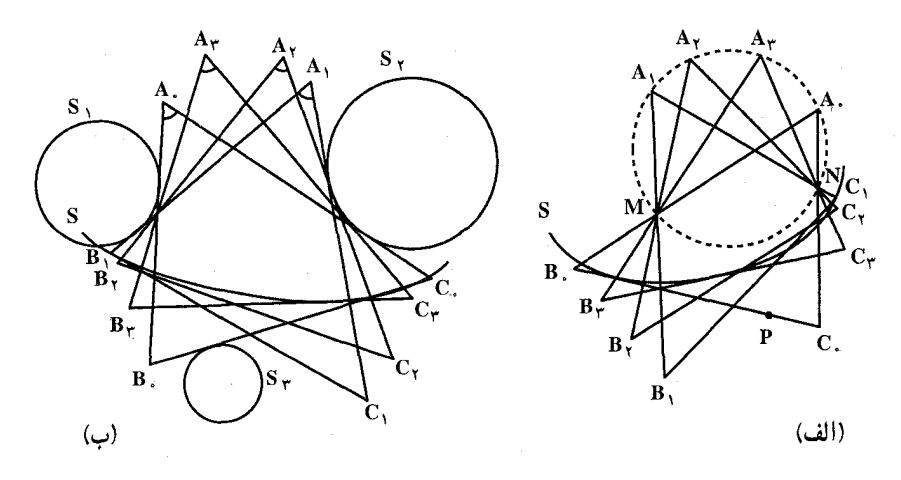

ب. این مسأله خیلی شبیه قسمت (الف) است. مثلثهای زیادی نظیر A,B,C, ، می توان رسم کرد که با مثلث مفروض ABC قابل انطباق و چنان باشند که ,A,B بر دایرهٔ مفروض S و A<sub>i</sub>C, بر دایرهٔ مفروض S<sub>۲</sub> مماس باشد. ضلع سوم همهٔ این مثلثها بر یک دایرهٔ S . مماس خواهد بود. این دایره را میتوان با ترسیم سه تا از این مثلثها، یعنبی A,B,C, A,B,C, و A,B,C, بهراجتي بهدست أورد (شكل ب). از اين پس تنها كافي است مماس مشترک دایرهٔ S و دایرهٔ مفروض S را رسم کنیم ؛ ضلع B.C از مثلث خواسته شدهٔ ,A,B,C بر این خط واقع خواهد شد. دایرههای S و S در حالت کلم ,حهار مماس مشترک خواهند داشت. بعلاوه مثلث A,B,C, او بنابراین A,B,C, و A<sub>۳</sub>B<sub>۳</sub>C<sub>۳</sub> ) را میتوان به چهار روش اساساً متمایز زیر ترسیم کرد : د. دايرهٔ S و نقطهٔ C در دو طرف خط A,B, دايرهٔ S و نقطهٔ B در دو طرف ۱.  $\cdot$ باقسعسنسد (شسکسل ب). A,C, A,C, دايـرة ,S, و نـقــطــة ,C در دو طـرف ,S, ؛ A,B و ,B در يـک طــرف ,A,C از S, . ۳ و C, و C, یک طرف A,B, واقعـنـد ؛ S, و B, در دو طرف مـتـقـابـل از S, . ۳  $A.C.$ 

. A,C, و C, در یک طبرف A,B, واقیعینید؛ S, در یک طبرف C, S, X یس مساله می تو اند حداکثر تا شانزده جو اب داشته باشد. راهنمایی و حل بخش ۱ [ ] ۳۳۷ ۳.۴.۱. رسم مثلث با معلوم بودن دایرهٔ محیطی با شعاع دایرهٔ محیطی و دادههای دیگر

۰۱.۳.۴.۱ رسم مثلث با معلوم بودن دایرهٔ محیطی و دادههای دیگر ۰۱.۱.۳.۴.۱ دایرهٔ محیطی، نقطه ۳۶۹. اگر Q ،P و R این سه نقطه باشند، دایرهٔ محیط مثلث را مشخص می کنند و چون رأس A وسط RQ و B وسط RP و C وسط PQ است، سه رأس مثلث بسادگی بهدست می آیند. تبصره. فاصلهٔ مرکز دایرهٔ محیطی مثلث از هر ضلع، نصف فاصلهٔ رأس مقابل به آن ضلع از محل برخو رد ارتفاعهای مثلث است. اگر از C به O مرکز دایرهٔ محیطی وصل کرده، ادامه دهیم تا دایره را در L قطع کند، داریم :  $\rm{BL}$   $\pm$  D. از طرف دیگر ضلعهای چهارضلعی AHBL دوبهدو بر BC و AC عمودند، پس چهارضلعی متوازیالاضلاع . OA' =  $\frac{1}{\mathsf{v}}\text{HA}$  , پس HA ، پس OA' =  $\frac{1}{\mathsf{v}}\text{HA}$ ۳۷۰. مسأله را حل شده و مثلث ABC محاط در دايرهٔ (O) را جواب مسأله ميگيريم. نقطههاي برخورد میانههای AA' ، AA' و 'CC با دایرهٔ (O) را بترتیب "A' ، A و "C

می:نامیم و مثلث A″B″C″ را رسم میکنیم. نقطهٔ برخورد میانههای مثلث ABC را نیز G می نامیم.

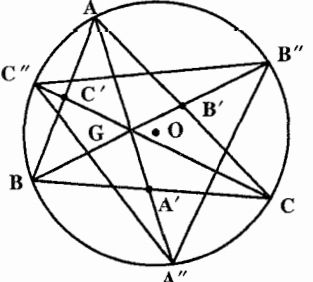

۳۳۸ □ دایرةالمعارف هندسه / ج ١٢

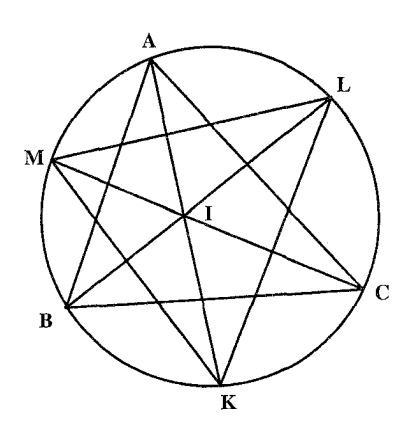

٣٧١. سه نقطهٔ مفروض L ،K و M (شکل) دايرهٔ  $\vert$ , ABC أن مثلث خواسته شدهٔ ABC ا $\vert$ تعیین می کنند و نقطههای وسط کمانهایی هستند که ضلعهای مثلث ABC روی دایرهٔ (O) ایجاد می کنند . نقطههای L و M مرکز های دو دایرهای هستند کـه از نقطهٔ A و مرکز داخلی I از مثلث ABC می گذرند ؛ سی AIK بر LM عمود است، يعني A دومين نقطة برخورد دايرهٔ (O) با خطی است که از نقطهٔ

مفروض K بر خط معلوم LM عمود می شود. خطهایی که از L و M بترتیب بر MK و KL عمود میشوند، دو رأس دیگر B و C از مثلث خواسته شدهٔ ABC را روی دایرهٔ (O) تعیین مے کنند . **نتیجهٔ ۱.** در هریک از دستههای زیر اگر دو پارهخط مفروض باشند، می توان پارهخط سوم أن دسته را رسم كرد.

 $r, r_a, h_a; r, r_b, h_b; r, r_c, h_c$ زيرا درصورتي كه سه نقطه از چهارنقطهٔ همساز D ،P ،A و Q مفروض باشند، نقطهٔ چهارم را میتوان تعیین کرد. **نتيجه ٢.** واضح است كه نقطهٔ D، پارهخط QP را بهطور داخلي به نسبت : تقسیم می کند، پس  $\text{QD:DP} = \text{r}_{\rm a}: \text{r}$ 

 $h_a = \Upsilon(r_a + r)r_a r$ ;  $(r_a^{\Upsilon} - r^{\Upsilon}) = \Upsilon r_a$ ;  $(r_a - r)$ برای h<sub>b</sub> و h<sub>c</sub> نیز رابطههای مشابه<sub>ی</sub> وجود دارد. روش دیگر. داریم :

$$
YS = ah_a = \text{for} , \quad TS = ah_a = \text{for} -a \text{ or} a
$$
\n
$$
a(h_a - r) = (b + c)r, \quad a(h_a + r_a) = (b + c)r_a
$$
\n
$$
(h_a - r) \cdot (h_a + r_a) = r \cdot r_a
$$
\n
$$
h_a \cup \text{if} \quad (h_a \cup s) = r \cdot r_a
$$
\n
$$
h_a \cup \text{if} \quad (h_a \cup s) = r \cdot r_a
$$
\n
$$
\text{if} \quad (h_a \cup s) = r \cdot r_a
$$
\n
$$
\text{if} \quad (h_a \cup s) = r \cdot r_a
$$
\n
$$
\text{if} \quad (h_a \cup s) = r \cdot r_a
$$
\n
$$
\text{if} \quad (h_a \cup s) = r \cdot r_a
$$
\n
$$
\text{if} \quad (h_a \cup s) = r \cdot r_a
$$
\n
$$
\text{if} \quad (h_a \cup s) = r \cdot r_a
$$
\n
$$
\text{if} \quad (h_a \cup s) = r \cdot r_a
$$
\n
$$
\text{if} \quad (h_a \cup s) = r \cdot r_a
$$
\n
$$
\text{if} \quad (h_a \cup s) = r \cdot r_a
$$
\n
$$
\text{if} \quad (h_a \cup s) = r \cdot r_a
$$
\n
$$
\text{if} \quad (h_a \cup s) = r \cdot r_a
$$
\n
$$
\text{if} \quad (h_a \cup s) = r \cdot r_a
$$
\n
$$
\text{if} \quad (h_a \cup s) = r \cdot r_a
$$
\n
$$
\text{if} \quad (h_a \cap s) = r \cdot r_a
$$
\n
$$
\text{if} \quad (h_a \cap s) = r \cdot r_a
$$
\n
$$
\text{if} \quad (h_a \cap s) = r \cdot r_a
$$
\n
$$
\text{if} \quad (h_a \cap s) = r \cdot r_a
$$
\n
$$
\text{if} \quad (h_a \cap s) = r \cdot r_a
$$
\n
$$
\text{if} \quad (h_a \cap s) = r \cdot r_a
$$
\n
$$
\text{if} \quad (h_a \cap s) = r \cdot r_a
$$
\n
$$
\
$$

 $(r_a - r)$ :  $(r_a + r)$ 

راهنمایی وحل / بخش ۱ [ ] ۳۳۹ ۳۷۲. مسأله را حل شده و مثلث ABC محاط در دایرهٔ (0) را جواب مسأله می گیریم. نیمسازهای زاویههای خارجی مثلث را رسم می کنیم تا دایره را در ۵٬ ، B٬ و ٬ تطع کنند و این سه نقطه را به هم وصل میکنیم. در مثلث A′B′C′ داریم :  $\mathbf{A}' = \frac{\mathbf{B}' \mathbf{B} \mathbf{C}'}{\mathbf{B}' \mathbf{B}'} = \frac{\mathbf{B}' \mathbf{B} \mathbf{Y}}{\mathbf{B}'}$  $\hat{B'} = \frac{C'CA}{C} = \frac{C'CZ}{C}$ 

 $\hat{C'}$  – ...

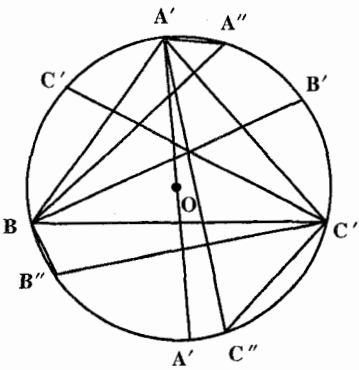

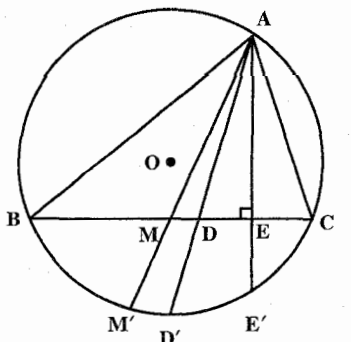

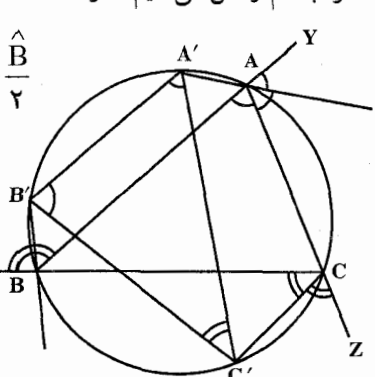

٣٧٣. مسأله را حل شده و مثلث ABC محاط در دایرهٔ (O) را جواب مسأله میگیریم. نقطههای برخورد نیمسازهای زاویههای درونی مثلث با دایره را A' ، A' و C' و نقطههای برخورد نیمسازهای زاویههای خارجی مثلث با دایره را "A ، "B و "C می نامیم. پارهخطهای B"C ، A"B و C"A را رسم می کنیم. م دانيم كه "A'A ، A'A و "C'C قطرهاي دارهٔ (O) هستند. با استفاده از ویژگیهای بالا مسأله را حل کنید. ۳۷۴. مسأله را حل شده و مثلث ABC را که در دايرهٔ (0) محاط است، جواب مسأله می گیریم. نقطههای برخورد ارتفاع AE، نیمساز AD و ميانة AM با دايرة محيطى مثلث را بترتيب 'D' ، E و 'M می نامیم. با معلوم بودن این سه نقطه روي دايرهٔ محيطى مثلث به مركز O مي خواهيم مثلث را رسم كنيم.

راس، دو برابر فاصلهٔ مرکز دایرهٔ محیطی تا ضلع<br>مقابل آن است، بنابراین : اگر از O عمود OM را بر BC فرود آوریم، داریم :  $\left[0\right]$  $OM = \frac{AH}{Y}$  $\overline{\mathbf{c}}$  $\overline{M}$ چون O و BC در دست است، پس برای رسم

راهنمایی وحل/بخش ١ [ ] ٣۴١ مثلث ABC در دايرهٔ 0، ضلع BC به طول معلوم را رسم مي كنيم، أن گاه عمود OM را بر اّن فرود میآوریم، سپس به مرکز H و به شعاع ۲OM کمانی میزنیم، این کمان هرجا كه دايرة محيطى را قطع كند، نقطة A مي باشد. از A به B و C وصل مي كنيم، مثلث ABC، مثلث خواسته شده است.

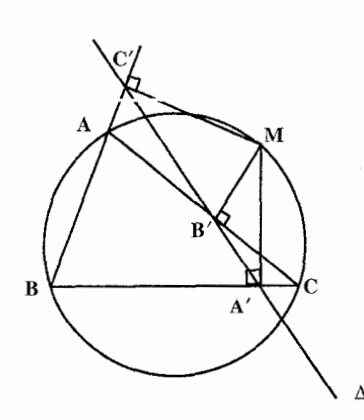

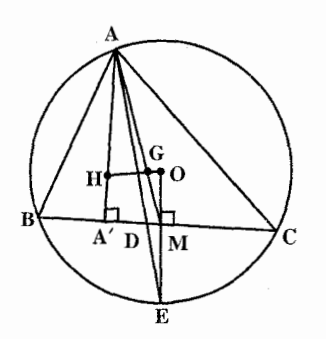

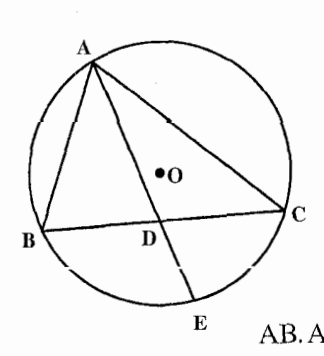

۴.۱.۳.۴.۱. دایرهٔ محیطی، نقطه، خط ٣٧٧. مسأله را حل شده و مثلث ABC را جواب مسأله مي گيريم. مي دانيم كه خط سمسون براي هر نقطه از دایرهٔ محیطی، خطی است که پای تصویرهای آن نقطه، روی سه ضلع مثلث یا امتداد ضلعهای مثلث را به هم وصل می کند. خط ∆ را خط سمسون نقطهٔ M برای مثلث ABC میگیریم. برای رسم مثلث...

۵.۱.۳.۴.۱. دایرهٔ محیطی، نقطه، زاویه ۳۷۸. مسأله را حل شده و مثلث ABC را جواب  $\mathrm G$  مسأله مى $\mathfrak d$ ريم.  $\mathrm O$  را مركز دايرهٔ محيطى و را مرکز ثقل مثلث میںامیم و فرض میںکنیم ... از مثلث ABC معلوم باشد،  $\hat{\text{B}}\!-\!\hat{\text{C}}\!=\!\alpha$ 

۶.۱.۳.۴.۱. دایرهٔ محیطی، نقطه، رابطهٔ

متری ۳۷۹. مسأله را حل شده مي گيريم و فرض مي كنيم مثلث ABC جواب مسأله باشد. نيمسـاز AD را رسم مي كنيم و نقطهٔ برخورد أن با دايرهٔ محیطی مثلث را E میiامیم. میدانیم که : AB.  $AC = AD^{\dagger} + DB$ .  $DC \Rightarrow AD^{\dagger} + DB$ .  $DC = bc$ 

۳۴۲ □ دایرةالمعارف هندسه <sub>/</sub> ج ۱۲ از طرفي بنا به رابطهٔ طولي در دايوه داريم : از آنجا...

۰۷.۱.۳.۴.۱ دایرهٔ محیطی، مثلث، خط ۴۸۰. اگر E ،D و F پاهای ارتفاعهای مثلث ABC باشند. آنگاه ABC ~ ∆BCE (شکل) ؛ بنابراين CE/CD = CB/CA . درنتيجه  $\Delta\text{BEC}\sim\Delta\text{DEC}$  و C $\hat{\text{E}}$  . فرض می کنیم MN بر دایرهٔ محیطی در نقطهٔ C مماس باشد. بدیهی است که  $\ldots$   $\ldots$   $\ldots$   $\ldots$   $\ldots$   $\ldots$   $\ldots$   $\ldots$   $\ldots$   $\ldots$   $\ldots$   $\ldots$ MCE = CÊD يـعــنـى MN⊥OC . ED M بههمین طریق می توان نشان داد که EFLOA و DFLOB يعني مثلث DEF، مثلث خو استه شده است [بسادگی می توان دید که هیچ مثلث دیگر ی محاط در مثلث ABC جوابگوی مسأله نیست، زیرا هیچ مثلث محاطی دیگری نیست که ضلعهایش با ضلعهای مثلث DEF موازی باشد]. اگر مثلث ABC حادةالزوايا باشد، نقطة 0 مركز دايرة محيطى درون أن واقع است (شكل) ؛ بنابراين : مساحت OBCE+ مساحت ODCE+ مساحت ODCE+ مساحت ODCE+ مساحت مثلث ولی قطرهای هریک از این سه چهارضلعی اخیر برهم عمودند، پس مساحت أنها برابر است با نصف حاصلضرب قطرهایشان. بنابراین : ABC مساحت مثلث = $\frac{1}{\gamma}$ OC.DE +  $\frac{1}{\gamma}$ OA.EF +  $\frac{1}{\gamma}$ OB.FD  $=\frac{1}{2}R(DE + EF + FD)$  (1) که در آن، R شعاع دایرهٔ محیطی است. اگر F′D′E′ مثلث دلخواهی محاط در ABC باشد، آنگاه : مساحت OF'BD'+ مساحت OE'AF'+ مساحت OE'AF'+ مساحت اساحت مثلث  $=\frac{1}{2}$ OC.D'E'sin $\gamma + \frac{1}{2}$ OA.E'F'sin $\alpha + \frac{1}{2}$ OB.F'D'sin $\beta$ 

 $DR \cdot DC = AD \cdot DE$ 

راهنمایی وحل/بخش ۱ [ ۳۴۳

که در آن α، γ و β بترتیب زاویههای بین قطرهای جهار ضلعیهای OD′CE′، : مستند ؛ بنابراین (OF'BD') و OF'AF'

ABC مساحت مثلث ABC ج $\frac{1}{\mathsf{v}} \mathsf{R}(\mathsf{D}'\mathsf{E}' + \mathsf{E}'\mathsf{F}' + \mathsf{F}'\mathsf{D}')$ از مقایسهٔ این معادله با معادلهٔ (۱) در بالا، معلوم میشود که :  $DE + EF + FD \le D'E' + E'F' + F'D'$ یس بین همهٔ مثلثهای محاط در مثلث حادةالزوایای مفروض، آن که کمترین محیط را داراست، همان است که رأسهایش یاهای ارتفاعهای مثلث مفروض باشند.

۳۸۱. از M قطر EMF دایرهٔ محیطی را رسم میکنیم. AD از E میگذرد، پس بعد از رسم دایرهای به قطر معلوم EF، خط AHA′ را به فاصلة معلوم MH از آن رسم مي كنيم و AE را وصل می کنیم و روی أن نقطهٔ D را که به فاصلهٔ معلوم MD از EF واقع است، معين مي كنيم.  $\mathbf{o}$ عمود رسم شده از EF بر EF، دايره را در نقطههاي و C قطع میکند.  $\, {\rm B} \,$ 

۲.۲.۳.۴.۱. شعاع دایرهٔ محیطی، ضلع ۰۱.۲.۲.۳.۴.۱ شعاع دایرهٔ محیطی، دو ضلع ۳۸۲. راه اول. مسأله را حل شده فرض مي كنيم. (مثلث) چهارضلعي FOEC را مي توان رسم کرد، زیرا تشکیل شده از دو مثلث قائم!لزاویه که هر دو را به حالت وتر و یک ضلع مي توان رسم كرد، سبس CF را از طرف F به اندازهٔ خود و CE را از طرف E به اندازهٔ خود امتداد می دهیم، نقطههای A و B بهوجود می ایند که به یکدیگر وصل می کنیم.

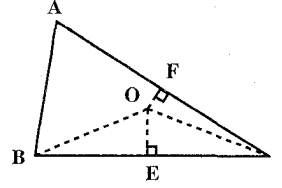

۳۴۴ □ دايرةالمعارف هندسه / ج ١٢

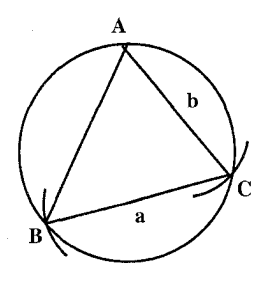

راه دوم. دایرهای به شعاع R رسم میکنیم. از نقطهٔ دلخواه A واقع بر این دایره، کمانی به مرکز A و به شعاع رسم می کنیم تا دایره را در نقطهٔ C قطع کند،  $AC = b$ سپس به مرکز C و به شعاع CB = a دایرهای میزنیم تا دايرةً مُحيطي را در نقطة B قطع كند. سه نقطة B ،A و . را به هم وصل میکنیم. مثلث ABC رسم میشود  $\rm C$ 

۲.۲.۲.۲.۳.۴.۱. شعاع دایرهٔ محیطی، یک ضلع، مجموع دو ضلع دیگر

۳۸۳. فرض می کنیم مثلث ABC، مثلث خواسته شده باشد، چون AB+AC=1 است، یعنی مجموع فاصلههای نقطهٔ A از دو نقطهٔ B و C مقداری است ثابت، پس نقطهٔ A روی یک بیضی واقع است که B و C دو کانون أن بوده و طول محور بلندتر أن l میباشد، از طرف دیگر نقطهٔ A روی دایرهای به شعاع OA = R که BC وتری از آن میباشد واقع است درنتیجه در محل تلاقی دایره با بیضی واقع است. برای حل مسألهٔ اوَّل دایرهٔ به شعاع R رسم میکنیم، سپس وتری به طول BC در این دایره میکشیم. آنگاه یک بیضی که طول محور بلندتر آن 1 و دو کانون آن B و C میباشند، رسم مینماییم. محل تلاقی این بیضی با دایره، نقطهٔ A است.

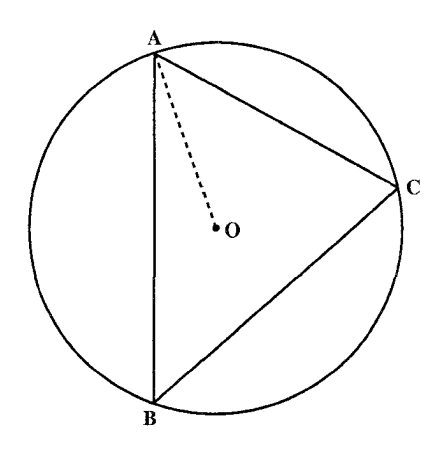

۳.۲.۲.۲.۴.۱. شعاع دایرهٔ محیطی، یک ضلع، رابطهٔ بین دو ضلع دیگر ۳۸۴. فرض كنيد ABC مثلث خواسته شده باشد كه در دايرهٔ داده شده به مركز O، محاط شده است (شکل). BA را امتداد میدهیم و روی آن AD را برابر AC جدا می کنیم. حال

راهنمایی وحل/بخش ۱ [ ۳۴۵

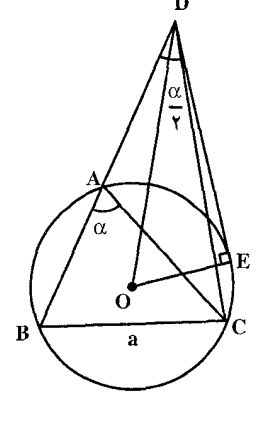

 $\angle BDC = \frac{1}{2}BAC$ و BÂC با معلوم بودن R و a مشخص مىشود، پس اگر صله BC=a را در دايرهٔ داده شده به شبعـاع R قرار دهیم، یک مکان هندسی برای D خواهیم داشت. فرض کنید DE مماسی باشد که از D بر دایره رسم ميشود. داريم :

داريم :

 $DE^{\dagger} = DA \cdot DB = b(b+c)$ 

یعنی طول مماسی را که از D بر دایرهٔ (O) رسم میشود میدانیم ؛ پس یک مکان هندسی دیگر برای D داریم که دایرهای به مرکز O و به شعاع  $\sqrt{\mathrm{DE}^{\mathrm{Y}}+\mathrm{R}^{\mathrm{Y}}}$  است و مثلث کمکی DBC را میتوانیم رسم کنیم. عمودمنصف CD خط BD را در رأس سوم مثلث خواسته شدهٔ ABC، یعنی A، قطع کند. ۴.۲.۲.۳.۴.۱. شعاع دایرهٔ محیطی، نسبت ضلعها ۳۸۵. مسأله را حل شده و مثلث ABC را جواب مسأله میگیریم. فرض میکنیم :

 $a:b:c=p:q:r$ 

باشد. در این صورت  $\frac{a}{b} = \frac{p}{c}$  و  $\frac{a}{c} = \frac{q}{r}$  و  $\frac{a}{c} = \frac{p}{r}$  است. شعاع دایرهٔ محیطی مثلث نیز معلوم است. حال یک نقطهٔ دلخواه روی دایره را بهعنوان رأس A اختیار می کنیم و دو وتر AB و AC را چنان رسم میکنیم که  $\frac{AC}{AB} = \frac{q}{r}$  باشد. از آنجا مثلث ABC رسم میشود.

۳.۲.۳.۴.۱. شعاع دایرهٔ محیطی؛ ارتفاع، میانه، نیمساز ۰۱.۳.۲.۳.۴.۱ شعاع دایرهٔ محیطی، ارتفاع، میانه ۳۸۶. مسأله را حل شده، مثلث ABC را جواب مسأله میگیریم، که در دایرهٔ (O, R) محاط است. ارتفاع AH و میانهٔ AM را رسم میکنیم و از O به M وصل میکنیم. مثلث قائم|لزاوية AHM با معلوم بودن وتر AM و ارتفاع AH قابل رسم است، پس از رسم

۳۴۶ آن دايرةالمعارف هندسه / ج ١٢

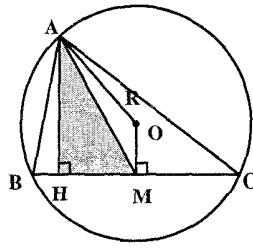

این مثلث از M عمودی بر HM اخراج می کنیم. سپس به مرکز A و به شعاع R قوسی میزنیم تا خط عمود در را در نقطهٔ O قطع کند. به مرکز O و به شعاع دایرهٔ  $\rm M$ محیطی مثلث یعنی R دایرهای رسم می کنیم تا امتداد HM را در B و C قطع کند. مثلثABC جواب مسأله

۲.۳.۲.۳.۴.۱. شعاع دایرهٔ محیطی، ارتفاع، نیمساز ۳۸۷. مسأله را حل شده گرفته، مثلث ABC را جواب مسأله میگیریم، که در دایرهٔ (O, R) محاط است. ارتفاع AH و نيمساز AD را رسم مي كنيم. مثلث قائمالزاوية AHD به حالت وتر و یک ضلع قابل رسم است. از طرفی میدانیم که نیمساز زاویهٔ A، نیمساز زاویهٔ بین ارتفاع و قطر دایرهٔ محیطی مثلث است. بنابراین پس از رسم مثلث قائم|لزاويه AHD ، از A خطي رسم مي كنيم كه با AD زاویهای مساوی زاویهٔ HAD بسازد. روی این خط AO=R را جدا می کنیم. مرکز دایرهٔ (O) بهدست می آید. به مرکز O و به شعاع R دایرهٔ محیطی Ē مثلث را رسم میکنیم تا امتداد HD را در B و C قطع کند. مثلث ABC جواب مسأله

$$
\left(\begin{array}{c}\stackrel{a}{\frown} \\ \hline \\ \hline \\ \hline \end{array}\right)_{a}
$$

۴.۲.۳.۴.۱. شعاع دایرهٔ محیطی، زاویه ۳۸۸. راه اوّل. دایرهای به مرکز O و به شعاع R رسم می کنیم. اگر مثلث ABC جواب مسأله باشد. و AÔC = ۲ $\hat{B}$  و AÔC = ۲ $\hat{B}$  است، پس ابتدا  $\hat{A}$  $\hat{\mathsf{Y}}\hat{\hat{\mathsf{B}}}$  زاویههای $\mathsf{BOC}$ و AOC را مساوی  $\hat{\mathsf{A}}$ ۲ و رسم می کنیم. نقطههای برخورد ضلعهای آنها با دايره، رأسهاي مثلث ABC است.

است.

راه دوم. مثلث A′B′C′ را با زاویههای ′A ، ^B و ′C میسازیم و دایرهٔ محیطی آن را رسم میکنیم. سپس به مرکز O′ و به شعاع R دایزهای رسم میکنیم و نقطههای

راهنمایی و حل / بخش ۱ س ۳۴۷

برخورد ′OA، OA، و ′OC با دايرهٔ به شعاع R را B .A و C ميiاميم. مثلث ABC جو اب مسأله است.

۵.۲.۳.۴.۱. شعاع دایرهٔ محیطی، ضلع، ارتفاع ۰۱.۵.۲.۳.۴.۱ شعاع دایرهٔ محیطی، یک ضلع، یک ارتفاع ۳۸۹. دایرهای به مرکز O و به شعاع R رسم میکنیم. بعد نقطهای مانند B روی این دایره درنظر گرفته و به مرکز B و با شعاع a دایرهای رسم میکنیم تا دایرهٔ (O, R) را در نقطهٔ C قطع کند (این دایره، دایرهٔ اوّلی َرا علاوهبر C در نقطهٔ ′C نیز قطع میکند) بعد عمودی از نقطهٔ اختیاری در روی BC یا امتداد آن اخراج کرده و به اندازهٔ h روی این عمود جدا میکنیم تا نقطهٔ D بهدست  $\mathrm{BC}$  آید و از نقطهٔ  $\mathrm{D}$  خطی به موازات  $\cdot$ o رسم میکنیم تا دایره را در نقطهٔ A قطع کند. مثلث ABC، جو اب مسأله است.

بحث. خطی که از D به موازات BC رسم میشود، اگر دایره را در دو نقطه قطع کند، مسأله داراي دو جواب است و اگر بر دايره مماس باشد، مسأله داراي يک جواب است و اگر قطع نکند، مسأله دارای جواب نیست.

۰ ۳۹. ابتدا دایرهای به شعاع R میزنیم و وتر اختیاری a = BC را رسم میکنیم. از نقطهٔ B کمانی به شعاع h<sub>b</sub> میزنیم و از نقطهٔ C مماسی به این کمان رسم میکنیم و امتداد میدهیم تا دایره را در نقطهٔ A قطع کند. ABC مثلث خواسته شده است.

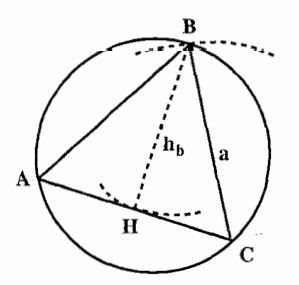

۳۴۸ ۲ دایرةالمعارف هندسه برج ۱۲

۲.۵.۲.۳.۴.۱. شعاع دایرهٔ محیطی، مجموع دو ضلع، مجموع دو ارتفاع ۳۹۱. مسأله را حل شده و مثلث ABC، محاط در دايرهٔ به شعاع R را جواب مسأله ميگيريم. ضلع AB را به اندازهٔ AD = AB امتداد میدهیم و از DE عمود DE را بر امتداد ارتفاع BB′ رسم میکنیم. میدانیم که BE = h<sub>b</sub> + h<sub>c</sub> BD = b+c است. از آنجا مثلث قائمالزاويهٔ DBE زاويهٔ را مشخص میکند ؛ زیرا B $\hat{\mathrm{D}}\mathrm{E}=\hat{\mathrm{A}}$  است. با مشخص شدن زاوية A و شعاع دايرة محيطي مثلث اندازة ضلع BC = a معلوم است و درنتیجه مثلث ABC بسادگی رسم مې شود.

۳.۵.۲.۳.۴.۱. شعاع دایرهٔ محیطی، تفاضل دو ضلع، تفاضل دو ارتفاع ۳۹۲. مسأله را حل شده و مثلث ABC را محاط در دایرهٔ (O) به شعاع R درنظر میگیریم. روی ضلع AB پارهخط AC = AC را جدا میکنیم و از D عمود DE را بر ارتفاع از مثلث ABC رسم میکنیم. میدانیم که BE = h<sub>b</sub>  $h_c$  + است. از طرفی BB BD = c–b مي باشد. از آنجا مثلث قائم الزاوية BDE زاویهٔ A از مثلث ABC را مشخص میکند ؛  $\hat{\textbf{A}}$  زيرا  $\hat{\textbf{A}}\in \hat{\textbf{B}}$  است. با معلوم بودن  $\hat{\textbf{A}}$  و  $\textbf{R}$  اندازهٔ ضلع BC = a مشخص میشود. درنتیجه مثلث ABC با اجزای مشخص شده بسادگی رسم میشود.

> ۶.۲.۳.۴.۱. شعاع دایرهٔ محیطی، ضلع، میانه ۳۹۳. مثلث AOC را میتوانیم با معلوم بودن سه ضلع رسم كنيم. (O) مركز دايرة محيطى مثلث است ؛ سپس B' وسط AC را پیدا کرده، به مرکز ′B و شعاع معلوم BB′، دایرهای میزنیم. هرجا که دایرهٔ محیطی مثلث را قطع كند، نقطة B است. از B به A و C وصل می کنیم .

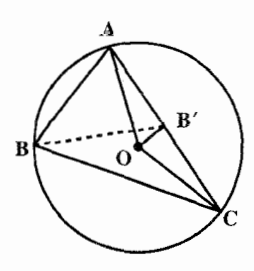

راهنمایی وحل/بخش ۱ س ۳۴۹

۰۷.۲.۳.۴.۱ شعاع دایرهٔ محیطی، ضلع، زاویه ۰۱.۷.۲.۳.۴.۱ شعاع دایرهٔ محیطی، یک ضلع، یک زاویه ۳۹۴. دایرهای به مرکز O و به شعاع R رسم میکنیم. نقطهٔ دلخواه B را روی این دایره اختیار کرده، به مرکز B و به شعاع a قوسی میزنیم تا دايرة (O) را در نقطة C قطع كند. از B به C وصل میکنیم، سپس از B خطی رسم میکنیم که یا BC زاویهای مساوی زاویهٔ  $\mathbf{\hat{B}} = \mathbf{\hat{\alpha}}$  سیازد. نقطهٔ برخورد اين خط با دايرهٔ محيطي مثلث رأس A است. از A به C وصل می کنیم. مثلث ABC رسم مي شود.

۲.۷.۲.۳.۴.۱. شعاع دایرهٔ محیطی، یک ضلع، تفاضل دو زاویه ۳۹۵. مسأله را حل شده و مثلث ABC محاط در دايرهٔ به شعاع R را جواب مسأله مي&يريم.

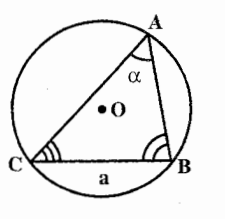

را ضلع معلوم و  $\hat{\text{B}}\!-\!\hat{\text{C}}\!=\!\beta$  اختیار میکنیم. چون وتر  $\text{a}$ BC = a در دايرهٔ به شعاع R معلوم است، سپس اندازهٔ کمان $\operatorname{\mathrm{BC}}$ و از آنجا اندازهٔ زاویهٔ  $\operatorname{\hat{A}}$  معلوم میباشد که آن  $\hat{B} + \hat{C} = \Delta \wedge \hat{C} - \alpha$  در نتیجه  $\hat{A} = \alpha : A = \alpha \wedge \alpha$  ه است. از طرفی بنا به فرض  $\hat{\rm B}{-}\hat{\rm C}{=}\beta$  میباشد. بنابراین داریم :

$$
\begin{cases}\n\hat{B} + \hat{C} = 1A \cdot \hat{C} - \alpha \\
\hat{B} - \hat{C} = \beta\n\end{cases} \Rightarrow \gamma \hat{B} = 1A \cdot \hat{C} + \beta - \alpha
$$

$$
\Rightarrow \hat{B} = 9 \cdot \hat{9} + \frac{\beta - \alpha}{\gamma}
$$

$$
\hat{C} = 9 \cdot \hat{9} - \frac{\alpha + \beta}{\gamma}
$$

 $\rm ABC$  با معلوم بودن اندازهٔ زاویههای  $\hat{\rm B}$  و  $\hat{\rm C}$  و ضلع  $\rm a$  شعاع دایرهٔ محیطی، مثلث قابل رسم است.

۳۵۰ آرا دایرةالمعارف هندسه / ج ۱۲ ۳۹۶. مسأله را حل شده و مثلث ABC، محاط در دايرهٔ به شعاع R را جواب مسأله ميگيريم. با معلوم بودن وتر اندازهٔ کمان AC و درنتیجه اندازهٔ زاویهٔ  $\operatorname{\hat{a}}$  نیز  $\operatorname{b}$ مشخص است كه أن را B مىناميم و چىون را داریم، پس اندازهٔ زاویهٔ  $\hat{\rm c}$ ، از آنجا  $\hat{\rm B}\!-\!\hat{\rm C}\! =\! \alpha$ اندازهٔ زاویهٔ Á از مثلث مشخص میشود. با معلوم بودن ضلع b و اندازهٔ سه زاویهٔ مثلث ABC و شعاع دایرهٔ محیطی آن، مثلث ABC بسادگی رسم میشود. ۳.۷.۲.۳.۴.۱. شعاع دایرهٔ محیطی، مجموع دو ضلع، تفاضل دو زاویه ABC .۳۹۷ را مثلث خواسته شده فرض کنید (شکل). فرض کنید خطی که از A به موازات BC رسم میشود دایـرهٔ مـحـیـطـی ABC را در K قـطـع کـنـد. در دَوزنـقـهٔ متساوىالساقين ABCK داريم:  $\hat{ABK} = \hat{ABC} - \hat{KBC} = \hat{B} - \hat{BKA} = \hat{B} - \hat{BCA} = \hat{B} - \hat{C}$ شعاع مفروض R و زاویهٔ معلوم $\hat{\textrm{E}}-\hat{\textrm{B}}-\hat{\textrm{B}}$  ، پارهخط AK را تعیین میکنند. پس در مثلث ABK قاعدهٔ AK، زاویهٔ مقابل به قاعده، یعنمی  $\hat{\mathrm{B}}{-}\hat{\mathrm{C}}$  و مجموع ضلعهای جانبي، يعني :  $AB + BK = AB + AC = b + c$ را میدانیم، پس میتوانیم این مثلث را رسم کنیم. خطی که از B به موازات AK رسم میشود، دایرهٔ محیطی ABK را در راس سوم مثلث خواسته شدهٔ ABC، یعنی C، قطع ۴.۷.۲.۳.۴.۱. شعاع دایرهٔ محیطی، تفاضل دو ضلع، یک زاویه ۳۹۸. مسأله را حل شده و مثلث ABC محاط در دايرهٔ به شعاع R را جواب مسأله مىگيريم. چـون زاويـهٔ Ä معلـوم اسـت، پس انـدازهٔ وتـر آن  $a - b$  نیز مشخص میباشد و با داشتن  $BC = a$ اندازهٔ b نیز بهدست میآید. بنابراین با معلوم بودن a، b و R بسادگی مثلث ABC را میتوان رسم کرد.

راهنمایی وحل / بخش ۱ س ۳۵۱

۵.۷.۲.۳.۴.۱. شعاع دایرهٔ محیطی، تفاضل دو ضلع، تفاضل دو زاویه ۳۹۹. مسأله را حل شده و مثلث ABC محاط در دايرهٔ به شعاع R را جواب مسأله مي گيريم. از A خطي موازي ضلَع BC رسم میکنیم تا دایره را در نقطهٔ D قبطع كـنـد. از D بـه C و B وصـل مـى كـنـيـم. چهارضلعي ABCD ذوزنقهٔ متساوىالساقين است. بنابراین BD = AC = b و AB = DC و اسست و هــمـــچـــنـــيــــو $\hat{ABC} - \hat{BBC} = \hat{ABC} - \hat{ABC} - \hat{ACB} = \hat{B} - \hat{C} = \alpha$  $AB + BD = AB + AC = c + b$  میباشد. با معلموم بىودن دايىرة محيىطىي مشلث و زاويىة  $\hat{\text{B}}\!-\!\hat{\text{C}}\!=\!\text{a}$  مىيتوان زاويىة م یعنی مثلث ABD ، را رسم کرد، در این صورت مجموع دو ضلع ، ABD ، هنی مثلث  $\hat{\rm B} - \hat{\rm B} - \hat{\rm C} = \alpha$ b و c يعني AB+BD = c+b نيز معلوم خواهد شد و چون b−c نيز معلوم است. پس اندازهٔ دو ضلع b و c بهدست میآید و از آنجا با داشتن b ،R و c مثلث ABC قابل رسم است. ۶.۷.۲.۳.۴.۱. شعاع دایرهٔ محیطی، نسبت دو ضلع، زاویه ۴۰۰. مسأله را حل شده و مثلث ABC محاط در دايرهٔ (O) را جواب مسأله میگیریم. با معلوم بودن اندازهٔ  $\int_{\alpha}^{\infty}$ زاویهٔ  $\hat{\mathsf{A}} = \hat{\mathsf{A}}$  و شعاع دایرهٔ محیطی مثلث، اندازهٔ ضلع BC = a معلوم است و چون  $\frac{\mathrm{b}}{\mathrm{c}} = \mathrm{k}$  نیز معلوم میباشد. پس دو نقطهٔ D و ′D پای نیمسازهای زاویههای درونی و برونی A معلوم است ؛ زیرا داریم :  $\frac{D}{D} = \frac{D'C}{D'B} = \frac{D}{D'B}$  بنابراین مکان هندسی دیگر رأس A دایرهای به قطر ′DD است. پس برای رسم مثلث ABC، زاویهای مساوی Â در دایرهٔ به شعاع R رسم میکنیم. وتر نظیر این زاویه را BC مینامیم. روی BC و در امتداد آن دو نقطهٔ D و ′D را طوری پیدا میکنیم که پارهخط BC را به نسبت

تقسیم کنند. به قطر ′DD دایرهای رسم میکنیم تا دایرهٔ به شعاع R را در نقطهٔ  $\frac{\mathbf{b}}{c}$ 

۳۵۲ ۲ دایرةالمعارف هندسه <sub>/</sub> ج ۱۲

A قطع کند. از A به B و C وصل میکنیم.

۰٫۷.۲.۳.۴.۱ شعاع دایرهٔ محیطی، مجموع مربعهای دو ضلع، زاویه ۰۹. مسأله را حل شده و مثلث ABC محاط در دايرهٔ به شعاع R را جواب مسأله میگیریم. میانهٔ AM را رسم میکنیم. میدانیم که :

$$
b^{\gamma} + c^{\gamma} = \gamma m_a^{\gamma} + \frac{a^{\gamma}}{\gamma}
$$
 (1)

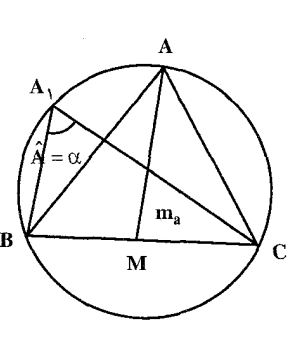

چون اندازهٔ زاویهٔ Á در دایرهٔ به شعاع R معلوم است. پس طول وتر BC = a معلوم ميباشد، از طرفي

AM =  $\rm m_a$  مقدار معلومی است. پس از رابطهٔ (۱) نتیجه میشود که  $\rm b^{Y} + c^{Y} = k^{Y}$ طول معلومی دارد. بنابراین برای رسم مثلث ABC، دایرهای به شعاع R رسم می کنیم. زاویهای محاطی به اندازهٔ زاویهٔ A رسم میکنیم. وتر این زاویه را ضلع BC = a از مثلث ABC میگیریم. به مرکز M وسط BC و به شعاع  $\frac{1}{2}\sqrt{\gamma} k^{\gamma}-a^{\gamma}$  دایرهای رسم مي كنيم تا دايرهٔ به شعاع R (بخش كمان درخور زاويهٔ À ) را در نقطهٔ A، رأس سوم مثلث ABC قطع کند. از A به B و C وصل میکنیم. مثلث ABC، رسم میشود.

۸.۲.۳.۴.۱. شعاع دایرهٔ محیطی، ضلع، رابطهٔ متری ۴۰۲. مسأله را حل شده و مثلث ABC محاط در دايرهٔ به شعاع R را جواب مسأله مي گيريم. ميدانيم كه  $\frac{c}{h_a} = \frac{rR}{b} = k'$   $\frac{c}{h_a} = \frac{rR}{b}$   $\frac{c}{h_a} = k''$   $\frac{c}{h_a} = k''$ از طرفی بنا به فرض  $\frac{a}{h_{\circ}} = k$  نیز معلوم است، پس ق = شمسازهای زاویههای درونی و = شدار معلومی است. بنابراین پای نیمسازهای زاویههای درونی و =  $\frac{a}{h_+}$  : شمسازهای برونی B روی ضلع AC مشخص است. پس برای رسم مثلث ABC، دایرهٔ به شعاع R را رسم میکنیم، وتر AC به طول b را در آن رسم میکنیم، سپس دو نقطهٔ D و D را

راهنمایی و حل / بخش ١ ٣٥٣

روی AC و در امتداد آن طوری تعیین میکنیم که :

$$
\frac{DC}{DA} = \frac{D'C}{D'A} = \frac{a}{A} = \frac{k}{L'}
$$

باشد. به قطر ′DD دایرهای رسم میکنیم تا دایرهٔ به شعاع R را در رأس B قطع کند. از B به A و C وصل میکنیم. مثلث ABC جواب مسأله است.

۹.۲.۳.۴.۱. شعاع دایرهٔ محیطی، میانه، پارهخط ۴۰۳. مثلث ABC را که در دایرهٔ به شعاع R و مرکز O محاط است، جواب مسأله میگیریم. میانهٔ AM و ارتفاع AD را رسم میکنیم. H را مرکز  $OM = \frac{1}{x} AH$  ارتفاعی مثلث میگیریم. میدانیم که است. پس OM یعنی فاصلهٔ مرکز دایره از وتر BC. طول معلومی دارد. بنابراین برای رسم مثلث ABC چنین عمل میکنیم : دایرهای به مرکز O و به شعـاع R میزنیم. سپس دایرهای به مرکز O و به شعـاع ب OM =  $\frac{\text{AH}}{\text{Y}}$  رسم می $\text{Li}_2$ . وتری مماس بر دایرهٔ اخیر رسم می $\text{Cu}_3$ . این وتر، ضلع از مثلث ABC است. به مرکز نقطهٔ M و به شعاع  $\rm{m_{a}}$  دایرهای رسم BC میکنیم تا دایرهٔ به شعاع R را در نقطهٔ A رأس سوم مثلث قطع کند. از A به B و C وصل مي كنيم تا مثلث ABC رسم شود.

> ۰.۲.۳.۴.۱ شعاع دایرهٔ محیطی؛ ارتفاع، میانه، نیمساز؛ زاویه ۰۱.۱۰.۲.۳.۴.۱ شعاع دایرهٔ محیطی، ارتفاع، زاویه ۰۱.۱.۱۰.۲.۳.۴.۱. شعاع دایرهٔ محیطی، یک ارتفاع، تفاضل دو زاویه ۴۰۴. مسأله را حل شده و مثلث ABC محاط در دايرهٔ به شعاع R را جواب مسأله ميگيريم. از رأس A خطي موازی BC رسم میکنیم تا دایره را در نقطهٔ D قطع

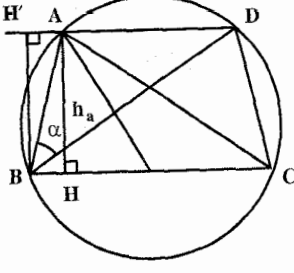

۳۵۴ ۲ دایرةالمعارف هندسه <sub>/</sub> ج ۱۲

كند. از D به A و C وصل مىكنيم. چهارضلعى ABCD ذوزنقهٔ متساوىالساقين است. ارتفاع AH از مثلث ABC را که ارتفاع ذوزنقه نیز میباشد، رسم میکنیم. زاویهٔ ،AD مقدار معلومی است. بنابراین از مثلث ABD اندازهٔ ضلع AD،  $\hat{\rm BD}=\hat{\rm B}-\hat{\rm C}=\alpha$ زاویهٔ A $\hat{\rm BD}$  و ارتفاع  ${\rm BH'}$  =  ${\rm AH}$  معلوم است. بنابراین میتوان آن را رسم کرد. با رسم این مثلث، مثلث ABC بسادگی رسم میشود. ۲.۱.۱۰.۲.۳.۴.۱ شعاع دایرهٔ محیطی، مجموع دو ارتفاع، زاویه ۰۵ ۴۰ . مسأله را حل شده و مثلث ABC، محاط در دايرهٔ به شعاع R را جواب مسأله ميگيريم. با معلوم بودن اندازهٔ زاویهٔ A ، طول ضلع BC از مثلث ABC نیز مشخص است. از آنجا با معلوم بودن a، را میتوان رسم کرد (در ABC و ABC برا میتوان رسم کرد (در  $\stackrel{\frown}{\text{A}}$  و  $\stackrel{\frown}{\text{A}}$ مسألههاي قبل روش اين ترسيم را ديدهايم و شكل نيز این مطلب را نشان میدهد). ۲.۱۰.۲.۳.۴.۱ . شعاع دایرهٔ محیطی، میانه، زاویه ۰.۲.۳.۴.۱ . ۱.۲.۱ شعاع دایرهٔ محیطی، یک میانه، یک زاویه ۴۰۶. مسأله را حل شده و مثلث ABC، محاط در دايرهٔ به شعاع R را جواب مسأله ميگيريم. ميانة BM را رسم ميكنيم. چون اندازهٔ زاويهٔ  $\hat{\mathrm{c}}$  از مثلث ABC معلوم است. پس طول ضلع AB = c و همچنین اندازهٔ میانهٔ رأس $\rm C$  یعنی  $\rm m_c$  ، مقدار معلومی است. بنابراین اگر G نقطهٔ برخورد میانهها باشد. مثلث با معلومهای  $\sin = \frac{1}{r} m_b$  و  $\sin = \frac{1}{r} m_b$  و GBN BN = قابل رسم است. با رسم این مثلث، مثلث ABC بسادگی رسم میشود.

راهنمایی و حل / بخش ۱ س ۳۵۵

۲.۲.۴.۴.۱ . ۲.۲.۱۰. شعاع دایرهٔ محیطی، یک میانه، تفاضل دو زاویه ۰۴۰ . مثلث ABC محاط در دايرهٔ به شعاع R و مركز O را جواب مسأله مىگيريم. ميانهٔ AM را رسم می کنیم و از A خطی موازی ضلع BC رسم می کنیم تا دایره را در نقطهٔ D قطع کند. چهارضلعی ABCD ذوزنقة متساوىالساقين است. بنابراين  $\sqrt{\frac{1}{2}}$ MO عمودمنصف BC از نقطهٔ E وسط AD می گذرد و بر آن عمود است، یعنی OE عمودمنصف AD است. جـون زاويـهٔ ABD = α در دايـرهٔ به شعاع R معلوم است. پس اندازهٔ وتر آن یعنبی AD طول معلومی دارد. از طرفی AM نیز در دست است، پس مثلث قائمالزاویهٔ AEM بهحالت وتر و یک ضلع قابل رسم است. از رسم این مثلث اندازهٔ ME بهدست میآید که چون OE معلوم است، پس اندازهٔ OM، یعنی فاصلهٔ وتر BC از مرکز دایره مشخص میشود. با معلوم بودن OM و میانهٔ AM، مثلث ABC بسادگی رسم میشود. ۰.۲.۳.۴.۱ .۳.۱۰ شعاع دایرهٔ محیطی، نیمساز، زاویه ۰.۲.۳.۴.۱) . ۰.۲.۳.۱. شعاع دایرهٔ محیطی، دو نیمساز، زاویه ۰۸\$. اگر مثلث ABC، جواب مسأله باشد (شکل)، O مرکز دایرهٔ محیطی و AN = l و AM و AM ميانة مثلث ANP باشد، جون ANLAP است، بستس AM=MP و است، نیمساز AN را امتداد P $\hat{\rm AM}$  = A $\hat{\rm PM}$ میدهیم تا کمان BC را در S قطع کند، پس  $^{'}\texttt{BSC}$ و همچنین S وسط کمان  $\texttt{OSLBC}$ مبي باشد. چيون ضيليعهاي زاويـههاي OSA و APC برهم عـمـودنـد، پـس A . يعنى °CÂS = OÂS = OŜA = APM = PÂM است، يعنى AM در نقطه  $\hat{\rm OA}$ S = OŜA = AP $\hat{\rm M}$ بر دايرهٔ (O) مماس است. اکنون مثلث قائم|لزاویهٔ NAP را با معلوم بودن ,AN = 1 و AP = 1 رسم میکنیم، پس از رسم میانهٔ AM، از نقطهٔ A عمود OA = R را بر AM اخراج میکنیم. چنانچه به

مرکز O و به شعاع OA دایرهای بکشیم تا NP را در B و C قطع کند، مثلث ABC.

 $\triangle$ مقدار معلومی است $\hat{\triangle} = \frac{\hat{\text{A}} - \hat{\text{C}}}{\text{r}} = \frac{\hat{\text{B}} - \hat{\text{C}}}{\text{r}}$ 

بنابراين مثلث قائم|لزاوية AME را با داشتن ضلع AM و زِاويهٔ حادهٔ  $\hat{\mathrm{E}}$  میتوان رسم کرد. از رسم این مثلث طول پارهخط AE بهدست میآید و از آنجا مثلث ABC را می توان رسم کرد.

راهنمایی وحل ایخش ۱ س ۳۵۷ راه دوم. اگر ABC، مثلث خواسته شده باشد، زاویهٔ بین نیمساز و ارتفاع وارد از یک رأس مساوي با نصف تفاضلُ دو زاويهٔ ديگر است، يعني : تفطة D نقطة السب D . HAI =  $\hat{\vec{B}} - \hat{\vec{C}} = \frac{\alpha}{v}$ و O) ، ODI = HÂI ، (O مركز دايره و AH ارتفاع وAI نیمساز است). بنابراین راه حل زیر بهدست میآید : دایرهای به شعاع R رسم کرده و یک شعاع اختیاری مانند می کشیم بر ضلع OD زاویهٔ  $\hat{\Gamma}^\Delta_\mathcal{A}=\hat{\Gamma}^\Delta_\mathcal{A}$  را طرح می کنیم. محل تلاقی این ضلع با  $\text{OD}$ دایره، رأس A میباشد. طول AI = d را از نقطهٔ A بر AD نقل کرده و از نقطهٔ I عمودی بر OD فرود میآوریم، امتداد این عمود دایره را در دو نقطهٔ B و C قطع کند، ABC، مثلث خواسته شده است (شكل ).

۰۱۱.۲.۳.۴.۱ شعاع دایرهٔ محیطی، زاویه، محیط ۴۱۱. مسأله را حل شده و مثلث ABC، محاط در دایرهٔ به شعاع R را جواب مسأله میگیریم. جون زاویهٔ Á معلوم است، پس اندازهٔ ضلع BC = a مقدار معلومی میباشد. از طرفی محیط مثلث یعنی ۲p را داریم. در نتیجه b+c مقدار معلومی است. با داشتن  $\mathrm{b}+\mathrm{c}$  و  $\mathrm{\hat{A}}$  مثلث ABC بسادگی قابل رسم است (شکل).

۳۵۸ ہے دایرۃالمعارف هندسه / ج ۱۲

۰۱۲.۲.۳.۴.۱ شعاع دایرهٔ محیطی، نقطه، ضلع، خط

۴۱۲. مسأله را حل شده و مثلث ABC، محاط در دایرهٔ به شعاع R را جواب مسأله و نقطهٔ ثابت روی دایره را M و نقطهٔ ثابت روی ضلع AB را N میiامیم. با معلوم بودن R،

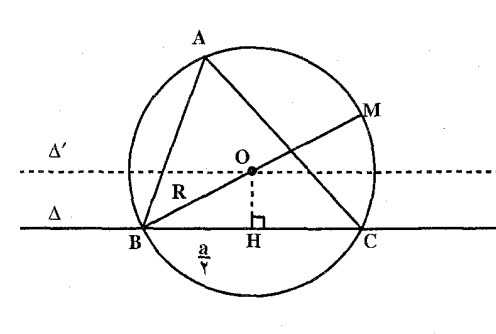

شعاع دايرهٔ محيطي، و طول ضلع BC=a، فاصلة 0 مرکز دایره از خط ∆ که ضلع BC روی آن است، 0 معلوم میباشد، بنابراین یک مکان هندسي نقطة O خط 'A

موازی  $\Delta$  و به فاصلهٔ  $\frac{a^\intercal}{\varsigma} - \frac{a^\intercal}{\varsigma} - \frac{a^\intercal}{\varsigma}$  از آن است. از طرفی M نقطهٔ ثابت داده شده  $\cdot$  از دایرهٔ محیطی مثلث است. به مرکز M و به شعاع R دایرهای میزنیم تا خط  $\Delta'$ موازی  $\Delta$  را در O قطع کند. دایرهٔ به مرکز O و به شعاع R، یعنی دایرهٔ محیطی مثلث ABC را رسم میکنیم. نقطههای برخورد این دایره با خط ∆، دو رأس B و C است. از B به N نقطة ثابت واقع بر ضلع AB وصل كرده، امتداد مىدهيم تا دايرة (O ,R) را در A قطع کند. از A به C وصل میکنیم. مثلث ABC ، مثلث خواسته شده است.

۰۱۳.۲.۳.۴.۱ شعاع دایرهٔ محیطی مثلثهای دیگر، ارتفاع ۴۱۳. مثلث ABC را جواب مسأله میگیریم. ارتفاع AH را رسم میکنیم. دایرهٔ محیطی مثلثهای ABH و ACH دایرههایی به قطرهای AB و AC میباشند. بنابراین با معلوم بودن اندازهٔ شعاعهای دایرههای محیطی این دو مثلث درواقع اندازهٔ ضلعهای AB و AC معلومند (R, AB = ۲R, ) و جون نیز معلوم است. پس مثلث ABC را با داشتن دو ضلع و ارتفاع بین آن دو  $\rm AH\,{=}\,h_a$ ضلع بسادگی میتوان رسم کرد.

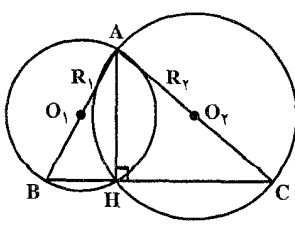

راهنمایی و حل / بخش ۱ س ۳۵۹

۰۱۴.۲.۳.۴.۱ شعاعهای دایر ههای محیطی مثلثهای دیگر ، میانه ۴۱۴. مسأله را حل شده و مثلث ABC را جواب مسأله مي گيريم. ميانهٔ AM را رسم مي كنيم. شعاعهای دایرههای محیطی مثلثهای AMB و AMC را بترتیب R و R می نامیم. BMC قاطعی است که از نقطهٔ M میگذرد و در این دو دایره دو وتر به طولهای مساوی MB = MC ایجاد می کند. بنابراین...

۰۱۵.۲.۳.۴.۱ مسألههای ترکیبی

ه ۴۱۵. اوّل. چون دایرهای به مرکز O و به شعاع  $\rm m_a$  رسم کنیم و مثلاً مثلث ABC در درون دایره در دست باشد. بهعلت تقارن نسبت به مرکز O، بدیهی است که CH = BI میباشد و بنابراین زاویهٔ AIB قائمه میباشد (شکل AIA′ H مستطیل است)، و چون BI = CH ،

پس بهعلت توازی BI و AC. بدیهی است که زاویهٔ  $\hat{\mathbf{A}}$ I برابر زاویهٔ  $\hat{\mathbf{A}}$  است. در مثلث قائم|لزاوية ABI با ملاحظة اين كه AC×CH (قوت نقطة C نسبت به دايره)

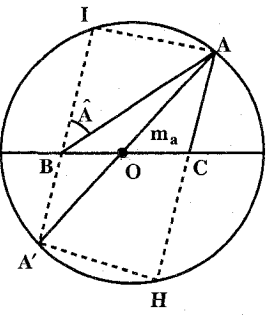

برابر BI×BA میباشد (نقطههای B و C بهعلت تقارن نسبت به O دارای یک قوت نسبت به دایرهٔ O میباشند). در مثلث ABA′ ضلع AA′ = ۲m و حاصلضرب ضلعهاي /BA×BA (چون BA×=AC = b) و زاویهٔ ⁄A $\hat{\rm BA}$  (مکمل زاویهٔ A از مثلث $\rm ABC$ ) در دست میباشد. ولی چون  $\text{BI}\!=\!\text{BA}\cos{\stackrel{\circ}{\mathrm{A}}}$  میباشد (البته با

ترسیم این امر با یک تجانس، تقریب همواره میسر است)، پس BA٬×BI معلوم میشود (کافی است که مثلث قائم|لزاویهٔ به وتر k٬ و زاویهٔ مجاور A رسم کرد، این مقدار را به دست میدهد) . قوت نقطهٔ B که معلوم باشد، تعیین أن دیگر اشکالی ندارد، یعنی درواقع ضلع a معلوم میشود، چون OB نصف ضلع a میباشد. ولی

$$
BA' \times BI = OB^{r} - m_{a}^{r}
$$
\n
$$
a^{r} = r m_{a}^{r} - r k^{r} \cos \hat{A}, \quad OB^{r} = m_{a}^{r} - k^{r} \cos \hat{A}
$$
\n
$$
m_{a} \sin \hat{A} + \sin \hat{A} \cos \hat{A} \sin \hat{A}
$$
\n
$$
m_{a} \sin \hat{A} + \sin \hat{A} \cos \hat{A}
$$

۳۶۰ آن دایرةالمعارف هندسه / ج ۱۲

است. کـمـان درخـور زاویهٔ A را بـْر روی ضلع a رسم کـرده و بـه مـرکز وسط ضلع a و شعاع m دایرهای رسم میکنیم که کمان درخور ذکر شده را قطع کند، مثلث به دست می آید. دوم. ضلع a در دست است. این درواقع همان مسألة قبل است ؛ زیرا اگر به شکل قبل مراجعه شود، ملاحظه میشود که  $\mathrm{BN}^{\gamma} - \mathrm{m}_{\mathrm{c}}^{\gamma}$  - در دست است. چون OB نصف ضلع معلوم است، قوت نقطهٔ B به دست میآید. از طرف دیگر BA×BA′=k معلوم می باشد. مثلث قائم الزاویهٔ BIA قابل ترسیم است؛ زیرا  $\frac{BI}{R\,\Delta} = \frac{OB^{\gamma}-m_c^{\gamma}}{L^{\gamma}}$ چون نسبت دو ضلع (یا یک ضلع بهوتر) در مثلث قائم|لزاویه معلوم باشد، شکل مثلث (با یک تقریب تجانس) معلوم است. پس زاویههای مثلث معلوم میشوند و مسأله به مسألهٔ قبل منجر میشود (معلوم بودن ضلع a و زاویهٔ  $\rm \overline{A}$  و میانهٔ  $_{\rm m_a}$ ). سوم. نیمساز  $\rm V_{\alpha}$  در دست است. فرض کنیم که دایرهٔ محیطی مثلث رسم شده باشد. با رسم جهارم قطعهٔ تناسب bc = AI. AH (که در آن AI نیمساز و H میانهٔ قوس BC میباشد). میتوان را بـهدسـت آورد، bc = V $_{\alpha}$ . AH را بـهدسـت آورد،  $\rm{H}$ درواقع ارتفاع  $\mathrm{h_{a}}$  مثلث بهدست آمده است و با رسم تناسب bc =٢h<sub>a</sub>R ، قطر دايرهٔ محيطي تعيين میشود. در ترسیم حاجتی به رسم تناسب نیست. نیمدایرهٔ به قطر IH رسم میکنیم و به مرکز A و به

شعاع میانه آن را در نقطهٔ M قطع میکنیم. نقطهٔ M وسط ضلع a بهدست می!ید. اکنون اگر از نقطهٔ A عمود AH اخراج کنیم تا امتداد MH را قطع کند. ′HH قطر دایرهٔ محیطی است. رسم دایرهٔ محیطی نقطههای B و C، پس مثلث ABC را بهدست مىدھد.

وا در دست است. با رسم تناسب k $^{\star}$  = bc = ۲h $_{\rm a}$ R میلام. ارتفاع  $_{\rm a}$  در دست است. با رسم تناسب محيطي تعيين مي شود، پس مثلث AMH را به وتر برابر AM ميانهٔ  $m_a$  و ضلع  $m_a$  AH = h رسم می کنیم. عمودمنصف MO ضلع BC در دست است (از نقطهٔ M عمودی بر MH
راهنمایی وحل/بخش ۱ □ ۱۳۶۱ اخراج میکنیم) به مرکز A و به شعاع R دایرهٔ محیطی آن را قطع میکنیم مرکز دایرهٔ محیطی به دست میآید. رسم دایرهٔ محیطی مثلث را تکمیل میکند و بهدست میدهد (شكا ).

پنجم. شعاع دایرهٔ محیطی درِ دست است. عکس مسألهٔ قبل است. ارتفاع را میشود تعیین کرد و مسأله معادل مسأله قبل است. رسم أن اشکالی ندارد.

> ششم. اختلاف زاویههای  $\hat{B}{-}\hat{C}{=}\lambda$  در دست است. چون دایرهٔ محیطی را رسم کنیم و ⁄A قرینهٔ A نسبت به عمودمنصف ضلع a باشد. بدیهی است که  $A'CA = \alpha$  خــواهـد بـود و زاويــهٔ  $AC = AB$

میشود. در مثلث A′CA چون حاصلضرب دو ضلع و AC (برابر bc = k ) معلوم است و زاویهٔ بین این دو ضلع برابر  $\alpha$  در دست  $\rm AC$ است، سطح این مثلث معلوم است (رسم یک تناسب آن را بهدست میدهد) و چون سطح مثلث M) MAA′ باية ميانه بر ضلع BC يعنى وسط ضلع a است) معادل سطح  $\rm\,m_{c}$  میباشد، پس رسم این مثلث که متساویالساقین و با ساقهای معلوم  $\rm\,ACA'$ میباشد، اشکالی ندارد. چون سطح آن معلوم است. رسم این مثلث مسأله را حل می کند، چون پس از رسم مثلث قطعهٔ ´AA بهدست

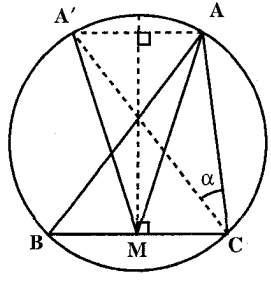

می!ید. اگر کمان درخور زاویهٔ α را بر روی ⁄AA رسم کنیم. نقطههای تقاطع آن با دایرهٔ محیطی، نقطههای B و C خواهند بود و مثلث ABC بهدست می[ید. هفتم. اختلاف زاویههای میانه با دو ضلع مجاور در دست است. چون زاویهٔ M'AC را برابر زاویهٔ BAM

 $\hat{\mathrm{MAM}}'$  حنيم، خط ⁄AM دايرهٔ محيطي را در نقطهٔ ⁄M قطع مي كند و زاويهٔ  $\propto$  =  $\hat{\mathrm{MAM}}'$ (اختلاف زاویههای میانه با دو ضلع مجاور) خواهد بود که معلوم است، پس رسم امتداد نیمساز زاویهٔ Ä اشکالی ندارد و همین نیمساز زاویهٔ M $\hat{\text{AM}}'$  میباشد. نقطهٔ تقاطع اين نيمساز با دايرة محيطي يعني نقطة H بر روى عمودمنصف MH ضلع BC قرار دارد.

۳۶۲ □ دايرةالمعارف هندسه / ج ١٢

اکنون ملاحظه میکنیم که مثلث AM′C با مثلث AMB متشابه است ؛ زیرا زاویهٔ بهعمل ترسیم) و زاویهٔ A $\hat{\text{NC}}$  =  $\hat{\text{B}}$  ؛ زیرا کمان مقابل هر دو زاویه  $\hat{\text{MAC}}$  =  $\hat{\text{BAM}}$  $\rm \,H_2$ ، قوس AC می باشد. از تشابه این دو مثلث لازم میآید که :  $\frac{A C}{\Delta \ln \Lambda} = \frac{A N'}{A \ln \Lambda}$  باشد، یعنی

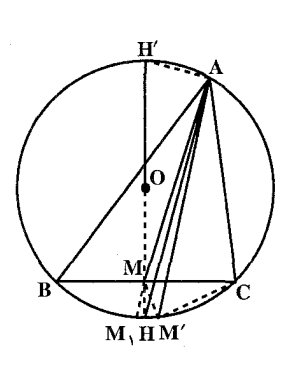

AM'  $\mu$  AM  $\times$  AM' = AC  $\times$  AB = bc = k<sup>T</sup> به علت معلوم بودن ميانة AM يعني  $\rm m_a$  معلوم است (ترسیم چهارم جزء تناسب) بنابراین مثلث AMM با دو ضسلسع  $AM = \frac{k^T}{2}$  و  $A M = m_a$  و زاویسهٔ معلوم و قابل رسم است. چون نیمساز MAM' =  $\alpha$ همان نيمساز A ميباشد، پس نقطهٔ تلاقي آن با  $\alpha$ دايرة محيطي يعني نقطة H، وسط قوس BC مي باشد

و اگـر AM را امتداد دهيم تا دايرهٔ محيطـي را قـطـع كـند، نقطهٔ M٫ قرينهٔ M′ نسبت به عمودمنصف ضلع BC خواهد بود (چون نقطهٔ H ناچار وسط قوس M,M′ نیز می باشد) پس MH امتداد نیمساز خارج زاویهٔ M مثلث AMM میباشد و امتداد نیمساز داخل زاویهٔ AMM همان امتداد ضلع BC میباشد. از طرف دیگر اگر بر نيمسـاز AH از نقطهٔ A عمودی اخراج کنيم تا امتداد MH را در نقطهٔ ′H قطع کند، 'HH قطر دایرهٔ محیطی خواهد بود. رسم این دایره مثلث ABC را تکمیل میکند و بەدست مى دھد.

هشتم. زاویـهٔ c میانهٔ  $\rm m_a$  بـا ضلع a معلـوم است. در حقیقت ارتــفــاع در دست است، زيرا رسم مثلث قائم|لزاويـۀ AMH با وتر

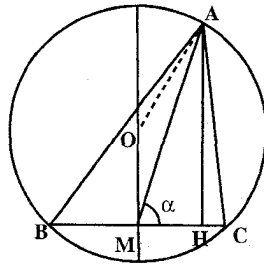

و زاویـهٔ A $\mathop{\rm \widehat{M}H}\limits^{..}=\alpha$  ارتفـاع را بـهدست A $\rm M=m_{a}$ . میدهد .رسم چهارم جزء تناسب ۲Rh = ۲ ، bc = k شعاع دایرهٔ محیطی را معلوم می کند، پس با تقاطع دايرة بـه مـركــز A و بـه شعــاع R بــا امــتـداد عمودمنصف ضلع a، کـه همان عـمـودي است کـه از

راهنمایی وحل / بخش ١ ٣۶٣

M بر MH اخراج میشود، مرکز دایرهٔ محیطی را بهدست میدهد. رسم دایرهٔ محیطی مثلث ABC را معلوم میکند.

۴.۴.۱. رسم مثلث با معلوم بودن دایرههای محاطی یاشعاعهای أنها و دادههای دیگر

۰۱.۴.۴.۱ رسم مثلث با معلوم بودن دایرهٔ محاطی درونی یا شعاع آن و دادەھاي،ديگر

۰۱.۱.۴.۴.۱ رسم مثلث با معلوم بودن دایرهٔ محاطی درونی و دادههای دیگر ۰۱.۱.۱.۴.۴.۱ ایرهٔ محاطی درونی، نقطه

۴۱۶. مسأله را حل شده و مثلث ABC محیط بر دایرهٔ (I , r) را جواب مسأله میگیریم. نقطة M را وسط قاعدة BC و N را نقطة ثابت واقع بر نيمساز زاوية خارجي C در نظر مبي گيريم. از N به I وصل مبي كنيم. مثلث NCI در رأس C قبائم|لزاويه است. بنابراین برای رسم مثلث ABC چنین عمل میکنیم : از نقطهٔ معلوم M خـطـ ∆ را بـر دایرهٔ (I , r) مماس رسم میکنیم. از N بـه I وصل مـیکنیم و بـه قطر IN دایرهای رسم می کنیم تاخط ∆ را در نقطهٔ C قطع کند. به اندازهٔ MC در طرف دیگر نقطهٔ M پارهخط MB =MC را جدا میکنیم. از نقطههای B و C دو مماس بر دایرهٔ (I , r) رسم می کنیم تا در نقطهٔ Ä یکدیگر را قطع کنند. مثلث ABC جواب مساله است.

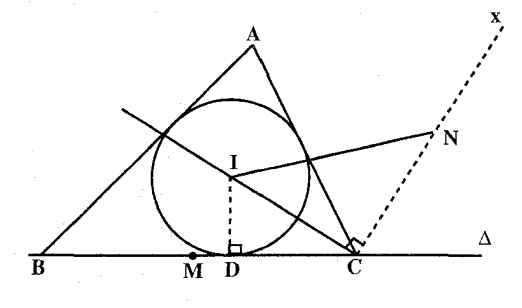

۴۱۷. نقطهٔ اختیاری D را به عنوان نقطهٔ تماس ضلع BC با دایرهٔ محاطی داخلی در نظرمی گیریم. از أن جا راستای ضلع BC و خط سوایی DNA مشخص میشود. امّا باید سه رأس

۳۶۴ □ دايرةالمعارف هندسه / ج ١٢

مثلث را مشخص کرد. برای این کار از ویژگی قطب و قطبی نسبت به دایره استفاده می کنیم. بدین ترتیب که قطب خط DNA نسبت به دایره را به دست میآوریم و P م نامیم. حال، مسأله، به مسأله زیر تبدیل می شود.

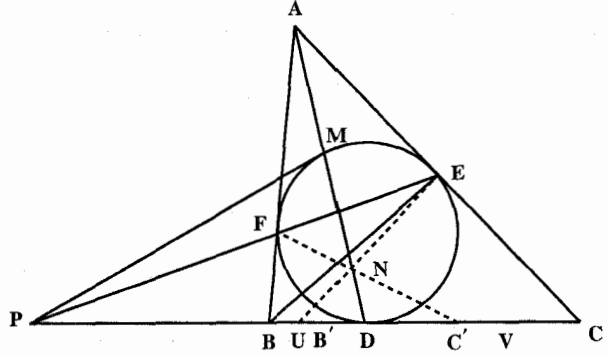

مثلثی رسم کنید که از آن دایرهٔ محاطی درونی، یکی از نقطههای تماس ضلع مثلث با آن و نقطهٔ ژرگون N داده شده است. حل این مسأله را در شمارهٔ ۴۱۸ آوردهایم. ۴۱۸. راه جبری. نقطههای D و N، خط DM و از آن جا قطب آن یعنی نقطهٔ P را مشخص میکنند. بنابراین مسأله منجر می,شود به این که قاطع PFXE را حنان رسم کنیم که قطرهایش یعنی BE و CF در نقطهٔ N یکدیگر را قطع کنند . به این معنی که DX به وسیلهٔN و A به نسبت توافقي تقسيم شود. همچنين پارهخط DM به وسيلهٔ X و A به نسبت توافقي تقسيم شود.

فرض می کنیم DN = n ، DM = m، د DM = m و DA = y باشد. رابطههای ۱ = (DXNA) و ۱ = (DMXA) را مي توان به صورتهاي زير نوشت :

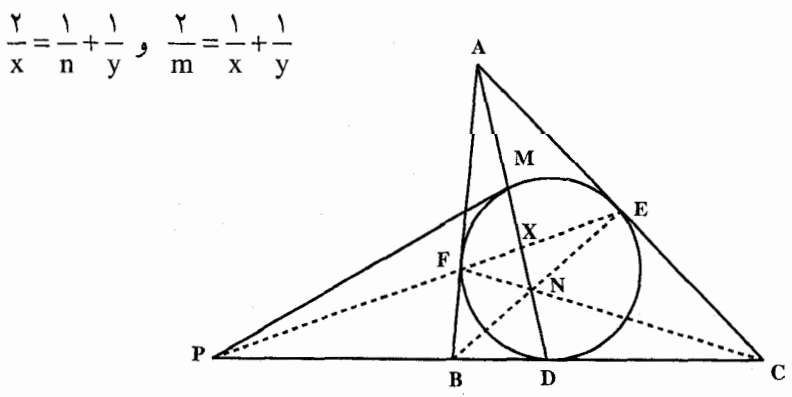

راهنمایی و حل / بخش ۱ [ ۳۶۵

ست

ا; آنجا نتيجه مي شود :

$$
y = \frac{r_{mn}}{r_{n-m}} , x = \frac{r_{mn}}{r_{n+m}}
$$
  
|-|z\_{i0}\rangle 
$$
x_{n} = \frac{r_{n}}{r_{n+m}} - \frac{r_{n}}{r_{n+m}}
$$
  
-|z\_{i0}\rangle 
$$
y_{n} = \frac{x}{m} - \frac{r_{n}}{r_{n+m}}
$$
  
-|z\_{i0}\rangle 
$$
y_{n} = \frac{x}{m} - \frac{x}{m}
$$
  
-|z\_{i0}\rangle 
$$
y_{n} = \frac{x}{m} - \frac{x}{m}
$$
  
-|z\_{i0}\rangle 
$$
y_{n} = \frac{x}{m} - \frac{x}{m}
$$
  
-|z\_{i0}\rangle

مماس ثابت PD را در نقطههای B و C قطع میکند. EN و FN را رسم میکنیم که PD را در ′B و′C قطع میکنند. با توجه به چهار ضلعی AENF نقطههای B′ ،B و C' ، C در یک Involution متناظر یکدیگرند که در آن، نقطههای ثابت P و D نیز دو

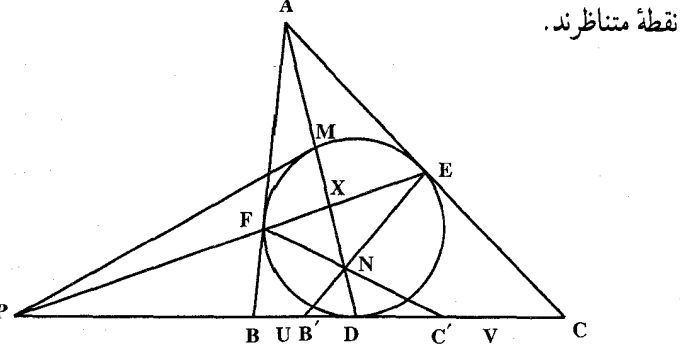

باید قاطع PX را چنان اختیار کنیم که نقطههای B و ′B ، همچنین C و ′C بر هم منطبق شوند. مسأله بر میگردد به یافتن نقطههای مضاعف U و V از Involution مشخص شده به وسیلهٔ سه زوج نقطههای متناظر B′ ،B′ ؛ C′ ،C ؛ و D ،P. یعنبی نقطههایی که B B و CC را به نسبت توافقی تقسیم میکنند و همچنین پارهخط PD را . کاری بیشتر از آن نخواهد ماند که مماسهایی بر دایره در نقطههای U و V رسم شود. از آن جا مثلثی خواهیم داشت که دایرهٔ داده شده دایرهٔ محاطی درونی آن است یا دایرهٔ محاطي خارجي آن.

۴.۱.۱.۴.۴.۱. دایرهٔ محاطی درونی، خط ۴۱۹. مسأله را حـل شده و مثلث DEF را جـواب مسأله مـي گيريم: كـافي است كـه يكـي از رأسهای مثلث را مشخص کنیم. برای یافتن رابطههای بین دادهها و مجهولهای مسأله،

$$
HM = \frac{HE.HG}{AH} = \frac{HT'}{AH}
$$

راهنمایی و حل / بخش ۱ س ۳۶۷

همچنین جای نقطهٔ M مشخص است. بعلاوه $\hat{\mathrm{F}}\mathrm{G}=\hat{\mathrm{F}}\mathrm{G}=\hat{\mathrm{H}}$  است. از آنجا کافی است از نقطهٔ M قاطع MGL را رسم کنیم به قسمی که زاویهٔ متناظر LFG با زاویهٔ تشکیل شده بین خطهای داده شدهٔ AH و BC، مساوی باشد.

۴۲۰. مسأله را حل شده، مثلث ABC محيط بر دايرهٔ (I) را جواب مسأله فرض ميكنيم.

نیمسازهای زاویههای درونی B ،A و C را رسم میکنیم و نقطههای برخورد آن با دايرة محاطى درونى را E ، D' ،D. F و ′F میiامیم. با معلوم بودن سه نقطه از این شش نقطه، دایرهٔ محاطی درونی مثلث را میتوان رسم کرد. پس از رسم این دایره، نقطههای معلوم را به مرکز دایره وصل می کنیم، سه خط همرس ایجاد میشود که نیمسازهای زاویههای درونی مثلث میباشند. با معلوم بودن این سه خط نیمساز و دايرهٔ محاطي دروني، مثلث ABC رسم ميشود.

۲.۱.۴.۴.۱ . رسم مثلث با معلوم بودن شعاع دایرهٔ محاطی درونی، و دادههای دىگر

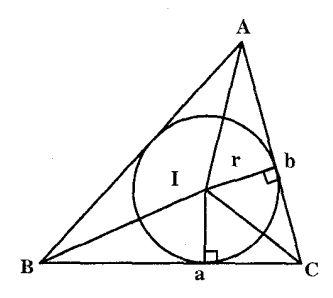

۰۱.۲.۱.۴.۲.۱ شعاع دایرهٔ محاطی درونی، ضلع ۰۱.۱.۲.۱.۴.۱ شعاع دایرهٔ محاطی درونی، دو ضلع ۴۲۱. مسأله را حل شده و مثلث ABC محيط بر دايرهٔ (I,r) را جو اب مسأله مي گيريم و دو ضلع معلوم را a و b اختيار مي كنيم. از مثلثهاى BIC و AIC هر کدام اندازهٔ یک ضلع و ارتفاع وارد بر أنها معلوم است. امّا…

۲.۱.۲.۱.۴.۴.۱ .شعاع دایرهٔ محاطی درونی، یک ضلع، مجموع دو ضلع دیگر ۴۲۲. مسأله را حل شده و مثلث ABC محيط بر دايرهٔ (I,r) را جواب مسأله مي گيريم. نقطههای تماس ضلعهای BC و AB با دایره را D و E مینامیم. با معلوم بودن a و

۳۶۸ [ دايرةالمعارف هندسه / ج ۱۲ b+c، اندازة محيط مثلث يعني معلوم است. بنابراين ۲p = a + b + c  $AE = AF = p - a$  و از آن جا طول معين دارد. در نتيجه مثلث قائم|الزاوية AEI با معلوم بودن دو ضلع  $= r$  و AE = p - a) و P ) قــابـــل رســـم اســـت. از رســـم ايـــن مثلث اندازهٔ زاویهٔ  $\hat{A} = \hat{A}$  به دست میآید. امّا $\hat{A} = -\hat{s} \cdot \hat{B} = 0$  است. پس این زاويه نيز اندازهاش معين مي باشد. بنابراين مثلثBIC با معلوم بودن اندازهٔ ضلع BC = a ، ارتفاع وارد بر آن ID = r و زاویهٔ  $\hat{A}^+$ ۹۰° + BIC = ۹۰° + به BIC ارتفاع وارد بر آن  $D = r$  و زاویهٔ  $\hat{A}$ ۲۰ مثلث ABC چنين عمل ميكنيم :

پارهخط BC = a را رسم میکنیم. کمان درخور زاویهٔ  $\frac{A}{\mathsf{v}}$  + ° وبهرو به پارهخط BC را رسم می نماییم. خطی موازی BC و به فاصلهٔ r از آن رسم می کنیم تا کمان درخور رسم شده را در نقطهٔ I قطع کند.I مرکز دایرهٔ محاطی درونی مثلثِ ABC است. به مرکز I و به شعاع r دايرهٔ محاطي دروني مثلث را رسم ميكنيم و از B و C دو خط مماس بر آن رسم میکنیم تا در نقطهٔ A رأس سوم مثلث یکدیگر را قطع کنند. مثلث ABC جواب مسأله است.

۰۱.۲.۱.۴.۴.۱ شعاع دایرهٔ محاطی درونی، یک ضلع، تفاضل دو ضلع دیگر ۴۲۳. به مرکز نقطهٔ دلخواه (I) و به شعاع r دایرهای رسم نموده و از نقطهٔ دلخواه M واقع بر

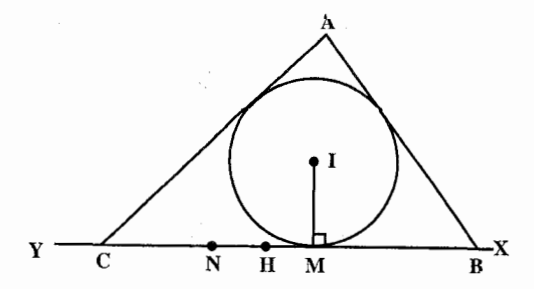

راهنمایی و حل / بخش ١ ٣۶٩ دایره، مماس XY بر آن رسم مینماییم، و بر آن نقطهٔ N را چنان تعیین می کنیم که MN = b– c باشد. نقطهٔ H وسط MN وسط BC نیز میباشد. پس بر XY نقطههای باشد. مماسهای بر B و  $\mathrm{H}$  جنان تعیین میکنیم که چ $\mathrm{H}\mathrm{C} = \frac{\mathrm{a}}{\mathrm{v}} = \mathrm{H}$  باشد. مماسهای بر دایره (I) از نقطههای B و C یکدیگر را در A قطع مینمایند، ABC مثلث خواسته شده است.

۰۲.۱.۴.۴.۱. شعاع دایرهٔ محاطی درونی، زاویه

۴۲۴. مسأله را حل شده فرض ميكنيم و مثلث ABC را جواب مسأله، زاويههاي معلوم را B

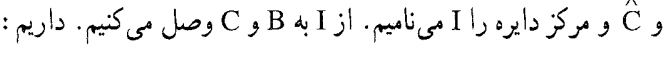

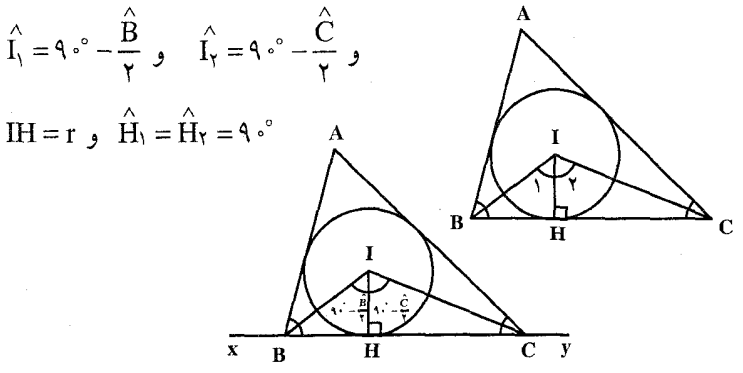

بنابراین برای رسم این مثلث خطی مانند xy رسم میکنیم و از نقطهٔ H واقع بر آن. پارهخطِ HI را به اندازهٔ r بر آن عمود میکنیم. از I خطی چنان رسم میکنیم که با IH زاویهٔ ج $-\frac{B}{\gamma}$ ۹۰° و در طرف دیگر خط دیگری رسم میکنیم که با IH زاویهای برابر - ° ۹ قشمکـیــل دهــنــد. ایــن دو خــط، خــط xy را در B و C قـطـع  $^{\mathrm{C}}$ می کنند. از B و C دو مماس بر دایره رسم می کنیم تا در A یکدیگر را قطع کنند. مثلث ABC حواب مسأله است. ۴۲۵. مسأله را حل شده و مثلث ABC را جواب مسأله مي گيريم. مركز دايرهٔ محاطي دروني مثلث ABC را I و مرکزهای دایرههای محاطی درونی

راهنمایی و حل / بخش ١ ١ ٣٧١

از طرفی  $\frac{\rm S}{\rm p}$  است، بنابراین P و از آن جا YP محیط مثلث به دست میآید در نتیجه p−a مشخص است. بنابراين اگر E نقطهٔ تماس ضلع AB با دايرهٔ محاطي باشد. AE = p-a معلوم است و چون EI = r نيز داده شده است، بنابراين مثلث قائم الزاويهٔ AEI قابل رسم است. از رسم این مثلث زاویهٔ  $\rm \hat{A} = \hat{A}$  و از آن جا زاویهٔ  $\rm \hat{A}$  به دست میآید. با معلوم بودن a و  $\mathrm{a}$  و  $\mathrm{\hat{A}}$  مثلث  $\mathrm{ABC}$  به راحتی رسم میشود. بدین ترتیب که پارهخط BC = a را رسم میکنیم. سپس کمان در خور زاویهٔ  $\operatorname{\hat{A}}$  روبهرو به BC را رسم می کنیم. آن گاه خطی موازی BC رسم میکنیم که کمان درخور را در  $\mathbf{h_{a}}$  مرأس سوم مثلث قطع كند از A به  $\mathbf{A}$ و C وصل مي كنيم. مثلث ABC به دست ABC می آید . ۴۲۸. مسأله را حلٌّ شده و مثلث ABC را جواب مسأله ميگيريم. ارتفاع BB′ را رسم مي كنيم و مركز دايرة محاطي دروني مثلث ABC را I مي ناميم. مثلث قائم الزاوية BB′C(°+ 4 = ′â) بـا معلــوم بــودن وتر وضلع  $\text{BB}' = \text{h}_b$  قابل رسم BC = a است. بعلاوه نقطة I به فاصلة r از دو ضلع  $\mathbf{I}$ BC و B′C واقع است. بنابراين اين نقطه را که روی نیمساز زاویهٔ C نیز هست، میتوان تعبین کرد و به مرکز I و به شعاع r دایرهٔ محاطی درونی مثلث را رسم نمود. خط مماس رسم شده از رأس B بر این دایره امتداد ′CB را در رأس A قطع می کند. ۰۲.۴.۲.۱.۴.۴.۱ شعاع دایرهٔ محاطی درونی، مجموع دو ضلع، یک ارتفاع ۴۳۰. مسأله را حل شده و مثلث ABC را جواب مسأله ميگيريم. ضلع AB را به اندازهٔ AD= AC امتداد میدهیم و از D به C وصل میکنیم DB = b+c است. ارتفاع AH را نیز رسم مـی کنیم. مثلث ADC متساوی|لسـاقین و  $\hat{\text{A}} = \hat{\text{A}} = \hat{\text{C}}$  است. نقطـهٔ

تماس دايرة محاطي دروني با ضلع BC را K مي ناميم و نيمساز AD را كه از I مركز دايرة محاطي دروني مي گذرد رسم مي کنيم...

۳۷۲ □ دايرةالمعارف هندسه <sub>/</sub> ج ۱۲

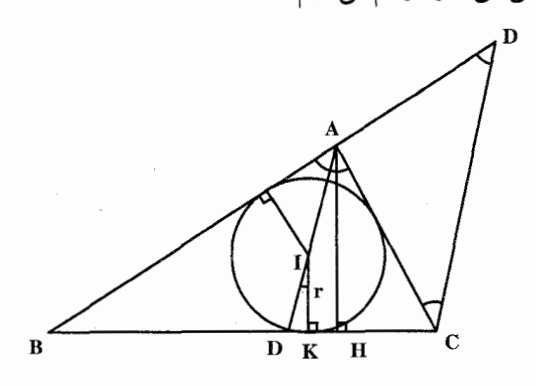

۳.۴.۲.۱.۴.۴.۱. شعاع دایرهٔ محاطی درونی، مجموع دو ضلع، مجموع دو ارتفاع ر او به طبق A و غائم الزاویهٔ A و استعیین میکنند (شکل). زیرا مثلث قائم الزاویهٔ  $\rm{b+c}$  که  $\rm{b+c}$  . ب در آن BD = b+c و BE = h<sub>b</sub> + h<sub>c</sub> و °+ e = e . به حالت وتر و یک ضلع قابل رسم ، است و زاویهٔ  $\hat{\rm D}$  از این مثلث مساوی زاویهٔ  $\hat{\rm A}$  از مثلث $\rm ABC$  است. با معلوم بودن r و  $\hat A = \alpha$  مثلث ABC قابل رسم است.  $\hat A = \alpha$ 

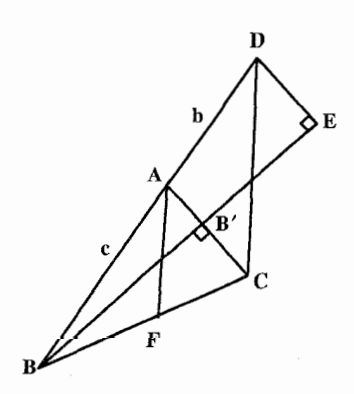

۴.۴.۲.۱.۴.۴.۱. شعاع دایرهٔ محاطی درونی، تفاضل دو ضلع، یک ارتفاع ۴۳۲. الف. فرض مي كنيم r شعاع دايرة محاطي داخلي s در مثلث ABC، و p شعاع دايرة محاطی بیرونی آن  $\sigma$  باشد (شکل). تجانس به مرکز A و نسبت r/p دایرهٔ  $\sigma$  را به s بدل از BC می) تند و خط BC مماس بر σ در E را به خط  $\rm E^{\prime}$  مماس در B $\rm C$  بر s. چون  $\rm D_0$ 

راهنمایی و حل / بخش ۱ [ ] ۳۷۳ E بر اثر یک تجانس به مرکز A به دست میآید، خط,ED از A می گذرد. حون دو خط ممباس BC و B′C′ بر s با یکدینگ  $\mathbf{U} \mathbf{D}_1$  موازی اند، نقطههای تماس آنها D و را

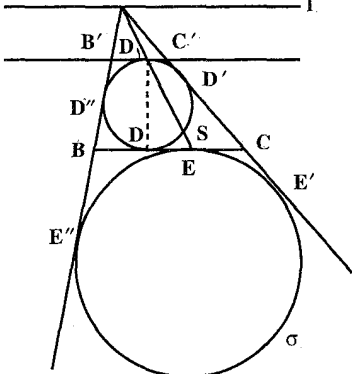

ب. فرض می کنیم ضلعهای CA ،BC و AB از مثلث ABC بترتیب در نقطههای

s باید دو سر یک قطر باشند، که حکم مسأله

را ثابت مے کند.

D' ،D و "D بر دایرهٔ محاطی داخلی s مماس باشند و نقطههای تماس دایرهٔ محاط بیرونی σ با این ضلعها (یا امتدادشان) بترتیب نقطههای E′ ،E و ″E باشند (در این جا صحبت از دایرهٔ محاطی بیرونی مماس بر ضلع BC و امتداد دو ضلع دیگر است که اصطلاحاً دایرهٔ محاطی بیرونی روبهرو به زاویهٔ A میگوییم شکل). ضلعهای مثلث ABC را با BC = a، و AB = c و AB = c نشان مىدهيم. دو پارهخط مماس بر يک دایره، رسم شده از نقطهای واقع در خارج آن، طولهای متساوی دارند. بنابراین :  $CD + CD' = (a - BD) + (b - AD') = a - BD'' + b - AD''$ 

 $= a + b - AB = a + b - c$ 

$$
: \mathbf{CD} = \mathbf{CD'} \text{ } \mathbf{CD} = \mathbf{CD''}
$$

$$
CD = \frac{1}{\gamma}(a+b-c)
$$

به همین ترتیب داریم :

$$
AE' + AE'' = (b + CE') + (c + EE'') = b + CE + c + BE
$$

 $= b + c + BC = a + b + c$ 

 $AE' = AE''$  و حون

$$
AE' = \frac{1}{\gamma}(a+b+c)
$$

۳۷۴ □ دایرةالمعارف هندسه <sub>/</sub> ج ۱۲

۴۳۳. مثلث IXX<sub>a</sub> (شکل) را میتوان رسم کرد. چون

نقطة ′A ، وسط XX ، نقطة وسط BC نيز هست،

 $\frac{1}{\mathbf{v}}\mathbf{h}_{\mathbf{b}}$  خطی که از AC بر AC عمود میشود برابر

است. دایرههای (I ,r) و (A′ ,  $\frac{1}{\mathsf{y}}\mathsf{h}_\mathsf{b}$ ) را رسم

کنید. یک مماس مشترک خارجی این دو دایره،

همحنين

$$
CE = CE' = AE' - AC = \frac{1}{\gamma}(a+b+c) - b = \frac{1}{\gamma}(a-b+c)
$$
  
|-|*i*| *ii* = *ii* = *iii* = *iii* = *iv* = *iv* = *iv* = *iv* = *iv* = *iv* = *iv* = *iv* = *iv* = *iv* = *iv* = *iv* = *iv* = *iv* = *v* = *iv* = *v* = *iv* = *v* = *iv* = *v* = *v*

$$
ED = CD - CE = \frac{1}{\gamma}(a + b - c) - \frac{1}{\gamma}(a - b + c) = b - c
$$

براي ترسيم مثلث ABC با داشتن كميتهاي h ،r و b−c ابتدا مثلث قائم الزاوية ,EDD را با معلوم بودن دو ضلع مجاور به زاوية قائمه ED = b–c و PD رسم مي كنيم (شكل). سـبـس دايـره s را بـه قـطـر ,DD رسـم مـى كـنـيـم. خـط l را بـه فاصلهٔ h از خط ED به موازات آن می کشیم. خط ،ED خط l را در رأس A از مثلث مطلوب قطع میکند. دو رأس دیگر B و C از برخورد خط ED با مماسهای PD و AD′ رسم شده از A بر دایرهٔ s، به دست میآیند.

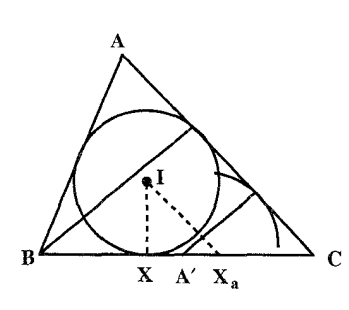

را در رأس C از مثلث خواسته شده قطع میکند، و نقطهٔ متقارن C نسبت به  $\rm X_A'X_a$ ⁄A رأس B از مثلث خواسته شده است ؛ رأس سوم A محل برخورد مماس مشترک بیان شده در بالا و مماسی است که از B بر (I , r) رسم میشود.

۵.۴.۲.۱.۴.۴.۱ شعاع دایرهٔ محاطی درونی، تفاضل دو ضلع، تفاضل دو ارتفاع ۴۳۴. مسأله را حل شده و مثلث ABC را جواب مسأله میگیریم. روی ضلع AC يارەخىط=AD = AB راجىدا مبی کینییم. از D خیط DE را بیر ارتفاع CC' عمود می کنیم. در مثلث و EC =  $h_c - h_b$ ،DEC و EC =  $h_c - h_b$ 

راهنمایی و حل / بخش ١ ١ ٢٧٥ DC =b−c است. پس این مثلث قابل رسم است. زاویهٔ D از این مثلث با زاویهٔA از مثلث ABC برابر است. بنابراین زاویهٔ A از مثلث ABC نیز مشخص است. با معلوم  $\hat{\hat{E}} =$ ۹ ° و r مثلث AIE را میتوان رسم کرد که در آن  $\hat{A} = \frac{A}{\mathsf{v}} = \hat{E}$  و r مثلث  $\hat{A}$ است. از آن جا AE = p – a محاسبه میشود. با معلوم بودن p –a و b –c =l میتوان مثلث ABC را رسم کرد. ۵.۲.۱.۴.۴.۱. شعاع دایرهٔ محاطی درونی، ضلع، پارهخط ۴۳۵. مسأله را حل شده و مثلث ABC را که در آن r شعاع دایرهٔ محاطی درونی مثلث  $\binom{n}{r}$ و H مرکز ارتفاعی أن است، در نظر میگیریم. نیمساز زاویهٔ A را رسم میکنیم و مرکز دایرهٔ محاطی درونی مثلث را I می نامیم . ... ۶.۲.۱.۴.۴.۱. شعاع دایرهٔ محاطی درونی، ضلع، زاویه ۰٫۶.۲.۱.۴.۴.۱ شعاع دایرهٔ محاطی درونی، یک ضلع، یک زاویه ۴۳۶. مسأله را حل شده، مثلث ABC را جواب مسأله فرض مي كنيم. اگر I مركز دايرهٔ محاطي درونی مثلث باشد. زاویهٔ  $\frac{\alpha}{\mathbf{y}}+\frac{\alpha}{\mathbf{p}}=\hat{\text{BIC}}=1$  است و مثلث  $\text{BIC}$  با معلوم بودن اندازهٔ ضـــلــع BC = a، زاویــهٔ BÎC و ارتفاع ID قابل رسم است. پس برای رسم مثلث ABC، پس از  $\left\langle \frac{1}{r} \right\rangle$  $\begin{bmatrix} 1 & 1 & 1 \\ 1 & 1 & 1 \\ 1 & 1 & 1 \end{bmatrix}$ رسم مثلث BIC. به مرکز I و به شعاع r دایرهای رسم میکنیم و از و C دو خط بر أن مماس ميكنيم B تا یکدیگر را در نقطهٔ A رأس سوم مثلث قطع کنند.

ناویه xÂy = Â را رسم کرده، روی نیمساز xAy نقطهٔ O را چنان معلوم می $\hat{\rm A}$ y = Â در که  $\hat{\rm A}$ 

۳۷۶ ¬ دايرةالمعارف هندسه / ج ۱۲

فاصلهٔ أن از دو ضلع زاویه به اندازه شعاع دایره محاطی باشد. به مرکز O و به شعاع r دایرهای رسم می کنیم. روی مماس رسم شده از A به اندازهٔ AB جدا کرده و از B مماسی بر دایره رسم میکنیم تا مماس دیگری که از A رسم شده در C قطع کند. ABC

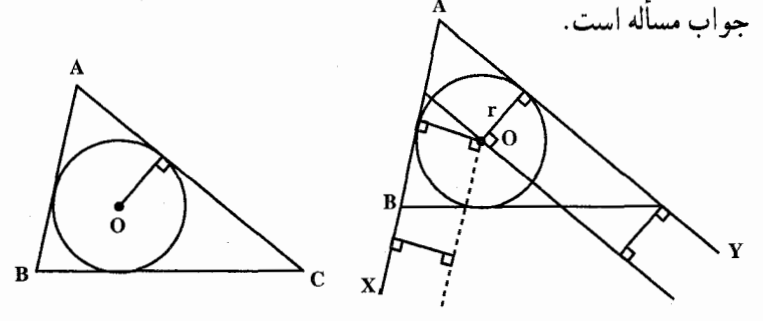

۰٫۴.۴.۱.۴.۴.۱ شعاع دایرهٔ محاطی درونی، مجموع دو ضلع، زاویه ۴۳۸. اگرABC مثلث مطلوب باشد، داریم :

$$
\begin{cases} AE = p - a \\ AF = p \end{cases}
$$
 
$$
AE = \frac{a + b + c}{\gamma} - a = \frac{b + c - a}{\gamma} = \frac{1 - a}{\gamma}
$$

سأله

و یا :  
\n
$$
A F = I - AE
$$
 و در نتیجه  $A F = I - A E$  و از آن جا حل میجین است :  
\n
$$
\mathbf{A} Y = \hat{A}
$$
 زاریه گ۲  $Y = A$  و از اوریه گ۲  
\n(1) 
$$
\mathbf{A} Y = \hat{A}
$$
 گار سم میکنیم تا نیمساز  $X \hat{A} Y$  را در  
\n
$$
\mathbf{B} \mathbf{B} \mathbf{C}
$$
 10  
\n
$$
\mathbf{B} \mathbf{C} \mathbf{A} Y = \mathbf{A} \mathbf{B}
$$
 1  
\n
$$
\mathbf{B} \mathbf{C} \mathbf{A} Y = \mathbf{A} \mathbf{B} \mathbf{C} \mathbf{C} \mathbf{C} \mathbf{A} \mathbf{C}
$$
 1  
\n
$$
\mathbf{C} \mathbf{A} Y = \mathbf{A} \mathbf{C} \mathbf{A} \mathbf{C} \mathbf{A} \mathbf{C} \mathbf{A} \mathbf{C}
$$
 1  
\n
$$
\mathbf{C} \mathbf{A} Y = \mathbf{A} \mathbf{C} \mathbf{A} \mathbf{C} \mathbf{A
$$

XAY را در J قطع کند. دایرهٔ به مرکز J و شعاع JF دایرهٔ محاطی خارجی مثلث ABC است. مماس مشترک داخلی دایرههای I و J ضلعهای AX و AY را در B و C قطع مي نمايد و ABC مثلث خواسته شده است.

BA .۴۳۹ (شکل) را امتداد دهید و روی آن AD را برابر AC جدا کنید. مثلث BID را

راهنمایی و حل <sub>/</sub> بخش ۱ <sub>ا</sub> ۳۷۷

می توان رسم کرد، زیرا قاعده، BD = b+c، زاویهٔ و ارتفاع BD = r و استفاع BD = r معلىومند.حال،  $\hat{\text{BD}} = \frac{1}{x} \hat{B}$  $\hat{DCI} = \hat{DCA} + \hat{ACI} = \frac{1}{2}\hat{A} + \frac{1}{2}\hat{C} = 9 \cdot^{\circ} - \frac{1}{2}\hat{B}$ پس C روی دایرهای که DI یک وتر آن است قرار دارد. از نقطهٔ B علاوه بر BD مماس دیگری نیز میتوان بر دایرهٔ (I,r) رسم کرد ؛ این مماس دایره را در رأس C از مثلث مطلوب ABC قطع می کند. رأس سوم A از مثلث ABC نقطة برخورد BD و مماس دومی است که از C بر دايرة محاطى (I , r) رسم مى شود. ۳.۶.۲.۱.۴.۴.۱. شعاع دایرهٔ محاطی درونی، تفاضل دو ضلع، زاویه از مثلث AIZ، (b+c−a، (d+c−a) را میدانیم که همراه با a−b، ضلع c را تعیین AZ = $\frac{1}{\mathsf{v}}(\mathsf{b}+\mathsf{c}-\mathsf{a})$ مى كنند. ۴۴۱. مثلث BIX قابل رسم است (شکل). اگر BX را به اندازهٔ (b – c) پ $\frac{1}{\mathbf{v}}$  از X امتداد دهیم، نــــــقـــــــطــــــهُ ^A وســـــــط BC بــــــه دســــــت مــــــــى آيــــــد ؛ (زيــــــرا و در نتیجه رأس ${\rm C}$  معلوم میشود. دو (BA´ =  ${\rm BX} + \frac{{\rm b}-{\rm c}}{{\rm v}} = {\rm p}-{\rm b} + \frac{{\rm b}-{\rm c}}{{\rm v}} = \frac{{\rm a}}{{\rm v}}$ مماسي كه از B و C بر دایرهای به مرکز I و شعاع r رسم میشود یکدیگر را در A که همان رأس سوم مثلث است قطع میکنند. Ä,

٣٧٨ ٢ دايرةالمعارف هندسه / ج ١٢ ۰۷.۲.۱.۴.۴.۱ شعاع دایرهٔ محاطی درونی، ارتفاع، زاویه ۰٫۷.۲.۱.۴.۴.۱ شعاع دایرهٔ محاطی درونی، یک ارتفاع، یک زاویه ۴۴۲. مسأله را حل شده ميگيريم. دايرهٔ به قطر AH، دايرهٔ محاطي دروني مثلث را قطع ميكند و مماس مشترک آن خط BC مي باشد. پس براي حل مسأله زاويهٔ A را رسم میکنیم و بر دو ضلع زاویه دو عمود به اندازهٔ r اخراج می کنیم و از نقطههای به دست آمده خطهای موازی ضلعهای زاویه رسم میکنیم تا یکدیگر را در I قطع کند. دایرهٔ به مرکز I و به شعاع r را رسم میکنیم. سپس به مرکز A و به شعاع AH یک دایره میزنیم که دایرهٔ محاطی را قطع کند. مماس مشترک این دو دایره را رسم میکنیم. دو ضلع زاویه را در C و B قطع میکند. مسأله دو جواب دارد.

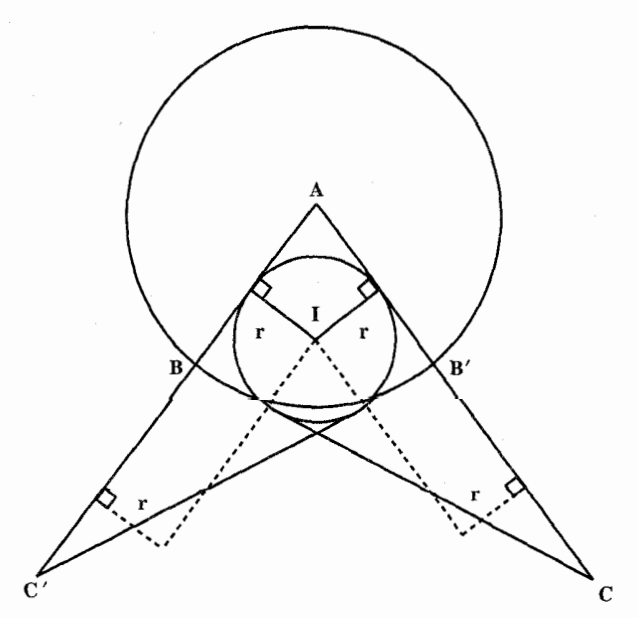

راهنمایی و حل / بخش ۱ س ۳۷۹

۲.۱.۴.۴.۱.۴.۲.۱ شعاع دایرهٔ محاطی درونی، یک ارتفاع، تفاضل دو زاویه ۴۴۳. مسأله را حل شده و مثلث ABC را جواب مسأله میگیریم. ارتفاع AH و نیمساز AD را رسم میکنیم و از I مرکز دایرهٔ محاطی درونی عمود IE را بر BC فرود میأوریم. میدانیم که زاویهٔ بین ارتفاع و نیمساز زاویهٔ A مساوی است و چون  $\text{AH}\| \text{IE}$  میباشد، پس  $\frac{\hat{\text{B}}-\hat{\text{C}}}{\text{v}}$ HÁD =  $\dot{\text{EID}} = \frac{\alpha}{\text{v}}$  است، در نتیجه مثلثهای قائم|لزاویهٔ AHD و ED با معلوم بودن اندازهٔ یک ضلع و یک زاویهٔ حاده قابل رسمند. بنابراین برای رسم مثلث ABC، دو مثلث قائم|لزاویهٔ AHD و IED را رسم میکنیم. سپس به مرکز I و به شعاع r دایره|ی رسم میکنیم و از A دو مماس بر آن رسم میکنیم تا امتداد HD را در B و C قطع کنند. مثلث ABC جواب مسأله است. ۰۸.۲.۱.۴.۴.۱ شعاع دایرهٔ محاطی درونی، ارتفاع، محیط ۴۴۴. اگر S مساحت مثلث ABC (شکل) فرض شود و نقطههای تماس AB و AC را با دایره محاطی داخلی M و N بنامیم، خواهیم داشت :  $\gamma S = \gamma pr = a.h$   $\downarrow a = \frac{\gamma pr}{h}$  ()  $AM = AN = p - a$  $(Y)$ برای رسم BC کافی است چهارمین جزء تناسب (۱) را پیدا کنیم و برای رسم زاویهٔ A کافی است طبق رابطهٔ (۲) دو مماس به طولهای مساوی MA = p–a بر دایره رسم کنیم. اکنون مثلث ABC را با مفروضات a و h و A میتوان رسم کرد یعنی پس از رسم كمان درخور ضلع BC = a و به زاويهٔ A خطي موازي BC به فاصلهٔ h رسم ميكنيم. محل تلاقی این خط با کمان رسم شده نقطهٔ A را مشخص میسازد. چنانچه این خط. کمان را در دو نقطه قطع کند یا مماس شود یا قطع نکند مسأله دارای دو جواب یا یک جواب است يا جواب ندارد.

۲۸۰ □ دايرةالمعارف هندسه <sub>/</sub> ج ۱۲ ۰۹.۲.۱.۴.۴.۱ شعاع دایرهٔ محاطی درونی، زاویه؛ محیط، مساحت، رابطهٔ متری ۰۱.۹.۲.۱.۴.۴.۱ شعاع دایرهٔ محاطی درونی، زاویه، محیط زاویهٔ  $\hat{\rm A} {\rm y}$  را رسم میکنیم. نیمساز این زاویه را  $\hat{\rm A} {\rm y}$ 

> رسم می کنیم. آن گاه خطی موازی Ax و به فاصلهٔ r از آن رسم می کنیم تا نیمساز را در نقطهٔ I قطع کند. به مرکز I و به شعاع r دايرهٔ محاطي دروني مثلث را رسم مي كنيم.  $Z_a$  روی Ax پارهخط A $Z_a = P$ را رسم میکنیم و از عمودی بر Ax اخراج میکنیم تا نیمساز زاویهٔ A را در  $Z_aI_a$  i قطع کند. به مرکز  $I_a$  و به شعاع  $I_a$  قطع نقطهٔ

مماس مشترک داخلی این دایرهای رسم می کنیم (دایرهٔ محاطی برونی مماس بر ضلع a). دو دایره ضلع BC را مشخص میکند.

۲.۹.۲.۱.۴.۴.۱ . شعاع دایرهٔ محاطی درونی، زاویه، مساحت ۴۴۶. مسأله را حل شده و مثلث ABC را جواب مسأله ميگيريم. با معلوم بودن S و r اندازهٔ محاسبه میشود زیرا  $\frac{S}{p} = \frac{S}{n}$  یا  $\frac{S}{p} = \frac{S}{n}$  است. در نتیجه مثلث  $\text{A}I_a Z_a$  قابل رسم

است. زیرا $\rm A_{a}=\frac{A}{v}$  و °۴۰ =  $\stackrel{\wedge}{Z}_{a}=\rm P$  و  $\stackrel{\wedge}{Z}_{a}=\rm A$  است. از آن جا  $\rm r_{a}$  و در نتیجه

جون  $r_a = \frac{S}{p-a}$  است) و از آنجا $p-a$ مثلث AZI قابل رسم است، همچنین نقطهٔ I را که به فاصلهٔ r از خطهAZ قرار دارد  $(I_{a}, r_{a})$  می توان تعیین کرد. دو دایرهٔ (I,r) و را رسم میکنیم. مماس مشترک درونی آنها،  ${\bf Y_a}$  دو ضلع زاویهٔ A را در B و C قطع میکند و مثلث ABC جو اب است.

راهنمایی و حل / بخش ١ ١ ٣٨١ ۲.۴.۴.۱. رسم مثلث با معلوم بودن دایرههای محاطی برونی یا شعاعهای آنها و دادههای دیگر

۰۱.۲.۴.۴.۱ رسم مثلث با معلوم بودن دایرههای محاطی برونی

۴۴۷. فرض کنیم I′ و I″ مرکزهای دو دایره از دایرههای محاطی خارجی باشند. در این صورت ضلعهای AC و BC واقع بر مماسهای مشترک داخلی این دو دایره هستند و ضلع AB بر یک مماس مشترک خارجی دو دایره قرار دارد. از تقاطع این مماسها مثلث ABC به وجود میآید. چون رسم دو مماس مشترک خارجی بر دایره ممکن است مسأله ظاهراً داراي دو جواب است ؛ وليي بسهولت می توان ثابت کرد که این دو جواب متساویاند. شرط لازم و کافی برای امکان مسأله آن است که دو دایرهٔ مفروض خارج یکدیگر باشند.

۲.۲.۴.۴.۱. رسم مثلث با معلوم بودن شعاعهای دایرههای محاطی برونی و دادههای دیگر ۰۱.۲.۲.۴.۱ شعاعهای دایرههای محاطی برونی، ضلع ۰۱.۱.۲.۲.۴.۴.۱ دو شعاع دایرهٔ محاطی برونی، یک ضلع ۴۴۸. مسأله را حل شده و مثلث ABC را جواب مسأله در نظر میگیریم.  $\texttt{I}_\texttt{b}$  را مرکزهای دو دایرهٔ محاطی برونی مماس بر ضلعهای AC و AB و نقطههای تماس این دو دایره با امتداد ضلع BC را E و F مىناميم. نقطة تماس دايرة محاطى درونى مثلث با ضلع BC . را D مینامیم. از طرفی داریم :  $r_b = \frac{S}{p-b}$  و  $r_c = \frac{S}{p-b}$  . از آنجا خواهیم داشت  $\frac{r_b}{r_c} = \frac{p-c}{p-b} = \frac{DC}{DB}$ 

۳۸۲ ۲ دایرةالمعارف هندسه <sub>/ ج</sub> ۱۲

بنابراین نقطهٔ D را روی ضلع BC میتوان مشخص کرد یعنبی p−b و p−c مشخص میشود. امّا BF = p–c و CE = p–b است. بنابراین نقطههای E و F مشخص و از آنجا دایرههای  $\mathrm{I}_\mathrm{b}$  و  $\mathrm{I}_\mathrm{c}$  را میتوان رسم کرد. آنگاه از  $\mathrm{B}$  و C دو مماس بر این دایرهها رسم ميكنيم تا در نقطة A رأس سوم مثلث ABC يكديگر را قطع كنـنـد. ۲.۱.۲.۲.۴.۴.۱ شعاع یک دایرهٔ محاطی برونی، یک ضلع، مجموع دو ضلع دیگر ۴۴۹. مسأله را حل شده و مثلث ABC را جواب مسأله در نظر مي گيريم. دايرهٔ محاطي دروني و دایرهٔ محاطی برونی مماس بر ضلع a را رسم میکنیم. اگر D نقطهٔ تماس دایرهٔ محاطی بسروني بسبا AB و E نقطـهٔ تـمـاس دايسـرهٔ محـاطـي درونـبي بســا AB بــــاشد، p) AE = p−a ↓ YAE = b + c−a و ۲AE = b + c−a و ۲AE = b + c−a مثلث) است. بنابراین برای رسم مثلث زاویهٔ معلوم À را رسم میکنیم. نیمساز این زاویه را نیز رسم میںنماییم. روی یک ضلع این زاويـه بارهخـطـهـاي AE=p-a و AD = p را جدا میکنیم و از نقطههای E و D عمودهايي بر ضلع زاويه اخراج  $\mathrm{I}_{\mathrm{a}}$  میکنیم تا نیمساز زاویهٔ A را در I و مرکزهای دو دایرهٔ محاطی درونی و برونبی مماس بر ضلع a قطع کنند. دایرههای (I,r) و (I<sub>a</sub> , r<sub>a</sub>) را رسم می کنیم و مماس مشترک درونی آنها را می کشیم تا دو ضلع زاویهٔ A را در B و C قطع کنند. مثلث ABC جواب مسأله است. ۳.۱.۲.۲.۴.۴.۱. شعاعهای دو دایرهٔ محاطی برونی، مجموع دو ضلع ۴۵۰. پارهخط EF = a+c را رسم نموده و در نقطههای E و F عمودهایی به  $\bigcup_{I_1}$  $r_{\rm b}$ طولـهـای  $r_{\rm a}$  و  $r_{\rm b}$  بسر EF اخـراج می نماییم. مماس مشترکهای داخلبی  $(1, 0)$  دایر مهای  $(1, 0)$  و  $(1, 0)$  که بتر تیب به

راهنمایی و حل / بخش ۱ [ ] ۳۸۳ شعاعهای  $\rm \, r_{a}$  و  $\rm \, r_{a}$  میباشند، پارهخط EF را در A و C و یکدیگر را در B قطع م زمايند. ABC مثلث خواسته شده است. ۴.۱.۲.۲.۴.۴.۱. شعاع دایرههای محاطی، تفاضل دو ضلع  $r_b = \frac{S}{n-c}$ ,  $r_c = \frac{S}{n-c}$ ۴۵۱. داریم:  $\Rightarrow \frac{r_b}{r_c} = \frac{p-c}{p-b} = \frac{\frac{a+b+c}{\gamma}-c}{\frac{a+b+c}{\gamma}-b}$  $\mathbf{H}^{\prime}$  $\Rightarrow \frac{r_b}{r_a} = \frac{a+b+c}{a-b+c} = \frac{a+l}{a-l}$ r. بنابراین از این تناسب a محاسبه می شود. از طرفی داریم :

 $HH' = b - c$ ,  $BH' = p - b + b - c = p - c$ 

 $\Rightarrow BH' = a + b - c \Rightarrow BH' = a + 1 = ab$ طول معلوم

่ก

ترسیم. دایرهای به شعاع  $\rm r_a$  رسم میکنیم، خطی بر آن مماس کرده و شعاع عمود بر مماس 'O'H را رسم می کنیم، 'BH را روی اّن جدا می کنیم و از طرف دیگر امتداد م دهیم تا نقطهٔ C به دست آید، به طوری که BC = a باشد، سپس از B و C دو مماس بر دایرهٔ رسم شده رسم میکنیم تا یکدیگر را در A قطع کنند. رونې، زاويه

۳۸۴ ٦ دايرةالمعارف هندسه / ج ١٢

را رسم میکنیم تا ضلعهای زاویه را در B و C قطع کنند. مثلث ABC جواب مسأله است .

۳.۲.۲.۴.۴.۱. مجموع یا تفاضل شعاع ً دو دایرهٔ برونی، مجموع دو ضلع، زاویه ۴۵۳. مسأله را حل شده بگيريد و از دادههاي مسأله براي يافتن مثلثي قابل رسم استفاده کنید.

۴.۲.۲.۴.۴.۱. مجموع شعاع دو دایرهٔ محاطی برونی، مجموع دوضلع، تفاضل دو زاویه ۴۵۴. با استفاده از دادههای مسأله، مثلثی قابل رسم پیدا کنید. ۰۵.۲.۲.۴.۱ شعاع دایرهٔ محاطی برونی، ضلع، محیط

۴۵۵. مسأله را حل شده فرض میکنیم : مثلث قائم|لزاویهٔ AHO را میتوان رسم کرد، زیرا

ه جون AH = p ،  $\rm \hat{H}$  = 9 ° ( است. همچنین مثلث AO'H من اس است چون AH = p ،  $\rm \hat{H}$  = 9 ° AH′ = p−a طول معینی دارد و ′H′O عمود بر AB است، بنابراین برای رسم مثلث ABC نخست مثلث AHO را رسم میكنیم سپس A+′ = p−a را روی AH جدا میکنیم و عمودی در  $\rm{H}^{\prime}$  بر آن اخراج میکنیم تا AO را در O′ قطع کند. سپس دو دایره به مرکزهای O و O' و به شعاع  $\rm r_a$  و r رسم میکنیم. آنگاه مماس مشترکهای آنها را رسم می کنیم تا مثلث ABC به دست آید.

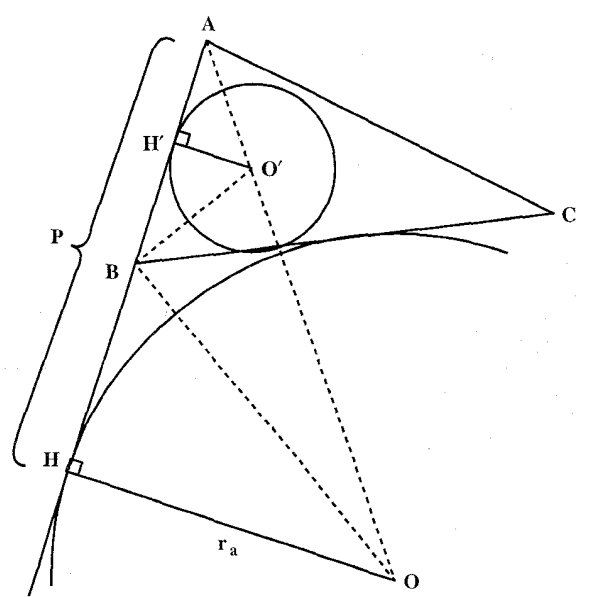

راهنمایی وحل / بخش ۱ س ۳۸۵

۶.۲.۲.۴.۴.۱. شعاع دایرهٔ محاطی برونی، ارتفاع، محیط ۴۵۶. مثلث قائم الزاوية AOD را مي توان به حالت دو ضلع زاوية  $\stackrel{\wedge}{\rm D}$ قائمه رسم کرد. زیرا DO = r $_{\rm a}$  ، AO = p قائمه رسم است. چون BC هم بر دایرهٔ O مماس است و هم بر دایره به مرکز A و به شعاع AH، پس برای رسم مثلث ابتدا مثلث  ${\rm r_a}$  را رسم میکنیم، سپس به مرکز O و به شعاع  ${\rm AOD}$ یک دایره و بعد به مرکز A و به شعاع AH نیز دایرهٔ دیگری میزنیم، مماس مشترک این دو دایره هر کجا که فرینهٔ AD نسبت به AO و خود AD را قطع کرد، نقطهٔ B و نقطهٔ C خواهد بو د.

۰۷.۲.۲.۴.۴.۱ تفاضل شعاعهای دایرههای محاطی برونی، زاویه، محیط

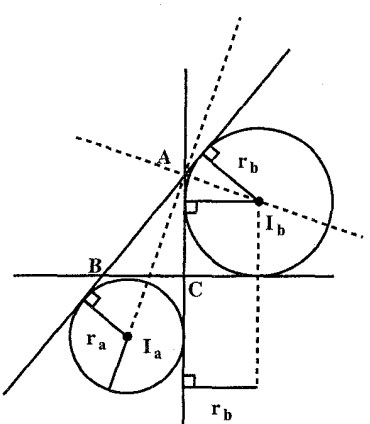

۴۵۷. نیمساز زاویهٔ A را رسم میکنیم. سپس روی یک ضلع این زاویه پارهخط AF = p را جدا می کنیم و از F عمودی بر ضلع زاویه اخراج می کنیم تا نیمساز زاویهٔ A را در  $\text{I}_{\text{a}}$  قطع کند. به مرکز  $I_a$  و به شعاع  $r_a$  دایرهٔ محاطی برونی مماس بر ضلع BC را رسم میکنیم. با ، مشخص شدن  ${\rm r_a-r_b}$  جون  ${\rm r_a-r_a}$  معلوم است اندازهٔ r<sub>b</sub> مشخص خواهد بود. بنابراین می توان دایرهٔ به مرکز  $\mathrm{I}_\mathrm{b}$  و  $\mathrm{r}_\mathrm{b}$  را رسم کرد. سپس مماس مشترک دو دایره را رسم میکنیم تا ضلع BC مشخص شود.

۴.۴.۴.۱. رسم مثلث با معلوم بودن دایرههای محاطی درونی و برونی یا شعاعهای أنها و دادههای دیگر

۰۱.۳.۴.۱ . رسم مثلث با معلوم بودن دایرههای محاطی درونی و برونی ۴۵۸. فرض کنیم I و I مرکزهای دایرههای محاطی و محاطی خارجی مثلث ABC (محاط در

۳۸۶ □ دايرةالمعارف هندسه / ج ١٢

زاوية A) باشنند. دو ضلع AB و AC واقع بر مماسهاى مشترک خارجی این دو دایره هستند و BC یک مماس مشترک داخلی است. بنابراین برای حل مسأله کافی است دو مماس مشترک خارجی دو دایره و یک مماس مشترک داخلي آنها را رسم كنيم تا از تقاطع آنها مثلث ABC بهوجود آيد و چون دو مماس مشترک داخلي مي توان رسم کرد مسأله ظاهراً دارای دو جواب است ولی بسهولت می توان ثابت کرد که این دو جواب متساویاند. شرط امکان مسأله آن است که اوّلاً دو دایره در خارج یکدیگر واقع بوده یا مماس خارج

باشند تا بتوانند لااقل سه مماس مشترک داشته باشند. ثانیاً شعاع دایرهٔ ′I از شعاع دایرهٔ I بزرگتر باشد زیرا دو نقطهٔ A و I باید در یک طرف BC واقع باشند.

۲.۳.۴.۴.۱. رسم مثلث با معلوم بودن شعاعهای دایرههای محاطی درونی و برونی و دادههای دیگر ۰۱.۲.۳.۴.۱ شعاعهای دو دایرهٔ محاطی درونی و برونی، ضلع ۰.۱.۲.۳.۴.۴.۱ شعاعهای دو دایرهٔ محاطی درونی و برونی، یک ضلع ۴۵۹. الف) D را نقطة تماس دايرة محاطي داخلي k، با ضلع BC و ′D را نقطة تماس دايرة محاطي خارجي ٬k٬ با امتداد ضلع BC مي گيريم (شكل). ميدانيم كه اگر a، b و c طول ضلعها و p نصف محيط مثلث باشند :

 $CD = p - c$ ,  $CD' = p$ ,  $DD' = p - (p - c) = c$ 

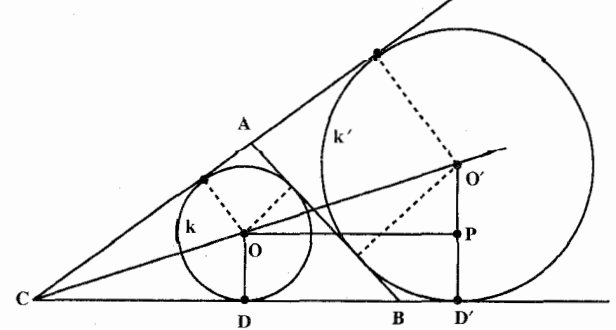

راهنمایی و حل / بخش ١ ٣٨٧

ب) با توجه به این که دایرههای k و ′k (به مرکزهای O و ′O)متقاطع نیستند، سعبی می کنیم رابطهای بین r<sub>c</sub>،r و c پیدا کنیم. از نقطهٔ O، خط راستبی موازیBC رسم م كنيم تا ′O′D را در P قطع كند. مثلث ′OPO، با ضلعهاي OP=DD′= 0 و وتر cO′≥r و + r و د د OO′≥r . يک مثلث قائمالزاويه است و، با توجه به قضيهٔ  $\rm O'P\,{=}\,r_{c} \,{-}\,r$ فيثاغورس، داريې :

$$
OO'^{\tau} = c^{\tau} + (r_c - r)^{\tau} \ge (r_c + r)^{\tau}
$$
  
که از آن جا، بعد از ساده کردن، به دست میآید :

$$
\frac{c^{\dagger}}{\gamma} \ge r \cdot r_c \tag{1}
$$

$$
\mathbf{r}_{\rm c} \text{ } \mathbf{r}_{\rm c} \text{ } \mathbf
$$

دو دایرهٔ k و ′k یکدیگر را قطع نمیکنند. زیرا بنابر (۱) داریم :  $OO'$ <sup>r</sup> =  $c^{\gamma}$  +  $(r_c - r)^{\gamma}$  =  $(r_c + r)^{\gamma}$  +  $c^{\gamma}$  -  $\gamma r$ ,  $r_c \ge (r_c + r)^{\gamma}$ 

اکنون، اگر یکی از دو مماس مشترک درونی دایرههای k و k را رسم کنیم، در نقطههای A و B (دو رأس ديگر مثلث)، مماسهاي مشترک بيروني را قطع مي کند. با رسم مماس مشترک درونی دوم، جواب دیگری به دست می آید که با جواب اوّل قابل انطباق است. در حالتی که دایرههای k و ′k بر هم مماس باشند، تنها یک جواب به دست میآید.

۳۸۸ □ دايرةالمعارف هندسه / ج ١٢ ۲.۱.۲.۳.۴.۴.۱ . معاعهای دو دایرهٔ محاطی درونی و برونی، تفاضل دو ضلع ۴۶. بر خط داده شده ٪XX نقطههای M و N را جنان تعیین می کنیم که MN = b−c باشد و از نقطههای M و N در طرفیـن ′XX عمودهایمی بـه طـول r و r<sub>a</sub> اخـراج می نماییم. MI = r) و NI′ = r به مرکزهای I و I′ و شعاعهای r و F دو دایره رسم می کنیم. این دو دایره در نقطههای M و N بر ٪XX مماس هستند. مماس مشترکهای خارجي، دايرههاي (I) و ( I')، یکدیگر را در A و ′XX را در B و C قطع می نماید. مثلث ABC، مثلث خواسته شده است.  $\bar{\mathbf{X}}$ ۰۲.۲.۴.۴.۱ شعاعهای دو دایرهٔ محاطی درونی و برونه، پارهخط ۴۶۱. فرض می کنیم مثلث رسم شده و نقطههای D و 'D نقطههای تماس دایرههای محاطی درونی و برونی مماس بر ضلع BC با این ضلع باشند. اگر از I به ID و از  $I_a$  به 'D وصل کنیم می دانیم که ID = r  $DD' = I_a b^{\dagger}$ و  $I_a D' = I_a$  است. از طرفی پارهخط  $r_{\rm a}$ طول معلوم ردارد. بنابراین برای رسم مثلث ABC حنين عمل مي كنيم : يارهخط 'DD را به طول I

راهنمایی و حل / بخش ١ ٣٨٩

رسم مي كنيم. در نقطههاي D و D' دو عمود بر 'DD و در دو طرف آن اخراج می کنیم. روی عمود اخراج شده از D پارهخط ID = r و روی پارهخط اخراج شده از یارهخط  $\rm{D}{I_a} = \rm{F}_a$  را جدا میکنیم. به مرکز I و به شعاع $\rm{r}$  و به شعاع  $\rm{D'}$ ، r ، دو دایره رسم می کنیم. مماس مشتر کهای این دو دایره را رسم می کنیم تا در نقطههای A، B و C که رأسهای مثلث ABC میباشند، یکدیگر را قطع کنند. مثلث ABC حواب مسأله است.

۳.۲.۳.۴.۱. شعاعهای دو دایرهٔ محاطی درونی و برونی، میانه ۴۶۲. روی یک خط از نقطهٔ D و در دو طرف آن DP = r و DQ = r را جدا می کنیم و نقطهٔ A مزدوج توافقي D را نسبت به P و Q به دست ميأوريم. AD ارتفاع ضلع BC از مثلث ABC است. دایرهای به مرکز A و شعاع $\rm _a$  عمود بر AD را در D در نقطهٔ  $\rm ^\prime$ قطع میکند. از ^A خطی عمود بر ^DA رسم میکنیم و روی این عمود از ^A در KA' می کنیم. عمودمنصف A'K ،DQ را مساوی (ra – r) جدا می کنیم. عمودمنصف AK امتداد را در نقطهٔ O مرکز دایرهٔ محیطی مثلث ABC قطع میکند. دایرهای به مرکز O و شعاع OA رسم میکنیم. نقطههای تقاطع آن با DA′ رأسهای B و C از مثلث ABC است.

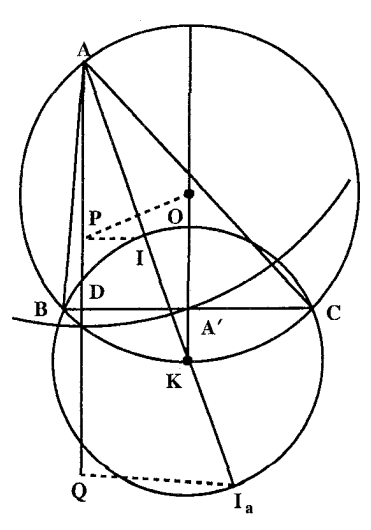

۴.۲.۳.۴.۴.۱. شعاعهای دو دایرهٔ محاطی درونی و برونی، زاویه ۴۶۳. نیمساز زاویهٔ A را رسم میکنیم. سپس دو خط موازی یک ضلع این زاویه و به فاصلهٔ

۲۹۰ [ دایرةالمعارف هندسه / ج ۱۲

و  $\rm r_a$  از آن رسم میکنیم تا نیمساز را در I و  $_{\rm a}$  قطع کنند. به مرکزهای I و  $_{\rm a}$  و به  $\rm r$ شعاعهای r و r<sub>a</sub> دو دایره رسم میکنیم. مماس مشترک درونی این دو دایره، دو ضلع زاویه را در B و C قطع میکند و مثلث ABC جواب مسأله است.

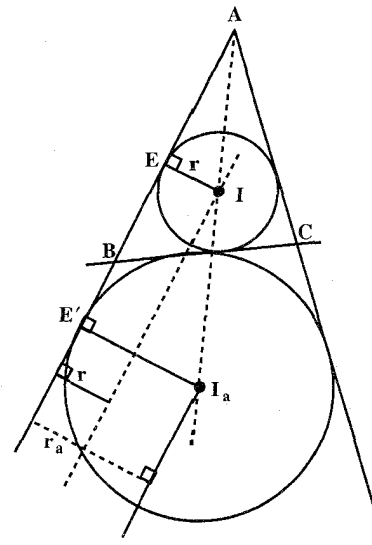

۵.۲.۳.۴.۴.۱. شعاعهای دو دایرهٔ محاطی درونی و برونی، ۴۶۴. مسأله را حل شده و مثلث ABC را جواب مسأله فرض مي کنيم. مرکز دايرهٔ محاطي بروني مماس بر ضلع a را  $\rm I_a$  و مرکز دایرهٔ محاطی درونی مثلث را I می نامیم. نقطههای تماس این دو دايره با ضلع AB را بترتيب E′ و E مي ناميم. مثلث قائم الزاوية AE Ia با معلوم بودن دو ضلع  $E'I_a = r_a$  و E'I قائمه يعني AE' = p رسم است. بنابراین برای رسم مثلث ABC، نخست مثلث AET , ا رسم می کنیم و به مرکز و به شعاع  $r_a$  یک دایره رسم می کنیم و از  $I_a$ A مماس دیگری بر این دایره رسم مینماییم. سپس خطی موازی ⁄AE و به فاصلهٔ r از

آن رسم میکنیم تا AIa را در I مرکز دایرهٔ محاطی درونی قطع کند. به مرکز I و به شعاع

راهنمایی وحل / بخش ۱ <mark>۲۹۱</mark> ت

r دایرهٔ محیطی مثلث را رسم میکنیم. به مرکز I و به شعاع r دایرهٔ محاطی را رسم میکنیم. آن گاه مماس مشترک درونی دو دایرهٔ (I) و ( I<sub>a</sub>) را رسم میکنیم تا دو رأس و  $\mathbf C$  به دست آید.  $\mathbf B$ 

۵.۲.۳.۴.۴.۱ نسبت شعاعهای دو دایرهٔ محاطی درونی و برونی، نقطه، ارتفاع ۴۶۵. واضح است که نقطههایی که پارهخط II را به طور داخلی و خارجی به نسبت مفروض تقسيم مي كنند، رأس A و نقطة برخورد ضلع BC و نيمساز AI، يعني نقطة U، هستند.مماسی که از U بر دایرهٔ ( $\mathrm{A, h_a}$ ) رسم میشود، دایرهای را که  $\mathrm{II}_\mathrm{a}$  قطر آن است در دو رأس دیگر مثلث خواسته شده ABC قطع میکند. مسأله ممکن است دو یا یک جواب داشته باشد، يا جواب نداشته باشد.

- ۵.۴.۱. رسم مثلث با معلوم بودن دایرههای محیطی و محاطی یا شعاعهای أنها و دادههای دیگر
- ۰۱.۵.۴.۱ رسم منلث با معلوم بودن دایرههای محیطی و محاطی و دادههای دیگر
- ۰۱.۱.۵.۴.۱ دایرههای محیطی و محاطی، یک نقطه ۴۶۶. از نقطهٔ M مماسی بر دایرهٔ محاطی درونی مثلث رسم میکنیم تا دایرهٔ محیطی مثلث را در و C قطع کند . سپس از A و C دو مماس بر دایرهٔ (I) رسم میکنیم تا در نقطهٔ B روی A دايرة (O) متقاطع شوند. شرط جواب آن است که نقطهٔ برخورد دو مماس رسم شده از A و C بر دایرهٔ (I) روی دايرة O متقاطع شوند.
- ۲.۵.۴.۱ . رسم مثلث با معلوم بودن شعاعهای دایرههای محیطی و محاطی و دادههای دیگر

۰۱.۲.۵.۴.۱ شعاعهای دو دایرهٔ محیطی و محاطی درونی، ضلع ۴۶۷. در دایرهای به شعاع R وتر BC = a را رسم کنید. اکنون زاویهٔ A مشخص میشود، و

۳۹۲ □ دایرةالمعارف هندسه / ج ۱۲

Iز نقطهٔ I ضلع BC با زاویهٔ  $\overset{\lambda}{\rightarrow}+\overset{\lambda}{\rightarrow}e\ast\ast\ast\ast$ دیده میشود ؛ پس یک مکان هندسبی برای I داریم. خطی به موازات $\rm BC$  و به فاصلهٔ r از آن مکان هندسی دومی برای $\rm I$ است. مسأله ممکن است دو جواب داشته باشد.

۲.۲.۵.۴.۱. شعاعهای دو دایرهٔ محیطی و محاطی درونی، خط ا تا x يس II وسلم وسط F۶۸ وابر است الله عليه الله عليه است، و نقطة وسط  $\rm{I}_a$  به فاصله  $\rm{F}$ از s قرار دارد. $\frac{1}{\mathsf{x}}(\mathbf{r}_{\mathsf{a}}-\mathbf{r})$ 

۴.۴.۵.۴.۱. شعاع دایره محیطی، مجموع شعاعهای دو دایرهٔ محاطی درونی  
۴۶۹. فاصلهٔ هر نقطهٔ X روی دایرهٔ محیطی (O) از وتر مشترک (O) و دایرهٔ (K,d) برای  
است با (r<sub>a</sub> - r) 
$$
√
$$
 ؛ پس r و ۱<sub>۲</sub> را میتوان یافت.

۴.۲.۵.۴.۱. شعاعهای دو دایرهٔ محیطی و محاطی درونی، تفاضل دو زاویه ۴۷۰. اگر I مرکز دایرهٔ محاطی درونی مثلث و O مرکز دایرهٔ محیطی مثلث باشد، مثلث AIO را در نظر بگیرید.

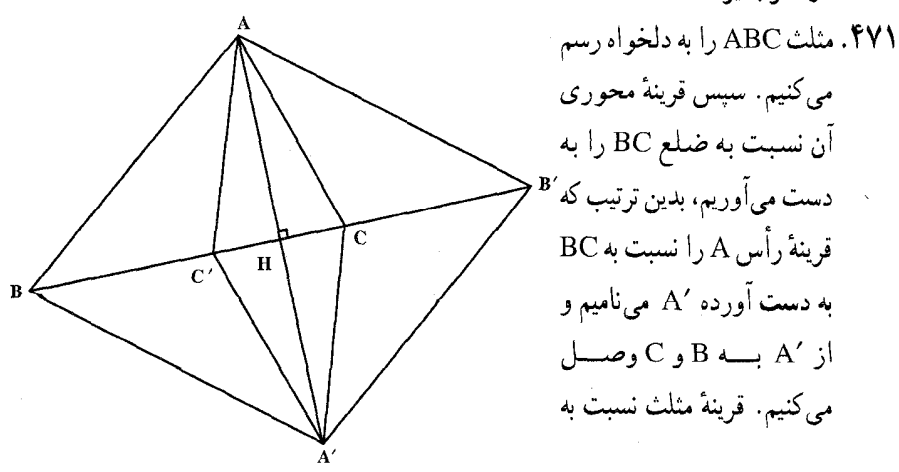

 $1417 - 1$ راهنمایی و حل ایخش ۱ ارتفاع AH نیز به این ترتیب به دست می آید که قرینههای دو نقطهٔ B و C را نسبت به آن به دست آورده،  $\rm B'$  و  $\rm C'$  بنامیم و از  $\rm A$  به  $\rm B'$  و  $\rm C'$  وصل کنیم. برای تعیین قرینهٔ مثلث نسبت به مرکز دایرهٔ محیطی از سه رأس مثلث به O مرکز دایرهٔ محيطي وصل مي كنيم و به اندازهٔ خود ادامه مي دهيم تا ′A، ′B و ′C به دست آيند، مثلث A′B′C′ قرينة مركزي مثلث ABC نسبت به نقطة O مركز دايرة محيطى مثلث است. رأسهای این مثلث روی دایرهٔ محیطی مثلث قرار دارند.

٠١.٢ رسم مثلث متساوىالاضلاع با معلوم بودن: نقطه؛ ضلع:...

## ۰۱.۱.۲ نقطه

۴۷۲. ثابت می کنیم، شرط مسأله، تنها برای n = ۳ برقرار است (که در مورد آن کافی است. این نقطهها، رأسهای یک مثلث متساویالاضلاع را تشکیل داده باشند). فرض كنيد، مجموعة مورد نظر مسأله. دارای ۴≤ n نقطه باشد. دو نقطهٔ A و B را طوري انتخاب مي كنيم كه، فاصلة بين آنها ، حداکثر باشد و، سپس، نقطهٔ C را در نظر می گیریم که با دو نقطهٔ A و B ، رأسهای یک مثلث متساویالاضلاع را تشکیل دادهاند. در این صورت، همهٔ نقطههای دیگر، در داخل شکل M قرار میگیرند که

> از اشتراک سطح سه دایرهٔ به شعاع AB و به مرکزهای A، A و C (شکل ) به دست آمده

است. اگر نقطة O، مركز مثلثABC باشد ؛ پارهخطهای راست AO ،AO و CO مجموعهٔ M را به سه بخش برابر تقسیم می کنند که، در هیچ کدام از آنها نمیتواند نقطهای از n نقطه، به جز آن چه نام بردهایم، واقع

راهنمایی و حل/ بخش ۲ [ ۳۹۵

باشد. در واقع اگر مثلاً در بخش M<sub>BC</sub>، که از مثلث BOC و قطعهٔ دایرهٔ به مرکز A و كمان BC تشكيل شده است، نقطهاي مثل D وجود داشته باشد، أن وقت، نقطهٔ ^D هم وجود دارد که، برای آن، مثلث ADD′ متساویالاضلاع است، بنابراین، اگر نقطهٔ D را دور نقطهٔ A به اندازهٔ ۶۰ درجه (در جهت معینی) دوران دهیم، باید تبدیل آن، نقطهٔ . در عین حال، هم در بخش Mʻ $_{\rm BC}$ ، تبدیل Mʻ $_{\rm BC}$ ، قرار گیرد و هم در مجموعهٔ M. ولي چون زاويهٔ BAC برابر ۶۰ درجه است، يا C′ = B و يا B′ = C. براي مشخص بودن وضع، فرض می کنیم B′ = C . در این صورت، مجموعههای  $\rm M_{BC}^\prime$  و M، نسبت به خط راست B′O′، در دو نیمصفحهٔ مختلف قرار میگیرند، زیرا

$$
BB^{2}O'=B\hat{C}A+AB^{2}O'=9\cdot^{\circ}+\tau\cdot^{\circ}=9\cdot^{\circ}
$$

یعنی، خط راست B′O′، بر کمان AC مماس است. در نتیجه.  $\rm M_{BC}^{\prime}$  و M ، تنها در نقطة ′B مشتركند، از آن جا ′D = B و D = B. كه با نوع انتخاب نقطة D متناقض است .

۴۷۳. یک رأس مثلث را تعیین کنید و دوران حول این رأس به زاویهٔ °۶۰ را انجام دهید.

۴۷۴. به مرکز نقطهٔ A و به شعاع مفروض پرگار ثابت، کمانی رسم میکنیم تا نقطهٔ D به دست آید (شکل). سپس، به مرکز نقطهٔ B و با همین شعاع، روی خط راست AB، نقطهٔ C را پیدا مي كنيم. بعد روى پارهخط CB، مثلث متساوىالاضلاع  $\bigwedge\negthickspace\negthickspace\searrow\searrow\negthickspace\searrow$ CKB و روى پارەخط AD، مثلث متساوى|لاضلاع ADH را رسم میکنیم. نقطهٔ برخورد ضلعهای BK و AH را M مینامیم. مثلث AMB مثلث موردنظر است.

۳.۱.۲. ارتفاع، میانه،نیمساز

۰۱.۳.۱.۲ ارتفاع ۴۷۵. ارتفاع معلوم را AH فرض میکنیم. دو مثلث قائم|لزاویهٔ ABH و ACH را که زاویههای

۳۹۶ \_ دايرةالمعارف هندسه / ج١٢

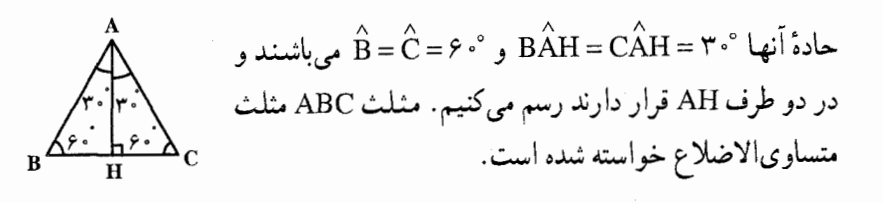

۴.۱.۲. پارەخط، خط

٠١.٤.١.٢. خط ۴۷۶. فرض کنید مسأله حل شده است و ABC مثلث مطلوب است که رأسهایش بر خطهای مفروض 1, 1, 1<sub>۲</sub> و 1<sub>۲</sub> هستند (شكل). خط 1, را حول نقطة A به زاویهٔ °۶۰ درجه در جهت از E به C دوران می دهیم ؛ این دوران، نقطة B را به نقطة C میبرد. پس ترسیم زیر را به دست مي أوريه : نقطة دلخواه A را بر خط 1٫ انتخاب کرده ۱٫ را حول A به اندازهٔ °°۶ دوران میدهیم. نقطهٔ تقاطع خط جدید }1 با <sub>۲</sub>۲ رأس C ی مثلث مطلوب است. مسأله دو جواب دارد، زیرا I<sub>۲</sub> می تواند به زاویهٔ °۶۰ در دو جهت دوران کند ؛ ولی این دو جواب با هم قابل انطباقند. مسأله ترسیم مثلث متساویالاضلاعی که رأسهایش بر سه دایرهٔ متحدالمرکز واقع باشند به روش مشابه حل میشود. تذکر. اگر به جای A نقطهٔ دیگر⁄A را بر خط I, انتخاب کرده بودیم. مثلث جدیدی از شکل بر اثر یک طولپایی (یا دقیقتر، بر اثر انتقالی در امتداد 1٫ و به طول ⁄ AA ) به دست می آمد. اما در هندسه بین این گونه شکلها تفاوتی قائل نمیشویم. به این دلیل حل مسأله به جای نقطهٔ A در روی ,l بستگی ندارد، اگر سه خط ,l، ,l و ,l موازی نبودند، باز

مسأله عيناً به همين روش حل مي شد ؛ اما اين بار بر حسب راههاي مختلف انتخاب نقطهً
راهنمایی و حل/ بخش ۲ [ ۳۹۷

A بر ۱٫، جوابهای مختلف بسیار زیادی پیدا می کردیم (زیرا مثلثهای به دست آمده دیگر با هم قابل انطباق نبودند).

۵.۱.۲. زاویه

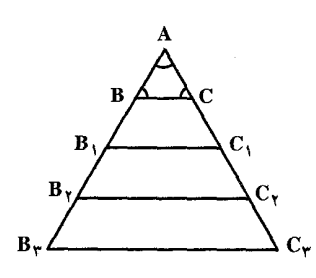

۴۷۷. بی شمار مثلث متساوی الاضلاع می توان رسم کرد. بديهي است همة اين مثلثها متشابهاند.

۶.۱.۲. محیط، مساحت، رابطهٔ متری

٠١.٤.١.٢ محيط ۴۷۸. پارهخط مفروض را EF مینامیم. کافی است این  $\bigvee$ پارهخط را به سه قسمت متساوی تقسیم کنیم. برای این کار از E خط دلخواه Ex را رسم میکنیم و روی آن سه پارهخط مساوی متوالی EM = MN = NP را جدا می کنیم. از P به F وصل می کنیم و از M و N خطهایی موازی PF رسم میکنیم تا EF را در B و C قطع کنند. سه پارهخط متساوی EB = BC = CF به وجود میآیند که ضلعهای یک مثلث متساوىالاضلاع مىباشند.

۰۷.۱.۲ نقطه، خط

۴۷۹. اگر ABC مثلث متساویالاضلاع خواسته شده باشد، چنانچه AB را حول نقطهٔ A به اندازهٔ °۶۰ = À «وران دهیم، نقطهٔ B بر C منطبق میشود و چون برای رسم مثلث یکی از دو رأس دیگر أن کافی است معلوم باشد و از طرف دیگر چون نقطهٔ B یا C معلوم

۳۹۸ آ دايرةالمعارف هندسه / ج۱۲

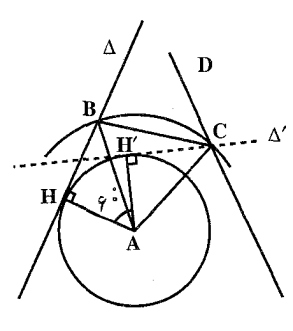

نمیباشد، لذا برای حل مسأله، خط ∆ را حول نقطة A به اندازهٔ °°۶ دوران میدهیم. اگر ′∆ وضع جدید  $\Delta'$  در دوران (°۶۰ = A, $\alpha$ ) باشد محل برخورد  $\Delta$ و D نقطة C يك رأس مثلث ABC است. جنانجه C را در جهت عکس، دورانی (°۶۰ (A,a =۶۰) داده شود ر آس سوم مثلث به دست می آید (یا به عبارت دیگر به B

مرکز A و شعاع AC قوسی رسم میکنیم تا ۵ را در B قطع کند). ABC مثلث خواسته شده است.

 $\Delta'$ ابحث. چنانچه ۵⁄ با خط D متقاطع باشد، مسأله دارای جواب است. و چنانچه  $\Delta'$ ا باشد مسأله جواب ندارد و در صورتی که ۵٬ بر D منطبق باشد مسأله دارای بینهایت جواب است.

**یاداًوری. ۱.** در صورتی که مثلث متساویالساقین باشد بایستی زاویهٔ رأس A معلوم باشد و در این صورت خط ۵ را به اندازهٔ زاویهٔ رأس A دوران میدهیم. ۰۲ ممکن است به جای دو خط A و D دو دایره و یا یک خط و یک دایره باشد. در این حالت نیز مجدداً یکی از دو دایره و یا خط و یا دایره را دوران میدهیم و مسأله را مانند

۸.۱.۲. نقطه، زاویه

 $\stackrel{\curvearrowright}{\alpha} =$  ۴۸۰ . از A بر Ox عمود میکنیم، زاویهٔ °۶۰ –  $\stackrel{\curvearrowright}{\alpha}$ را به ضلع AH و رأس A ميسازيم تا $\mathop{\rm Ox}\nolimits$ را در M قسطــع كـــنـــد، روى AM طـــول را جدا می کنیم، در H' بر  $AH' = AM$ عمود می کنیم تا $\mathbf{O}$  را در C قطع کند، AM به مرکز A و شعاع AC دایرهای میزنیم. A هرجا که Ox را قطع کرد نقطهٔ B است، از به B و C وصل میکنیم، مثلث ABC مثلث

بالا حل مي كنيم.

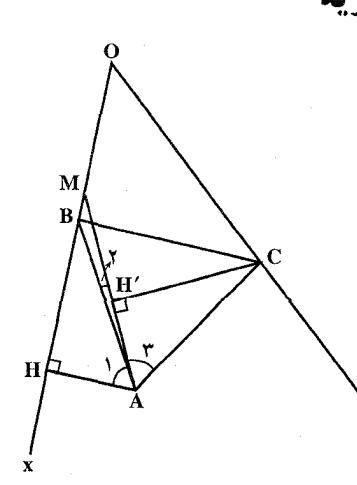

راهنمایی و حل/ بخش ۲ □ ۳۹۹

 $\hat{\rm A}_{{\rm t}}=\hat{\rm A}_{{\rm r}}$  خواسته شده است چون دو مثلث قائم|لزاویهٔ AH′C و AHZ برابرند، درنتیجه پس،  $\hat{A_\mathsf{y}} = \hat{A_\mathsf{y}} + \hat{A_\mathsf{y}} = \hat{A_\mathsf{y}} + \hat{A_\mathsf{y}}$  درنتيجه  $\hat{s} \cdot \hat{s} = \hat{s}$ ، مثلث متساوىالساقينى كه يك زاوية أن °۶ باشد متساوى|لاضلاع است پس ABC نيز متساوى|لاضلاع مىباشد. بهطور خلاصه میتوان گفت : ضلع Ox را نسبت به مرکز دوران A و با زاویهٔ دوران °۶۰ دوران میدهیم تا این دوران یافته، Oy را در رأسC از مثلث ABC قطع کند. دایرهٔ به مرکز A و به شعاع AC ضلع Oy را در B قطع خواهد کرد.

# ٠٩.١.٢. ضلع، خط

۴۸۱. از نقطهٔ اختیاری ,A روی خط q دایرهای به شعاع برابر با طول ضلع مثلث رسم  $\rm A_1B_1C_1$  میکنیم. این دایره خط p را در نقطهٔ  $\rm C_1$  قطع میکند. مثلث متساوی الاضلاع را رسم میکنیم. از نقطهٔ B, خط مستقیم h را به موازات p رسم میکنیم. نقطهٔ تقاطع خطهای h و s را با B نشان میدهیم. آنگاه مثلث خطهای h و s را با u سنان می دهیم. ان سال سال سال سال استان می دهیم. ان سال سال سال سال سال استان می دهیم.<br>A<sub>,B</sub>,C<sub>,</sub> را به اندازهٔ  $\overrightarrow{V} = \frac{\rightarrow}{N}$  است انتقال استان استان A<sub>,B</sub>,C, و حواب، یک جواب استان است است است است و يا فاقد جواب باشد.

٢.٢. رسم مثلث متساوى الاضلاع با معلوم بودن مثلث، مثلث و دادههای دیگر

### ٠١.٢.٢ مثلث، نقطه

۴۸۲. مسأله را حل شده و مثلث A′B′C را، مثلث جواب مسأله، كه در مثلث متساوىالاضلاع ABC محاط است، درنظر میگیریم · 'A را رأس معلوم این مثلث فرض می کنیم. چون و °° + A′B است، دورانی به مرکز ′A و با زاویهٔ °۶ درجه رأس C′Å′B′ = ۶ درجه رأس C′Å B′ را به رأس ′C تبدیل میکند، امّا ′B روی ضلع AC از مثلث ABC و ′C روی

۴۰۰ ۲ دایرةالمعارف هندسه بر ۱۲

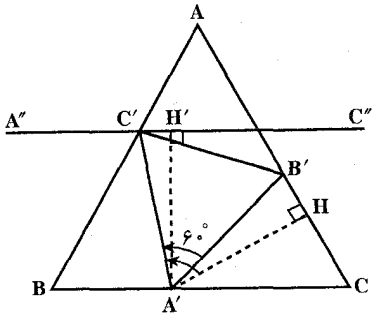

ضلع AB قرار دارد. پس برای رسم مثلث 'A'B'C ، ضلع AC از مثلث ABC را حول مرکز دوران ⁄A با زاویهٔ دوران °۶۰+ دوران ميدهيم تا به وضع "A"C درأيد. نقطة برخورد "A"C با ضلع AB نقطهٔ 'C یک رأس ديگر مثلث 'A'B'C است. دوران ضلع A′C′ نسبت به مرکز دوران ^A و زاویهٔ °۶۰− رأس ′B را مشخص میکند و درنتیجه مثلث ′A′B′C رسم میشود.

## ۲.۲.۲. مثلث، ضلع

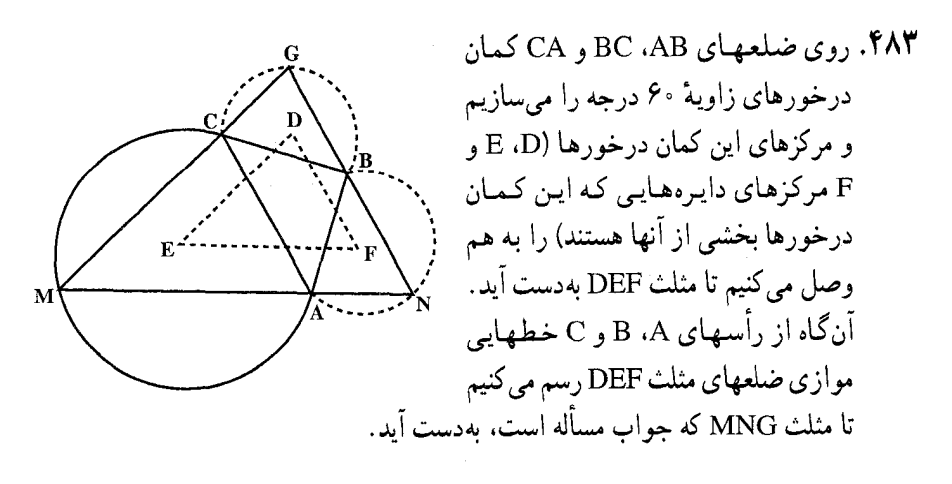

۳.۲.۲. منلث، خط

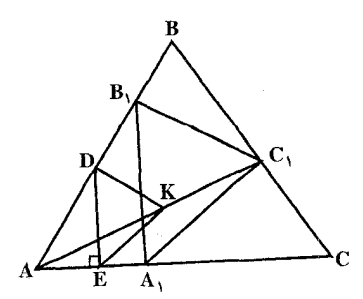

۴۸۴. راه اول. از نقطهٔ اختیاری D واقع بر AB عمود DE را بر AC رسم می کنیم (شکل). بر روى DE مثلث متساوى الاضلاع DKE را میسازیم. اگر A را مرکز تجانس بگیریم و  $C_1$  را امتداد دهیم تا ضلع BC را در  $\rm{AK}$ 

راهنمایی و حل / بخش ۲ [ ۴۰۱ قطع كند و از اين نقطه، چنانچه دو خط به موازات DK و KE رسم كنيم، . مثلث  $A_1B_1C_1$  جواب مسأله است. راه دوم. فرض می کنیم مسأله حل شده باشد و  $\rm A_1B_1C_1$  مثلث خواسته شده باشد. در . AB,  $A_1 = BC_1$  و BB,C, متساوى $\mathrm{B}$  متساوى لله. از آنجا B, $A_1 = B_1$  و BB, $A_1 = \mathrm{B}$ بست، پس BB, = x (جـنـانچـه $\hat{\text{B}}$  فـرض شـود،  $\text{C}_1 = \text{C}_1$  و چـون  $\hat{\text{B}}$  =  $\text{B}$  است، پس و AB = AB + B<sub>N</sub> = CC<sub>1</sub> =  $\frac{AB}{r}$  ، AB = AB<sub>1</sub> + B<sub>1</sub>B = ۳x و AB<sub>1</sub> = ۲x . میتوان مثلث را رسم کرد، زیرا  $\frac{AC}{\gamma}$  ،  $AA_1 = \frac{AC}{\gamma}$  ،  $AA_1 = \frac{AC}{\gamma}$  ، معلومند

۴.۲.۲. مثلث، زاویه

۴۸۵. الف. زاویهٔ سوم مثلث °۵۰ = (°۴۰°+۹)– °۱۸۰ است. برای رسم مثلث مورلی هر یک از زاویههای این مثلث را به سهبخش برابر تقسیم می کنیم. از برخورد خطهای تلثساز رسم شده، مثلث مورلی بهدست می[ید. حالتهای ب، پ و ت بهروش مشابه حل میشوند.

#### ۵.۲.۲. مثلث، مساحت

۴۸۶. میدانیم که مساحت مثلث متساویالاضلاع به ضلع a مساوی هم<mark>سکه است. پس</mark> اگر این مثلث با مثلثـی بـه مسـاحت S همارز بـاشـد، داریـم  $\frac{a^{\gamma}\sqrt{r}}{r}=S$  و از آنجـا

- و یا  $\frac{\sqrt{r}}{r} = \sqrt{r}$  است. پس باید مثلثی متساوی $a^{\intercal} = \frac{\mathfrak{r}\sqrt{r}}{\mathfrak{r}} = \frac{\mathfrak{r}\sqrt{r}}{\mathfrak{r}}$
- ضلع a رسم کنیم. ۴۸۷. مثلث ABC با مساحت S مفروض است. فرض می کنیم دو مثلث دیگر یکی بر AABC محیط و دیگری در آن محاط شده باشد و بترتیب مساحتهای S<sub>۱</sub> و S<sub>۲</sub> داشته باشند و ضمناً ضلعهای نظیر بهنظیر آنها موازی باشند. آنگاه S<sup>۲</sup> = S<sub>۱</sub>S<sub>۲</sub>. ا ثبات. دو مثلث را M,M,M, و M′M′,M′ می گیریم. روشن است که این دو مثلث

۴۰۲ ¬ دایرةالمعارف هندسه <sub>/</sub> ج۱۲

متشابه هستند. فرض کنید O مرکز تجانس آنها باشد و L ،K و J را بترتیب محلهای تقاطع ضلعهای مثلث داخلی با OA، OA و OC بگیرید.

 $\frac{S_{\text{OKM}_{\tau}}}{S_{\text{OAM}_{\tau}}} = \frac{OK}{OA} = \frac{OM_{\tau}}{OM_{\tau}'} = \sqrt{\frac{S_{\tau}}{S_{\tau}}}$ 

 $S_{\text{OKM}_{\tau}} = \sqrt{\frac{S_{\tau}}{S_{\tau}}} S_{\text{OAM}_{\tau}}$ 

نەھمىن تر تى

پس

 $S_{\text{OKM}_r} = \sqrt{\frac{S_1}{S_r}} S_{\text{OAM}_r}$ ,  $S_{\text{OLM}_r} = \sqrt{\frac{S_1}{S_r}} S_{\text{OBM}_r}$  $S_{\text{OLM}_1} = \sqrt{\frac{S_1}{S_r}} S_{\text{OBM}_1}$ ,  $S_{\text{OPM}_1} = \sqrt{\frac{S_1}{S_r}} S_{\text{OCM}_1}$ 

$$
S_{\text{OPM}_{\tau}} = \sqrt{\frac{S_1}{S_{\tau}}} S_{\text{OCM}_{\tau}} , S_{\text{M}_{\tau} \text{M}_{\tau}} = \sqrt{\frac{S_1}{S_{\tau}}} S_{\text{ABC}}
$$
  

$$
S = \sqrt{S_1 S_{\tau}} \Rightarrow S^{\tau} = S_1 S_{\tau}
$$

حال با توجه به این لم کافی است مثلثی بیابیم که بر مثلث ABC محیط باشد و بیشترین مساحت را داشته باشد. ضمناً رأسهای این مثلث متساویالاضلاع روی کمان حاوی ۶۰ درجه برای ضلعهای

BC ،AC و BA هستند. یعنبی مسأله منجر به این میشود که بزرگترین مقدار M,A+M<sub>۲</sub>A را بیابیم.  $O_1O_\tau \ge H_1H_\tau = \frac{M_1M_\tau}{\tau}$ از آنجا که

پس موقعی این مقدار بیشترین مقدار ممکن است که موازی خط المرکزین باشد.

۴۸۸. شکل سنگفرش از آجرهای به شکل مثلث متساوی الاضلاع بهدست می[ید ؛ که در هر رأس أن، شش مثلث در کنار هم قرار گرفتهاند.

راهنمایی و حل بخش ۲ [] ۴۰۳

# ۰۷.۲.۲ مسألههای ترکیبی

۴۸۹. کمان درخورهای °۶۰ را بر AC و AB رسم کرده و آنها را دوایر y و ′Y مینامیم. هر خطی که از A رسم شود تا γ و ′γ را در M و N قطع کند. آنگاه خطهای MC و NB همدیگر را در نقطه ای مانند P قطع میکنند. مثلث MNP متساوی الاضلاع است (شکل الف). درنتیجه بینهایت مثلث متساویالاضلاع میتوان بر ABC محیط کرد. حال برای این که مساحت یا محیط یک مثلث متساویالاضلاع، ماکزیمم شود کافی است ضلع أن ماكزيمم شود. پس براي حل اين قسمت كافي است از نقطة A خطي رسم كنيم تا MN ماکزیمم شود. ثابت میکنیم هرگاه از A خطی به موازات ′00 (خط المرکزین در دایرهٔ ۷ و ′۷) رسم کنیم این خاصیت را خواهد داشت. اگر MN موازی ′OO باشد، أن گاه واضح است كه ′NN = ۲OO (شكل ب). ولي اگر MN موازى ′OO نباشد. ⁄OO> MN (شکل ج). زیرا اگر از O و ′O به MN عمود کنیم و پاهای عمود را P و Q بناميم، خواهيم داشت :

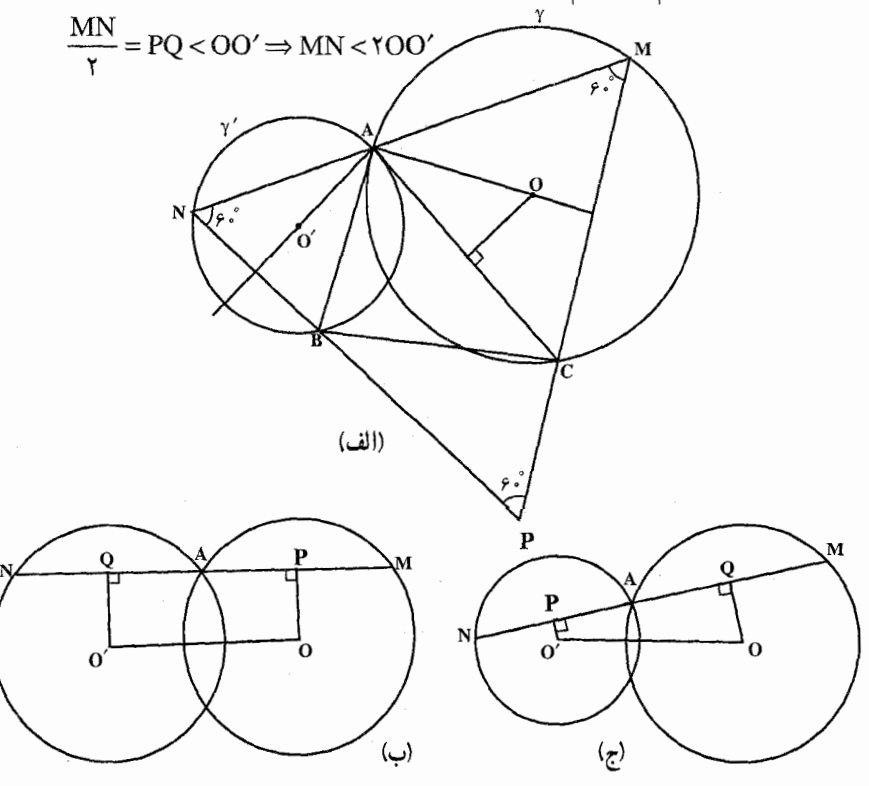

۴۹۰. الف. اگر DEF مثلث متساويالاضلاعي محيط بر مثلث ABC باشد و BM ،AM و CM بر ضلعهای مثلث DEF عمود باشنند، بدیهی است که داریم نسكل الف). از اينجا نتيجه ميشود كه M نقطهْ ) A $\hat{\text{MB}} = \hat{\text{BMC}} = \hat{\text{CMA}} =$ ۱۲۰ برخورد کمانهای مستدیر حاوی °۱۲۰، رسم شده بر ضلعهای مثلث ABC است. با یافتن M مي توانيم مثلث DEF را بهراحتي رسم كنيم. نقطة M داخل مثلث ABC خواهد بود اگر هیچ یک از زاویههای مثلث ABC بیش از °۱۲۰ نباشد ؛ اگر مثلاً °۲۱۰ آن گاه اگر ۱۲۰°C کاه M در بیرون مثلث ABC واقع میشود.  $\hat{\rm C}$  ۱۲۰°C با M واقع میشود . E M (الف) (پ) حالت اوّل را درنظر میگیریم. فرض کنید M′ نقطهٔ دلخواهی درون مثلث ABC باشد و M'B' ، M'A' و M'C' عمودهاي وارد از M' بر ضلعهاي مثلث DEF باشند. داریم : مساحت (مثلث FDM) + مساحت (مثلث EFM) + مساحت (مثلث DEM) = مساحت (مثلث PEF))

۴۰۴ ٦ دايرةالمعارف هندسه / ج١٢

یا، اگر a و ۱ بترتیب ضلع و ارتفاع مثث منساویالاضلاع جb  
\n
$$
\frac{1}{\gamma}ah = \frac{1}{\gamma}a.M'A' + \frac{1}{\gamma}a.M'B' + \frac{1}{\gamma}a.M'C'
$$
\n
$$
M'A' + M'B' + M'C' = h
$$
\n
$$
M'A' + M'B' + M'C' = h
$$
\n
$$
M'C \geq M'C' \quad M'B \geq M'B' \quad M'A \geq M'A'
$$
\n
$$
h'B \geq M'B' \quad M'A \geq M'A'
$$

 $M'A + M'B + M'C \geq h$ 

 $\mathfrak{g}\circ \mathfrak{a} \square$  راهنمایی و حل اینگش ۲

و تساوى تنها وقتى برقرار است كه  $\mathbf M$  بر M منطبق باشد. پس M همان نقطهٔ مطلوب است.

اگر M = C . آن گاه C نقطهٔ مطلوب است. سرانجام، اگر °° ۱۲ < ^ آن گاه باز هم مجمو ع فاصلههای رأس C از رأسهای دیگر مثلث کمتر از مجموع فاصلههای هر نقطهٔ دیگر تا رأسهای مثلث خواهد بود. برای اثبات این امر یک مثلث متساویالساقین DEF بر مثلث ABC طوري محيط مي كنيم كه CBLEF، CALDE (ثمكل ب). M را نقطة دلخواهی درون مثلث ABC میگیریم و پاهای عمودهای وارد از M′ بر ضلعهای مثلث B' ، A' |, DEF و 'C می نامیم ؛ فرض می کنیم مثلث 'D'EF مثلثی متشابه با DEF باشد که قاعدهٔ ′D′F آن از ′M بگذرد. پس داریم :

مساحت (مثلث CEF) + مساحت (مثلث CDE) = مساحت (مثلث DEF) وبنابراين

 $CA + CB = h$ که در آن h ارتفاع مثلث DEF وارد بر یکی از ضلعهای متساوی آن است. به طریق مشابهی نتیجه میگیریم :

$$
M'A' + M'B' = h'
$$

كه در آن h′ = kh ارتفاع مثلث D′EF′ است (k نسبت تشابه است. k < ۱). ارتفاعهای مثلثهای DEF و 'D'EF وارد بر قاعدههای متناظر أنها را به H و H' = kH . H>h ، DF<DE ، داریم ک $\hat{E} = \hat{C} < 2$  ، داریم نام نسمی دهیم. چون  $\hat{C} < 2$ ۰ ، بنابر اين :

$$
M'A' + M'B' + M'C' = h' + (H - H') = H - (H' - h')
$$
  
= H - k(H - h) > H - (H - h)  
= h = CA + CB

روشن است که داریم :

$$
M'A' + M'B' + M'C' \le M'A + M'B + M'C
$$

و بنابراین

 $M'A + M'B + M'C > CA + CB$ 

که همان حکمی است که باید ثابت می شد.

۴۰۶ ٦ دايرةالمعارف هندسه / ج١٢

ب. اگر BM .AM و CM بر ضلعهای مثلث متساوی|لاضلاع DEF محاط در مثلث ABC عمود باشند، روشن است که

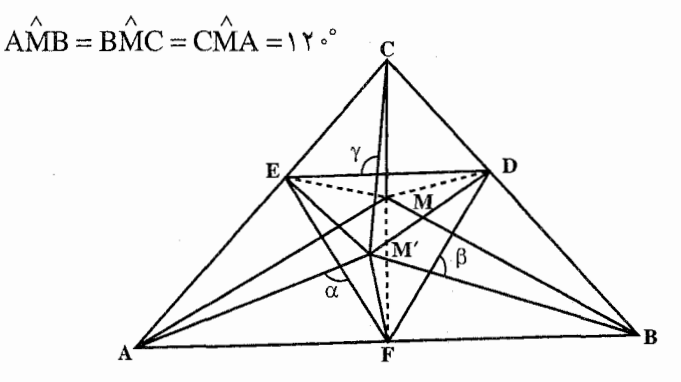

(شکل). پس برای حل مسأله باید یک نقطهٔ M بیابیم که از آن همهٔ ضلعهای مثلث به زاویههای °۱۲ دیده شوند، و سپس در مثلث ABC یک مثلث DEF محاط کنیم که اضلاعش بر BM ،AM و CM عمود باشند. در عین حال، اگر همهٔ زاویههای مثلث ABC کمتر از °۱۲۰ باشند، رأسهای مثلث DEF بر ضلعهای مثلث ABC واقع خواهند بود و نه بر امتداد آنها. فرض کنید که حالت اخیر برقرار است. در این صورت : مساحت (MEAF) + مساحت (MDCE) = مساحت (مثلث ABC) مساحت (MFBD) +  $=\frac{1}{2}DE.MC+\frac{1}{2}EF.MA+\frac{1}{2}FD.MB$  $=\frac{1}{2}DE(MA+MB+MC)$ 

اکنون ⁄M را نقطهٔ دلخواهی درون مثلث ABC میگیریم و زاویههای خطهای M′A. M′B و M′C ,ا با ضلعهای متناظر در مثلث DEF بترتیب β ،α و γ میiامیم. در اين صورت : مساحت (M'FBD)+ =  $\frac{1}{\gamma}$ DE.M'Csin  $\gamma + \frac{1}{\gamma}$ EF.M'Asin  $\alpha + \frac{1}{\gamma}$ FD.M'Bsin  $\beta$ 

$$
f \cdot V \Box Y
$$
\n
$$
\leq \frac{1}{\gamma} DE(M'A + M'B + M'C)
$$
\n
$$
\leq \frac{1}{\gamma} DE(M'A + M'B + M'C)
$$
\n
$$
MA + MB + MC \leq M'A + M'B + M'C
$$
\n*g.s. g.s. g.s. h.s. h.s.*

۳.۲. رسم مثلث متساوى الاضلاع با معلوم بودن: چندضلعى، چندضلعی و دادههای دیگر

۰۱.۳.۲ رسم مثلث متساوىالاضلاع با معلوم بودن چندضلعى

۱.۱.۳.۲. رسم مثلث متساوىالاضلاع با معلوم بودن مربع ۴۹۱. مسأله را حل شده فرض میکنیم و مربع ABCD و مثلث متساویالاضلاع AEF داده شده است. دو مثلث AFB و ADF با هم برابرند ؛ زیرا AF = AE و AB = AD . پس

. بنابراین  $\hat{A_{\gamma}} = \hat{A_{\gamma}} = \hat{A_{\gamma}} = 0$ ° میباشد، پس،  $\hat{A_{\gamma}} = \hat{A_{\gamma}} = \hat{A_{\gamma}}$  است مربع ABCD را رسم میکنیم و سپس خطهای AE و AF را طوری رسم میکنیم که بترتیب با AD و AB یک زاویهٔ ۱۵ درجه رسم شود. از E به F وصل می کنیم. دو مثلث ADE و AFB در حالت دو زاویه و ضلع بین با هم برابرند، پس AE = AF و چون است، پس $AE = AF = EF$  است، پس $\stackrel{\frown}{A_r} = \mathcal{S}$ ۰°

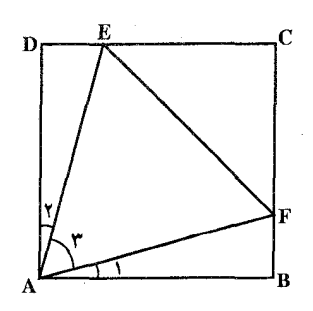

۴۰۸ □ دايرةالمعارف هندسه / ج۱۲

- ۴.۲. رسم مثلث متساوىالاضلاع با معلوم بودن: دايره، دایره و دادههای دیگر
	- ۰۱.۴.۲ رسم مثلث متساوىالاضلاع با معلوم بودن دايره در حالت کلی و دادههای دیگر

۰۱.۱.۴.۲ یک دایره، رأس، خط ۴۹۲. مسأله را حل شده انگاشته ملاحظه میکنیم که هرگاه رأس B را حول A به زاویهٔ ۶۰ درجه در جهت مناسب دوران دهیم بر C منطبق میشود، بنابراین هرگاه خط D را حول نقطهٔ A به زاویهٔ °۶۰ دوران دهیم خط D به وضع ′D درمیآید و نقطهٔ B که همزاه ′D دوران کرده و باید بر C منطبق شود. در محل تقاطع دایرهٔ (O) با خط ′D واقع خواهد بو د . شرط امکان مسأله أن است که خط ′D دایرهٔ (O) را قطع نماید. چون عمل دوران را میتوان در دو جهت انجام داد. مسأله حداکثر چهار جواب دارد.

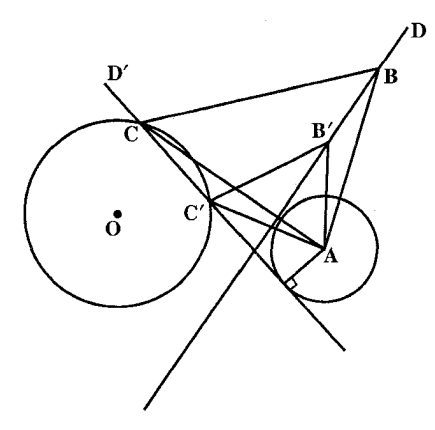

۲.۱.۴.۲.۱. دو دايره، نقطه ۴۹۳. فرض می کنیم مسأله حل شده و مثلث متساویالاضلاع ABC جواب مسأله باشد. دایرهٔ را به اندازهٔ °۶۰ حول نقطهٔ A دوران میدهیم تا دایرهٔ ′O را در B قطع کند و دایرهٔ  $\,$ 

راهنمایی و حل بخش ۲ [] ۴۰۹ O′ را به اندازهٔ °۶۰ حول نقطهٔ A دوران میدهیم تا دایرهٔ O را در C قطع کند (بحث) مثلث متساوى|لاضلاع ABC بهدست مى أيد.

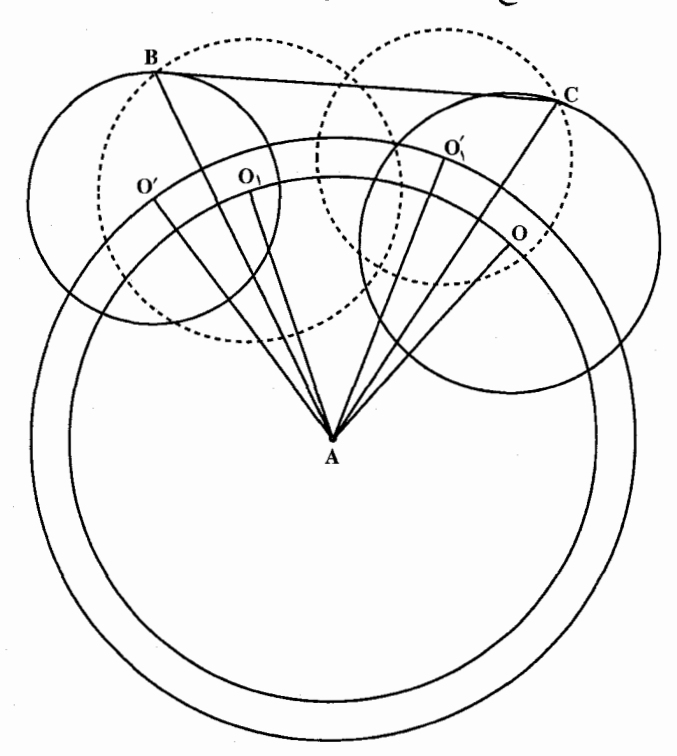

۴۹۴. نقطهٔ ثابت A و دو دایرهٔ هم مرکز (C) و (′C) به مرکز مشتـرک O را درنظر میگیریم. فرض می کنیم B روی دایرهٔ (C,) و C روی دایرهٔ (C,) قرار داشته باشند، چون

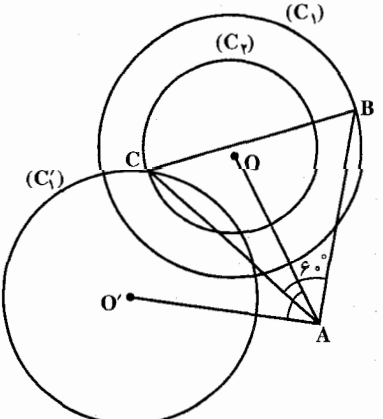

و BA = CA است. پس BA = CA و BA = CA دورانی به مرکز A و به زاویهٔ °۶۰ رأس B را به رأس C تبدیل میکند. امّا رأس B روی  $(C_1)$  دايسرهٔ  $(C_1)$  و راس C روى دايسرهٔ ( است. بنابراین دایرهٔ (C<sub>)</sub> را نسبت به مرکز دوران A و بيا زاويــهٔ دوران °۶۰+ دوران  $\mathcal{L}$ میدهیم تا دایرهٔ (C) بهدست آید. نقطهٔ  $C$  برخورد دايرهٔ (C) با دايرهٔ (C) رأس

۴۱۰ □ دايرةالمعارف هندسه / ج۱۲

است. به مرکز A و به شعاع AC دایرهای رسم می کنیم تا دایرهٔ(C ) را در رأس B قطع كند. مثلث ABC جواب مسأله است.

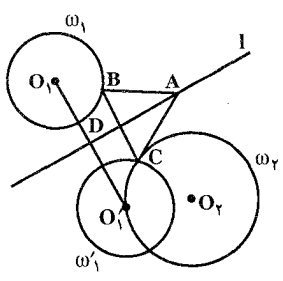

۴۹۵. فرض کنید که مثلث ABC، مثلث خواسته شده باشد. از آنجا که ارتفاع AD از مثلث متساوى الاضلاع ABC به خط 1 تعلق دارد، از اینرو نقطههای B و C نسبت به این خط متقارن بوده و روی دایرههای داده شدهٔ ۵<sub>۱</sub> و ۵<sub>۲</sub> واقع خواهند بود.

از آن جا که نقطهٔ C به دایرهٔ ۵٫<sub>۲</sub> متعلق بوده و نسبت به خط 1 متقارن نقطهٔ B از دایرهٔ  $\omega_i$  است، از اینرو نقطهٔ C نیز به تصویر متقارن دایرهٔ سببت به خط 1 متعلق خواهد بود. درنتیجه، C نقطهٔ مشترک دایرهٔ  $\omega_\text{v}$  و تصویر  $\omega_\text{v}$ دايرهٔ ۵٫ نسبت به محور  $\mathrm{S_{1}}$  خواهد بود. بدين ترتيب با رسم دايرهٔ ۵٫ كه متقارن دايرهٔ سببت به محور 1 است. نقطهٔ C بهدست میآید. نقطهٔ B تصویر متقارن نقطهٔ C نسبت  $\omega_\text{\tiny A}$ به محور تقارن 1 بوده و تصویر نقطهٔ A نسبت به این محور نیز برروی خود منطبق میشود. بنابراین برای رسم مثلث خواسته شده بهترتیب زیر باید عمل کنید : الف. تصویر دایرهٔ ۵٫ را نسبت به محور تقارن  $\mathrm{S_{I}}$  پیدا کنید ؛ ب. نقطههای تقاطع دایرههای ۵٫ و را بیابید ؛ پ. روی دایره  $\omega_{\!\scriptscriptstyle 1}$  تصویرهای نقطههای تلاقی دایرههای  $\omega_{\rm Y}$  و  $\omega_{\rm Y}$  را  $\omega_{\rm Y}$ بهدست أوريد ؛ ت. مثلث متساوىالاضلاع ABC را رسم كنيد كه رأس A أن نيز به خط . متعلق است  $S_1$ 

اگر دایرههای ۵۲ و ۵۲ متقاطع باشند در آن صورت مسأله چهار جواب خواهد داشت. اگر دایرههای ۵۲ و ۵۲ بر هم مماس باشند مسأله دو جواب پیدا میکند. درصورت انطباق دایرهٔ ۵۷ بر دایره ۵<sub>۲</sub> مسأله دارای بینهایت جواب خواهد شد. درصورت فقدان نقطهٔ تقاطع برای دایرههای ۵٫<sup>۸</sup> و ۵<sub>۲</sub> مسأله فاقد جواب میشود.

۳.۱.۴.۲. سه دایره ۴۹۶. یکی از رأسها مثلاً A را روی محیط یکی از سه دایره به اختیار انتخاب می کنیم (شکل). اگر مسأله را حل شده فرض كنيم نقطهٔ C متناظر B در دوران (°، A,۶) است. بنابراين از نقطهٔ C دو مکان در دست است یکی دایرهٔ (γ) و دیگری دایرهٔ (β′) که از دوران (β) در دوران بالا بهدست میآید. پس از تعیین C مثلث را تکمیل میکنیم، از دوران

راهنمایی و حل/ بخش ۲ [ ۴۱۱

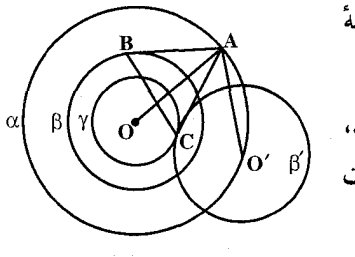

(°5 - A) دو جواب ديگر بهدست مي آيد که قرينهٔ) اوَّلی نسبت به A و O می باشند. اگر R و R″ و R″ شعاعهای سه دایره باشند، شرط این که مسأله دارای جواب باشد، این است که :

 $R'-R'' \leq R < R'+R''$ 

۴.۱.۴.۲. سایر مسألههای مربوط به این قسمت ۴۹۷. فرض می کنیم مسأله حل شده و مثلث متساویالاضلاع ABC که ضلعهای آن از سه نقطة همخط E ،D و F و دايرة محيطي آن از نقطة ثـابـت N مـے گـذرد، جواب مسأله باشد، در \_  $\overline{\mathbf{D}}$ اين صورت....

۵.۱.۴.۲ . مسألههای ترکیبی

۴۹۸. الف. فرض میکنیم مثلث ABC رسم شده، و I<sub>۲</sub> زاویهٔ B، و I<sub>۲</sub> زاویهٔ C را نصف كردهاند (شكل الف). پس خطهاي BA و BC قرينههاي يكديگر نسبت به 1, ، و خطهاي BC و AC قرینههای یکدیگر نسبت به ۱<sub>۲</sub> هستند، و بنابراین نقطههای ⁄A و ⁄A ، که S از A بر اثر تقارن نسبت به خطهای I<sub>۲</sub> و I<sub>۲</sub> بهدست آمدهاند، بر خط BC واقعند.

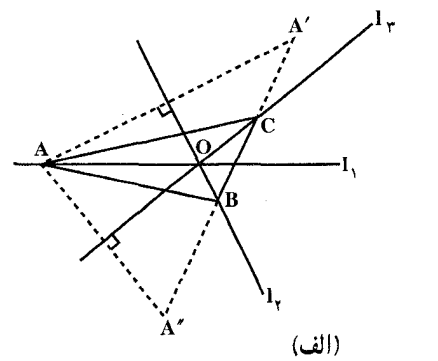

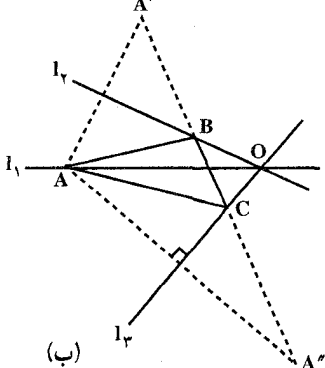

۴۱۲ p دایرةالمعارف هندسه <sub>/</sub> ج۱۲

پس ترسیم زیر بهدست میآید : قرینههای نقطهٔ A را نسبت به خطهای I<sub>۲</sub> و I<sub>۳</sub> پیدا می کنیم تا نقطههای A′ و "A بهدست آیند، نقطههای برخورد خط "A′A با خطهای ، او ۱<sub>۲</sub>، رأسهای B و C هستند.

اگر I<sub>۲</sub> و I<sub>۲</sub> متعامد باشند، خط A′A″ از نقطهٔ برخورد سه خط مفروض میگذرد و مسأله جوابي ندارد ؛ اگر I<sub>۱</sub> بر يكي از خطهـاي I<sub>۲</sub> و I<sub>۲</sub> عمود باشد. "A'A با خط دیگر موازی خواهد شد و در این حالت نیز مسأله جواب ندارد. در حالتی که هیچ دو خطی از سه خط مفروض متعامد نباشند مسأله جوابی یکتا دارد. درصورتی که هریک از سه خط مفروض در داخل زاویهٔ منفرجهٔ متشکل از دو خط دیگر باشد، سه خط زاویههای درونی مثلث ABC را نصف خواهند کرد ؛ ولی اگر، مثلاً ۱٫ در داخل زاویهٔ حادهٔ حاصل از ۱٫ و ۱٫ باشد، این دو خط اخیر زاویههای خارجی مثلث را نصف می کنند (شکل ب). اثبات این حکم را به خواننده واگذار می کنیم.

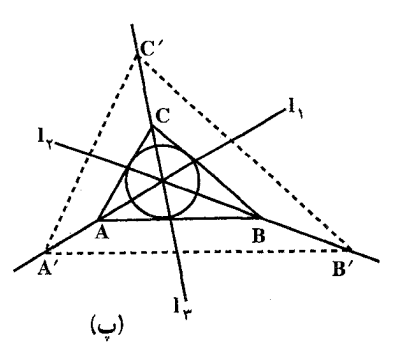

زاويهٔ منفرجه متشكل از دوتاي ديگر واقع شده باشد، دايرهٔ مفروض دايرهٔ محاطي خارجي

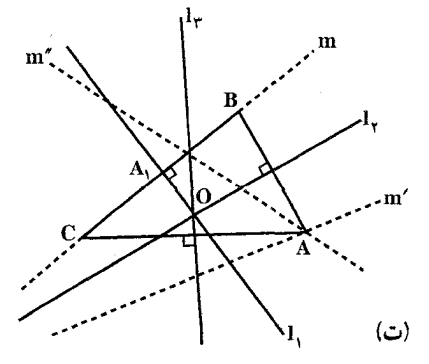

مثلث A′B′C′ رسم ميكنيم (شكل پ). مثلثي كه بهدست مي آيد جواب مسأله است. اگر هریک از سه خط ,l , ، l و L در مثلث خواهد شد. ج. فرض كنيم مثلث ABC پيدا شده است (شكل ت). چون نقطة A قرينة نقطة B نسبت به خط I<sub>۲</sub> است، پس باید بر قرینمهٔ  $\rm A$  نسبت به  $_{\rm I_{Y}}$  واقع باشد ؛ و چون  $\rm BC$ قرینهٔ C نسبت به ۱<sub>۳</sub> است، باید بر قرینهٔ BC نسبت به ۱<sub>۳</sub> نیز واقع باشد.

ب. نقطهٔ دلخواه A′ را بر یکی از خطها انتخاب و مثلث 'A′B′C را که در آن سه خط ,l, ,l و ,l نیمسازهای زاویههای دروني أن هستند، رسم مي كنيم (قسمت الف). بر S مماسهایی به موازات ضلعهای راهنمایی و حل/ بخش ۲ [] ۴۱۳

پس راه ترسیم زیر بهدست می آید : خط m را بر A, و عمود بر I<sub>V</sub> میگذرانیم، سپس خطهای ′m و ′m را از قرینههای m نسبت به خطهای 1٫ و ۱٫ بهدست میأوریم. نقطهٔ برخورد ′m و ′m رأس Aی مثلث مطلوب خواهد بود ؛ رأسهای B و C قرینههای این رأس نسبت به خطهای I<sub>۲</sub> و I<sub>۲</sub> هستند (شکل ت).

 $m$  اگر خطهای 1٫ و ۱٫ متعامد باشند، آنگاه یا خطهای  $m'$  و  $m''$  که از قرینههای نسبت به ۱<sub>۲</sub> و ۱<sub>۳</sub> بهدست می آیند، موازی هستند (به شرطی که نقطهٔ A، بر O، محل برخورد سه خط 1, ، 1 و 1, منطبق نباشد) یا بر هم منطبقند (اگر ,A بر O منطبق باشد). در حالت اوّل مسأله جواب ندارد، درصورتی که در حالت دوم جـواب بهطور يكتا تعيين نمي شود. در كلية حالات ديگر جواب يكتا است. اگر بخواهیم مثلث ABC متساوی|لاضلاع باشد. باید زاویهٔ بین خطهای <sub>۲</sub>، d<sub>۲</sub> و ۴<sub>۳</sub>، دوبهدو، مساوی °۱۲ باشد.

۰۱.۲.۴.۲ رسم مثلث با معلوم بودن دایرهٔ محیطی ۴۹۹. شعاع دایرهٔ داده شده را R میگیریم. میدانیم که ضلع مثلث متساویالاضلاع محاط در دایرهٔ به شعاع R مساوی  $\sqrt{\mathsf{r}}$  است. بنابراین باید یارهخطی به طول  $\rm R\sqrt{r}$  رسم کنیم (روش رسم در شکل مشخص است). أنگاه نقطهٔ دلخواه A را روی دایره درنظر گرفته به مرکز A و به شعاع R $\sqrt{\mathsf{r}}$  دایرهای رسم می کنیم تا دایرهٔ O را در B و C قطع کند. از B به ััั C وصل مي كنيم. مثلث ABC جواب مسأله است. تبصره. میتوانیم دایره را به شش کمان مساوی تقسیم کنیم و نقطههای تقسیم را یک درميان به هم وصل كنيم. نکته. در دایرهای به شعاع R وتری که طولش R باشد ؛ ضلع شش ضلعی منتظم محاط در ان دايره است.

۴۱۴ ٦ دايرةالمعارف هندسه / ج١٢

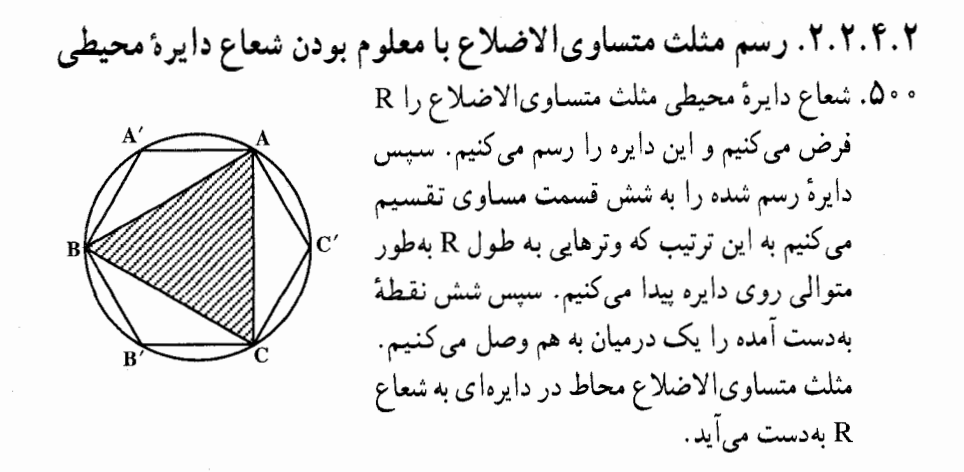

۳.۴.۲. رسم مثلث متساوىالاضلاع با معلوم بودن دايرههاى محاطی یا شعاع دایرههای محاطی

۰۱.۳.۴.۲ . رسم مثلث متساوی[لاضلاع با معلوم بودن دایرههای محاطی ۰۵۰. دایرهٔ I را دایرهٔ محاطی درونی مثلث متساویالاضلاع ABC میگیریم. میدانیم که مرکز ثقل، مركز ارتفاعي مثلث متساوىالاضلاع بر هم منطبق مي باشند. پس I مركز ثقل مثلث متساوىالاضلاع ABC نيز هست. پس، شعاع دلخواه DO از دايرهٔ (I) را رسم كرده آن را از طرف بهدست آید. DA ارتفاع مثلث متساویالاضلاع<br>موردنظر است. در D مماسی بر دایرهٔ (I) رسم میکنیم<br>و از A دو خط مماس بر این دایره رسم میفاییم تا C در ایرهٔ (I) رسم میفاییم تا C در ایرهٔ (I) رسم می کنیم<br>مماس رسم شده در D د دارد است كنند. مثلث متساوىالاضتلاع ABC جواب مسأله است. ۵۰۲. مسأله را حل شده و دايرهٔ (I<sub>a</sub>) را دايرهٔ محاطي بروني مماس بر ضلع BC از مثلث متساوىالاضلاع ABC فرض مىكنيم. مىدانيم كه اين دايره در نقطة M وسط ضلع بر این ضلع مماس است و شعاع آن  $\frac{a\sqrt{\mathsf{r}}}{\mathsf{r}}$  =  $\mathrm{h_a} = \mathrm{h_a} = \frac{a\sqrt{\mathsf{r}}}{\mathsf{r}}$  است. بنابراین برای رسم

راهنمایی و حل/ بخش ۲ ۱۵ ۴۱۵

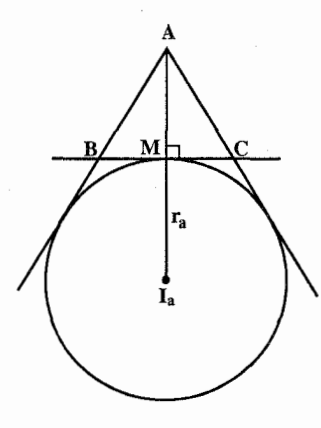

سنلث ABC، از  $_{\rm a}$  به M وصل میکنیم و  $_{\rm a}$ I را  $_{\rm a}$ از طرف M به اندازهٔ MA = r ، يعني ارتفاع مثلث متساوىالاضلاع به ضلع a رسم مى كنيم. سپس از دو مماس بر دایرهٔ ( $\mathrm{I}_a$ ) رسم مینماییم تا مماس رسم شده در M بر این دایره را در B و C قطع کنند. مثلث متساوىالاضلاع ABC جواب مسأله است.

۲.۳.۴.۲ . رسم مثلث متساوى الاضلاع با معلوم بودن شعاع دايرههاى محاطى ۰۵۰۳. به مرکز نقطهای دلخواه مانند I دایرهای به شعاع r رسم میکنیم. سپس همانطوری که قبلاً دیدیم مثلث متساوی|لاضلاع را بر آن محیط می کنیم.

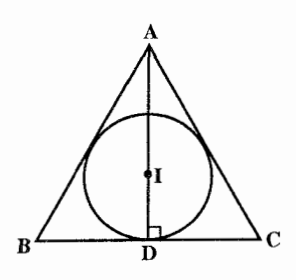

۰۵۰۴. به مرکز نقطهای اختیاری مانند  $\text{I}_{\text{a}}$  دایرهٔ محاطی برونی مثلث متساویالاضلاع را رسم میکنیم و آنگاه مثلث متساویالاضلاع موردنظر را همان طوری که قبلاً دیّدیم رسم می کنیم .

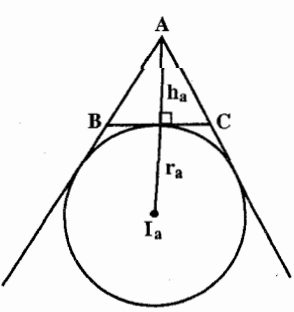

۴۱۶ = دايرةالمعارف هندسه / ج١٢ ۳.۳.۴.۲. سایر مسألههای مربوط به این قسمت ۵۰۵. ضلع مثلث متساوىالاضلاع جواب مسأله را a فرض مىكنيم. اندازة شعاع دايرة محاطی درونی این مثلث  $\frac{a\sqrt{r}}{s}$  و اندازهٔ ارتفاع آن  $\frac{a\sqrt{r}}{r} = \frac{a}{s}$  است. از آن جا است. بنابراین با داشتن پارهخطی  $r + h_a = \frac{a\sqrt{r}}{s} + \frac{a\sqrt{r}}{r} = a(\frac{\sqrt{r}}{s} + \frac{\sqrt{r}}{r})$  (۱) بهطول  $\frac{\sqrt{\mathfrak{r}}}{\mathfrak{c}}+\frac{\sqrt{\mathfrak{r}}}{\mathfrak{c}}+1$ باید اندازهٔ پارهخط به طول a را بهدست آوریم. برای این کار رابطهٔ (۱) را بهصورت  $\frac{\sqrt{r}}{1} + \frac{\sqrt{r}}{1} = \frac{\sqrt{r}}{1}$  می نویسیم و چهارمین جزء این تناسب یعنی a را به روش ترسیم بهدست میآوریم. با مشخص شدن اندازهٔ ضلع این مثلث رسم اّن بسادگی انجام میشود.

 $\label{eq:2} \mathcal{L} = \mathcal{L} \left( \mathcal{L} \right) \left( \mathcal{L} \right) \left( \mathcal{L} \right) \left( \mathcal{L} \right)$ 

راهنمایی و حل قضیهها و مسألههای بخش ۳ رسم مثلث متساوى الساقين

١.٣. رسم مثلث متساوى الساقين با معلوم بودن: نقطه؛ ضلع؛ ارتفاع، میانه، نیمساز؛...

#### ۰۱.۱.۳ نقطه

۰۵۰۶. از A به M وصل میکنیم و از B خطی عمود بر AM رسم میکنیم تا آن را در نقطهٔ H قطع کند. BH را به اندازهٔ خود امتداد میدهیم تا نقطهٔ C بهدست أید. از A به C وصل مي كنيم. مثلث ABC رسم مي شود.

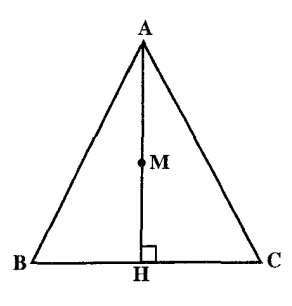

۲.۱.۳. ضلع

۰۵۰۷ جون دو ساق مثلث متساوىالساقين مساوىاند، پس در حقيقت سه ضلع مثلث معلوم است و با معلوم بودن سه ضلع، مثلث را میتوان رسم کرد.

۴۱۸ آ دايرةالمعارف هندسه / ج ۱۲

۰۳.۱.۳ ارتفاع، میانه، نیمساز

۰۱.۳.۱.۳ ارتفاع ۵۰۸. از مثلث متساوىالساقين ABC ارتفاع AH و ارتفاع BB′ معلومند (شكل). اگر از نقطهٔ H خط HK را به موازات BB′ رسم کنیم، HK برابر  $\frac{\text{BB}'}{\text{y}}$  خواهد بود. پس راه حل مسأله جنين است كه ابتدا مثلث قائم|لزاوية AHK را .<br>AH خطی را که در AH بر AH عمود میشود در نقطهٔ C<br>قطع میکند. رأس B بسهولت پیدا میشود در نقطهٔ C<br>قطع میکند. رأس B بسهولت پیدا میشود.

٢.٢.٣.١.٣. ميانه ۰۹ م. مسأله را حل شده و مثلث متساوىالساقين ABC، Contract of the contract of the contract of the contract of the contract of the contract of the contract of the contract of the contract of the contract of the contract of the contract of the contract of the contract of th AB = AC را جواب مسأله میگیریم. میانههای معلوم را AA′ و ′CC میگیریم. بدیهی است که ′BB نیز با ′CC برابر است. اگر G نقطهٔ برخورد میانههای مثلث باشد، مثلث قائم|لزاویهٔ ′GBA به حالت معلوم بودن وتر و یک ضلع و  $\hat{A}' = 9 \cdot \rho$  و  $A' = 9 \cdot \rho$  قابل رسم GA $\frac{1}{x} m_a$  ، BG  $= \frac{1}{x} m_b$ است. پس از رسم این مثلث قرینهٔ B نسبت به ⁄ A رأس C است و اگر ⁄ GA را به اندازهٔ دو برابر خود امتداد دهیم رأس A بهدست می آید. از A به B و C وصل میکنیم.

> ۳.۲.۱.۳. نیمساز ۰۵۱ . مسأله را حل شده و مثلث متـسـاويالـسـاقيـن AB = AC)ABC) را جواب مـسـألـه مـيگـيـريـم. نیمسازهای BE ،AD و CF را رسم می کنیم. میدانیم که نیمساز AD عمودمنصف BC و دو نیمساز BE و CF با

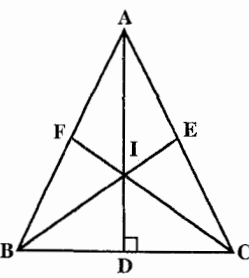

راهنمایی و حل/ بخش ۳ س ۴۱۹

هم برابرند، يعني BE = CF است. داريم :  $d_a = \frac{7}{b+c} \sqrt{pbc(p-a)}$ ,  $b=c \Rightarrow d_a = \sqrt{(b+\frac{a}{r})(b-\frac{a}{r})}$  $\Rightarrow d_a = \sqrt{b^{\gamma} - \frac{a^{\gamma}}{c}}$  (1)  $d_b = \frac{7}{3+b} \sqrt{ab(b+\frac{a}{r})(\frac{a}{r})}$  $\Rightarrow d_b = \frac{\gamma_a}{a+b} \sqrt{\frac{b}{\gamma} (b+\frac{a}{\gamma})}$  $(\mathbf{Y})$ از رابطههای (۱) و (۲) اندازهٔ a و b محاسبه میشود و از آنجا با معلوم بودن اندازههای يک ساق و يک قاعدهٔ مثلث رسم ميشود.

۴.۳.۱.۳. ارتفاع، میانه ٥١١. مسأله را حل شده و مثلث متساوىالمساقيين AB=AC)ABC) را جواب مسأله میگیریم. میانهٔ BM و ارتفاع BH را رسم میکنیم....

۴.۱.۳. ضلع، ارتفاع، میانه، نیمساز

۰۱.۴.۱.۳ ضلع، ارتفاع ۵۱۲. مسأله را حل شده فرض مى كنيم، ارتفاع AH از مثلث متساوىالساقين

۴۲۰ □ دايرةالمعارف هندسه <sub>/</sub> ج ۱۲

مثلث ABC رسم میشود.

AB = AC)ABC) را رسم میکنیم. میدانیم که AH عمودمنصف BC است. بنابراین براي رسم مثلث بترتيب زير عمل مي كنيم. پارهخط BC را به طول a رسم میکنیم. عمودمنصف این پارهخط را رسم مینماییم و نقطهٔ وسط BC را H مینامیم. پارهخط HA را روی عمودمنصف به اندازهٔ ارتفاع  $\rm h_a$  جدا میکنیم و از A به B و C وصل میکنیم.

نكته. ميتوانيم از قابل رسم بودن دو مثلث قائم|لزاوية AHB و AHC بهدليل معلوم بودن دو ضلع زاویهٔ قائمه برای رسم مثلث ABC استفاده کنیم.

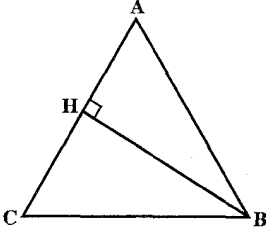

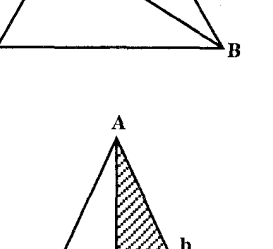

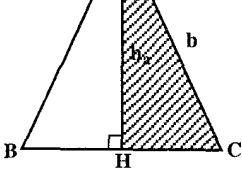

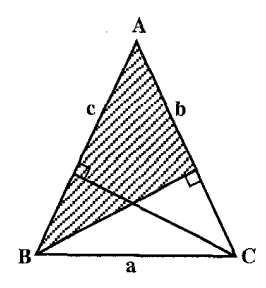

۵۱۳. مثلث قائم|لزاویهٔ BHC را با معلوم بودن BC و BH  $\hat{\text{BCA}}$  رسم میکنیم و از نقطهٔ B زاویهٔ  $\hat{\text{BA}}$  را برابر مىسازىم.

۵۱۴. مثلث قائم|لزاویهٔ AHC°، A) را با معلوم بودن . اندازهٔ وتر AC = b و ضلع  $AH = h_a$  رسم میکنیم سپس قرینهٔ رأس C را نسبت به ارتفاع AH بهدست می اوریم تا رأس B بهدست أيد. از A به B وصل مي كنيم. مثلث ABC جواب مسأله است. 01۵. مسأله را حل شده و مثلث متساوىالساقين AB = AC)ABC) را جواب مسأله ميگيريم. با معلوم بودن ساق AC = b، ساق AB = c نیز معلوم است، زیرا AB = AC = b است. بنابراين مثلث قائم\لزاوية ABH را با معلوم بودن اندازة یک ضلع زاویهٔ قائمه (BH) و اندازهٔ وتر AB میتوان رسم كرد. پس از رسم اين مشلـث روي AH، را جدا می کنیم و از C به B وصل AB = AC = b مي كنيم. مثلث ABC جواب مسأله است.

راهنمایی و حل بخش ۳ س ۴۲۱

## ۵.۱.۳. ضلع، زاويه

۱.۵.۱.۳ ـ یک ضلع، یک زاویه ۵۱۶. با معلوم بودن یک زاویه از مثلثی متساویالساقین اندازهٔ زاویههای دیگر آن نیز مشخص است. بنابراین اندازهٔ دو زاوية  $\hat{\mathrm{B}}$  و  $\hat{\mathrm{C}}$  از مثلث متساوىالساقين $\mathrm{ABC}$  معلوم است و بنابراین، این مثلث را با در دست داشتن یک ضلع و دو زاویهٔ مجاورش میتوان رسم کرد (حالت کلاسیک رسم مثلث). ۵۱۷. با معلوم بودن اندازهٔ یک زاویه از مثلثی متساویالساقیین اندازهٔ دو زاویهٔ دیگرش نیز معلوم است. بنابراین اندازهٔ زاویههای  $\hat{\rm c}$  و  $\hat{\rm A}$  نیز مشخص است و این مثلث را با معلوم بودن یک ضلع و دو زاویه (حالت کلاسیک) می توان رسم کرد. ۵۱۸. راه اوّل. مثلث متساوىالساقين AB = AC)ABC) را جواب مسأله مىگيريم معلوم بودن AC=b اندازة AB=c نيز معلوم است؛ زیرا AB = AC است. بنابراین برای رسم مثلث ABC زاویهای به اندازهٔ زاویهٔ  $\hat{\mathsf{A}} = \hat{\mathsf{A}}$  رسم می کنیم و روی دو ضلع أن دو پارهخط AB = AC = b را جدا مي كنيم، سپس از E به C وصل میکنیم. مثلث ABC رسم میشود. راه دوم. اگر ارتفاع AH را رسم کنیم. مثلث قائم\لزاویهٔ با معلوم بودن ج $\hat{\rm A}{\rm C}=\frac{{\rm A}}{\rm v}=\frac{{\rm A}}{\rm v}$ و وتر ( $\hat{\rm H}$  = ۹۰°) $\rm AHC$ AC = b قابل رسم است. پس از رسم این مثلث، قرینهٔ C نسبت به AH را بهدست میآوریم تا رأس B حاصل شود. از B به A وصل میکنیم. مثلث ABC رسم میشود.

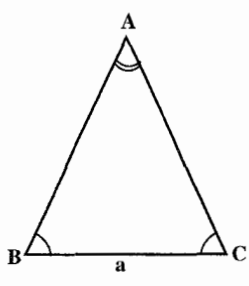

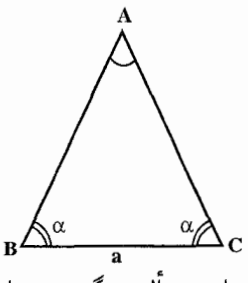

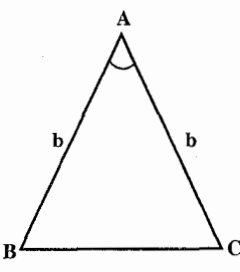

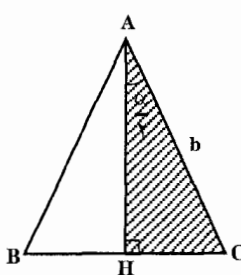

۴۲۲ \_ دايرةالمعارف هندسه /ج ١٢ ۵۱۹. راه اول. مىشىلىت مىتىسىلوي الىسىاقىيىن AC = b .را درنظر میگیریم . AC = b را ساق و  $\hat{\mathrm{B}}=\hat{\mathrm{B}}$  را زاویهٔ داده شده درنظر میگیریم. چون مثلث متساوىالساقين است، پس AB = AC = b نيز معلوم است. همچنين دو زاويهٔ و  $\hat A$  نیز معلوم می باشند زیرا  $\hat C\!=\!\alpha\!-\!\hat C\!$  و  $\hat A\!=\!\lambda$  است.  $\hat C$ بنابراین مثلث ABC را به معلوم بودن اندازهٔ دو ضلع و زاویهٔ بین آنها (AB = AC = b و ۲۵ = °ه ۱۸ = °ه) (BAC ) ميتوان رسم كرد. راه دوم. مسأله را حل شده ميگيريم و مثلث متساوىالساقين AB = AC)ABC) را که از آن ساق AC = b و زاویهٔ  $\mathbf{\hat{B}}\!=\!\mathbf{\hat{\alpha}}$  معلوم است جواب مسأله ميگيريم. ارتفاع AH را رسم ميكنيم.  $\hat{\textbf{C}}\!=\!\hat{\textbf{B}}\!=\!\alpha$  جون مثلث متساوىالساقين است، پس، است و درنتیجه مثلث قـائـم|لـزاویـهٔ AHC قابل رسـم است (وتر  $\hat{\rm C} = \alpha$  ، AC = b ). این مثلث  $\rm\,B$  را رسم میکنیم و قرینهٔ رأس $\rm\,C$  نسبت به خط AH را بهدست آورده B می $\rm\,H$ به A وصل میکنیم تا مثلث ABC رسم شود.

۲.۵.۱.۳. مجموع دو ضلع، یک زاویه ۵۲۰. مسأله را حل شده و مثلث متساوىالساقين AB = AC)ABC) را جواب مسأله میگیریم. زاویهٔ  $\rm \hat{A} = \rm \hat{C}$  و  $\rm BC+AC = \rm BC+AC = \hat{C}$  داده شده است. چون  $\rm \hat{B} = \hat{C}$  و اسست، پسس $\hat{A} + \hat{B} + \hat{C} = \Delta \wedge \hat{C}$ است. یعنی اندازهٔ  $\mathop{\rm B}\limits^{\wedge}=\mathop{\rm C}\limits^{\wedge}=\mathop{\rm R}\limits^{\wedge}=\mathop{\rm C}\limits^{\wedge}=\frac{\alpha}{\mathbf{\mathbf{v}}}$ هر سه زاويهٔ مثلث ABC معلوم مي باشند. حال قاعدهٔ BC را از طرف C به اندازهٔ CD = CA امتداد میدهیم

راهنمایی و حل/ بخش ۳ ∏ ۴۲۳ و از D به A وصل میکنیم BD = a + b = l و مثلث ACD متساویالساقین است. درنتیجه  $\hat{\text{D}} = \frac{\text{C}}{\text{v}} = \text{C} = \hat{\text{C}}$  است. بنابراین مثلث BCD با معلوم بودن دو زاویهٔ  $\hat{\text{D}} = \frac{\text{C}}{\text{v}}$  و .<br>B و ضلع BD = a + b قابل رسم است. پس برای رسم مثلث ABC نخست مثلث BCD را با دادههای بالا رسم میکنیم سپس عمودمنصف ضلع AD را رسم میکنیم تا را در نقطة C قطع كند. از C به A وصل مىكنيم تا مثلث ABC پديد آيد.  $\rm BD$ 

۳.۵.۱.۳. تفاضل دو ضلع، یک زاویه ۵۲۱. میدانیم که با معلوم بودن اندازهٔ یک زاویه از مثلثی متساویالساقین دیگر زاویههای آن نیز معلوم است. فرض مي كنيم مثلث متسـاويالسـاقيـن جواب مسأله باشد و $\hat{\rm A}$  =  $\hat{\rm A}$  و تفاضل (AB = AC)ABC یک ساق و قاعده، بهعنوان مثال با فرض b-a ، b>a  $\frac{\sqrt{a}}{\sqrt{a}}$ معلوم باشد. به!ندازهٔ قاعدهٔ BC روی ساق CA از طرف C پارهخط CD = a را جدا میکنیم و از D به B وصل میکنیم.  $\stackrel{\sim}{A}=\alpha$  مثلث ABD قابل رسم است، زیرا  $a$  = a و  $\alpha$ و  $\frac{\alpha}{\lambda}$  + ° • 4 = ADB است. این مثلث را رسم میکنیم. سپس عمودمنصف BD را رسم

میکنیم تا امتداد AD را در نقطهٔ C قطع کند. از C به B وصل میکنیم. مثلث ABC جواب مسأله است.

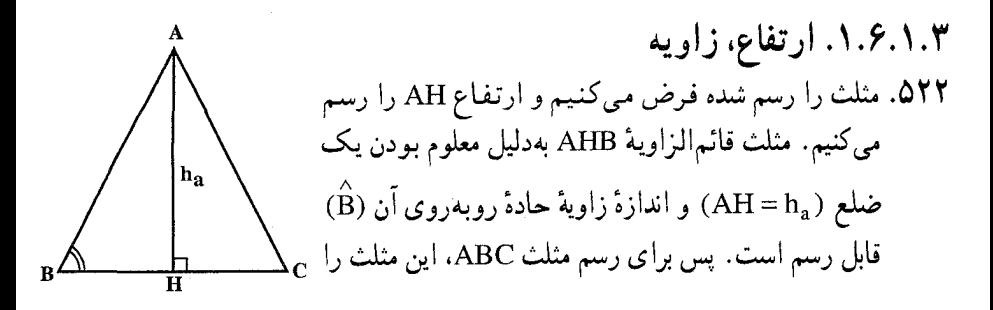

۴۲۴ ۲ دایرةالمعارف هندسه <sub>/</sub> ج ۱۲ رسم میکنیم و قرینهٔ نقطهٔ B نسبت به نقطهٔ H را بهدست میآوریم و C مینامیم. از C به A وصل مي كنيم. مثلث ABC جواب مسأله است.

# ۰۷.۱.۳ ارتفاع، محیط

۵۲۳. مسأله را حل شده فرض میکنیم. اگر ارتفاع AH را رسم کنیم،داریم که AB + BH = p . حال اگر BH را به اندازهٔ AB از طرف B تا D ادامه دهیم، طول DH = p است، بنابراین مثلث قائم|لزاویهٔ ADH را بنا به حالت دو ضلع زاویهٔ قائمه میتوان رسم کرده سپس عمودمنصف AD را رسم میکنیم تا DH را در B قطع کند، از A به B وصل میکنیم، آنگاه دایرهای به مرکز A و به شعاع AB را رسم میکنیم تا امتداد DH را در C قطع کند. از A به C وصل میکنیم. مثلث ABC جواب مسأله است.

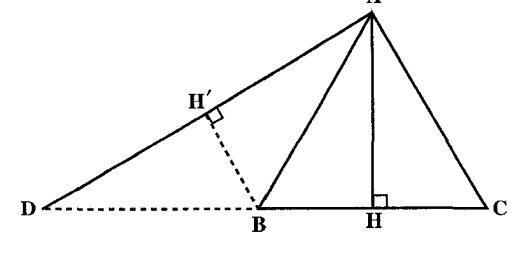

۸.۱.۳. زاویه، محیط، مساحت، رابطهٔ متری

۰۱.۸.۱.۳ زاویه، محیط ۵۲۴. مسأله را حل شده و مثلث AB = AC)ABC) را جواب مسأله میگیریم. ارتفاع AH را رسم مي كنيم و HB را از طرف B به اندازهٔ BD = BA امتداد میدهیم و از D به A وصل می کنیم . DH = p یعنی مساوی نصف محیط مثلث اسـت. از طـرفــي بــا فــرض  $\hat A = \alpha$ ، زاويــهٔ  $\hat{\text{BDA}} = \hat{\text{BAD}} = \hat{\text{A}} - \frac{\alpha}{\hat{\text{B}}}$ ,  $\hat{\text{B}} = 9 \cdot \hat{\text{B}} - \frac{\alpha}{\hat{\text{A}}}$ است. از آنجا مثلث قائم|لزاويـهٔ ADH با معلوم بودن انـدازهٔ ضلـع DH = p و

ر اهنمایی و حل بخش ۳ س ۴۲۵

قابل رسم است. این مثلث را رسم میکنیم. عمودمنصف AB را M قابل رسم است. این مثلث  $\hat{\text{D}} = \text{\$} \circ - \frac{\alpha}{\text{\e} }$ می کشیم تا DH را در B قطع کند. به مرکز A و به شعاع AB دایرهای میزنیم تا امتداد DH را در C قطع کند. از C به A وصل میکنیم. مثلث ABC جواب مسأله است.

7.A.A.A.  
310. مسأله را حل شده فرض میکتیم. ارتفاع AH را به اندازهٔ HE = BC ادامه میدهیم.  
از A عمودی بر AE اخراج میکتیم تا ادامه BE را در F فطع کند. 
$$
\frac{\text{HE}}{\gamma} = \text{HH}
$$
ه میجین داریم :

$$
\Delta\text{BME} \sim \Delta\text{AFE} \Rightarrow \frac{\text{BH}}{\text{AF}} = \frac{\text{EH}}{\text{AE}} \Rightarrow \frac{\text{AE}}{\text{AF}} = \frac{\text{EH}}{\text{BH}} = \text{Y} \Rightarrow \text{AE} = \text{YAF}
$$
  

$$
\text{eL}_0 \text{ at } \text{A} = 1
$$
  

$$
\text{eL}_1 \text{ at } \text{A} = 1
$$
  

$$
\text{AFE} \approx \text{AFE} \Rightarrow \text{AFE} \approx \text{AFE}
$$

می کنیم. سپس از A خطی رسم می کنیم تا با

A E (اويداى برابر با 
$$
\frac{\hat{A}}{\gamma} = \frac{\alpha}{\gamma}
$$
 بسازد. نقطة  
برخورد اين خط با EF، راس B است. از B  
عمود BH ہر EF م>نورد مىآوريم و BH و را به  
اندازة خود، تاC امتداد مىدھيم (BH = HC).  
از C به A وصل مىكنيم. مثلت ABC جواب  
مسأله است.

جواب مسأله میگیریم. فرض میکنیم زاویهٔ  $\hat{\rm A}$  و A $\rm H=b+h_a=l+1$  باشد. ارتفاع HA را از طرف A به اندازهٔ AD = AC امتداد میدهیم HD = b+ h<sub>a</sub> = l مثلث ACD متساوىالساقين است. از طرفي  $\stackrel{\bf C}{\rightarrow}=\frac{i}{\sqrt{2}}$ ، مقدار معلومي است. پس مثلث

۴۲۶ ] دايرةالمعارف هندسه / ج ١٢ قائم الزاوية HCD قابل رسم است. بنابراين،  $\stackrel{\frown}{\textbf{H}}=$ ۹ این مثلث را با دادههای بالا رسم میکنیم (°۰ ۰ . HD = b + h<sub>a</sub> = l .  $\hat{D} = \frac{\alpha}{\epsilon}$ DC را رسم می کنیم تا DH را در A قطع کند. از A به C وصل مي كنيم و قرينـهٔ C نسبـت به AH را بهدست میآوریم تا رأس B بهدست آید. از B به A وصل می کنیم. مثلث ABD جواب مسأله است. ٥٢٧. مسأله را حل شده و مثلث متساوىالساقين AB = AC)ABC) را جواب مسأله درنظر مي گيريم. زاویهٔ معلوم را  $\hat{\rm A}$  و تفاضل یک ساق و ارتفاع  $AC-AH = b - h_a = 1$  وارد بر قاعده را AC – AH و میکنیم. ارتفاع AH را رسم کرده، روی ساق AC پارهخط AD = AH را جدا می کنیم و از D به H  $-h_a$ وصل می کنیم. DC = b - h<sub>a</sub> = 1 است. مثلث

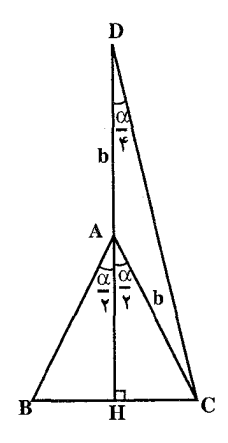

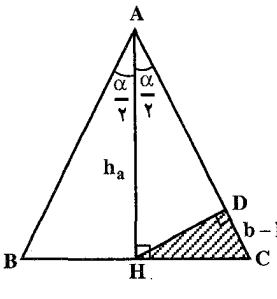

با معلوم بودن اندازهٔ DC و دو زاویهٔ چ $\hat{C} = 1 - \hat{C} = \hat{C} + \hat{C} = 1$  و آور زاویهٔ چ $\hat{C} = \hat{C} = 1$  قابل رسم است. این مثلث را رسم میکنیم. سپس از H خطی رسم میکنیم که با CD زاویهای برابر  $\frac{\alpha}{\downarrow}$  بسازد. نقطهٔ برخورد این دو خط رأس A است. به مرکز A و به شعاع AC كماني رسم ميكنيم تا امتداد HC را در B قطع كند. از A به B وصل ميكنيم. مثلث ABC جواب مسأله است.

### ۰۹.۱.۳ نقطه، خط، زاويه

۵۲۸. اگر PAB مثلث خواسته شده باشد (شکل)، نقطهٔ B متناظر نقطهٔ A در دوران (P,α) است. دو مکان از نقطهٔ B معلوم است :  $D'$   $\Rightarrow$   $Y$ 

راهنمایی و حل/ بخش ۳ ۲ ۴۲۷

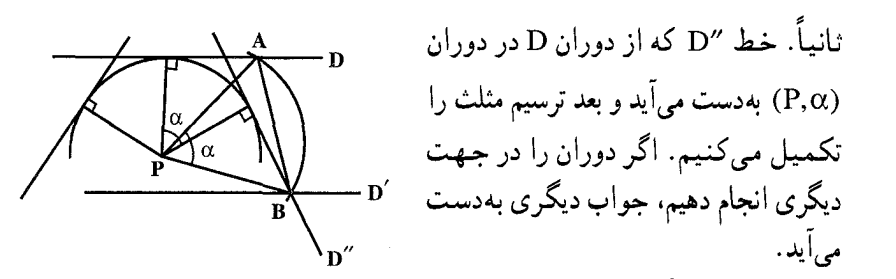

۵۲۹. فرض میکنیم مسأله حل شده و مثلث ABC مثلث خواسته شده باشد، خط ۵ را حول نقطهٔ A به اندازهٔ زاویهٔ معین  $\;\hat{\rm A}\;$  (زاویه رأس مثلث متساویالساقین) دوران  $\hat{\text{A}}$  میدهیم تا D را در C قطع کند و خط D را حول نقطهٔ A به اندازهٔ زاویهٔ معین دوران میدهیم تا ۵ را در B قطع کند، مثلث ABC جواب مسأله است.

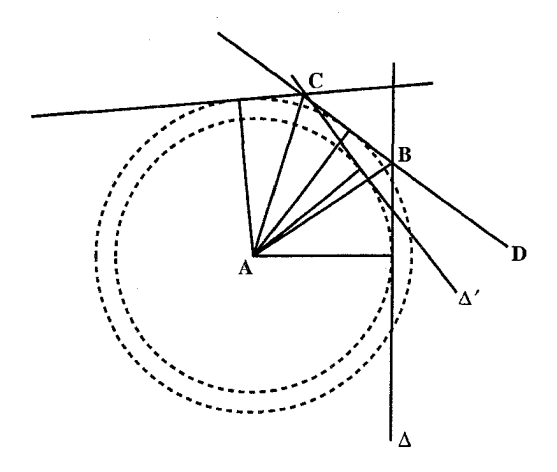

۰۱.۳ ا. نقطه، زاویه، محیط

**۵۳۰. فرض می کنیم مسأله حل شده و MAB مثلث متساویالساقین باشد. به طوری که** MA+AI=l . در امتداد AC ، IA را مساوى با AM در نظر مى گيريم، پس IC = 1 از نقطة C خط 'DD را به موازات OI رسم ميكنيم. بنابراين نقطة A از خط 'DD و نقطة M بـه یک فـاصله است. بنابراین دایرهای بـه مرکـز A از M گـذشته و بـر DD′ مماس میشود. این دایره بر نقطهٔ 'M قرینهٔ M نسبت به OA نیز میگذرد و مرکزش

۴۲۸ آ دایرةالمعارف هندسه / ج ۱۲

روی OA است. بنابراین برای حـل مسأله در امتداد ′MM نقطهٔ P را طـو ری می گیریم  $\rm C'$  و واسطه هندسی بین PM و PM باشد.  $\rm PC$  و  $\rm PC'$  را وصل میکنیم.  $\rm C$  و  $\rm C$ محل تلاقی دو دایرهٔ مماس بر 'DD بوده و بر M و 'M می گذرند. دو مثلث MAB و MA′B′ جواب مسألهاند. برای این که مسأله ممکن باشد باید ⁄M بین P و M باشد یعنی : اگر  $\hat{\rm AM} = \alpha \succeq 0$  باشد، داریم  $\rm MM'$  $\frac{1}{\cos \alpha} \ge \tan \alpha$ 

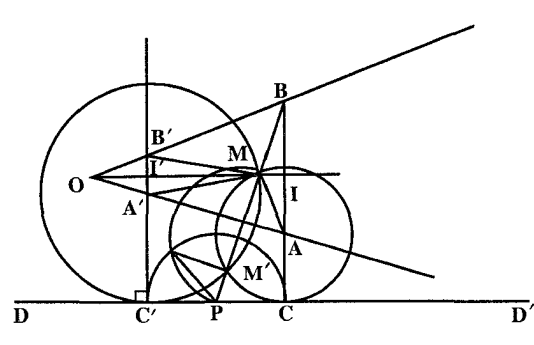

و یا asin۲α ≤ اگر asin۲α باشد، دو دایره به یک دایره تبدیل شده مسأله فقط دارای یک جواب است.

- ۲.۳. رسم مثلث متساوىالساقين با معلوم بودن: مثلث، مثلث و دادەھاىدىگر
	- ۰۱.۲.۳ مثلث، نقطه، زاویه

۵۳۱. مسأله را حل شده انگاشته فرض می کنیم DEF مثلث مطلوب (DE = DF) باشد. موضع رأس $\mathrm{D}_{\mathbf{F}} = \mathrm{E}\hat{\mathrm{D}}$ ج معلوم است. هرگاه نقطة F را حول D به زاوية α و در جهت مناسب دوران دهيم بر E منطبق مىشود. بنابراین برای حل مسأله کافی است ضلع AC را حول نقطهٔ D به زاویهٔ  $\alpha$  دوران دهیم تا به

راهنمایی و حل بخش ۳ س ۴۲۹

وضع 'A′C در أيد. نقطهٔ F نيز همراه AC دوران ميكند و چون بايد بر E منطبق شود پس E در محل تقاطع خط A′C′ با AB قرار دارد. دایرهٔ به مرکز D و به شعاع DE ضلع AC را در F قطع میکند.

۰۱.۳.۳ رسم مثلث متساوىالساقين با معلوم بودن چندضلعى

۰۱.۱.۳.۳ رسم مثلث متساوىالساقين با معلوم بودن مستطيل

مسأله باشد به قسمی که رأس A روی

رأس M و دو رأس ديگرش B و C روی PN و NM بـاشنـد. چــــــون

و  $\widehat{BAC} = \widehat{AC}$  است، AB = AC

 $\hat{\mathrm{A}}\!=\!\alpha$  . فرض می کنیم مسأله حل شده و مثلث متساویالساقین ABC به زاویهٔ رأس  $\alpha$ محاط در مستطیل MNPQ جواب

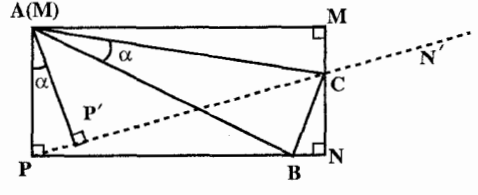

 $\mathrm{B}$  پس دورانی به مرکز A و به زاویهٔ دوران  $\alpha$  ، رأس  $\mathrm{B}$  را بر رأس C منطبق میکند. امّا روی ضلع PN و C روی ضلع NM قرار دارد. بنابراین برای رسم مثلث ABC، ضلع PN از مستطیل را حول مرکز دوران A و با زاویهٔ دوران α دوران میدهیم تا به وضع P'N' درآید. اگر 'P'N ضلع NM از مستطیل را قطع کند، نقطهٔ تقاطع رأس C از مثلث ABC است. سپس، دایرهای به مرکز A و به شعاع AC رسم میکنیم تاضلع PN را در نقطة B رأس ديگر مثلث قطع كند. سه نقطة B ،A و C را به هم وصل مى كنيم. مثلث ABC جواب مسأله است. بحث. شرط جواب مسأله أن است كه ′P′N دوران يافتهٔ PN حول رأس A و با زاويهٔ

دوران  $\alpha$ ، ضلع NM را قطع کند.

۴۳۰ □ دايرةالمعارف هندسه / ج ١٢

Ĥ

N

۰۱.۱.۴.۳ دار .، نقطه ۵۳۳. مسأله را حل شده ميگيريم. ارتفاع رأس A از نقطهٔ O  $AH = h_a$  مرکز دایرهٔ داده شده می گذرد و طول یارهخط نیز در دست است. بنابراین برای حل مسأله از A رأس داده شسده بــه O وصــل مــی کــنــیــم و روی AO H باره خطه AH = h را جدا می کنیم. سپس از نقطهٔ H خطی عمود بر AH رسم میکنیم تا دایره را در دو نقطهٔ B و C قطع كند. از A به B و C وصل مىكنيم. مثلث ABC جواب مسأله است.

راهنمایی و حل/ بخش ۳ س ۴۳۱

وصل مي كنيم. هر جا كه دايره را قطع كند نقطهٔ B است. از B بر AQ عمود مي كنيم، هر جا که دایره را قطع کند، نقطهٔ C است، از A به B و C وصل میکنیم. بنابر آن که MQ دایره را در دو نقطه قطع کند، بر آن مماس باشد و یا قطع نکند، مسأله بترتیب دارای دو جواب، يک جواب و يا بدون جواب (غيرممکن) است.

۵۳۵. اگر ۰ = 1 باشد، حالت مجموع قاعده و ارتفاع، جواب یک نقطه است و در مورد

تفاضل يعني  $h_a = h_a = -a - h_a$  مثلثى متساوى الساقين به دست میآید که طول قاعدهٔ آن با طول ارتفاع وارد بر آن مساوی است مثلث BIJ در شکل (الف). اگر I < ، باشد. به این معنی که L روی BH مسانند شکــل (ب) بــــاشد، 1 ب $\text{BE} = \frac{1}{2}$  و BL = l اختيار مے كىنيم ؛ هــْمـــجــنين  $AC' - BD' = BL = l \rightarrow l$  .  $A'C' = DL$ و همچنین AC-BD=BL=1 است. عموماً دو جواب وجود دارد که پاسخگوی سوال زیرند : در یک دایره مثلث متساوی الساقینی محاط کنید كه تفاضل ارتفاع و قاعدهاش برابر 1 باشند. ماكزيمم تفاضل1. ماكزيمم BH اندازة مماس MH  $OB = r$  ,  $OH = r\sqrt{Q} \Rightarrow BH = r(\sqrt{Q} - 1)$  أست . أمَّا

(ب)

۵۳۶. همهٔ مثلثهای متساویالساقینی که نسبت ساق به قاعدهٔ یکسانی دارند، متشابهاند، زیرا ارتفاع وارد بر قاعده أنها را به مثلثهای قائم!لزاویهٔ متشابهی تقسیم میکند. روی قاعدهٔ B′C′ ، که طول دلخواهی دارد، مثلث متساوی|لساقین A′B′C′ را طوری رسم کنید که  $\frac{A'B'}{B'C'} = \frac{p}{q}$  (نسبت داده شده) فرض کنید ′r و ′h شعاع دایرهٔ محاطی و ارتفاع وارد بر قاعدهٔ این مثلث باشند و فرض

۴۳۲ ٦ دايرةالمعارف هندسه / ج ١٢ کنید که r و h اجزای متناظر از مثلث مطلوب ABC باشند. با توجه به تشابه دو مثلث  $\frac{h}{h'} = \frac{r}{r'}$ داریم : از این تناسب، سه جزء ′r ، h و′r معلومند، پس میتوانیم h را رسم کنیم. از نقطهٔ دلخواه D بر روی دایرهٔ مفروض، مماس t را رسم، و روی خطی که از D به مرکز دایره رسم میشود، DA را برابر h جدا کنید. مماسهایی که از A بر دایره رسم میشوند و مماس t مثلث مطلوب ABC را تشکیل می دهند.

۰۱.۱.۲.۴.۳ ایرهٔ محیطی، نقطه

۵۳۷. مثلث جواب مسأله را مثلث متساوىالساقين ABC (AB = AC) و نقطة وسط قاعده BC را H و مركز دایرهٔ محیطی آن را O مینامیم. میدانیم که ارتفاع AH عمودمنصف BC است. پس AH از نقطهٔ O می گذرد. در حقیقت AH و یا OH عمودمنصف BC است. بنابراین برای رسم مثلث خواسته شده نقطهٔH

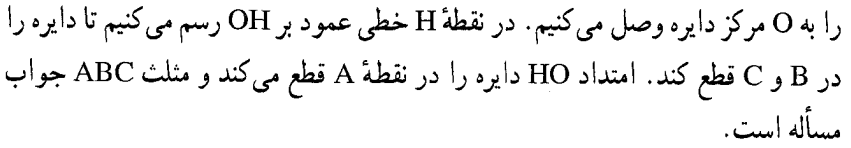

57٨. از نقطة M وسط ساق AB از مثلث متساوىالساقين AB = AC)ABC) به نقطة O مرکز دایرهٔ محیطی مثلث وصل میکنیم و در نقطهٔ M عمودی بر OM اخراج میکنیم تا دایره را در A و B قطع کند به مرکز A و به شعاع AB دایرهای رسم میکنیم تا دایرهٔ
راهنمایی و حل/ بخش ۳ س ۴۳۳

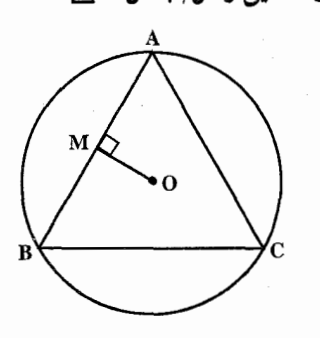

۲.۱.۲.۴.۳ دایرهٔ محیطی، رابطهٔ متری

و F قطع کنند، خواهیم داشت :

۵۳۹. فرض مي كنيم مسأله حل شده و مثلث متساوى|لسياقين ABC (AB = BC) جواب مسأله باشد به قسمی که داشته باشیـم  $AC + BD = 1$ ارتفاع BD را به اندازهٔ DL = AC امتداد میدهیم. بنابراین داریم BL = 1 . برای تمام مثلثهای متشابه با LAC، ارتفاع با قاعده برابر است. از آنجا اگر LA و LC را ادامه دهیم، تا خط مماس در رأس B بر دايره را در نقطههاي E

 $FE = BL$  $BE = \frac{1}{x}$ 

از آنجا راه حل زیر نتیجه میشود : روی یک خط مماس رسم شده بر دایره در نقطهٔ B، پاره خط چ $\mathrm{B} = \frac{1}{\lambda}$  و سپس روی قطر گذرنده از B پارهخط BL=l را جدا میکنیم و از E به L وصل میکنیم تا دایره را در نقطة A قطع كند. A يك رأس مثلث متساوىالساقين خواسته شده است. قرينة رأس A نسبت به LB رأس مثلث را خواهد داد. داریم :

$$
AD = \frac{1}{Y} DL \Rightarrow AC = DL \Rightarrow AC + BD = 1
$$
\nStep 1:  $AC \neq BC'$ 

\nStep 2:  $AC \neq BC'$ 

\nStep 3:  $AC \neq BC'$ 

\nStep 4:  $AC \neq BC'$ 

\nStep 5:  $AC \neq BC'$ 

\nStep 6:  $AC \neq BC'$ 

\nStep 7:  $AC \neq BC'$ 

\nStep 8:  $AC \neq BC'$ 

\nStep 9:  $AC \neq BC'$ 

\nStep 1:  $AC \neq BC'$ 

\nStep 1:  $AC \neq BC'$ 

\nStep 2:  $AC \neq BC'$ 

\nStep 3:  $AC \neq BC'$ 

\nStep 4:  $AC \neq BC'$ 

\nStep 5:  $AC \neq BC'$ 

\nStep 6:  $AC \neq BC'$ 

\nStep 7:  $AC \neq BC'$ 

\nStep 8:  $AC \neq BC'$ 

\nStep 9:  $AC \neq BC'$ 

\nStep 1:  $AC \neq BC'$ 

\nStep 2:  $AC \neq BC'$ 

\nStep 3:  $AC \neq BC'$ 

\nStep 4:  $AC \neq BC'$ 

\nStep 5:  $AC \neq BC'$ 

\nStep 6:  $AC \neq BC'$ 

\nStep 7:  $AC \neq BC'$ 

\nStep 8:  $AC \neq BC'$ 

\nStep 9:  $AC \neq BC'$ 

\nStep 1:  $AC \neq BC'$ 

\nStep 2:  $AC \neq BC'$ 

\nStep 3:  $AC \neq BC'$ 

\nStep 4:  $AC \neq BC'$ 

\nStep 5:  $AC \neq BC'$ 

\nStep 6:  $AC \neq BC'$ 

\nStep 7:  $AC \neq BC'$ 

\nStep 8:  $AC \neq BC'$ 

\nStep 9:  $AC \ne$ 

۴۳۴ ٢ دايرةالمعارف هندسه / ج ١٢

که دارای حداقل یک محور تقارن باشد، محاط کرد، به شرطی که رأس مثلث، نقطه1ی باشد که محور تقارن شکل محیط أن را قطع می کند. الف. ترسیم. میدانیم که باید  $\text{BE}=\frac{1}{\text{v}}$  و  $\text{BL}=\text{BL}$  را اختیار و EL را وصل کنیم تا دایره را در A ( و ⁄ A ) قطع کند و از آن جا با تعیین رأس C مثلثـهـاي ABC و A'BC' به دست می آیند. برای حل مسأله، کافی است خطهایی موازی EL رسم کنیم به قسمی که باشد. BE =  $\frac{1}{2}$ BL  $\overline{\textbf{n}}$ ب. ماكزيمم 1. ماكزيمم 1 به وسيلة مماس GH مشخص شده است. مثلثهای POM و BGH . متشابهاند، همچنین PM پ $\mathrm{P} = \frac{1}{2}$ 

از آن حا :

$$
PM^{\gamma} + \frac{PM^{\gamma}}{\gamma} = OM^{\gamma} = r^{\gamma}, \ PM^{\gamma} = \frac{\gamma r^{\gamma}}{\Delta} \Rightarrow PM = \frac{\gamma r}{\sqrt{\Delta}}, \ OP = \frac{r}{\sqrt{\Delta}}
$$
  
OH =  $\frac{OM^{\gamma}}{OP} = r^{\gamma} : \frac{r}{\sqrt{\Delta}} = r\sqrt{\Delta}$ 

 $1 = OH + OB = r(\sqrt{\Delta} + 1)$ 

BH L

راهنمایی و حل بخش ۳ س ۴۳۵ در دایرهای مفروض مثلث متساویالساقینی محاط کنید که تفاضل قاعده و ارتفاع نظیر آن معلوم باشد.

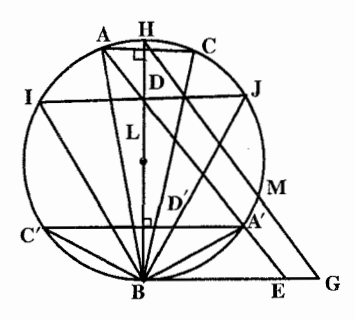

۰۳.۱.۲.۴.۳ دایرهٔ محیطی، نقطه، خط ۵۴۱. حالت اوّل. مسأله را حل شده فرض مي كنيم و مثلث متساوىالساقين ABC را كه نقطهً H وسط قاعدهٔ BC از آن، روی خط xy و رأس مقابل به قـاعـدهٔ آن A و دایرهٔ محیطی اش دایرهٔ (O , R) است، جواب مسأله مي گيريم. با توجه به این که AH، عمودمنصف پارهخط BC است و BC وترى از دايرهٔ (O , R) مىباشد، براى رسم مثلث ABC جنين عمل مي كنيم. از A به O وصل میکنیم. نقطهٔ برخورد آن با xy نقطهٔ H است. در نقطهٔ H عمودی بر AH اخراج میکنیم تا دایره را در دو نقطهٔ B و C قطع کند. از A به B و C وصل مي كنيم. مثلث ABC جواب مسأله است. حالت دوم. اگر A یک رأس از قاعده باشد. از A به O وصل می کنیم و به قطر AO یک دایره رسم می کنیم. این دایره مکان هندسی وسط وترهایی از دایرهٔ O است که از نقطهٔ A مىگذرند. نقطة برخورد اين دايره با خط xy نقطة H وسط قاعدة AC است. وتر AHC را رسم میکنیم. همچنین قطر HOB را رسم مینماییم. از B به A و C وصل میکنیم. مثلث متساوىالساقين BA=BC) ABC) جواب مسأله است.

۴۳۶ ٢ دايرةالمعارف هندسه بر ١٢

۵۴۳. مسألــه را حــــل شده و مثلث متسـاويالـســاقــيــن AB = AC) ABC) را جواب مسأله مي گيريم. ارتفاع AH را رسم می کنیم. دایرهٔ محاطی درونی مثلث و دایرهٔ محاطي بروني مماس بر ضلع BC در نقطهٔ H بر هم مماسند. بنابراین برای رسم مثلث متساوی الساقین ABC مماسهای مشترک دو دایره را رسم میکنیم. نقطههای برخورد آنها A، B و C رأسهاي مثلث متساوىالساقين خواسته شده . است.

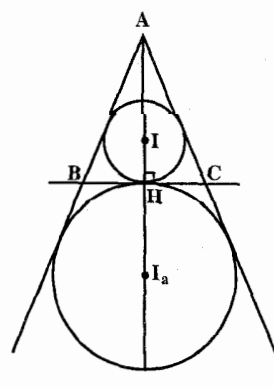

راهنمایی و حل / بخش ۳ س ۴۳۷

۲.۳.۴.۳ . رسم مثلث متساوىالساقين با معلوم بودن شعاع دايرههاى محاطى و دادههای دیگر

۰۱.۲.۳.۴.۳ شعاع دایر ،های محاطی، ضلع ۰۱.۱.۲.۳.۴.۳ شعاع دایرهٔ محاطی درونی، ضلع

۵۴۴. چون مثلث ABC متساویالساقین است، نقطهٔ 0، مرکز دایرهٔ محاطی درونی مثلث، روی ارتفاع وارد بر BC است، پس OH هم عمود بر BC است و هم از وسط BC میگذرد. بنابراین مثلث OHB را میتوان بنا به حالت دو ضلع و زاویهٔ بین رسم کرد. چون H و °CH = + ^ (° + OH = 0. أست. پس از رسم اين مثلث قرينهٔ B نسبت به  $\hat{\text{HB}}$  =  $\frac{\text{a}}{\text{v}}$  ، OH  $= \text{r}$ 

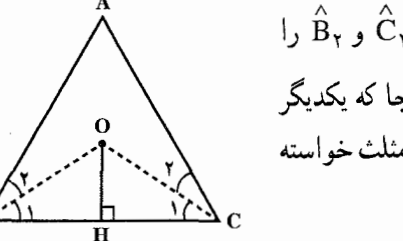

 $\hat{\textbf{B}}_{\textbf{y}}$  را رسم می $\textbf{c}_{\textbf{y}}$  تا C به دست آیند.  $\hat{\textbf{C}}_{\textbf{y}}$  را بترتیب برابر  $\hat{\rm c}^{}_{\rm t}$  و  $\hat{\rm a}^{}_{\rm t}$  رسم می کنیم هر جا که یکدیگر را قطع كنند، نقطهٔ A است و مثلث ABC مثلث خواسته شده است.

۲.۲.۳.۴.۳ . شعاع دایرهٔ محاطی برونی و دادههای دیگر ۰۱.۲.۲.۳.۴.۳ شعاع دایرهٔ محاطی برونی، ضلع ۵۴۵. پارهخط AH = h<sub>a</sub> را رسم میکنیم. چون AH نیمساز، میانه و ارتفاع رأس A است، روی آن از طرف H پارهخط HO = r را جدا می کنیم و دایرهٔ به شعاع r را رسم می کنیم. سپس از نقطهٔ A دو مماس بر آن رسم میکنیم تا عمودی را که بر AH در نقطهٔ H رسم شده است را در نقطههای B و C قطع کند. مثلث ABC جواب مساله است.

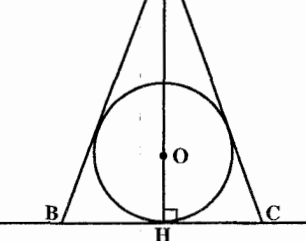

۴۳۸ آ دايرةالمعارف هندسه / ج ۱۲ ۲.۲.۲.۳.۴.۳. شعاع دایرهٔ محاطی برونی، زاویه دا رسم میکنیم. سپس دایرهای به شعاع  $\rm r_{b}$  مماس بر دو ضلع این x $\rm \hat{B}$ y = به  $\rm s$  $\mathrm{I}_\mathrm{b}$  زاویه رسم میکنیم و مرکز آن را مینامیم. از  $\mathrm{I}_\mathrm{b}$  خطی موازی یک ضلع زاویهٔ B رسم میکنیم تا ضلع دیگر را در نقطهٔ A رأس مثلث خواسته شده قطع کند. از A خطی مماس بر این دایره رسم می کنیم تا ضلع دیگر زاویهٔ B را در نقطهٔ C قطع كند. مثلث ABC جواب مسأله است. نكته. نيمساز زاوية بروني رأس A از مثلث متساوىالساقين ABC (AB = AC) با قاعدة موازی است. به همین دلیل خطی که از  $\rm I_{b}$  موازی ضلع $\rm BC$ از مثلث متساویالساقین  $\rm BC$ 

AB = AC) ABC) رسم شود، از رأس A میگذرِدْ ﴿

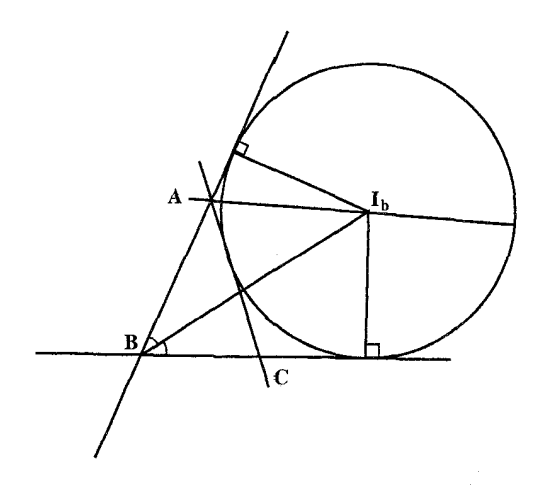

۵۴۷. فرض می کنیم مسأله حل شده و مثلث متساویالساقین AB (AB = AC) جواب مسأله باشد. دايرهٔ محاطي بروني مماس بر ضلع BC را رسم مي كنيم و مركز آن را O می:نامیم . AO را وصل می کنیم و از O عمود OE را بر خط AB رسم می کنیم چون AO نیمساز زاویهٔ رأس است. پس عمودمنصف قـاعـدهٔ BC نیز میباشد. از طرفی با مـعـلوم

راهنمایی و حل/ بخش ۳ س ۴۳۹

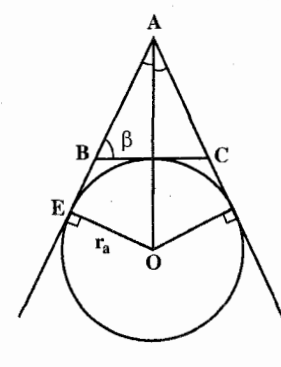

بودن اندازهٔ زاویهٔ  $\hat{\text{B}}\!=\!\hat{\text{B}}$  اندازهٔ زاویهٔ EAO مساوی ۹۰° – ۹ است. پس مثلث قائم|الزاویهٔ AOE با معلوم بودن  $\beta$ اندازه یک ضلع زاویهٔ قائمه (OE = r<sub>a</sub>) و یک زاویهٔ حاده قابل رسم است. بنابراین برای رسم (EAO = ۹۰°  $\hat{\rm HO} = \hat{\rm H}$ مثلث متساوىالساقين ABC، نخست مثلث قائمالزاوية AOE را با دادههای ذکر شده رسم میکنیم. سپس دایرهٔ

به شعاع OE = r<sub>a</sub> را رسم میکنیم. در نقطهٔ برخورد AO با این دایره که نقطهٔ H است خطى مماس بر دايره رسم مى كنيم تا AE را در نقطهٔ B قطع كند. قرينهٔ نقطهٔ B نسبت به نقطة H رأس C است. از A به C وصل ميكنيم. مثلث متساوىالساقين ABC رسم مې شو د .

راهنمایی و حل قضیهها و مسألههای بخش۴ رسم مثلث قائم الزاويه

۰۱.۴ رسم مثلث قائم الزاويه با معلوم بودن: نقطه، ضلع، ارتفاع، میانه، نیمساز،...

### ٠١.١.۴. نقطه

۵۴۸. مسأله را حل شده و سه نقطهٔ ′A ،′B و ′C را وسطهای ضلعهای AC ،BC و AB از مثلث قائم|لزاوية ABC (°+ ۹ = Â ) مىگيريم. اين سه نقطه را بله هم وصل ملي كتنيم. ملي دانيم كنه A'C'||AC ، A'B'||AB و B'C'||BC است. بنابراين با داشتن سه نقطهٔ ′A، ⁄B و ′C برای رسم مثلث قائمالزاویهٔ ABC، این سه نقطه را به هم وصل میکنیم. سپس از هر رأس أن خطي موازي ضلع روبهرويش رسم مي كنيم. سه خط رسم شده یکدیگر را در B،A و C رأسهای مثلث قائم|لزاویه ABC قطع میکنند.

٢.١.۴. ضلع

۱.۲.۱.۴. وتر، یک ضلع ۵۴۹. مثلث قـائم|لـزاويـهٔ ABC (°+ ۹ = ۸ ) را جـواب مسأله در نظر مـي&يريم. اندازهٔ وتر BC = a و اندازهٔ ضلع AC از آن معلوم است. بنابراین برای رسم این مثلث زاویهٔ

راهنمایی و حل بخش ۴ ۲۳ ۴۴۱

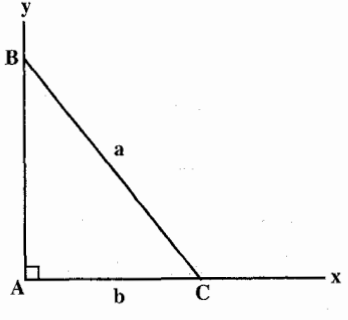

رسم ميشود. تبصره. به روش دیگر مثلث خواسته شده را می توان رسم کرد. بدین ترتیب که پارهخط BC = a را رسم کنیم. سپس دایرهای به قطر BC = a رسم نماییم. سپس به مرکز C و به شعاع b كماني رسم كنيم تا دايرهٔ به قطر BC را در نقطهٔ A قطع كند. از A به B و C وصل مي كنيم. مثلث ABC جواب مسأله أست.

دا رسم میکنیم. روی یک ضلع  $\rm \hat{A} y$  وا رسم می

آن پارەخط AC = b را جدا مى كنيم. سپس به مرکز C و به شعاع a دایرهای رسم می کنیم تا ضلعٌ ديگر زاوية A را در نقطة B قطع كند. از

ABC به B وصل مي كنيم. مثلث قائم|الزاوية ABC

7.7.1.5 و ضلع زاریهٔ قائمه  
۵۵۰. مثلت قائمالزاریهٔ جواب مسأله را ABC°-ABC) مینامیم. A  
20°۰. مثلت قائمالزاریهٔ جواب مسأله را ABC = ABC  
رسم می کنیم. سپس روی دو ضلع این زاریه با خطکش  
ضطعهای A = 10cm و صل میکنیم.  
4 
$$
AC = \Lambda cm
$$
 وصل میکنیم.  
4 
$$
C + B
$$
 و صل میکنیم.

۰۳.۲.۱.۴ و تر، مجموع دو ضلع دیگر ۵۵۱. مسأله بر می گردد به تعیین یک نقطه روی یک نیمدایره به قسمی که مجموع فاصلهاش از دو سر قطر آن نیمدایره برابر مقدار معلومی باشد. مسأله به روش زیر نیز قابل حل است : مسأله را حل شده وفرض می کنیم AB+AC=1 باشد. AD را به اندازهٔ AC در امتداد AB جدا مي كنيم. DB = 1 و مثلث ADC مثلث قائم الزاوية متساوى الساقين

۴۴۲ ] دایرةالمعارف هندسه / ج ۱۲

است. پس °۴۵ =  $\hat{\text{D}}$  است. پس مثلث  $\text{DBC}$  با معلوم بودن دو ضلع و یک زاویه قابل رسم است. بنابراین برای رسم مثلث قائم|لزاویهٔ ABC (°+ ۹ = A )، نخست مثلث BCD را رسم میکنیم. برای این کار زاویهٔ °F۵ = xDy را رسم میکنیم و روی Dx طول BD را به اندازهٔ 1 جدا میکنیم. سپس به مرکز B و به شعاع BC = a کمانی میزنیم تا  ${\rm BD}$ را در نقطهٔ C قطع کند. از C عمودی بر BD فرود میآوریم تا BD را در A قطع  $\rm\,C\,$ كند و از B به C وصِل ميكنيم. مثلث قائم|لزاوية ABC جواب مسأله است.

۴.۲.۱.۴. و تر، تفاضل دو ضلع دیگر ۵۵۲. مسأله برمیگردد به تعیین یک نقطه روی یک نیمدایره، به قسمی که تفاضل فاصلههای آن

نقطه از دو سر قطر آن نیمدایره، مقدار معلومی باشد. همچنین مسأله را به روش زیر نیز می توان حل کرد : فرض ميكنيم مسأله حل شده و AB –AC=l باشد. روی ضلع AB و از طرف A پارهخط AD = AC را

جدًا ميكنيم تا نقطة D به دست أيد. BD = AB - AC =l. و مثلث ADC قائم الزاوية متساوىالساقين است. پس ADC = ۴۵° و ۱۳۵°= BDC است ؛ در نتيجه مثلث BDC با معلوم بودن اندازهٔ دو ضلع و یک زاویه قابل رسم است. بنابراین راه حل زیر برای رسم مثلث قائم|لزاویهٔ ABC به دست میآید :

زاویهٔ ۱۳۵°ه xDy =۱۳۵ را رسم میکنیم. روی یک ضلع آن پارهخط BD =1 را جدا می کنیم. به مرکز B و به شعاع BC = a کمانی رسم می کنیم تا ضلع دیگر زاویهٔ D را در  $\, {\bf B} \,$ نقطهٔ  $\, {\bf C} \,$  قطع کند. از  $\, {\bf C} \,$ عمودی بر  $\, {\bf BD} \,$ فرود میآوریم تا رأس A به دست آید و از  $\, {\bf C} \,$  به وصل مي كنيم. مثلث ABC جواب مسأله است. بحث. به تعداد نقطههاي برخورد دايرهٔ (B , a) با ضلع ديگر زاويهٔ D، مسأله داراي جواب است.

راهنمایی و حل/ بخش ۴ س ۴۴۳

۵.۲.۱.۴. یک ضلع، مجموع و تر و ضلع دیگر ۵۵۳. فرض می کنیم مثلث قائم|الزاویهٔ ABC جواب مسأله باشد كه از آن اندازهٔ ضلع AB = c و مجموع وتر و ضلع AC يعنى BC+AC=1 معلوم است.  $\mathbf{v}_\mathbf{D}$  ضلع AC را از طرف $\mathbf{C}$  به اندازهٔ وتر BC امتداد میدهیم و از D به B

وصل مي كنيم. مثلث BCD متساوي[لساقين و پارهخط AD = AC +CD = AC +BC = 1 است. پس مثلث قائم|لزاوية ABD كه دو ضلع مجاور به زاوية قائمة أن معلومند، قابل رسم است. بنابراین برای رسم مثلث قائمالزاویهٔ ABC، نخست مثلث قائمالزاویه ABD را با معلوم بودن اندازهٔ دو ضلع AB = c و AD=l رسم میکنیم، آن گاه عمودمنصف پاره خط BD را رسم میکنیم تا AD را در نقطهٔ C قطع کند. از C به B وصل میکنیم. مثلث ABC جواب مسأله است.

۰۶.۲.۱.۴ یک ضلع، تفاضل و تر و ضلع دیگر ۵۵۴. مسأله را حل شده و مثلث قائم الزاوية ABC (°+ ۹ = À ) را جواب مسأله در نظر مي گيريم. ضلع AB = c و BC−AC = 1 معلوم است. ضلع CA را از طرف A به آندازهٔ وتر CB امتداد میدهیم تا نقطهٔ D به دست أید.پارهخط DA طول معینی دارد. زیرا :

از طرفی مثلث BCD متساویالساقین است، زیرا CD = BC است. بنابراین برای رسم مثلث قائم|لزاويهٔ ABC (°۰ A ) جنين عمل ميكنيم: مثلث قائم|لزاوية ABD را با معلوم بودن دو ضلع مجاور به زاوية قائمه يعني DA = 1 و AB = c رسم میکنیم. سپس عمودمنصف ضلع BD را رسم میکنیم تا امتداد ضلع

 $DA = DC - AC = BC - AC = 1$ 

۰۸.۲.۱.۴ و تر، نسبت مربعهای دو ضلع دیگر را که از آن  $\frac{b^{\gamma}}{c^{\gamma}} = k^{\gamma}$  و  $\angle$ BC = a و  $\hat{A} = \wedge^{\sim}$  داده شده است ( $\hat{A} = \frac{b^{\gamma}}{c^{\gamma}} = k^{\gamma}$  داده شده است جواب مسأله میگیریم. بنابراین  $\frac{b}{c} = k$  معلوم است و یک مکان هندسی رأس A دایرهٔ

راهنمایی و حل/ بخش ۴ س ۴۴۵

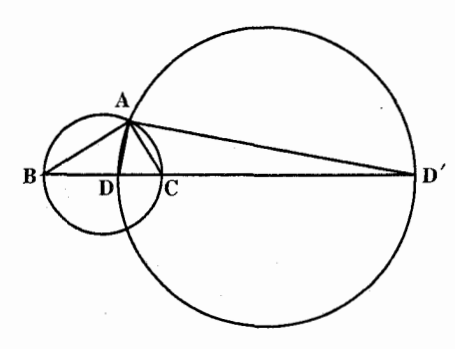

آپولونيوسي است كه ضلع BC را به نسبت  $\frac{b}{a} = k = 0$ تقسیم میکند. مکان هندسی دیگر رأس A دایرهای به قطر BC است. بنابراین برای رسم مثلث قبائهاليزاوية خبواسته شده، يباره خط BC = a را رسم میکنیم. دایرهای به قطر BC رسم مینماییم. روی BC و در امتداد آن دو نقطهٔ D و D′ را چنان تعبین

میکنیم که ه $\frac{D}{D} = \frac{D'B}{D'} = \frac{D}{D'}$ باشد. به قطر 'DD یک دایره رسم میکنیم (دایرهٔ أبولونيوس). نقطة برخورد اين دايره با دايرة به قطر BC رأس A از مثلث قائم|لزاوية ABC است. از A به B و C وصل ميكنيم. مثلث قائم|لزاوية ABC جواب مسأله است.

4.1.1. 1  
\n20  
\n0.204. 
$$
\mu
$$
 and  $\mu$  is the value of  $\mu$  and  $\mu$  is the value of  $\mu$  and  $\mu$  is the value of  $\mu$  and  $\mu$  is the value of  $\mu$  and  $\mu$ .  
\n21.  $\mu$  and  $\mu$  is the value of  $\mu$  and  $\mu$  is the value of  $\mu$  and  $\mu$  is the value

۴۴۶ ٦ دايرةالمعارف هندسه / ج ١٢

۰۳.۱.۴. ارتفاع، میانه، نیمساز

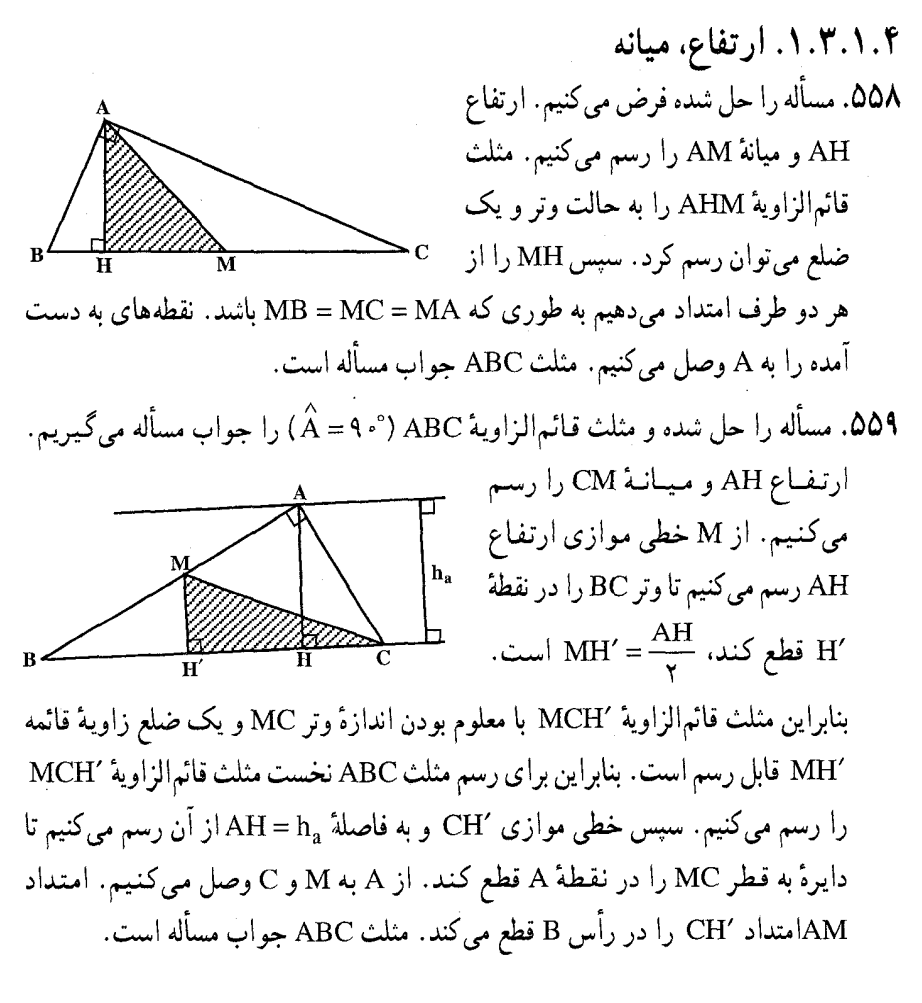

## ۴.۱.۴. محیط، مساحت، رابطهٔ متری

۰۱.۴.۱.۴ محیط، رابطهٔ متری ۰۵۶. مسأله را حل شده و مثلث قائم!لزاوية ABC (°۰ = ۰) را جواب مسأله مي گيريم. ضلع BC را از طرف B بسه انسدازهٔ BD = AB و از طرف C بسه انسدازهٔ CE = AC

راهنمایی و حل/ بخش ۴ س ۴۴۷

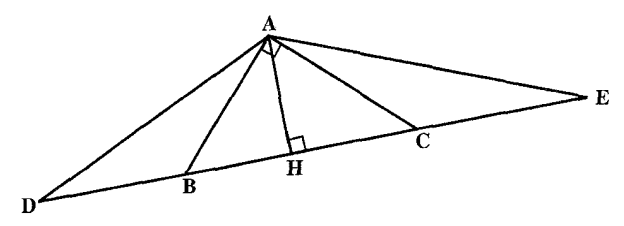

جدا میکنیم و از A به D و C وصل میکنیم DE = AB +AC +BC = Yp محیط مثلث است و مثلثهای ABD و ACE متساویالساقین میباشند. ارتفاع AH را نیز رسم میکنیم. بنا به فرض داریم  $\frac{\textnormal{HB}}{\textnormal{HC}} = \textnormal{k}$  معلوم است. از آنجا…

۵.۱.۴. نقطه، وتر

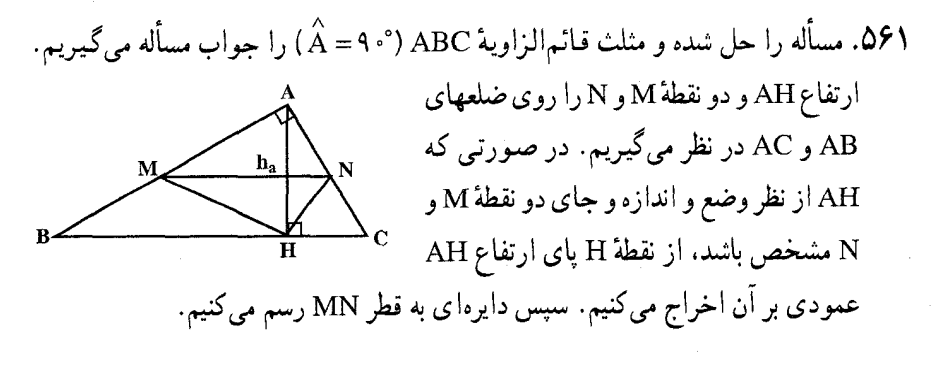

### ۶.۱.۴. نقطه، خط، وتر

۵۶۲. راه اوّل. فرض میکنیم مسأله حل شده و مثلث قائم|لزاویهٔ ABC (°، ۹ = A´) جواب مسأله باشد. وسط ضلع BC را M ميiاميم و از M به A و O وصل میکنیم. در مثلث  $\begin{picture}(130,10) \put(0,0){\line(1,0){150}} \put(15,0){\line(1,0){150}} \put(15,0){\line(1,0){150}} \put(15,0){\line(1,0){150}} \put(15,0){\line(1,0){150}} \put(15,0){\line(1,0){150}} \put(15,0){\line(1,0){150}} \put(15,0){\line(1,0){150}} \put(15,0){\line(1,0){150}} \put(15,0){\line(1,0){150}} \put(15,0){\line(1,0){150}}$ قائمالزاوية ABC، ميانة AM نصف وتر BC A است. یعنبی  $\frac{a}{\gamma} = AM = \frac{a}{\gamma}$  میباشد که چون نقطة ثابتي است، پس يک مکان هندسي نقطة

۴۴۸ ۲ دایرةالمعارف هندسه <sub>/</sub> ج ۱۲

دایرهای به مرکز A و به شعاع  $\frac{a}{\gamma}$  است. از طرفی OM میانهٔ وارد بر وتر از مثلث قائم|لزاوية OBC است، بنابراين ج $\frac{\text{BC}}{\gamma}=\frac{\text{BC}}{1-\gamma}=0$  است، يعنى مكان هندسي ديگر نقطة ABC دایرهای به مرکز O و به شعاع  $\frac{a}{\tau}$  است. در نتیجه برای رسم مثلث قائم|لزاویهٔ ABC یک دایره به مرکز A و به شعاع  $\frac{a}{\gamma}$  و دایرهٔ دیگر به مرکز O و به شعاع چ $\frac{a}{\gamma}$  رسم می کنیم تا یکدیگر را در نقطهٔ M قطع کنند. به مرکز M و شعاع ب<sup>2</sup> دایرهای رسم میکنیم تا دوضلع و Oy را در B و C قطع کنند. BC = a و مثلث قائم|لزاویهٔ ABC جواب مسأله Oy

راه دوم. مسأله را حل شده و مثلث قائم|لزاوية ABC (°، ٩ = ٨) را جواب مسأله می گیریم. OA را وصل میکنیم. چهارضلعی OBAC محاطی است. زیرا  $\angle$ A $\angle$ B $\hat{O}$ r $= \hat{O}_r = \hat{O}_r - A\hat{B}C = 0$ است. بنابراین زاویههای  $\angle$ A $\angle$ B $\angle$ C $+$ B $\angle{AC} = \land \land \circ$ ثابت و معلوم مي باشند. پس مثلث قائم|لزاويهٔ ABC با معلوم بودن اندازهٔ وتر BC = a و زاویههای حاده قابل رسم است. از رسم این مثلث AB و AC به دست میآید. با مشخص شدن AB و AC به مرکز A و به شعاع AB و AC دو دایره رسم میکنیم تا Ox و Oy را در B و C قطع كنند. مثلث ABC جواب مسأله است.

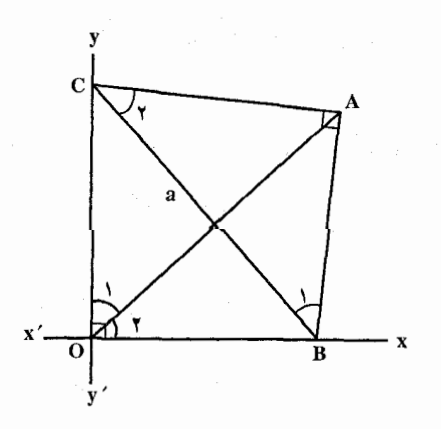

راهنمایی وحل ا بخش ۴ [ ۴۴۹

۰۷.۱.۴ ضلع، ارتفاع، میانه، نیمساز

۰۱.۷.۱.۴ ضلع، ارتفاع ۰۱.۱.۷.۱.۴ وتر، ارتفاع ۵۶۳. وتر BC را به طول a رسم میکنیم. به قطر BC نیمدایرهای میکشیم (شکل) و خط XX′ را به موازات BC و به فاصلهٔ h ارتفاع  $X'$ مثلث رسم می کنیم. محل برخورد 'XX و Fig. XX و A  $\frac{1}{H C}$   $h > \frac{a}{\gamma}$   $h > \frac{a}{\gamma}$  ) (a) مثلث است. اگر  $h > \frac{a}{\gamma}$  $\rm h$ ا باشد، مسأله دو جواب دارد و اگر  $\rm h=a$  باشد، مسأله یک جواب دارد و اگر چ باشد، مسأله دارای جواب نیست.

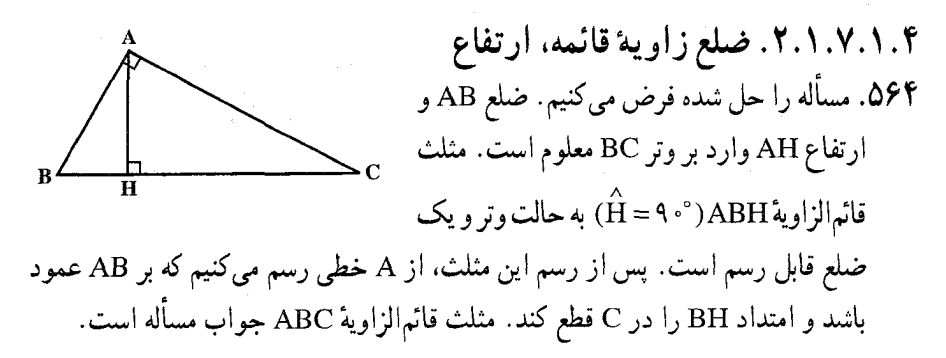

۰۳.۱.۷.۱.۴. مربع نسبت ضلعها، ارتفاع ۵۶۵. مسأله را حل شده و مثلث قائم|لزاوية ABC (°+ A = ) را جواب مسأله ميگيريم و ارتفاع AH را رسم میکنیم. دو مثلث قائم|لزاویهٔ ABH و ACH متشابه|ند و داریم :  $\frac{AB}{AC} = \frac{AH}{HC} \Rightarrow \frac{c}{b} = \frac{h_a}{HC}$ 

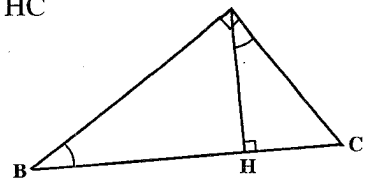

۴۵۰ آرا دايرةالمعارف هندسه / ج ١٢

چون 
$$
B^V = k^V
$$
 معاوم است،  $b = k$  معاوم میباشد و چون  $h_a$  نیز داده شده است، پس 54HC مثلت: 4HCC مثلث AHC و از آنجا مثلث

۲.۷.۱.۴. ضلع، میانه ۰۱.۲.۷.۱.۴ و تر، میانه ۵۶۶. فرض کنیم مسأله حل شده است (شکل). از M وسط BC خطی به موازات AB می کشیم MD بر AC عمود است و D وسط AC می باشد و چون میانهٔ BD معلوم است، بنابراین راه حل مسأله چنين است : ابتدا BC را رسم مي كنيم و به قطر MC نیمدایرهای میکشیم و به مرکز B و به شعاع BD برابر طول میانه، قوسی رسم می کنیم که نیمدایره را در D قطع کند، از B خطی به موازات BD می کشیم تا امتداد CD را در A قطع کند. مسأله وقتی جواب دارد که میانه از وتر کوچکتر و از نصف آن بیشتر باشد.

۲.۲.۷.۱.۴. ضلع زاویهٔ قائمه، میانه

۵۶۷. مسأله را حل شده و مثلث قائم|لزاويهٔ ABC (°۰ = ۹ ) را جواب مسأله ميگيريم. ميانه AM و ضلع AB = c را دادههای مسأله فرض میکنیم. میدانیم که میانهٔ وارد بر وتر نصف وتر است. بنابراین اندازهٔ وتر مشخص است. یعنبی BC=۲m است. با معلوم بودن وتر و يک ضلع. مثلث قائم|لزاوية ABC قابل رسم است.

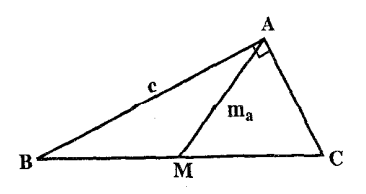

#### راهنمایی و حل/ بخش ۴ ∏ ۴۵۱

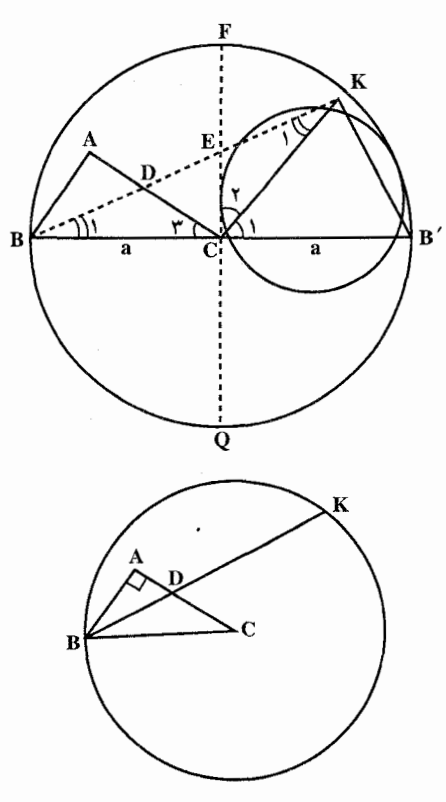

۰۳.۷.۱.۴. ضلع، نیمساز ۰۱.۳.۷.۱.۴ و تر، نیمساز ۵۶۸. فرض می کنیم مسأله حل شده باشد و  $(\stackrel{\wedge}{A} = \P \circ \degree)$  ABC مثلث قائم الزاوية جـواب مـسـألـه بـاشـد. وتـر BC = a و را معلوم میگیریم. به مرکز  $\text{d}_{\text{b}} = \text{BD}$ C و به شعاع BC دایرهای میزنیم و از C قطر FQ را عمود بر قطر BB′ رسم می کنیم. نیمساز BD را رسم می کنیم و امتداد میدهیم تا قطر FQ را در E و دایره را در K قطع کند. دو مثلث ECK و BDC همنهشتند ؛ زيرا زاويههاي متناظر برابر دارند و BC = CK است. و در نتيجه مثلث BCK متساوىالساقين و است.  $\mathbf{\hat{B}}_1 = \mathbf{\hat{K}}_1$ 

حال کافی است ثابت کنیم ج $\hat{C}_\mathsf{r}=\hat{C}_\mathsf{r}$  ؛ امّا  $\hat{C}_\mathsf{t}=\hat{C}_\mathsf{t}$  است. پس ج $\hat{C}_\mathsf{r}=\hat{C}_\mathsf{r}$  . از تساوی دو مثلث داريم :

 $BK \times BE = \Upsilon a^{\Upsilon}$ ,  $BK - BE = d_b$ از دو پارهخط BK و BE تفاضل و واسطهٔ هندسی آنها معلوم است، در نتیجه BK و BE را میتوان به دست آورد.

بنابراین برای رسم مثلث خواسته شده پارهخط BC = a را رسم می کنیم و دایرهای به مرکز و به شعاع a رسم میکنیم. سپس به مرکز B و شعاع BK قوسی میزنیم تا دایره را در  $\bf{C}$ قطع کند،  $\rm{d}_{b}$  تا را روی  $\rm{BK}$  جدا کرده و DC را رسم میکنیم و امتداد میدهیم  $\rm{K}$ و از B عمود AB را بر امتداد CD رسم میکنیم تا نقطهٔ A به دست آید. مثلث قائمالزاویهٔ ABC جواب مسأله است.

۴۵۲ <sub>IT</sub> دایرةالمعارف هندسه <sub>/</sub> ج ۱۲ ۲.۳.۷.۱.۴. ضلع زاویهٔ قائمه، نیمساز ۵۶۹. مثلث قائم!لزاوية ABC (°+ ۹ = A ) را جواب مسأله مى گيريم. ضلع AC = b و نيمساز AD = 1 معلوم است. میدانیم که زاویهٔ است. بنابراين مثلث DAC با $\hat{\text{pAC}} = \texttt{A}^{\circ}$ معلوم بودن اندازهٔ دو ضلع و زاویهٔ بین آن دو ضلع قابل رسم است. بنابراین برای رسم مثلث قائم|لزاوية ABC (°، A = ٩ ) مثلث ADC را با معلوم بودن AD = 1، AC = b و °F۵ (سم میکنیم. سپس از A خطی رسم میکنیم که با AD زاویهای مساوی DAC به ساوی<br>۴۵° بسازد. نقطهٔ برخورد این خط با امتداد CD رأس B از مثلث خواسته شده است. ۵۷۰. مسأله را حل شده و مثلث قائم|لزاوية ABC (°- ۹ = ۸ ) را جواب مسأله مي گيريم. BD نيمساز زاويهٔ دروني B را رسم ميكنيم. اندازهٔ BD = d و اندازهٔ ضلع AC = b معلوم است

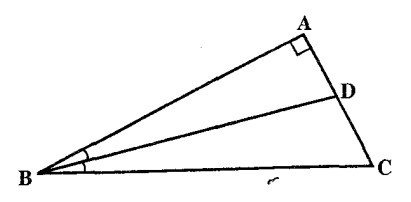

۰۸.۱.۴ ضلع، پارەخط، خط

۰۱.۸.۱.۴ وتر، بارهخط ۵۷۱. مسأله را حل شده و مثلث قـائم|لزاويـهٔ ABC (°+ A = ۹) را جواب مسأله مي گيريم. وسط وتر N را M و فاصلهٔ نقطهٔ M از ضلع AB را MK =l میگیریم. چـون MK⊥AB است.

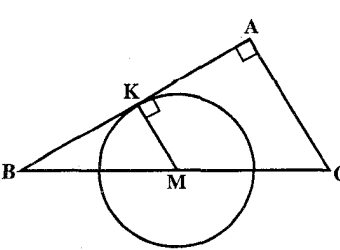

راهنمایی و حل/ بخش ۴ س ۴۵۳

دایرهٔ به مرکز M و به شعاع MK بر ضلع AB عمود است. پس برای رسم مثلث خواسته شده، پارهخط BC = a را رسم میکنیم. به مرکز M و به شعاع MK دایرهای رسم می کنیم و از B خطی مماس بر این دایره رسم می کنیم. آنگاه از نقطهٔ C خطی عمود بر امتداد BK رسم میکنیم تا آن را در A قطع کند. مثلث قائم۱لزاویهٔ ABC جواب مسأله است.

۰۲.۸.۱.۴ تفاضل مربعهای دو ضلع، خط ABC .۵۷۲ را مثلث خواسته شده در نظر میگیریم. m و n را فاصلهٔ بین خطهای موازی و  $b^{y} - c^{y} = k^{y}$  اختیار می کنیم . رأس A را می توانیم به دلخواه روی یکی از خطها اختیار کنیم. مثلث در صورتی مشخص خواهد شد که پارهخط BD مشخص شود (شکل). فرض می کنیم EC=x و BD = y باشد، رابطههای زیر را داریم:  $b^{r} = m^{r} + x^{r}$ ,  $c^{r} = n^{r} + y^{r}$ ,  $b^{r} - c^{r} = k^{r} = m^{r} + x^{r} - n^{r} - y^{r}$ ,  $x^{\gamma} - y^{\gamma} = k^{\gamma} + n^{\gamma} - m^{\gamma}$  $(1)$ 

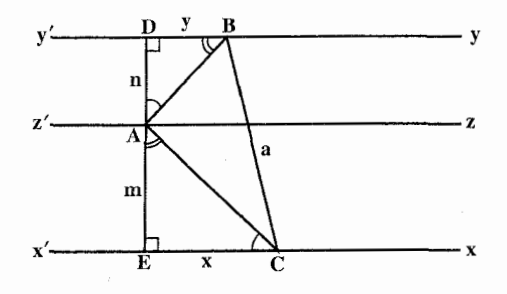

. از طرفی مثلثهای قائم|لزاویهٔ AEC و ABD متشابه|ند، زیرا ACE = B $\rm \hat{A}D$  . از آنجا :

 $\frac{x}{m} = \frac{n}{v} \Rightarrow xy = mn$  $(5)$ از رابطههای (۱) و (۲) اندازهٔ x و y محاسبه میشود و با مشخص شدن آنها مثلث ABC رسم ميشود.

۴۵۴ ٦ دايرةالمعارف هندسه / ج ۱۲ ۹.۱.۴. ضلع، زاویه

۰۱.۹.۱.۴ وتر، زاویهٔ حاده 0۷۳. مثلث قائم الزاویهٔ ABC (°C = 4 ) را جواب<br>مسأله میگیریم. a = BC و وتر a = BC است.<br>چــون°C = 4 اسـت : پــس a - °C = 4 (°C = 4 ) و شکل c = 4 (°C = 4 ) مقدار معلومي است. بنابراين مثلث قائم الزاوية خواسته شده با معلوم بودن اندازهٔ یک ضلع و زاویههای آن قابل رسم است. ۵۷۴. مثلث قائم!لزاويهٔ ABC (°+ ۹ = ۸ ) را جواب مسأله میگیریم. وتر BC = a و زاويهٔ ميانهٔ با ضلع BC را  $\alpha \propto \frac{\text{CB}^{\prime}}{\text{CA}} = \frac{1}{\text{y}}$ ، مینامیم. چون چ $\frac{\text{CB}^{\prime}}{\text{CA}} = \frac{\text{CB}^{\prime}}{\text{CA}}$  است، پس مکان هندسی نقطهٔ ′B مجانس مکان هندسی نقطهٔ A نسبت به مرکز تجانسC و نسبت تجانس پ<sup>د</sup> است.<br>از طرفی B روی خطی قرار دارد که از رأس B <sub>C</sub> میگذرد و با BC زاویهٔ α میسازد. پس برای رسم مثلث قائم|لزاویهٔ ABC ؛ پارهخط BC = a را رسم میکنیم و دایرهٔ به قطر BC را رسم مینماییم. سپس مجانس دایرهٔ رسم شده را نسبت به مرکز تجانس C و با نسبت  $\alpha$  تجانس  $\frac{1}{\tau}$  به دست میآوریم. آنگاه از B خطی رسم میکنیم که با BC زاویهای برابر  $\, {\rm B}^\prime \,$ بسازد. نقطهٔ برخورد این خط با دایرهٔ دومی نقطهٔ  $\, {\rm B}^\prime \,$  وسط ضلع AC است. از  $\, {\rm C}$  به

وصل میکنیم و امتداد میدهیم تا دایرهٔ به قطر BC را در A قطع کند. از A به B وصل مي كنيم. مثلث ABC جواب مسأله است.

۲.۹.۱.۴. ضلع زاویهٔ قائمه، زاویهٔ حاده ۵۷۵. مثلث قائم|لزاویهٔ ABC (°+ ۹ = A ) را جواب مسأله میگیریم. ضلع AC = b و B =  $\alpha$  راهنمایی و حل ا بخش ۴ س ۴۵۵

- را دادههای معلوم مسأله میگیریم. در این صورت مقدار معلومی است. پس مثلث  $\hat{\rm c}$  = ۹  $\degree$  –  $\alpha$ قائمالزاويهٔ ABC با معلوم بودن يک ضلع و زاويههايش قابل رسم است.
- $\hat{\rm C}$  اگر مثلث قائم|لزاویهٔ ABC (° ۰ = ۹) جواب مسأله و ضلع AC = b و زاویهٔ  $\hat{\rm A}$  = 9) ABC معلوم باشند. این مثلث با معلوم بودن یک ضلع و دو زاویهٔ مجاورش قابل رسم است.

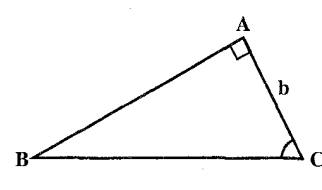

۳.۹.۱.۴. مجموع دو ضلع زاویهٔ قائمه، زاویهٔ حاده ۵۷۷. مسأله را حل شده فرض میکنیم. اگر  $\hat{\text{B}}=\alpha \in \hat{\text{H}}$  و b+c = 1 باشد، در امتداد AB طول را مساوی AC رسم میکنیم. از نقطهٔ D به C وصل مینماییم. °F (ه است. پس AC را مساوی  $\rm{AD}$ برای رسم مشلث ABC، یک زاویهٔ °۴۵ رسم میکنیم که یک ضلع آن  $\mathbf B$  باشد. سپس از نقطهٔ  $\mathbf{BD} = \mathbf{AB} + \mathbf{AC} = \mathbf{I}$ زاویهای مساوی زاویهٔ  $\hat{\mathrm{B}}$  رسم میکنیم تاضلع دیگر زاویه را در C قطع کند. از C عمودی بر BD رسم می کنیم تا آن را در نقطهٔ A رأس قائم مثلث قطع کند.

۴.۹.۱.۴. مجموع و تر و یک ضلع، یک زاویهٔ حاده ۵۷۸. مسأله را حل شده فرض مي كنيم و مثلث قائم|لزاوية ABC (°C = ۹۰ ) را چواب مسأله میگیریم AB+BC = a + c = l و  $\overset{\sim}{\mathrm{B}}$  معلوم است که در این صورت زاویهٔ  $\overset{\sim}{\mathrm{C}}$  نیز

۴۵۶ ] دايرةالمعارف هندسه / ج ۱۲

مساوی &– °+ ٩ معلوم میباشد. BD را به اندازهٔ BC در امتداد AB رسم میکنیم. از D به C وصل می کنیم. مثلث BCD

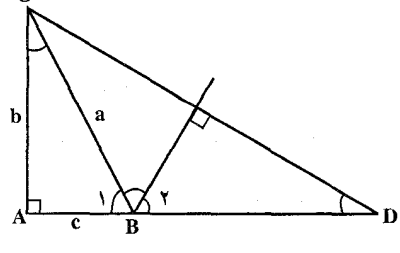

 $\stackrel{\wedge}{\mathrm{D}}=\frac{\mathrm{B}}{\mathsf{y}}=\frac{\alpha}{\mathsf{y}}$  متساوىالساقين است. پس و عمودمنصف DC از B میگذرد. بنابراین برای رسم مثلث ABC پارهخط AD را به اندازهٔ 1، مجموع دو ضلع رسم میکنیم. از

 $\hat{D} = \frac{\hat{C}}{Y} = \frac{\alpha}{Y} = \frac{\alpha}{Y}$ خطی بر AD عمود میکنیم و از D زاویهای رسم میکنیم، به اندازهٔ  $\hat{P} = \frac{\hat{C}}{Y} = \hat{D}$  تا خط عمود را در C قطع کند، عمودمنصف CD را رسم میکنیم تا AD را در B قطع نمايد. مثلث ABC جواب مسأله است.

۵.۹.۱.۴ تفاضل دو ضلع زاویهٔ قائمه، یک زاویهٔ حاده ۵۷۹. مسأله را حل شده فرض میکنیم. زاویهٔ B و b−c معلومند. روی AM ،AC را به طول AB جدا میکنیم و از B به M وصل میکنیم. M = b−c = l است. زاویهٔ است. چون زاویهٔ  $\hat{\text{B}}$  معلوم است پس زاویهٔ  $\hat{\text{C}}$  نیز معلوم (س $\hat{\text{M}}_{\text{Y}} = \hat{\text{M}}$  بس ۱۳۵ $^{\circ}$ میباشد. بنابراین مثلث MBC قابل رسم است. این مثلث را رسم میکنیم، سپس CM را امتداد میدهیم و از B عمودی بر آن فرود میآوریم تا نقطهٔ A به دست آید. مثلث ABC جواب مسأله است.

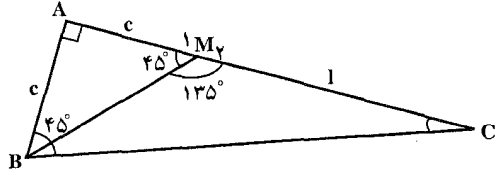

۶.۹.۱.۴. تفاضل و تر و یک ضلع، یک زاویهٔ حاده ۰۵۸۰ فرض می کنیم مسأله حل شده است (شکل). BA را تا نقطهٔ D امتداد میدهیم به قسمی که BD = BC شود. DA تفاضل BC و BA میباشد که مقداری است معلوم و مثلث

راهنمایی و حل بخش ۴ [] ۴۵۷

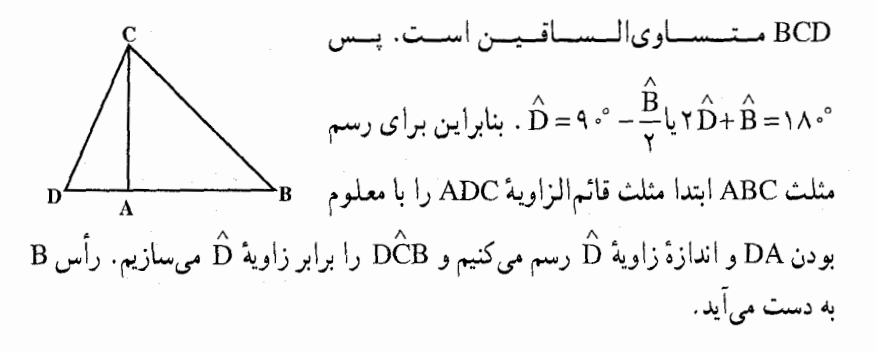

$$
P.A. \n\cdot P.A. \n\cdot P.A. \n\cdot P. \n\cdot P.
$$

 $\hat{C}_1 = 9 \cdot \hat{A}_1 = 7\alpha$ ,  $A_1B_1 = 1$  و  $A_2B_2 = 1$ ,  $A_3C_3 = 60$  و  $B_1C_2 = \sin 7\alpha$ طول همهٔ ضلعها، عددهایی گویا هستند. بنابراین، میتوان به کمک پرگاز و خطکش، زاویهٔ ۲ $\hat{A}_1 = \frac{1}{\mathbf{v}}$  را ساخت، یعنی زاویهٔ A از مثلث ABC را به سه بخش برابر تقسیم

۴۵۸ ٦ دايرةالمعارف هندسه / ج۱۲ کرد. از آنجا که، زاویهٔ ۳۰ درجه را، میتوان ساخت، در نتیجه :  $\frac{1}{\kappa}\hat{B} = \frac{1}{\kappa}(\hat{C} - \hat{A}) = \kappa^3 - \kappa \alpha$ را هم می توان به کمک پرگار و خطکش رسم کرد. به این ترتیب، هر یک از زاویههای مثلث قائمالزاویهٔ ABC را می توان، به کمک پرگار و خط کش، به سه بخش برابر تقسیم کرد. مثلث ABC، جوابی برای مسأله است.

# ۰۱.۴. ضلع؛ محیط، مساحت، رابطهٔ متری

۰۱.۱۰.۱.۴. ضلع، محیط ۵۸۲. چونr + + + + + است، پس داریم ۱۲=۳+ + + + ، از آنجا۹= a + b است، در نتيجه با استفاده از رابطه $a^r = b^r + c^r = a^r = a^r + c^r$ ، اندازهٔ a و b محاسبه میشود و مثلث قابل رسم است. نکتـه. با معلوم بودن اندازهٔ یک ضلع و مجموع اندازههای وتر و ضلع دیگر، به روش هندسی نیز مثلث قابل رسم است.

> ۲.۱۰.۱.۴. وتر، مساحت ۵۸۳. گزینهٔ (د) درست است.

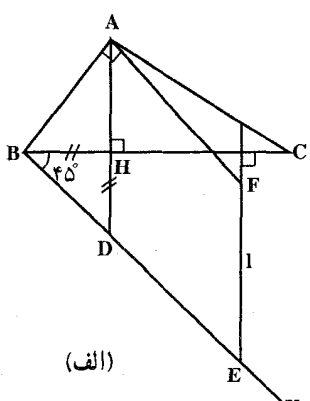

راهنمایی و حل بخش ۴ D ۴۵۹

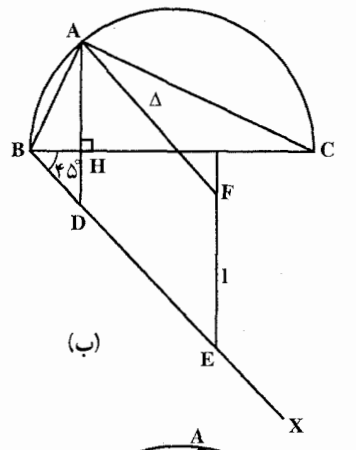

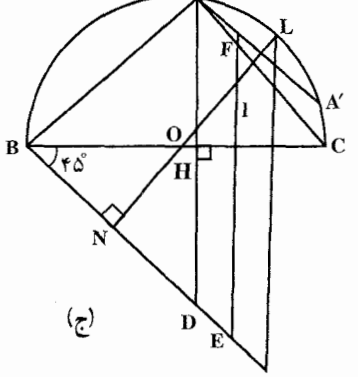

به قطر BC = a نیمدایرهای رسم کرده و از نقطهٔ ۴۵° خطی جنان رسم می کنیم که با BC زاویهٔ ۴۵° f تشكيل دهد. از نقطة دلخواه E واقع بر BX عمودي بر BC فرود آورده و بر روي آن از نقطهٔ E طول EF=l را جدا می کنیم. از F خط ∆ را موازي BX رسم مي كنيم تا نيمدايره را در نقطة A قطع كند. A رأس زاوية قائمه از مثلث ABC است. شرط امکان مسأله آن است که ∆ نیمدایره را قطع كند (شكل) ؛ يعني :  $l = AH + HD < BC \Rightarrow l < a$ 

با شرط L < a ، 4 نیمدایره را در یک نقطه قطع مے کند و مسأله یک جواب دارد. اگر  $\mathbf{a} = \mathbf{b}$  باشد، نقطهٔ A بر وسط کمان  $\mathbf{b} \mathbf{c}$  واقع است و مثلث متساوىالساقين ABC جواب مسأله است.

اگر ∆ نیمدایره را در دو نقطه قطع کند، مسأله دو جواب دارد. در این حالت EF=1>a و EF<LK است. اگر از 0 مرکز دایره عمودي بر BE فرود أورده و محل تلاقي أن را با نيمدايره نقطة L بگيريم، LK وتر مثلث قائم الزاوية LKN مي باشد و ملاحظه مي شود كه اگر LE = 1 باشد، چون LN بر BN عمود است، لذا خط ∆ كه از نقطهٔ L موازي BE رسم مي شود بر دايره مماس و نقطهٔ A بر L منطبق است. LK وتر مثلث قائم|لزاويه و متساوى|لساقين LNK مىباشد و براى محاسبة أن ابتدا LN را حساب مي كنيم.

$$
ON = \frac{a}{\gamma} \times \frac{\sqrt{\gamma}}{\gamma} \qquad \text{or} \quad OL = \frac{a}{\gamma} \quad \text{LN} = OL + ON
$$

$$
LK = \frac{a}{\gamma} (\gamma + \sqrt{\gamma}) \quad \text{L} = \frac{a}{\gamma} + \frac{a\sqrt{\gamma}}{\gamma}
$$
\n
$$
LK = \frac{a}{\gamma} + \frac{a\sqrt{\gamma}}{\gamma}
$$
\n
$$
L = \frac{a}{\gamma} + \frac{a\sqrt{\gamma}}{\gamma}
$$
\n
$$
a < 1 < \frac{a}{\gamma} (\gamma + \sqrt{\gamma}) \quad \text{L} = \frac{a}{\gamma} + \frac{a\sqrt{\gamma}}{\gamma}
$$

P9.

\n99

\n115. (a) 
$$
e^{i\theta}
$$
 (b)  $e^{i\theta}$  (c)  $e^{i\theta}$  (d)  $e^{i\theta}$  (e)  $e^{i\theta}$  (f)  $e^{i\theta}$  (g)  $e^{i\theta}$  (h)  $e^{i\theta}$  (i)  $e^{i\theta}$  (j)  $e^{i\theta}$  (k)  $e^{i\theta}$  (l)  $e^{i\theta}$  (m)  $e^{i\theta}$  (o)  $e^{i\theta}$  (l)  $e^{i\theta}$  (l)  $e^{i\$ 

$$
\frac{a}{\frac{c}{\gamma}} = \frac{\frac{c}{\gamma}}{b} \quad \downarrow \quad \text{Yab} = c^{\gamma} \tag{1}
$$

این کار را با معین کردن h ارتفاع نظیر رأس C از مثلث خواسته شده انجام میدهیم. در این مورد. از یک طرف. مساحت این مثلث  $\frac{ab}{\gamma}$  نیز  $\frac{ab}{\gamma}$  است ؛ در نتیجه ab = ch. از  $\text{h} = \frac{\text{c}}{\text{c}}$  طرف دیگر، باید معادلهٔ (۱) برقرار باشد . بنابراین : $\text{c} = \text{h} = \text{b} = \text{c}^\text{V}$  به دست میآید.

در این صورت خطی موازی قطر AB به فاصلهٔ عٖ بالای آن رسم میکنیم. این خط نیمدایره را در دو نقطهٔ D ،C ، که رأسهای مثلثهای قائم۱لزاویهٔ صادق در شرطهای مسأله۱ند، قطع میکند.

$$
\begin{aligned}\n\text{COB} &= \theta \quad \text{COB} \\
\text{COB} &= \theta \quad \text{COB} \\
\text{COB} &= \frac{c^{\gamma}}{\gamma} + \frac{c^{\gamma}}{\gamma} - \gamma \frac{c^{\gamma}}{\gamma} \cos \theta = c^{\gamma} \left( \frac{1 - \cos \theta}{\gamma} \right) \\
a^{\gamma} &= \frac{c^{\gamma}}{\gamma} + \frac{c^{\gamma}}{\gamma} - \gamma \frac{c^{\gamma}}{\gamma} \cos \theta = c^{\gamma} \left( \frac{1 - \cos \theta}{\gamma} \right) \\
\text{AOC} &= \pi - \theta \quad \text{or} \\
\text{AOC} &= \frac{c^{\gamma}}{\gamma} + \frac{c^{\gamma}}{\gamma} + \gamma \frac{c^{\gamma}}{\gamma} \cos \theta = c^{\gamma} \left( \frac{1 + \cos \theta}{\gamma} \right)\n\end{aligned}
$$

$$
a^{r}b^{r} = c^{r} \frac{1 - \cos^{r} \theta}{r} = \frac{c^{r}}{r} \sin^{r} \theta
$$

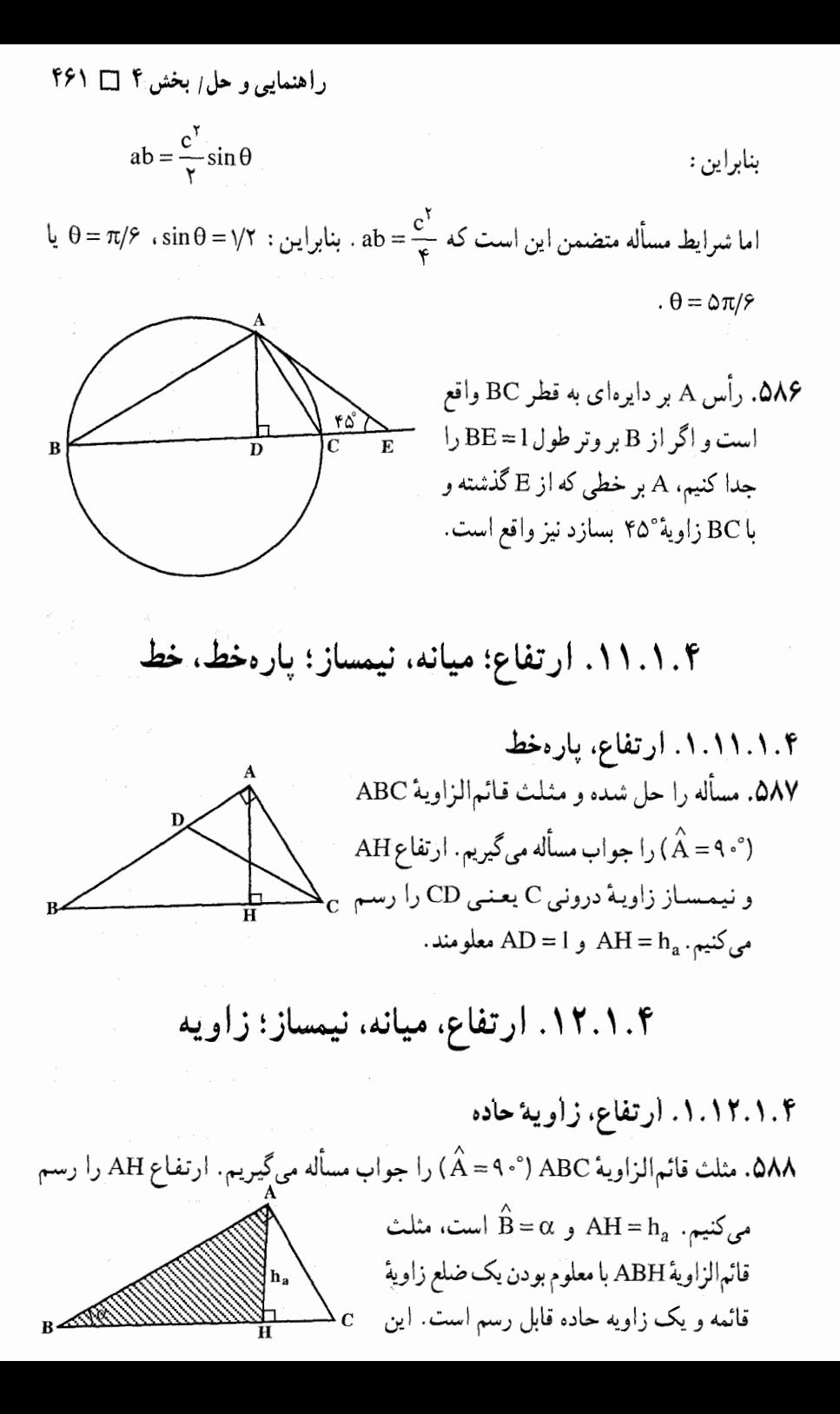

۴۶۲ آ دايرةالمعارف هندسه / ج۱۲

۲.۱۲.۱.۴. میانه، زاویهٔ حاده ۵۸۹. مثلث قائم|لزاویهٔ ABC (°+ ۹ = Â) را جواب مسأله میگیریم. با معلوم بودن طول میانه AM، اندازهٔ وتر BC نیز معلوم است. بنابراین مثلث قائم|الزاوية ABC (°+ ۹ = Â) را با معلوم و دن وتر  $\hat{\text{B}} = \alpha$  و  $\hat{\text{B}} = \alpha$  میتوان رسم کر د .

 $\hat{\rm ADB}$ جون  $\hat{\rm B} = 8$  از مثلث ABD معلوم است. پس اندازهٔ زاویهٔ(°۴۵+ $\cdot$  – ۱۸۰° $\hat{\rm B} = \alpha$ نیز مقدار معلوم است. در نتیجه مثلث ABD با معلوم بودن یک ضلع و زاویههایش قابل رسم است. بنابراین برای رسم مثلث ABC نخست مثلث ABD را با دادههای بالا رسم میکنیم. سپس از A عمودی بر AB اخراج میکنیم تا امتداد BD را در نقطهٔ C رأس سوم مثلث ABC که جواب مسأله است. قطع کند.

۵۹۱. مثلث قائم|لزاوية ABC (°+ ۹= Â) را جواب مسأله ميگيريم. نيمساز BD را رسم ABD میکنیم. با فرض  $\hat{\mathrm{B}} = \hat{\mathrm{B}}$ ، اندازهٔ زاویهٔ  $\hat{\mathrm{B}} = \frac{\alpha}{\mathrm{v}}$  است. پس مثلث قائم!لزاویهٔ ABD را با داشتن اندازهٔ وتر آن BD = 1 و یک زاویهٔ حاده چ $\hat{\text{B}}\text{D}=\frac{\alpha}{\gamma}$ میتوان رسم کرد. بنابراین براي رسم مثلث ABC، مثلث قائم|لزاوية ABD

راهنمایی و حل بخش ۴ [ ۴۶۳ AB را رسم میکنیم. سپس از B خطی رسم میکنیم که BD، زاویهای برابر  $\frac{\alpha}{\mathsf{v}}$  (یا با زاویهای مساوی  $\alpha$  بسازد) نقطهٔ برخورد این خط با امتداد AD جواب مسأله است.

۲.۴. رسم مثلث قائم الزاويه با معلوم بودن: مثلث، مثلث و دادههای دیگر

۰۱.۲.۴ مثلث، زاویه ٥٩٢. گزينهٔ (هـ) درست است.

۲.۲.۴. مثلث، مساحت

۵۹۳. مساحت مثلث داده شده را S میiامیم. اگر مثلث قائم!لزاویهٔ هم!رز آن را به ضلع a و و وتر c اختیار کنیم، داریم :  $\rm{bc} = \frac{1}{\gamma}$  =  $\rm{bc} = \frac{1}{\gamma}$  . بنابراین با انتخاب مقدار دلخواهی برای b و داشتن S، میتوان c را به دست آورد. همچنین با در نظر گرفتن مقدار دلخواهی برای a، اندازهٔ  $\mathrm{h_{a}}$  به دست میآید. پس بیشمار مثلث قائم|لزاویه هم|رز با مثلث داده شده|ی می توان رسم کرد . برای محدود شدن تعداد جوابها لازم است شرط دیگری نیز داده شود.

۳.۴. رسم مثلث قائم الزاويه با معلوم بودن: چندضلعي، چندضلعی و دادههای دیگر

۱.۳.۴. رسم مثلث قائم الزاويه با معلوم بودن چندضلعى

۱.۱.۳.۴ . رسم مثلث قائم۱لزاویه با معلوم بودن چهارضلعی<br>۱.۱.۱.۱.۳.۴ . رسم مثلث قائم۱لزاویه با معلوم بودن مربع

۴۶۴ آرا دايرةالمعارف هندسه اج١٢

۵۹۴. مربع ABCD را در نظر میگیریم. رأس مشترک مثلث و مربع را B فرض میکنیم. به مرکز B و به شعاع ۵ دایرهای رسم میکنیم تا ضلع AD را در نقطهٔ E قطع کُند. از E به E وصل مي کنيم و به قطر BE يک دايره مي زنيم. فصل مشترک این دایره با ضلع BC یا CD رأس قائم مثلث قائمالزاوية جواب مسأله M است. از این نقطه به B و E وصل می کنیم.

 $AB = \frac{YY}{\epsilon} = \Delta / \Delta$ پس ضلع AB از مربع عبارت است از برای رسم مثلث قـائـم|لـزاويـه اوّل مربع ABCD را بـه ضلع AC و AB = ۵ / ۵ رسم نموده به شعاع AC قطر مربع نیمدایرهای رسم نموده و به شعاع A′B′ =۷ قوسی رسم میکنیم تا دایره را در ^A قطع کند. نقطههای ′C و ′A را به ′B وصل میکنیم، مثلث A'B'C' مطلوب است.

۴.۴. رسم مثلث قائم الزاويه با معلوم بودن: دايره، دايره و دادههای دیگر

۱.۴.۴. رسم مثلث قائم الزاويه با معلوم بودن دايره در حالت کلی و دادههای دیگر

۰۱.۱.۴.۴ دایره، نقطه ۵۹۶. راه اول. اگر ۲٬ نقطهای باشد که، برای آن، داشته باشیم : °۰ ۹= PP (PP) ، آن وقت، راهنمایی و حل بخش ۴ [] ۴۶۵

'P بر دایرهای مثل ′k به قطر PQ قرار دارد (شکل). نقطههای برخورد این دایره با دایرهٔ k، رأسهای زاویههای قائمهای را تشکیل می دهند که در دایرهٔ k محاط شدهاند و ضلعهای آنها، از نقطههای P و Q میگذرند. تکمیل مثلثهای قائمالزاویهٔ خواسته شده،

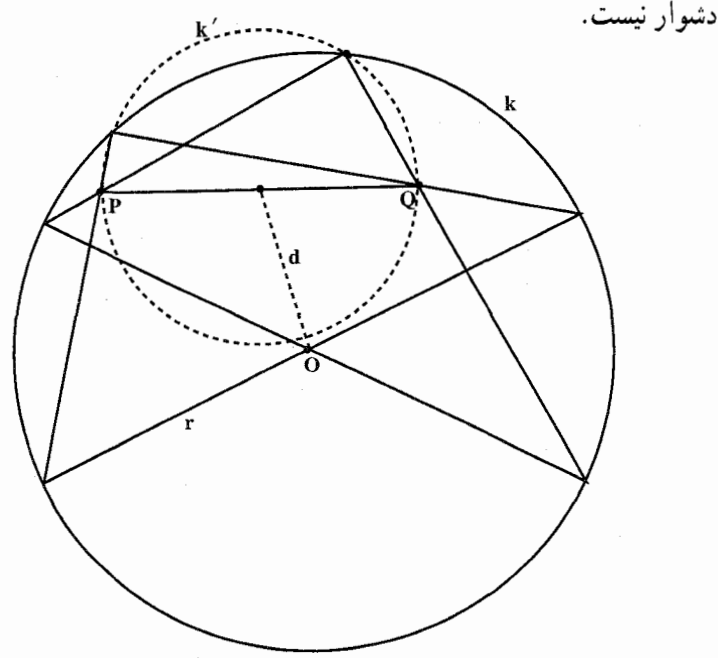

اگر بخواهیم دو ضلع مجاور به زاویهٔ قائمه از مثلث (و نه امتداد آنها)، از نقطههای P و Q بگذرند. باید P و Q در داخل دایرهٔ k واقع باشند. ولی این شرط برای وجود جواب، کافی نیست. مسأله وقتی جواب دارد که دو دایرهٔ k و ′k یکدیگر را قطع کنند (و تعداد جوابها، برابر است با تعداد نقطههای برخورد دو دایره). اگر r را شعاع دایرهٔ k و d را فاصلهٔ بین مرکز دایرهٔ k تا وسط پارهخط PQ بگیریم : . با شرط PQ > r – d با شرط PQ > r – d. . با شرط PQ < r – d با شرط PQ < r – d . II III. و بالاخره با شرط PQ = r−d ب ، مسأله یک جواب دارد. زیرا کوتاهترین فاصلهٔ بین k و k' برابر است با r-d .

۴۶۶ آرا دايرةالمعارف هندسه / ج١٢ ر اه دو م. مسأله را حل شده مي گيريم. دايرهٔ به قطر PO نيز از نقطة A خواهد گذشت. روش رسم. دايرة به قطر PQ را رسم مي كنيم تا دايرة مفروض را در A و 'A قطع كند. AP و AQ  $\mathbf{C} \in \mathbf{C}$ را رسم می کنیم تا دایره را در B و C قطع کنند. مثلث ABC جواب مسأله است (مثلث A′B′C′ دیگر جواب مسأله است).

۲.۱.۴.۴. دایره، خط، زاویه  $\overline{\rm AB}$ ا. فرض می کنیم مثلث ABC رسم شده است و  $\overline{\rm ABC}$  را با طول ثابت وتر آن  $\alpha$  . و مجانس با مثلث ABC با مرکز تجانس O، محل برخورد خطهای I، و I در نظر میگیریم. رأس  $\overline{\mathrm{C}}$  بر یکی از خطهای m, ، m, ، m, و m که بسادگی قابل ترسیمند واقع است. (برای ترسیم این خطها کافی است مثلثهای قائمالزاویهٔ ĀBC و و جَمَعَ جَمَعَ جَمِعَ جَمِعَ جَمِعَ جَمِعَ جَمِعَ جَمِعَ جَمِعَ جَمِعَ جَمِعَ جَمِعَ جَمَعَ جَمَعَ و زاویههای حاده نقطههای دلخواهی از خطهای 1٫ و ۱٫ باشند). مسلماً C نیز روی همین خط واقع خواهد شد. پس C از  $\cdot$  m,  $\cdot$  m, برخورد یکی از خطهای m<sub>۴</sub> و m<sub>۴</sub> با دايسرهٔ S بافته مي شود.مسأله مي تواند حداكثر تا هشت جواب داشته باشد.

راهنمایی و حل بخش ۴ [ ۴۶۷ ۲.۴.۴. دایرهٔ محیطی یا شعاع آن و دادههای دیگر

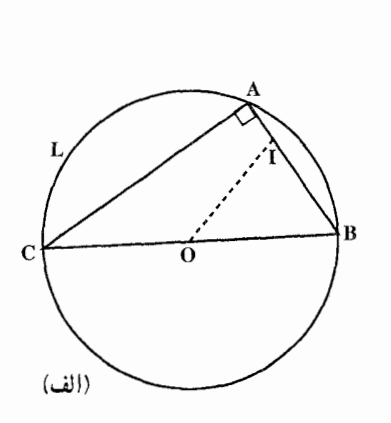

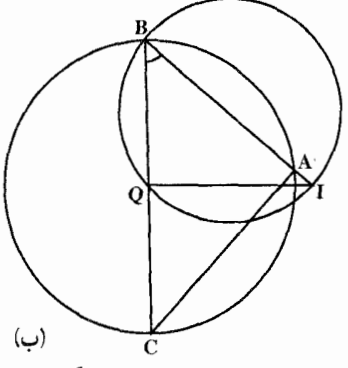

۰۱.۲.۴.۴ دایرهٔ محیطی و دادههای دیگر ۰۱.۱.۲.۴.۴ دایرهٔ محیطی، نقطه، زاویه ۵۹۸. اگر ABC مثلث خواسته شده باشد، رأس B از این مثلث بر دایره مفروض (L) و بر کمان درخور زاوية B نظير به وتر OI واقع است. بنابراین دایرهٔ شامل کمان درخور زاویهٔ B نظیر وتر OI را رسم کرده و به مرکز O و شعاع R دایرهای رسم میکنیم، محل تلاقیی این دایره و کمان درخور، رأس B را نشان میدهد. BI را امتداد میدهیم تا دایره را در نقطهٔ A قطع كند و OB دايره را در نقطهٔ C قطع مي كند. ABC مثلث خواسته شده است. شرط امکان مسأله أن است كه دايرة محيط ٍ مثلث با كمان درخور متقاطع یا مماس باشد. اگر هر دو نقطه تقاطع بر روی کمان OBÌ از دایرهٔ شامل کمان درخور باشد، مسأله دو جواب دارد. (شکل)

۴.۴.۴.دایر ههای محاطی یا شعاع آنها و دادههای دیگر

۰۱.۳.۴.۴ دایرههای محاطی و دادههای دیگر ۵۹۹. مسأله را حل شده و مثلث قائم!لزاوية ABC (°+ ۹ = A ) را جواب مسأله مي گيريم. نقطة تماس دايرهٔ محاطي بروني مماس بر ضلع a، با ضلع AB را E و مركز اين دايره را O مینامیم. میدانیم که AO نیمساز زاویهٔ BAC است، پس °EÂO = ۴۵ است و چون EO = r<sub>a</sub> معلوم است، مثلث قائم!لزاوية AEO قابل رسم ميباشد. پس براي رسم مثلث

۴۶۸ آرایرةالمعارف هندسه / ج۱۲

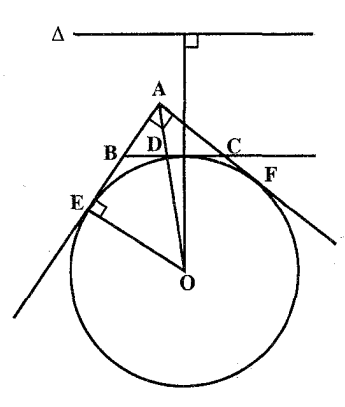

ABC، نخست مثلث قائمالزاوية AEO را رسم میکنیم. سپس از رأس A مماس AF را بر این دايره رسم مىنماييم. براى تعيين ضلع BC از نقطة O مرکز دایره عمودی بر خط∆ فرود میآوریم، D نقطة تقاطع اين خط با دايره. نقطة تماس ضلع BC با دایره است. در این نقطه مماسی بر دایره رسم می کنیم تا دو ضلع زاویهٔ A را در B و C که دو رأس ديگر مشلث ABC مىباشند، قىطع كننىد.

۰۲.۳.۴.۴ شعاع دایرههای محاطی و دادههای دیگر ۰۱.۲.۳.۴.۴ شعاع دایرهٔ محاطی درونی و دادههای دیگر ۰۱.۱.۲.۳.۴.۴ شعاع دایرهٔ محاطی درونی، یک ضلع ۴۰۰. فرض مي كنيم مسأله حل شده و مثلث قـائـم\الزاويـة ABC (^. ٩ = Â ) كه از آن ضلع AB = c و شعاع دايرهٔ محاطى درونی r معلوم است، جواب مسأله باشد. نقطههای تماس ضلعهای AB و AC با دایرهٔ محاطی درونی مثلث را D و E و مرکز دایره را O می نامیم. چهارضلعی ADOE مربع است. بنابراين AD = AE = r مي باشند. پس با توجه به اين كه ضلع AB = c است، دو قطعه AD و DB از آن معلوم است. در نتيجه مثلث AOB با معلوم بودن DB = c−r ،AD = r و ارتفاع OD = r قابل رسم

است. پس روش رسم مثلث قائم\لزاویهٔ ABC چنین است : پارهخط BD = c را رسم میکنیم و روی آن پارهخط AD = r را جدا میکنیم. از D عمودي به اندازهٔ DO = r اخراج مي نماييم، به مركز O و به شعاع r دايرهاي رسم مي كنيم و از دو نقطهٔ B و A مماسهایی بر این دایره رسم میکنیم تا یکدیگر را در نقطهٔ C، رأس سوم مثلث قائم|لزاویهٔ ABC (°۱۰ قطع کنند. بدین ترتیب مثلث موردنظر به دست مے ,آید .
راهنمایی و حل/ بخش ۴ □ ۴۶۹

۲.۱.۲.۳.۴.۴ . شعاع دایرهٔ محاطی درونی، مجموع دو ضلع

AB + AC = b + c = l و r شعاع دايرة محاطي دروني

داده شده است، جواب مسأله میگیریم. I را مرکز دایرهٔ

محاطی درونی مثلث و نقطهٔ تماس این دایره با ضلعهای

AB و AC را D و E مي نياميسي. مي دانيسي كيه :

۰۶۰۱. مساله را حل شده و مشلث قيائم البزاويم ABC (٩٠٠ هـ) را كيه از آن

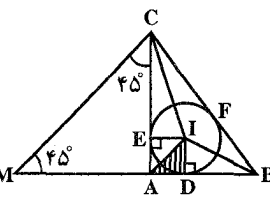

ADI و LAD = IAE = ۴۵° است. پس مثلث قائم الزاويهٔ متساوىالساقين ADI با معلوم بودن اندازهٔ یک ضلع زاویهٔ قائمه ID = r و زاویهٔ حادهٔ °F۵ و I $\hat{\rm AD}$  قابل رسم  $AD = \frac{b+c-a}{c}$  )  $AD = \frac{a+b+c}{c} - a$  (ست ). از طرفی  $p-a = AD = p - a$  و یا

است، که چون b+c =1 معلوم است، بنابراین a اندازهٔ وتر این مثلث مقدار مشخصبی است (a = l - ٢AD). حال ضلع AB را از طرف A به اندازه AM = AC امتداد میدهیم و از M به C وصل میکنیم، BM = AB + AC = I و مثلث AMC قائمالزاویهٔ متساویالساقین و A $\hat{\text{MC}}$  = A $\hat{\text{MC}}$  = A $\hat{\text{CM}}$  = ۴۵° متلث BCM، با معلوم بودن اندازهٔ ضلع BM = 1 ، BC = a و  $\rm \,BNC = K$  قابل رسم است. این مثلث را رسم می کنیم و سپس عمودمنصف MC را رسم می نماییم تا MB را در نقطهٔ A قطع کنند. از A به C وصل میکنیم. مثلث قائم|لزاویهٔ ABC جواب مسأله است.

۳.۱.۲.۳.۴.۴. شعاع دایرهٔ محاطی درونی، ارتفاع

۰۶۰۲ دایرهٔ محاطی درونی مثلث را رسم میکنیم (شکل) و دو مماس عمود برهم AX و AY را بر أن مي كشيم. به اين ترتيب رأس A به دست ميأيد. به مركز A و به شعاع AH برابر h

ارتفاع مثلث دایرهای رسم می کنیم. مماس مشترک این دایره و دایرهٔ محاطی درونی، AX را در B و AY را در C قطع میکند. مثلثABC جواب مسأله است .

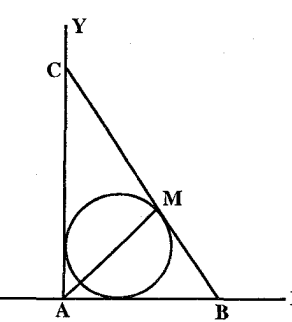

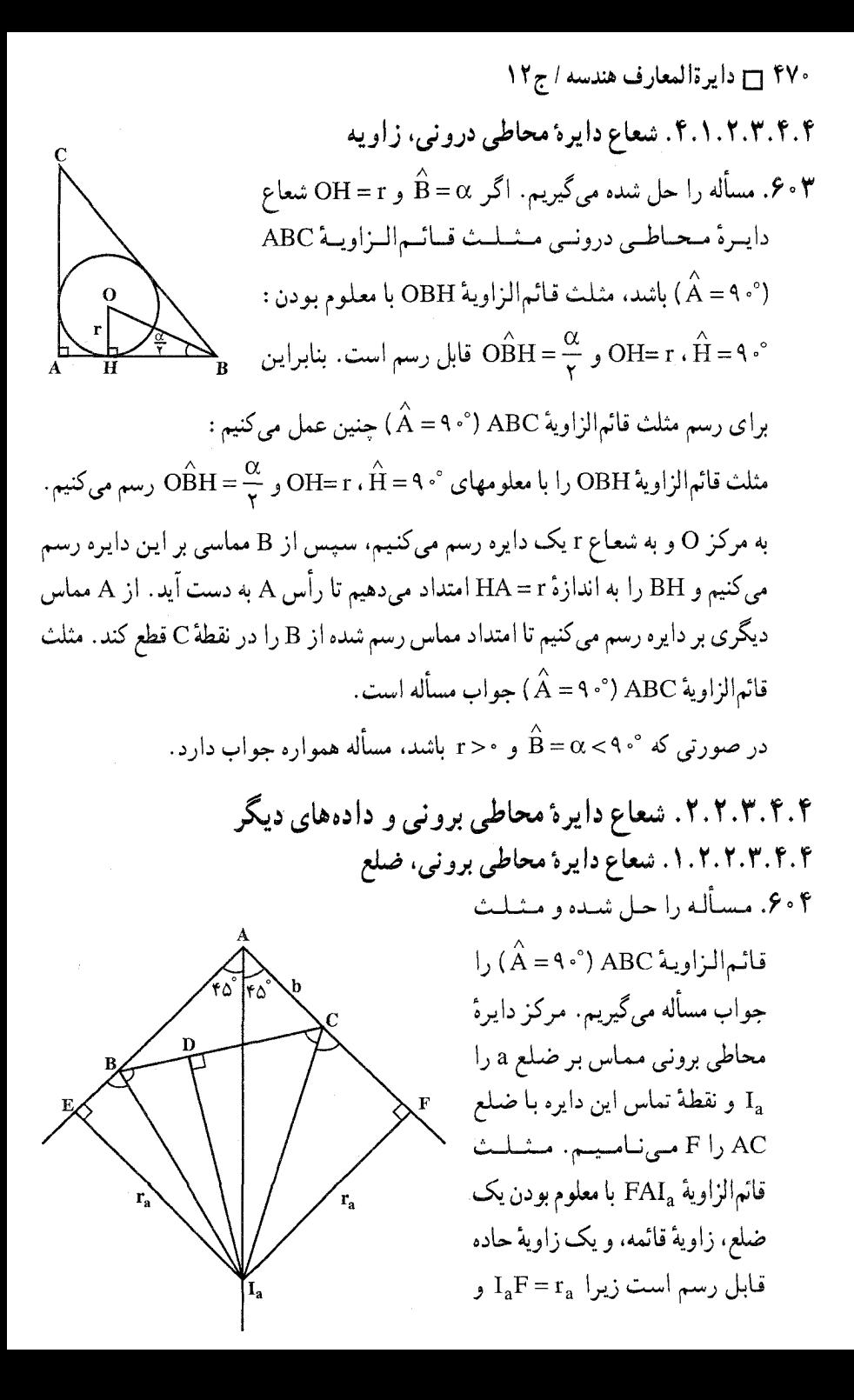

راهنمایی و حل/ بخش ۴ [ ۴۷۱

است. این مثلث را رسم میکنیم. سپس به مرکز F و به شعاع  $\rm r_a$  دایرهای  $\rm I_a\hat{A}$ F = ۴۵ $^\circ$ رسم می کنیم و روی AF از طرف A، پارهخط AC=b را جدا می نماییم. از C مماسی بر این دایره رسم می کنیم تا مماس دیگری را که از نقطهٔ A بر این دایره رسم شده در نقطهٔ B قطع كند. مثلث قائم|لزاوية ABC جواب مسأله است.

۰۵. مثلث قائمالزاوية ABC (°+ ۹=` A) را جواب مسأله مي گيريم. مركز دايرة محاطي بروني مماس بر ضلع AC را  $\rm I_{b}$  و نقطهٔ تماس این دايره با AB را E مي ناميم. مثلث قائم الزاوية AEI با معلوم بودن ضلع زاوية قائمه  $E\hat{A}I_{\rm b}$ و زاویــهٔ حــاده °EI و تا $E_{\rm b} = r_{\rm b}$ 

قابل رسم است. این مثلث را رسم میکنیم. سپس دایرهٔ به مرکز ه $\rm I_{b}$  و به شعاع  $\rm r_{b}$  را رسم میکنیم و از نقطهٔ A مماس دیگری بر این دایره رسم کرده روی آن پارهخط AC = b را جدا میکنیم. از نقطهٔ C خط دیگری مماس بر دایره رسم مي كنيم تا امتداد EA را در نقطة B رأس سوم مثلث قائم|لزاوية ABC قطع كند.

 $\rm\,I_c$  ) مماس بر ضلع AB (° + 0 مركز دايرهٔ محاطى برونى مثلث قائم الزاويهٔ AB (° + 0 م) مماس بر ضلع AB را $\rm\,$ و نقطهٔ تماس ضلع AC با این دایره را F میiامیم. مثلث قائم|لزاویهٔ AFI<sub>c</sub>^°)AFI , با و FI $_{\rm c}$  = r مستعسلسوم بسمودن  $_{\rm c}$ 

> قابل رسم است. این F $\hat{\textrm{AI}}_{\textrm{c}}$ = ۴۵° مثلث را رسم میکنیم. سپس به مرکز و به شعاع  $\rm r_c$  دایرهای رسم میکنیم  $\rm I_c$ و در امتداد FA پارهخط AC = b را جدا می کنیم. از A و C دو خط مماس بر این دایره رسم می کنیم تا یکدیگر را< در نقطة B قطع كنند. مثلث قائم|لزاوية ABC جواب مسأله است.

۴۷۲ ر دایرةالمعارف هندسه / ج ۱۲ ۲.۲.۲.۳.۴.۴. شعاع دایرهٔ محاطی برونی، ارتفاع ۶۰۷. اگر ABC مثلث مطلوب باشد وتر BC بر دایره به مرکز A و شعاعh ( اندازه ارتفاع وارد بر وتر) و همچنین بر دایرهٔ محاطی برونی نظیر رأس مماس است بنابراین مماس مشترک این دو دایره، B وتر مثلث است. زاویهٔ قائمهٔ A را رسم کرده و به مرکز A و شعاع h دایرهای رسم میکنیم و در زاویه مجاور A دایرهای به شعاع معلوم r محاط می کنیم. مماس مشترک این دو دایره امتداد وتر و در نتیجه وتر مثلث را مشخص میکند و مثلث به دست مے آید . (شکل)

۳.۲.۲.۳.۴.۴. شعاع دایرهٔ محاطی برونی، زاویه ۰۸ گه. با معلوم بودن اندازهٔ یک زاویهٔ حاده از مثلثی قائم۱لزاویه، زاویهٔ حاده دیگر آن نیز معلوم است. بنابراین اگر  $\hat{\textbf{B}}=\alpha$  باشد،  $\hat{\textbf{C}}=\hat{\textbf{C}}=\alpha$  است. نقطهٔ  $\textbf{I}_{\textbf{a}}$  را مرکز دایرهٔ محاطی بروني مثلث مماس بر وتر BC مي گيريم و نقطة تماس اين دايره با ضلع AB را E ميiاميم. با معلوم بودن  $\rm E_{a} = \rm E_{a} = 0^{\circ}$  و  $\rm E_{a} = \rm E_{a} = 0^{\circ}$  قابل رسم ( $\rm E = \rm E_{a}$ ) معلوم بودن  $\rm E_{a} = 0^{\circ}$  و  $\rm E_{a}$ است. این مثلث را رسم میکنیم. سپس دایرهای به مرکز  $\textbf{I}_{\text{a}}$  و به شعاع  $\textbf{r}_{\text{a}}$  رسم می نماییم و از نقطهٔ A مماس دیگری بر آن رسم می کنیم. حال خطی مانند∆ رسم می کنیم که با AB

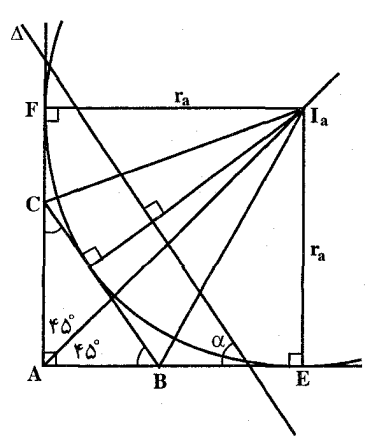

زاویهای برابر  $\alpha$  بسازد. از  $I_a$  عمودی بر این  $\mathbf D$  خط رسم میکنیم تا دایرهٔ ( $\mathbf I_\mathrm{a}$ ) را در نقطهٔ قطع کند. در نقطهٔ D مماسی بر این دایره رسم می کنیم تا خط AE را در B و مماس رسم شده از A بر دايره را در C قطع كند. مثلث قائم الزاوية ABC جواب مسأله است.

راهنمایی و حل/ بخش ۴ [ ۴۷۳

I<sub>b</sub> . بمسأله را حل شده و مثلث قائم|لزاويهٔ ABC (°CA = ۹ ) را جواب مسأله ميگيريم.  $\lambda$ را مرکز دایرهٔ محاطی برونی مثلث، مماس بر ضلع b و نقطههای تماس این دایره با AB و AC را E و F می نامیم. مثلث قائم|لزاويـهٔ BEI<sub>b(</sub>°، ۹)BEI با معلوم  $E\hat{B}I_b = \frac{B}{Y} = \frac{\alpha}{Y}$  و  $E I_b = r_b$  = 1  $\mathbb{Z}_{B}$ قابل رسم است. از طرفی چهار ضلعی $\rm I_bEAF$  مربع است. پس  $\rm AE=AF$  است. بنابراين براي رسم مثلث ABC چنين عمل مي كنيم : را روی B $\stackrel{\sim}{\mathrm{B}}$ و نیمساز آن را رسم میکنیم. سپس پارهخط EA = r را روی EB جدا میکنیم و از A مماسی بر دایرهٔ ( $\mathrm{I}_\mathrm{b}$ ) رسم میکنیم تا ضلع دیگر زاویهٔ B را در C رأس سوم مثلث قطع كند. مثلث قائم|الزاوية ABC جواب مسأله است.

۴.۴.۴. دایرههای محیطی و محاطی یا شعاع آنها و دادههای دیگر

۰۱.۴.۴.۴ دایرهٔ محیطی، شعاع دایرهٔ محاطی، نقطه . ۶۱. مسأله را حل شده و مثلث قائم|لزاویهٔ ABC (°، ۹ = ۸) را که در دایرهٔ (O,R) محاط است، جواب مسأله مي گيريم. وتر این مثلث قائم|الزاویه، مساوی قطر دایرهٔ داده شده یعنبی BC=YR، مقدار معلومی است. نقطهٔ داده شده روی ضلع AC را نیز M می نامیم. از طرفی شعاع دایرهٔ محاطی مثلث نیز داده شده است، پس مجموع دو ضلع زاويهٔ قائمه یعنبی AB+AC=۲R+۲r نیز معلوم است. از آنجا...

۴۷۴ آ دایرةالمعارف هندسه / ج۱۲ ۲.۴.۴.۴. شعاع دایرهٔ محیطی، شعاع دایرهٔ محاطی ۶۱۱. اگرR شعاع دایرهٔ محیطی و r شعاع دایرهٔ محاطی درونی مثلث قائم۱لزاویهٔ ABC (^+ = A) باشد، اندازه وتر این مثلثRC = ۲R و مجموع دو ضلع زاویهٔ قائمه أن AB+AC=۲R+۲r است؛ یعنی اندازهٔ وتر و مجموع دو ضلع زاویه قائمه مثلث قائم|لزاویه معلوم است که روش رسم آن در مسألههای قبل آمده است.

## ۵.۴. رسم مثلث قائم الزاويه متساوى الساقين

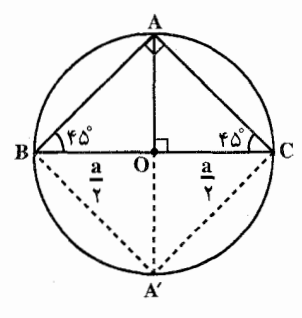

۶۱۲. مثلث قائم|الزاوية متساوى|لساقين ABC (°، ۹ = A) و AB = AC را در نظر میگیریم. فرض می کنیم BC = a  ${\rm A}$  وتر این مثلث معلوم باشد دایرهٔ به قطر  ${\rm BC}$  از رأس میگذرد و AO عمودمنصف BC است (O وسط BC است). بنابراین برای رسم این مثلث پارهخط BC = a را رسم می کنیم. سپس به قطر BC دایرهای رسم می کنیم

و مرکز آن را O میbنامیم. قطر عمود بر BC را رسم میکنیم تا دایره را در A قطع کند. از A به B و C وصل ميكنيم. مثلث قائمالزاوية متساوىالساقين ABC جواب مسأله است. نکته. قطری که از O عمود بر BC رسم میشود دایره را در نقطهٔ دیگر⁄A نیز قطع میکند و مثلثA′BC همنهشت با مثلث ABC جواب دیگر مسأله استْ.

۶۱۳. زاویهٔ قائمهٔ°۰ × xÂy را رسم میکنیم. به مرکز A و به شعاع b دایرهای رسم میکنیم تا دو ضلع Ax و Ay را در نقطههای B و Č قطع کند. از B به C وصل میکنیم. مثلث قائم|لزاوية متساوى|لساقين ABC جواب مسأله است و به شرط • < b مسأله همواره جواب دارد.

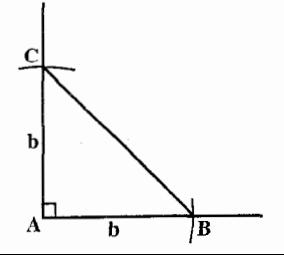

راهنمایی و حل/ بخش ۴ [] ۴۷۵

۶۱۴. مسأله را حل شده و مثلث قائم الزاوية متساوىالساقين ABC (°C A = ۹ و AB = AC

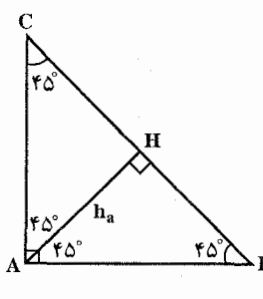

را جواب مسأله میگیریم. ارتفاع AH وارد بر وتر را رسم میکنیم. مثلثهای AHB و AHC نیز هر دو قائمالزاوية متساوىالساقين مىباشند بنابراين  $BC = \Upsilon AH = \Upsilon h_a$ و از آن جــــا AH = HB = HC است. بنابراين براي رسم مشلث ABC پارهخط BC = ۲h را رسم می کنیم و به قطر آن دایرهای

 $\rm BC$  رسم می کنیم سپس به مرکز H وسط  $\rm BC$  و به شعاع $_{\rm a}$  کمانی می زنیم تا دایرهٔ به قطر را در نقطهٔ A قطع کند (بر أن مماس شود). از A به B و C وصل میکنیم. مثلث ABC جواب مسأله است.

نكتـه. در مثلث قائم|لزاويـهٔ متساوى|لساقـيـن ABC، ارتفـاع AH، عمودمنصف قـاعـده است بنابراین BC = ۲AH = ۲h است، و برای رسم مثلث ABC پس از رسم  $\rm{ABC}$  بارهخط $\rm{B}$  از  $\rm{B}$  و  $\rm{C}$  به نقطهٔ  $\rm{A}$  وسط کمان  $\rm{B}$ وصل می $\rm{C}$ نیم. مثلث جواب مسأله است.

۶۱۵. مثلث قائم|لزاویه و متساوی|لساقینی رسم میکنیم که طول ساق أن a باشد و فاصلة بين نقطة برخورد ميانهها و نیمسازهای این مثلث را b میگیریم. اگر طول ساق مثلث قائم|لزاوية خواسته شده را x فرض كنيم. چون همگی مثلثهای قائم|لزاویه و متساوی|لساقین متشابه|ند و در دو مثلث متشابه اگر نسبتهای متناظر را بنویسیم. خواهیم داشت  $\frac{\text{m}}{\text{a}}$  یا $\frac{\text{m}}{\text{b}}$  . جون سه جزء از این تناسب معلوم است، جزء

چهارم به سهولت معین میشود. این مسأله را میتوان تعمیم داد و در حالتبی که مثلث متساویالساقین با زاویهٔ رأس ثابت باشد، نیز میتوان به همین ترتیب ًساق مثلث را به دست آور د.

۶۱۶. نقطهای مانند A روی,d در نظر میگیریم. از نقطهٔ A عمودی بر,d فرود میآوریم تا آن را در M قطع کند. به مرکز A و به شعاع AM دایرهای رسم می $\rm d_i$  تا $\rm d_i$  را در F قطع

۴۷۶ ٦ دايرةالمعارف هندسه / ج١٢ کند از F مماسی بر این دایره رسم کرده امتداد میدهیم تاجd را درC قطع کند. نقطهٔ C را به A وصل کرده به مرکز A و به شعاع AC دایرهای رسم می کنیم تا<sub>۲</sub> را در B قطع کند. مثلث ABC قائمالزاوية متساوىالساقين است.  $d_{\gamma}$ مىدانيم :  $d<sub>1</sub>$  $\hat{C}_1 + \hat{A}_1 = 9$ <sup>o</sup>  $(1)$  $\hat{A}r = \hat{C}$  $(Y)$ 

(نسبت به دو موازي AM و FC و قاطع AC ) دو مثلث قائم|لزاوية AMB و ACF با هم برابرند در حالت وتر و یک ضلع. از تساوی این دو مثلث نتیجه میشود که  $(AC = AB, AM = AF)$  $\mathbf{\hat{A}} \mathbf{r} = \mathbf{\hat{A}}$  $(Y)$ با توجه به رابطههای ۱، ۲و ۳ داریم :

 $\mathop{\rm A}\limits^\wedge_{\mathsf{r}}$  +  $\mathop{\rm A}\limits^\wedge_{\mathsf{r}}$  +  $\mathop{\rm A}\limits^\wedge_{\mathsf{r}}$  = 9. يعني مثلث ABCقائم|لزاويه است. چون AB=AC است پس مثلث قائم|لزاويه متساوىالساقين است.

۶۱۷. مثلث قائمالزاویه و متساویالساقین ABC (°۰ = AC, Â = ۹۰ ) را در نظر میگیریم. ارتىفــاع AH را رســم مــى كــنـــيــم AH = HB = HC اســت. بــنــابـرايــن است يعني la – h<sub>a</sub> $\vert$  = BH = l است يعني la – h<sub>a</sub> $\vert$  = BH = l مي باشد از آنجـا  $\rm BC-AH$  = BC –  $\rm CH$  = BH BC = ۲l و AH = 1 است و با معلوم بودن اندازهٔ وتر و ارتفاع وارد بر وتر این مثلث قائمالزاويه مي توان أن را رسم كرد.

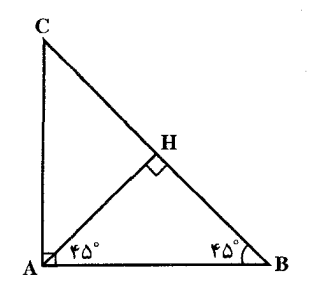

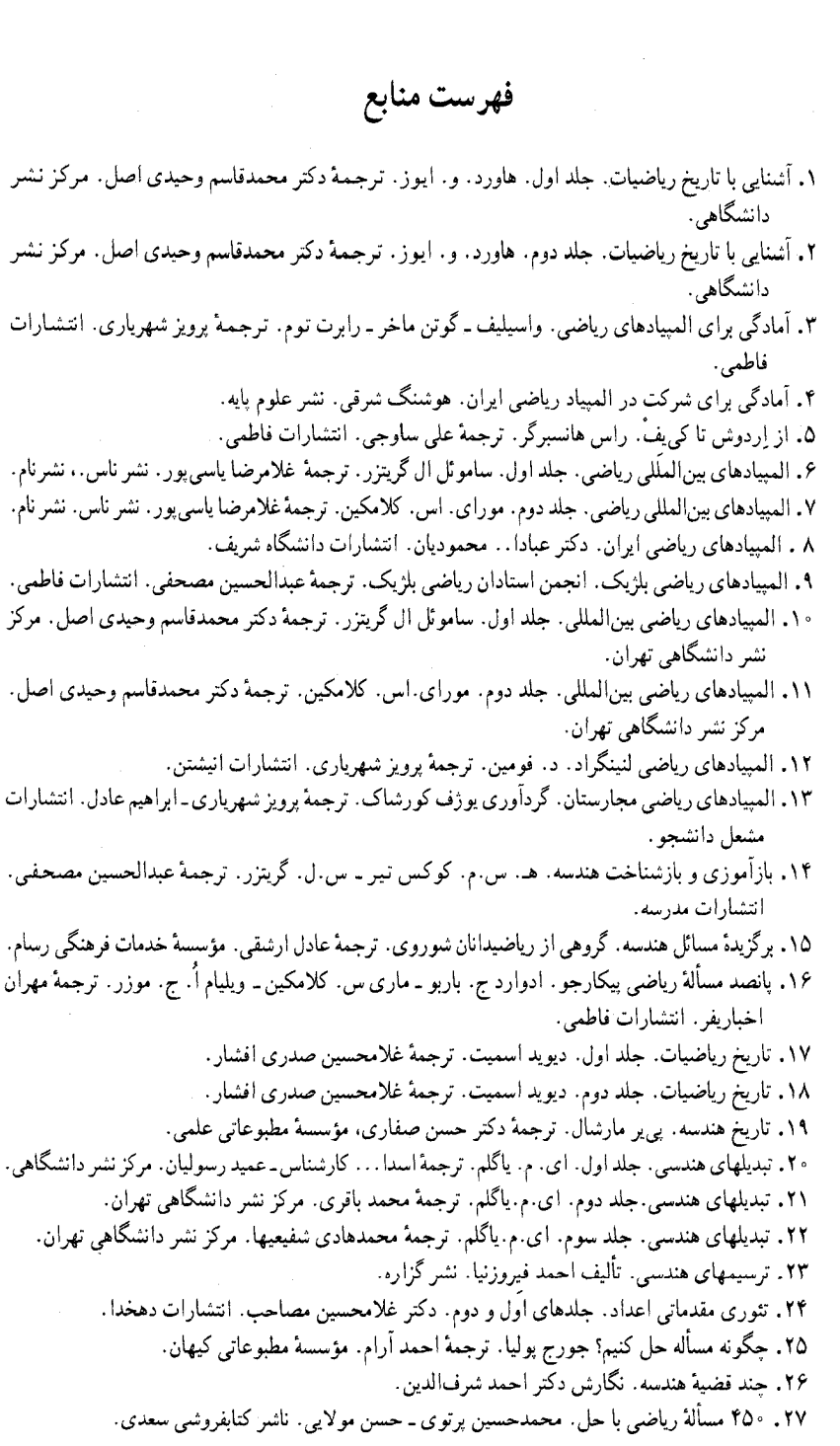

۴۷۸ ٦ دايرةالمعارف هندسه / ج ١٢

٢٨. حل(المسائل هندسة جديد. حسن ملايي. ناشر كتابفروشي سعدي. ۲۹. حل المسائل هندسه و مخروطات جدید. محمدحسین پرتوی ـ محدعلی پرتوی. ناشر کتابفروشی سعدی. ۳۰. حل مسائل ریاضیات. محمدعلی واعظیان. ناشر محمدحسن علمی. ۳۱. حل مسائل متمم هندسه. دکتر کارونه. ترجمهٔ محمدباقر ازگمی ـ احسان!... قوامزاده. ناشر کنابفروشی زوار تھران. ۳۲. حل مسائل هندسه برای دانشآموزان چهارم ریاضی. دکتر حسینعلی شاهورانی. انتشارات کاویان. ۳۳. حل مسائل هندسه برای دانشآموزان ششم ریاضی و داوطلبان متفرقه. عباس ذوالقدر. ۳۴. حل مسائل هندسه برای سال چهارم دبیرستان. محمدباقر ازگمی ـ غلامرضا بهنیا ـ باقر امامی ـ پرویز شهریاری. مؤسسهٔ انتشارات امیرکبیر . ۳۵. حل مسائل هندسه برای سال جهارم ریاضی. داریوش شاهین. انتشارات جاویدان. ۳۶. حل مسائل هندسه برای سال جهارم ریاضی و کنکور دانشکدهها. غلامعلبی ریاضبی-علمی حسنزاده ـ محمدحسين پرتوي ـ محمدعابدي. مؤسسة مطبوعاتي شرقي. ۳۷. حل مسائل هندسه و مخروطات برای سال ششم ریاضی و داوطلبان کنکور. محمدباقر ازگمی ــ پرویز شهرياري ـ غلامرضا بهنيا ـ باقر امامي ـ علىاصغر شيخ رضايي. مؤسسة مطبوعاتي احمد علمي. ٣٨. حل مسأله از طريق مسأله. لورن سي. لارسن. ترجمهٔ على ساوجي. انتشارات فآطمي. ۳۹. خلاصهٔ زندگینامهٔ علمی دانشمندان. بنیاد دانشنامهٔ بزرگ فارسی. انتشارات علمی و فرهنگی. ۴۰. خلاقیت ریاضی. جورج پولیا. ترجمهٔ پرویز شهریاری. انتشارات فاطمی. ۴۱. خطهای راست و منحنبیها . ن. ب. واسمیلی یو ـ و . ل. گوتن ماخر . ترجمهٔ پرویز شهریاری ـ ابراهیم عادل . انتشارات تهران. ۴۲. دایرهها. دَن پدو. ترجمهٔ مهدی مدغم. انتشارات فاطمی. ۴۳. دربی فیثاغورس شدبان النسکی ترجمهٔ پرویز شهریاری. انتشارات امیرکبیر ۴۴. دورهٔ حل|لمسائل هندسه برای دبیرستان. جلدهای اول و دوم. ابوالقاسم قربانی ـ دکتر حسن صفاری. شرکت سهامی جاب و انتشارات کتب ایران. ۴۵. دورهٔ کامل خوداًموز هندسهٔ علوم تجربی. محمدهاشم رستمی. نشر گزاره. ۴۶. دورهٔ ماهنامهٔ ریاضیات. دکتر یحیی تابش. ۴۷. دورهٔ مجلهٔ ریاضه ٖ أَشتر ٖ با ریاضِیات و أَشنایی با ریاضیات. پرویز شهریاری. ۴۸. دورهٔ مجلهٔ ریاضی برهان. انتشارات مدرسه. ۴۹. دورهٔ مجلهٔ رشد آموزش ریاضی. وزارت آموزش و برورش. ۵۰. دورهٔ مجلهٔ ریاضی یکان. عبدالحسین مصحفی. ٥١. روش حل مسائل هندسه. ابوالفاسم قرباني ـ دكتر حسن صفاري. بنگاه مطبوعاتي فريدون علمي. ۵۲. رياضيات زنده. ي. برلمان. ترجمهٔ برويز شهرياري. نشر ميترا. ۵۳. ریاضیدانان نامی. دکتر اریک تمیل بل. ترجمهٔ دکتر حسن صفاری. انتشارات امیرکبیر . ۵۴. سرگرمیهای هندسه. ی پرلمان. ترجمهٔ پرویز شهریاری. انتشارات خوارزمی. ٥٥. فنون مسأله حل كردن. استيون ج. كرانتس. ترجمة مهران اخباريغر. انتشارات فاطمي. ۵۶. قضایا و مسائل هندسه. غلامرضا یاسی پور. ٥٧. گوشههایی از ریاضیات دورهٔ اسلامی. جی. ال. برگرن. ترجمهٔ دکترمحمدقاسم وحیدی اصل ـ دکتر عليرضا جمالي. انتشارات فاطمي. ۵۸. مباحث و مسائل المبياد رياضي. فرشيد الموتى ـ مازيار رامين راد ـ … انتشارات پيشدانشگاهيان.

فهرست منابع 17 ۴۷۹

۵۹. محاسبههای برداری. برویز شهریاری. ۶۰. مجموعهٔ مقالات و مسائل ریاضی. غلامرضا پاس<sub>م</sub> پور. ۶۱. مسألههای المپیادهای ریاضی امریکا. مورای.اس. کلامکین. ترجمهٔ پرویز شهریاری۔ ابراهیم عادل. نشر ډ دار . ۶۲. مسأله های المبیادهای ریاضی در شوروی سابق. واسپلیف ـ په گوروف. ترجمهٔ پرویز شهریاری. نشر توسعه. ۶۳. مسألههای المپیادهای ریاضی در کشورهای مختلف. جمعی از ریاضیدانان شوروی سابق. ترجمهٔ پرویز شهریاری. انتشارات فردوس. ۶۴. مسألههای تاریخی ریاضیات. و. د. حیستیاکوف. ترجمهٔ برویز شهریاری. نشر نی. ۶۵. مسألههای ریاضی أسان ولی …. گروهی از ریاضیدانان شوروی سابق. ترجمهٔ پرویز شهرباری. نشر گستره. ۶۶. مسألههای دشوار ریاضی. کنستانتین شاختو . ترجمهٔ یرویز شهریاری. انتشارات فردوس. ۶۷. مسائل ریاضیات مقدماتی. ای. خ. لیواشینسکی. ترجمهٔ غلامرضا بهنیا. انتشارات احمدعلمی. ۶۸. مسائل مسابقههای ریاضی دبیرستانی امریکا. جلد اول. حارلز ت. سالکیند. ترجمهٔ سیدحسین جوادپور۔ محمد قزل اياغ. مركز نشر دانشگاهي تهران. ۶۹. مسائل مسابقههای ریاضی دبیرستانی امریکا. جلد دوم. چارلز. ت. سالکیند. ترجمهٔ علی کافی. مرکز نشر دانشگاهي تهران. ۷۰. مسائل مسابقههای ریاضی دبیرستانی امریکا. جلد سوم. چارلز.ت. سالکیند. ارل. ترجمهٔ غلامحسین اخلاقے نیا. مرکز نشر دانشگاهی تھران. ٬۷۱ مسائل مسابقههای ریاضی دبیرستانی امریکا. جلد چهارم. آرتینو گاگلیون ـ شل. ترجمهٔ عبدالحسین مصحفی. مرکز نشر دانشگاهی تهران. ۷۲. مسائل مسابقات ریاضی (کنکورهای ریاضی شوروی سابق). و. س. کوشجنگو. ترجمهٔ یرویز شهریاری. مؤسسة انتشارات اميركيبي ۷۳. مسائل مسابقههای ریاضی مجارستان. گردآوری یوژف کورشاک. ترجمهٔ دکتر سعید فارابی. مرکز نشر دانشگاهی تهران. ۷۴. مسائل مسابقههای ریاضی مجارستان. گردآوری یوژف کورشاک. ترجمهٔ محمدمهدی ابراهیمی. مرکز نشر دانشگاهی تهران. ۷۵. مسائل و تمرینات لگاریتم و ریاضیات. احسان!... قوامزاده. ناشر کتابفروشمی زوار تهران. ۷۶. مسائل هندسه و حل آنها برای داوطلبان کنکور دانشکدهها. محمدباقر ازگمی ـ پرویز شهریاری. مؤسسه مطبوعاتي احمد علمي. ۷۷. مسألههایی در هندسهٔ مسطحه. ای ف . شاریگین. ترجمهٔ ارشک حمیدی. انتشارات مبتکران. ۷۸. مکانهای هندسی. جلد اول. محمدهاشم رستمی. انتشارات مدرسه. ۷۹. مهمترین مسألهها و قضیههای ریاضی. شکلیارسکی. چنتسوف یاگلوم. ترجمهٔ پرویز شهریاری ـ ابراهیم عادل. انتشارات مجید. انتشارات فردوس. ۸۰. نابرابریها. پرویز شهریاری. انتشارات فردوس. ۸۱. نابرابریهای هندسی. نیکولاس د. کازارینوف. ترجمهٔ دکتر محمدحسن بیژن زاده. مرکز نشر دانشگاهی تهران. ۸۲. نخستین گامها در المپیادهای ریاضی. جلدهای ۲،۲۰۱و۰. ترجمه و تدوین ابراهیم دارایی. انتشارات پیشروان. انتشارات مبتکران. ٨٣. نه مقالة هندسه. ابوالقاسم قرباني. دكترحسن صفاري. ٨۴. هندسة ايراني. ابوالوفا محمدبن محمد البوزجاني. ترجمة سيدعليرضا جذبي. انتشارات سروش.

۴۸۰ ٦ دايرةالمعارف هندسه / ج ١٢

۸۵. هندسههای اقلیدسی و نااقلیدسی. ماروین جی. گرینبرگ. ترجمهٔ م. هـ.شفیعیها. مرکز نشر دانشگاهی تهران. ۸۶. هندسه برای سال ششم دبیرستانها (مجموعهٔ علوم). محمدباقر آزگمی. باقر امامی. غلامرضا بهنیا ـ پرویز شهرياري ــ على اصغر شيح رضايي. مؤسسة مطبوعاتي احمد علمي. ٨٧. هندسه تحليلي. حسين غيور. محسن غيور. انتشارات صفر عليشاه. ۸۸. هندسههای جدید. جیمز. ار. اسمارت. ترجمهٔ غلامرضا پاسبی یور. انتشارات مدرسه. ۸۹. هندسه در گذشته و حال. ترجمه و تألیف پرویز شنهریاری. از مجموعهٔ کتابهای سیمرغ. ۹۰. هندسهٔ دلیدر . دکتر احمد شرف[لدین. انتشارات مدرسه. ۹۱. هندسهٔ دوایر . دکتر محسن هشترودی. انتشارات مجلهٔ ریاضی یکان. ۹۲. هندسهٔ دورهٔ کاردانی تربیت معلم رشتهٔ علوم ریاضی. صفر باهمت شیروانه ده ـ حسین غبور ـ حسین دوستی. شرکت جاپ و نشر ایران. ۹۳. هندسهٔ ۱ و ۲ نظام جدید آموزشی وزارت آموزش و یوورش. ۹۴. هندسهٔ سال جهارم دبیرستان. ابوالقاسم قربانی. دکترحسن صفاری. ۹۵. هندسهٔ سالهای اول. دوم سوم و چهارم دبیرستان نظام قدیم آموزشی وزارت آموزش و پرورش. ۹۶. هندسهٔ مسطحه. مقدمهای بر هندسهٔ نوین مثلث و دایره. ناتان آلنشینرکورت. ترجمهٔ محمود دیانی. انتشارات فاطمى. ۹۷. هندسهٔ مقدماتی از دیدگاه پیشرفته. ادوین. ا. موئیز . ترجمهٔ دکتر امیر خسروی۔محمود نصیری. انتشارات مبتكران ٩٨. هندسة موئيز ـ دانز. ترجمة محمود دياني. انتشارات فاطمى. ۹۹. هندسه و مخروطات سال ششم ریاضی دبیرستان. وزارت آموزش و پرورش.

100. EXERCICES DE GEOMETRIE PAR.F.G.M.

- 101. EXERCICES DE GEOMETRIE PAR TH. CARONNET.
- 102. EXERCICES DE GEOMETRIE MODERNE (TRANSVERSALES). PAR.G.PAPELIER.
- 103. EXERCICES DE GEOMETRIE MODERNE (POLES, POLAIRES, PLANS POLATERES). PAR.G.PAPELIER.
- 104. GEOMETRIE A HIGHSCHOOL COURSE, SERGELAN GE, GENE MURROW.
- 105. GIANT COLOR BOOK OF MATHEMATICS. BY IRVING ADLER.
- 106. GUIDES PRATIOUES BORDAS.
	- II. GEOMETRIE PAR ROBERT ARDRE'.
- 107. JACOBS HAROLD. R. GEOMETRY.
- 108. LES NOMBRES ET LEURS MYSTERES PAR ANDRE' WARUSFEL.
- 109. MATHEMATICS AROUND US.
- 110. MEMENTO DE MATHEMATIOUES USUELLES PAR.A.PONT.
- 111. PLANE GEOMETRY, WITH SPACE CONCEPTS. A.M. WELCHONS.W.R. KRICKENBERGER. HEIEN.R.PEARSON.
- 112. PRECIS DE GEOMETRIE PAR ANDRE' VIEILLEFOND. P.TURMEL.
- 113. PRENTICE HALL GEOMETRY BY ROBERT KALINE. MARY KAY CORBITT.
- 114. PRINCIPLES AND PROBLEMS OF PLANE GEOMETRY BY BARNETT RICH.
- 115. RESOLUTION DES PROBLEMES ELEMENTAIRES DE GEOMETRIE PAR E I HONNET.
- 116. THE COLLEGE BOARDS EXAMINATION BY. MARTIN MC. DONOUGH. ALVIN J. HANSEN.